# **Peee** INEGI

# **MANUAL DE PROCEDIMIENTOS DE LA DIRECCIÓN GENERAL ADJUNTA DE RECURSOS MATERIALES Y SERVICIOS GENERALES.**

**DIRECCIÓN GENERAL DE ADMINISTRACIÓN.**

**FECHA DE ACTUALIZACIÓN: Junio 2021.**

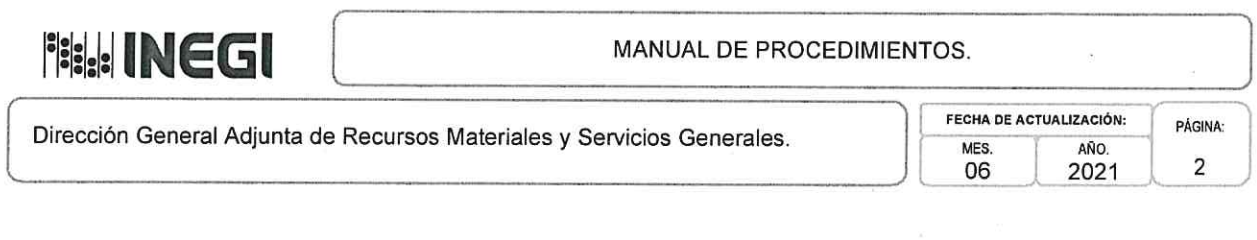

**DICTAMINÓ:** Vo.Bo.: SONIA GALICIA ORTIZ, JORGE VENTURA NEVARES, DIRECTORA GENERAL ADJUNTA DE PROGRAMACIÓN, ORGANIZACIÓN Y ASUNTOS JURÍDICOS. PRESUPUESTO.

VALIDÓ Y AUTORIZÓ: LUIS MARIA ZAPATA FÉRRER,<br>DIRECTORIGENERAL DE<br>ADMINISTRACIÓN. ż

Número de Registro: MP\_803/2021

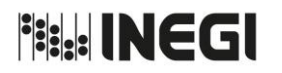

Dirección General Adjunta de Recursos Materiales y Servicios Generales.

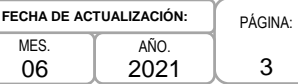

### **ÍNDICE:**

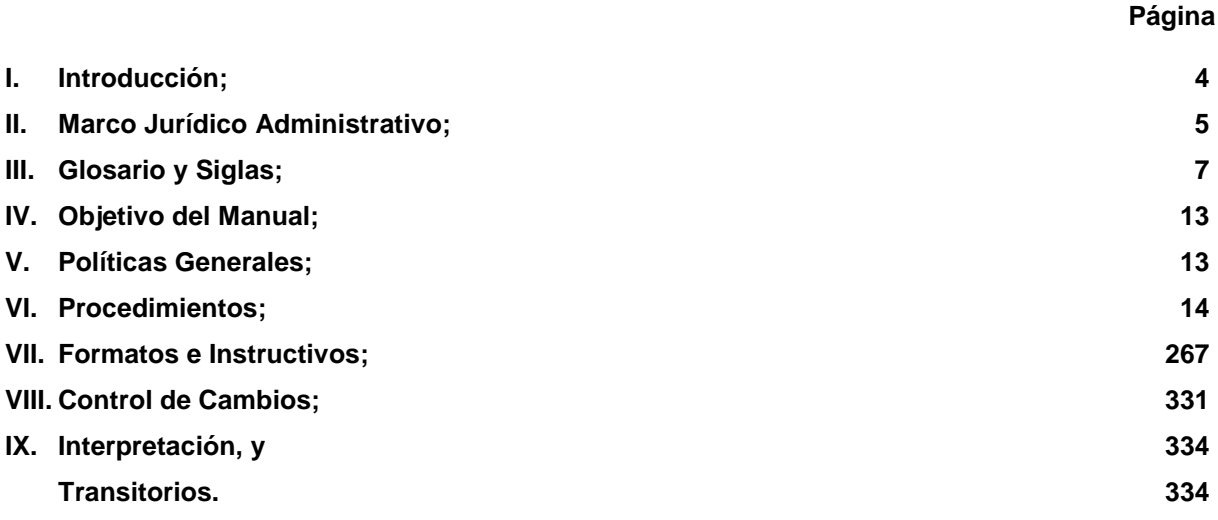

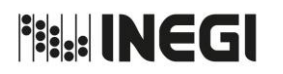

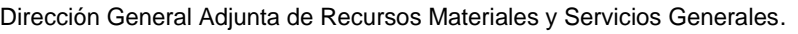

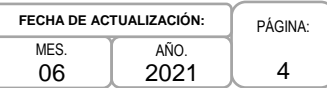

### **I. INTRODUCCIÓN.-**

De conformidad con lo dispuesto en el artículo 11 fracción XVII del Reglamento Interior del Instituto Nacional de Estadística y Geografía y en cumplimiento a lo señalado en los Lineamientos para la Elaboración y Actualización de Manuales de Organización y Procedimientos del Instituto Nacional de Estadística y Geografía, se formuló el presente Manual de Procedimientos de la Dirección General Adjunta de Recursos Materiales y Servicios Generales (DGARMSG), con el objeto de contar con el instrumento que permita conocer las actividades que se realizan en la ejecución de los procedimientos para el mejor funcionamiento de las Áreas Administrativas a su cargo.

Mediante este Manual de Procedimientos se promoverá al interior de la DGARMSG, una administración de calidad orientada al servicio y a los resultados, para mantener un funcionamiento eficaz, toda vez que será el instrumento administrativo que deberán observar las direcciones, subdirecciones y jefaturas de departamento responsables de los procedimientos mediante los cuales la DGARMSG cumple con las atribuciones que le confiere el Reglamento Interior del Instituto Nacional de Estadística y Geografía.

El presente Manual se mantendrá actualizado, de conformidad con los Lineamientos para la Elaboración y Actualización de Manuales de Organización y de Procedimientos del Instituto Nacional de Estadística y Geografía.

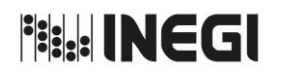

Dirección General Adjunta de Recursos Materiales y Servicios Generales.

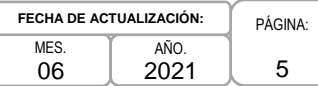

### **II. MARCO JURÍDICO ADMINISTRATIVO.-**

**a) Constitución Política de los Estados Unidos Mexicanos.**

### **b) Tratados:**

- b.1. Acuerdo de Asociación Económica, Concertación Política y Cooperación entre los Estados Unidos Mexicanos y la Comunidad Europea y sus estados miembros, Título III;
- b.2. Acuerdo para el Fortalecimiento de la Asociación Económica entre los Estados Unidos Mexicanos y el Japón, Capítulo 11;
- b.3. Tratado de Libre Comercio de América del Norte, Capítulo X;
- b.4. Tratado de Libre Comercio entre los Estados Unidos Mexicanos y la República de Colombia, Capítulo XV;
- b.5. Tratado de Libre Comercio entre los Estados Unidos Mexicanos y el Estado de Israel, Capítulo VI, y
- b.6. Tratado de Libre Comercio entre los Estados Unidos Mexicanos y los Estados de la Asociación Europea de Libre Comercio, Capítulo V.

### **c) Leyes:**

- c.1. Ley de Infraestructura de la Calidad.
- c.2. Ley de Ingresos de la Federación para el Ejercicio Fiscal correspondiente;
- c.3. Ley de Instituciones de Seguros y de Fianzas;
- c.4. Ley del Impuesto al Valor Agregado;
- c.5. Ley del Sistema Nacional de Información Estadística y Geográfica;
- c.6. Ley Federal de Derechos;
- c.7. Ley Federal de Presupuesto y Responsabilidad Hacendaria;
- c.8. Ley General de Archivos;
- c.9. Ley General de Bienes Nacionales;
- c.10. Ley General de Protección de Datos Personales en Posesión de Sujetos Obligados;
- c.11. Ley General de Responsabilidades Administrativas;
- c.12. Ley General de Transparencia y Acceso a la Información Pública;
- c.13. Ley General del Equilibrio Ecológico y la Protección al Ambiente, y

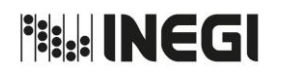

Dirección General Adjunta de Recursos Materiales y Servicios Generales.

PÁGINA: 6 **MFS** 06 AÑO. 2021 **FECHA DE ACTUALIZACIÓN:**

c.14. Ley General para la Prevención y Gestión Integral de los Residuos.

### **d) Códigos:**

- d.1. Código de Ética para los Integrantes del Sistema Nacional de Información Estadística y Geográfica (SNIEG);
- d.2. Código de Conducta para las personas servidores públicos del Instituto Nacional de Estadística y Geografía, y
- d.3. Código de Ética para las personas servidores públicos del Instituto Nacional de Estadística y Geografía.

### **e) Reglamentos:**

- e.1. Reglamento de la Ley del Impuesto al Valor Agregado;
- e.2. Reglamento Interior del Instituto Nacional de Estadística y Geografía, y
- e.3. Reglamento para el Transporte Terrestre de Materiales y Residuos Peligrosos.

### **f) Acuerdos:**

- f.1. Acuerdo por el que se aprueban los Lineamientos de Archivos del INEGI, publicados en la Normateca Institucional el 17/XII/2020;
- f.2. Acuerdo por el que se expide el Clasificador por Objeto del Gasto para la Administración Pública Federal, DOF 27/ VI / 2017, y
- f.3. Acuerdo por el que se aprueban los Lineamientos de Austeridad, Ajuste de Gasto Corriente, Mejora y Modernización de la Gestión del INEGI, para el ejercicio fiscal correspondiente.

### **g) Disposiciones Administrativas Internas:**

- g.1. Las disposiciones internas de carácter administrativo que se encuentran disponibles para su consulta por cualquier interesado (a) en la dirección electrónica: <http://sc.inegi.org.mx/Normateca2010/menuNormateca.jsp>
- g.2. El Marco Jurídico Administrativo del Instituto Nacional de Estadística y Geografía, se actualiza para su consulta por cualquier interesado (a) en el Portal de Transparencia del Sitio Web Institucional ubicado en la dirección electrónica: <https://www.inegi.org.mx/transparencia/>

### **h) Otros:**

h.1. Norma de Archivo Contable Gubernamental III.- Disposiciones Aplicables al Archivo Contable Gubernamental, Secretaría de Hacienda y Crédito Público, vigente a partir de 01/I/2019.

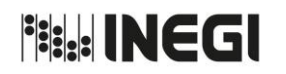

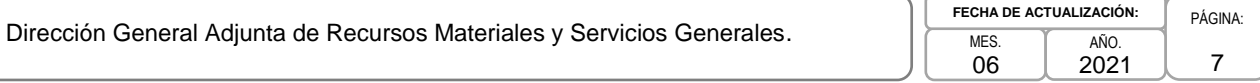

### **III. GLOSARIO Y SIGLAS.-**

- 1. **Área(s) Administrativa(s) o AA:** Las Direcciones Generales Adjuntas, Direcciones de Área y Subdirecciones de Área y las Jefaturas de Departamento adscritas a las Unidades Administrativas;
- 2. **Área(s) Contratante(s) o AC:** La facultada en la Unidad Administrativa para realizar procedimientos de contratación, a efecto de adquirir o arrendar bienes o contratar la prestación de servicios que el Instituto Nacional de Estadística y Geografía requiera;
- 3. **Área(s) Consolidadora(s):** La responsable de integrar los requerimientos de bienes y servicios de las Áreas Requirentes de una misma partida o concepto de gasto, para efecto de las adquisiciones o contratación de los servicios respectivos, en términos del artículo 14 de las Normas en Materia de Adquisiciones, Arrendamientos y Servicios del Instituto Nacional de Estadística y Geografía;
- 4. **Área(s) de Administración:** La Dirección General de Administración, la Dirección de Administración de la Junta de Gobierno y Presidencia, las Direcciones de Administración de las Direcciones Regionales, la Dirección de Administración y Proyectos Especiales del Órgano Interno de Control y las Subdirecciones de Administración de las Coordinaciones Estatales;
- 5. **Área(s) de Almacén:** Las adscritas a las Áreas de Administración encargadas del control y resguardo de los bienes instrumentales y de consumo del Instituto;
- 6. **Área(s) de Recursos Materiales:** Las adscritas a las Áreas de Administración encargadas del control de los bienes asignados a las Unidades Administrativas o Áreas Administrativas, en términos de la normatividad aplicable;
- 7. **Área(s) de Transportes:** Las adscritas a las Áreas de Administración que tiene a su cargo las actividades de registro, control y seguimiento del parque vehicular asignado a las Unidades Administrativas o Áreas Administrativas;
- 8. **Área Requirente o AR:** La que en la Unidad Administrativa solicite o requiera formalmente la adquisición o arrendamiento de bienes o la contratación de servicios, o bien, aquélla que los utilizará. Las determinaciones que en términos de las Normas en Materia de Adquisiciones, Arrendamientos y Servicios del Instituto Nacional de Estadística y Geografía correspondan al Área Requirente, serán tomadas por la o el servidor público cuyo nivel se establezca en el Manual de Adquisiciones, Arrendamientos y Servicios del Instituto Nacional de Estadística y Geografía;
- 9. **Área Solicitante:** La que en la Unidad Administrativa solicite o requiera un bien o un servicio;
- 10. **Área Técnica:** La que en la Unidad Administrativa elabora las especificaciones técnicas, así como determina las normas de carácter técnico aplicables que se deberán incluir en el procedimiento de contratación; evalúa la propuesta Técnica de las proposiciones y es responsable de responder en la junta de aclaraciones, las preguntas que sobre estos aspectos realicen los licitantes. El Área Técnica podrá tener también el carácter de Área Requirente;
- 11. **CAAS:** Comité de Adquisiciones, Arrendamientos y Servicios;
- 12. **CAECS:** El Sistema de Control de Acceso que registra el ingreso y salida de elementos que apoyan en los servicios a los proveedores;
- 13. **CDD:** Catálogo de Disposición Documental;

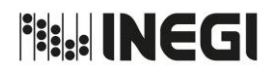

Dirección General Adjunta de Recursos Materiales y Servicios Generales.

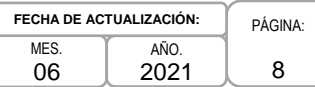

- 14. **CE:** Coordinaciones Estatales;
- 15. **CEM:** Coordinador de la emergencia;
- 16. **CFDI:** Comprobante Fiscal Digital por Internet;
- 17. **CGAJ:** Coordinación General de Asuntos Jurídicos;
- 18. **CGCA:** Cuadro General de Clasificación Archivística;
- 19. **CMIIN:** Concentrado Mensual del Inventario Inmobiliario Nacional;
- 20. **CompraNet:** El Sistema Electrónico de Información Pública Gubernamental sobre Adquisiciones, Arrendamientos y Servicios a cargo de la Secretaría de Hacienda y Crédito Público, en el cual se registra el Programa Anual de Adquisiciones, Arrendamientos y Servicios del Instituto así como las convocatorias a la licitación y sus modificaciones; las actas de las juntas de aclaraciones, del acto de presentación y apertura de proposiciones y de fallo; los datos de los contratos y los convenios modificatorios y las modificaciones y avisos correspondientes. Dicho sistema será de consulta gratuita y constituirá un medio por el cual se desarrollarán procedimientos de licitación;
- 21. **Cotización o proposición:** Documento impreso, digital o electrónico mediante el cual los cotizantes o licitantes proporcionan al Instituto la información administrativa, legal, técnica y económica necesaria en el procedimiento de contratación para la adquisición, arrendamiento de bienes muebles o prestación de servicios;
- 22. **Cotizante:** La persona que participe en cualquier procedimiento de adjudicación directa;
- 23. **CRETIB:** El acrónimo de clasificación de las características a identificar en los residuos peligrosos y que significa: corrosivo, reactivo, explosivo, tóxico ambiental, inflamable y biológico-infeccioso;
- 24. **Cuadro Básico de Necesidades:** El catálogo de bienes de consumo susceptibles de compra que considera artículos de uso generalizado y que suprime aquellos análogos;
- 25. **CVD:** Comité de Valoración Documental;
- 26. **DA:** Dirección de Adquisiciones;
- 27. **DADA:** Departamento Adjudicaciones Directas A;
- 28. **DADB:** Departamento Adjudicaciones Directas B;
- 29. **DAICDMX:** Dirección de Administración de Inmuebles en la CDMX;
- 30. **DAJGyP:** Dirección de Administración de Junta de Gobierno y Presidencia;
- 31. **DCI:** Departamento de Control Inmobiliario;
- 32. **DCSAD:** Departamento de Control y Seguimiento de Adjudicaciones Directas;
- 33. DCSIL: Departamento de Control y Seguimiento de Invitaciones y Licitaciones;
- 34. **DEI:** Departamento de Eventos Institucionales;

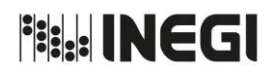

Dirección General Adjunta de Recursos Materiales y Servicios Generales.

PÁGINA: 9 **MES** 06 AÑO. 2021 **FECHA DE ACTUALIZACIÓN:**

- 35. **DGA:** Dirección General de Administración;
- 36. **DGAPOP:** Dirección General Adjunta de Programación, Organización y Presupuesto;
- 37. **DGARMSG:** Dirección General Adjunta de Recursos Materiales y Servicios Generales;
- 38. **DGCSPIRI:** Dirección General de Comunicación, Servicio Público de Información y Relaciones Institucionales;
- 39. **DI:** Departamento de Invitaciones;
- 40. **DIA:** Departamento de Instrumentos Archivísticos;
- 41. **DL:** Departamento de Licitaciones;
- 42. **DOF:** Diario Oficial de la Federación;
- 43. **DOM:** Dirección de Obras y Mantenimiento;
- 44. **DPSI:** Dirección de Provisión de Bienes y Servicios Informáticos;
- 45. **DR:** Direcciones Regionales;
- 46. **DRM:** Dirección de Recursos Materiales;
- 47. **DS:** Departamento de Siniestros;
- 48. **DSA:** Departamento de Servicios de Apoyo;
- 49. **DSB:** Departamento de Servicios B;
- 50. **DSF:** Dirección de Servicios Financieros;
- 51. **DSG:** Dirección de Servicios Generales;
- 52. **DSIA:** Dirección del Sistema Institucional de Archivos;
- 53. **EAC:** Enlace de Archivo de Concentración;
- 54. **Identificación Oficial:** Documento mediante el cual una persona física puede acreditar su identidad, entendiéndose como tal los siguientes documentos:
	- a) Credencial para votar vigente, expedida por el Instituto Nacional Electoral (antes Instituto Federal Electoral);
	- b) Pasaporte vigente;
	- c) Cédula profesional vigente con fotografía. Quedan exceptuadas las cédulas profesionales electrónicas;
	- d) Credencial del Instituto Nacional de las Personas Adultas Mayores vigente;
	- e) Licencia de conducir;
	- f) Cartilla del Servicio Militar Nacional;
	- g) Credencial de servicio público;

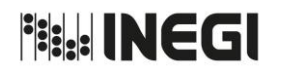

Dirección General Adjunta de Recursos Materiales y Servicios Generales.

PÁGINA: 10 **MFS** 06 AÑO. 2021 **FECHA DE ACTUALIZACIÓN:**

- h) En el caso de menores de edad, la credencial emitida por instituciones de educación pública o privada con reconocimiento de validez oficial con fotografía y firma, o la Cédula de Identidad Personal emitida por el Registro Nacional de Población de la Secretaría de Gobernación, vigente, y
- i) Tratándose de extranjeros. Documento migratorio vigente que corresponda, emitido por autoridad competente.
- 55. **IIN:** Inventario Inmobiliario Nacional;
- 56. **IM:** Investigación de Mercado;
- 57. **Instituto o INEGI:** El Instituto Nacional de Estadística y Geografía;
- 58. **MACI:** Módulo de Adjudicaciones y Contrataciones;
- 59. **MADI:** Módulo de Adjudicaciones Directas;
- 60. **Manual:** El Manual de Procedimientos de la Dirección General Adjunta de Recursos Materiales y Servicios Generales;
- 61. **Manual de Adquisiciones:** Manual de Adquisiciones, Arrendamientos y Servicios del Instituto Nacional de Estadística y Geografía;
- 62. **MCI:** Módulo SIA-Control Inmobiliario;
- 63. **Norma de Vehículos:** Norma Interna para el Control y Uso de los Vehículos del Instituto Nacional de Estadística y Geografía;
- 64. **Normas de Adquisiciones:** Normas en Materia de Adquisiciones, Arrendamientos y Servicios del Instituto Nacional de Estadística y Geografía;
- 65. **OIC:** Órgano Interno de Control del Instituto;
- 66. **PAAII:** Programa Anual de Actualización de Información de Inmuebles;
- 67. **PA:** Precios aceptables;
- 68. **PAAAS:** Programa Anual de Adquisiciones, Arrendamientos y Servicios;
- 69. **PANE:** Programa Anual de Necesidades;
- 70. **RAR:** Responsable del área restringida de la Unidad Administrativa o Área Administrativa;
- 71. **RAT:** Responsables de Archivo de Trámite;
- 72. **RMI:** Responsable de Mantenimiento de los Inmuebles;
- 73. **SAC:** Subdirección de Archivo de Concentración;
- 74. **SAD:** Subdirección de Adjudicaciones Directas;
- 75. **SAH:** Subdirección de Archivo Histórico;

**Fig. INEGI** 

### MANUAL DE PROCEDIMIENTOS.

Dirección General Adjunta de Recursos Materiales y Servicios Generales.

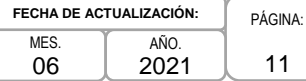

- 76. **SAOIC:** Subdirección de Administración del Órgano Interno de Control;
- 77. **SARM:** Subdirección de Adquisiciones y Recursos Materiales;
- 78. **SCBI:** Subdirección de Control de Bienes Instrumentales;
- 79. **SAPFIN:** Sistema de Administración Presupuestal y Financiera;
- 80. **SART:** Subdirección de Archivo de Trámite;
- 81. **SCA:** Subdirección de Contratos de Adquisiciones;
- 82. **SCBC:** Subdirección de Control de Bienes de Consumo;
- 83. **SCV:** Subdirección de Control Vehicular;
- 84. **Servidor Público Autorizado o SPA:** Servidor Público del Instituto, que cuenta con autorización para asuntos relacionados a la entrada y salida de personas y bienes de las instalaciones que ocupa el Instituto, alimentos en volumen o grandes cantidades y el uso de vehículos;
- 85. **SFP:** La Secretaría de la Función Pública;
- 86. **SHCP:** Secretaría de Hacienda y Crédito Público;
- 87. **SIA:** Sistema Integral de Administración;
- 88. **SIA-Adquisiciones:** Todos los módulos operativos del proceso de adquisiciones que obran en el Sistema Integral de Administración del Instituto;
- 89. **SIA-Inventarios:** El sistema que registra y controla los bienes muebles instrumentales, dentro de la plataforma del SIA;
- 90. **SIA-SIGA:** El Sistema Global de Almacén que registra y controla los bienes muebles de consumo, dentro de la plataforma del SIA;
- 91. **SIA-SIET:** El Sistema de Equipo de Transporte que opera como un módulo dentro del SIA, que registra y controla el parque vehicular;
- 92. **SIL:** Subdirección de Invitaciones y Licitaciones;
- 93. **SIRS:** Sistema de Reservación de Salas;
- 94. **SPF:** Servidor Público Facultado;
- 95. **SSA:** Subdirección de Servicios de Apoyo;
- 96. **SSCI:** Subdirección de Seguros y Control Inmobiliario;
- 97. **SSMA:** Subdirección del Sistema de Manejo Ambiental;
- 98. **TJDRMCE:** Titulares de las Jefaturas de Departamentos de Recursos Materiales o equivalentes en las Coordinaciones Estatales;

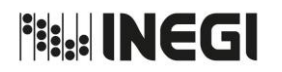

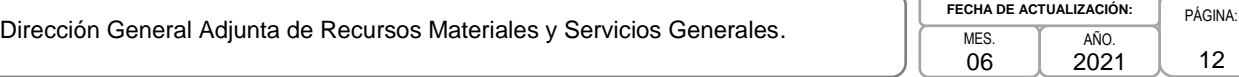

- 99. **TSSGDR:** Titulares de las Subdirecciones de Servicios Generales y Recursos Materiales en Direcciones Regionales;
- 100.**TSSGOC:** Titulares de las Subdirecciones de Servicios Generales o equivalentes en oficinas centrales;
- 101.**Unidad(es) Administrativa(s) o UA:** La Junta de Gobierno y Presidencia, el Órgano Interno de Control, las Direcciones Generales, las Coordinaciones Generales y las Direcciones Regionales;
- 102.**Unidad de Resguardo o UR:** Espacio físico destinado para la administración y guarda del acervo del Archivo de Concentración del Instituto, y
- 103.**Véndale al INEGI:** Sección del sitio del INEGI en Internet, diseñada con la finalidad de difundir y transparentar, entre otros rubros, los procedimientos de contratación que realicen las Unidades Administrativas en términos de lo que establecen las Normas y el Manual de Adquisiciones.

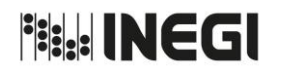

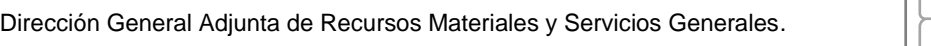

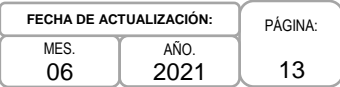

### **IV. OBJETIVO DEL MANUAL.-**

Dar a conocer la descripción de las actividades y políticas que integran los procedimientos mediante los que operan las Áreas Administrativas de la Dirección General Adjunta de Recursos Materiales y Servicios Generales, así como los procedimientos que deberán observar las Áreas de Administración v las v los servidores públicos del Instituto, en los temas relacionados con recursos materiales y servicios generales, para facilitar y homogeneizar el desarrollo de las tareas encomendadas.

### **V. POLÍTICAS GENERALES.-**

- 1. Corresponderá a las y los Titulares de las Direcciones de Área de la DGARMSG, asegurarse que sus áreas adscritas, implementen y den cumplimiento al presente Manual de Procedimientos, en el ámbito de su competencia.
- 2. El alcance de los procedimientos incluidos en el presente Manual será de carácter transversal institucional, y sólo corresponderá su observancia a nivel central en los procedimientos: 5.- Compras menores en oficinas centrales, 7.- Planeación, integración y adquisición del PANE central, 8.- Integración de los requerimientos y seguimiento a la adquisición de materiales y útiles de oficina para oficinas centrales y uniformes para proyectos no censales mediante el PANE, 21.- Integración de los requerimientos y seguimiento a la adquisición de material eléctrico y de construcción, para el mantenimiento a bienes muebles e inmuebles y 23.- Atención de escenarios de emergencia en días u horas inhábiles en Inmuebles de Oficinas Centrales; así como de observancia en el ámbito de las atribuciones de la DGARMSG en los procedimientos: 18.- Gestión de residuos y 19.- Programación y reserva de espacios en el salón de usos múltiples y auditorio, respectivamente.

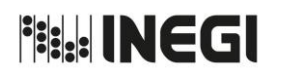

Dirección General Adjunta de Recursos Materiales y Servicios Generales.

MES. 06 AÑO. 2021 **FECHA DE ACTUALIZACIÓN:**

### **VI. PROCEDIMIENTOS.-**

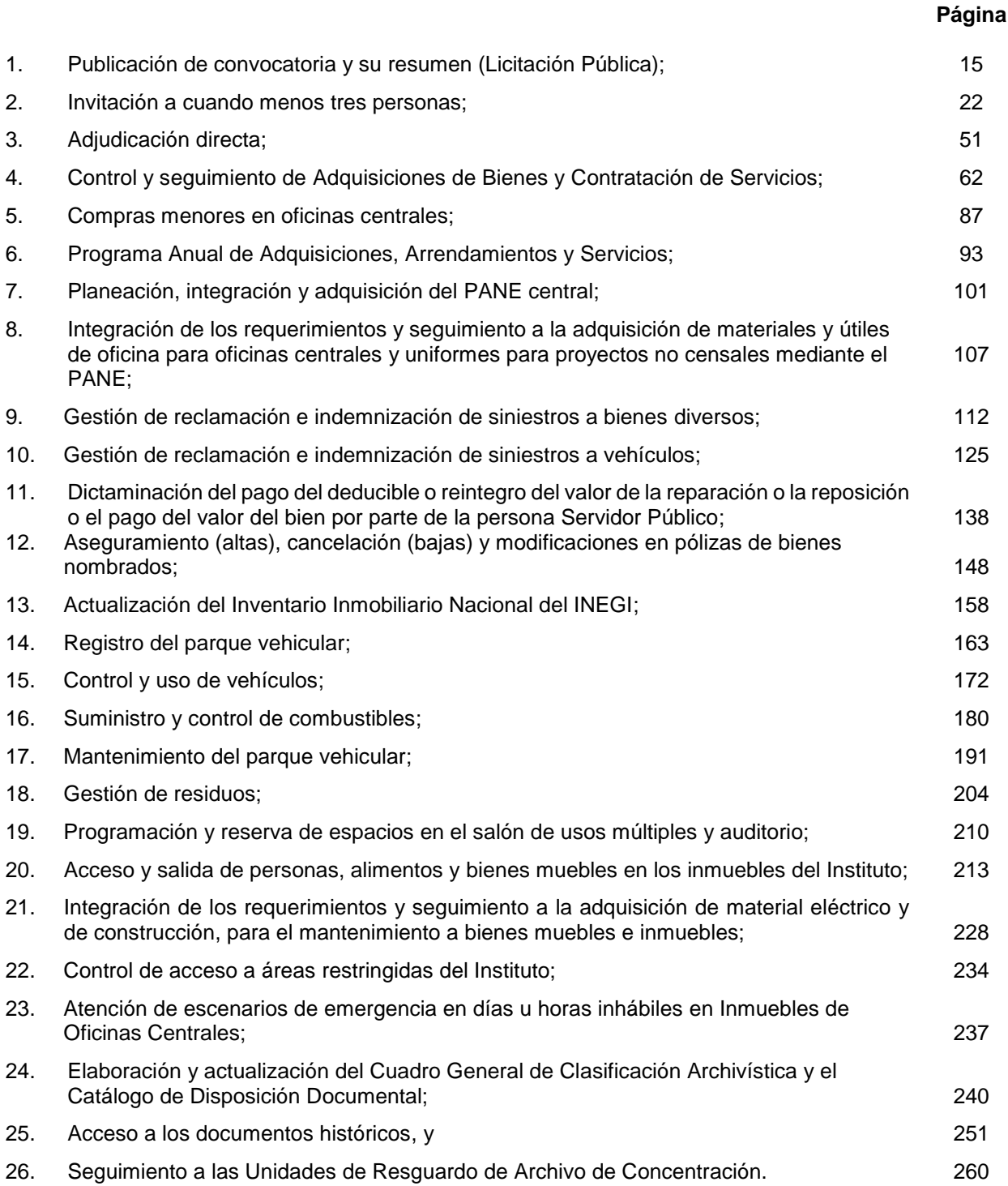

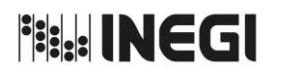

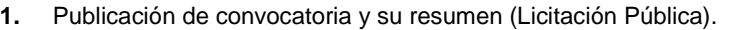

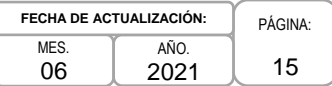

### **1. Objetivo.-**

Realizar la publicación de la convocatoria y su resumen, a través de procedimientos de Licitación Pública llevados a cabo por el Instituto, con el propósito de invitar al público en general a participar en los procesos de adquisición de bienes o la contratación de servicios.

### **2. Ámbito de Aplicación.-**

2.a. El procedimiento es aplicable a la Dirección de Adquisiciones, a la Subdirección de Invitaciones y Licitaciones y al Departamento de Licitaciones.

### **3. Políticas de Operación.-**

- 3.a. Las actividades descritas en el presente procedimiento serán de carácter transversal institucional, por lo que las DR y CE replicarán lo establecido en el mismo, con sus correspondientes estructuras organizacionales.
- 3.b. Para la publicación de la convocatoria y el resumen de convocatoria se deberá contar con el oficio de autorización emitido por el Subcomité de Revisión de Convocatorias.
- 3.c. Para proceder a la publicación del resumen de convocatoria en el DOF, la Dirección de Adquisiciones (DA) y las Áreas de Administración deberán contar con el Pago Electrónico por concepto de Pago de Contribuciones, Productos y Aprovechamientos Federales.
- 3.d. Para tramitar la publicación del resumen de convocatoria, la DA y las Áreas de Administración deberán contar con el oficio y el resumen de convocatoria debidamente firmados por la o el Servidor Público Facultado para tal efecto, de conformidad con lo dispuesto para tal efecto por el Manual de Adquisiciones.
- 3.e. La publicación del resumen de la convocatoria en el DOF deberá tramitarse el mismo día en que se publique en CompraNet la convocatoria.

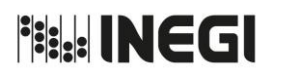

**1.** Publicación de convocatoria y su resumen (Licitación Pública).

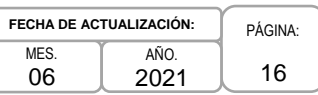

### **4. Descripción Narrativa.-**

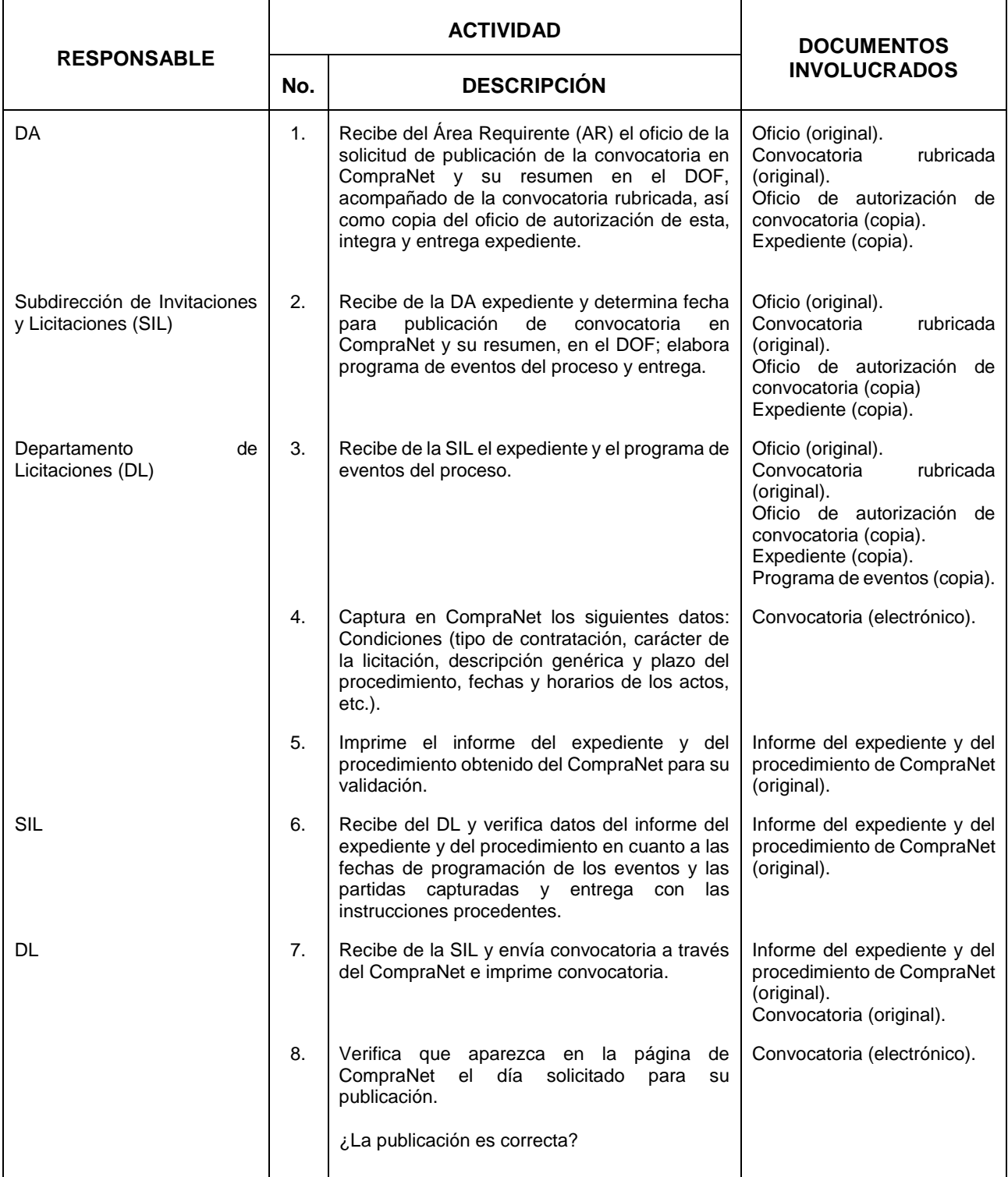

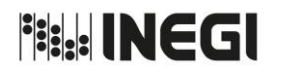

**1.** Publicación de convocatoria y su resumen (Licitación Pública).

MES. 06 AÑO. 2021 **FECHA DE ACTUALIZACIÓN:**

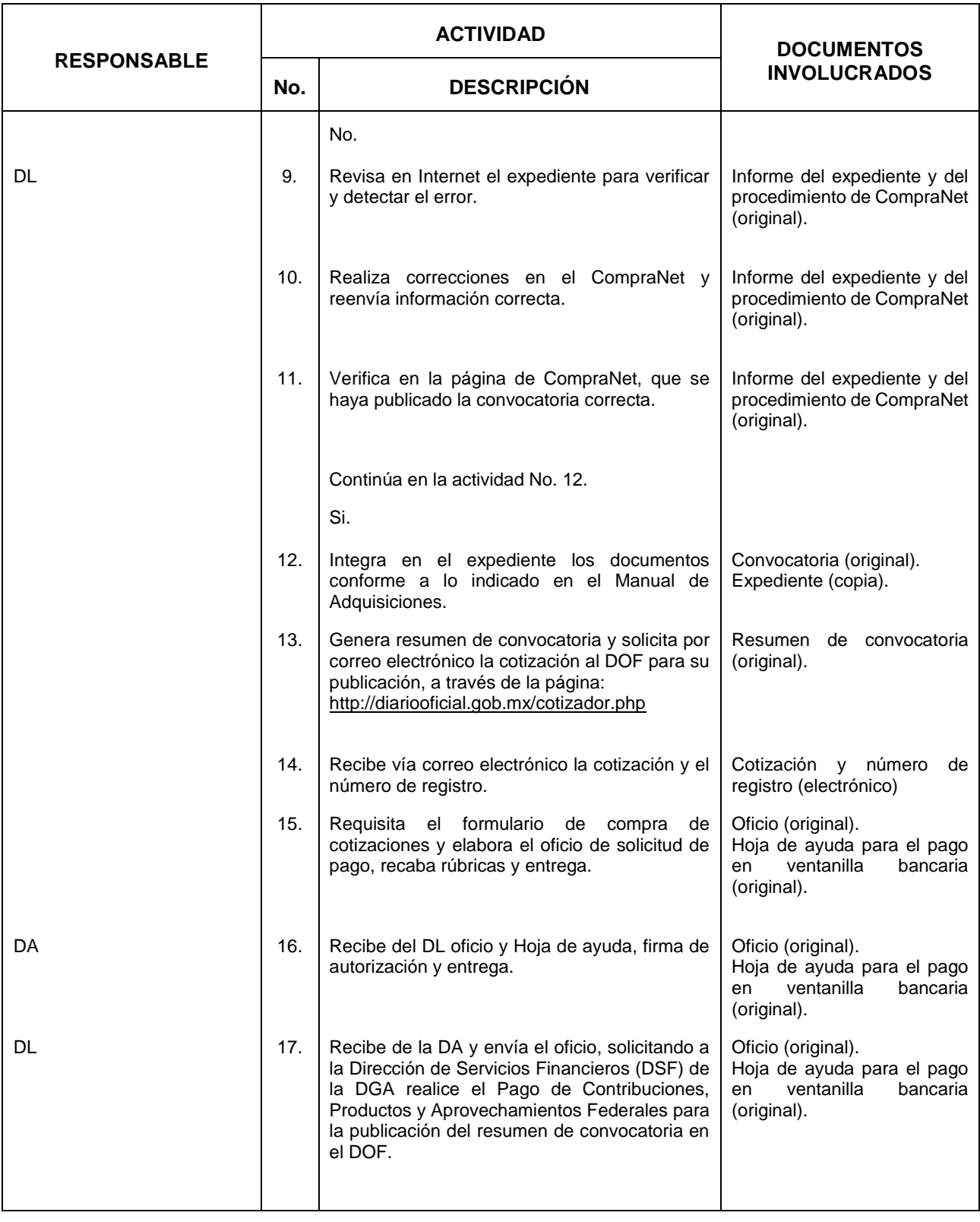

**Fisk INEGI** 

### MANUAL DE PROCEDIMIENTOS.

**1.** Publicación de convocatoria y su resumen (Licitación Pública).

MES. 06 AÑO. 2021 **FECHA DE ACTUALIZACIÓN:**

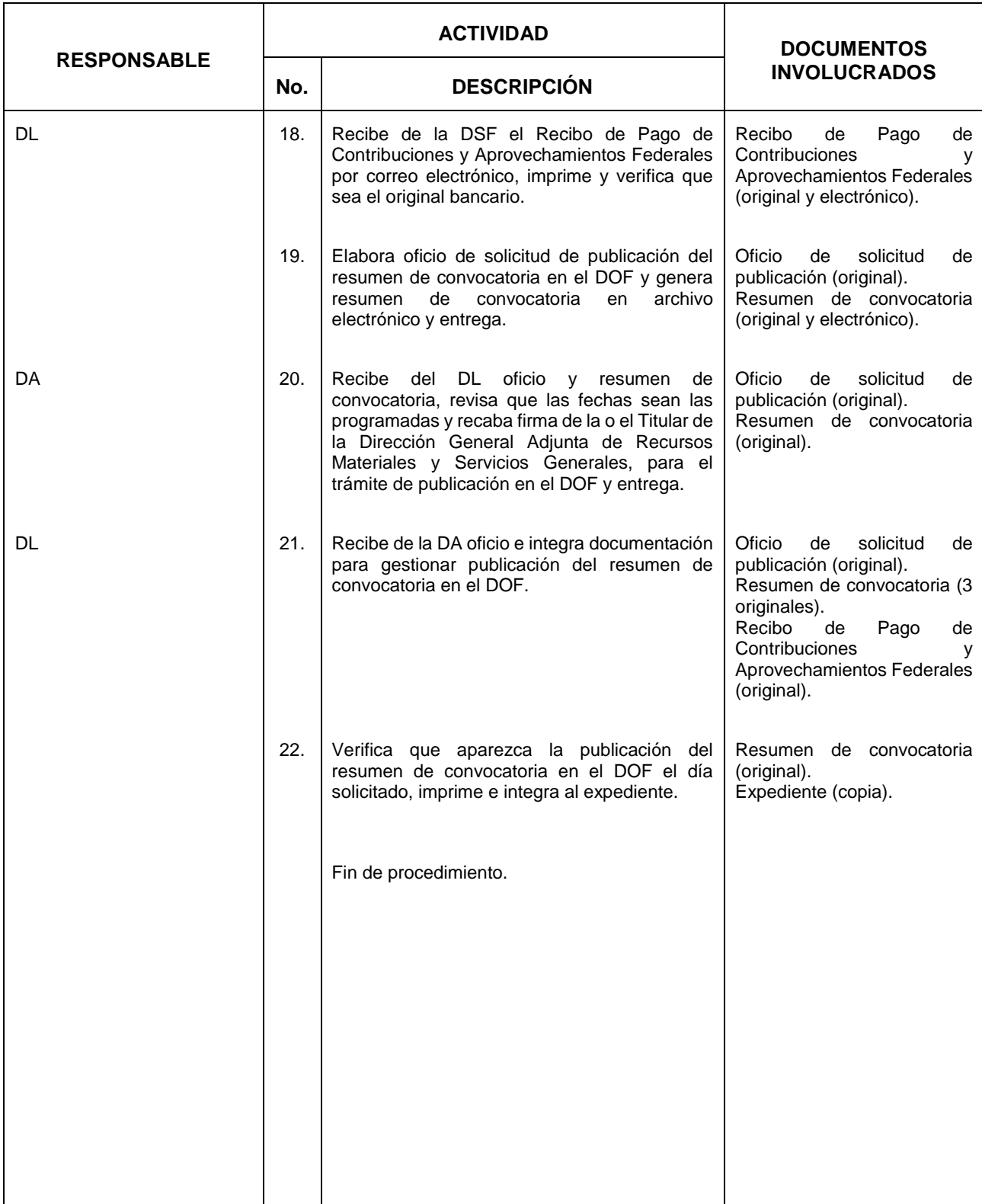

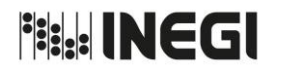

**1.** Publicación de convocatoria y su resumen (Licitación Pública).

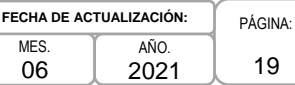

### **5. Diagrama de Flujo.-**

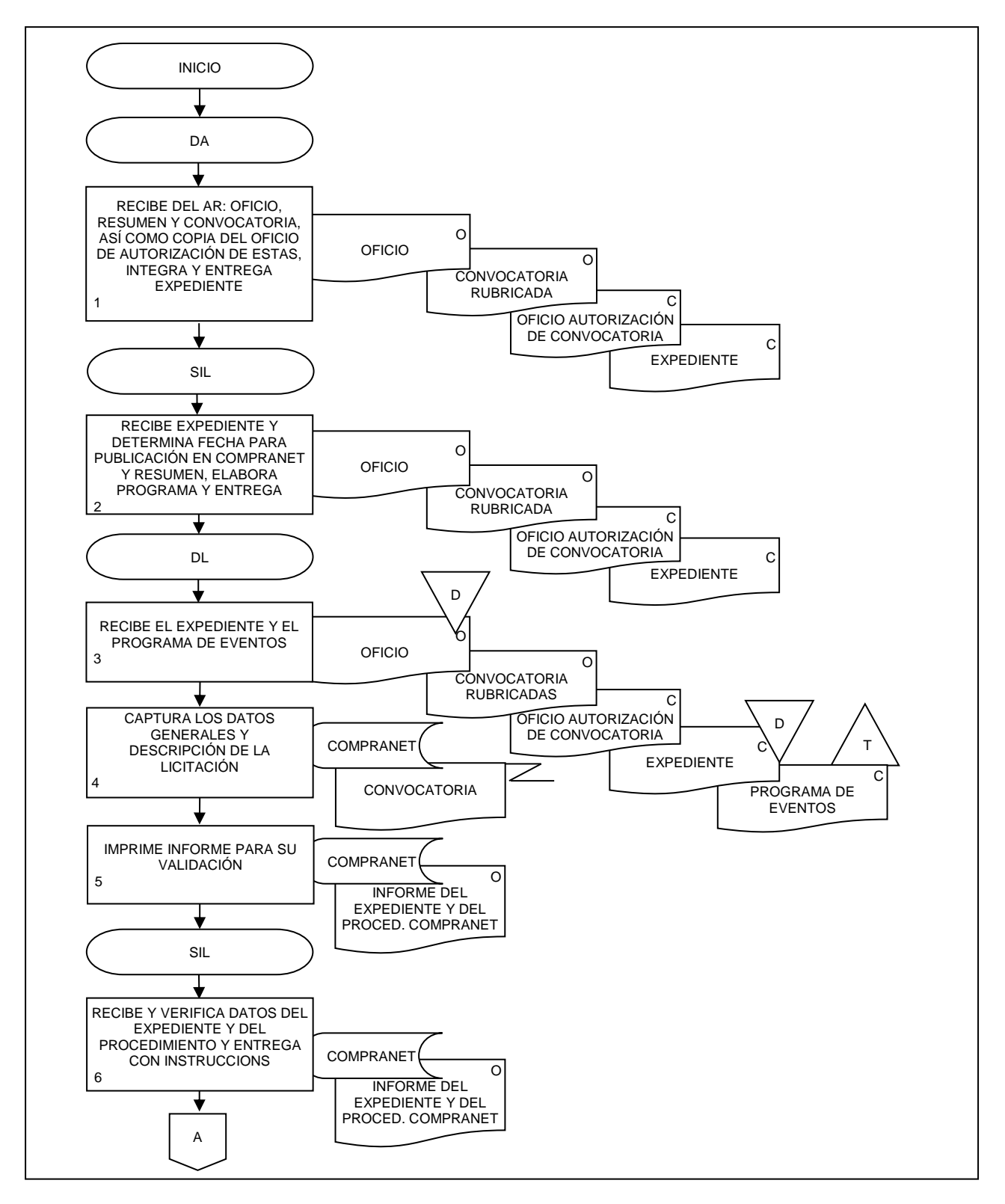

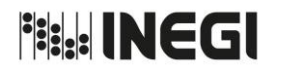

**1.** Publicación de convocatoria y su resumen (Licitación Pública).

**MFS** AÑO. **FECHA DE ACTUALIZACIÓN:**

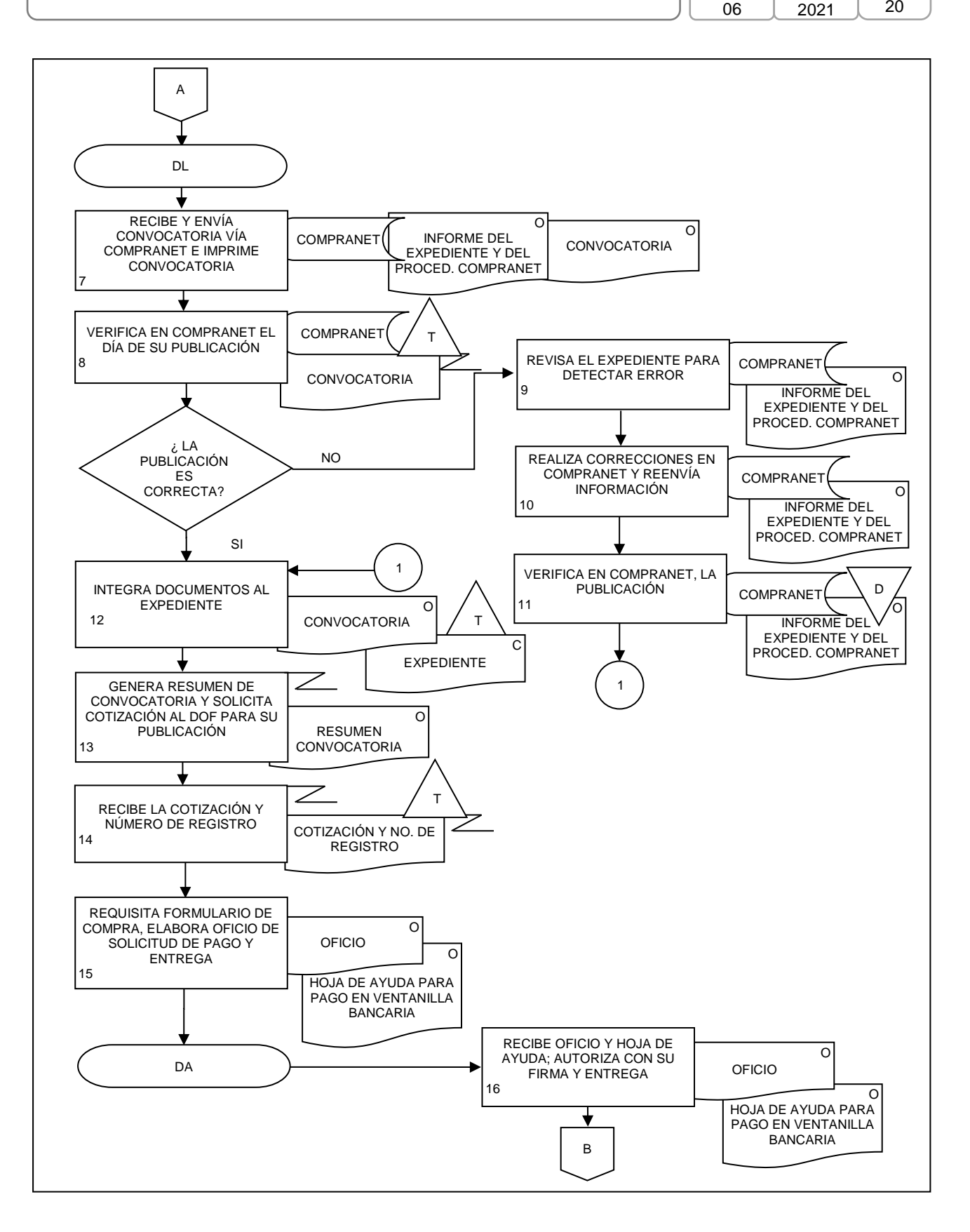

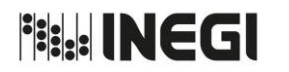

**1.** Publicación de convocatoria y su resumen (Licitación Pública).

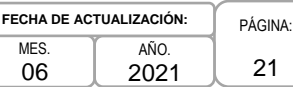

21

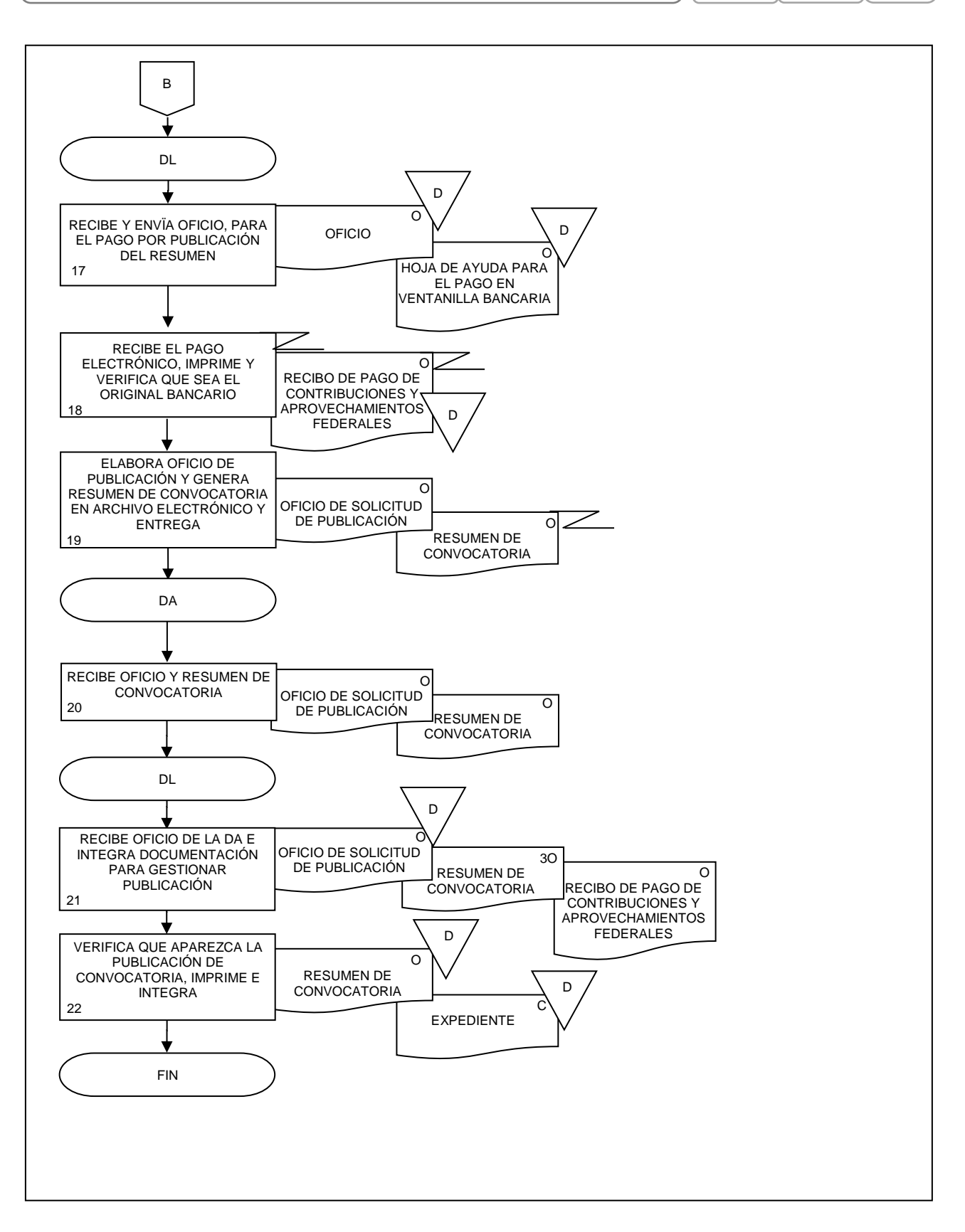

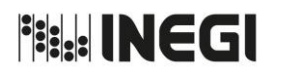

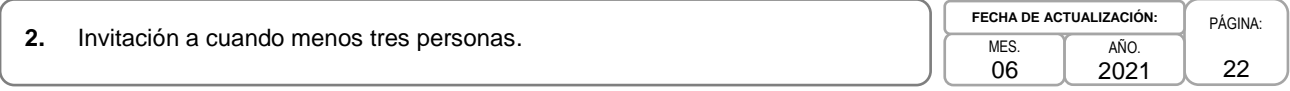

### **1. Objetivo.-**

Realizar procedimientos de contratación de acuerdo con lo dispuesto en los artículos 56 y 59 en correlación con el 60 de las Normas de Adquisiciones, con el propósito de asegurar el suministro de bienes y la prestación de los servicios requeridos para satisfacer las necesidades de las Áreas Requirentes (AR) del Instituto.

### **2. Ámbito de Aplicación.-**

2.a. El procedimiento es aplicable a la Dirección de Adquisiciones, a la Subdirección de Invitaciones y Licitaciones, al Departamento de Invitaciones, a las Áreas Requirentes y Consolidadoras, a las Áreas de Administración y las y/o los servidores públicos facultados para presidir los diversos actos del procedimiento de invitación a cuando menos tres personas.

### **3. Políticas de Operación.-**

- 3.a. Las actividades descritas en el presente procedimiento serán de carácter transversal institucional, por lo que las DR y CE replicarán lo establecido en el mismo, con sus correspondientes estructuras organizacionales.
- 3.b. La requisición de compra o servicio es el único documento válido para iniciar los procedimientos de invitaciones a cuando menos tres personas, el cual se puede generar de manera física o mediante el SIA-Adquisiciones, en cuyo caso no será requisito que sea firmado.
- 3.c. La convocatoria se deberá elaborar conforme a los modelos que para tal efecto emita y dé a conocer el Subcomité de Revisión de Bases.
- 3.d. Previo a la apertura de las propuestas se deberá verificar que se cuente con tres proposiciones susceptibles de analizarse, o en su defecto, que las que se hayan presentado correspondan con alguno de los dos precios más bajos de la Investigación de Mercado (IM), conforme a lo previsto en el numeral 13.1.1 del Manual de Adquisiciones.
- 3.e. En el acta de presentación y apertura se hará constar el importe de las proposiciones, siempre y cuando se cuente con un mínimo de tres proposiciones susceptibles de analizarse técnicamente, salvo lo previsto en el numeral 13.1.1 del Manual de Adquisiciones.
- 3.f. Entre la última entrega de invitación y la apertura de proposiciones, deberá haber un plazo mínimo de 5 días naturales, contados a partir del día siguiente de su publicación en la sección Véndale al INEGI.
- 3.g. Las Áreas Contratantes deberán verificar que las o los licitantes no se encuentren en la lista de proveedores sancionados por la Secretaría de la Función Pública (SFP), ni por el Órgano Interno de Control (OIC) del Instituto, o impedidos por el Instituto para recibir propuestas de conformidad con el listado de proveedores con contratos y/o pedidos rescindidos o no formalizados.
- 3.h. La o el servidor público facultado (SPF) para presidir los diversos actos de Invitación a cuando menos tres personas, será el señalado con fundamento en el numeral 10.3 del Manual de Adquisiciones.

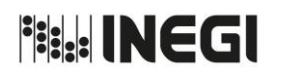

## **2.** Invitación a cuando menos tres personas.

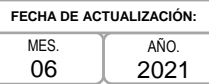

### **4. Descripción Narrativa.-**

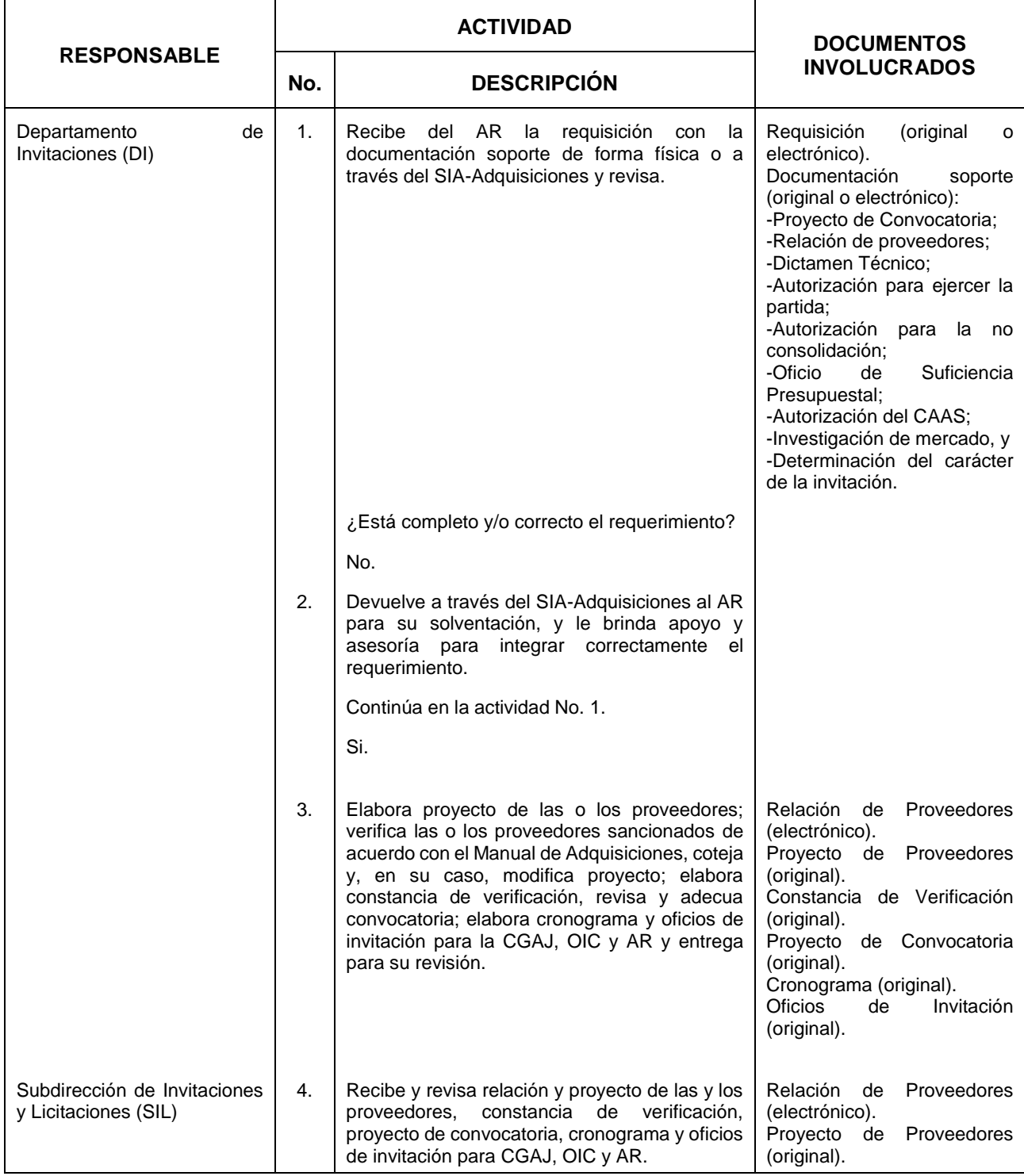

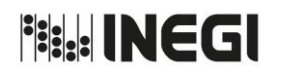

# **2.** Invitación a cuando menos tres personas.

MES. 06 AÑO. 2021 **FECHA DE ACTUALIZACIÓN:**

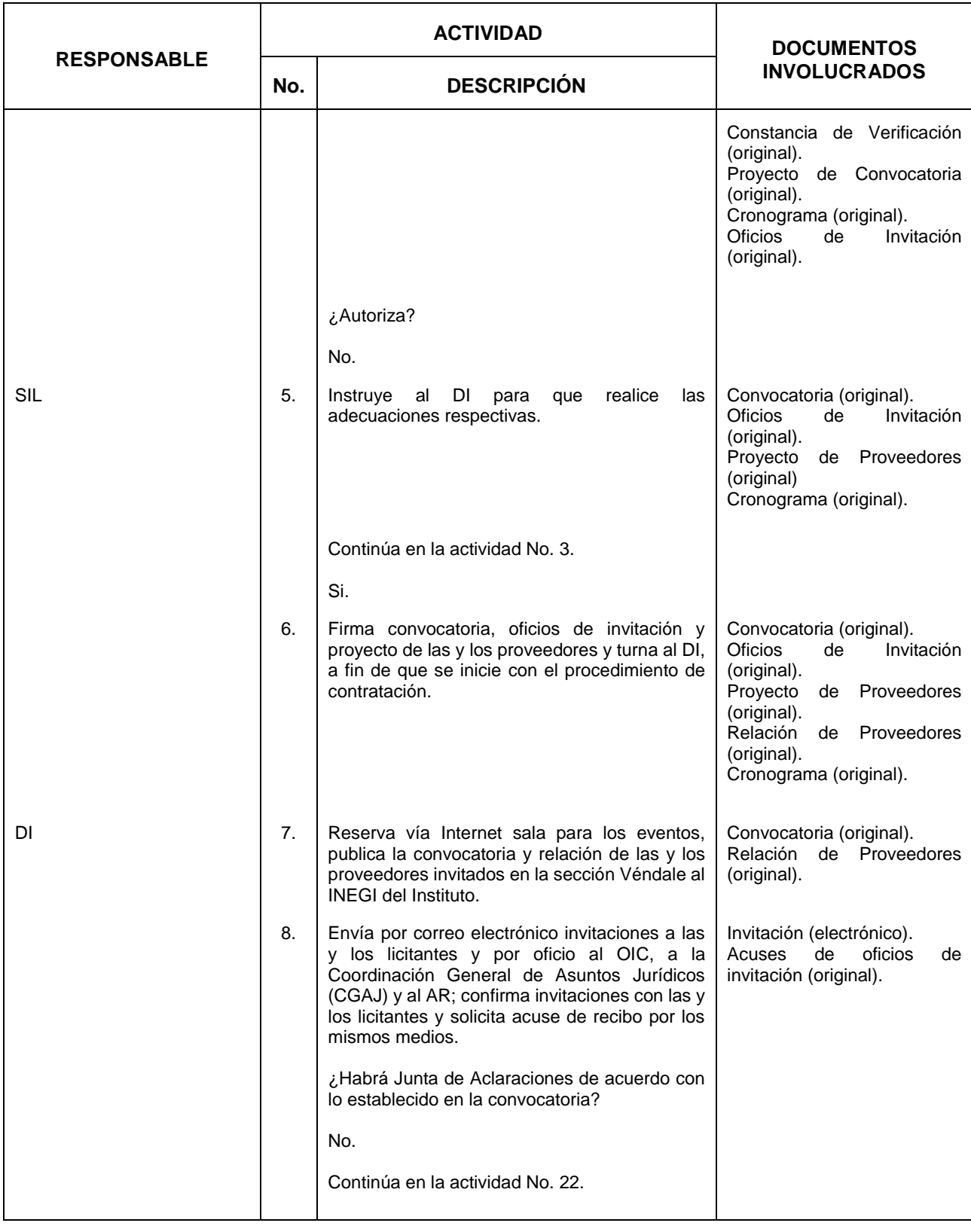

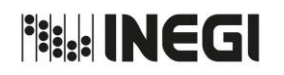

## **2.** Invitación a cuando menos tres personas.

MES. 06 AÑO. 2021 **FECHA DE ACTUALIZACIÓN:**

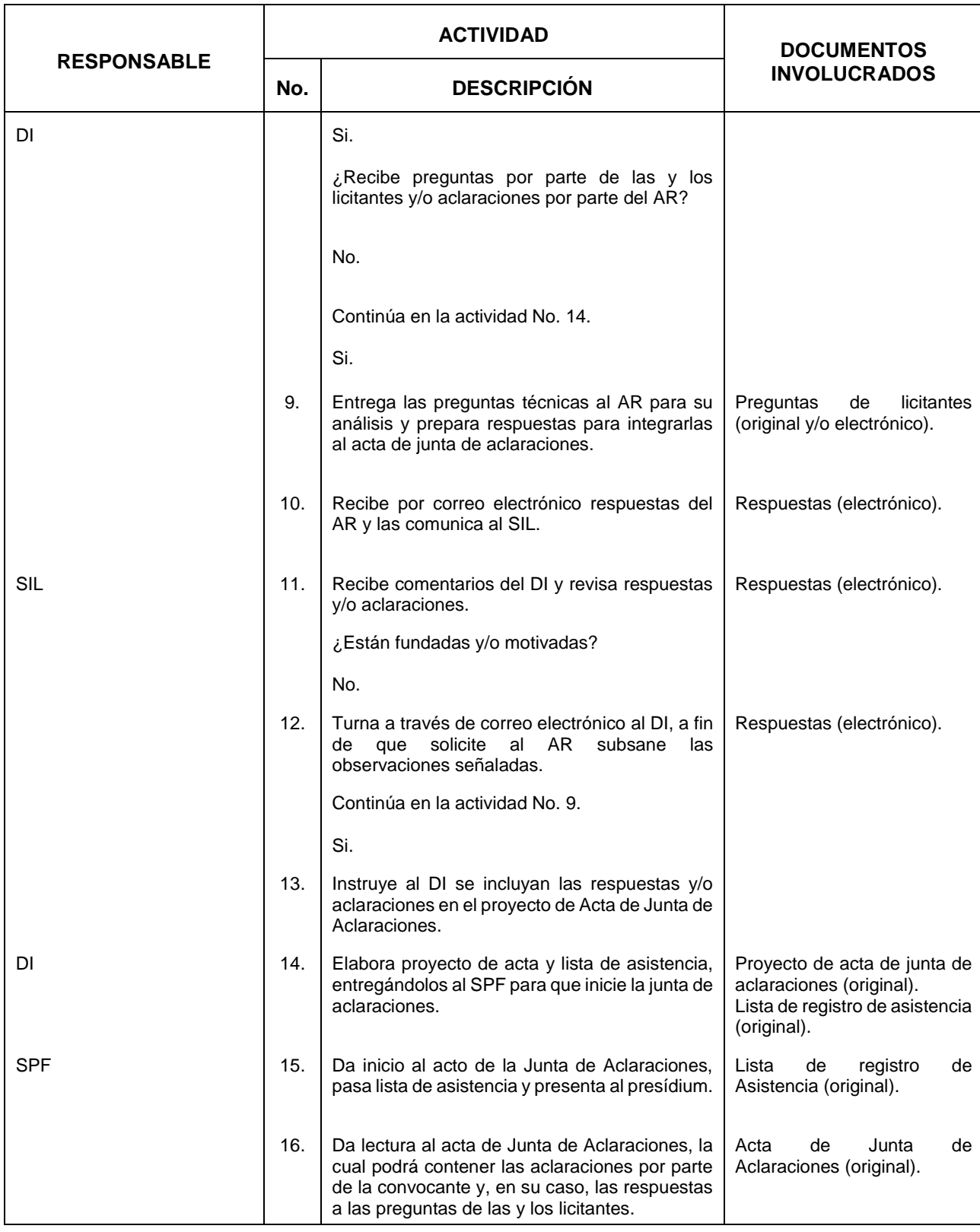

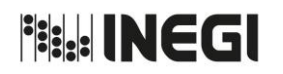

## **2.** Invitación a cuando menos tres personas.

MES. 06 AÑO. 2021 **FECHA DE ACTUALIZACIÓN:**

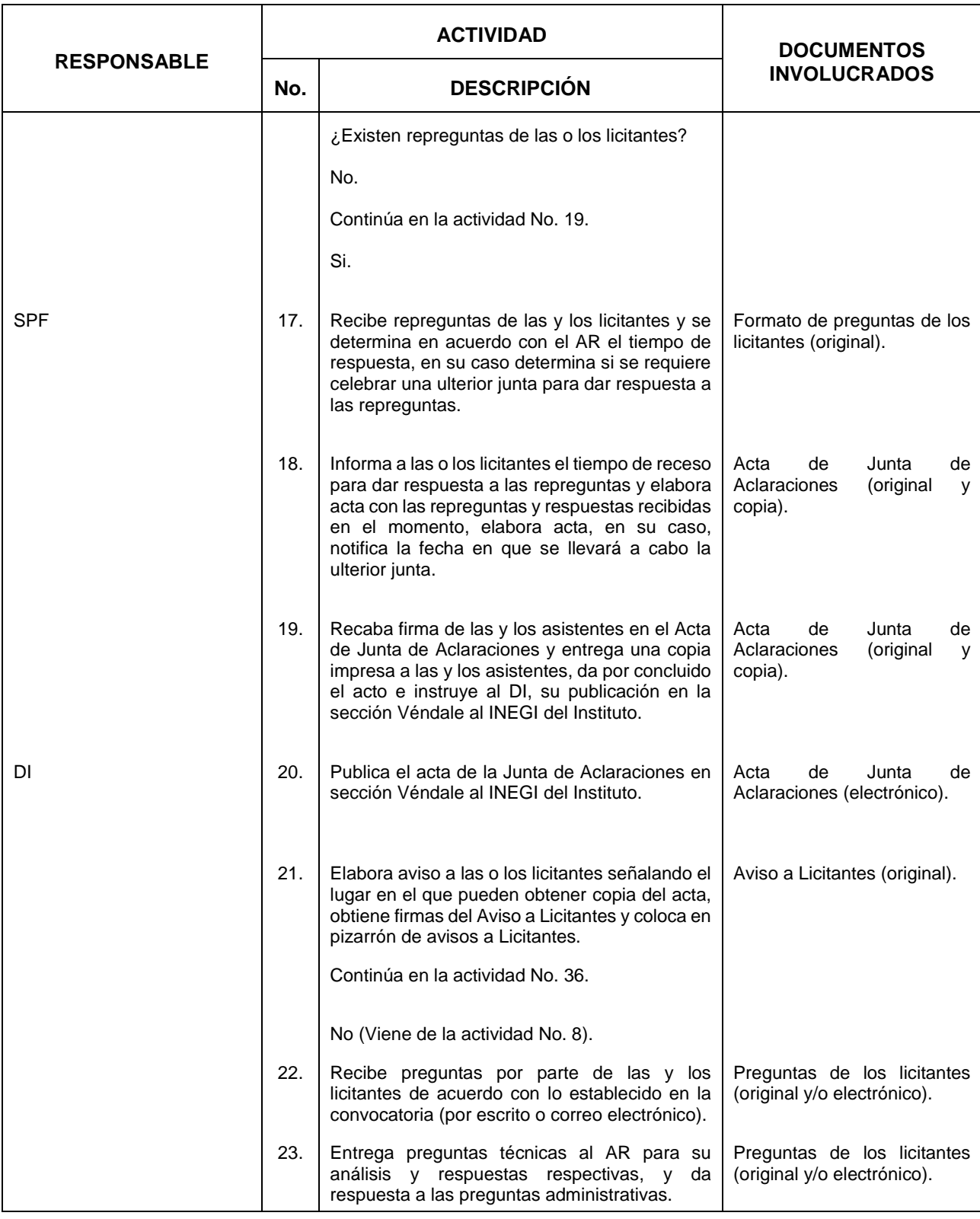

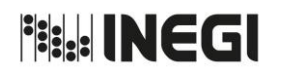

# **2.** Invitación a cuando menos tres personas.

MES. 06 AÑO. 2021 **FECHA DE ACTUALIZACIÓN:**

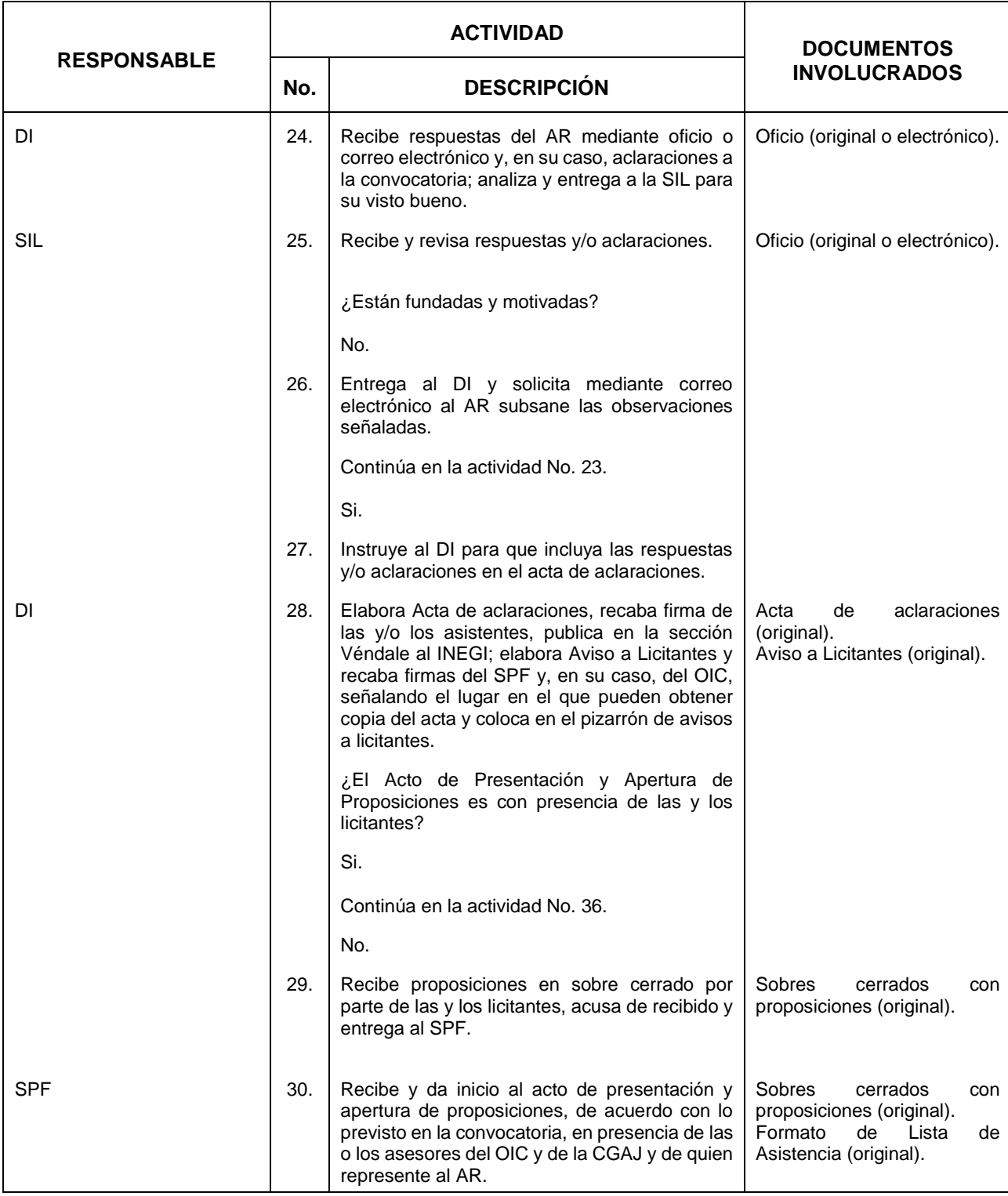

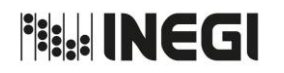

# **2.** Invitación a cuando menos tres personas.

MES. 06 AÑO. 2021 **FECHA DE ACTUALIZACIÓN:**

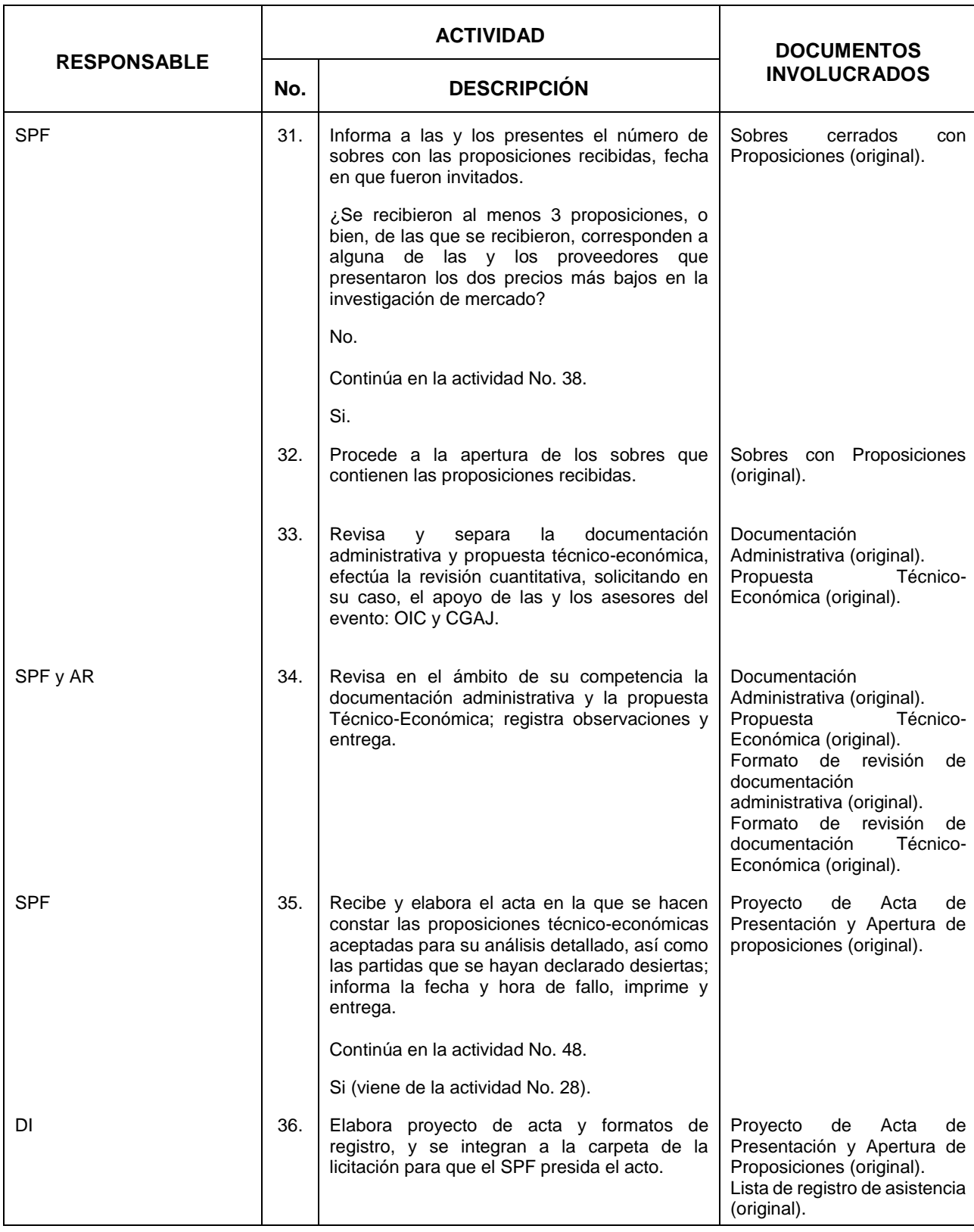

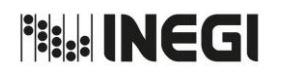

# **2.** Invitación a cuando menos tres personas.

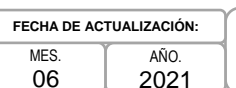

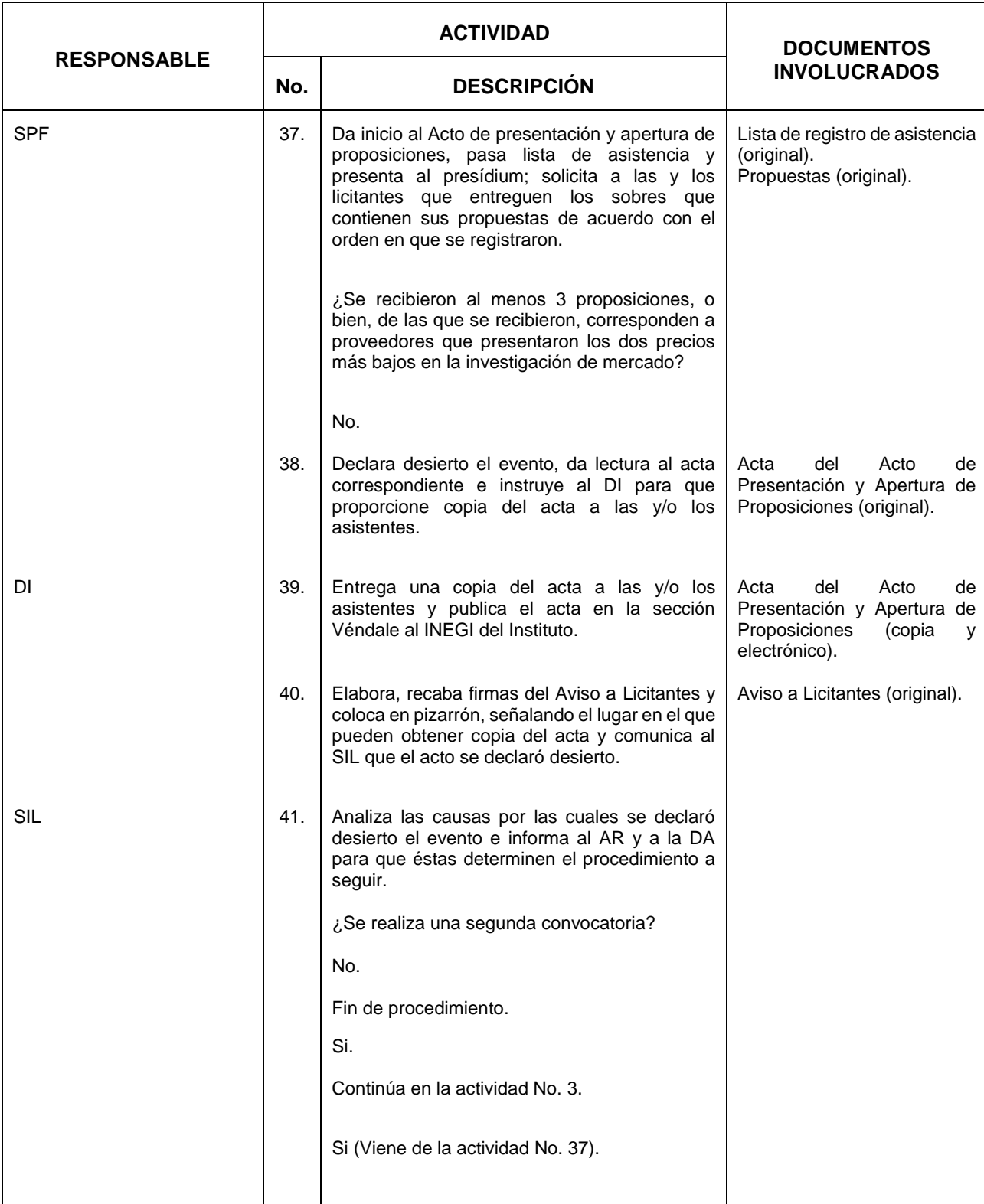

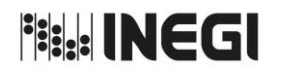

# **2.** Invitación a cuando menos tres personas.

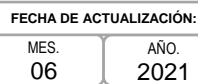

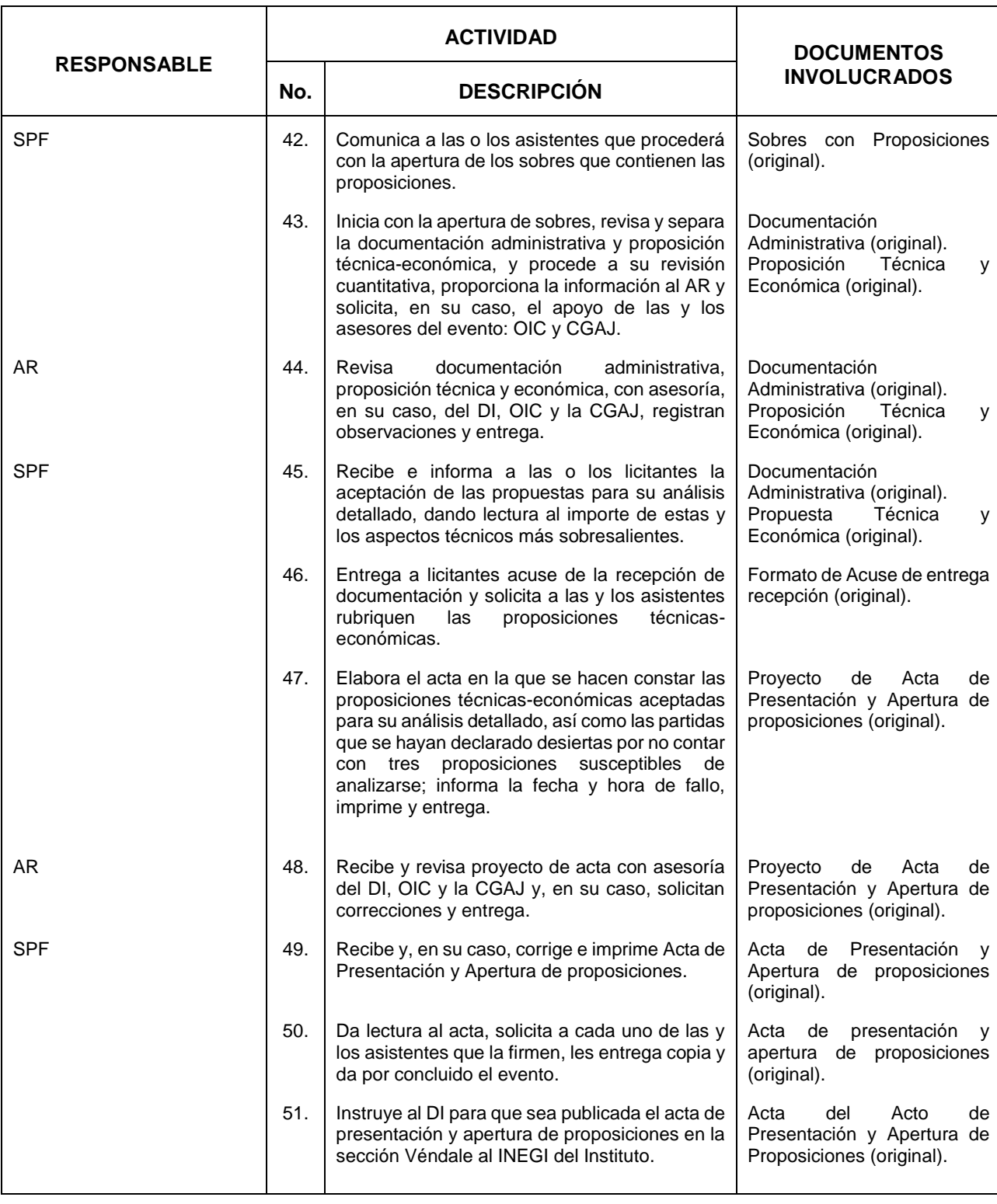

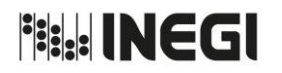

# **2.** Invitación a cuando menos tres personas.

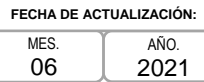

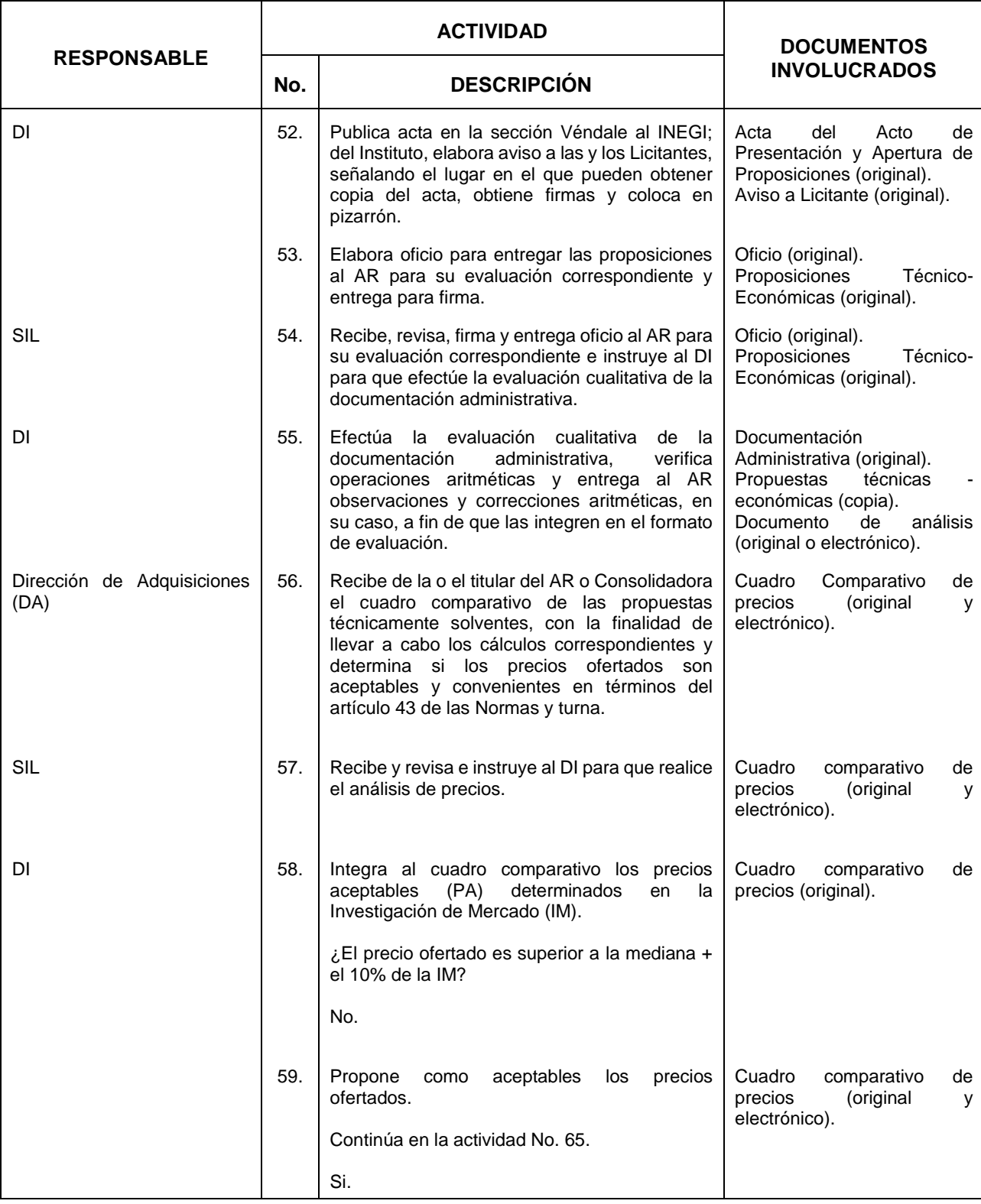

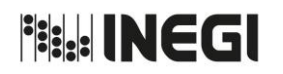

## **2.** Invitación a cuando menos tres personas.

MES. 06 AÑO. 2021 **FECHA DE ACTUALIZACIÓN:**

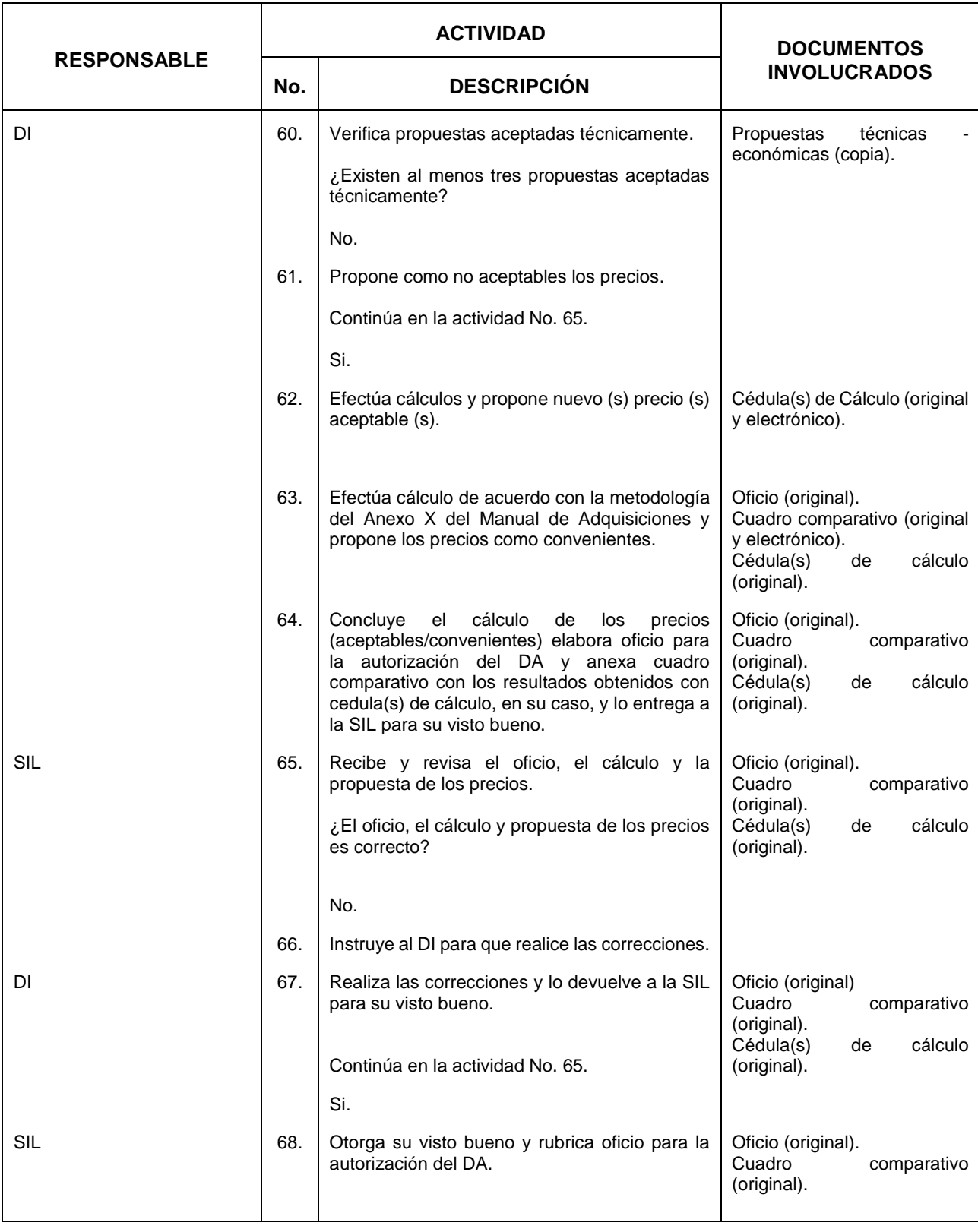

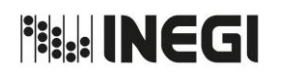

# **2.** Invitación a cuando menos tres personas.

MES. 06 AÑO. 2021 **FECHA DE ACTUALIZACIÓN:**

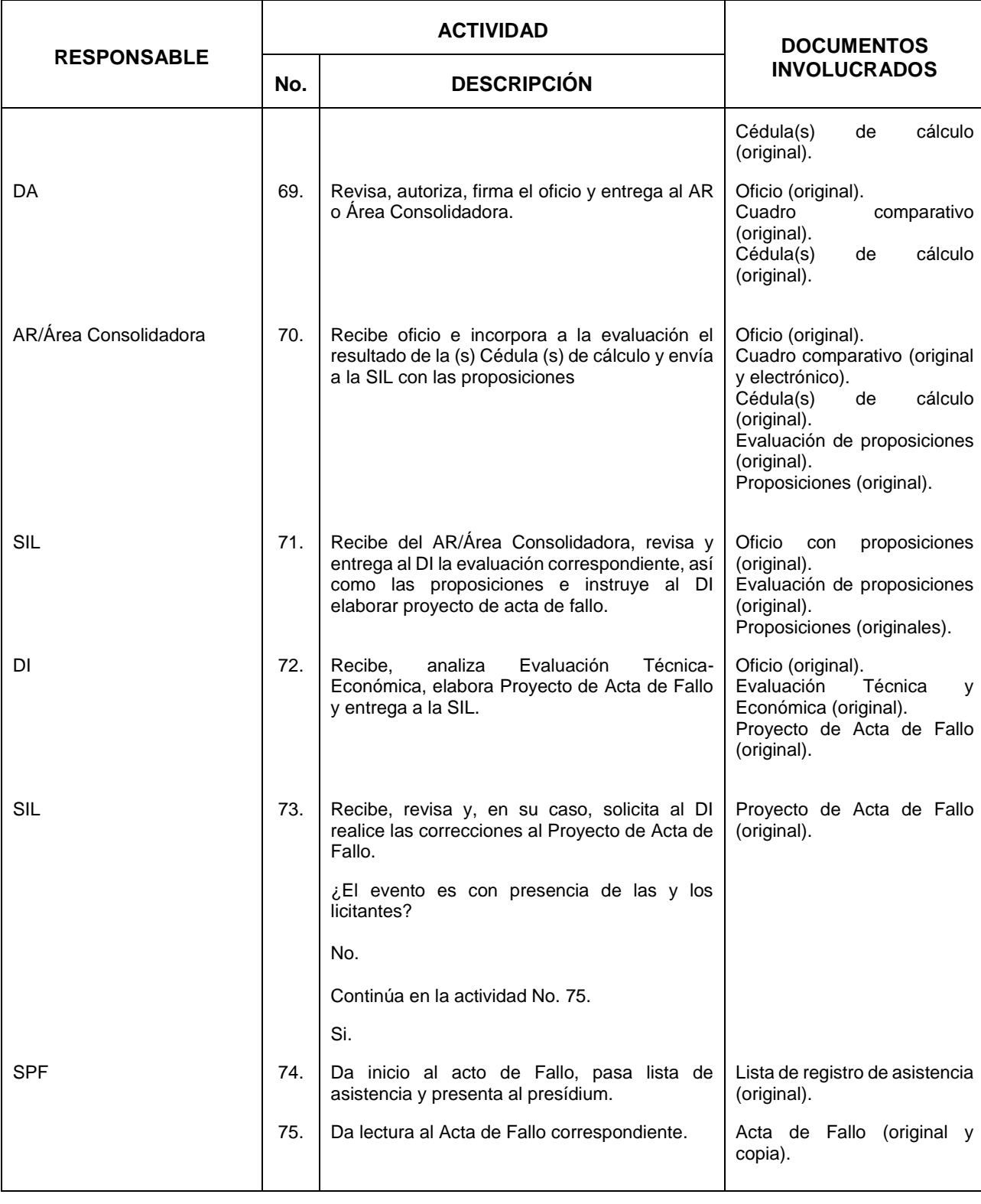

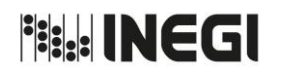

# **2.** Invitación a cuando menos tres personas.

MES. 06 AÑO. 2021 **FECHA DE ACTUALIZACIÓN:**

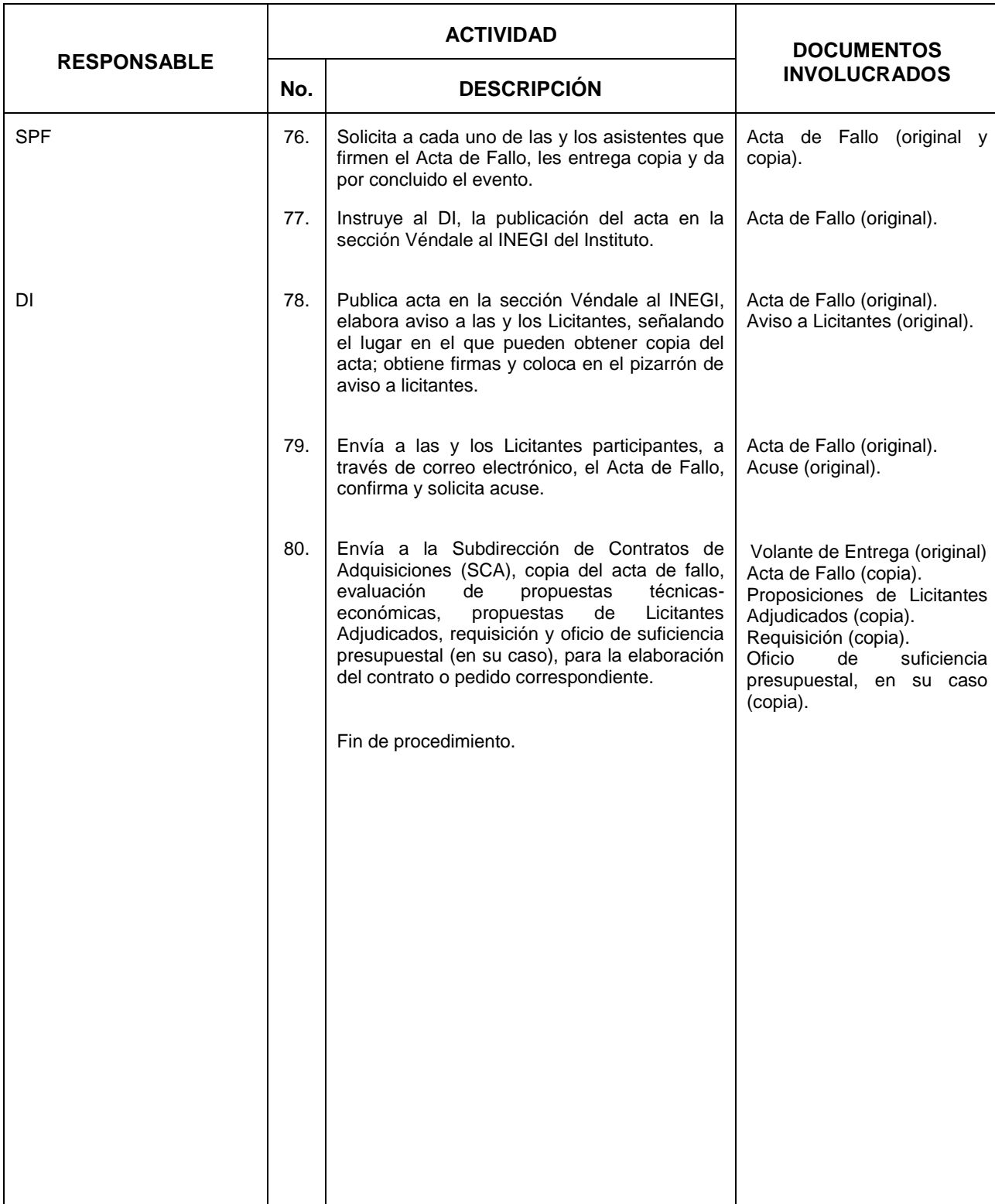

**Fisk! INEGI** 

### MANUAL DE PROCEDIMIENTOS.

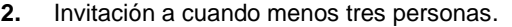

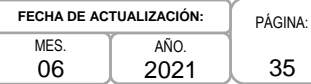

### **5. Diagrama de Flujo.-**

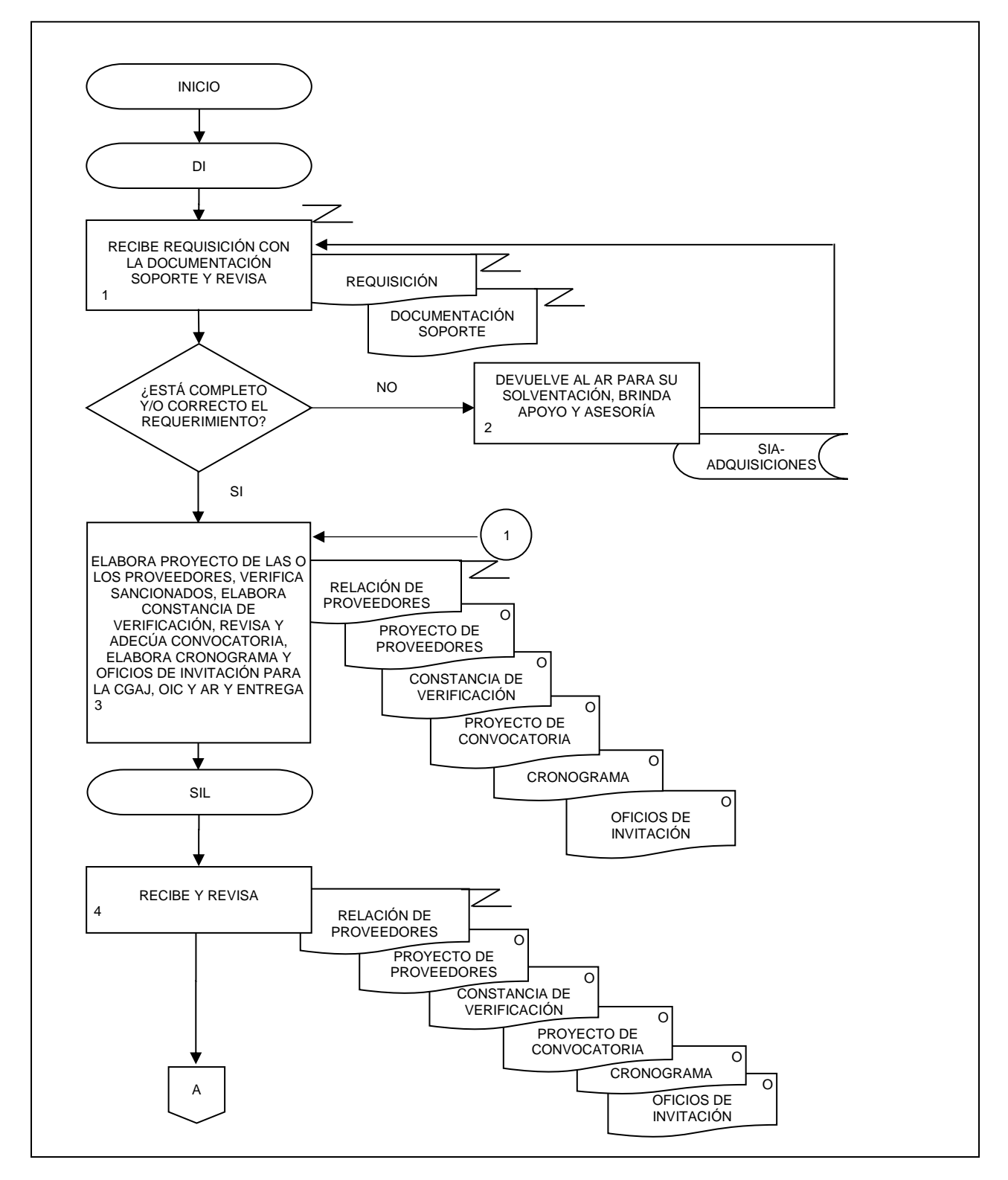

# **Fisk: INEGI**

### MANUAL DE PROCEDIMIENTOS.

**2.** Invitación a cuando menos tres personas.

### PÁGINA: 36 **MFS.** 06 AÑO. 2021 **FECHA DE ACTUALIZACIÓN:**

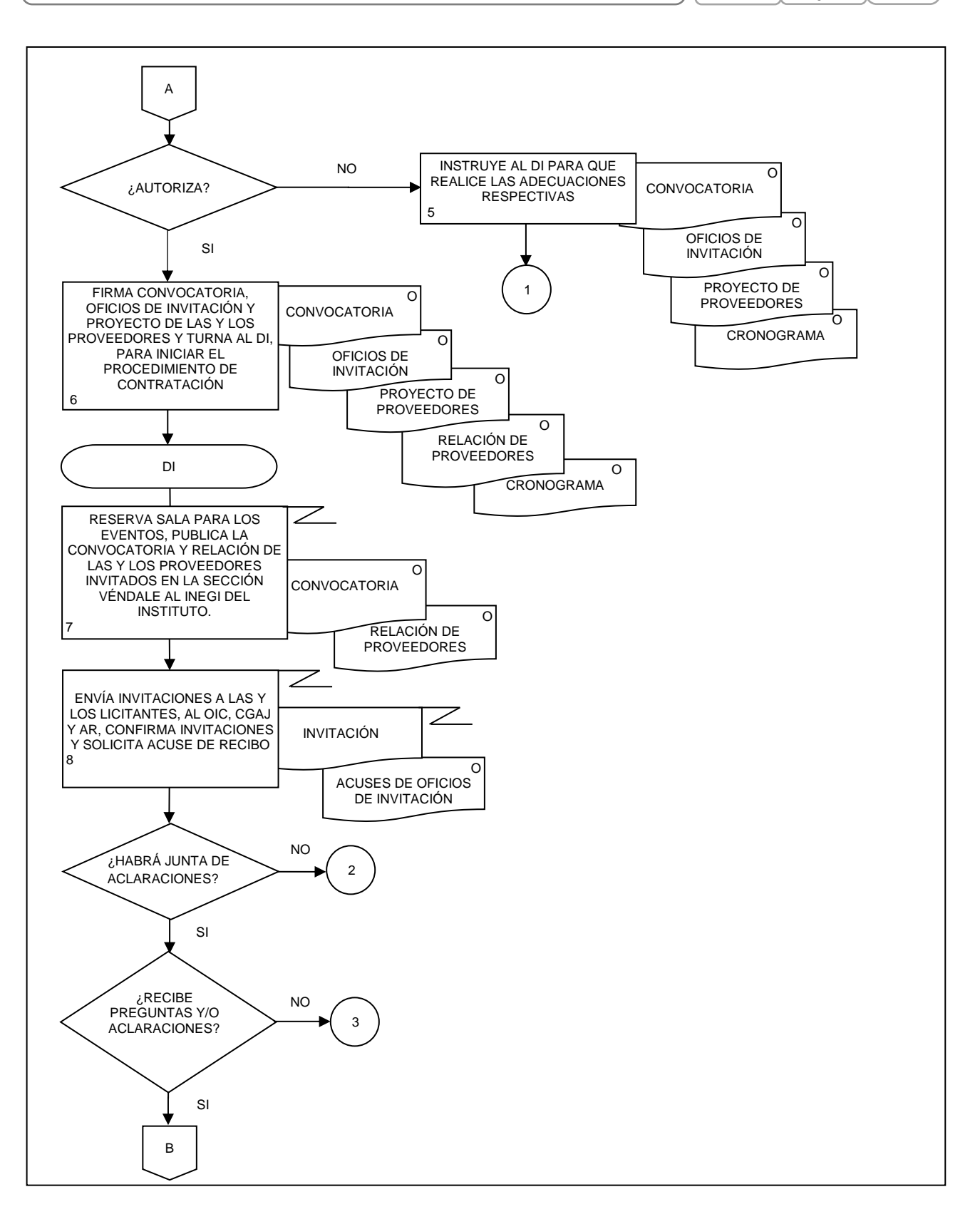
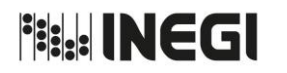

**2.** Invitación a cuando menos tres personas.

PÁGINA: 37 MES. 06 AÑO. 2021 **FECHA DE ACTUALIZACIÓN:**

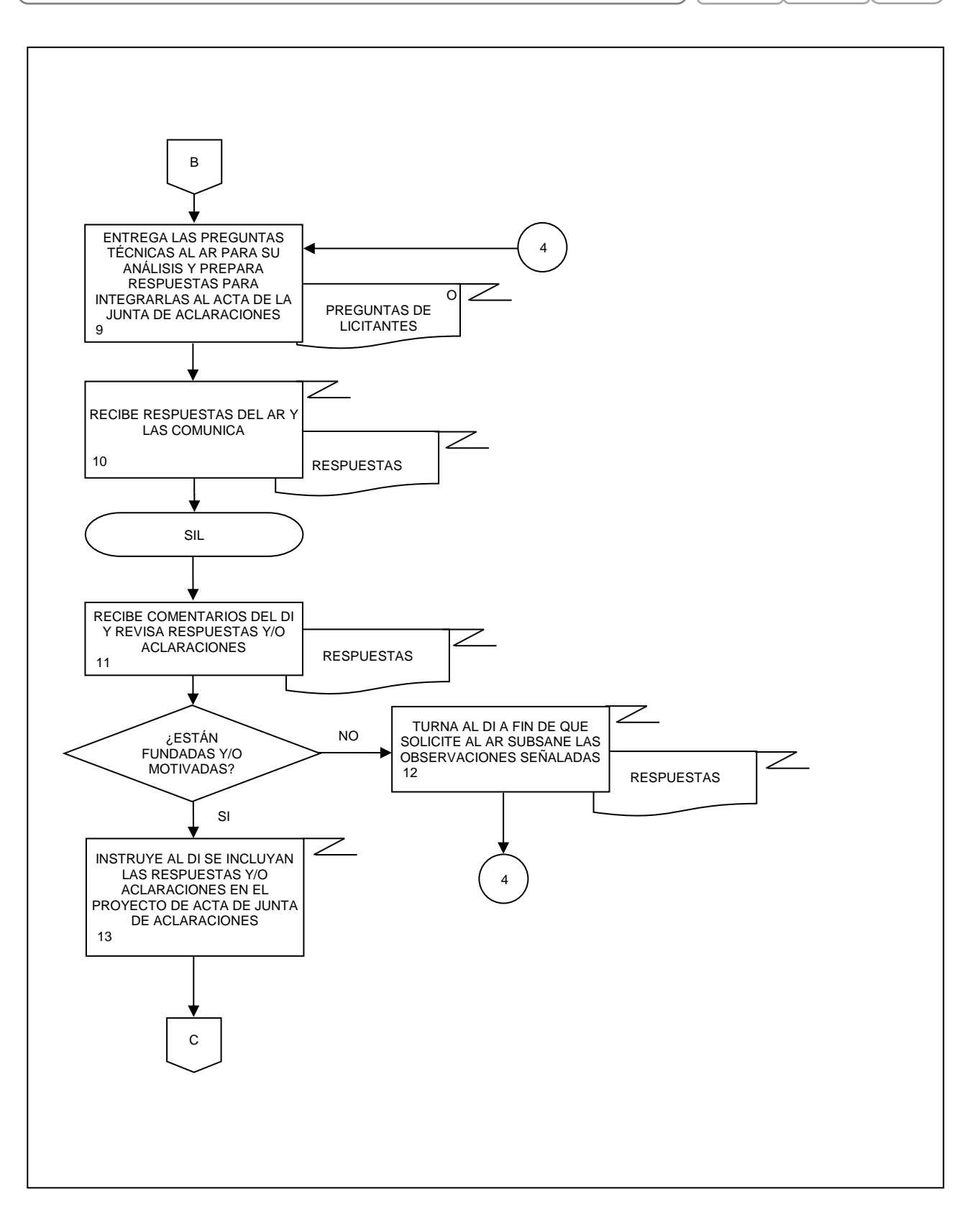

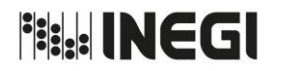

**2.** Invitación a cuando menos tres personas.

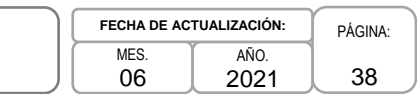

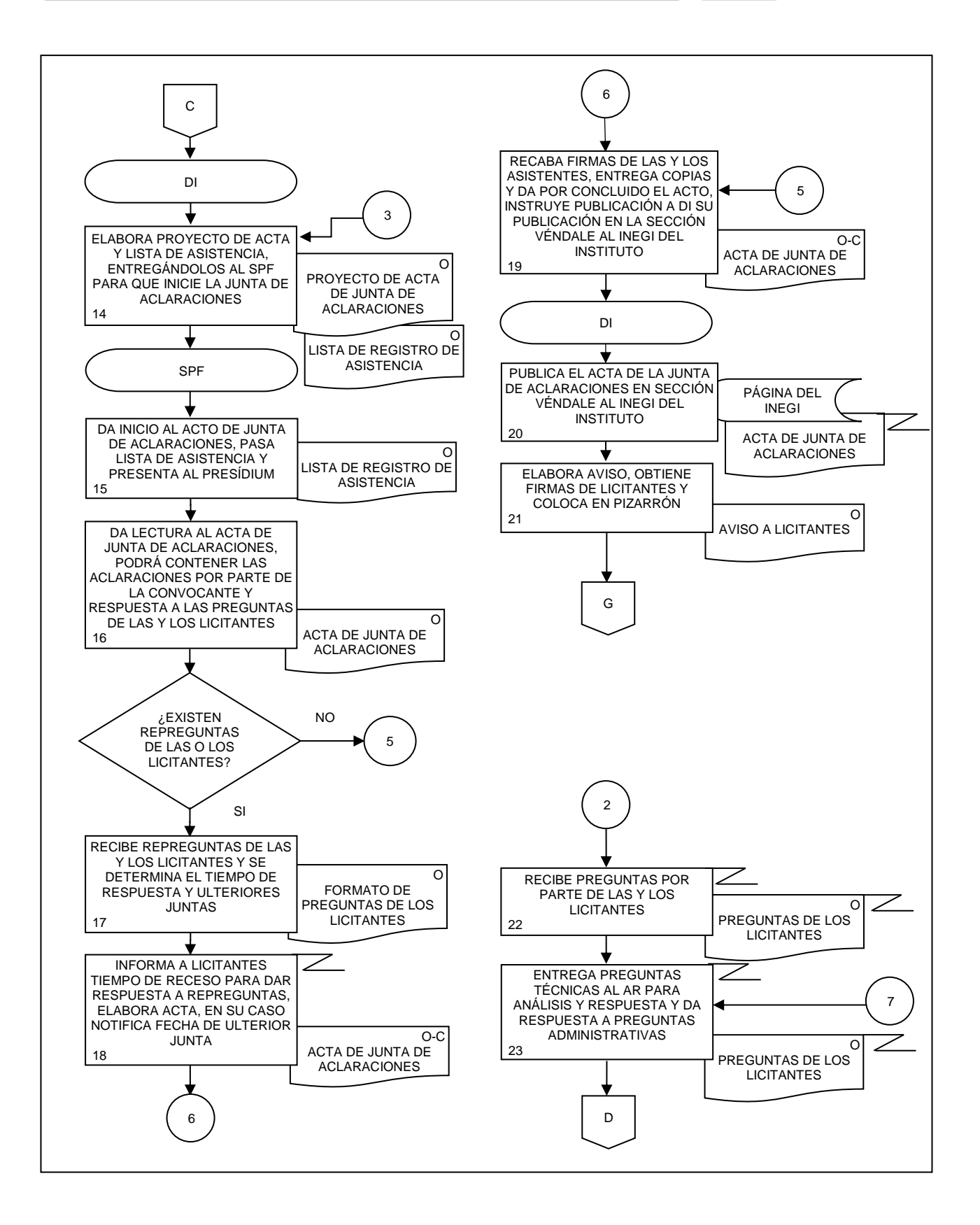

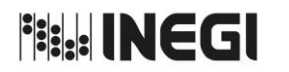

**2.** Invitación a cuando menos tres personas.

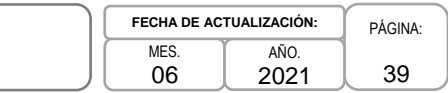

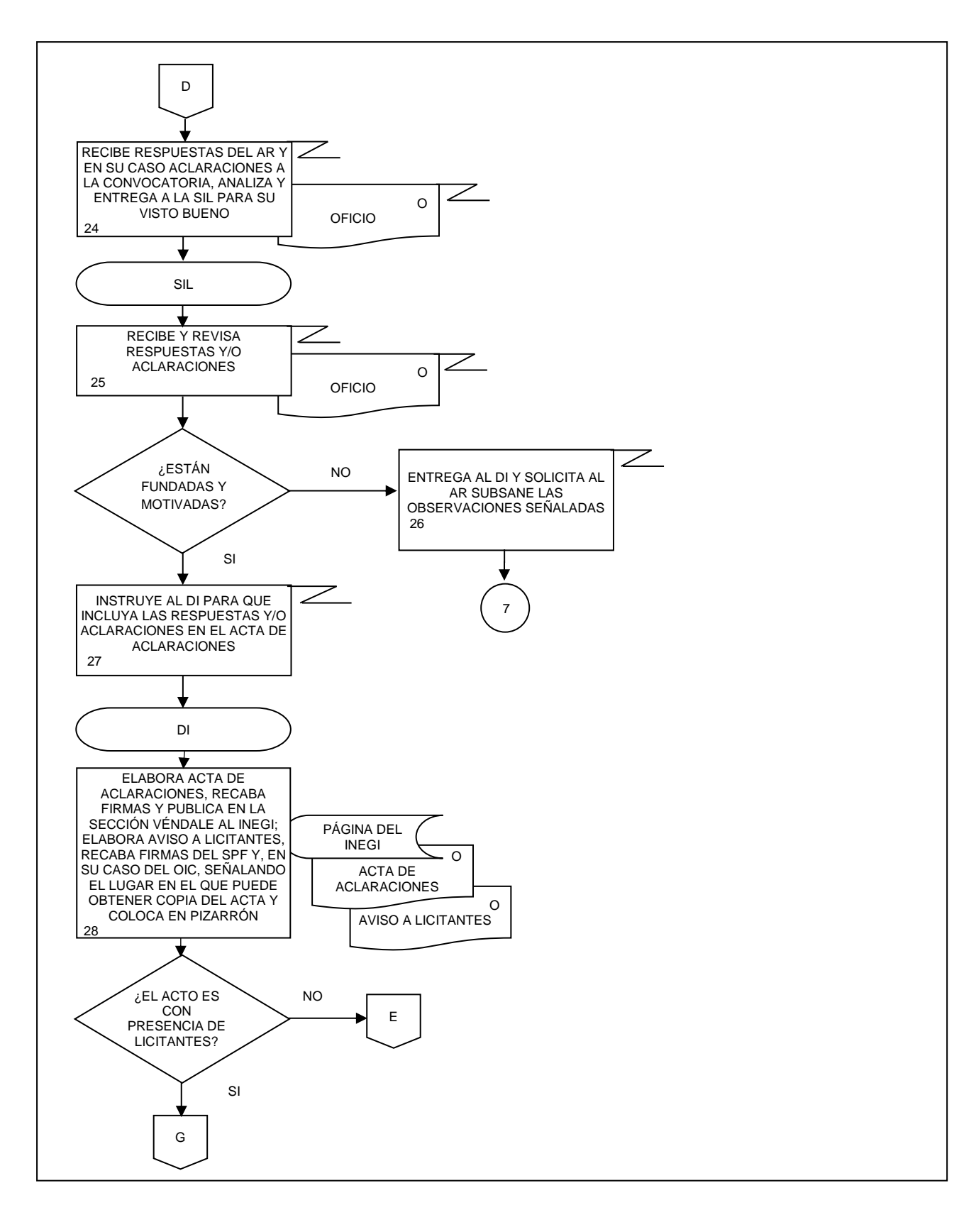

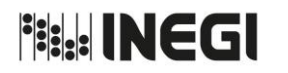

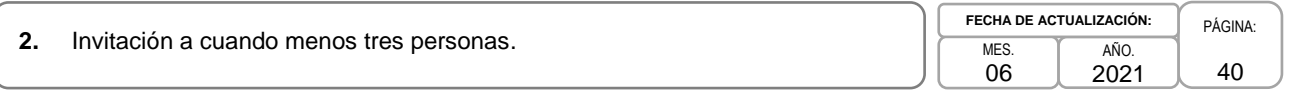

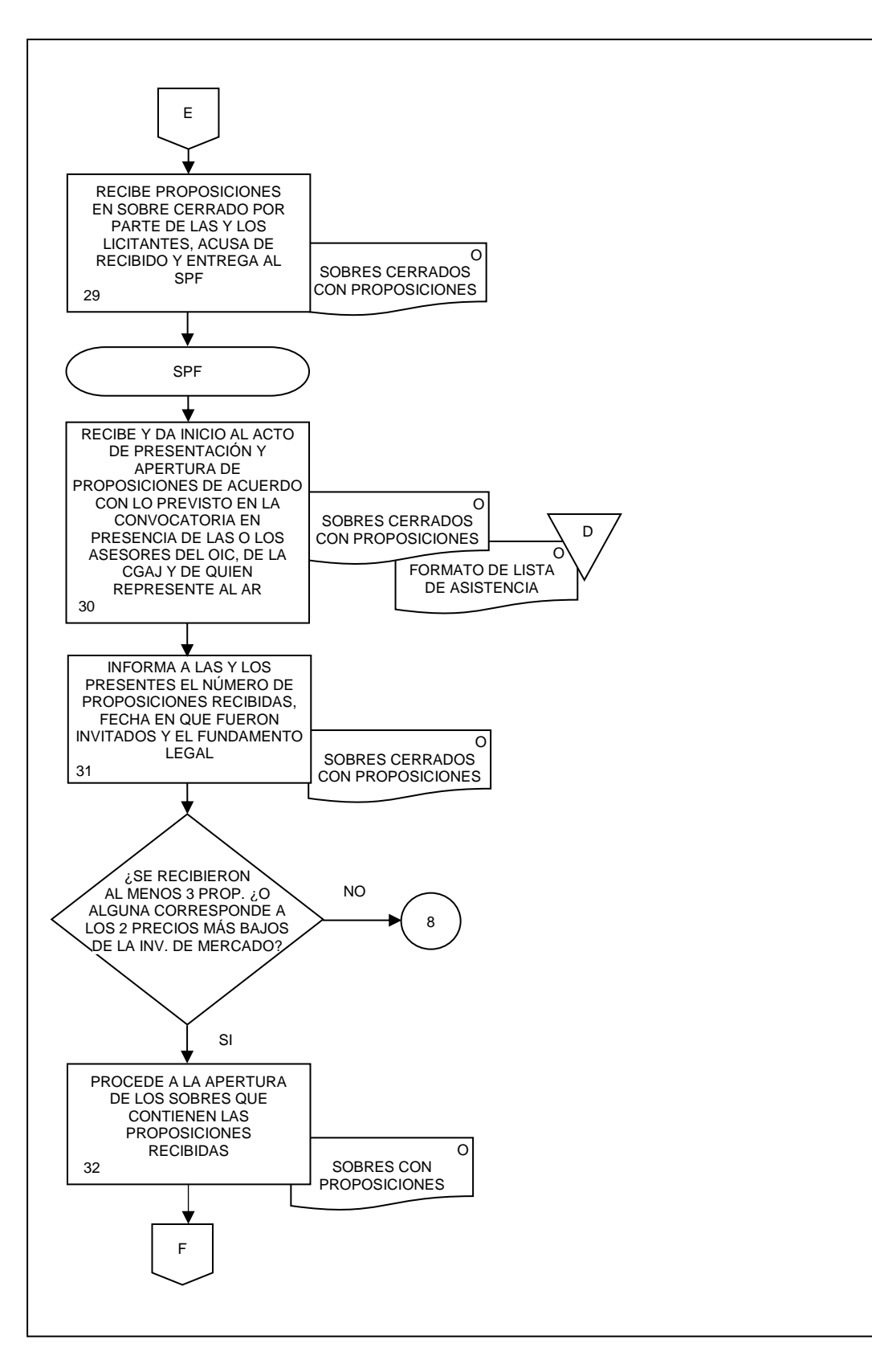

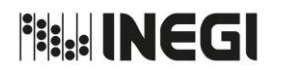

**2.** Invitación a cuando menos tres personas.

PÁGINA: 41 **MFS.** 06 AÑO. 2021 **FECHA DE ACTUALIZACIÓN:**

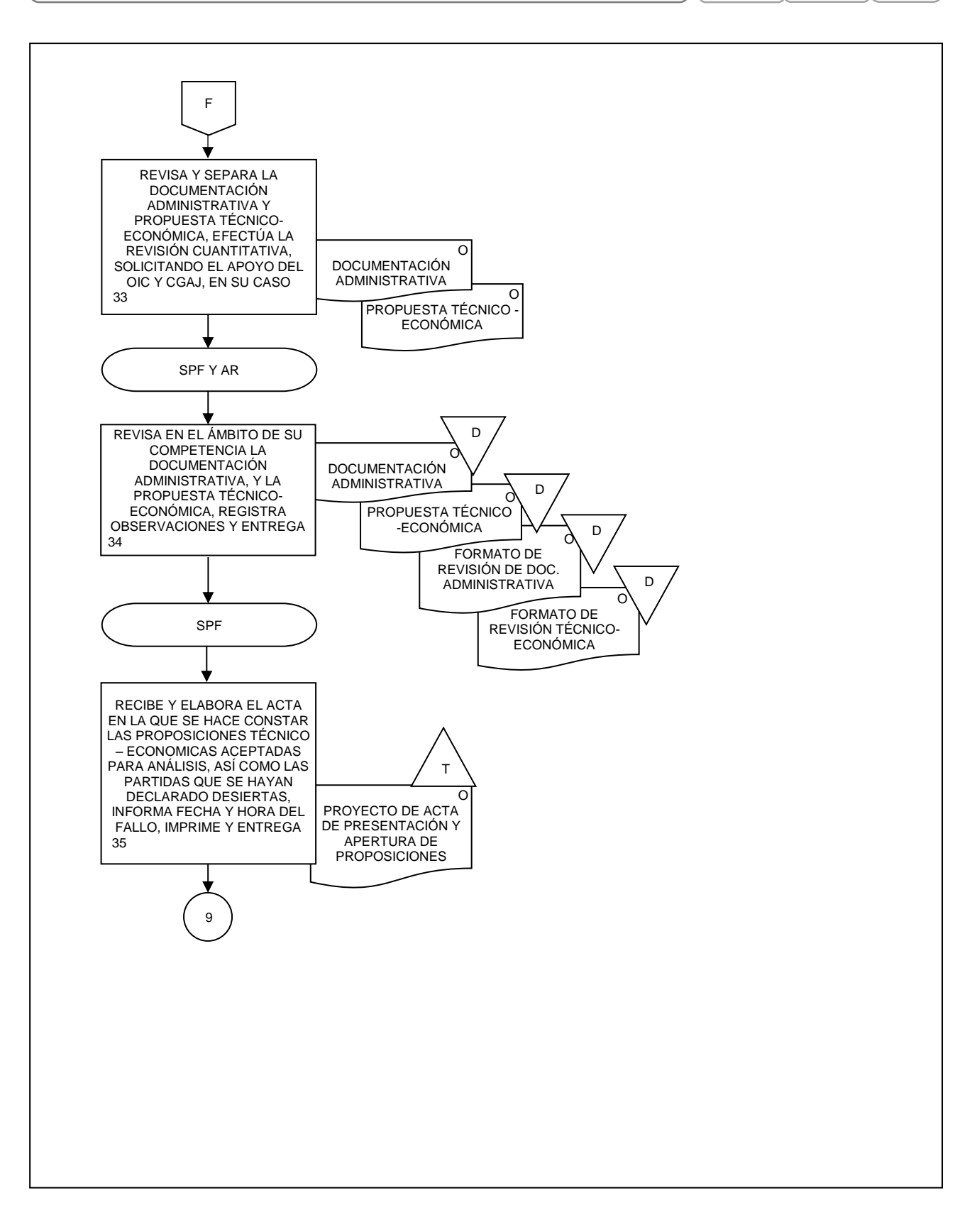

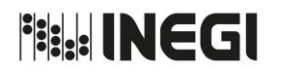

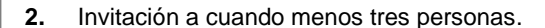

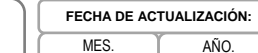

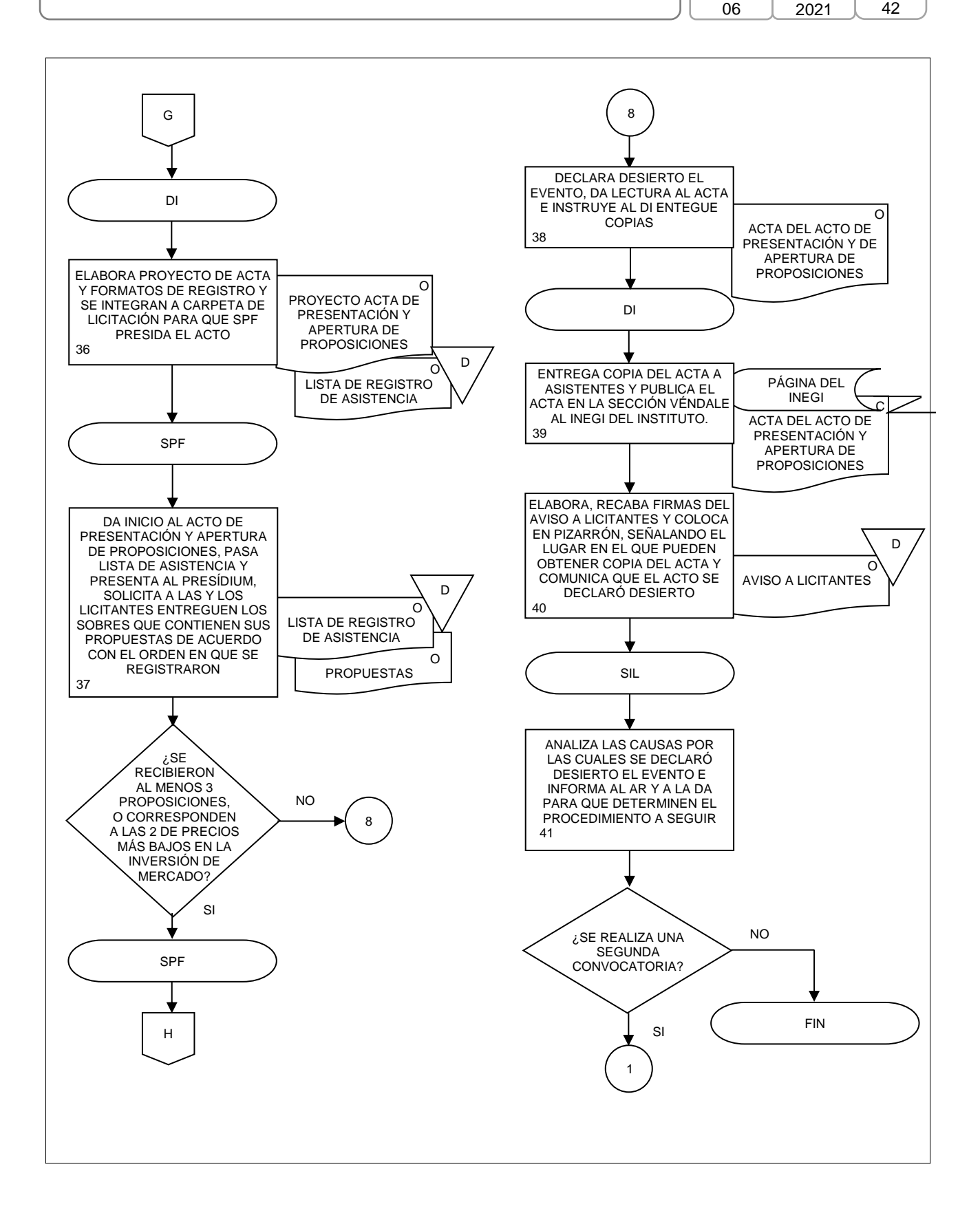

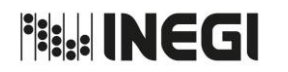

**2.** Invitación a cuando menos tres personas.

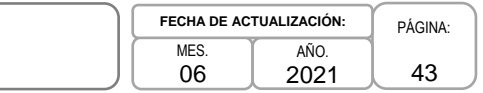

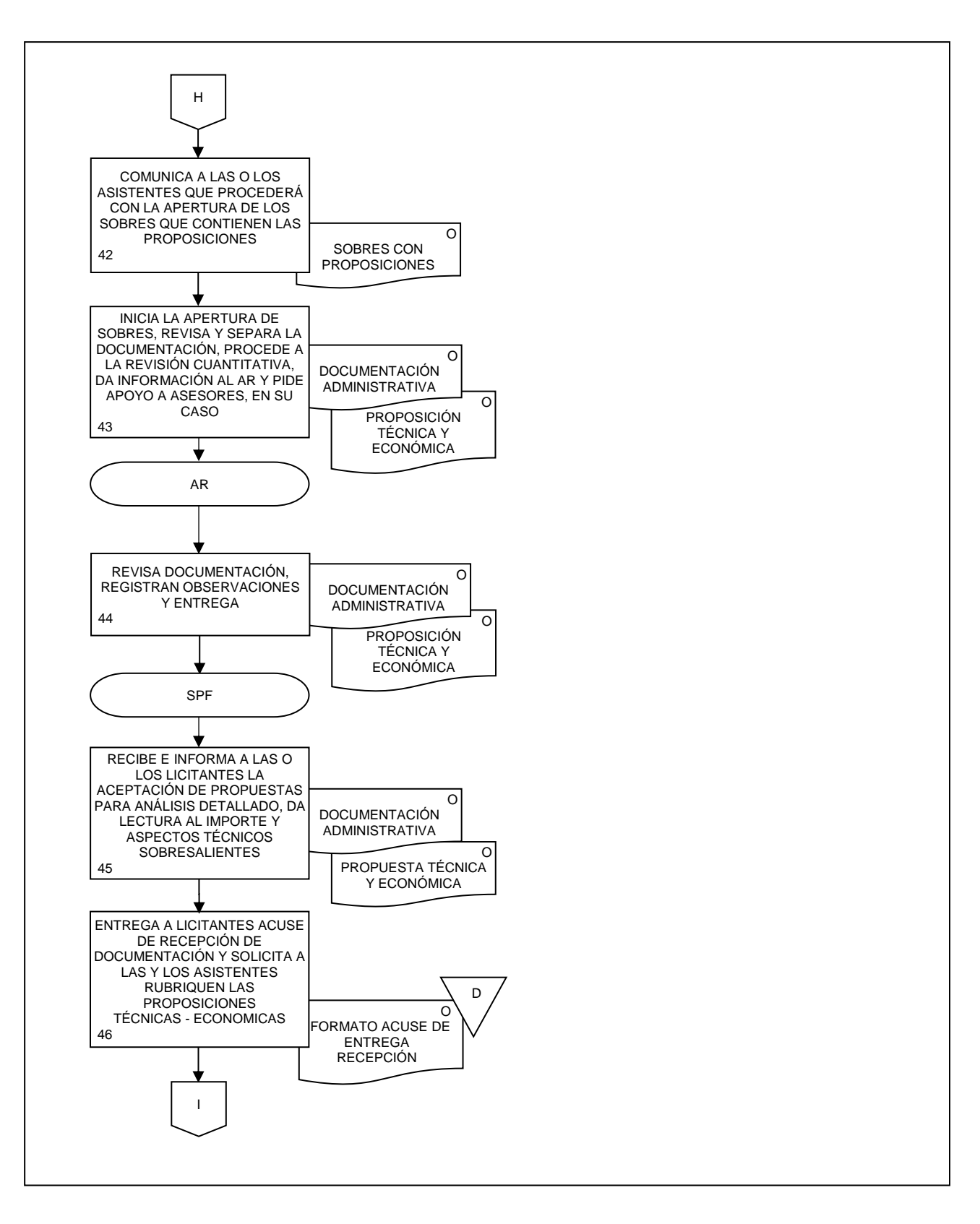

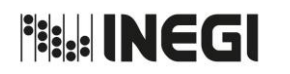

**2.** Invitación a cuando menos tres personas.

PÁGINA: 44 **MFS** 06 AÑO. 2021 **FECHA DE ACTUALIZACIÓN:**

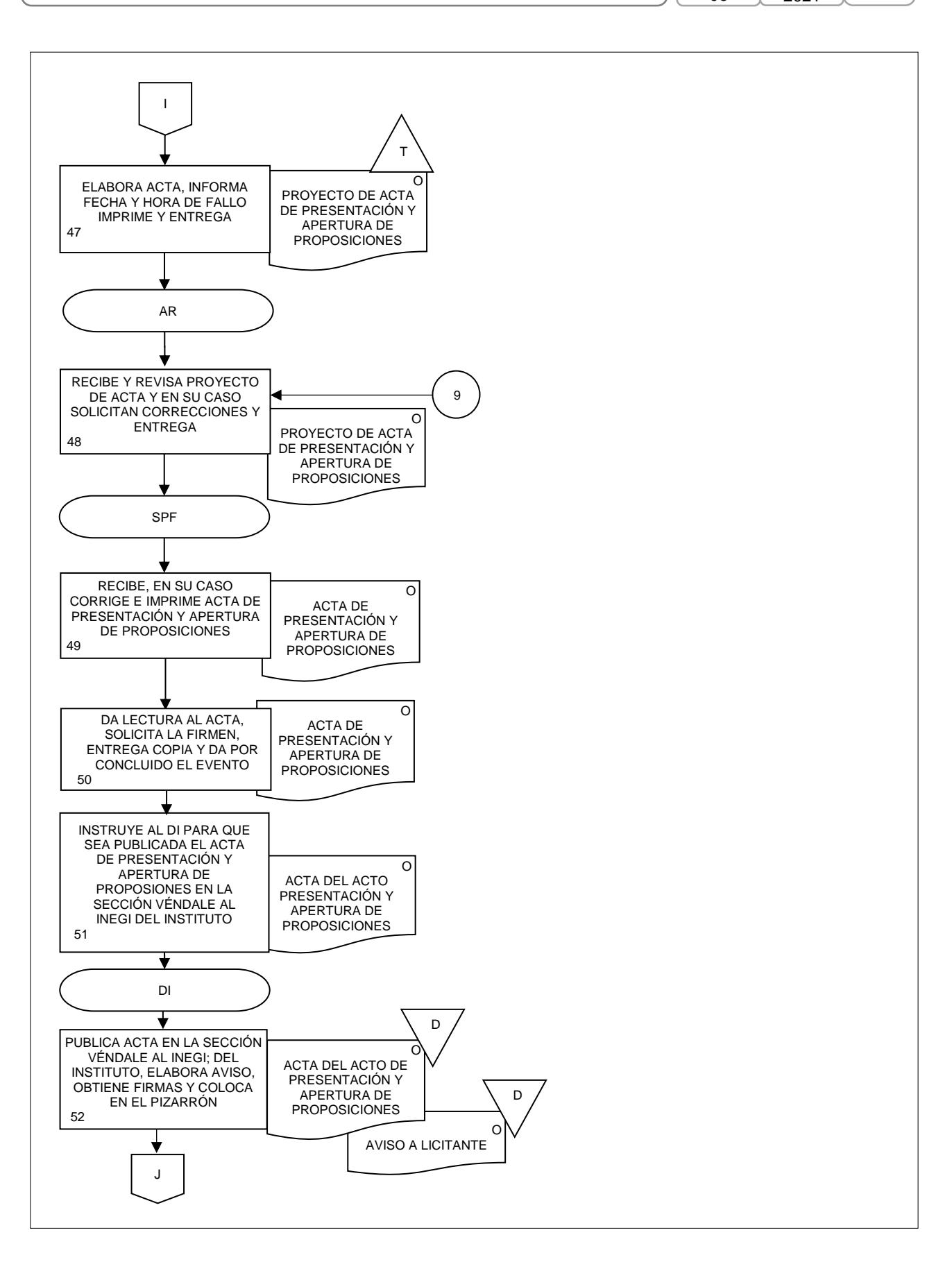

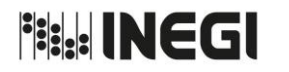

**2.** Invitación a cuando menos tres personas.

PÁGINA: 45 **MFS.** 06 AÑO. 2021 **FECHA DE ACTUALIZACIÓN:**

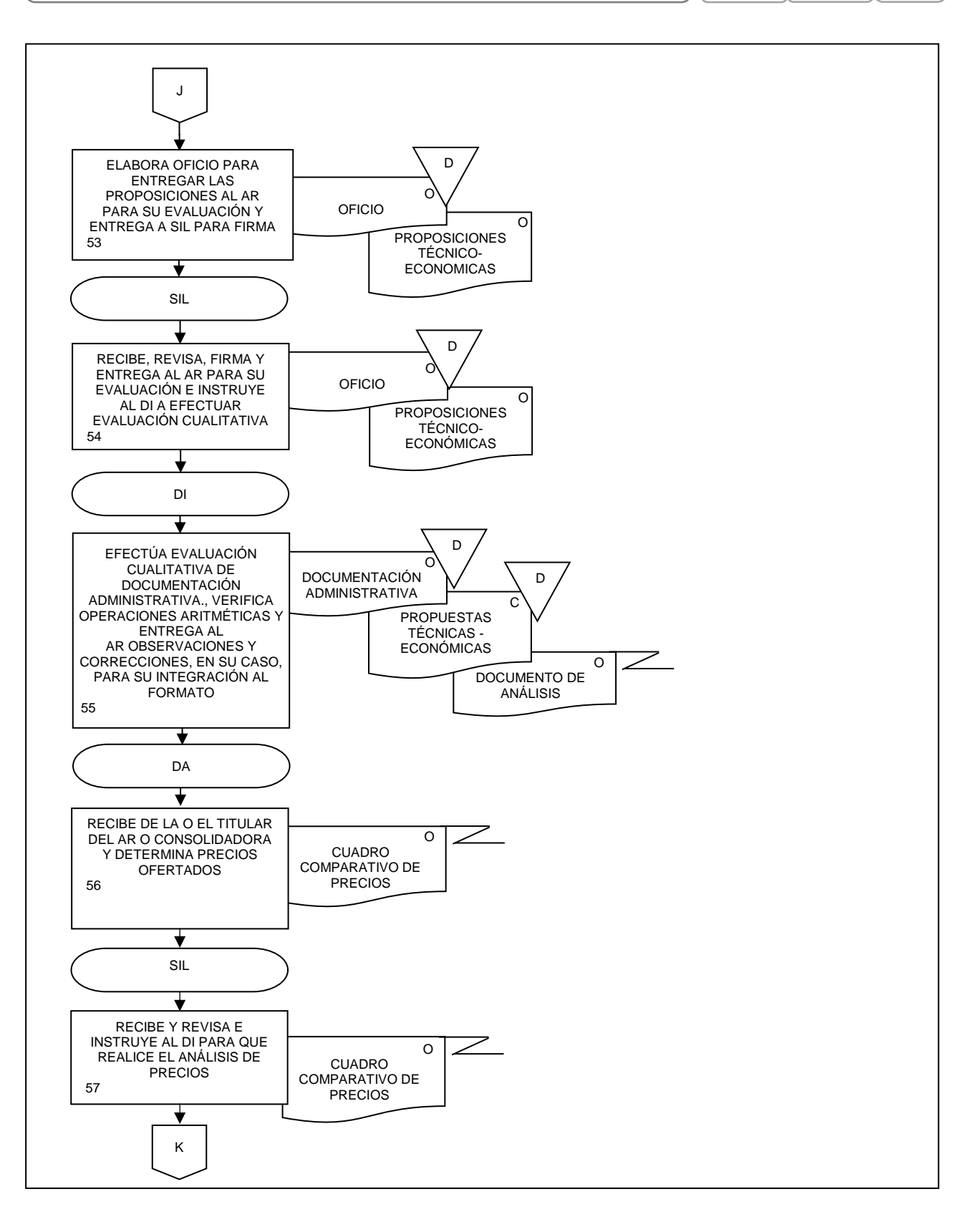

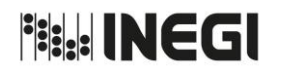

**2.** Invitación a cuando menos tres personas.

PÁGINA: 46 **MFS.** 06 AÑO. 2021 **FECHA DE ACTUALIZACIÓN:**

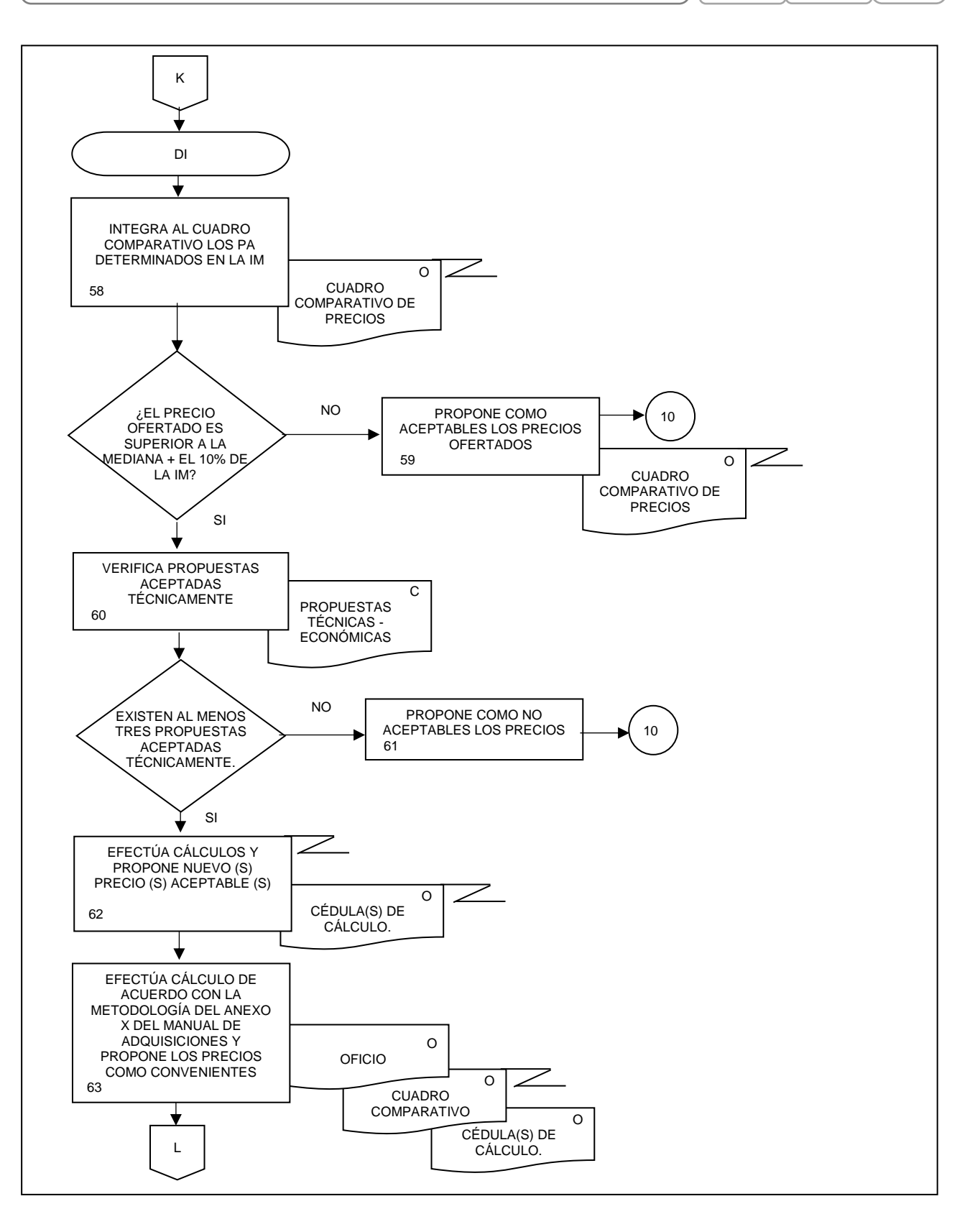

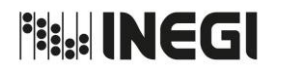

**2.** Invitación a cuando menos tres personas.

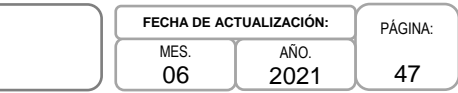

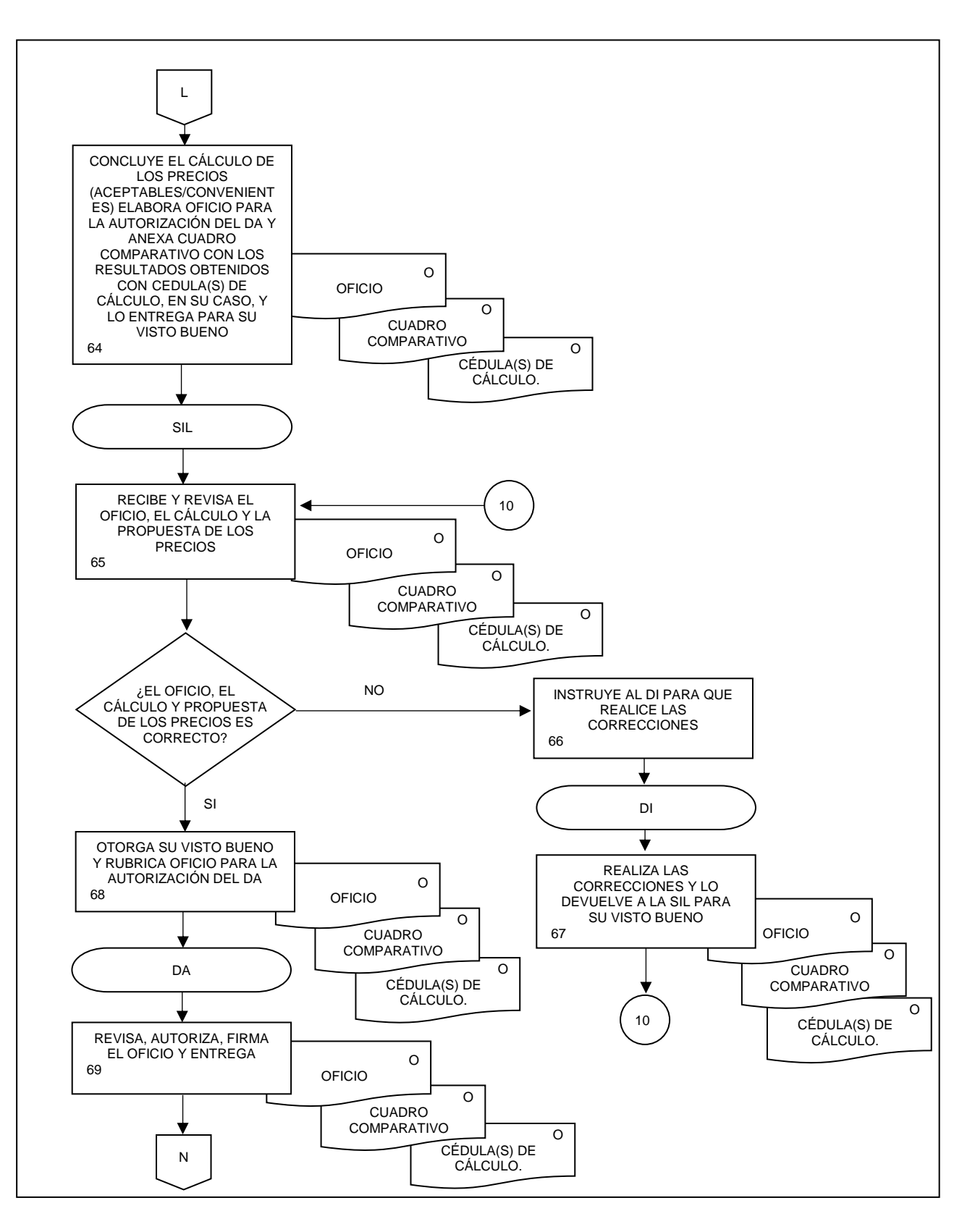

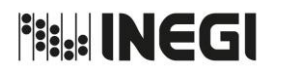

**2.** Invitación a cuando menos tres personas.

PÁGINA: 48 MES. 06 AÑO. 2021 **FECHA DE ACTUALIZACIÓN:**

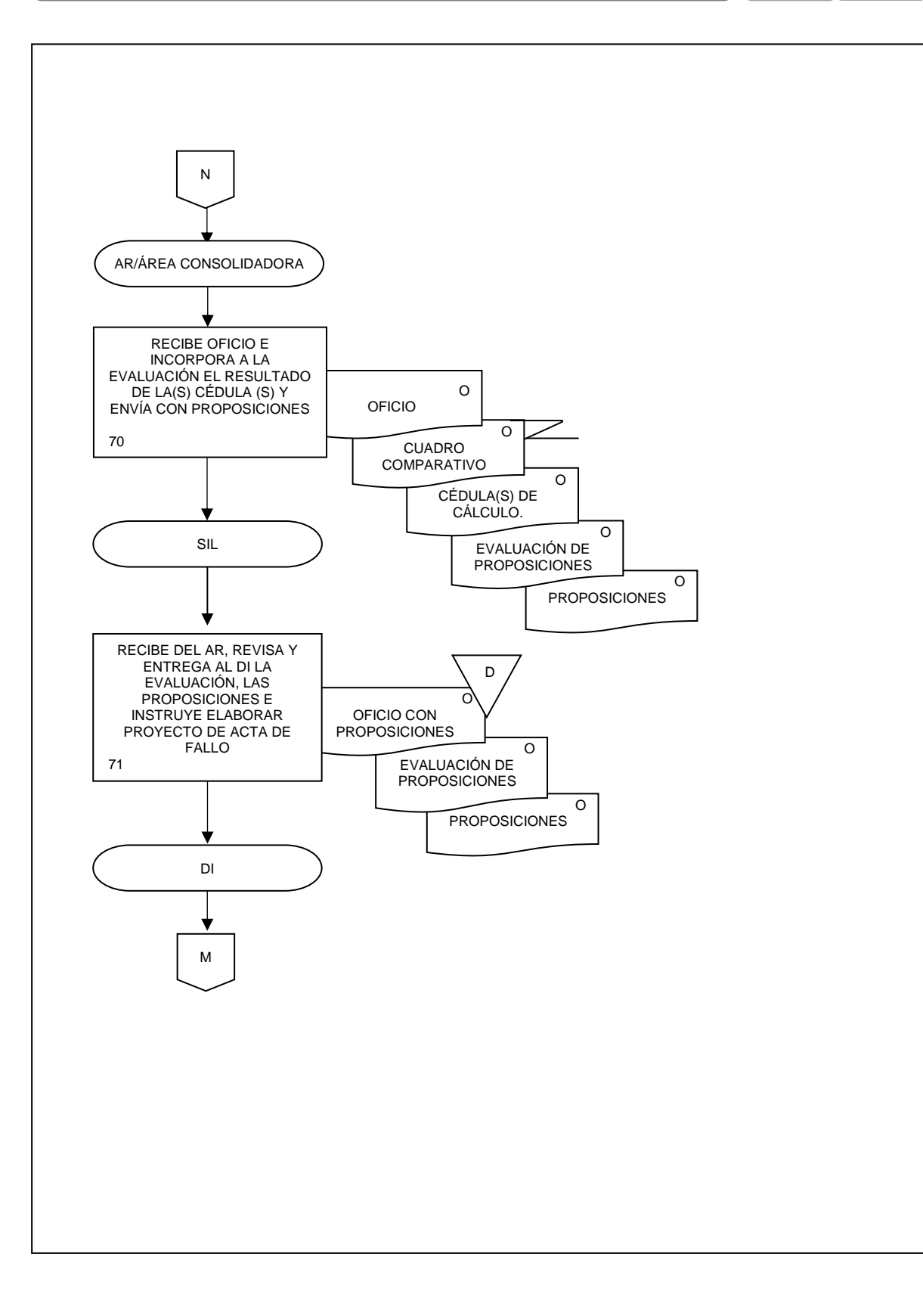

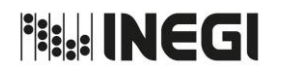

**2.** Invitación a cuando menos tres personas.

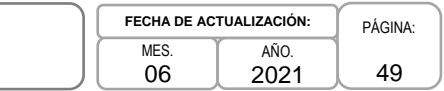

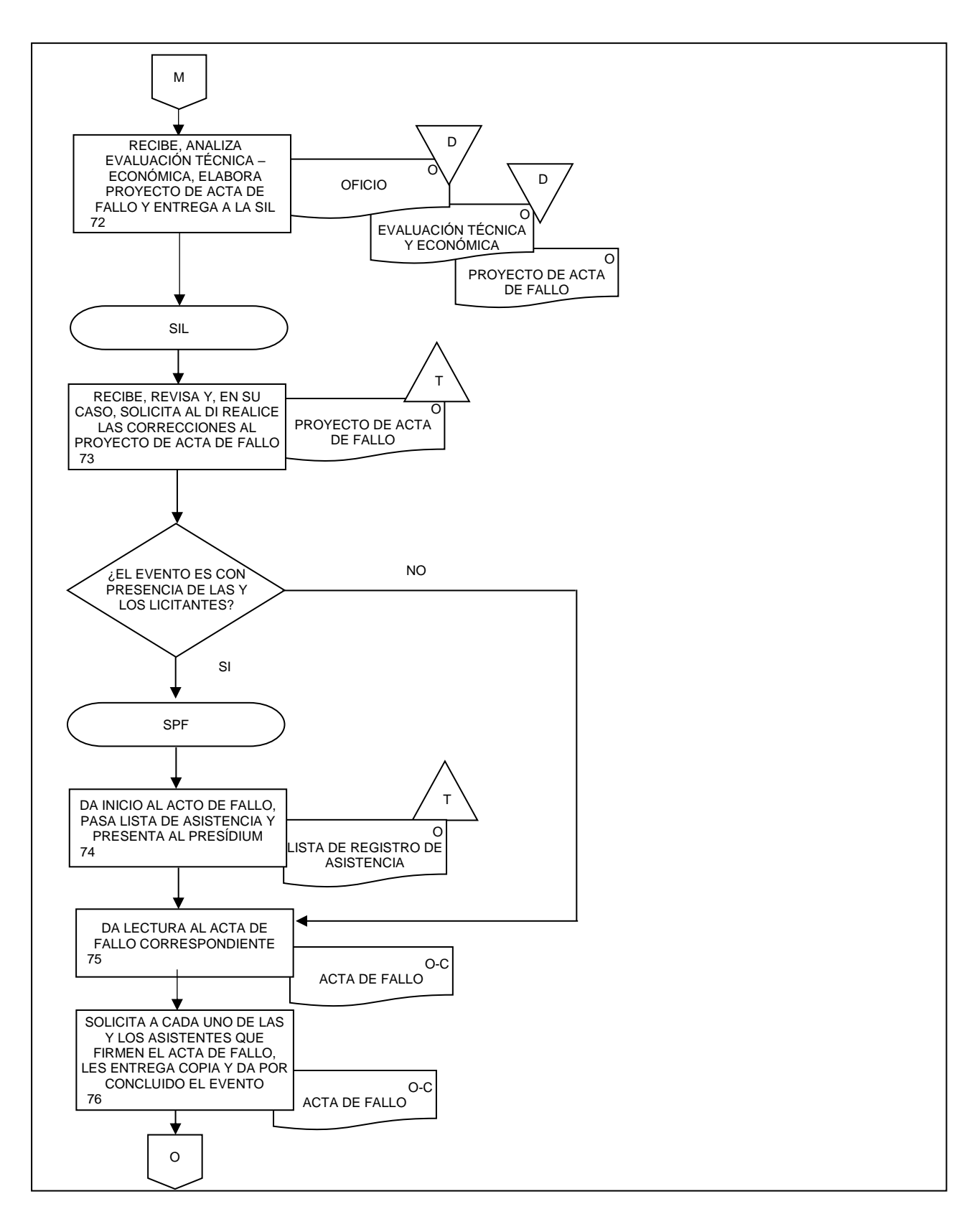

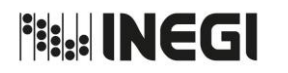

**2.** Invitación a cuando menos tres personas.

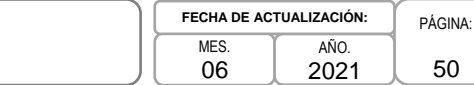

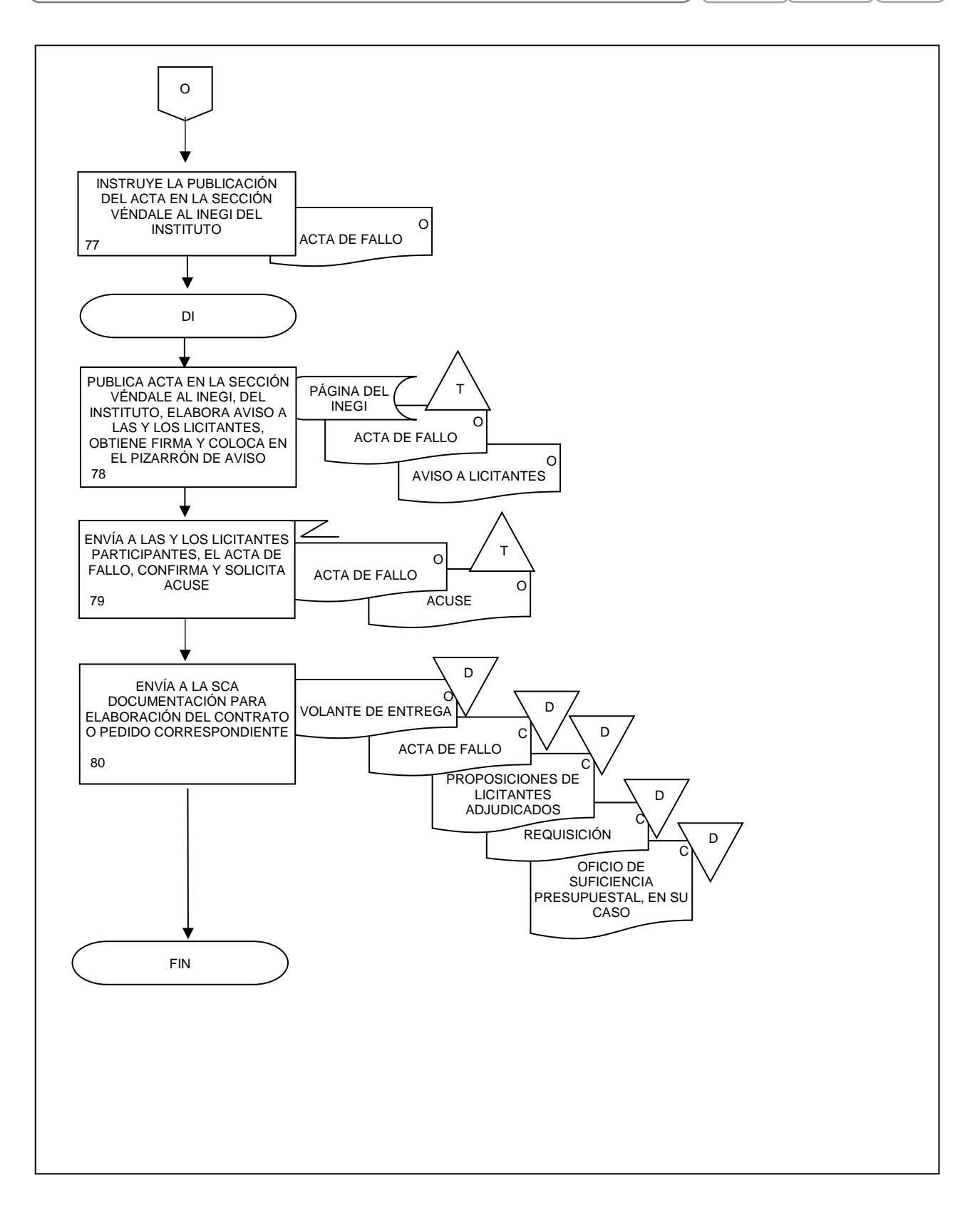

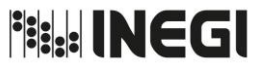

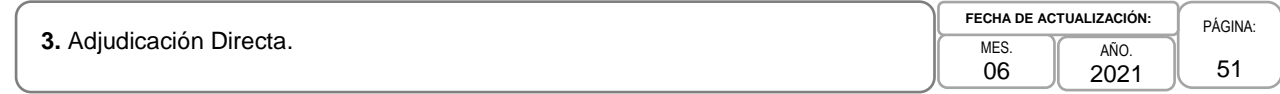

# **1. Objetivo.-**

Realizar los procedimientos de contratación a través de adjudicación directa, de acuerdo con lo dispuesto en los artículos 56 y 59 de las Normas de Adquisiciones, con el propósito de asegurar el suministro de bienes y la prestación de los servicios requeridos para satisfacer las necesidades de las Áreas Requirentes (AR) del Instituto.

# **2. Ámbito de Aplicación.-**

2.a. El procedimiento es aplicable a la Subdirección de Invitaciones y Licitaciones y al Departamento de Invitaciones, a la Subdirección de Adjudicaciones Directas, al Departamento de Adjudicaciones Directas A y al Departamento de Adjudicaciones Directas B.

# **3. Políticas de Operación.-**

- 3.a. Las actividades descritas en el presente procedimiento serán de carácter transversal institucional, por lo que las Áreas Contratantes (AC) replicarán lo establecido en el mismo, con sus correspondientes estructuras organizacionales.
- 3.b. La requisición de compra o servicio será el único documento válido para iniciar los procedimientos de adjudicación directa, la cual se puede generar de manera física o mediante el SIA-Adquisiciones, en cuyo caso cuando sea emitida por el sistema no será requisito que cuente con firmas autógrafas.
- 3.c. La Subdirección de Invitaciones y Licitaciones (SIL), la Subdirección de Adjudicaciones Directas (SAD) y las AC centrales, regionales y estatales serán las responsables de atender a las Áreas Requirentes (AR) de las Unidades Administrativas (UA) y Áreas Administrativas (AA), en el ámbito de su competencia, que requieran bienes y servicios a través del procedimiento de Adjudicación Directa.
- 3.d. Los Departamentos de Invitaciones (DI) de la SIL, Adjudicaciones Directas A y B (DADA y DADB) de la SAD y las AC de las UA y AA serán los responsables de orientar a los proveedores potenciales respecto de la documentación que deberán registrar en el Módulo de Adjudicaciones y Contrataciones por Internet (MACI) para ser dados de alta en el Catálogo de Proveedores del Instituto.
- 3.e. Las AC deberán verificar que los cotizantes invitados no se encuentren en la lista de proveedores sancionados por la Secretaría de la Función Pública (SFP), ni por el Órgano Interno de Control (OIC) del Instituto, impedidos por el Instituto ni se encuentren en los supuestos del artículo 71 de las Normas de Adquisiciones, para recibir propuestas de conformidad con el listado de proveedores con contratos y/o pedidos rescindidos o no formalizados.
- 3.f. El DI de la SIL, el DADA y el DADB de la SAD y las AC de las UA y AA, serán los responsables de asegurar que todos los procesos de Adjudicaciones Directas se realicen preferentemente a través del MADI.

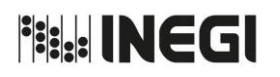

**3.** Adjudicación Directa.

MES. 06 **FECHA DE ACTUALIZA** 

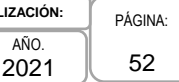

# **4. Descripción Narrativa.-**

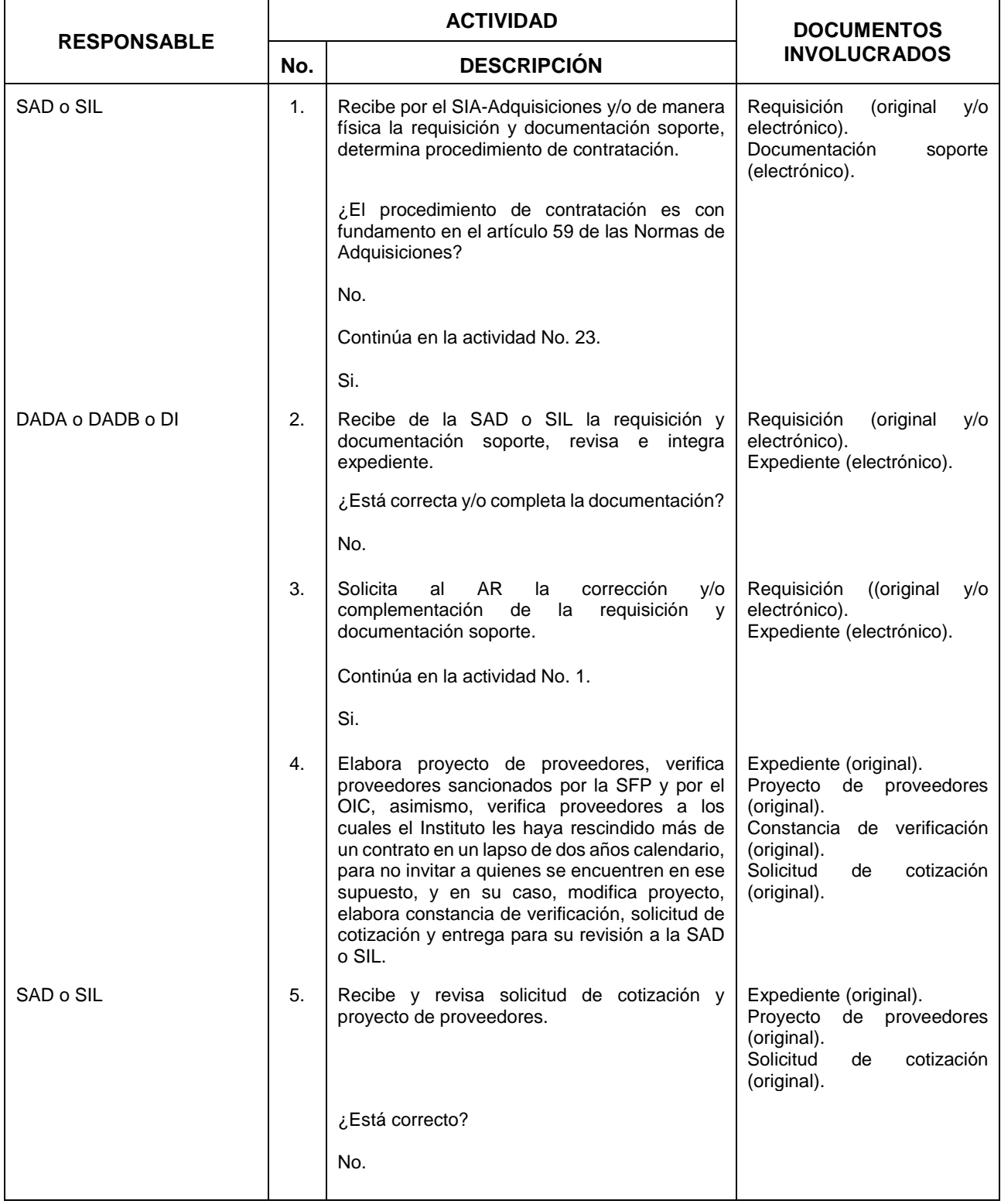

**Fisk INEGI** 

### MANUAL DE PROCEDIMIENTOS.

**3.** Adjudicación Directa.

MES. 06 2021

AÑO.

PÁGINA: 53 **FECHA DE ACTUALIZACIÓN:**

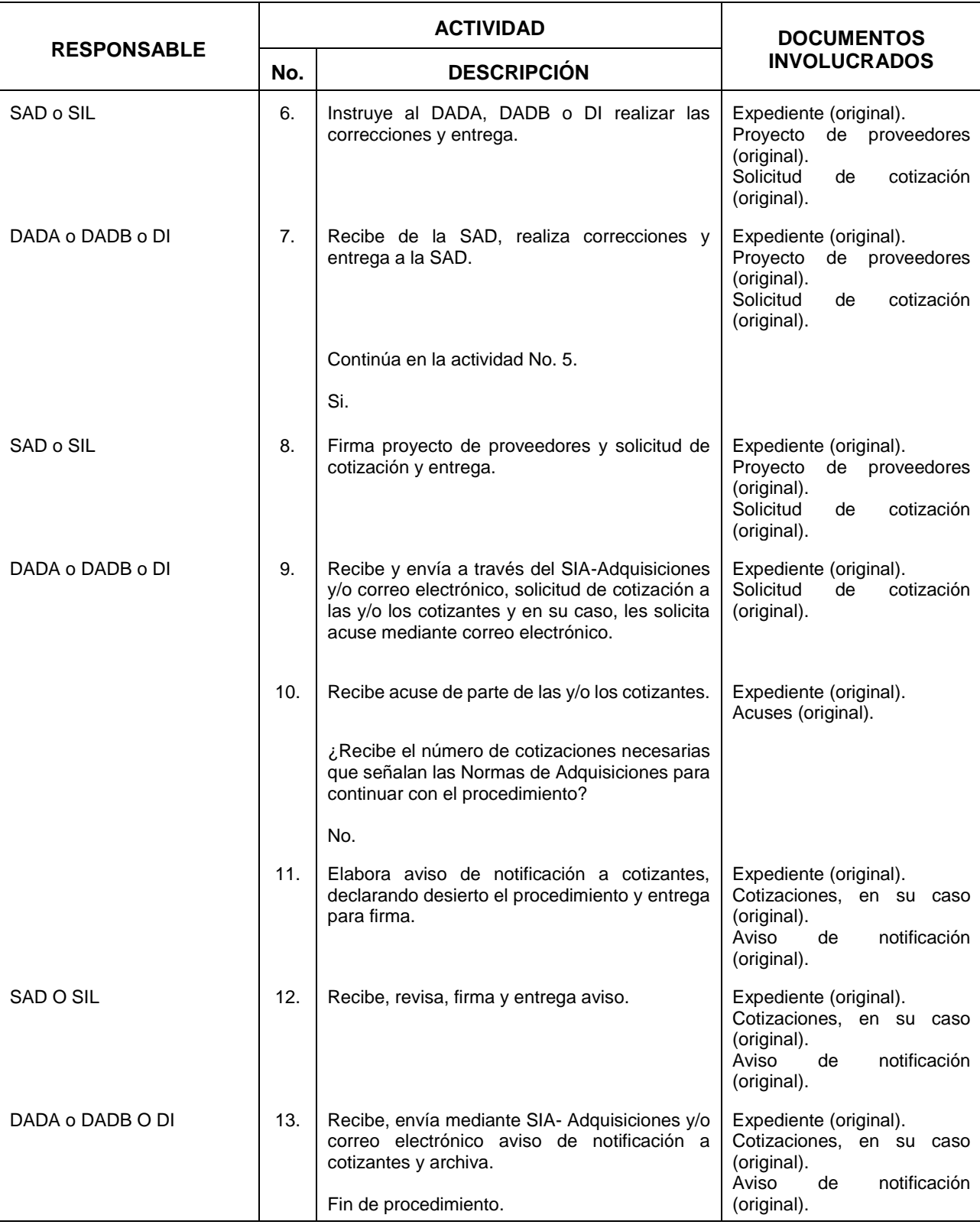

**Fisk INEGI** 

MANUAL DE PROCEDIMIENTOS.

**3.** Adjudicación Directa.

MES. 06

**FECHA DE ACTUALIZACIÓN:**

AÑO. 2021

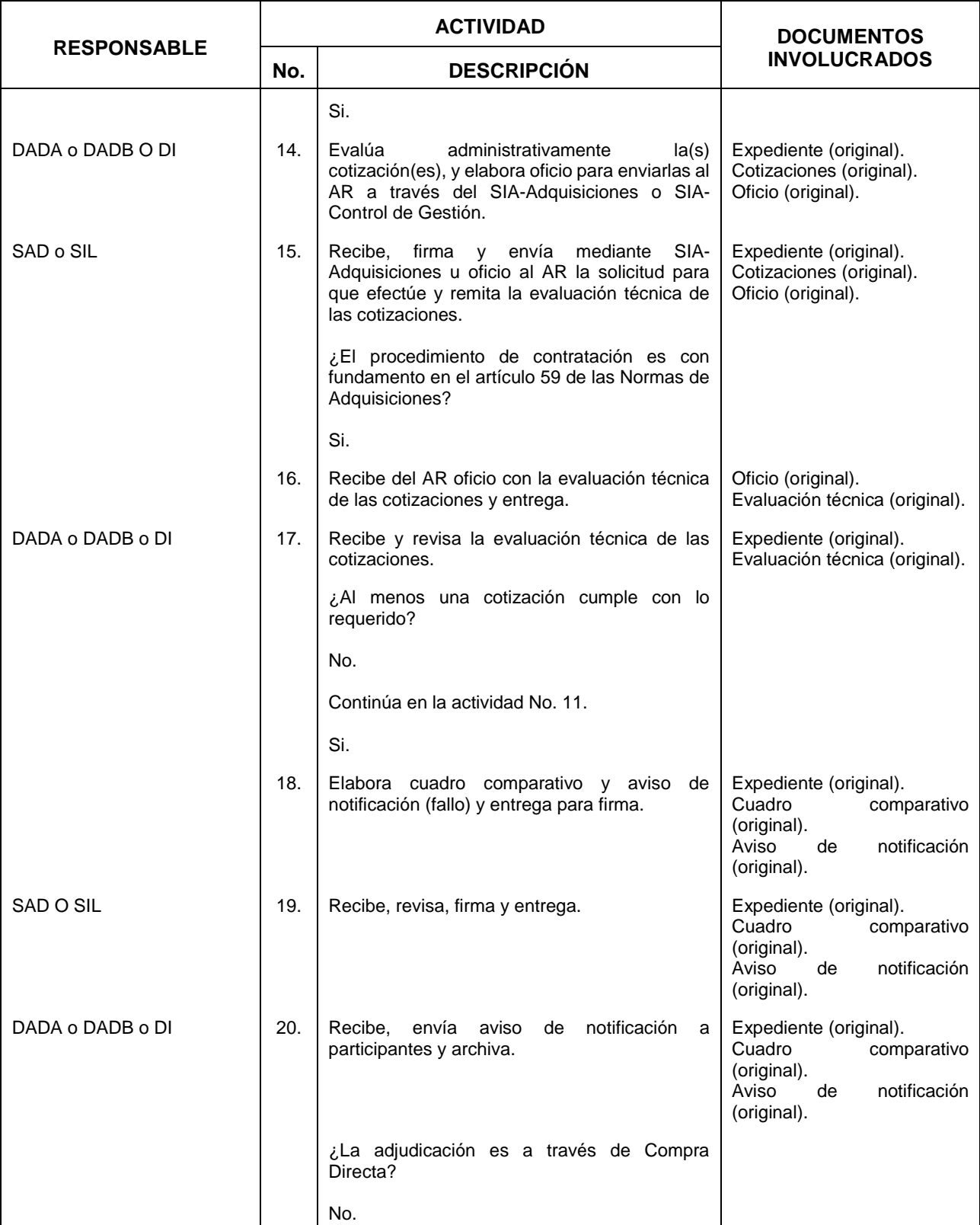

**Fisk INEGI** 

#### MANUAL DE PROCEDIMIENTOS.

**3.** Adjudicación Directa.

MES. 06 AÑO. 2021 **FECHA DE ACTUALIZACIÓN:**

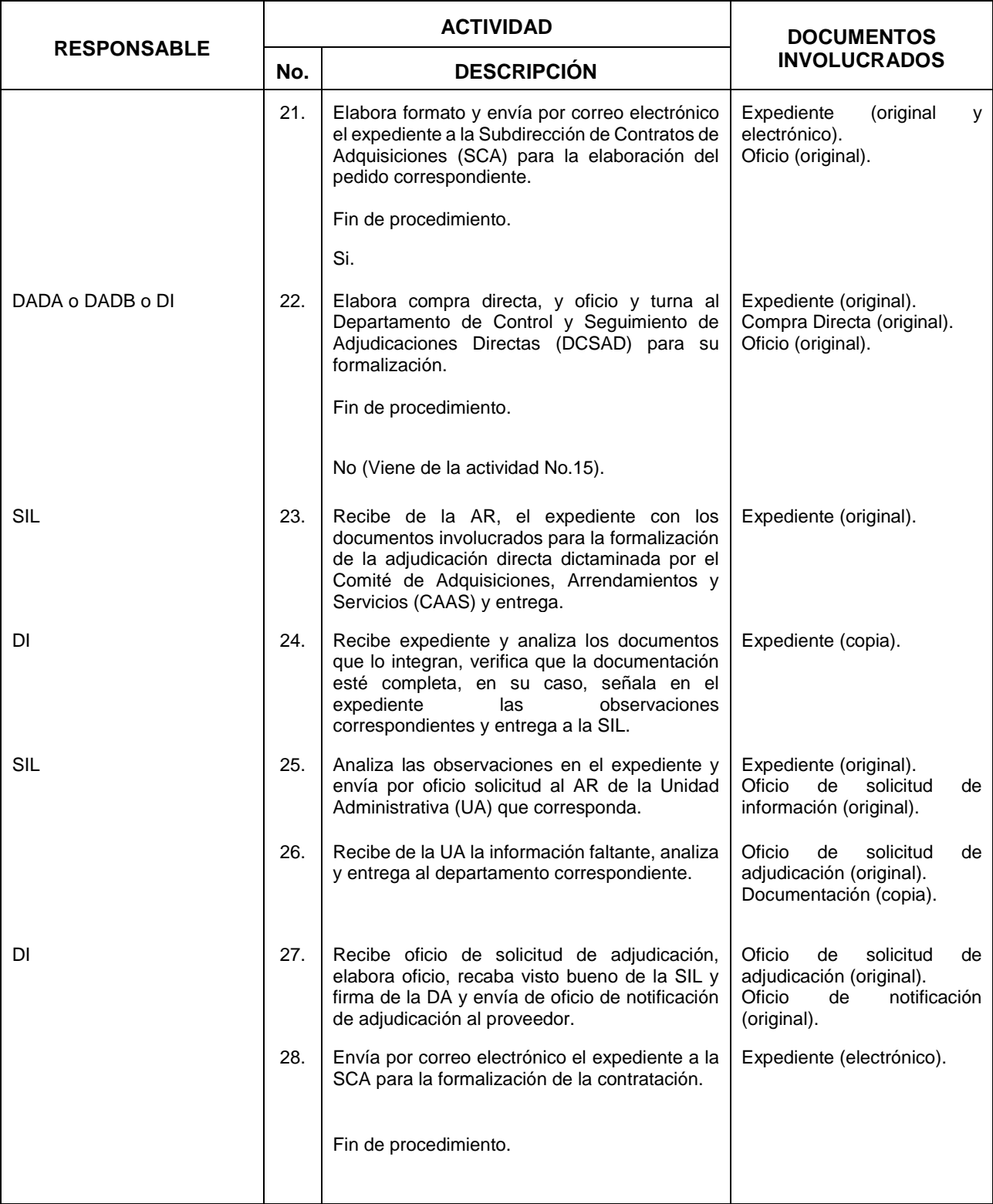

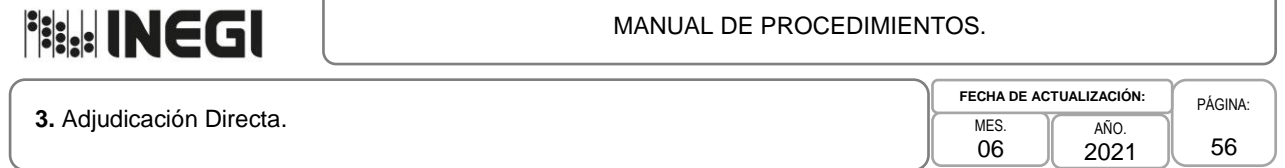

# **5. Diagrama de Flujo.-**

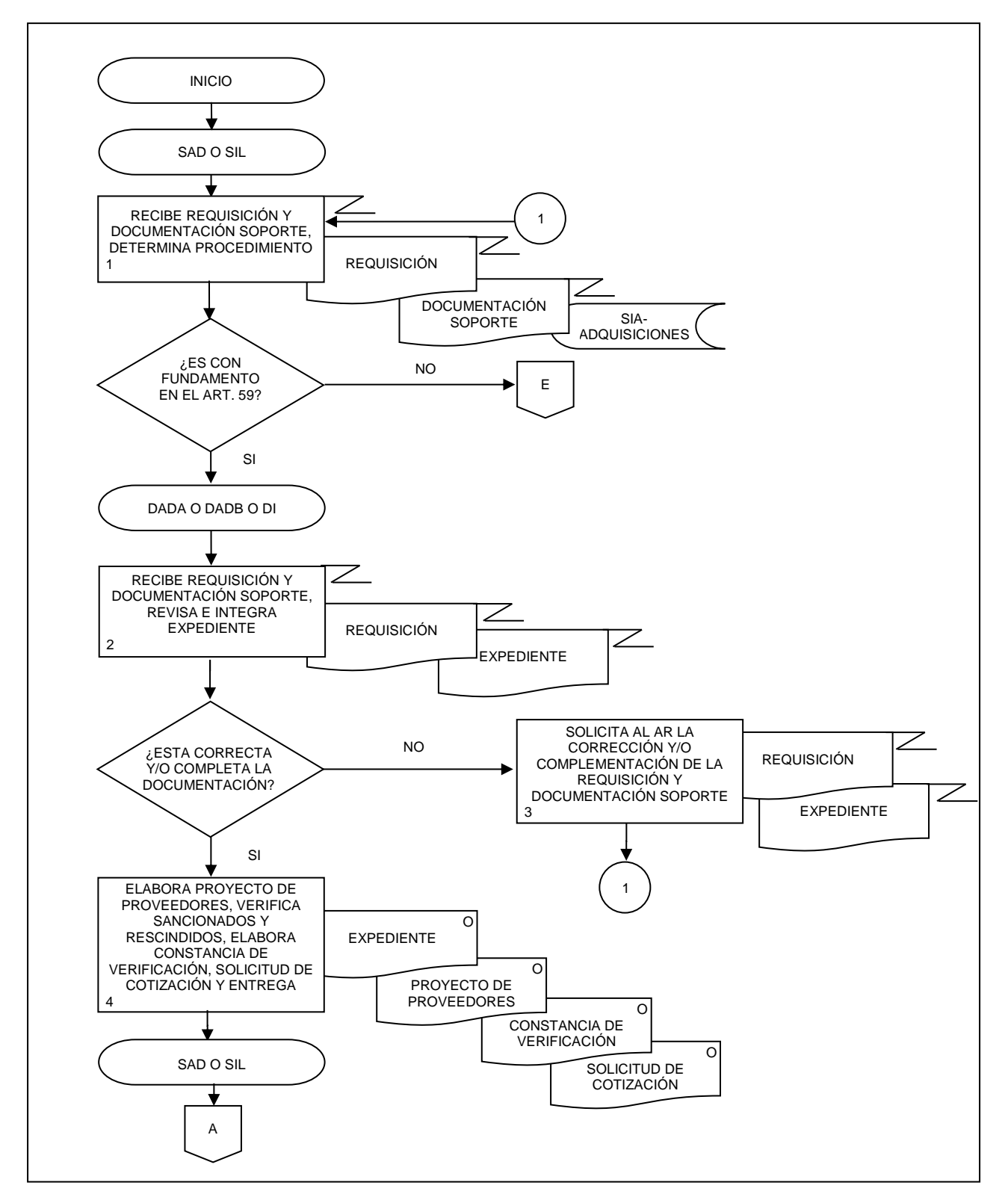

# **Fisk! INEGI**

#### MANUAL DE PROCEDIMIENTOS.

**3.** Adjudicación Directa.

**MFS** 06 AÑO. **FECHA DE ACTUALIZACIÓN:**

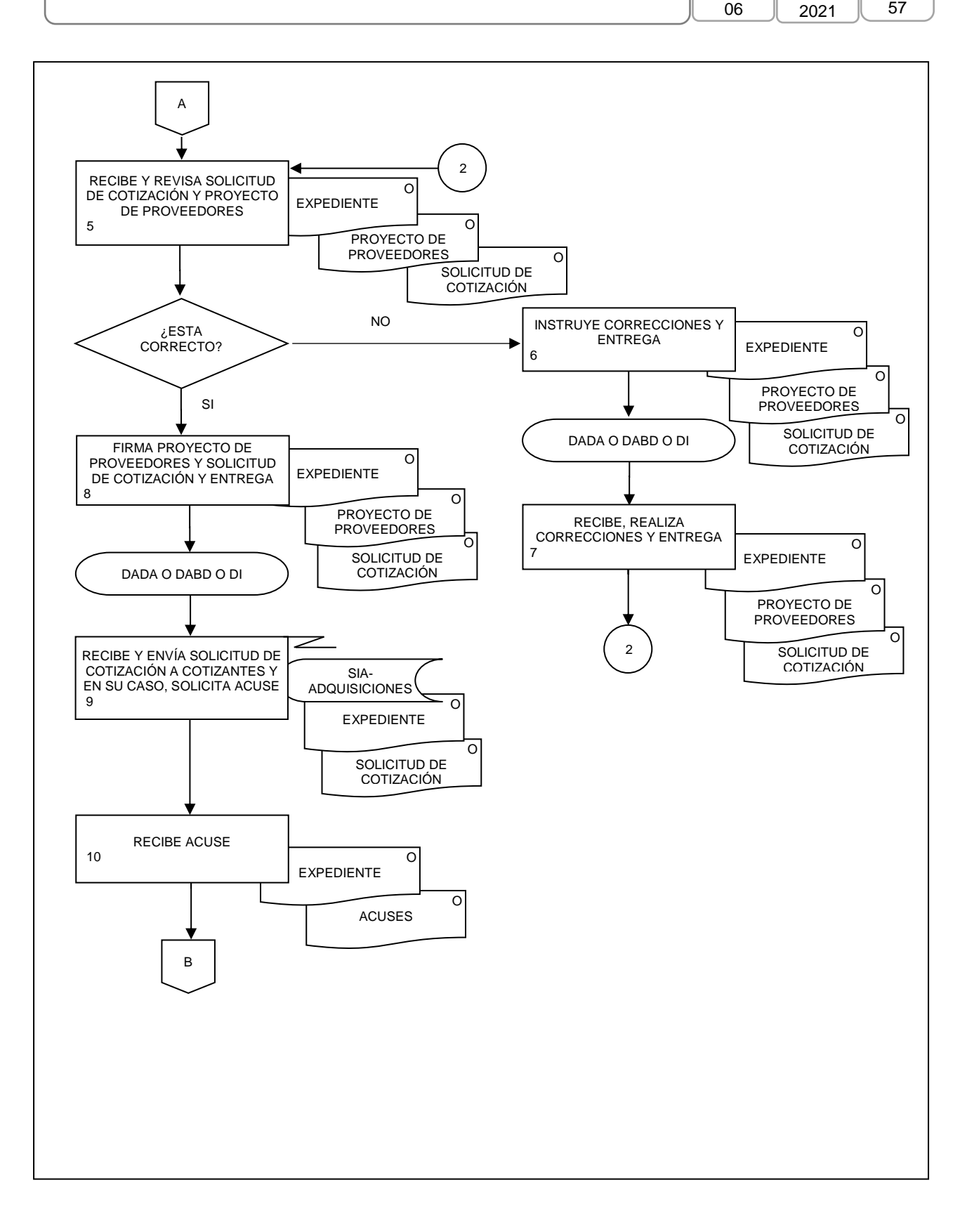

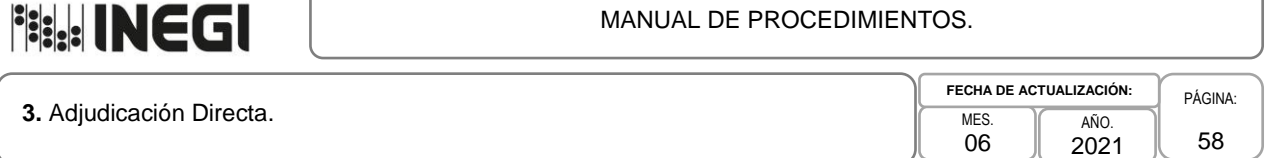

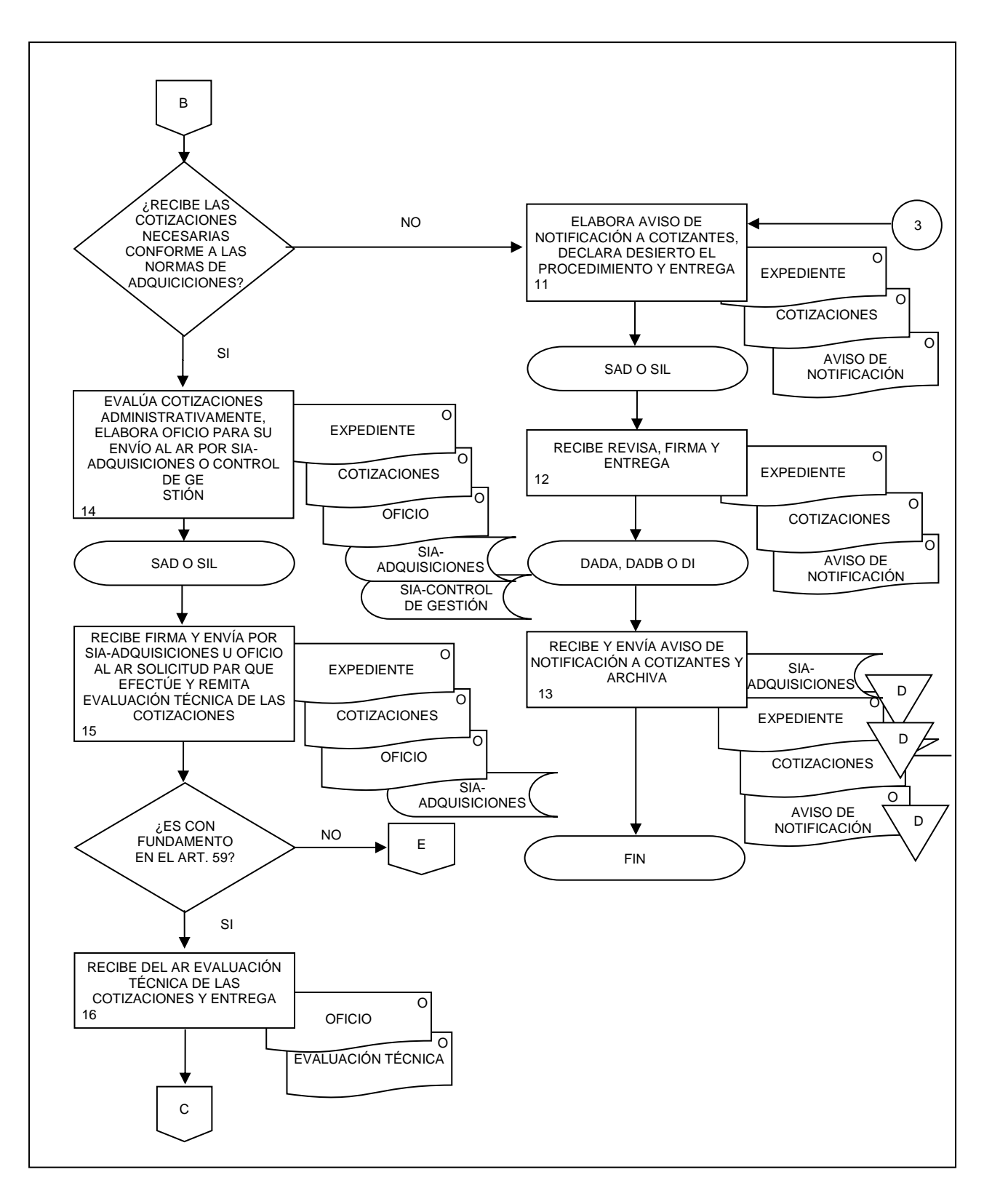

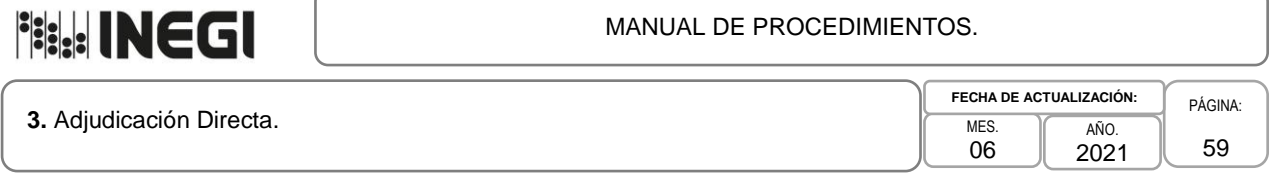

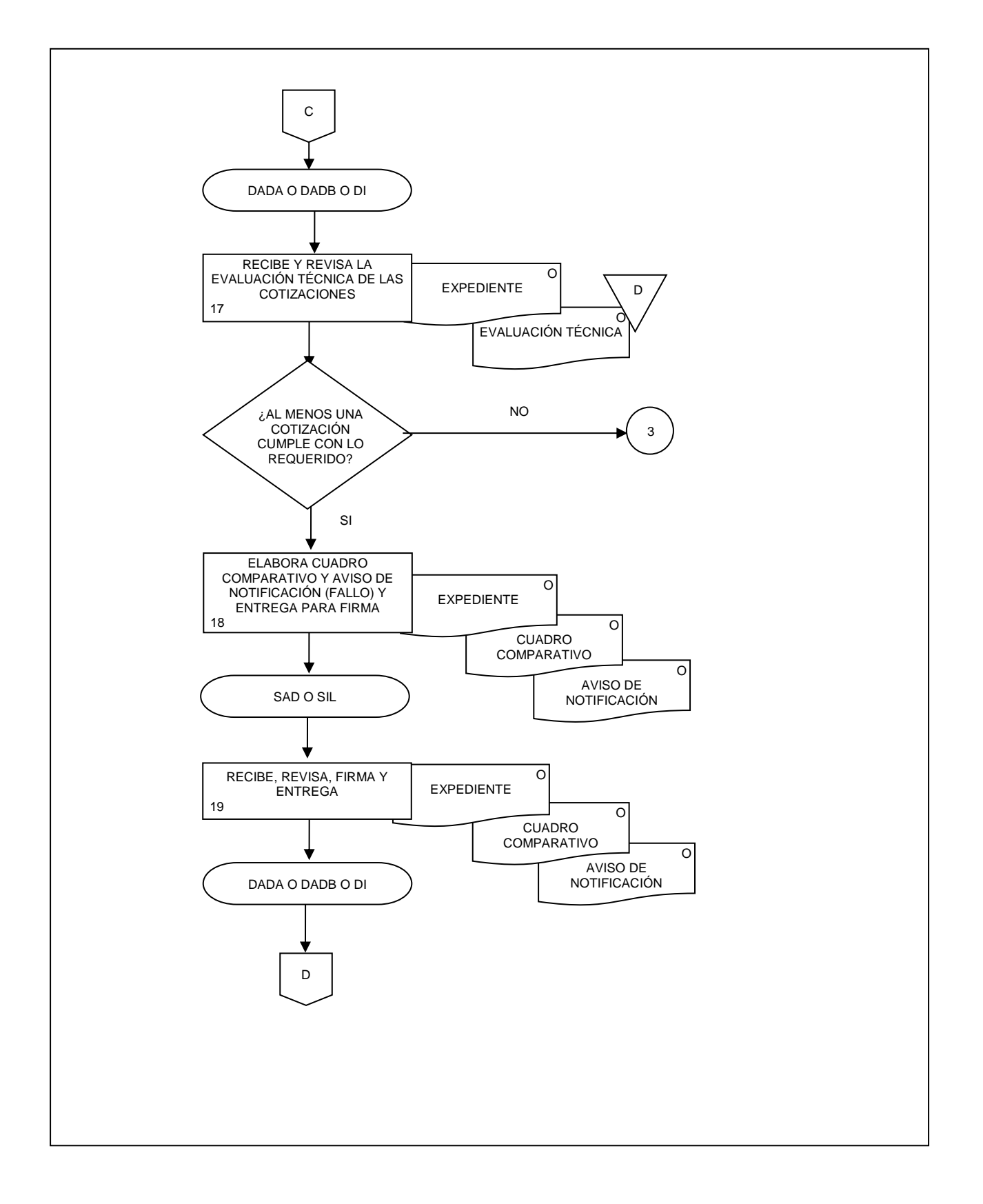

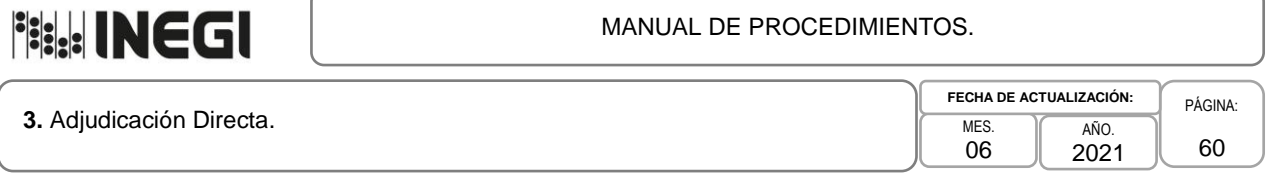

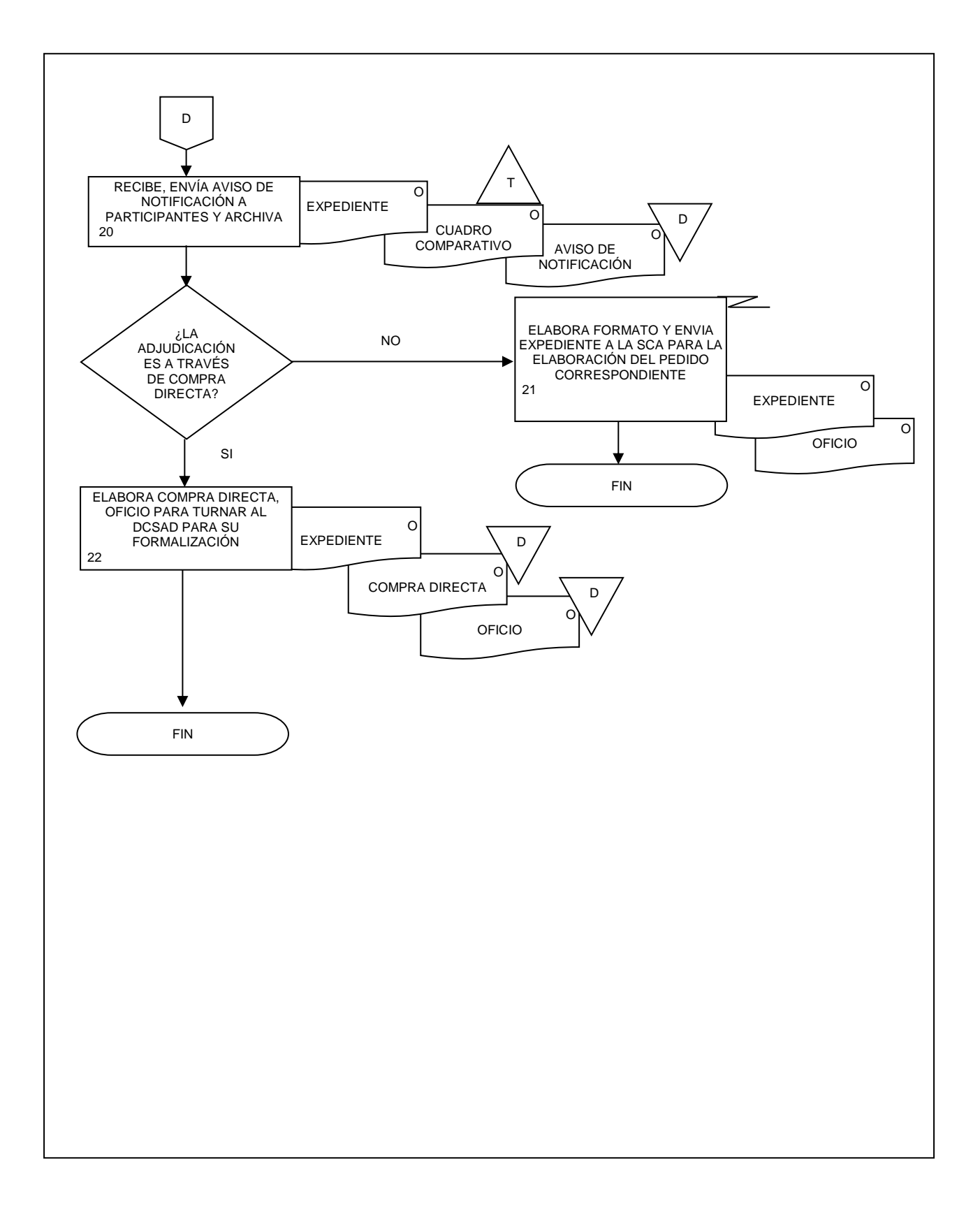

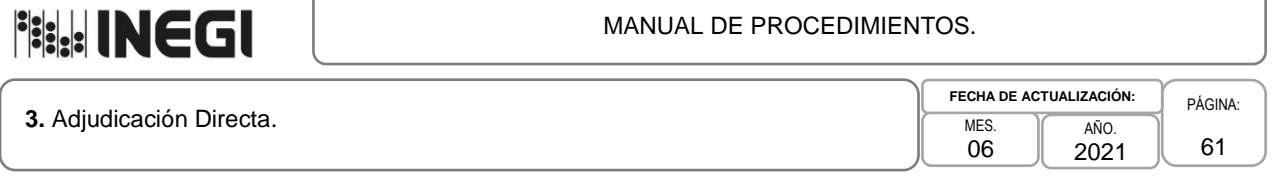

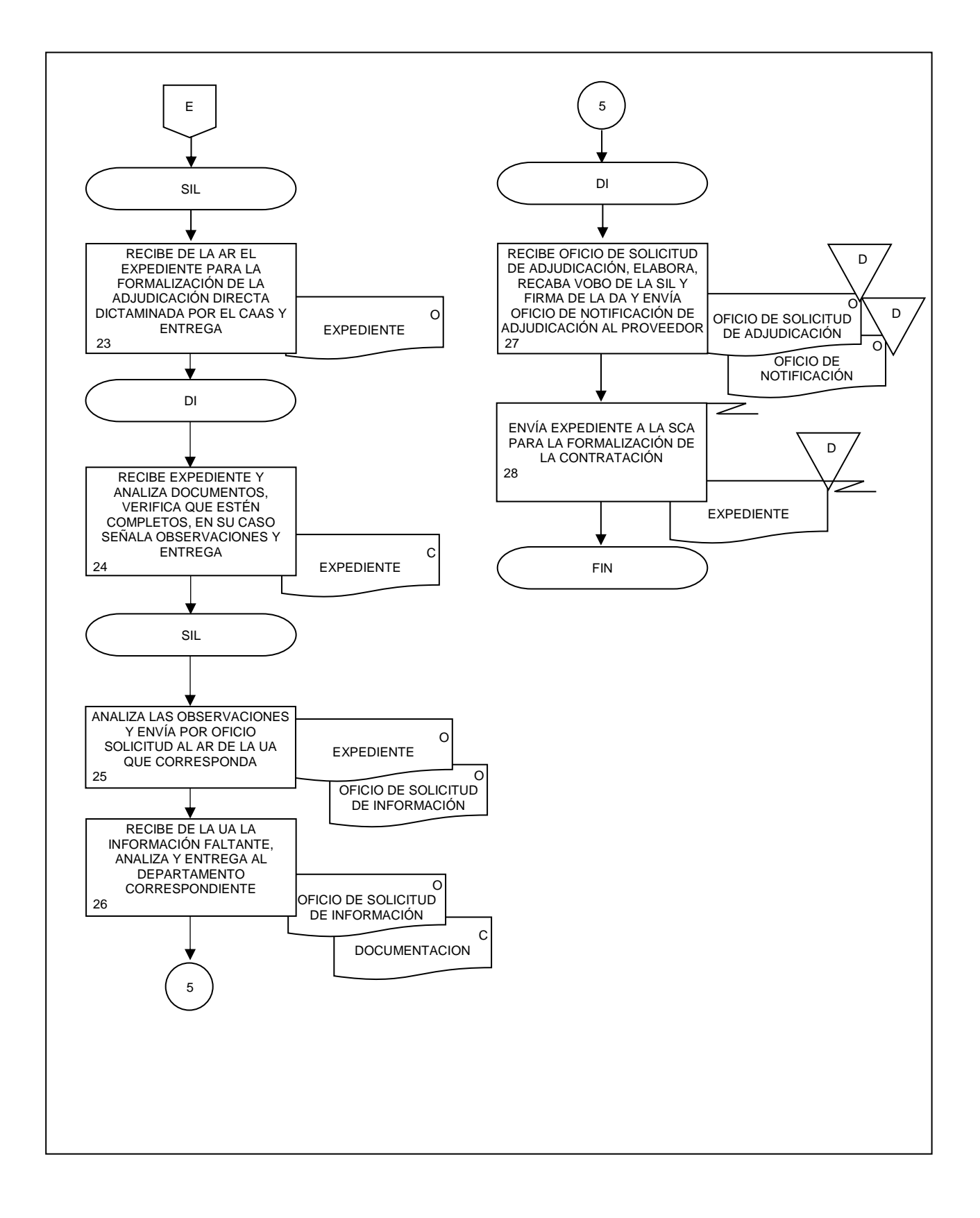

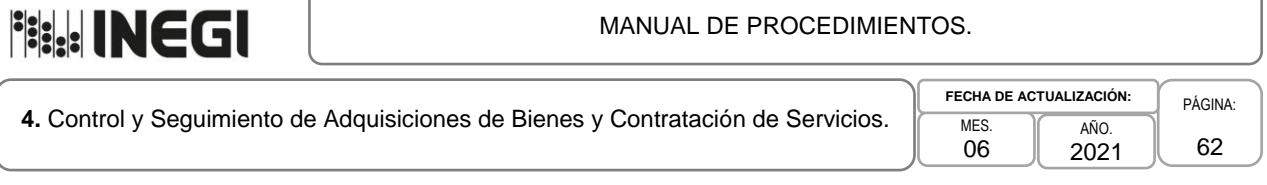

# **1. Objetivo.-**

Efectuar el seguimiento de los contratos, pedidos, compras directas y órdenes de servicio derivados de procedimientos de adquisición (documentos que generan obligaciones), para asegurar el cumplimiento de las obligaciones contraídas, a fin de contribuir a que las Unidades Administrativas (UA) y Áreas Administrativas (AA) cuenten con los bienes y servicios requeridos para el cumplimiento de sus funciones y tareas encomendadas.

# **2. Ámbito de Aplicación.-**

2.a. El procedimiento es aplicable a la Dirección de Adquisiciones, a la Subdirección de Invitaciones y Licitaciones, a la Subdirección de Adjudicaciones Directas, al Departamento de Control y Seguimiento de Invitaciones y Licitaciones, al Departamento de Control y Seguimiento de Adjudicaciones Directas, a las Áreas Contratantes y a las Áreas Requirentes y/o Áreas Consolidadoras.

# **3. Políticas de Operación.-**

- 3.a. Las actividades descritas en el presente procedimiento serán de carácter transversal institucional, por lo que las DR y CE replicarán lo establecido en el mismo, con sus correspondientes estructuras organizacionales.
- 3.b. Las actividades propias del control y seguimiento a documentos que generan obligaciones, que se hubieren instrumentado vía el SIA-Adquisiciones, se deberán realizar por medio de la aplicación antes mencionada, a través del Módulo de Control y Seguimiento de Adquisiciones.
- 3.c. Los expedientes se abrirán una vez que se cuente con la solicitud de elaboración del instrumento de formalización, fallo o el aviso de notificación de adjudicación.
- 3.d. Las Áreas de Administración, que intervengan en el proceso de elaboración y suscripción de documentos que generan obligaciones, deberán cerciorarse que las o los proveedores estén al corriente en sus obligaciones fiscales y de seguridad social, observando para ello las disposiciones contenidas en el Manual de Adquisiciones; asimismo, tratándose de contratos y pedidos, les solicitarán la manifestación prevista en la fracción IX del artículo 49 de la Ley General de Responsabilidades Administrativas.
- 3.e. Corresponderá a las Áreas de Administración y a las Áreas Contratantes orientar sobre su aplicación a las Áreas Requirentes (AR), Áreas Consolidadoras Técnicas y/o usuarias de los bienes y servicios correspondientes; lo anterior, sin menoscabo de la asesoría que brinda la Coordinación General de Asuntos Jurídicos (CGAJ) en cumplimiento de sus atribuciones y de las actividades emanadas de los documentos que generan obligaciones, los cuales se realizarán atendiendo a lo previsto por las Normas de Adquisiciones, su Manual y formatos.

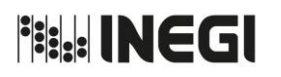

**4.** Control y Seguimiento de Adquisiciones de Bienes y Contratación de Servicios.

PÁGINA: 63 AÑO. 2021 **FECHA DE ACTUALIZACIÓN:**

MES. 06

# **4. Descripción Narrativa.-**

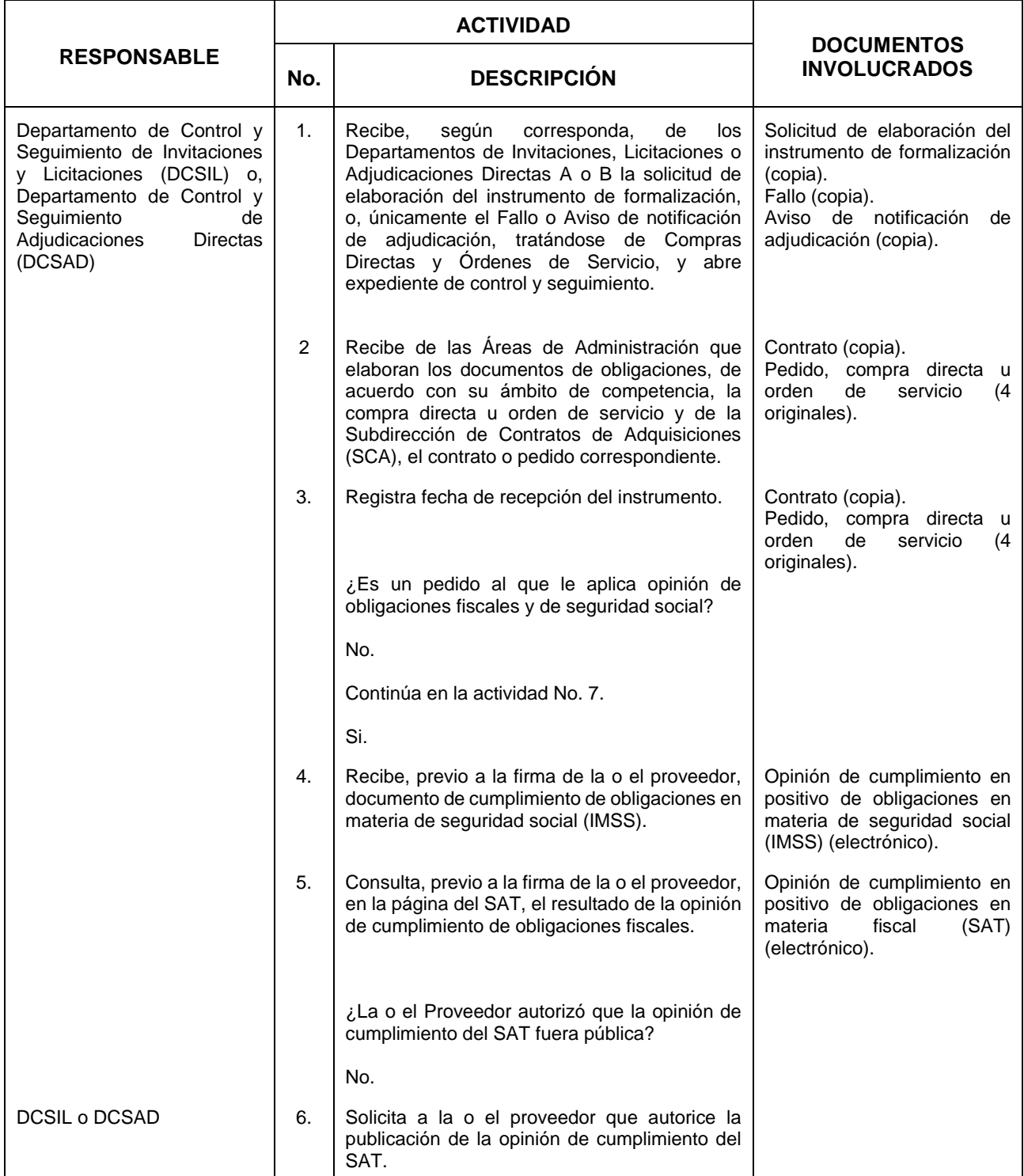

**4.** Control y Seguimiento de Adquisiciones de Bienes y Contratación de Servicios.

MES. 06 AÑO. 2021 **FECHA DE ACTUALIZACIÓN:**

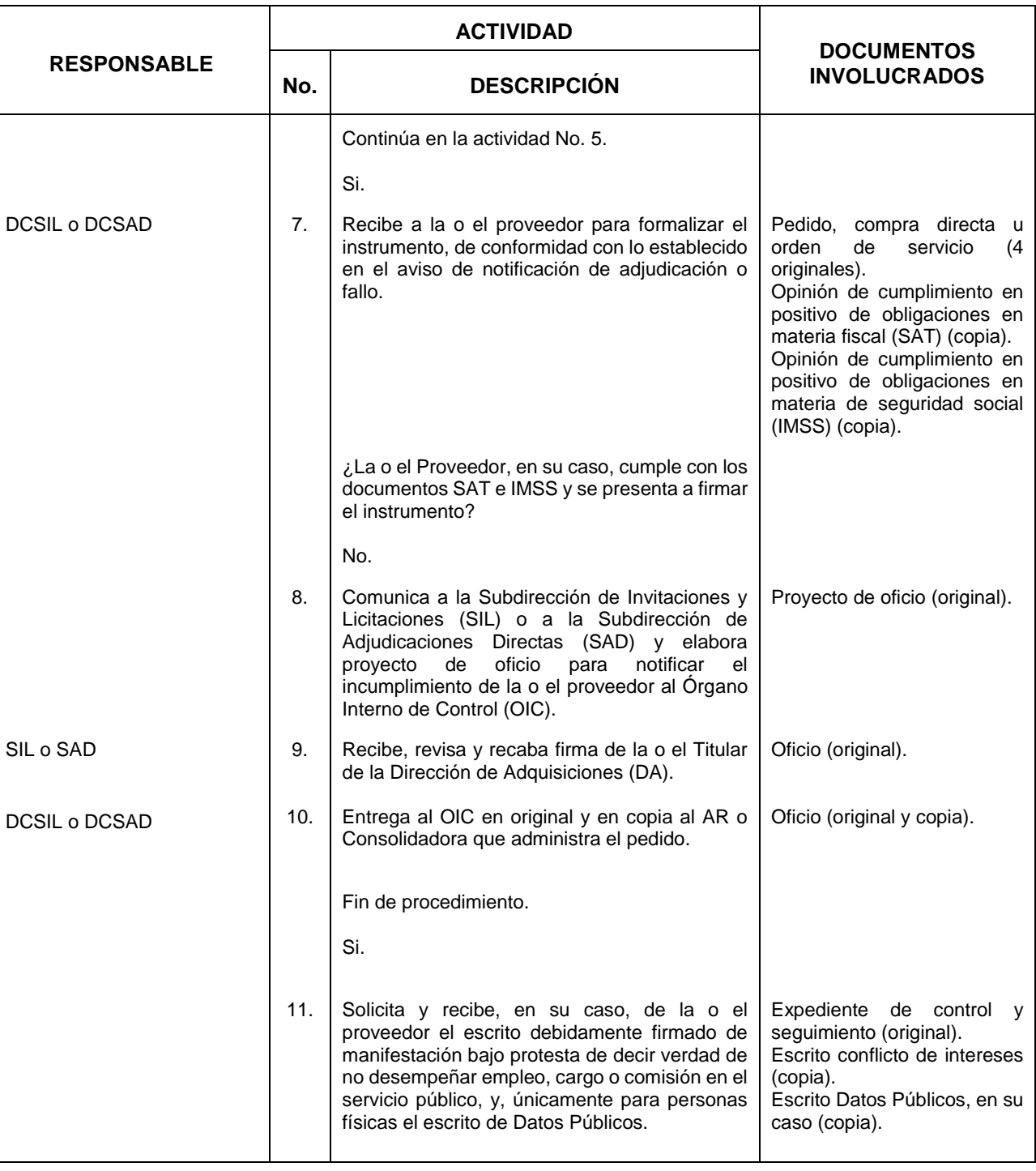

**4.** Control y Seguimiento de Adquisiciones de Bienes y Contratación de Servicios.

MES. 06 AÑO. 2021 **FECHA DE ACTUALIZACIÓN:**

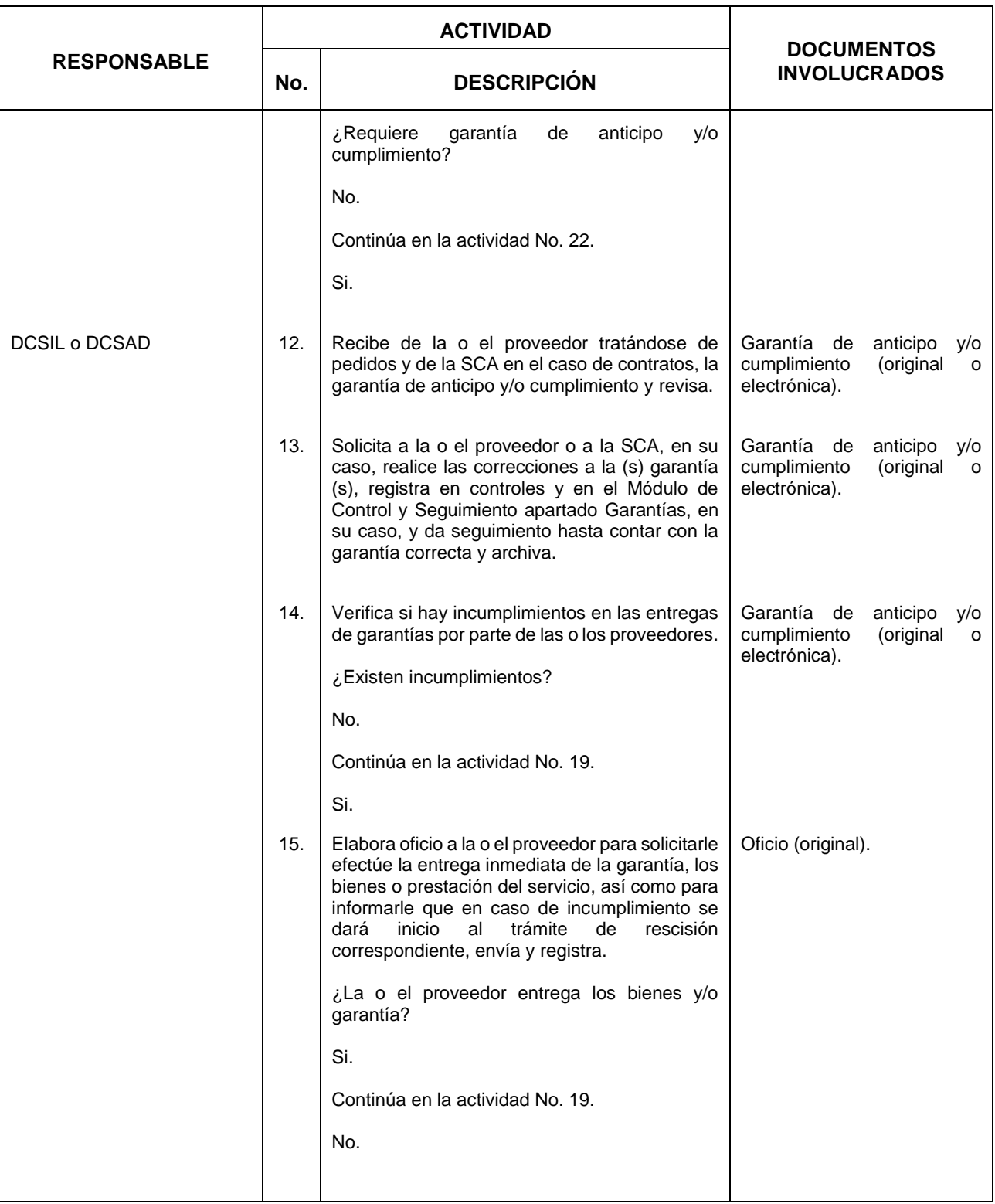

**4.** Control y Seguimiento de Adquisiciones de Bienes y Contratación de Servicios.

PÁGINA: 66 AÑO. 2021 **FECHA DE ACTUALIZACIÓN:**

MES. 06

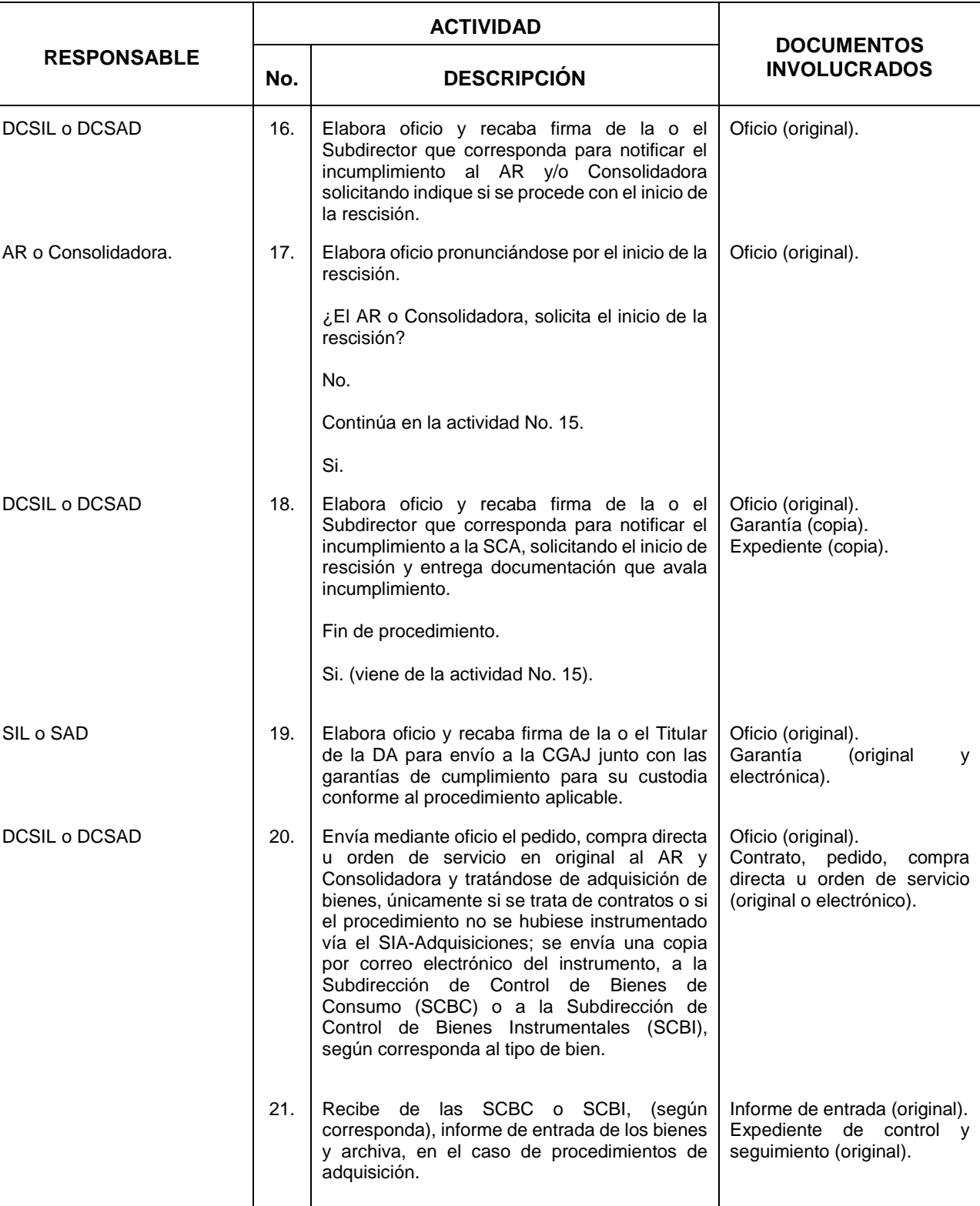

**4.** Control y Seguimiento de Adquisiciones de Bienes y Contratación de Servicios.

PÁGINA: AÑO. 2021 **FECHA DE ACTUALIZACIÓN:**

MES. 06 67

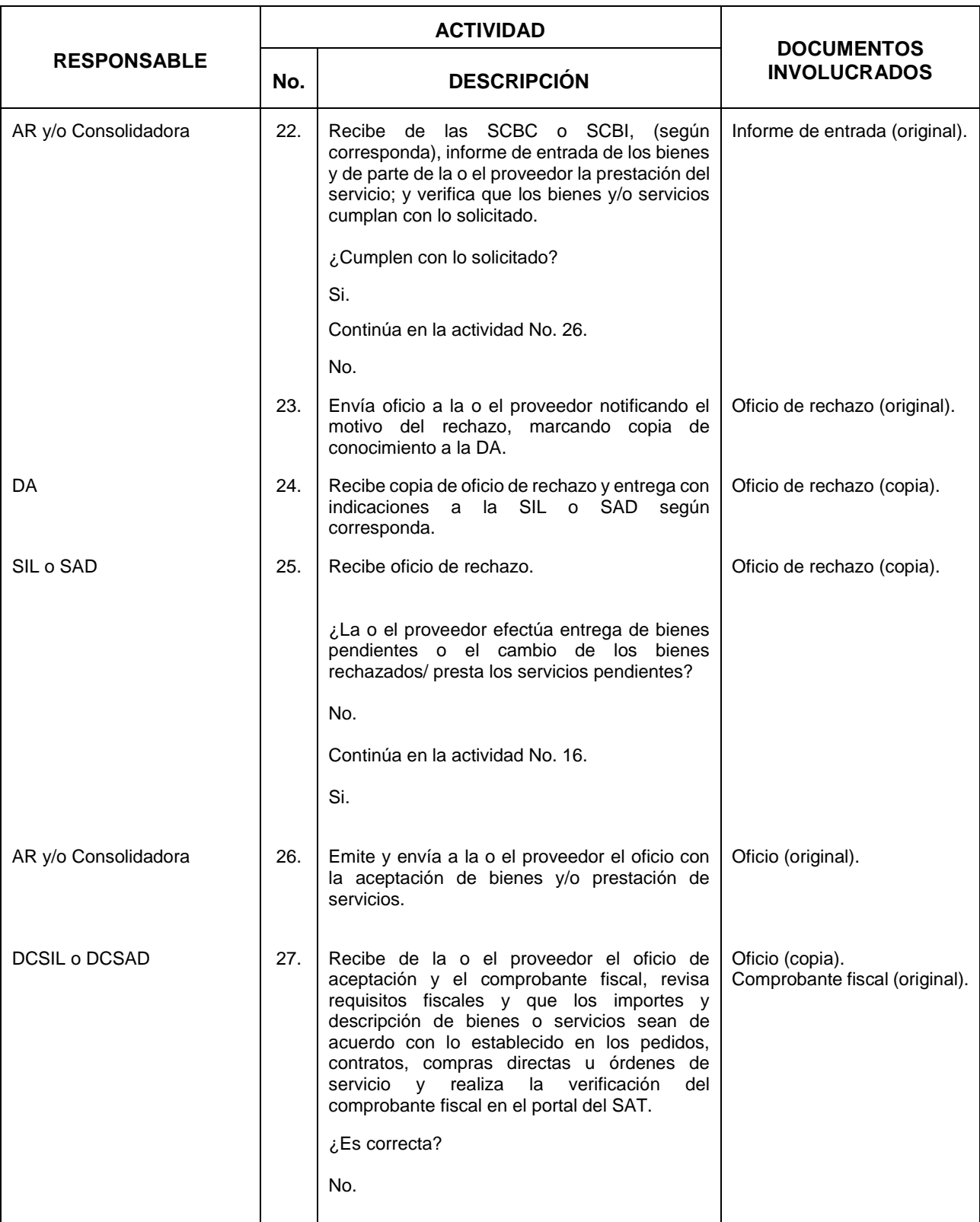

**4.** Control y Seguimiento de Adquisiciones de Bienes y Contratación de Servicios.

AÑO. 2021 **FECHA DE ACTUALIZACIÓN:**

MES. 06

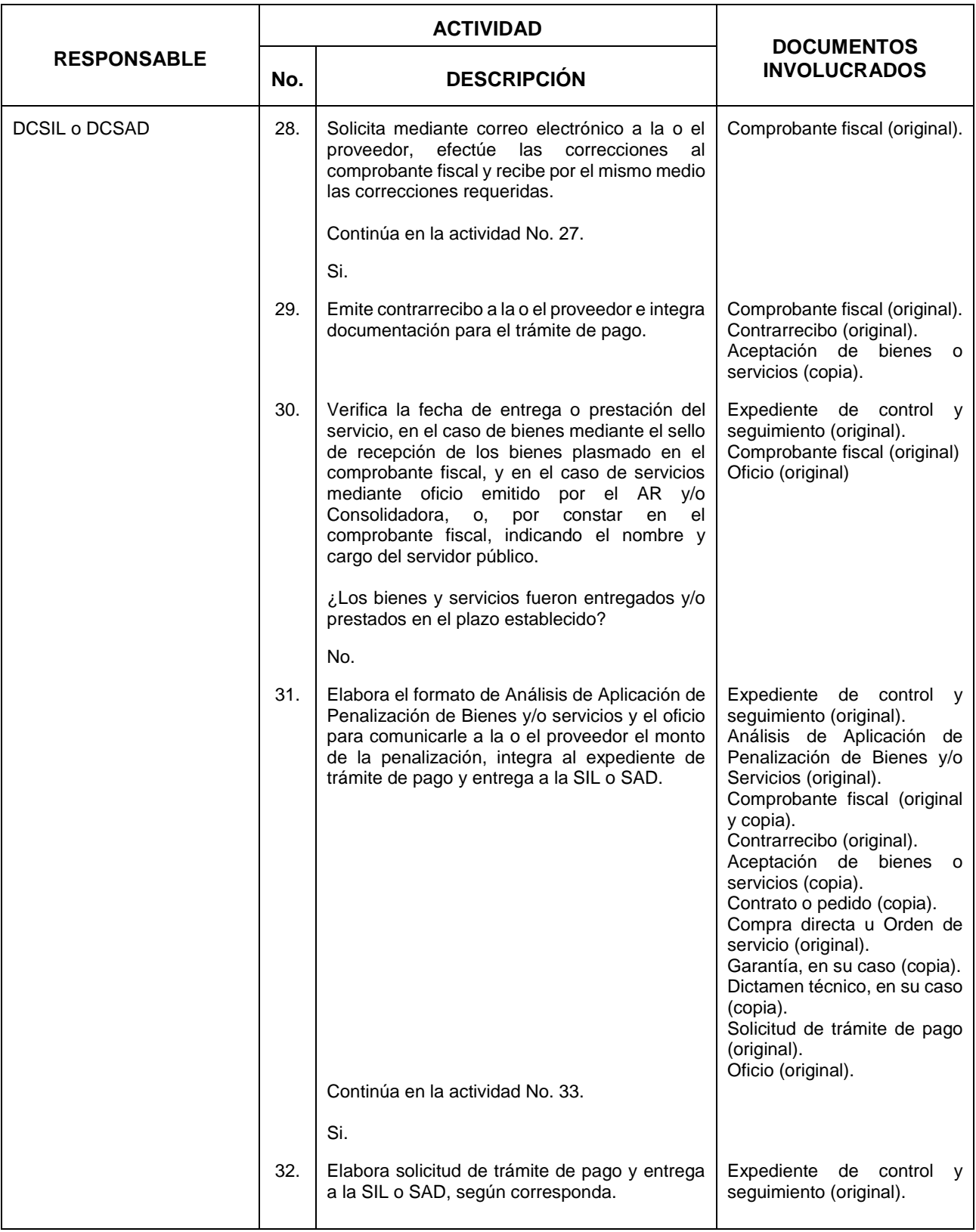

**4.** Control y Seguimiento de Adquisiciones de Bienes y Contratación de Servicios.

MES. 06 AÑO. 2021 **FECHA DE ACTUALIZACIÓN:**

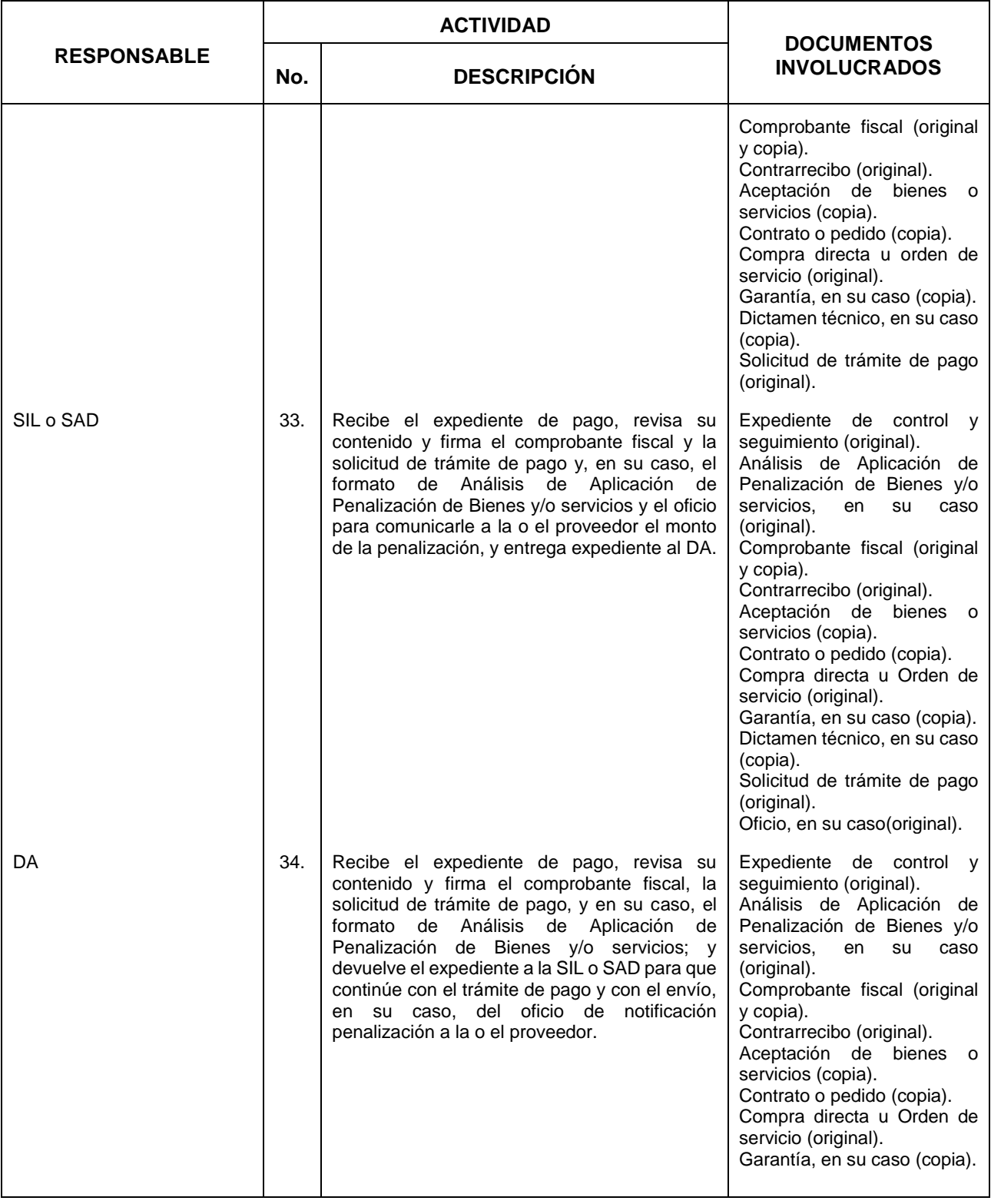

**4.** Control y Seguimiento de Adquisiciones de Bienes y Contratación de Servicios.

MES. 06 AÑO. 2021 **FECHA DE ACTUALIZACIÓN:**

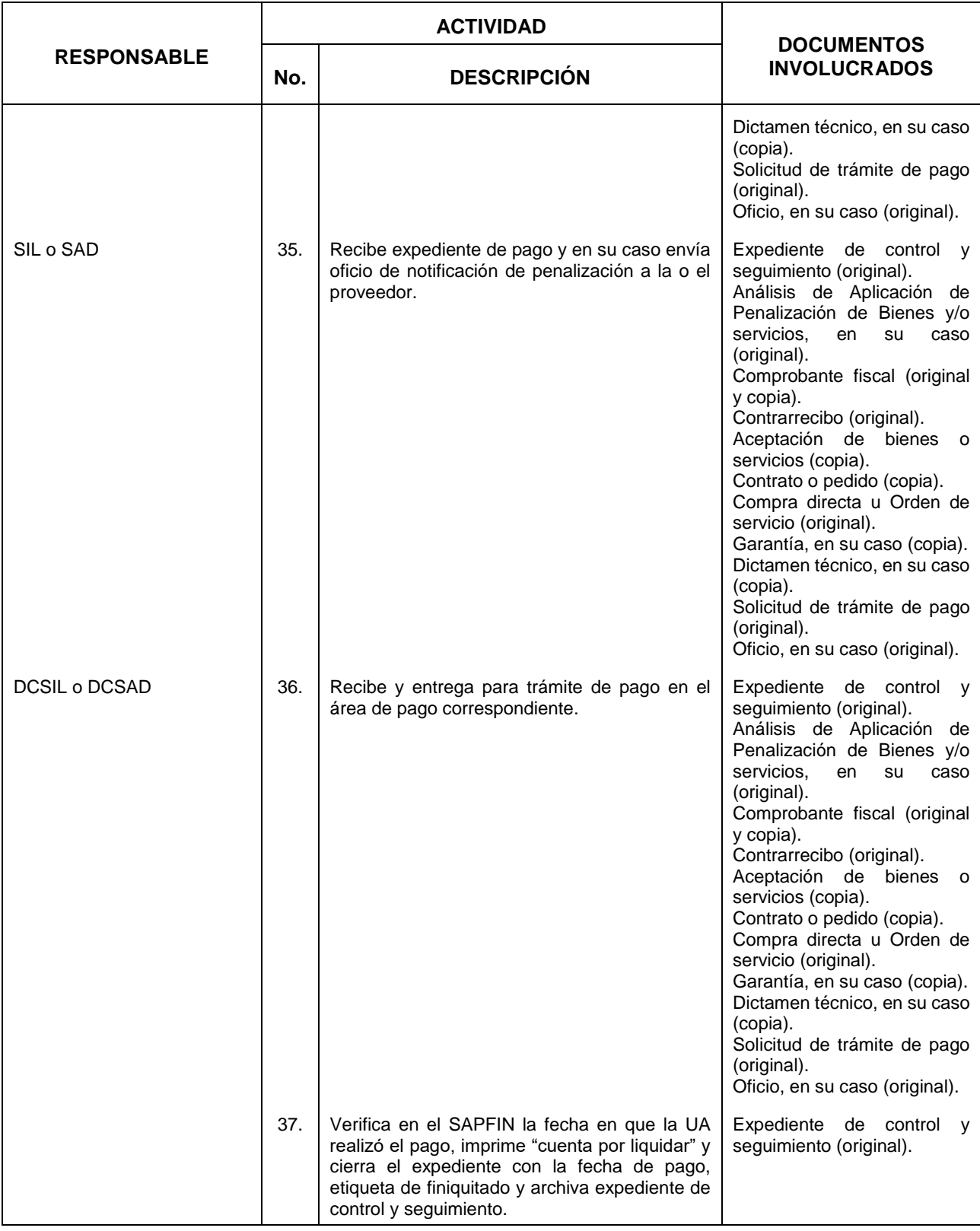

**4.** Control y Seguimiento de Adquisiciones de Bienes y Contratación de Servicios.

AÑO. 2021 **FECHA DE ACTUALIZACIÓN:**

MES. 06

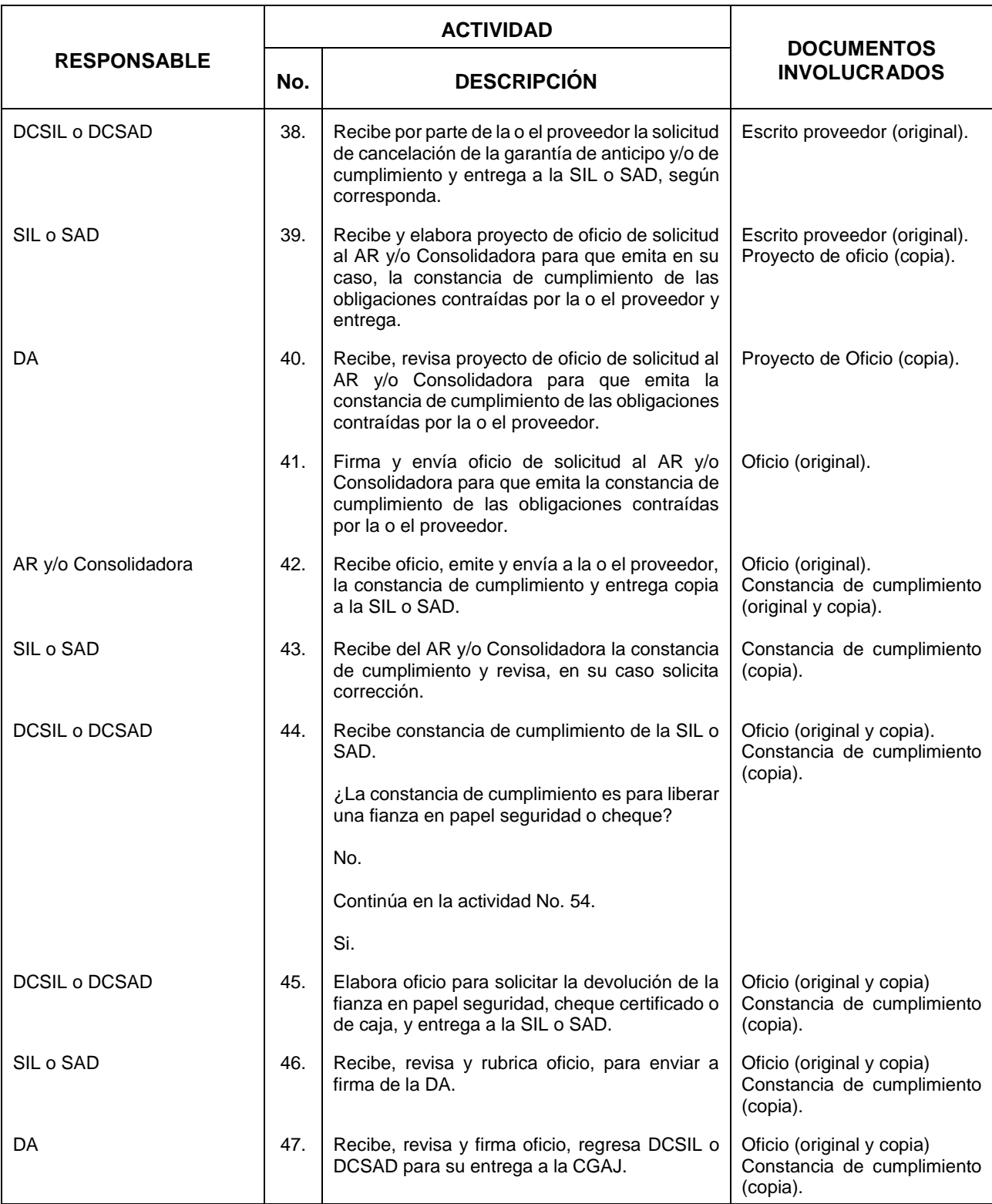

**4.** Control y Seguimiento de Adquisiciones de Bienes y Contratación de Servicios.

AÑO. 2021 **FECHA DE ACTUALIZACIÓN:**

MES. 06

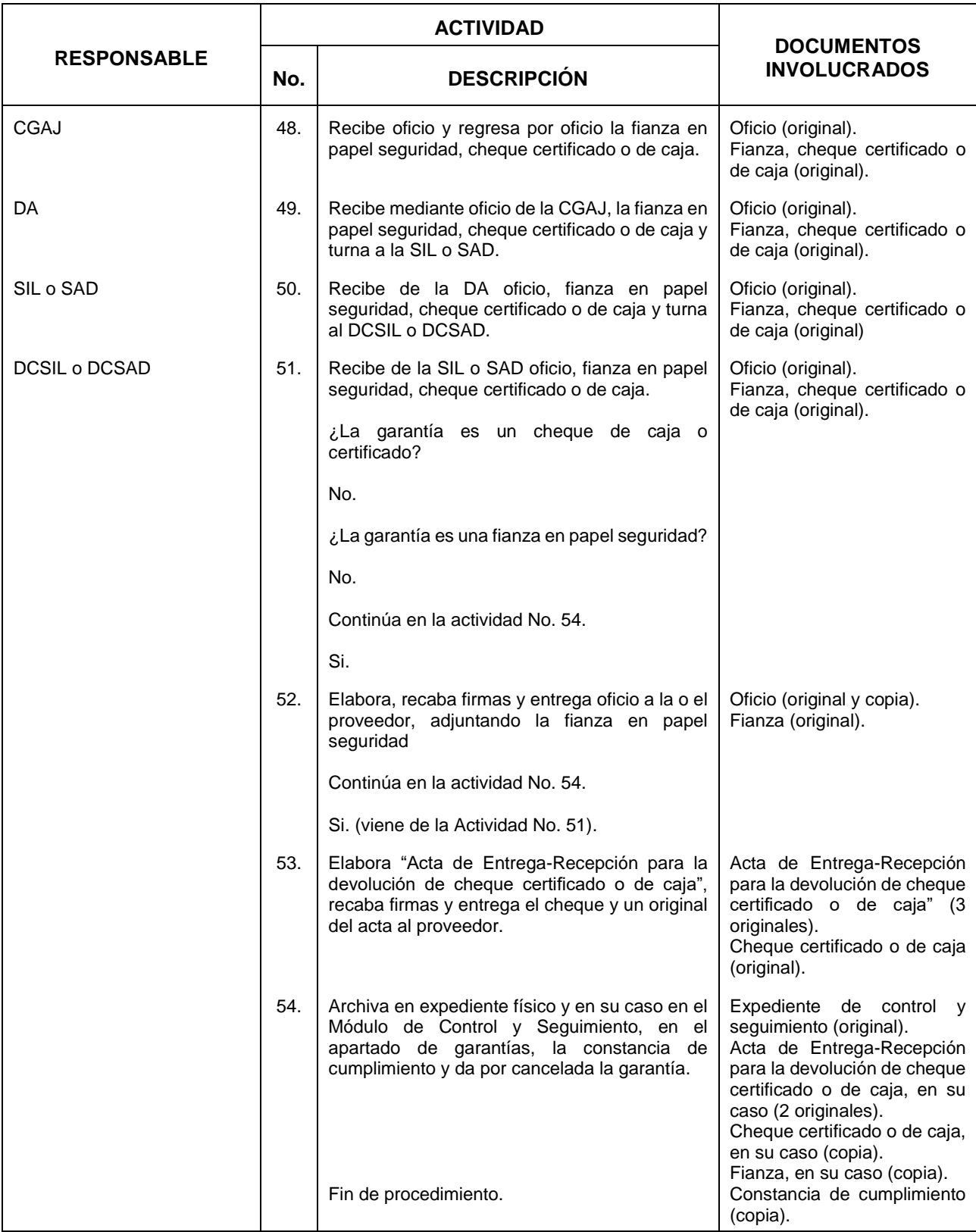
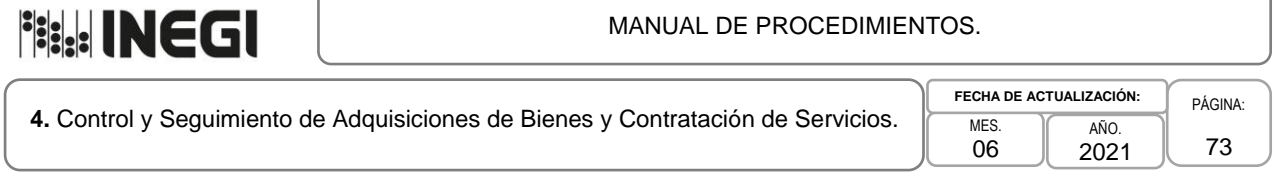

# **5. Diagrama de Flujo.-**

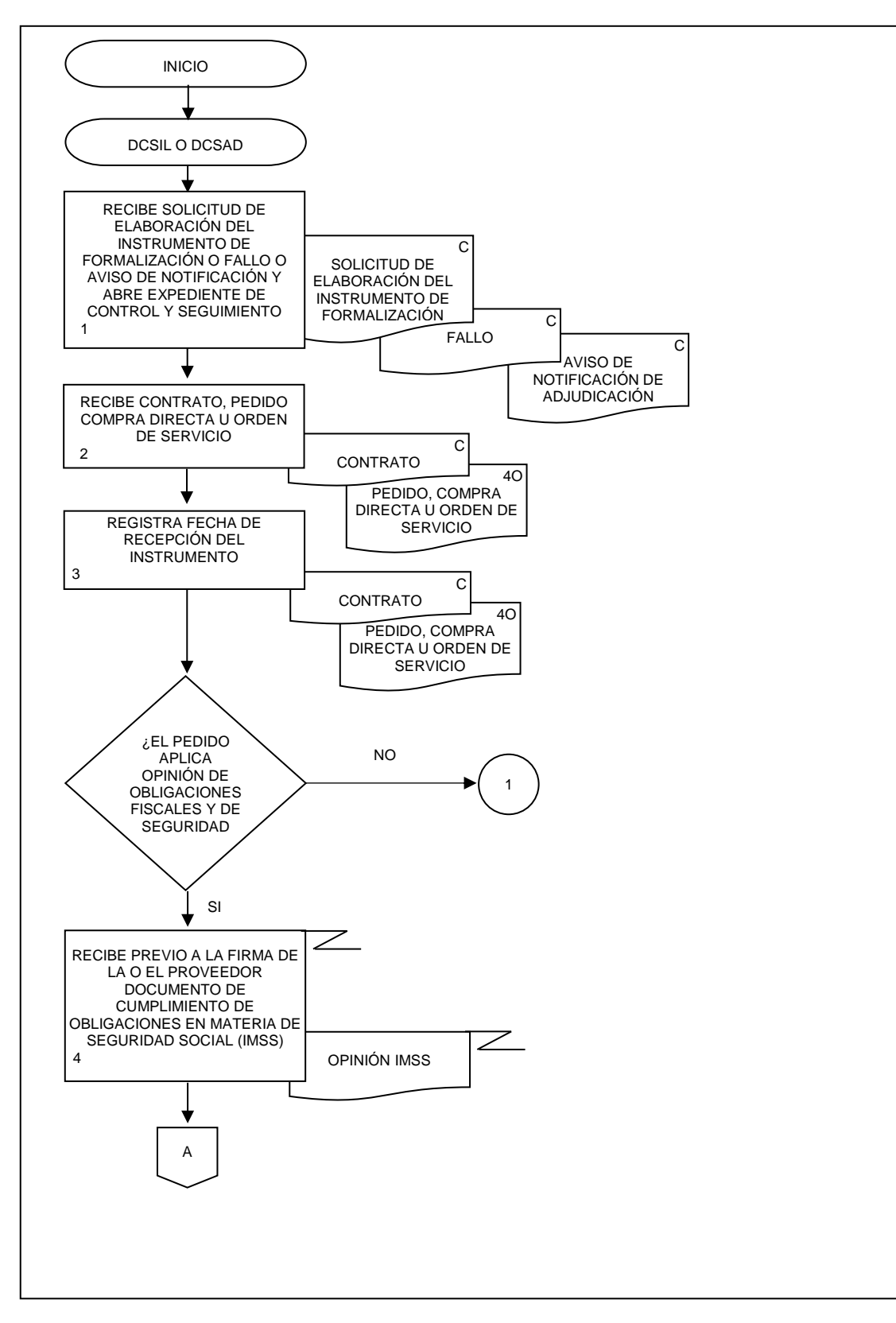

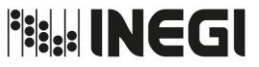

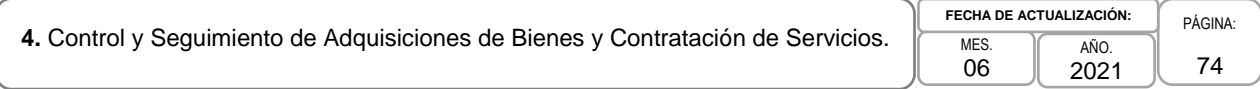

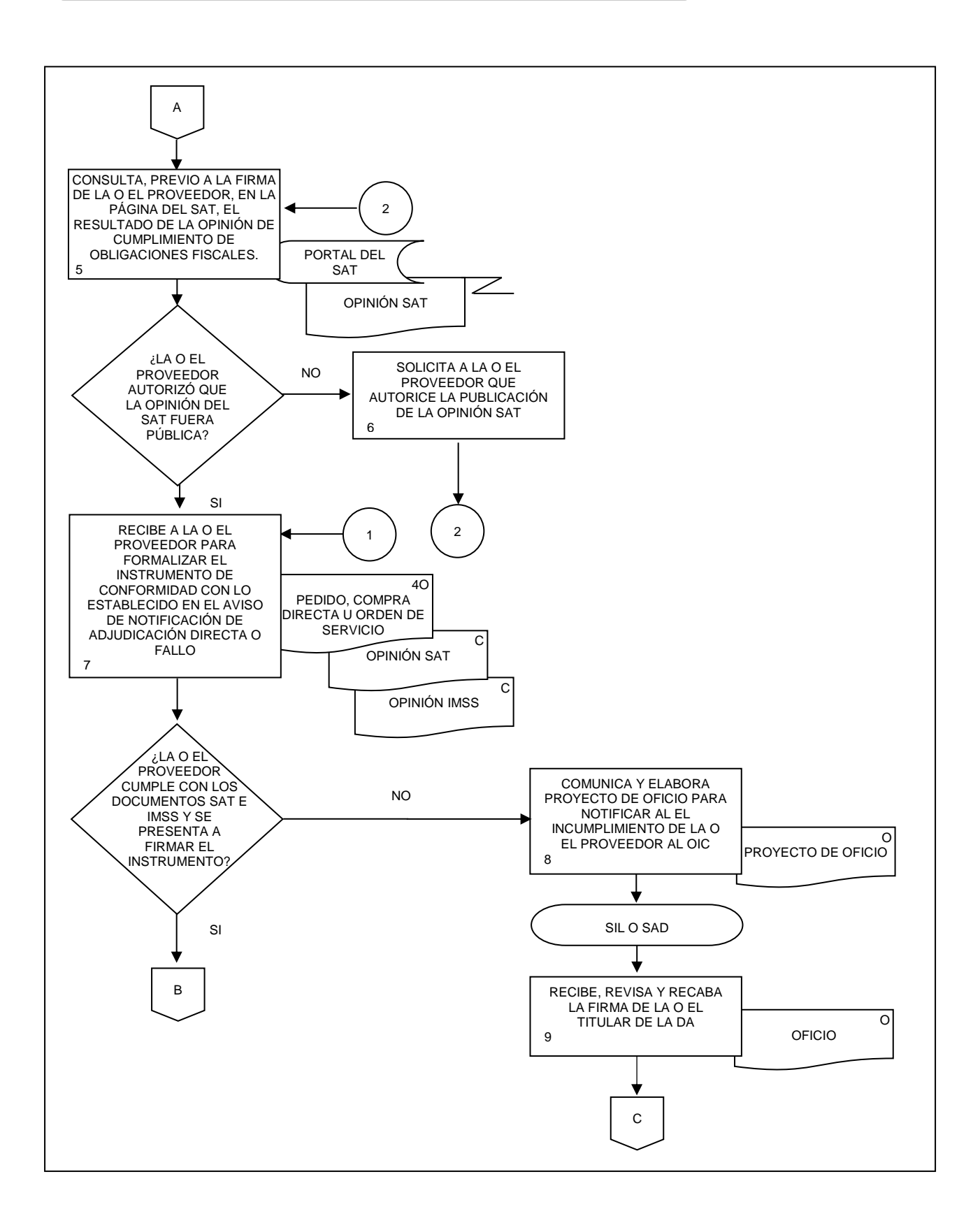

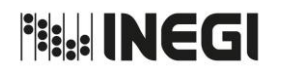

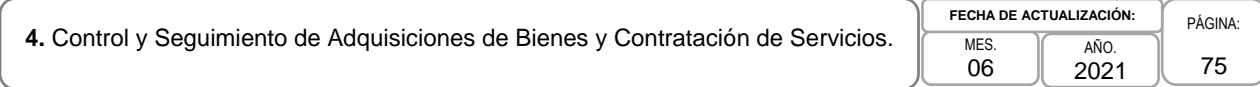

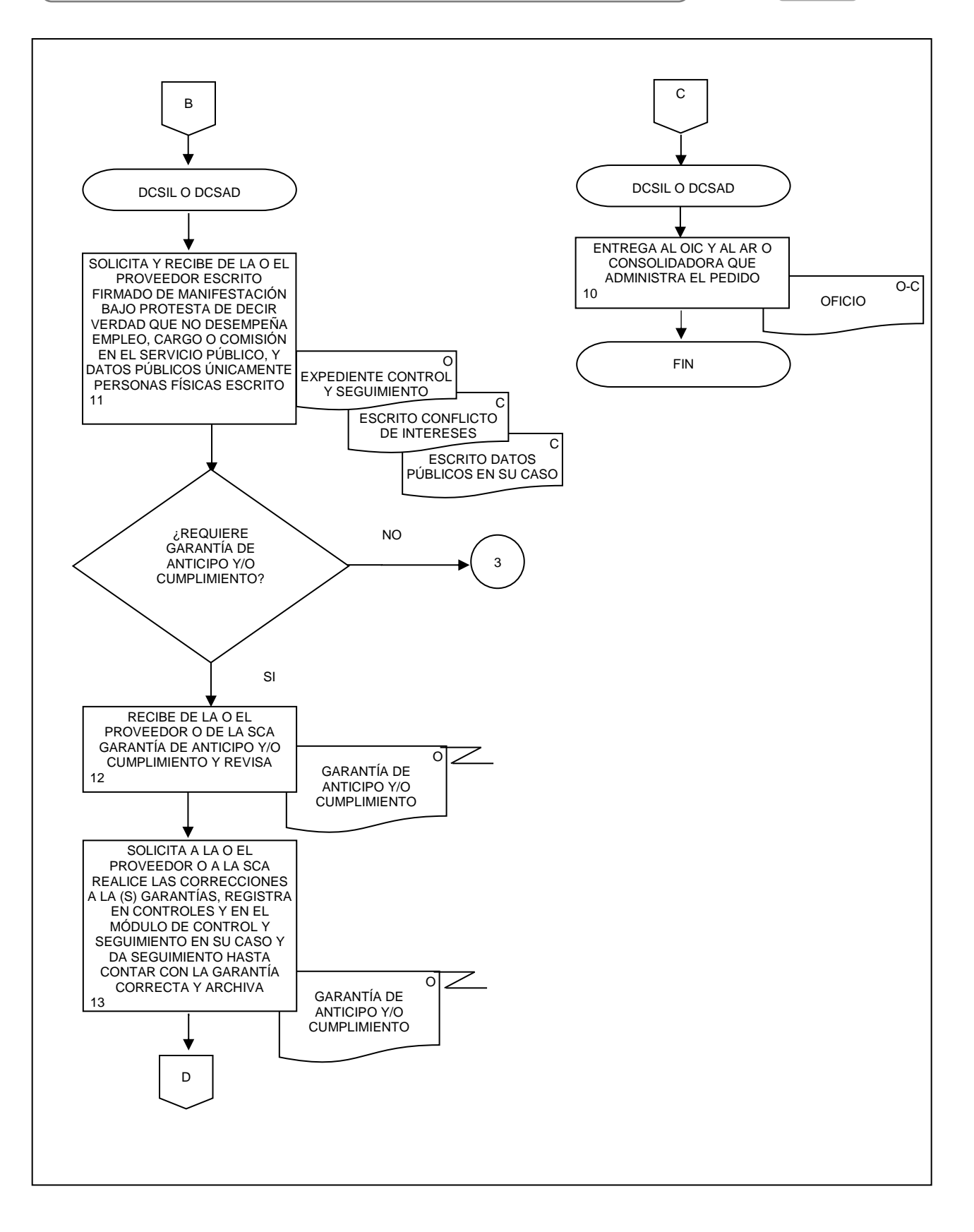

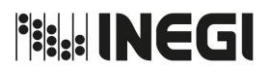

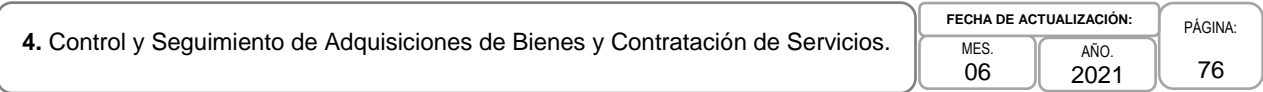

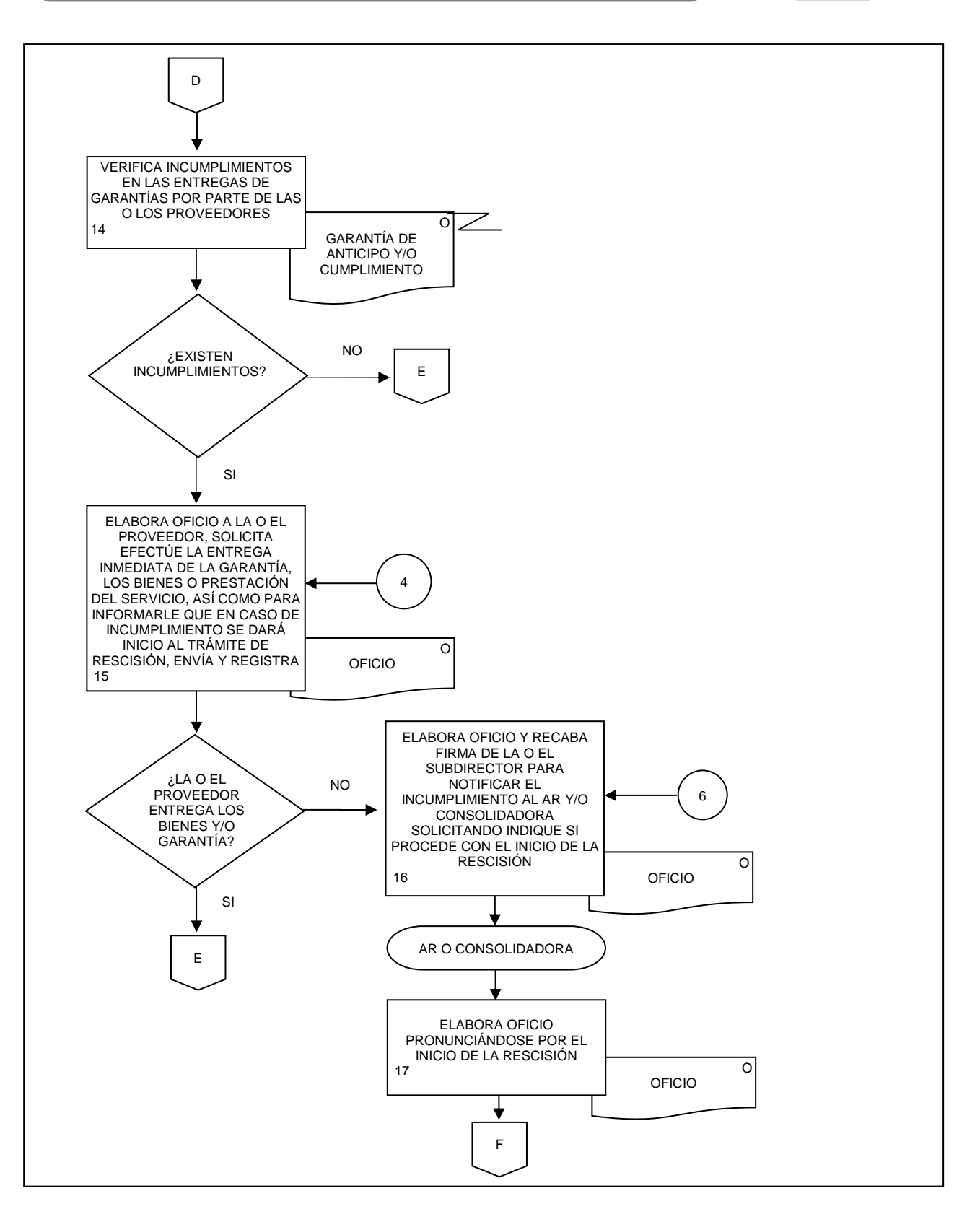

# **Fill INEGI**

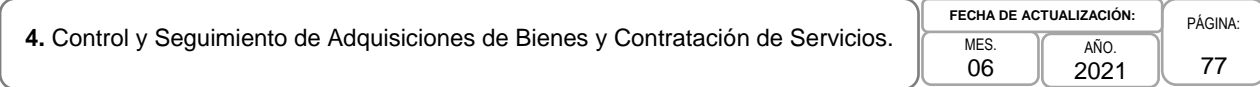

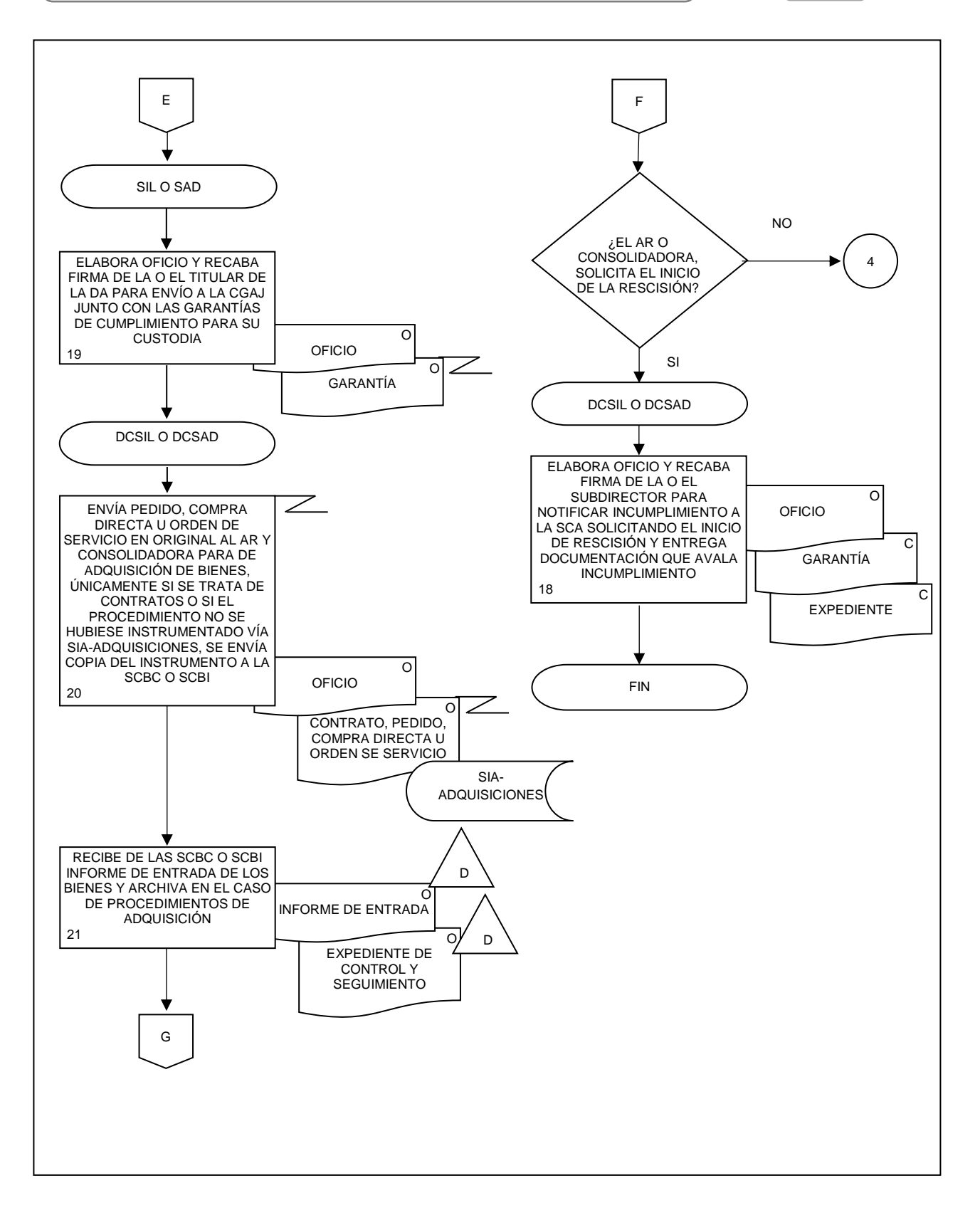

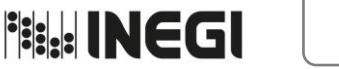

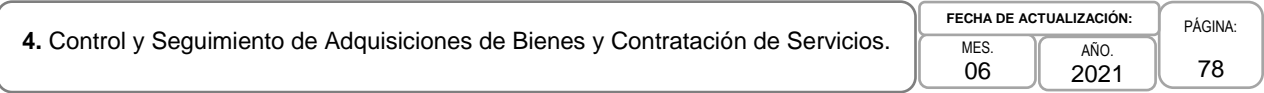

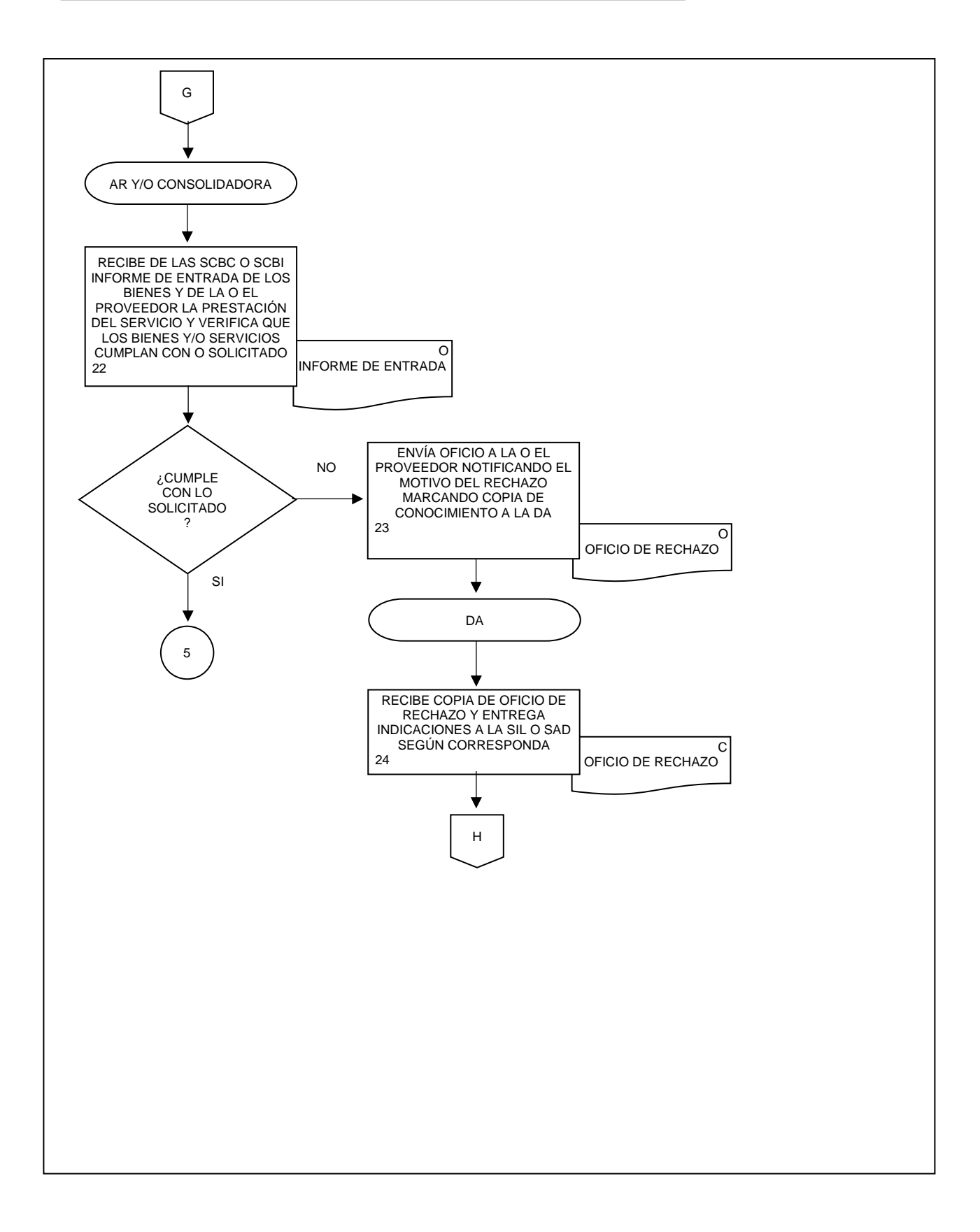

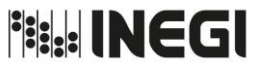

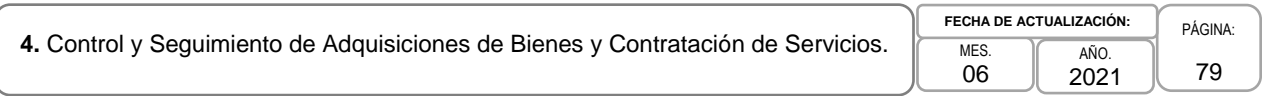

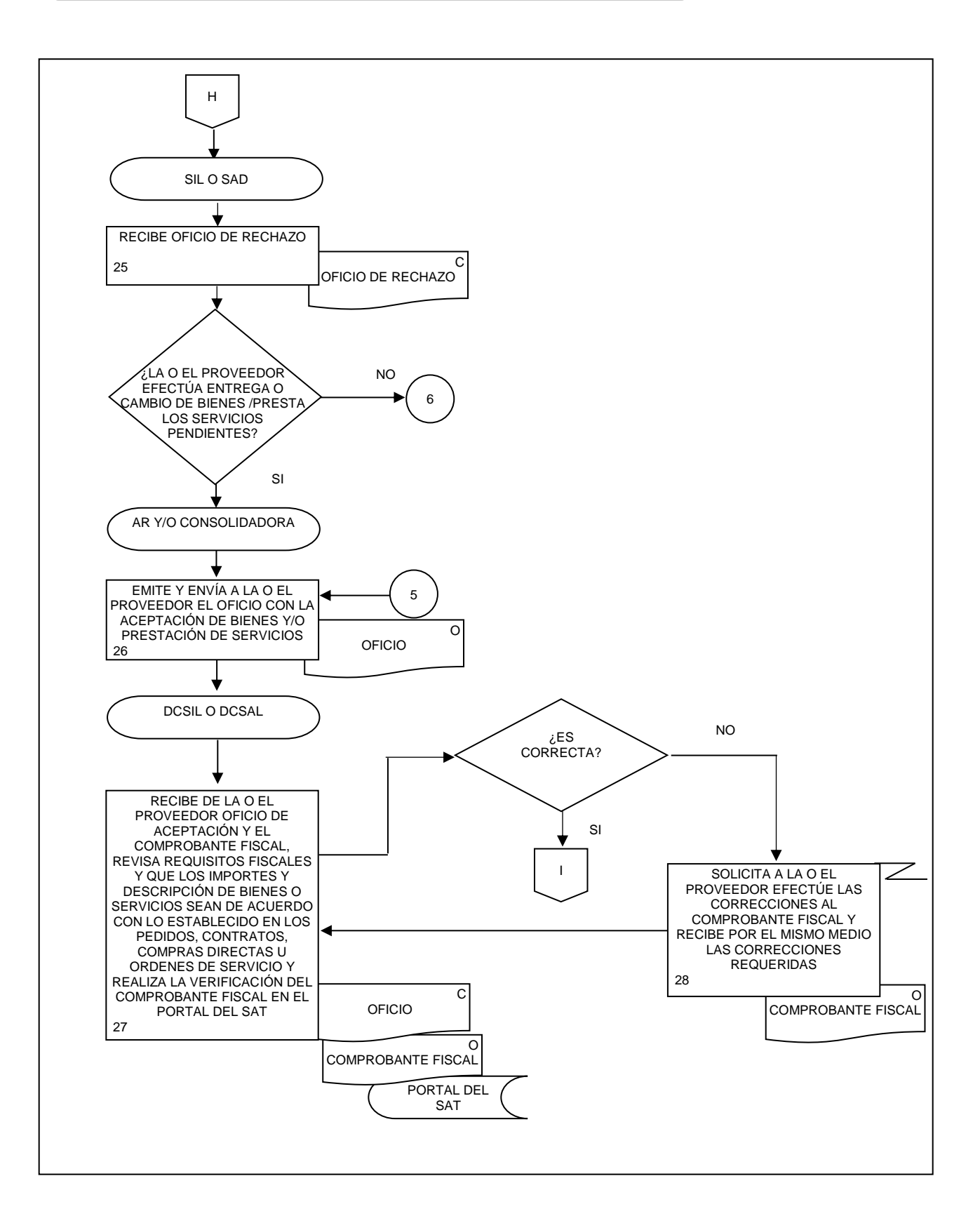

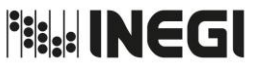

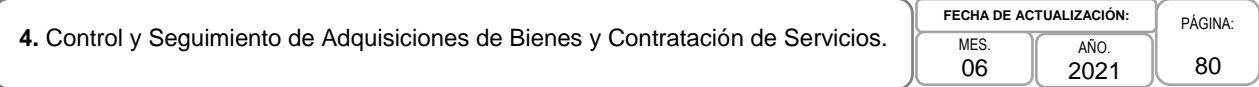

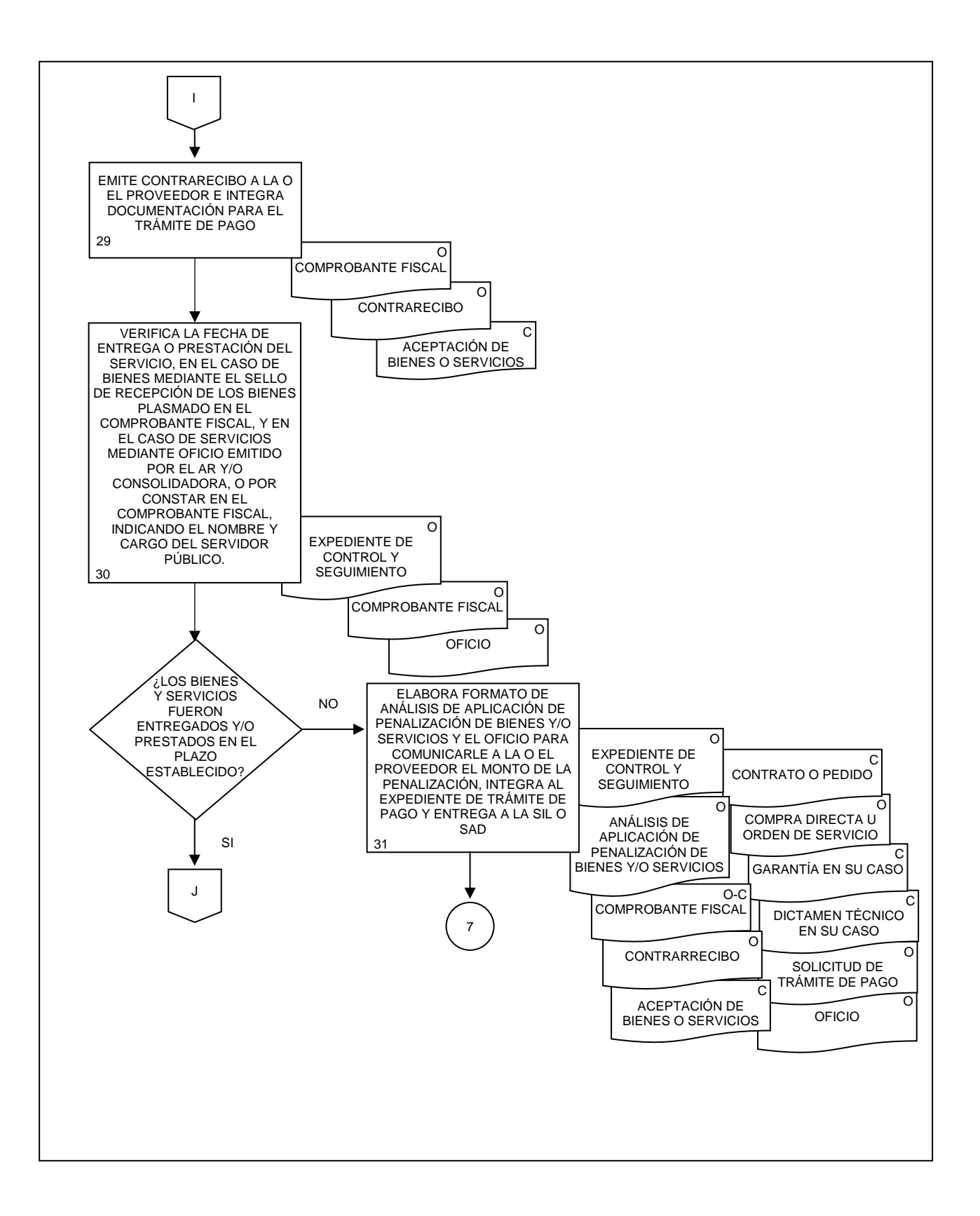

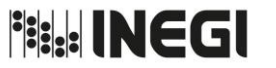

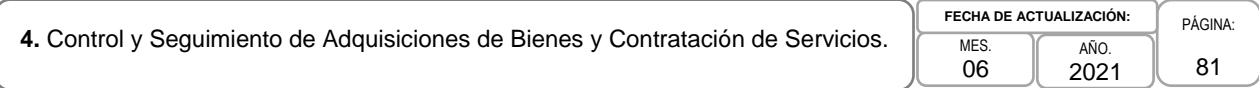

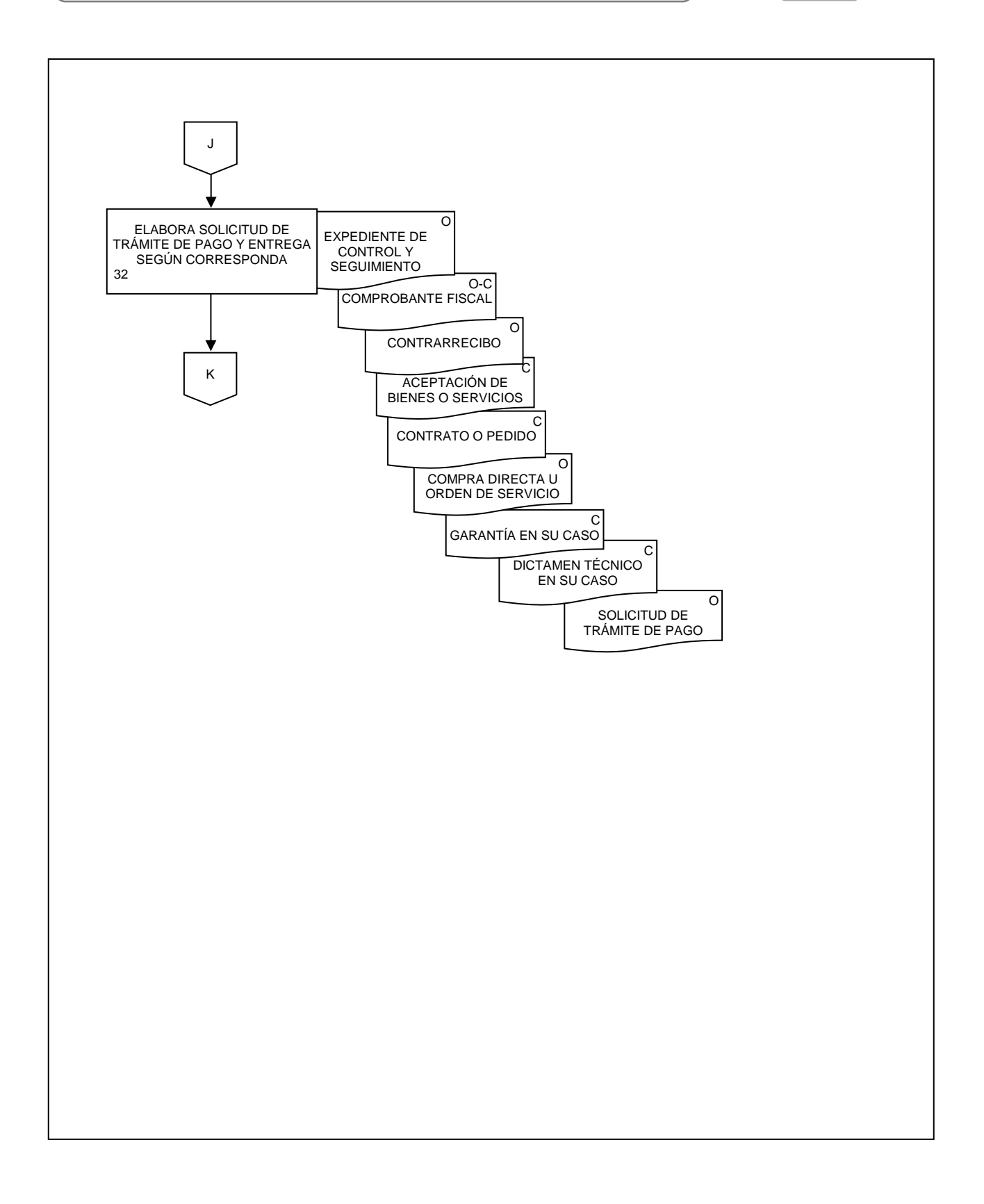

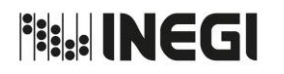

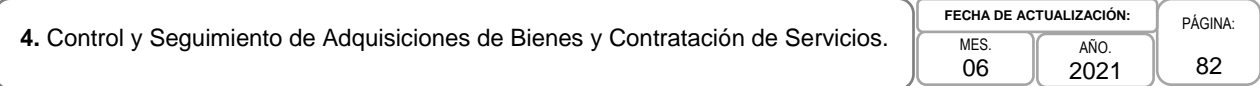

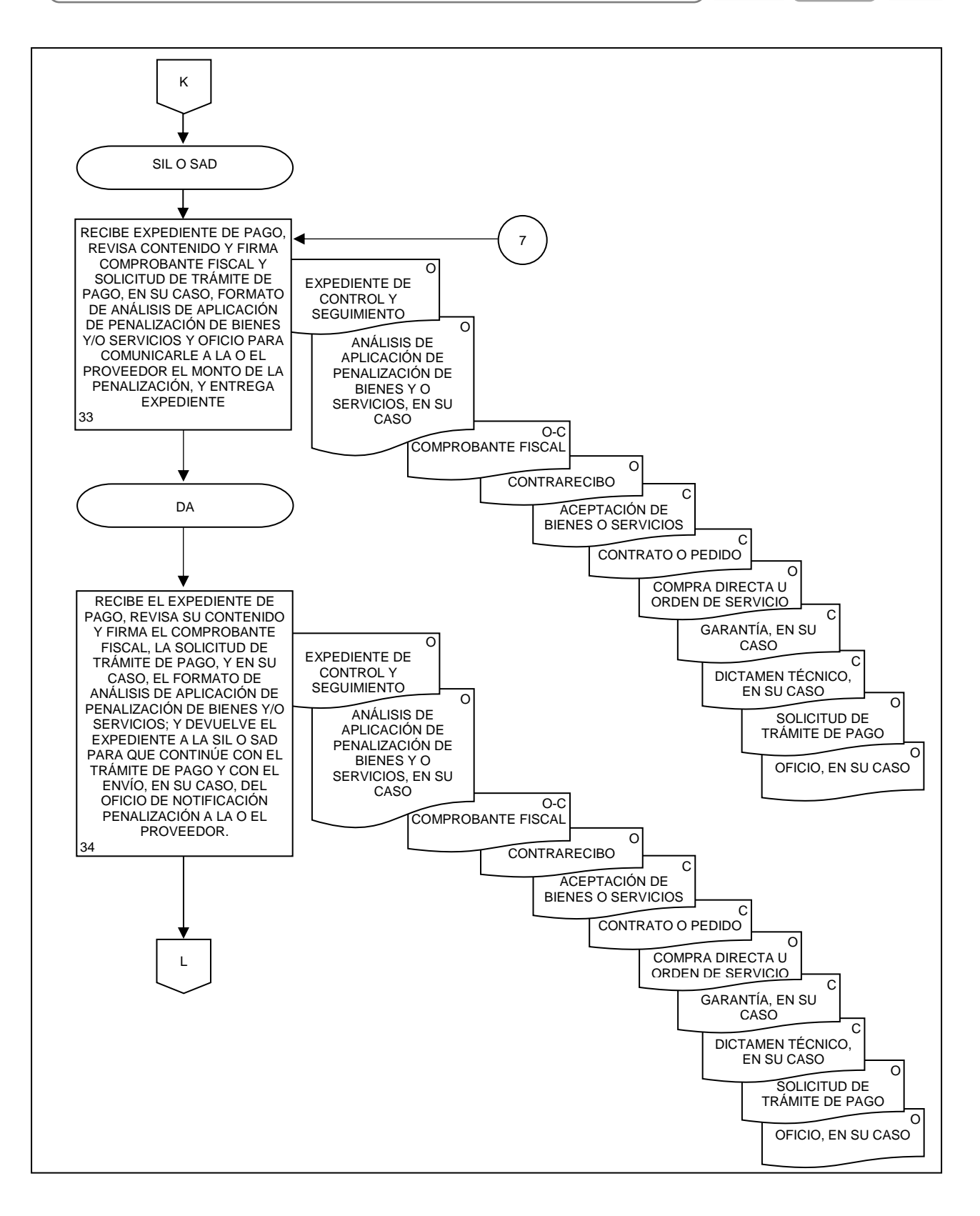

# **Fisk: INEGI**

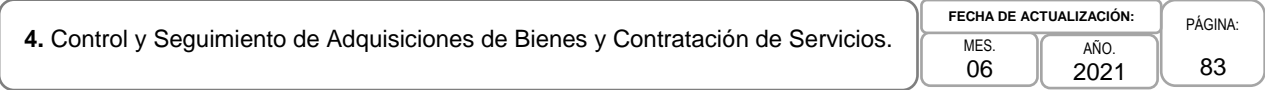

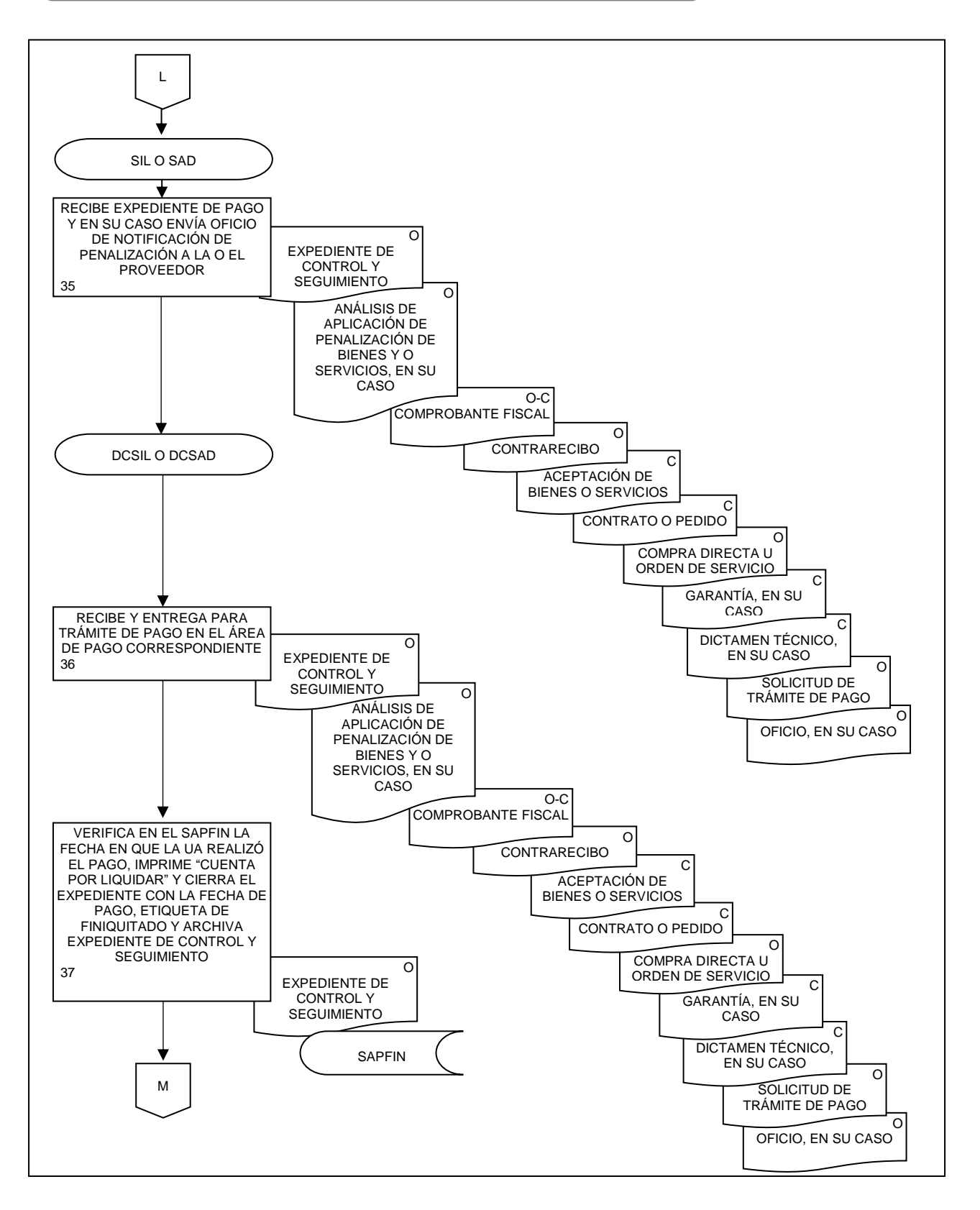

# **File INEGI**

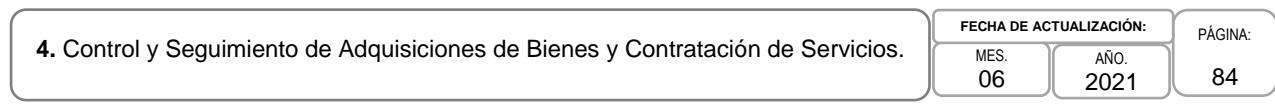

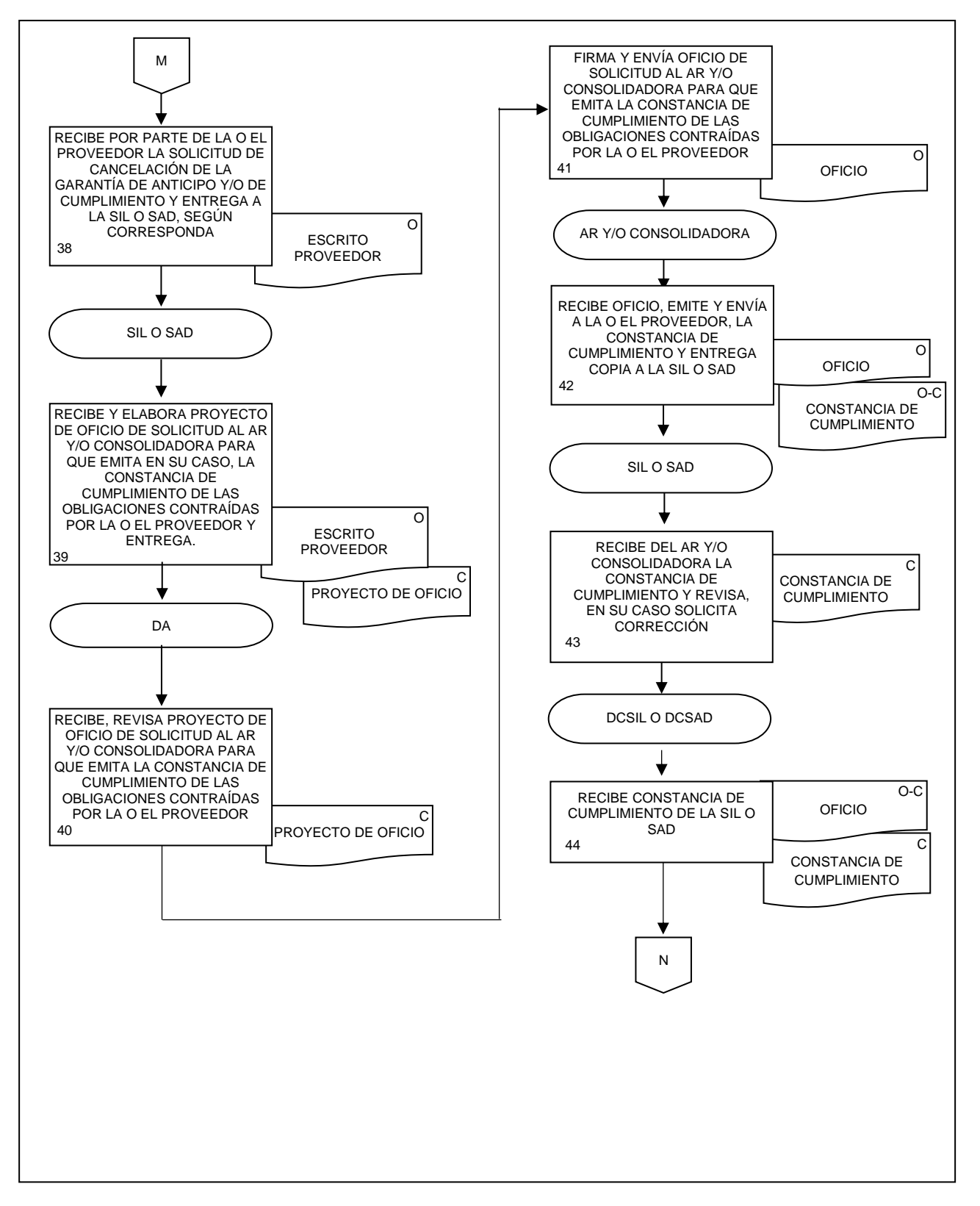

# **Fisk: INEGI**

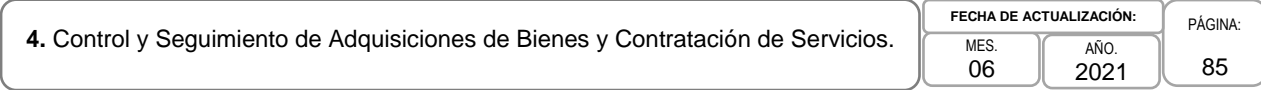

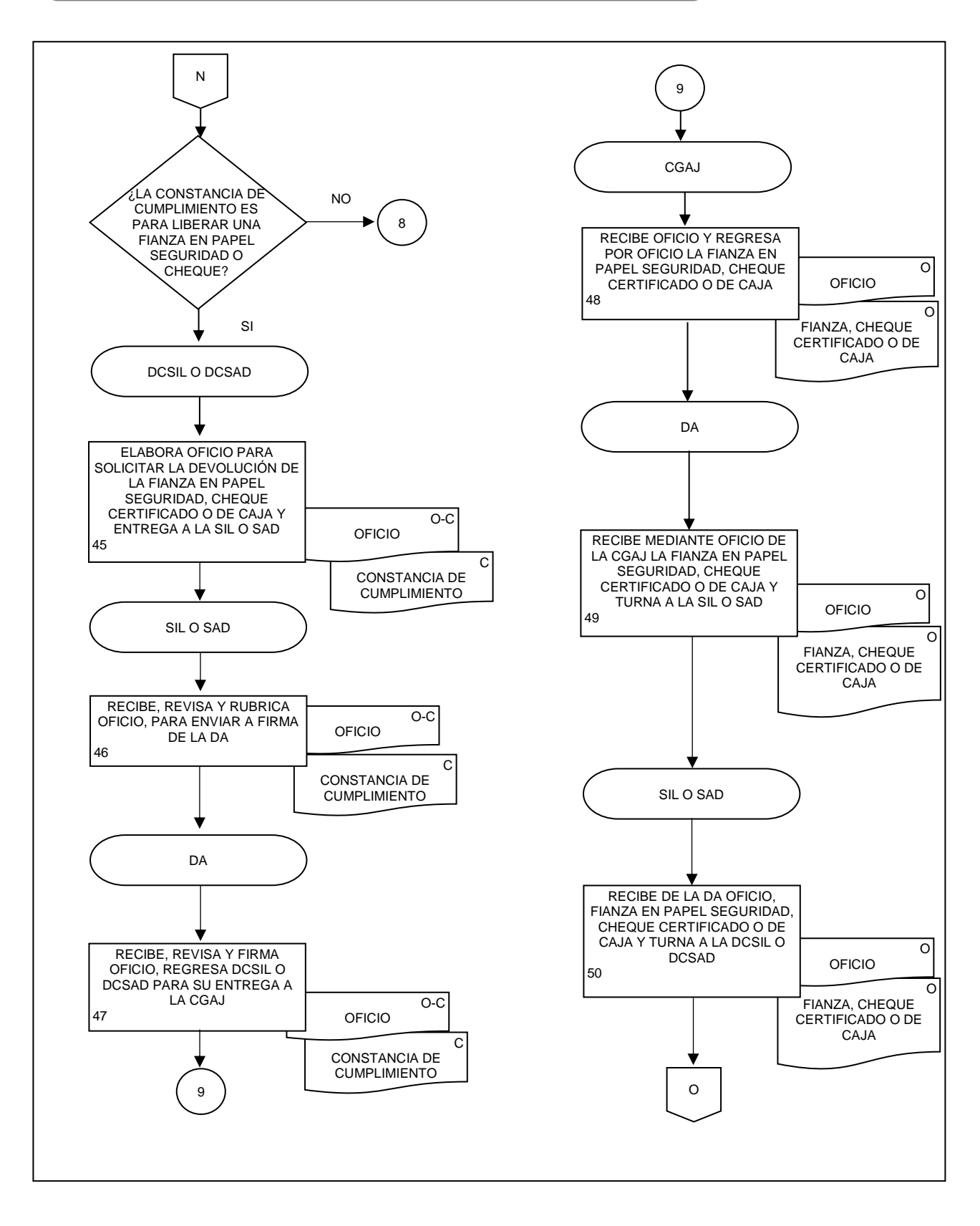

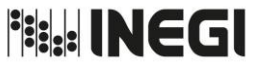

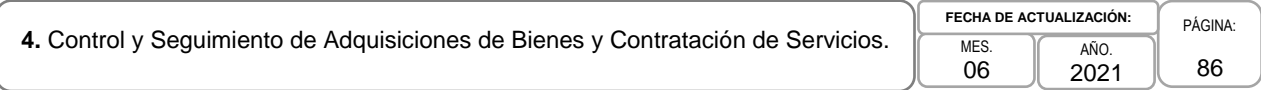

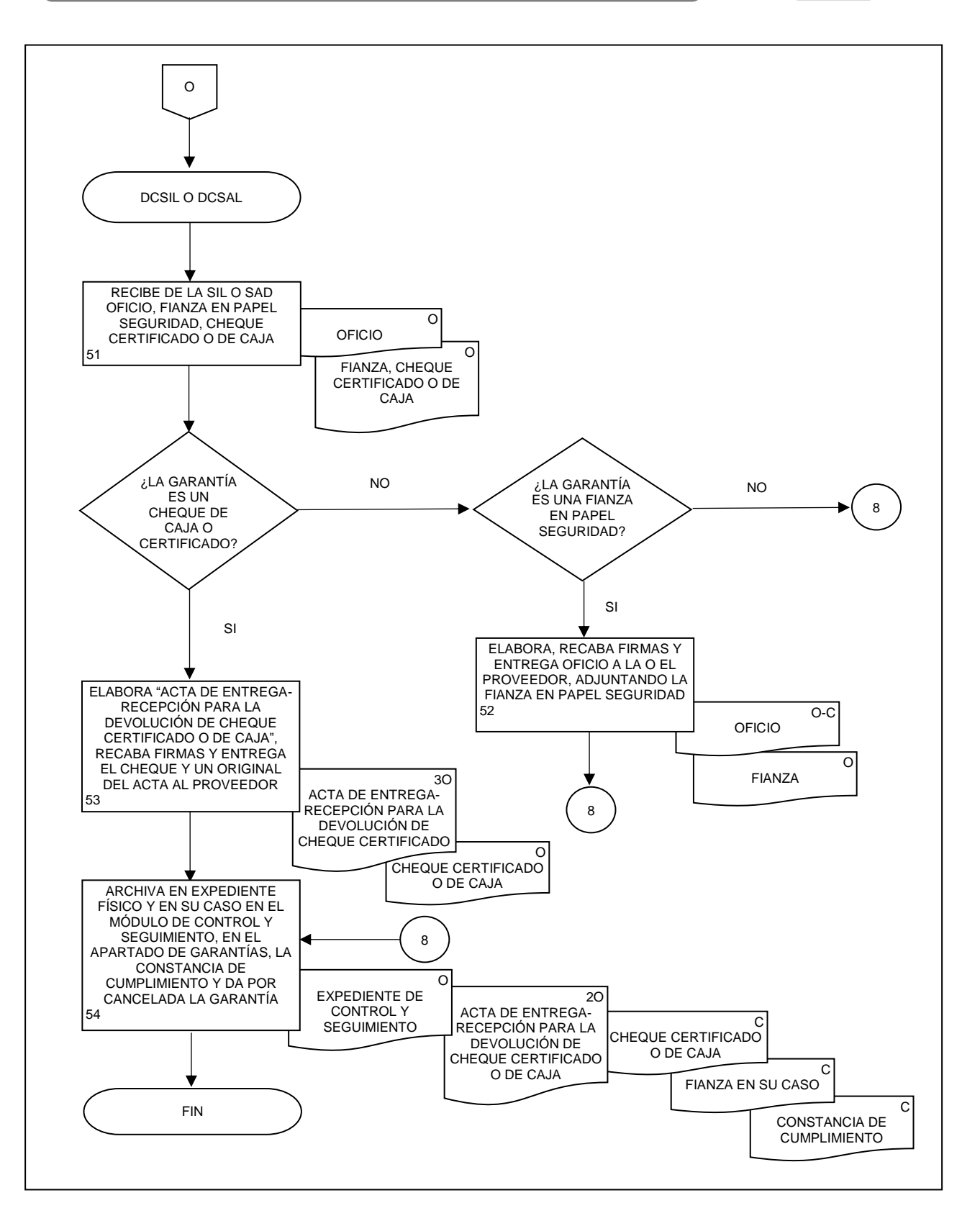

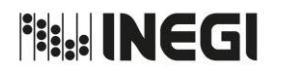

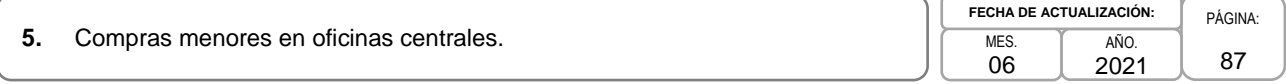

# **1. Objetivo.-**

Detallar los pasos a seguir para la instrumentación de compras, arrendamientos y servicios menores previstos en el Manual de Adquisiciones, a fin de que las Unidades Administrativas (UA) y Áreas Administrativas (AA) en oficinas centrales cuenten con los bienes y servicios requeridos para el cumplimiento de sus funciones y tareas encomendadas.

# **2. Ámbito de Aplicación.-**

2.a. El procedimiento es aplicable a las Áreas Compradoras en oficinas centrales.

# **3. Políticas de Operación.-**

- 3.a. Para este procedimiento se denominará Área Compradora, a la Dirección de Administración de Junta de Gobierno y Presidencia, a la Dirección de Provisión de Bienes y Servicios Informáticos, a la Dirección de Obras y Mantenimiento, a la Dirección de Administración y Proyectos Especiales del OIC, así como a la Subdirección de Adjudicaciones Directas, a la Subdirección de Adquisiciones y Recursos Materiales y al área encargada de la administración del Edificio Parque Héroes.
- 3.b. El Área Compradora será responsable de atender las solicitudes de bienes de consumo, arrendamientos y servicios, enviadas por correo electrónico por las UA o AA en oficinas centrales y, en su caso, de instrumentar la compra menor prevista en el Manual de Adquisiciones.
- 3.c. El nivel jerárquico mínimo para solicitar compras menores será de Dirección de Área y tratándose de las oficinas de Direcciones y Coordinaciones Generales, será la o el servidor público que las o los Titulares expresamente designen, vía correo electrónico o requisición a través de Módulo de Adjudicaciones Directas (MADI), dirigido al Área Compradora correspondiente.
- 3.d. Previo a la instrumentación de la compra menor, el Área Compradora verificará las existencias en el almacén de los bienes de consumo solicitados.
- 3.e. Previo a la instrumentación de la contratación del arrendamiento o servicio menor, el área compradora requerirá al prestador de servicio la cotización y términos de prestación de este, y solicitará al área requirente su visto bueno para contratar el servicio.

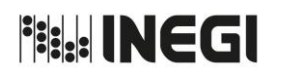

# **5.** Compras menores en oficinas centrales.

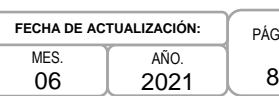

# PÁGINA: 88

# **4. Descripción Narrativa.-**

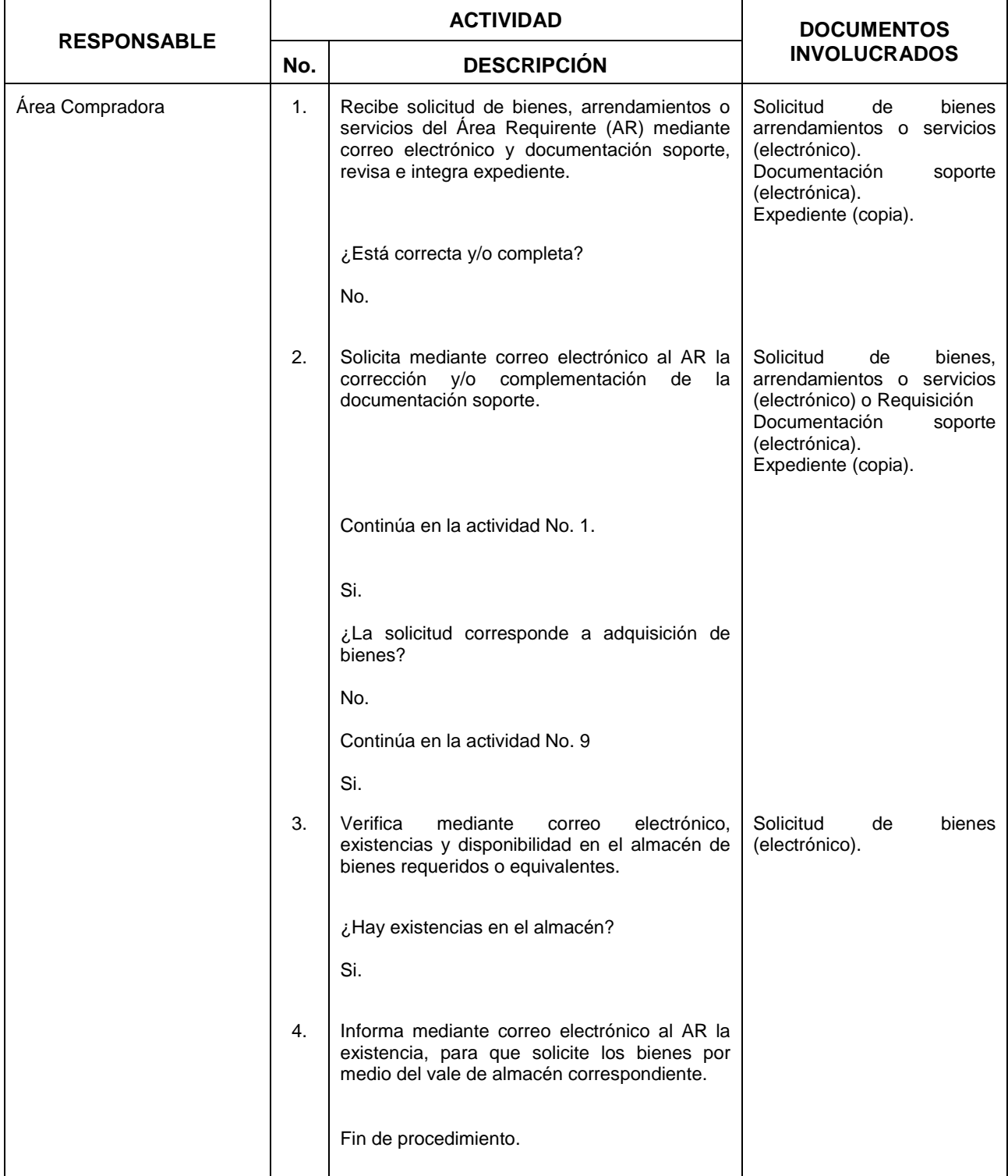

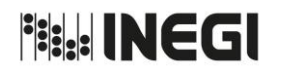

#### **5.** Compras menores en oficinas centrales.

M<sub>ES</sub> 06 AÑO. 2021 **FECHA DE ACTUALIZACIÓN:**

Oficio solicitud de pago

Comprobante fiscal (original).<br>Solicitud de servicios

Solicitud de arrendamiento o servicio (electrónico).

de servicios

(original).

(original).

PÁGINA: 89

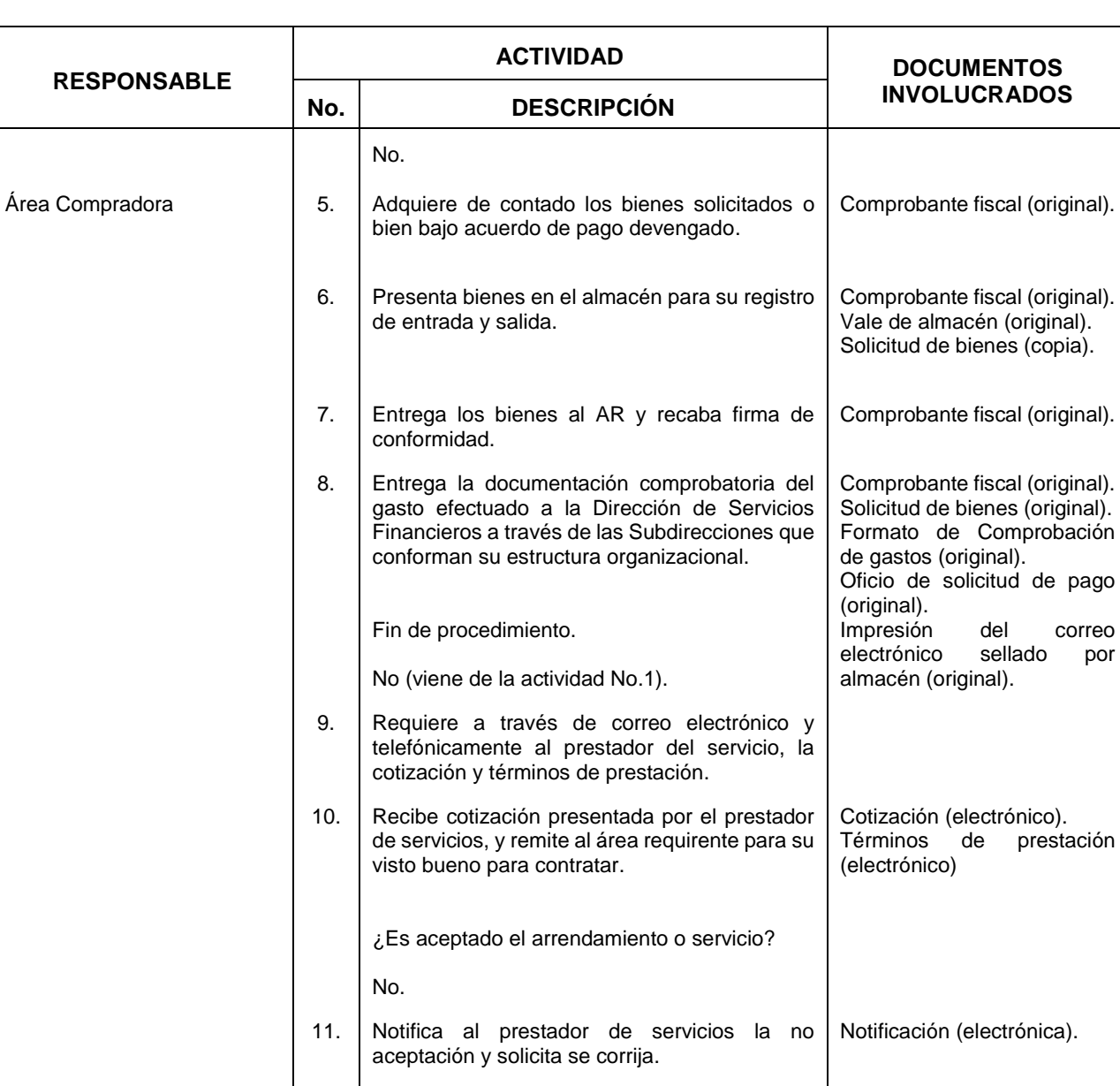

Continúa en la actividad No. 10.

términos ofertados.

correo electrónico.

Fin de procedimiento.

12. Informa al prestador de servicios vía correo electrónico que el servicio se adjudica en los

13. Envía la solicitud de pago al proveedor con la documentación comprobatoria del gasto y a la Dirección de Servicios Financieros a través de

Si.

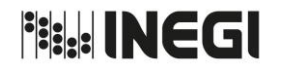

**5.** Compras menores en oficinas centrales.

MES. 06 AÑO. 2021 **FECHA DE ACTUALIZACIÓN:**

# **5. Diagrama de Flujo.-**

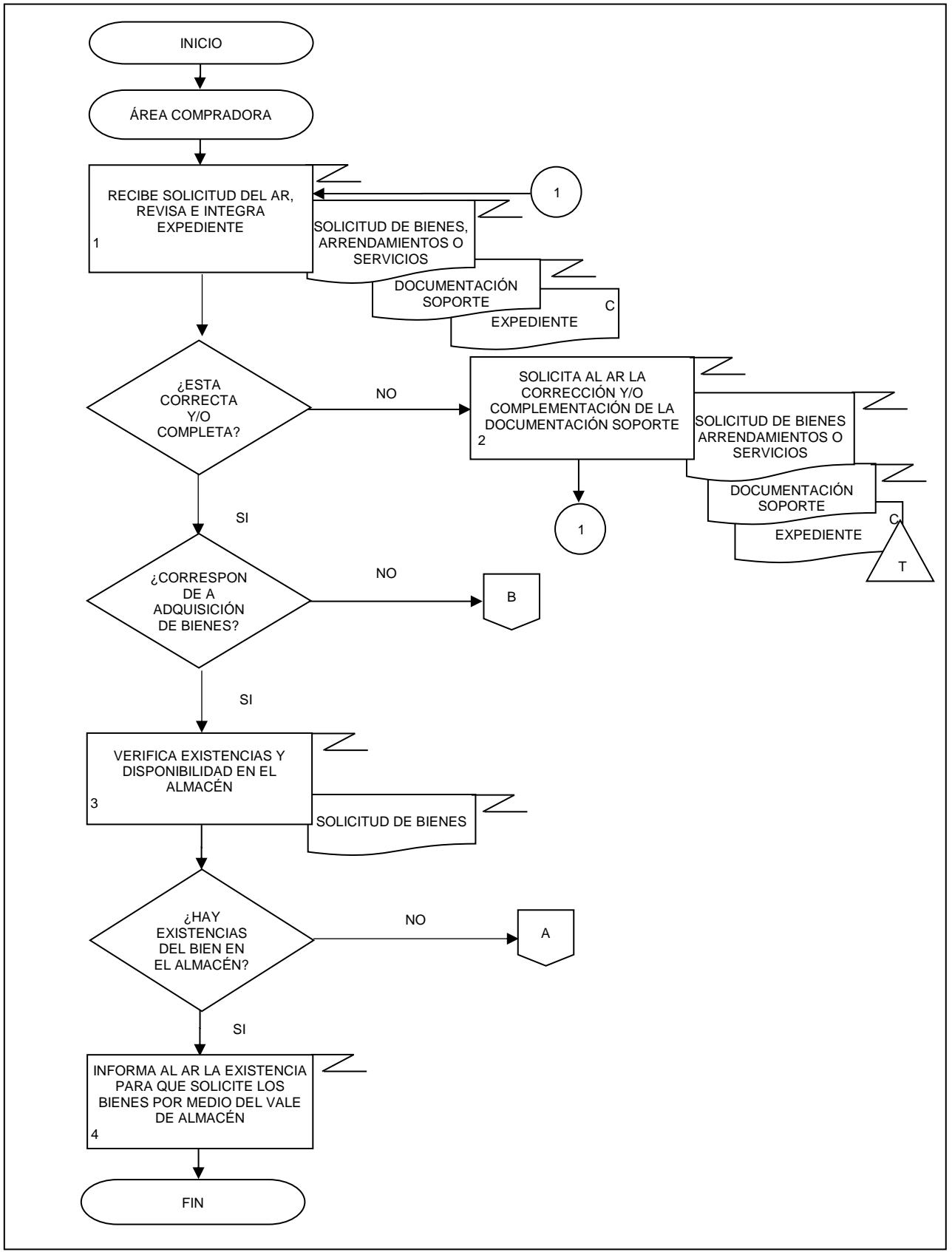

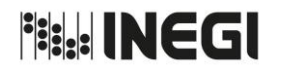

**5.** Compras menores en oficinas centrales.

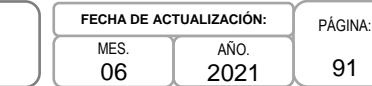

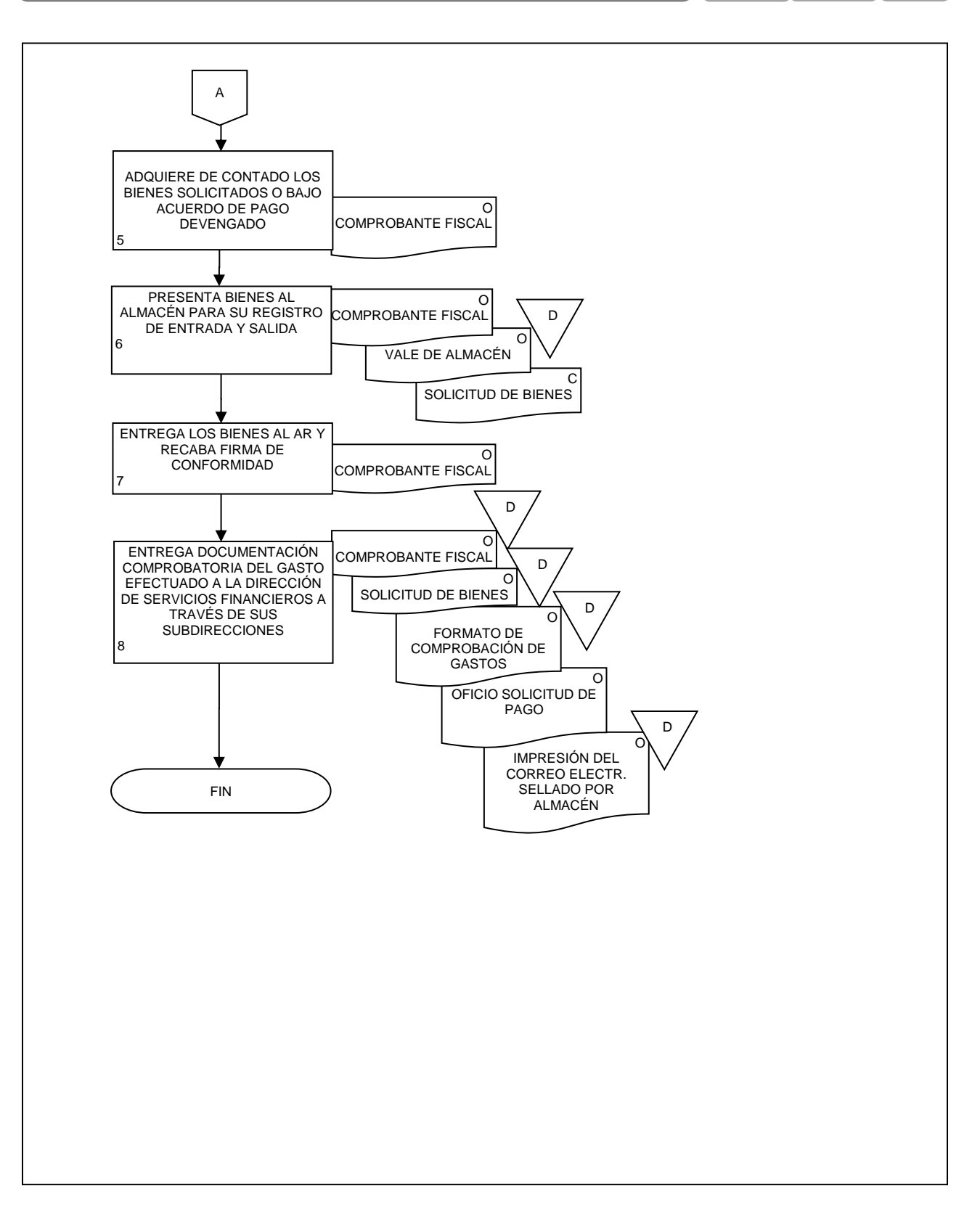

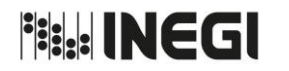

**5.** Compras menores en oficinas centrales.

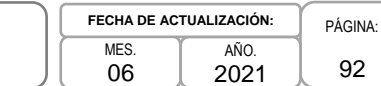

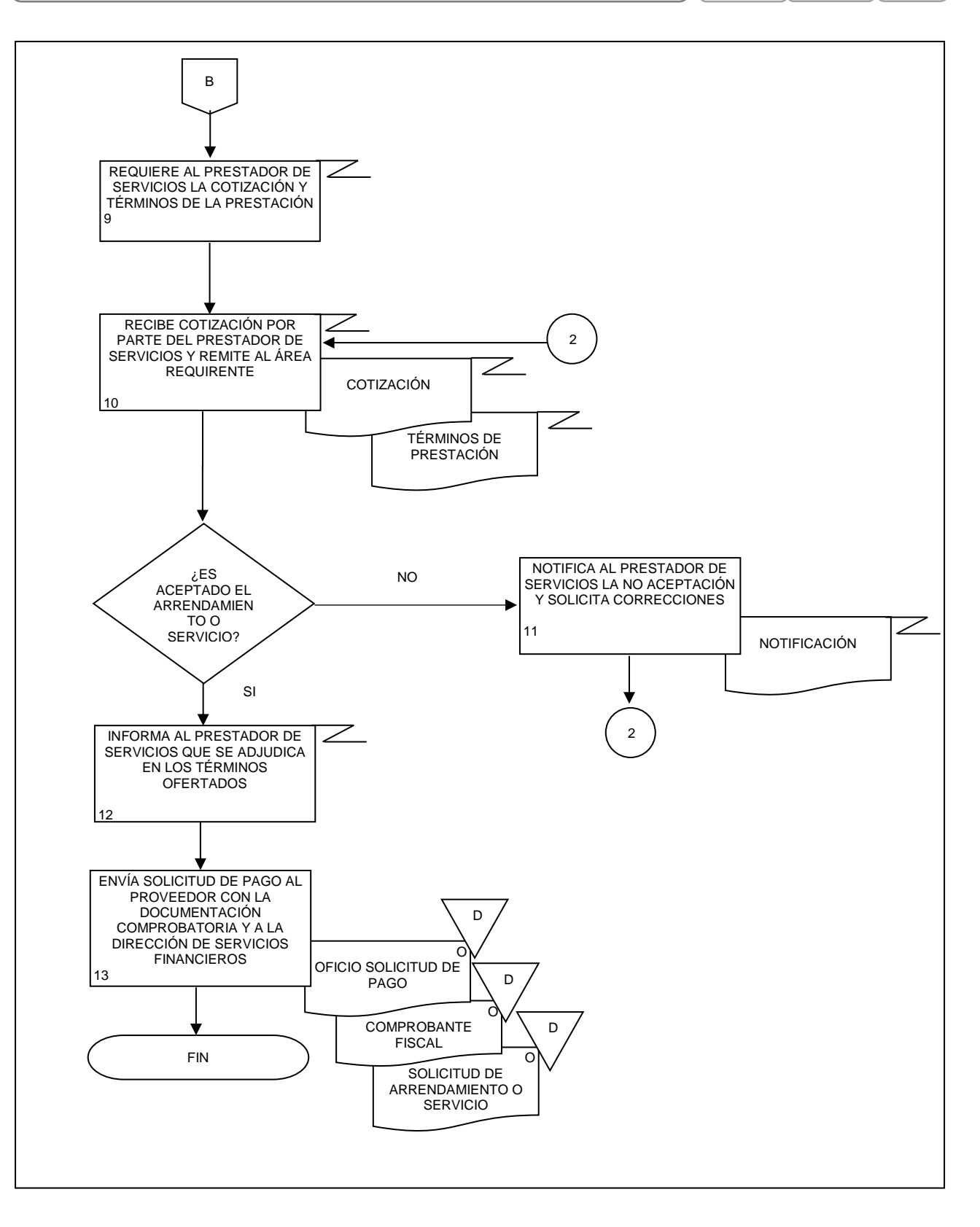

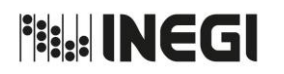

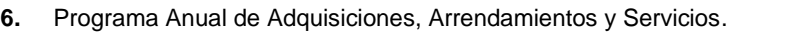

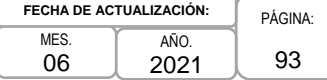

# **1. Objetivo.-**

Integrar las necesidades anuales en materia de adquisiciones, arrendamientos y servicios al Programa Anual de Adquisiciones, Arrendamientos y Servicios (PAAAS) que las Unidades Administrativas (UA) requieran para el cumplimiento de sus atribuciones, funciones, programas y proyectos que se vinculen con el Programa de Trabajo del Instituto, conforme al presupuesto y calendario autorizados para el ejercicio fiscal correspondiente.

# **2. Ámbito de Aplicación.-**

2.a. El procedimiento es aplicable a la Dirección General Adjunta de Recursos Materiales y Servicios Generales, a la Dirección de Adquisiciones, al Comité de Adquisiciones, Arrendamientos y Servicios, a las Unidades Administrativas y Áreas Administrativas, a la Subdirección de Adjudicaciones Directas, y al Departamento de Adjudicaciones Directas B.

# **3. Políticas de Operación.-**

- 3.a. Las actividades descritas en el presente procedimiento serán de carácter transversal institucional, por lo que las UA y Áreas Administrativas (AA) del Instituto replicarán lo establecido en el mismo, con sus correspondientes estructuras organizacionales.
- 3.b. La Dirección General Adjunta de Recursos Materiales y Servicios Generales (DGARMSG), a más tardar en el mes de diciembre del año inmediato anterior al que se registrará el PAAAS, emitirá los criterios y lineamientos para su captura y actualización, y los periodos de captura al que deberán sujetarse las AA y UA para su cumplimiento.
- 3.c. La captura y actualizaciones del PAAAS deberán realizarse a través del sistema CompraNet, con base en los lineamientos que para el efecto se publiquen en dicho sistema y de acuerdo con los criterios establecidos por el Instituto.
- 3.d. Para la captura únicamente se considerarán los bienes y servicios que correspondan a los capítulos del gasto 2000, 3000 y 5000 y las partidas presupuestales que los integran, con base en lo establecido en el Anexo 1 del Manual de Adquisiciones.
- 3.e. Al menos el 80% del presupuesto anual autorizado al Instituto que se capture a nivel Institucional será igual a la suma de los montos de los bienes y servicios registrados en el PAAAS de los capítulos 2000, 3000 y 5000, y corresponderá a la Subdirección de Adjudicaciones Directas (SAD) cerciorarse de que se cumpla al menos este porcentaje de captura Institucional, así como el monto aproximado de los bienes, arrendamientos y servicios que integran el porcentaje restante.
- 3.f. La DGARMSG a través del Departamento Adjudicaciones Directas B (DADB) supervisará que las AA y UA capturen sus respectivos bienes y servicios y, en su caso, realicen altas, bajas o modificaciones conforme al calendario que dé a conocer la Secretaría de Hacienda y Crédito Público (SHCP) y que publica en el sistema CompraNet, al menos durante los últimos 5 (cinco) días hábiles de cada mes.

Para el caso de las UA y AA centrales distintas a la Junta de Gobierno y Presidencia y el Órgano Interno de Control (OIC), el registro del PAAAS será realizado por: la Dirección de Recursos Materiales (DRM) (Capítulo 2000); la Dirección de Servicios Generales (DSG) (Capítulo 3000); la Dirección de Administración de Inmuebles en la CDMX (DAICDMX) (Capítulo 3000 para atender las necesidades del complejo bajo su administración); la Dirección de Obras y Mantenimiento (DOM) (Capítulos 2000 y 5000), correspondiendo a la Dirección de Provisión de Bienes y Servicios Informáticos (DPSI) de la Coordinación

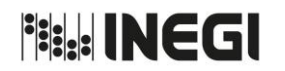

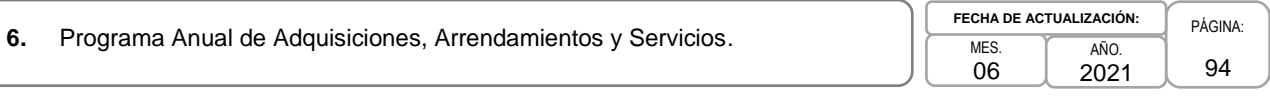

General de Informática realizar el registro de los capítulos 2000, 3000 y 5000, por lo que corresponde a bienes y servicios informáticos. Lo anterior en términos del numeral 7.2 del Manual de Adquisiciones, Arrendamientos y Servicios del Instituto Nacional de Estadística y Geografía.

3.g. Durante los últimos 5 días hábiles del mes, el DADB gestionará ante la Secretaría de la Función Pública (SFP) lo procedente para dar apertura a la aplicación informática para la captura del PAAAS, a efecto de que las áreas mencionadas en la política de operación puedan, en su caso, registrar aquellas adquisiciones de bienes o contrataciones de servicios autorizadas durante el ejercicio fiscal de que se trate y que no hubieren sido registradas originalmente.

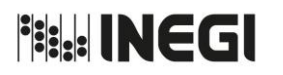

**6.** Programa Anual de Adquisiciones, Arrendamientos y Servicios.

PÁGINA: 95 MES. 06 AÑO. 2021 **FECHA DE ACTUALIZACIÓN:**

# **4. Descripción Narrativa.-**

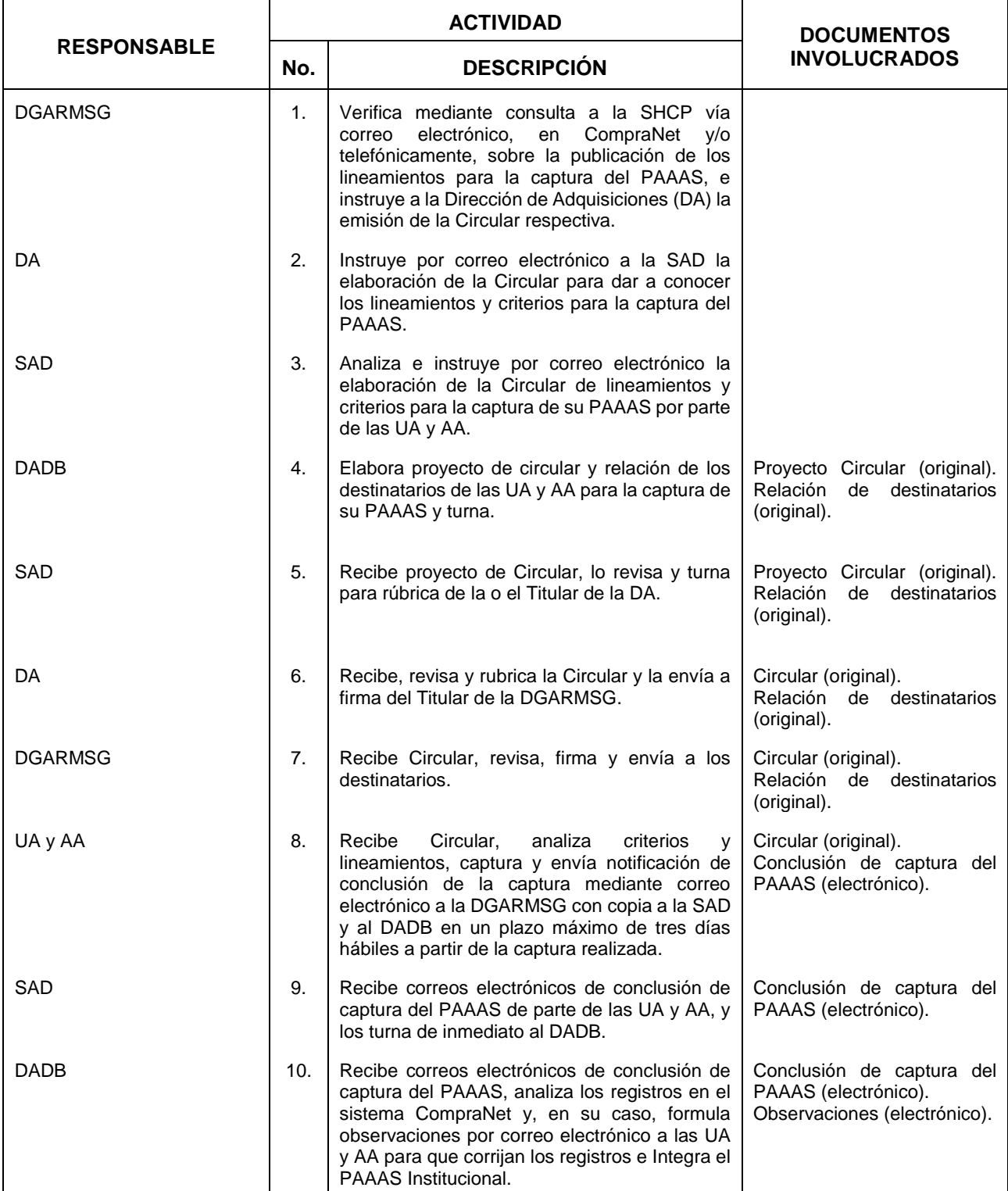

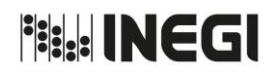

**6.** Programa Anual de Adquisiciones, Arrendamientos y Servicios.

MES. 06 AÑO. 2021 **FECHA DE ACTUALIZACIÓN:**

PÁGINA: 96

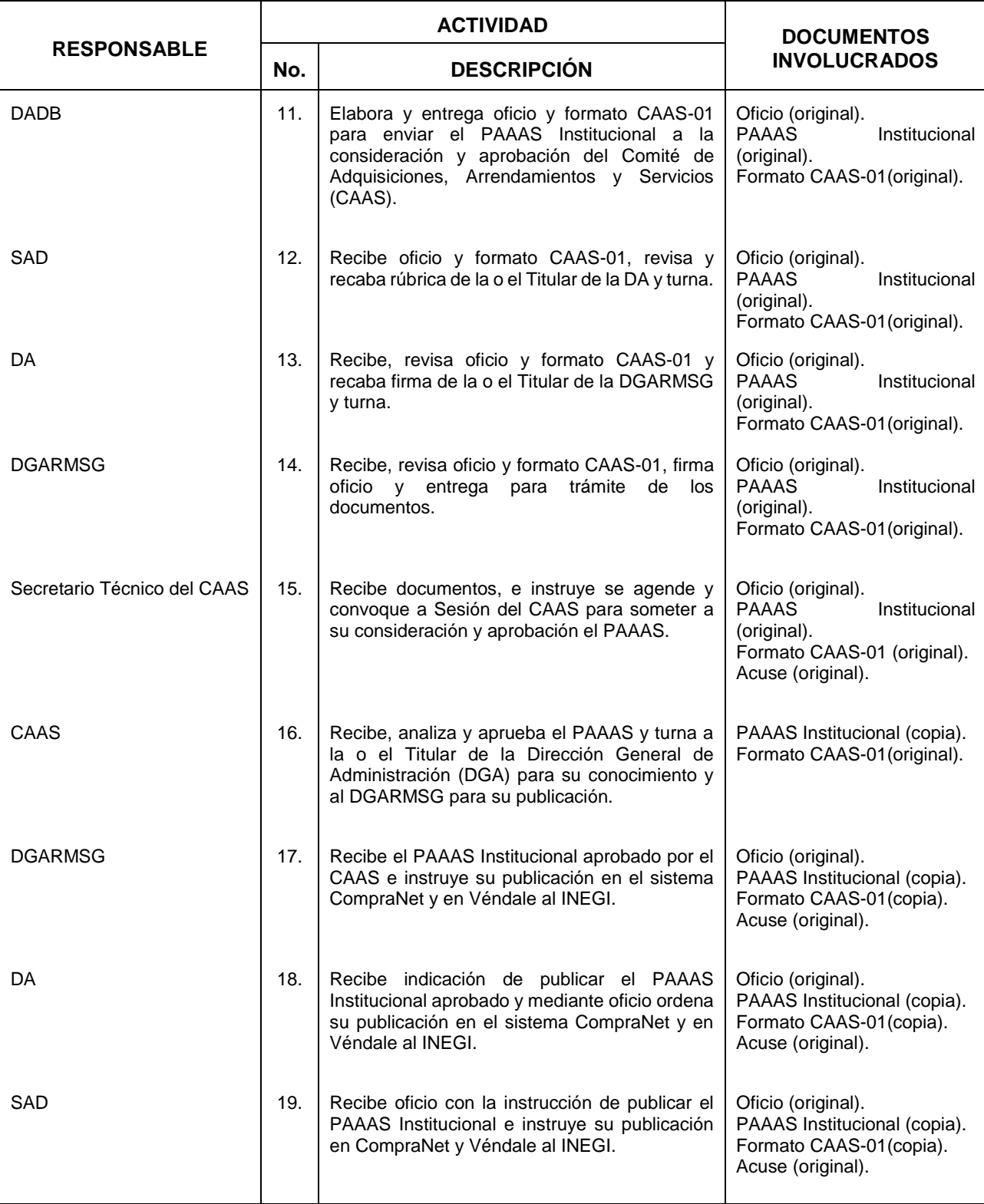

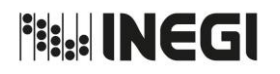

**6.** Programa Anual de Adquisiciones, Arrendamientos y Servicios.

MES. 06 ANO.<br>2021 **FECHA DE ACTUALIZACIÓN:**

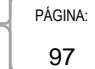

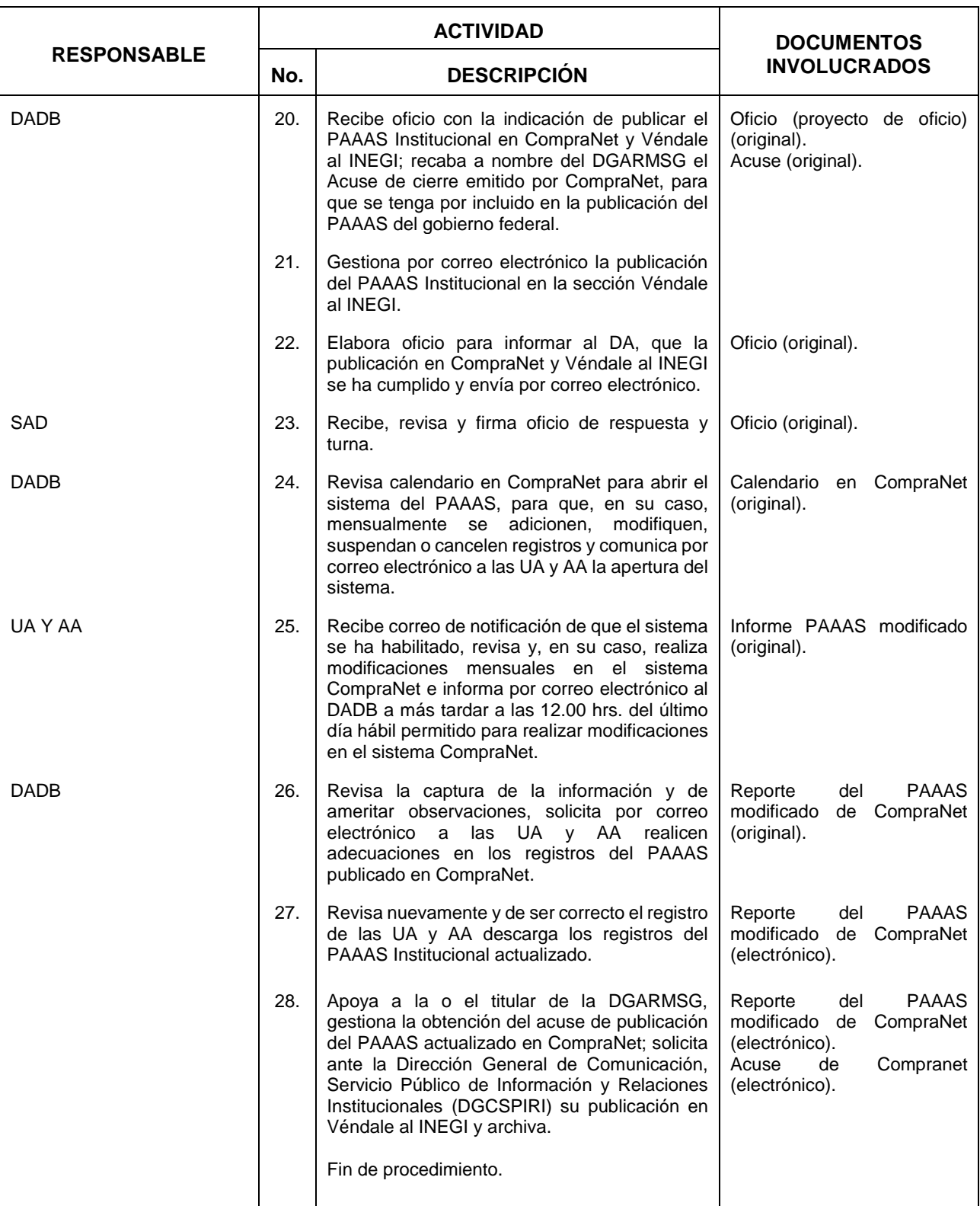

**Fisk INEGI** 

#### MANUAL DE PROCEDIMIENTOS.

**6.** Programa Anual de Adquisiciones, Arrendamientos y Servicios.

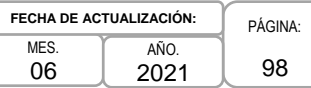

# **5. Diagrama de Flujo.-**

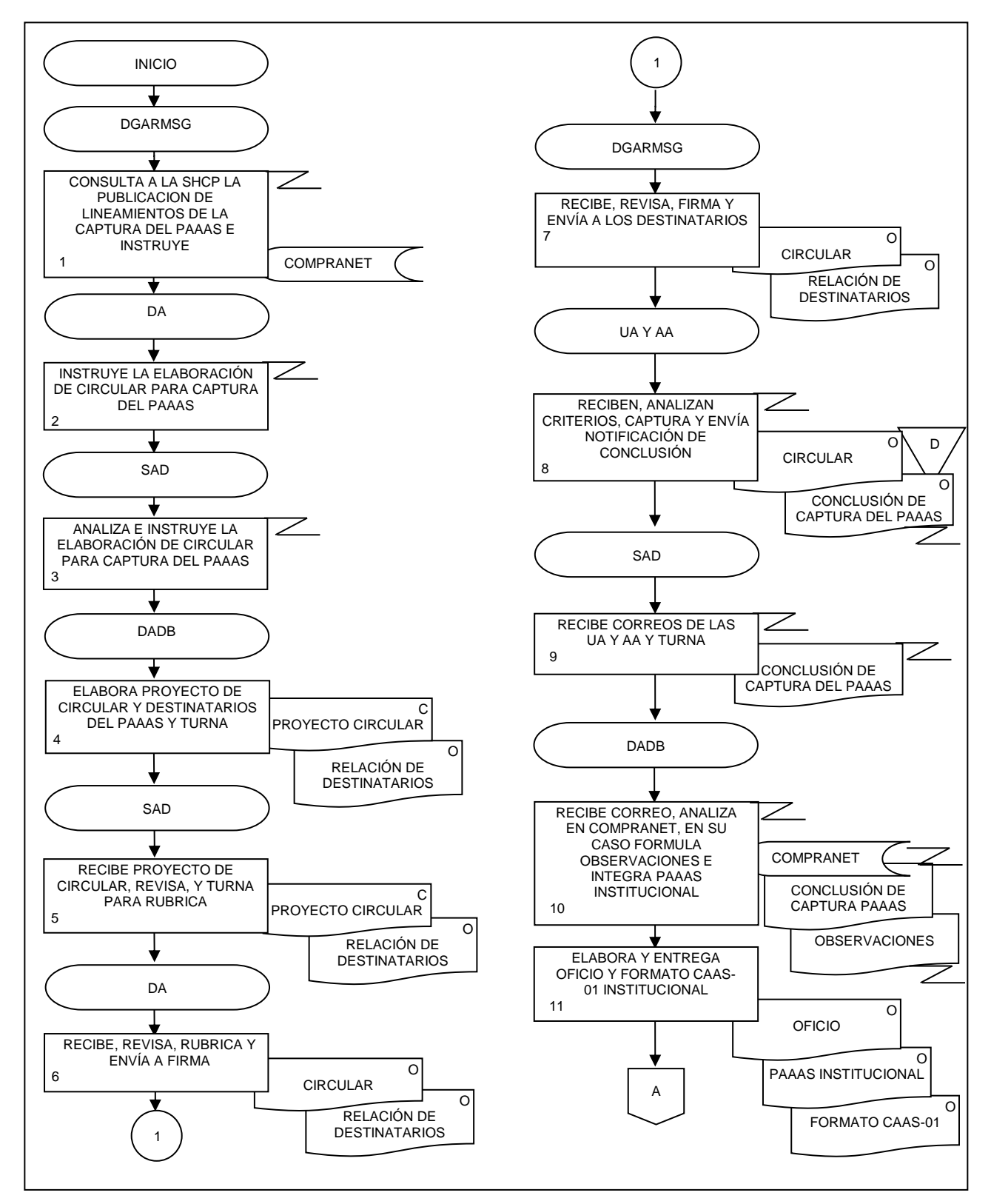

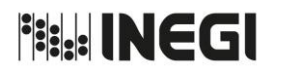

**6.** Programa Anual de Adquisiciones, Arrendamientos y Servicios.

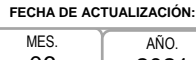

PÁGINA: 99

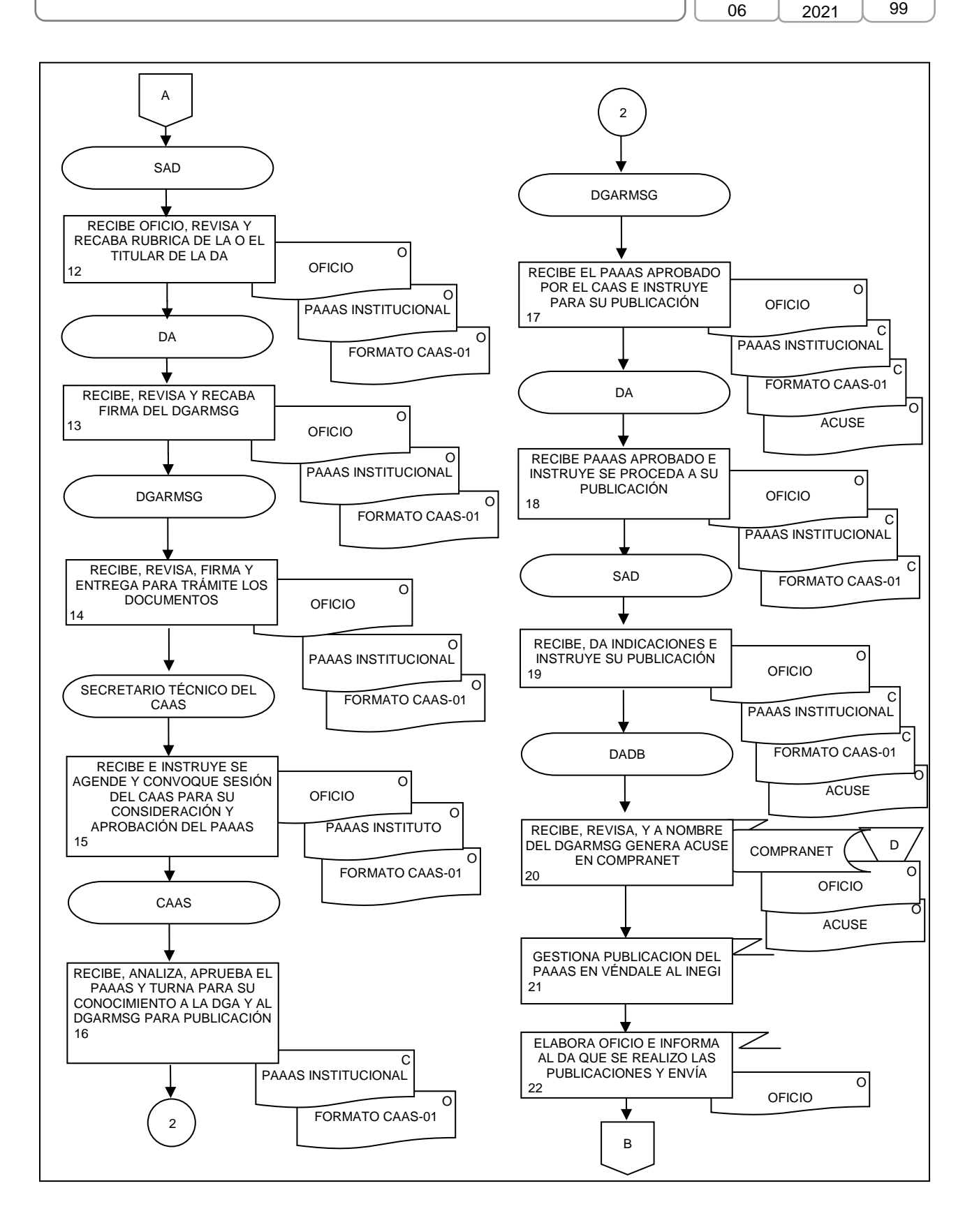

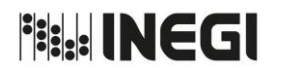

**6.** Programa Anual de Adquisiciones, Arrendamientos y Servicios.

PÁGINA: 100 MES. 06 AÑO. 2021 **FECHA DE ACTUALIZACIÓN:**

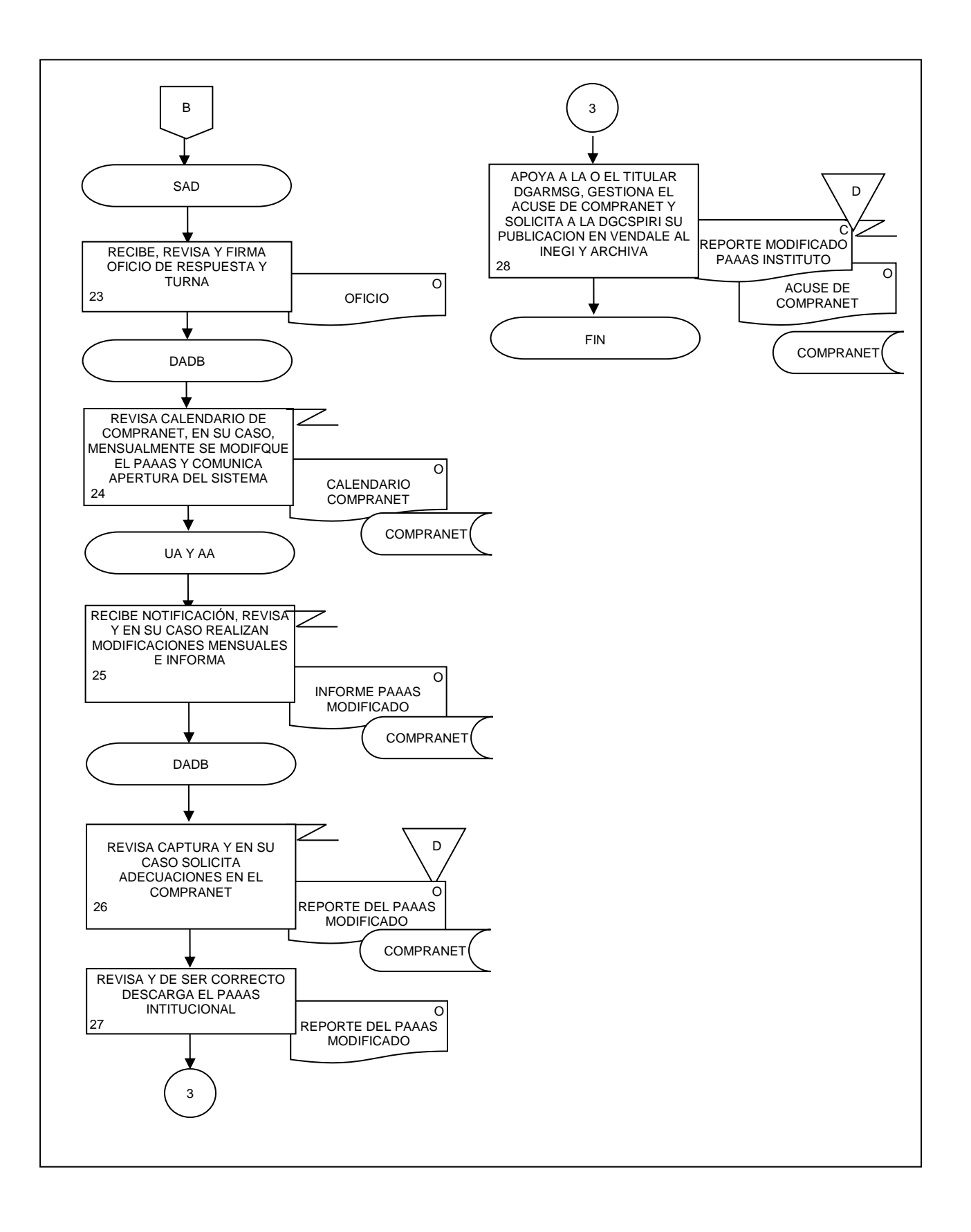

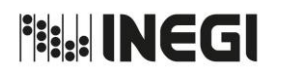

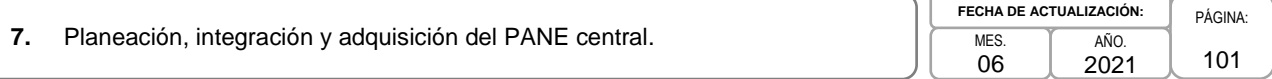

# **1. Objetivo.-**

Coordinar la planeación, integración y adquisición de los bienes e insumos que integran el PANE de materiales y útiles de oficina, de material eléctrico y construcción y de insumos y refacciones informáticas, para uso de las Unidades Administrativas (UA) y Áreas Administrativas en oficinas centrales, con la finalidad de estandarizar y consolidar las necesidades de este tipo de bienes, que permita al Instituto obtener las mejores condiciones en cuanto a precio, calidad, financiamiento, oportunidad y demás circunstancias pertinentes.

# **2. Ámbito de Aplicación.-**

2.a. El procedimiento es aplicable a la Dirección de Adquisiciones, a la Subdirección de Invitaciones y Licitaciones, a la Subdirección de Contratos de Adquisiciones, al Departamento de Invitaciones, al Departamento de Licitaciones y a las Áreas Consolidadoras.

# **3. Políticas de Operación.-**

- 3.a. Para efectos de este procedimiento, se considerarán como Áreas Consolidadoras aquéllas responsables de integrar el PANE en oficinas centrales: la Dirección General Adjunta de Recursos Materiales y Servicios Generales (DGARMSG), la Dirección de Recursos Materiales (DRM), la Dirección de Provisión de Bienes y Servicios Informáticos (DPBSI), la Dirección de Obras y Mantenimiento (DOM) y la Subdirección de Control de Bienes de Consumo (SCBC).
- 3.b. El presupuesto anual autorizado destinado a la adquisición de PANE en oficinas centrales del Instituto será obtenido por la Subdirección de Invitaciones y Licitaciones (SIL) a través del Sistema SAPFIN.
- 3.c. Durante el primer bimestre de cada ejercicio fiscal, la DGARMSG dará a conocer mediante circular, a las Áreas Consolidadoras de PANE en oficinas centrales, y tratándose de Direcciones Regionales a las Direcciones de Administración, los criterios que aplicarán para la planeación, integración y adquisición del PANE institucional.
- 3.d. El registro de bienes que conformarán el PANE deberá realizarse por las respectivas Áreas Consolidadoras, con base en los presupuestos autorizados de las UA en oficinas centrales del Instituto; lo anterior, en la aplicación informática destinada para tal fin.
- 3.e. Corresponderá a la DGARMSG, en su carácter de Área Contratante para este procedimiento, coordinar la adquisición del PANE, asimismo, las Áreas Consolidadoras y/o Áreas Técnicas deberán participar en todas y cada una de las actividades relacionadas con dichos procedimientos, en cumplimiento a la normatividad aplicable.

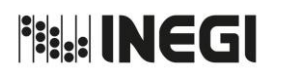

# **7.** Planeación, integración y adquisición del PANE central.

MES. 06 AÑO.  $\overline{2}$ **FECHA DE ACTUALIZ** 

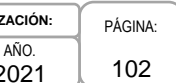

# **4. Descripción Narrativa.–**

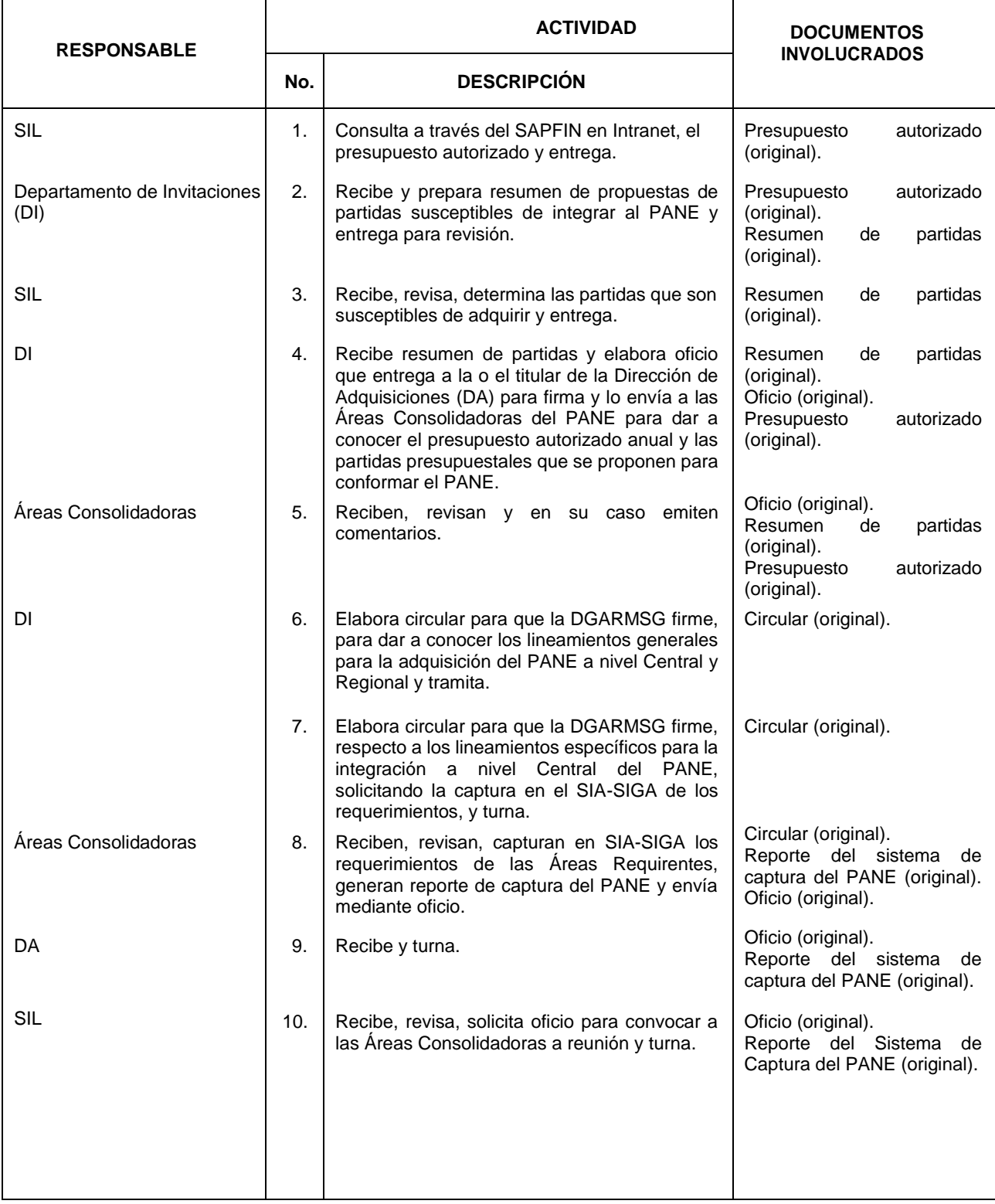

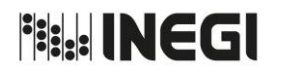

# **7.** Planeación, integración y adquisición del PANE central.

MES. 06 AÑO. 2021 **FECHA DE ACTUALIZACIÓN:** PÁGINA: 103

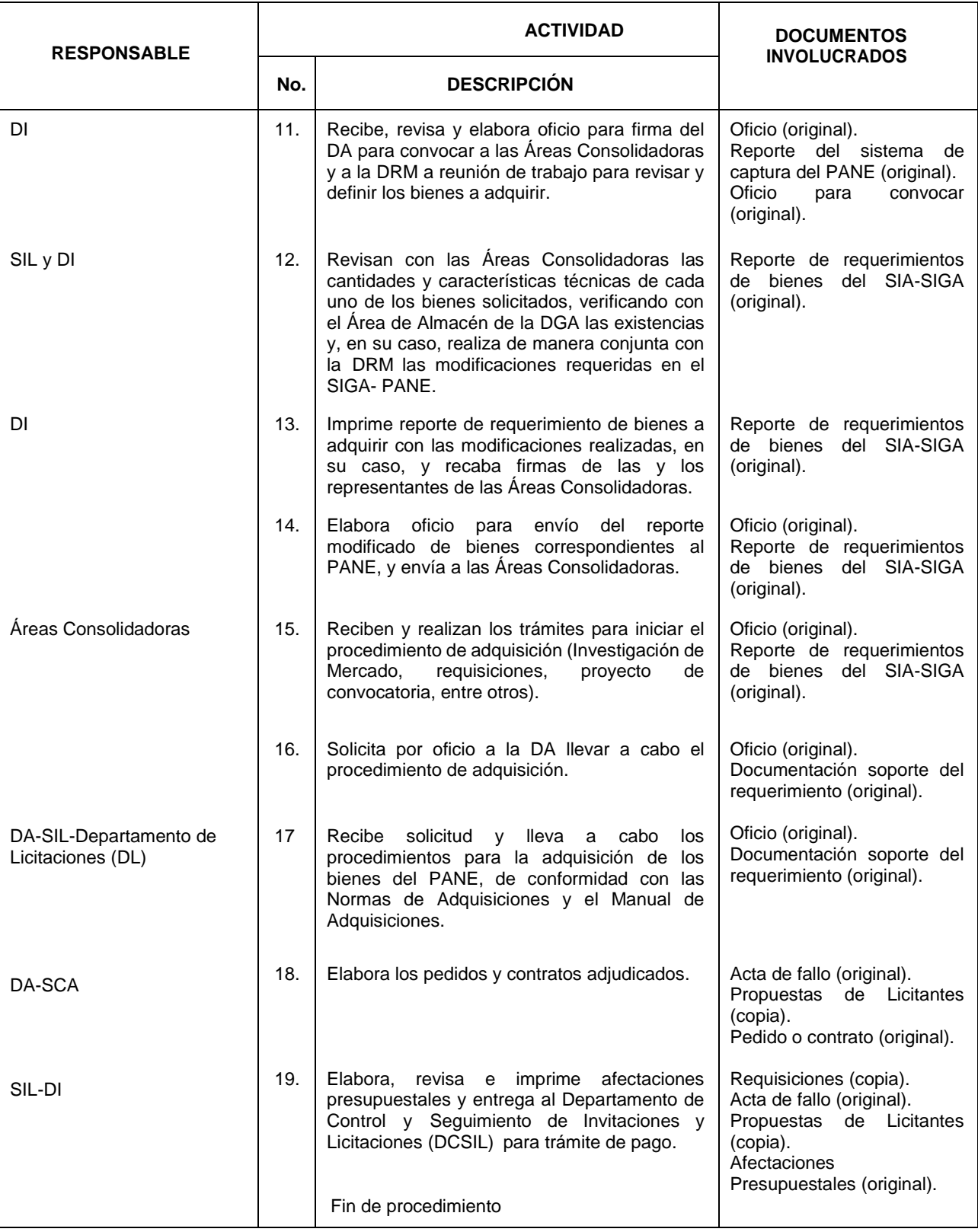

**Fisk: INEGI** 

#### MANUAL DE PROCEDIMIENTOS.

**7.** Planeación, integración y adquisición del PANE central.

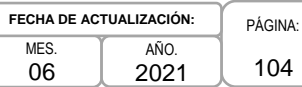

# **5. Diagrama de flujo. -**

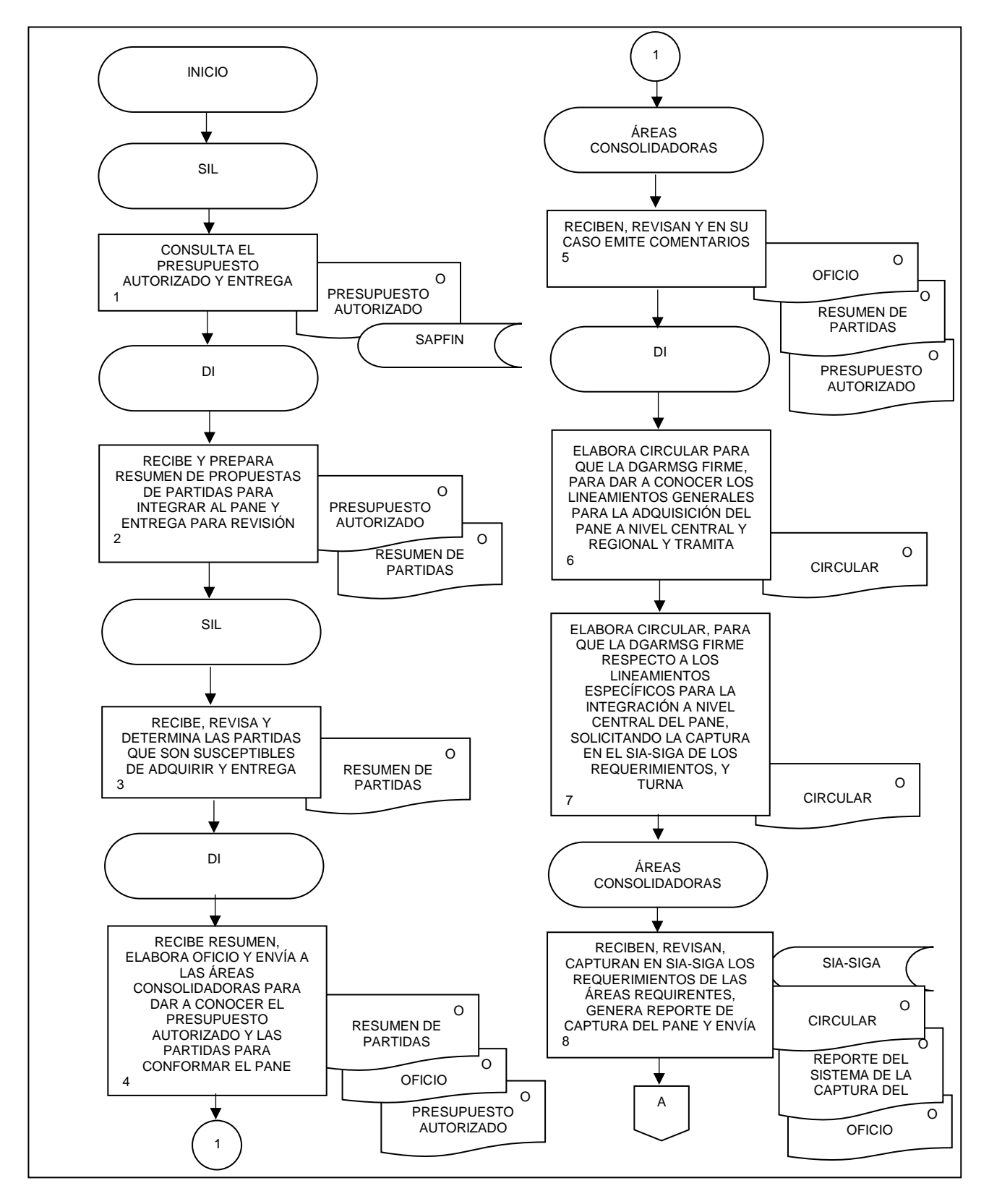

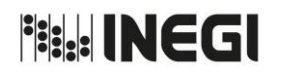

**7.** Planeación, integración y adquisición del PANE central.

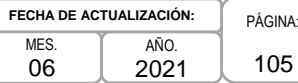

105

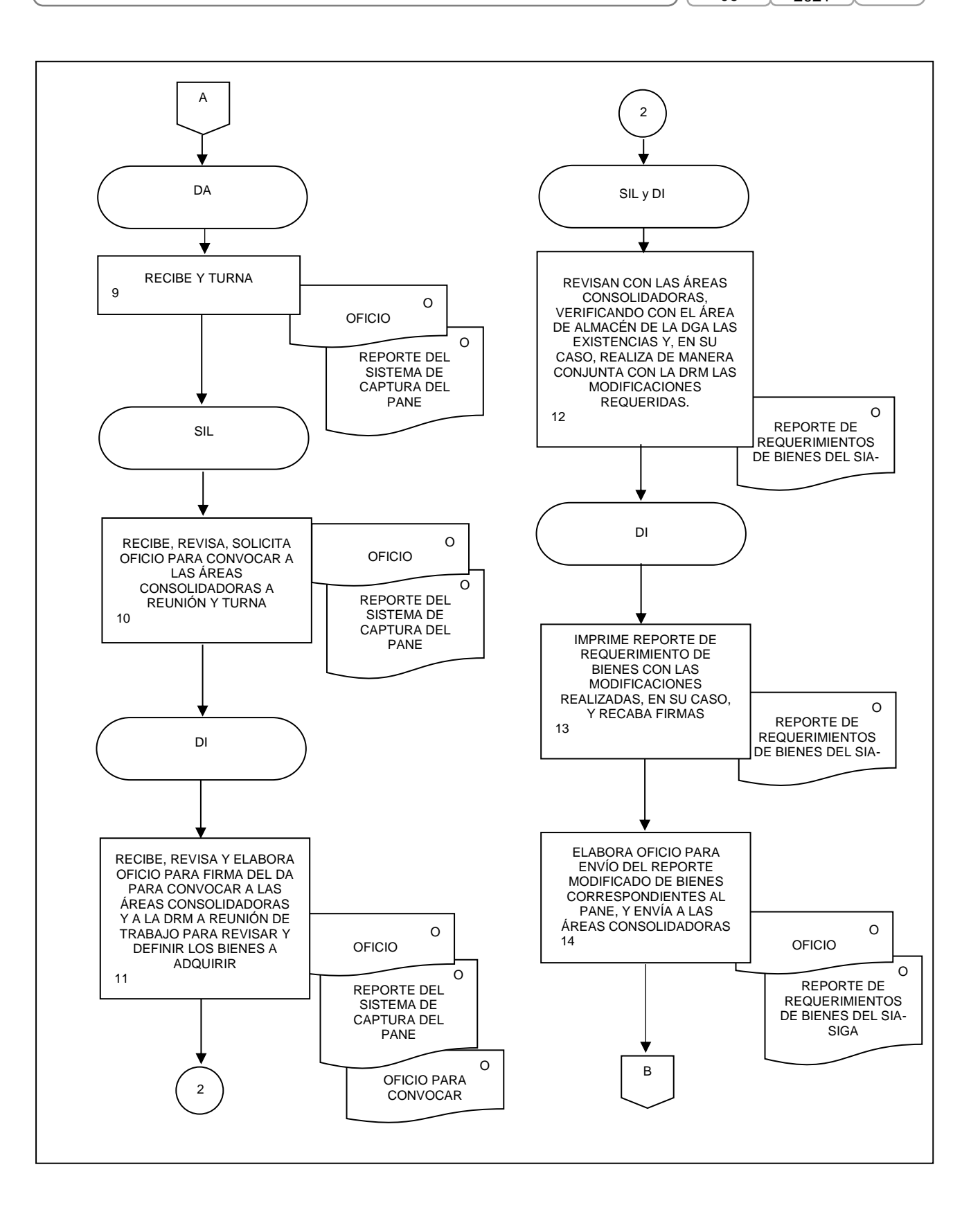

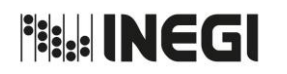

**7.** Planeación, integración y adquisición del PANE central.

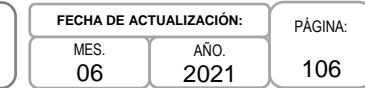

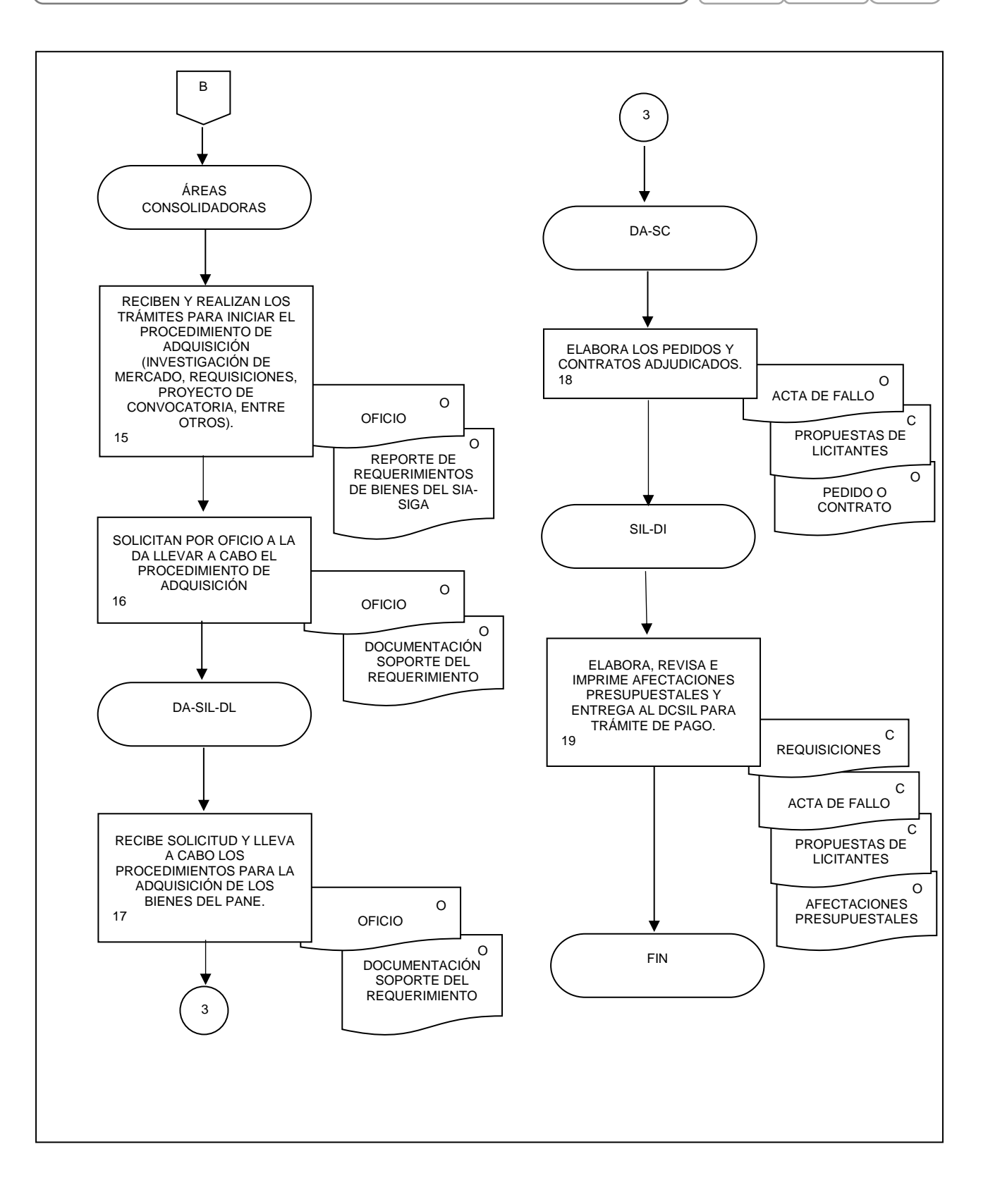

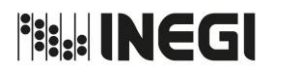

**8.** Integración de los requerimientos y seguimiento a la adquisición de materiales y útiles de oficina para oficinas centrales y uniformes para proyectos no censales, mediante el PANE.

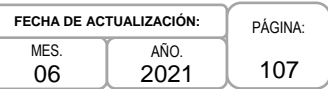

# **1. Objetivo.-**

Integrar y dar seguimiento a las necesidades de materiales y útiles de oficina de oficinas centrales y uniformes requeridos para proyectos no censales de los diferentes proyectos que lleva a cabo el instituto, para su adquisición a través del PANE.

# **2. Ámbito de Aplicación.-**

2.a. El procedimiento es aplicable a la Dirección de Recursos Materiales y a la Subdirección de Control de Bienes de Consumo.

# **3. Políticas de Operación.-**

- 3.a. Al inicio de cada ejercicio fiscal la Dirección de Recursos Materiales (DRM) actualizará el Cuadro Básico de Necesidades de materiales y útiles de oficina para la recolección e integración de necesidades.
- 3.b. El Cuadro Básico de Necesidades será proporcionado por la DRM a la Dirección de Adquisiciones (DA).
- 3.c. Con base en el historial de consumo de materiales y útiles de oficina de las áreas usuarias, la Subdirección de Control de Bienes de Consumo (SCBC), la Dirección de Servicios Generales (DSG), la Dirección de Administración de Inmuebles en la CDMX (DAICDMX), la Dirección de Administración de Junta de Gobierno y Presidencia (DAJGyP) y la Subdirección de Administración del Órgano Interno de Control (SAOIC) integrarán las necesidades de materiales y útiles de oficina y capturarán en el SIA-SIGA.
- 3.d. Considerando la suficiencia en los almacenes, así como los proyectos a ejecutar, la SCBC realizará los ajustes correspondientes a las cantidades solicitadas de los bienes, a efecto de obtener el documento final que integre los requerimientos, los cuales serán presentados a la DA.
- 3.e. Será responsabilidad de la Dirección de Recursos Materiales (DRM), consolidar la programación, control y suministro de uniforme para proyectos no censales de las Áreas Responsables.
- 3.f. Será responsabilidad de las AR, en el ámbito de sus atribuciones, entregar la documentación necesaria para llevar a cabo la programación, control y suministro de uniformes para los proyectos no censales.
- 3.g. La planeación, integración y adquisición del PANE se realizará de conformidad con los criterios que emita la Dirección General Adjunta de Recursos Materiales y Servicios Generales (DGARMSG) y en cumplimiento a la legislación y normatividad aplicables.
- 3.h. Para la adquisición del PANE de materiales y útiles de oficina y de uniformes para proyectos no censales la DRM fungirá como Área Técnica y Consolidadora en términos de las Normas de Adquisiciones y el Manual de Adquisiciones.

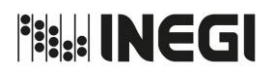

**8.** Integración de los requerimientos y seguimiento a la adquisición de materiales y útiles de oficina para oficinas centrales y uniformes para proyectos no censales, mediante el PANE.

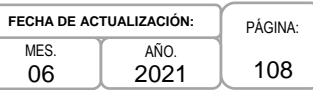

# **4. Descripción Narrativa.-**

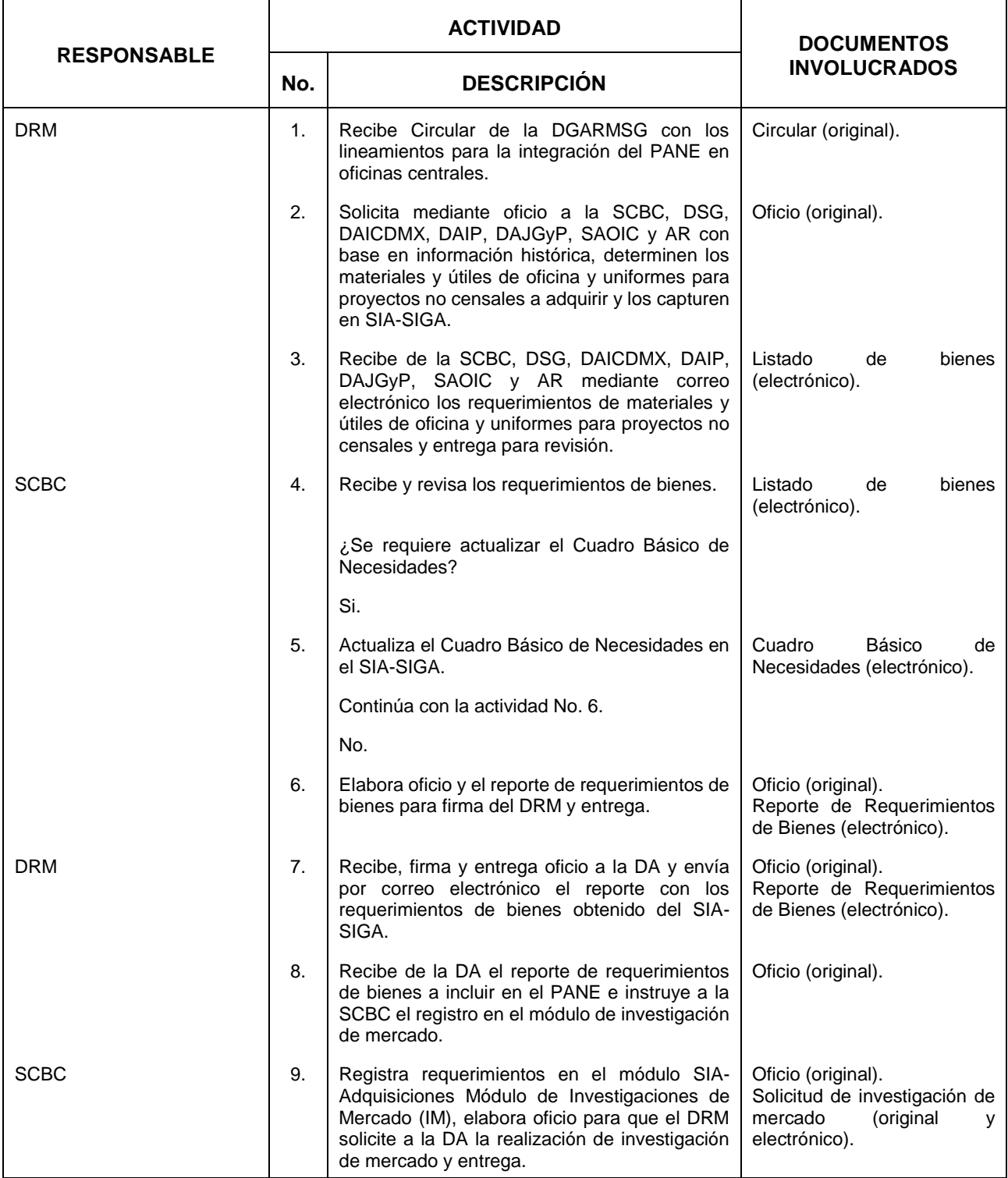
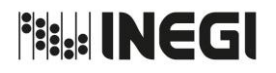

**8.** Integración de los requerimientos y seguimiento a la adquisición de materiales y útiles de oficina para oficinas centrales y uniformes para proyectos no censales, mediante el PANE.

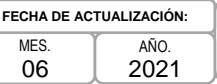

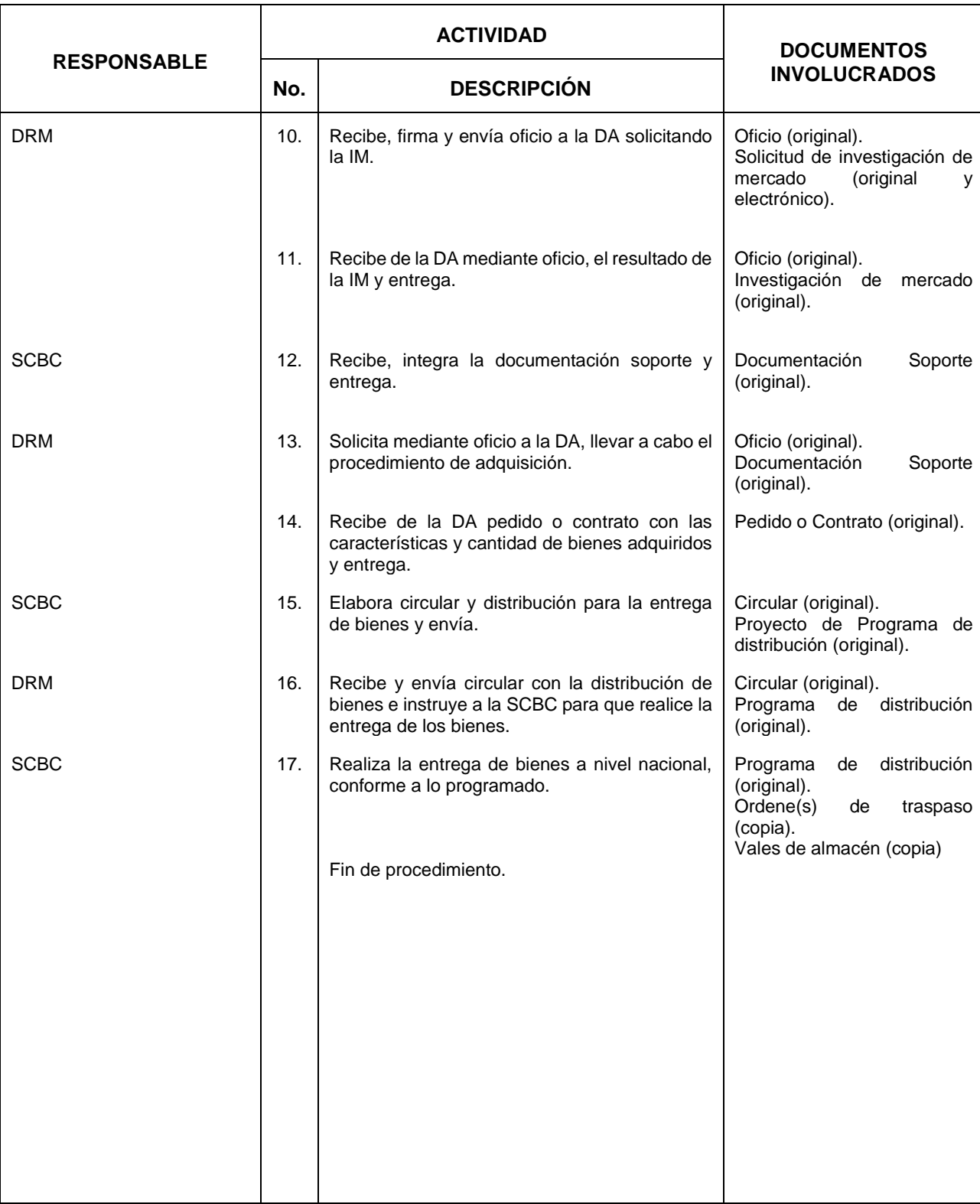

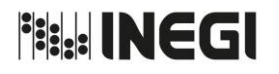

**8.** Integración de los requerimientos y seguimiento a la adquisición de materiales y útiles de oficina para oficinas centrales y uniformes para proyectos no censales, mediante el PANE.

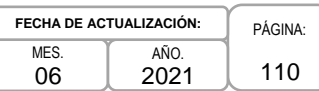

#### **5. Diagrama de Flujo.-**

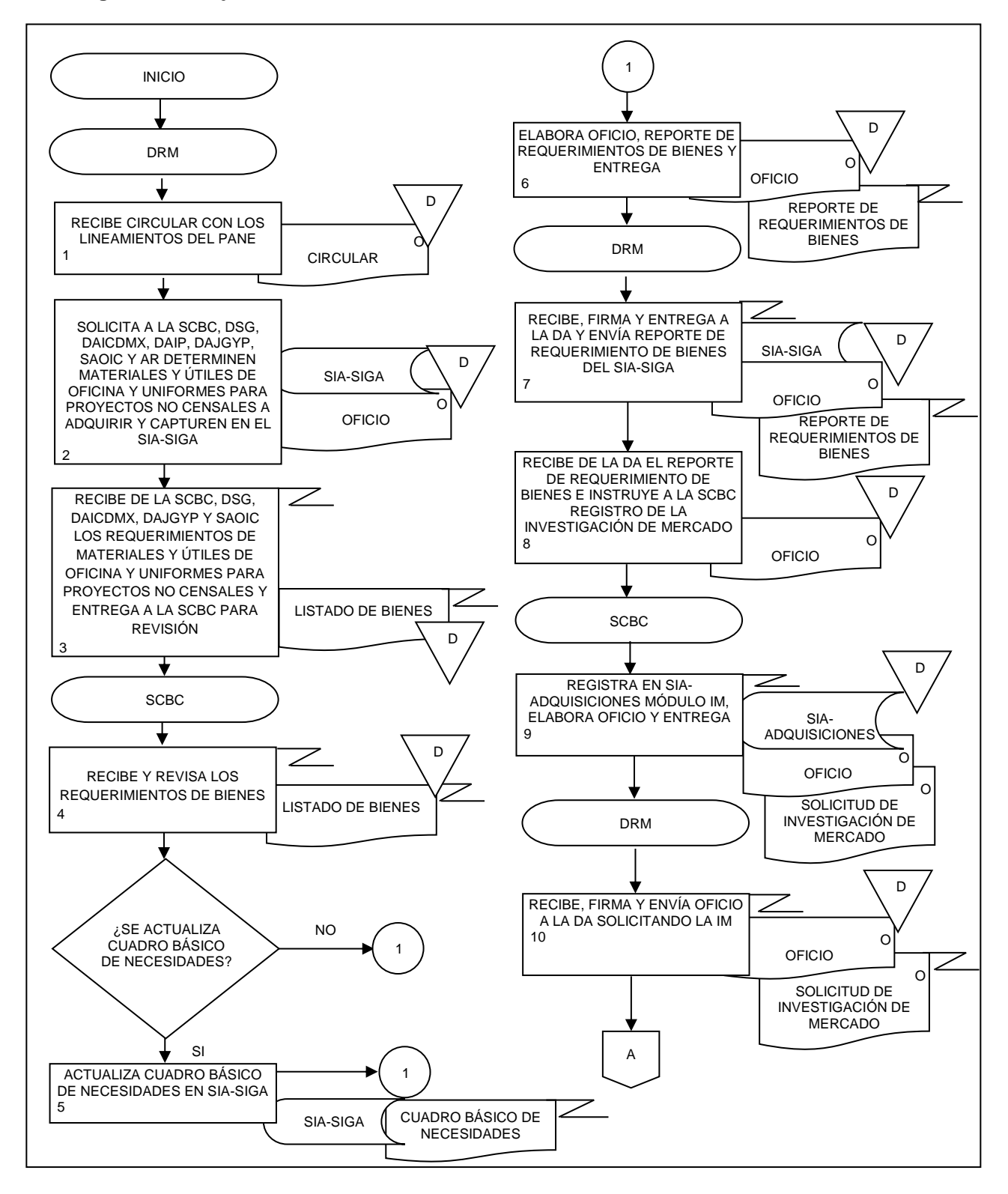

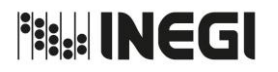

**8.** Integración de los requerimientos y seguimiento a la adquisición de materiales y útiles de oficina para oficinas centrales y uniformes para proyectos no censales, mediante el PANE.

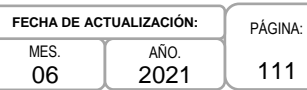

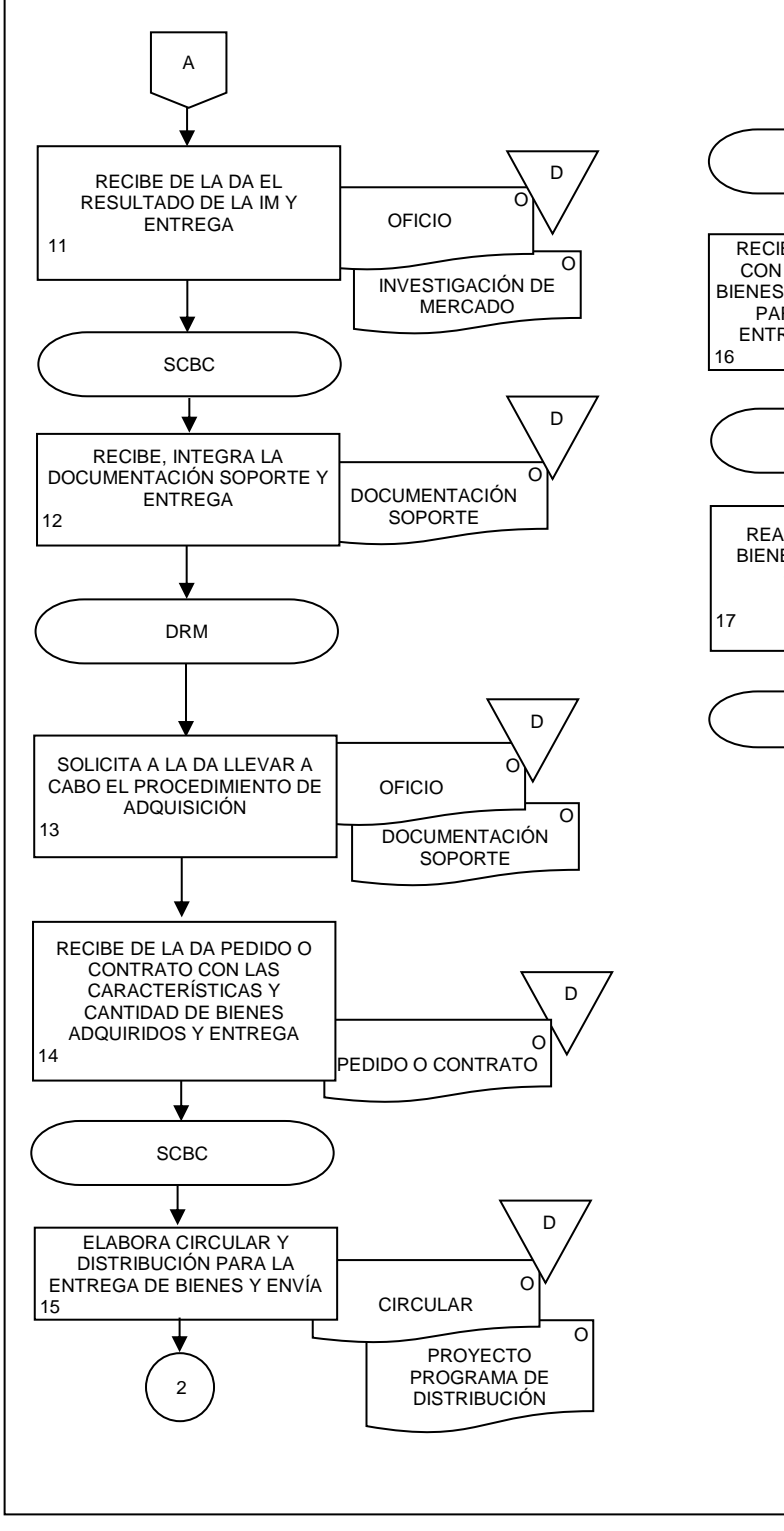

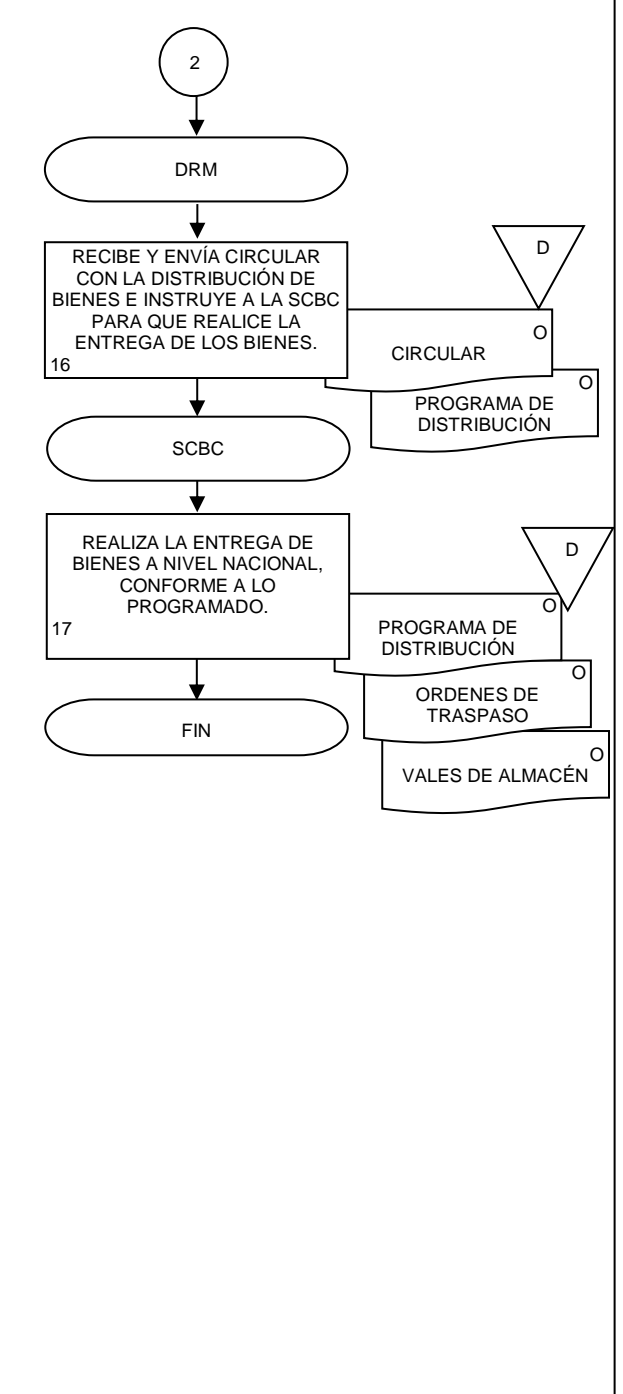

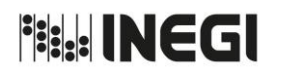

**9.** Gestión de reclamación e indemnización de siniestros a bienes diversos

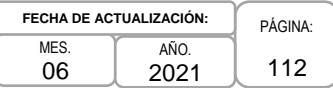

#### **1. Objetivo.-**

Establecer el mecanismo de gestión ante la Aseguradora de reclamación de siniestros de bienes propiedad o a resguardo del INEGI, para obtener la indemnización por transferencia o reparación, conforme las condiciones establecidas en contratos, pólizas y reglas de operación aplicables.

#### **2. Ámbito de Aplicación.-**

2.a. El procedimiento es aplicable a la Subdirección de Seguros y Control Inmobiliario, Subdirección de Adquisiciones y Recursos Materiales y al Departamento de Siniestros.

#### **3. Políticas de Operación.-**

- 3.a. Las actividades descritas en el presente procedimiento serán de carácter transversal institucional, por lo que las Áreas de Administración replicarán lo establecido en el mismo, con sus correspondientes estructuras organizacionales.
- 3.b. La Dirección de Recursos Materiales (DRM), a través de la Subdirección de Seguros y Control Inmobiliario (SSCI) y el Departamento de Siniestros (DS), dará seguimiento a nivel nacional para que las Áreas de Administración atiendan y gestionen las reclamaciones y recuperaciones de las indemnizaciones por siniestros, acorde a las condiciones establecidas en contratos, pólizas y reglas de operación, asimismo, orientará a las Áreas de Administración responsables de la gestión de reclamación ante las aseguradoras.
- 3.c. La o el servidor público resguardante del bien, a través de su superior jerárquico inmediato, será responsable de notificar a la brevedad posible los hechos que constituyan un siniestro a la DRM o la Dirección de Administración de Inmuebles en la CDMX (DAICDMX), según corresponda, así como al Área de Recursos Materiales para su registro en el SIA-Inventarios y/o SIA-SIGA; lo anterior, vía telefónica o de manera personal, y posteriormente deberá formalizar el reporte mediante oficio. El reporte debe contener la siguiente información:
	- 3.c.1. Nombre y cargo de la o el resguardante;
	- 3.c.2. Descripción del bien;
	- 3.c.3. Descripción del siniestro;
	- 3.c.4. Número de inventario;
	- 3.c.5. Monto estimado del daño (preferentemente), y
	- 3.c.6. Fecha, hora y lugar del siniestro.

En el caso de siniestros que afecten instalaciones y equipos en los inmuebles propiedad o en posesión del Instituto, las áreas encargadas de mantenimiento correctivo a inmuebles, instalaciones hidráulicas y eléctricas, aire acondicionado, subestaciones eléctricas y equipo de respaldo, en el ámbito de su competencia serán responsables de notificar a la brevedad posible los hechos que constituyan un siniestro. Para efectos de este procedimiento, estas áreas ejecutarán las actividades de la figura de resguardante del bien siniestrado.

3.d. En caso de robo, la o el servidor público resguardante deberá interponer denuncia ante las autoridades competentes y dar aviso a la Coordinación General de Asuntos Jurídicos del Instituto.

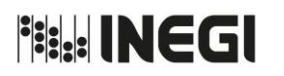

# **9.** Gestión de reclamación e indemnización de siniestros a bienes diversos **PAGINA:** FECHA DE AND

113 MES. 06 AÑO. 2021 **FECHA DE ACTUALIZACIÓN:**

# **4. Descripción Narrativa.-**

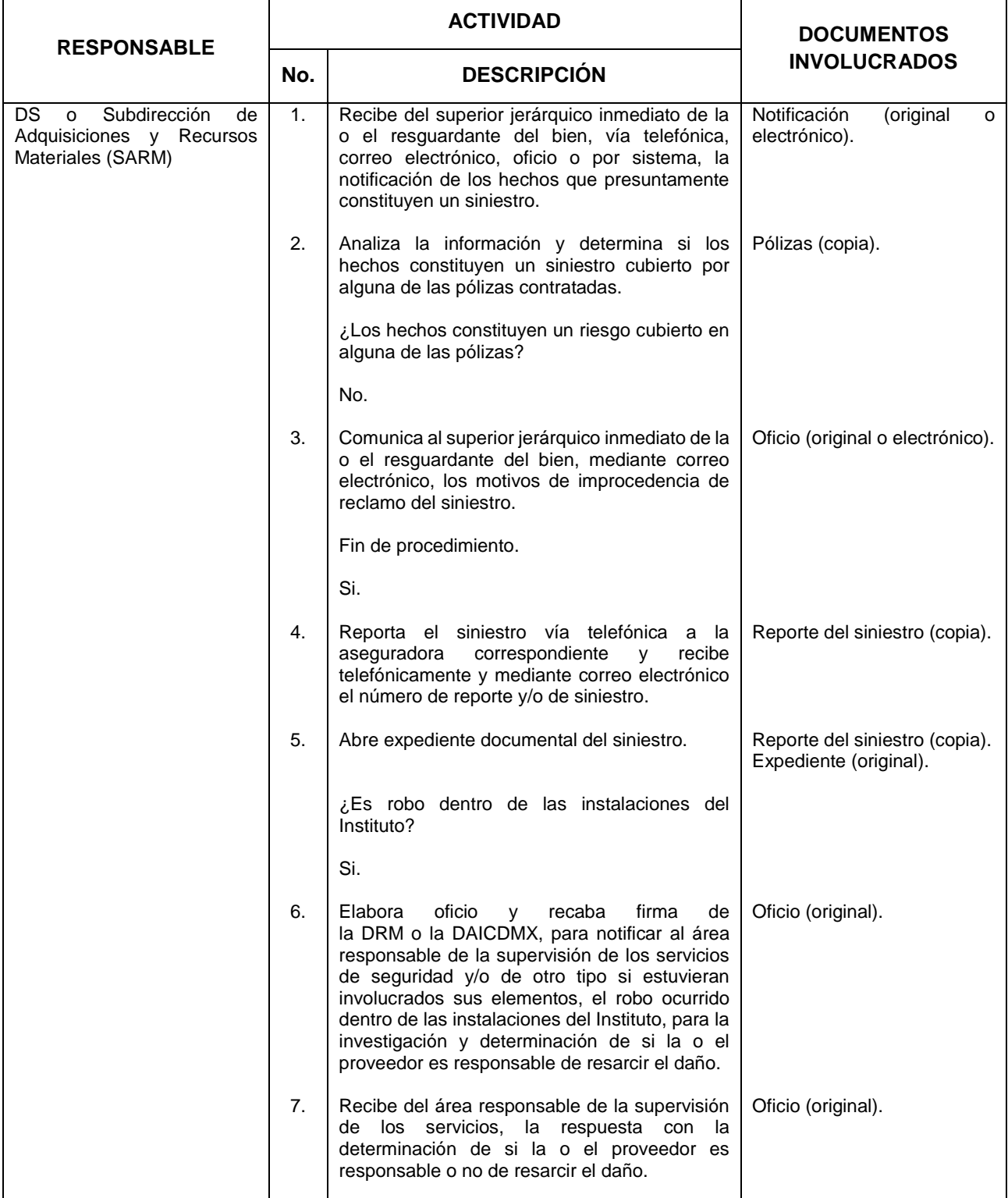

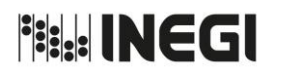

**9.** Gestión de reclamación e indemnización de siniestros a bienes diversos **PAGINA:** FECHA DE AND

٦

MES. 06 AÑO. 2021 **FECHA DE ACTUALIZACIÓN:**

114

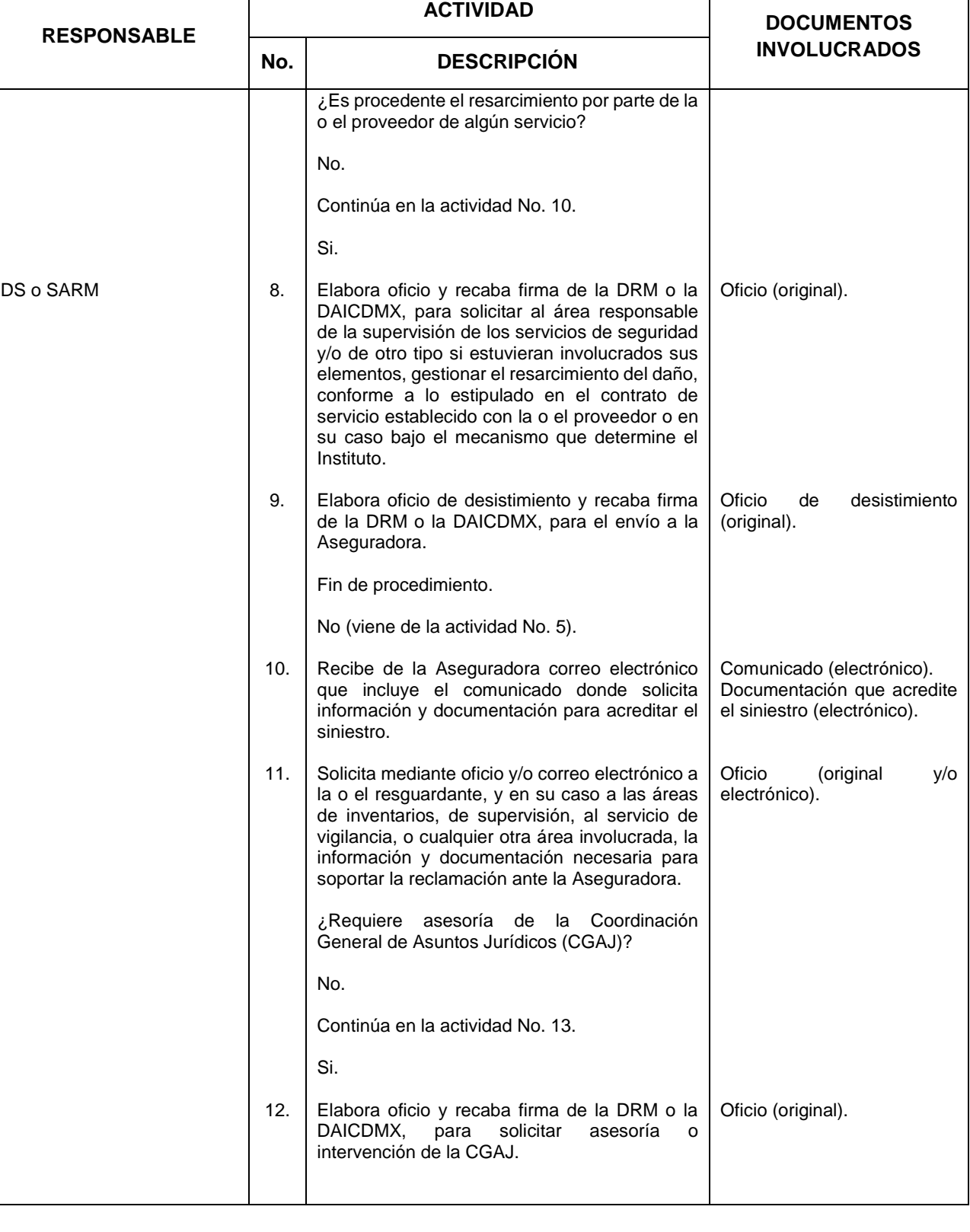

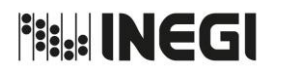

**9.** Gestión de reclamación e indemnización de siniestros a bienes diversos **PAGINA:** FECHA DE AND

MES. 06 AÑO. 2021 **FECHA DE ACTUALIZACIÓN:**

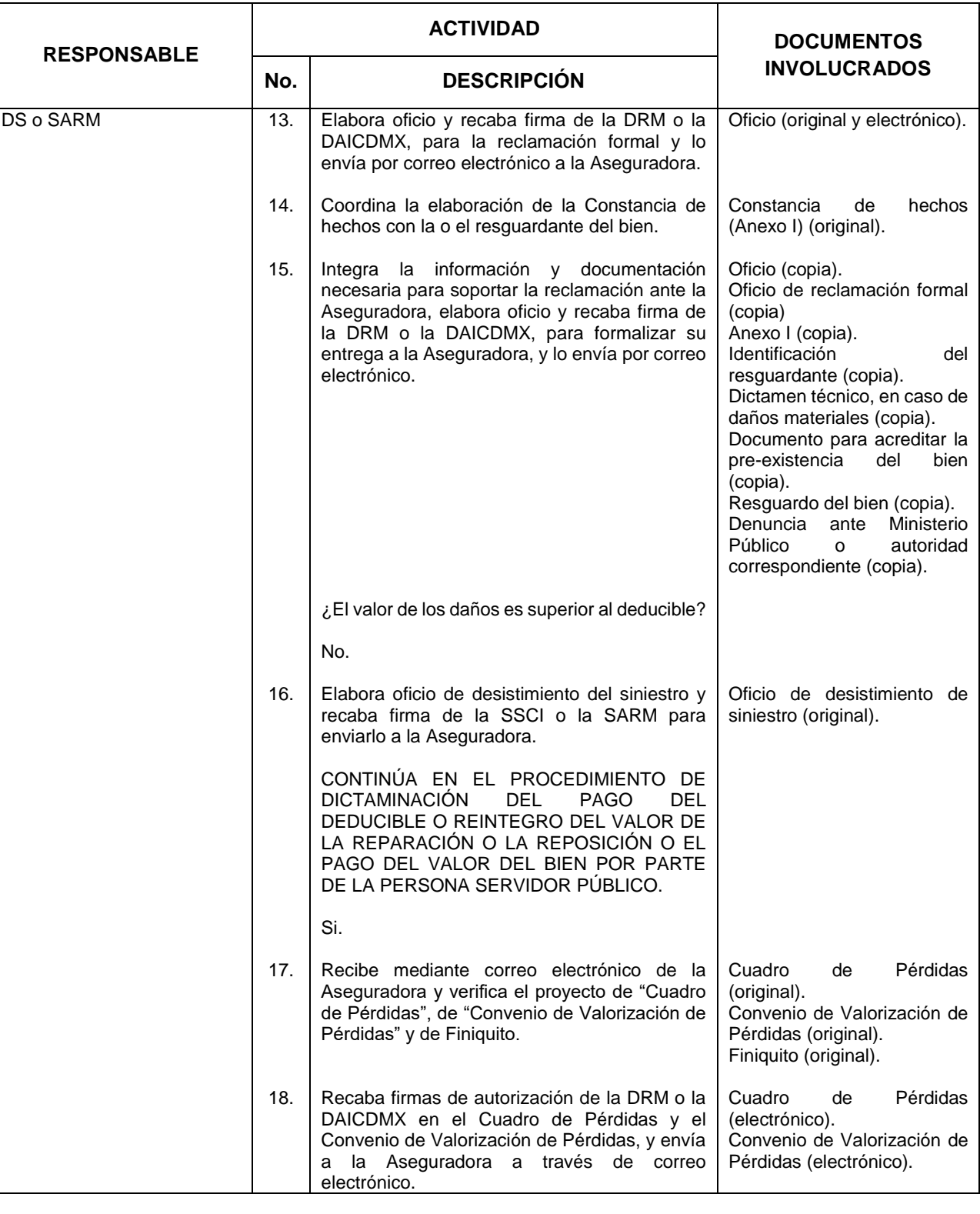

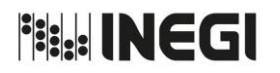

**9.** Gestión de reclamación e indemnización de siniestros a bienes diversos **PAGINA:** FECHA DE AND

MES. 06 AÑO. 2021 **FECHA DE ACTUALIZACIÓN:**

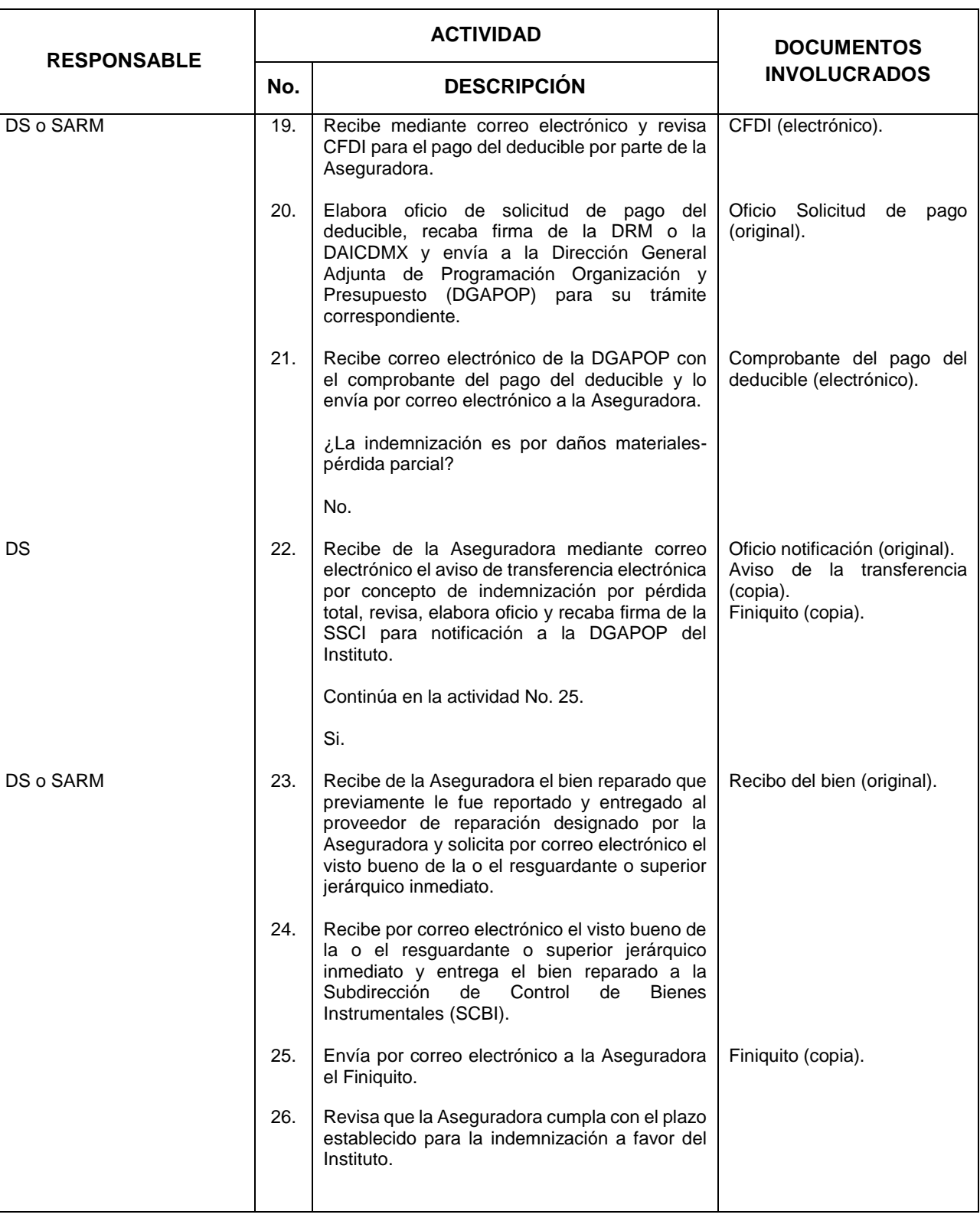

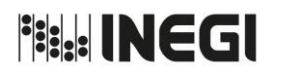

**9.** Gestión de reclamación e indemnización de siniestros a bienes diversos **PAGINA:** FECHA DE AND PÁGINA:

MES. 06 AÑO. 2021 **FECHA DE ACTUALIZACIÓN:**

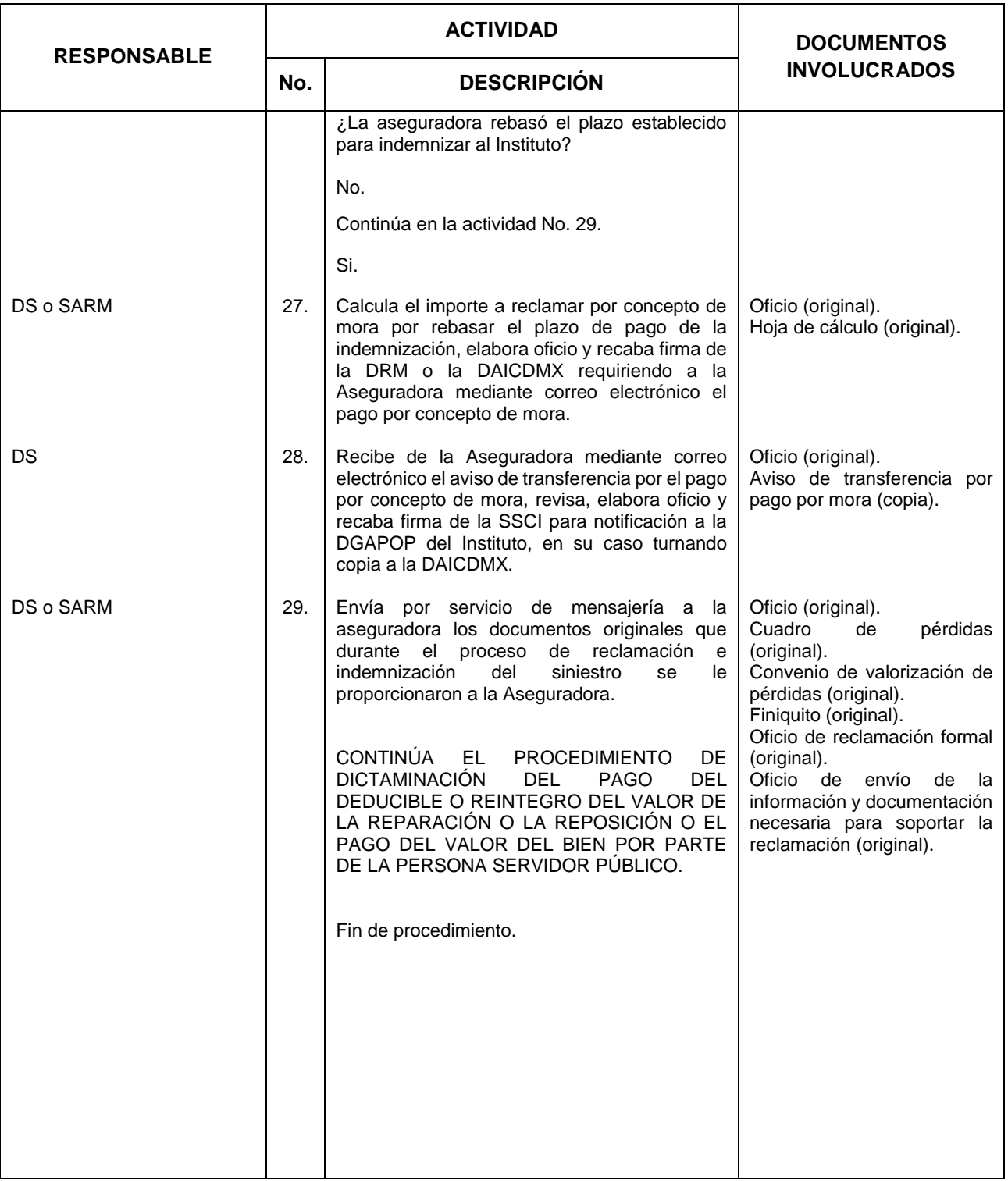

**Fisk! INEGI** 

#### MANUAL DE PROCEDIMIENTOS.

118

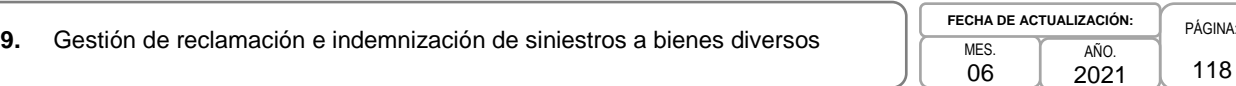

#### **5. Diagrama de Flujo.-**

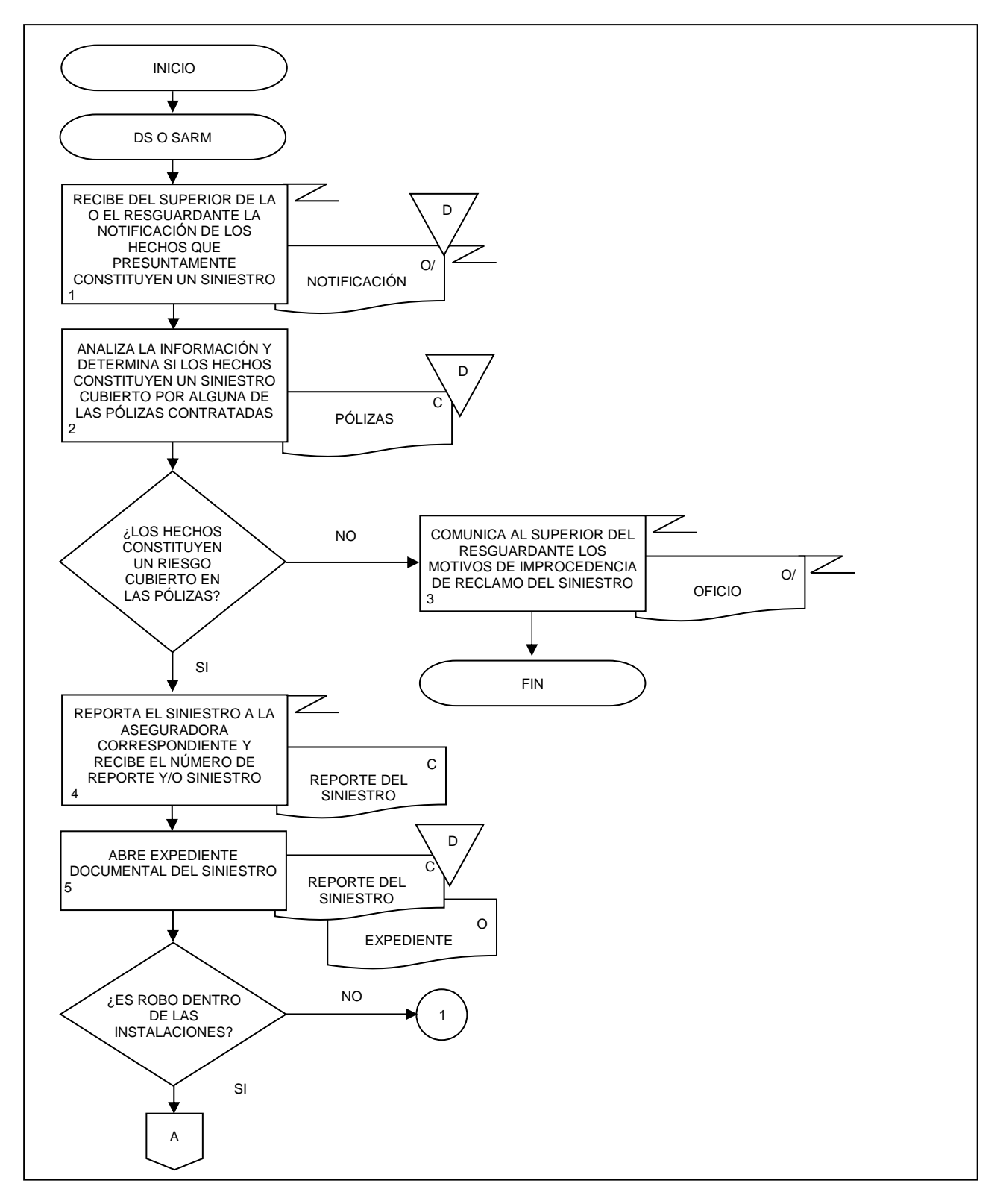

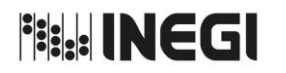

**9.** Gestión de reclamación e indemnización de siniestros a bienes diversos

**MES** 06 AÑO. **FECHA DE ACTUALIZACIÓN:**

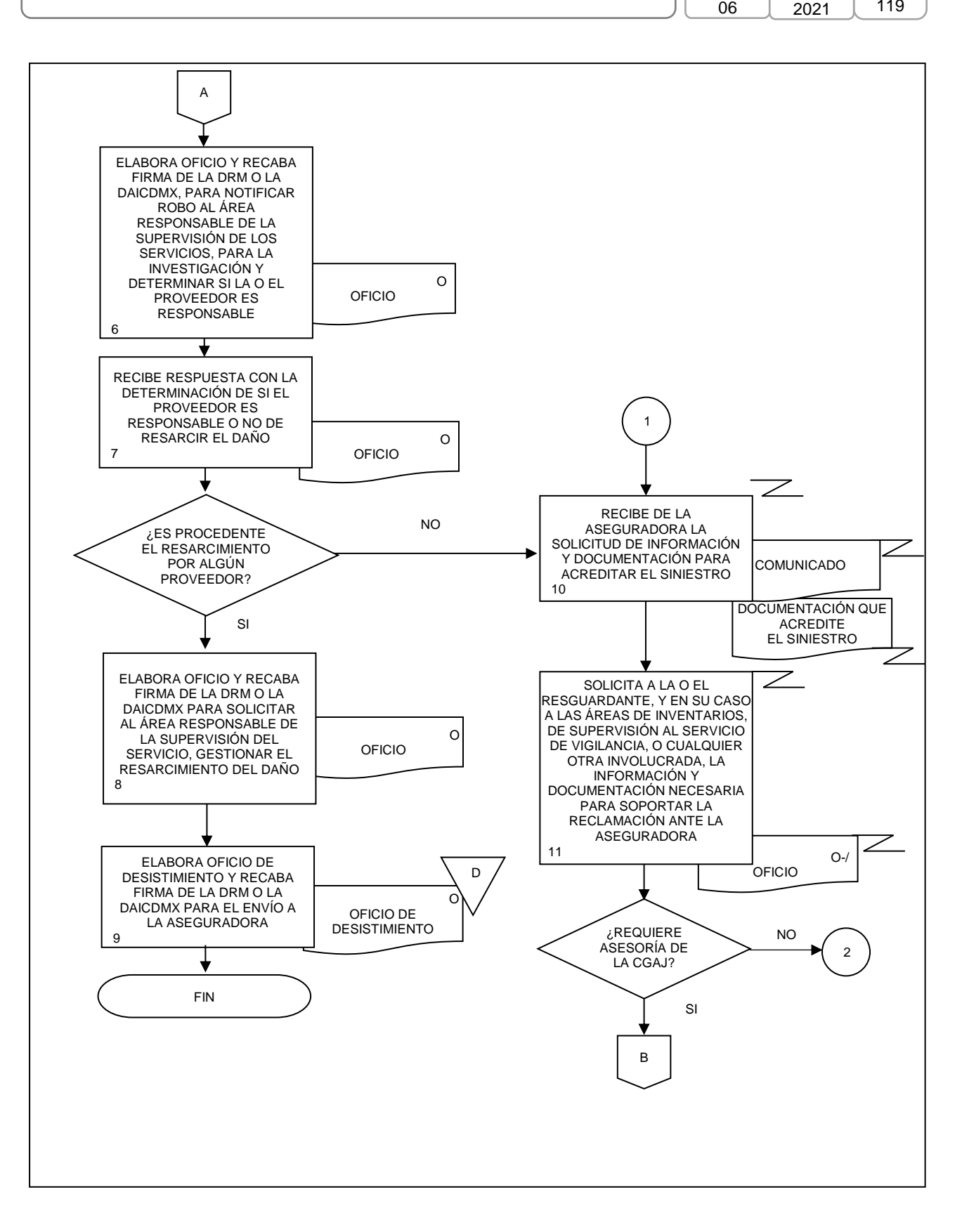

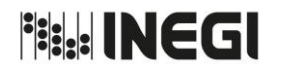

**9.** Gestión de reclamación e indemnización de siniestros a bienes diversos MES. AÑO. **FECHA DE ACTUALIZACIÓN:**

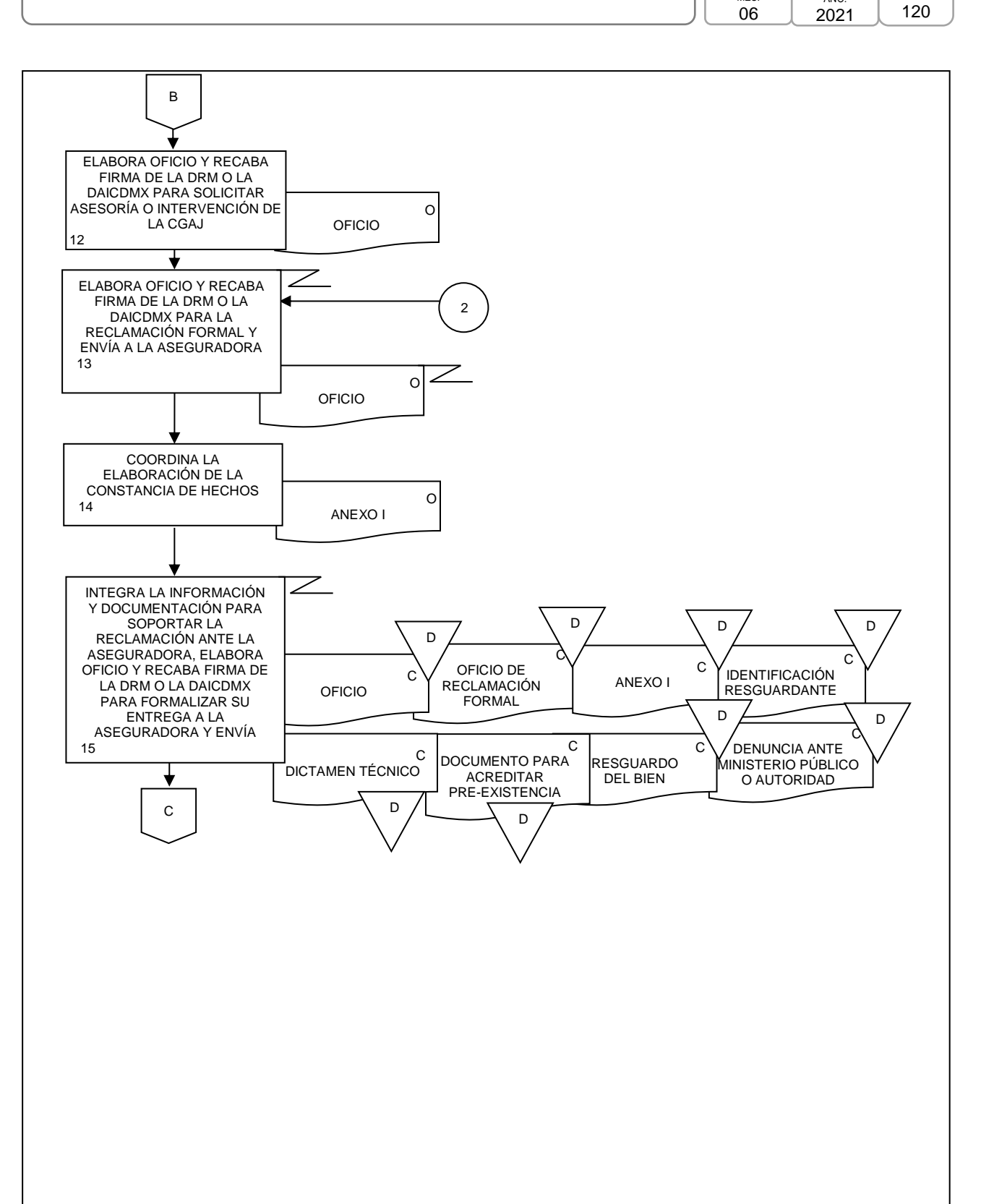

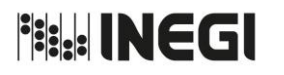

**9.** Gestión de reclamación e indemnización de siniestros a bienes diversos

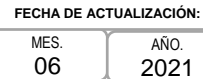

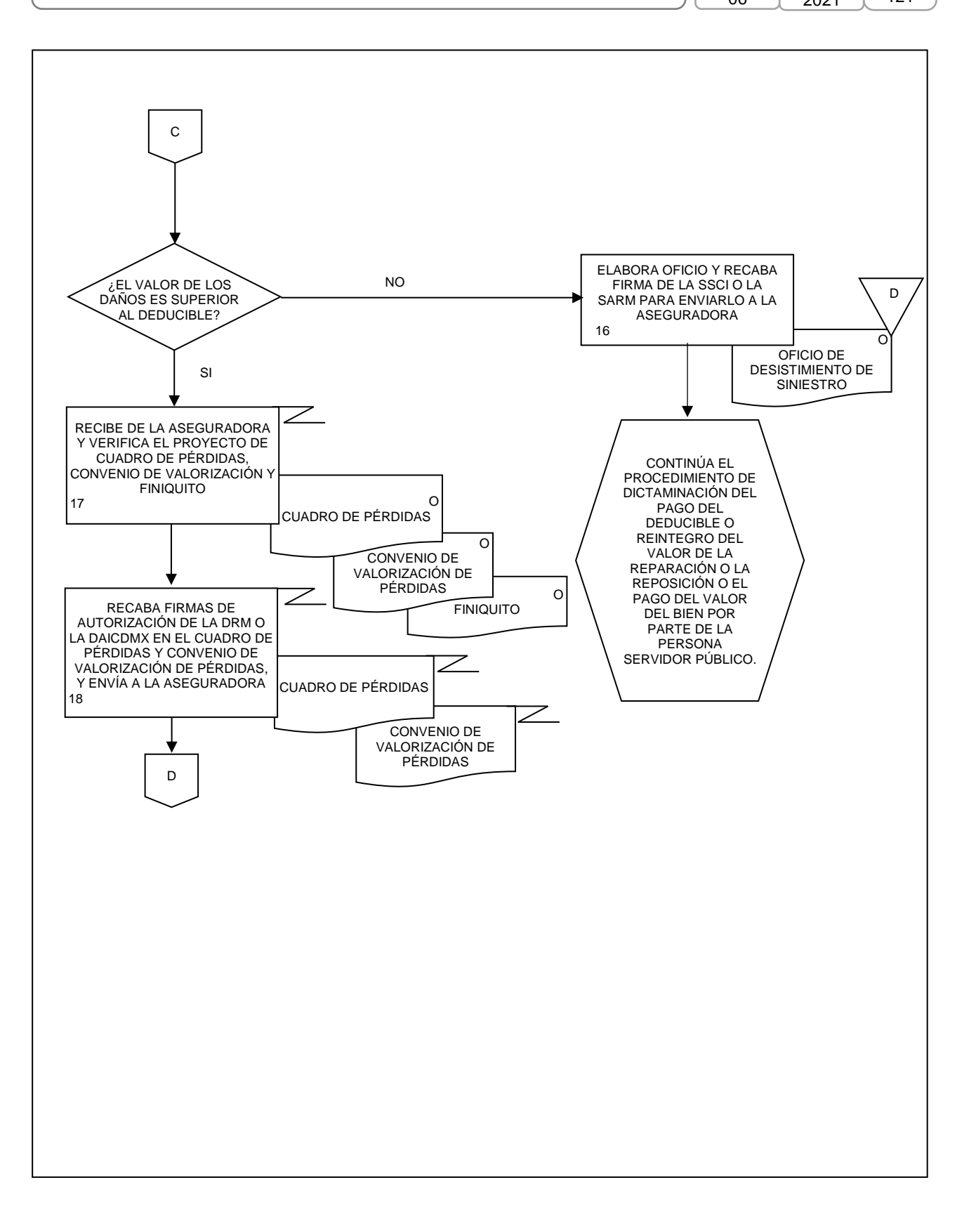

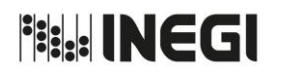

**9.** Gestión de reclamación e indemnización de siniestros a bienes diversos MES.

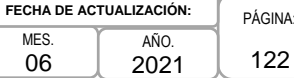

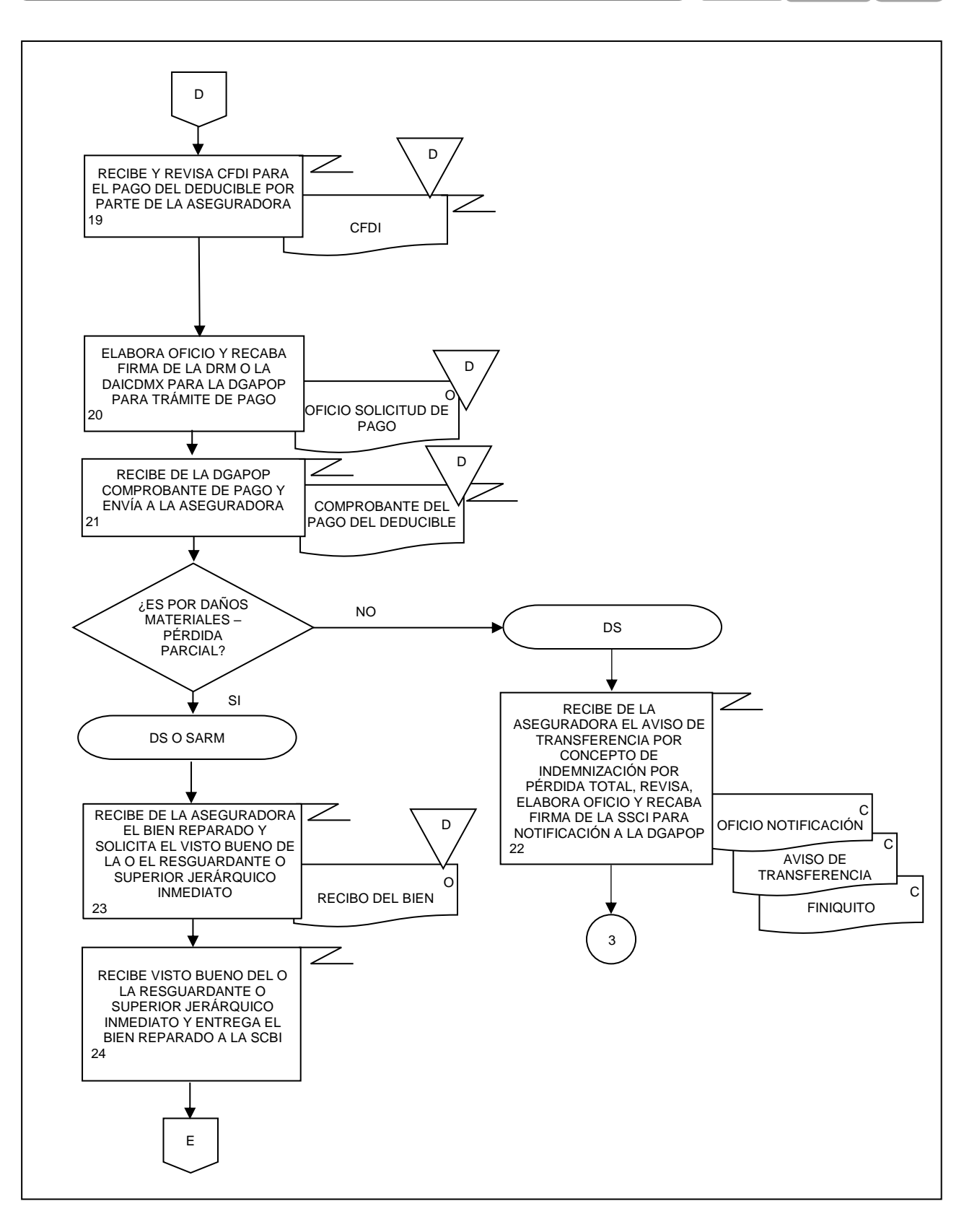

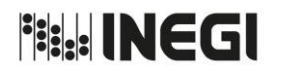

**9.** Gestión de reclamación e indemnización de siniestros a bienes diversos

MES. 06 AÑO. 2021 **FECHA DE ACTUALIZACIÓN:**

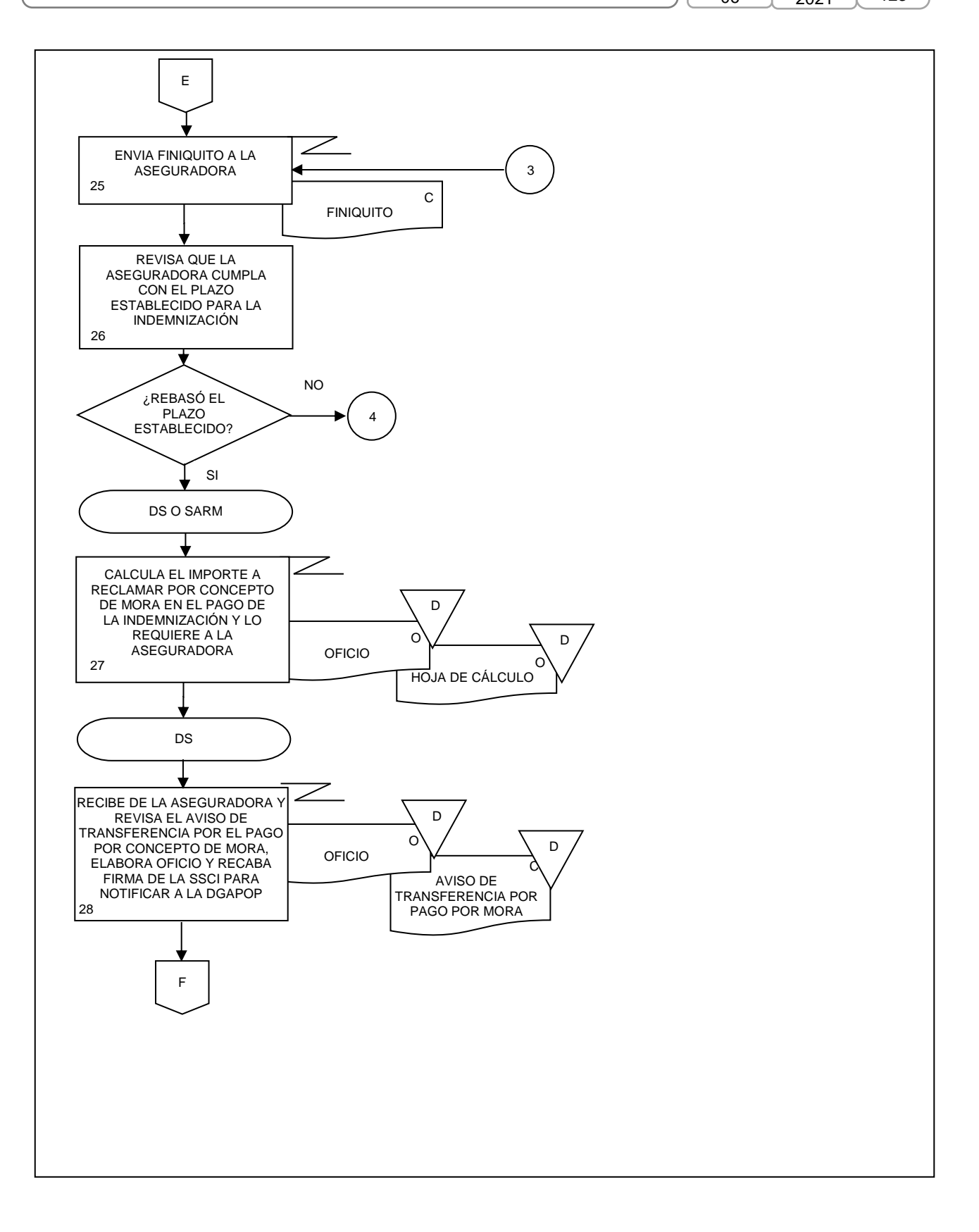

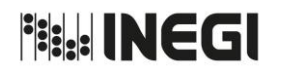

**9.** Gestión de reclamación e indemnización de siniestros a bienes diversos

MES. 06 AÑO. 2021 **FECHA DE ACTUALIZACIÓN:**

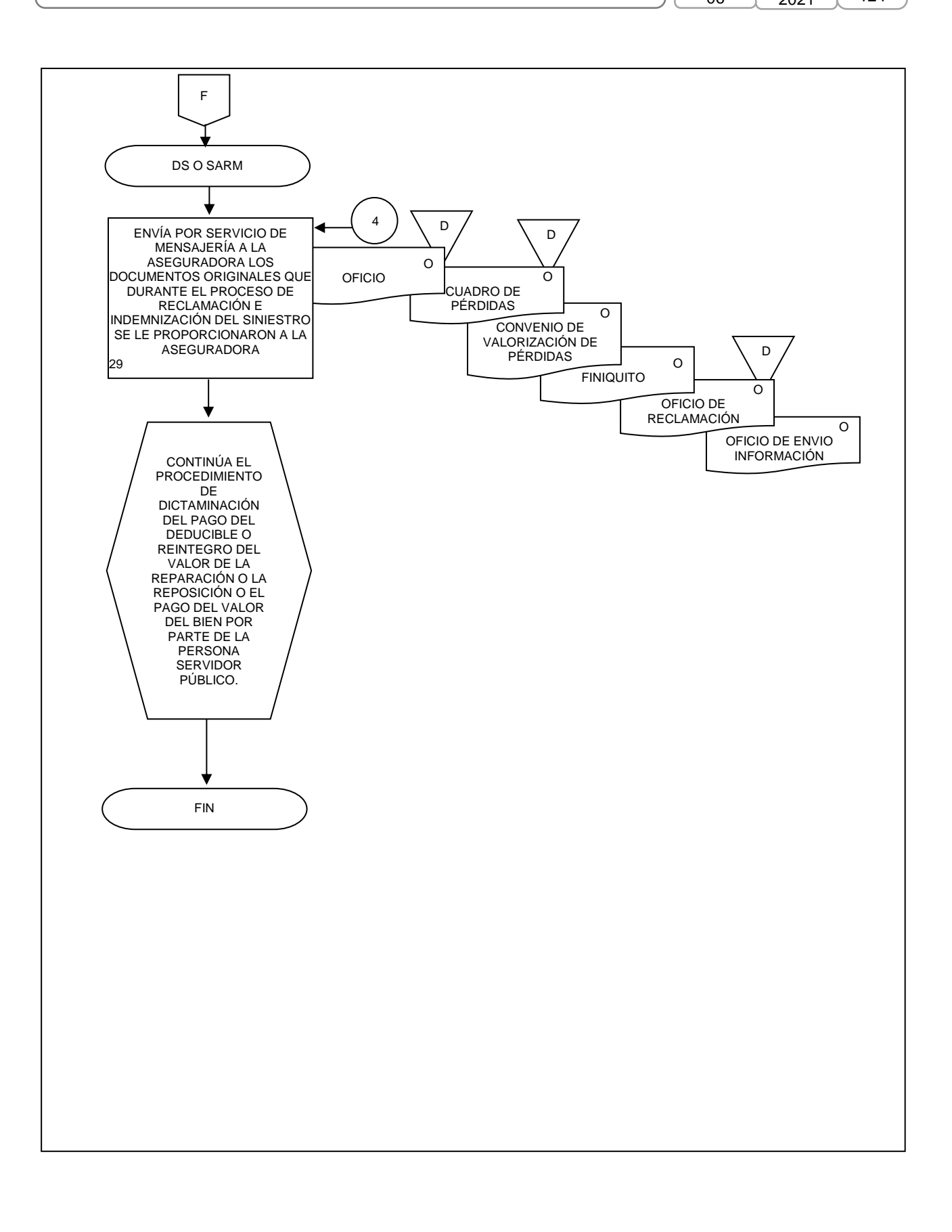

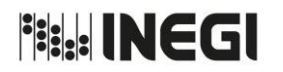

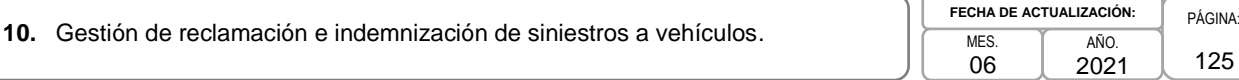

#### **1. Objetivo.-**

Establecer el mecanismo de gestión ante la Aseguradora, para la reclamación de siniestros de vehículos propiedad del INEGI, con el objeto de obtener la indemnización correspondiente, conforme las condiciones establecidas en contratos, pólizas y reglas de operación vigentes.

#### **2. Ámbito de Aplicación.-**

2.a. El procedimiento es aplicable a la Dirección de Recursos Materiales, a la Dirección de Administración de Inmuebles en la CDMX, a la Subdirección de Seguros y Control Inmobiliario, a la Subdirección de Adquisiciones y Recursos Materiales, al Departamento de Siniestros y a las Áreas de Transportes.

#### **3. Políticas de Operación.-**

- 3.a. Las actividades descritas en el presente procedimiento serán de carácter transversal institucional, por lo que las Áreas de Administración replicarán lo establecido en el mismo, con sus correspondientes estructuras organizacionales.
- 3.b. La Dirección de Recursos Materiales (DRM), a través de la Subdirección de Seguros y Control Inmobiliario (SSCI) y el Departamento de Siniestros (DS), dará seguimiento a nivel nacional para que las Áreas de Administración gestionen y atiendan las reclamaciones por siniestros, acorde a las condiciones establecidas en contratos, pólizas y reglas de operación, asimismo orientará a las Áreas de Administración responsables de la gestión de reclamación ante las aseguradoras.
- 3.c. La o el resguardante y/o conductor del vehículo será responsable de comunicar a la aseguradora el siniestro a efecto de obtener el número de control correspondiente.
- 3.d. La o el superior jerárquico de la o el resguardante y/o conductor(a) del vehículo será responsable de notificar a la brevedad posible los hechos que constituyan un siniestro a la DRM o a la Dirección de Administración de Inmuebles en la CDMX (DAICDMX), según corresponda, así como al Área de Transportes del Área Administrativa que asignó el vehículo para su registro en el SIA-SIET; lo anterior, vía telefónica o de manera personal, y posteriormente deberá formalizar el reporte mediante correo electrónico. El reporte deberá contener la siguiente información:
	- 3.d.1. Número de reporte del evento;
	- 3.d.2. Nombre y cargo de la o el resguardante y/o conductor(a);
	- 3.d.3. Descripción del vehículo (Marca, modelo, placas);
	- 3.d.4. Descripción del evento;
	- 3.d.5. Número de inventario, y
	- 3.d.6. Fecha, hora y lugar del siniestro.
- 3.e. Este procedimiento no será aplicable a siniestros amparados en las coberturas de asistencia vial y rotura de cristales que proporciona la aseguradora contratada.
- 3.f. En el caso de robo de vehículo, la o el resguardante y/o conductor(a) deberá interponer denuncia ante las autoridades competentes y dará aviso a la Coordinación General de Asuntos Jurídicos (CGAJ) del Instituto.

Cuando en el siniestro de vehículo se involucren bienes como caseta o adaptaciones, la DRM o la DAICDMX en el ámbito de su competencia deberán realizar la reclamación oportuna del valor de estos.

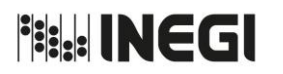

**10.** Gestión de reclamación e indemnización de siniestros a vehículos.

PÁGINA: 126 MES. 06 AÑO. 2021 **FECHA DE ACTUALIZACIÓN:**

# **4. Descripción Narrativa.-**

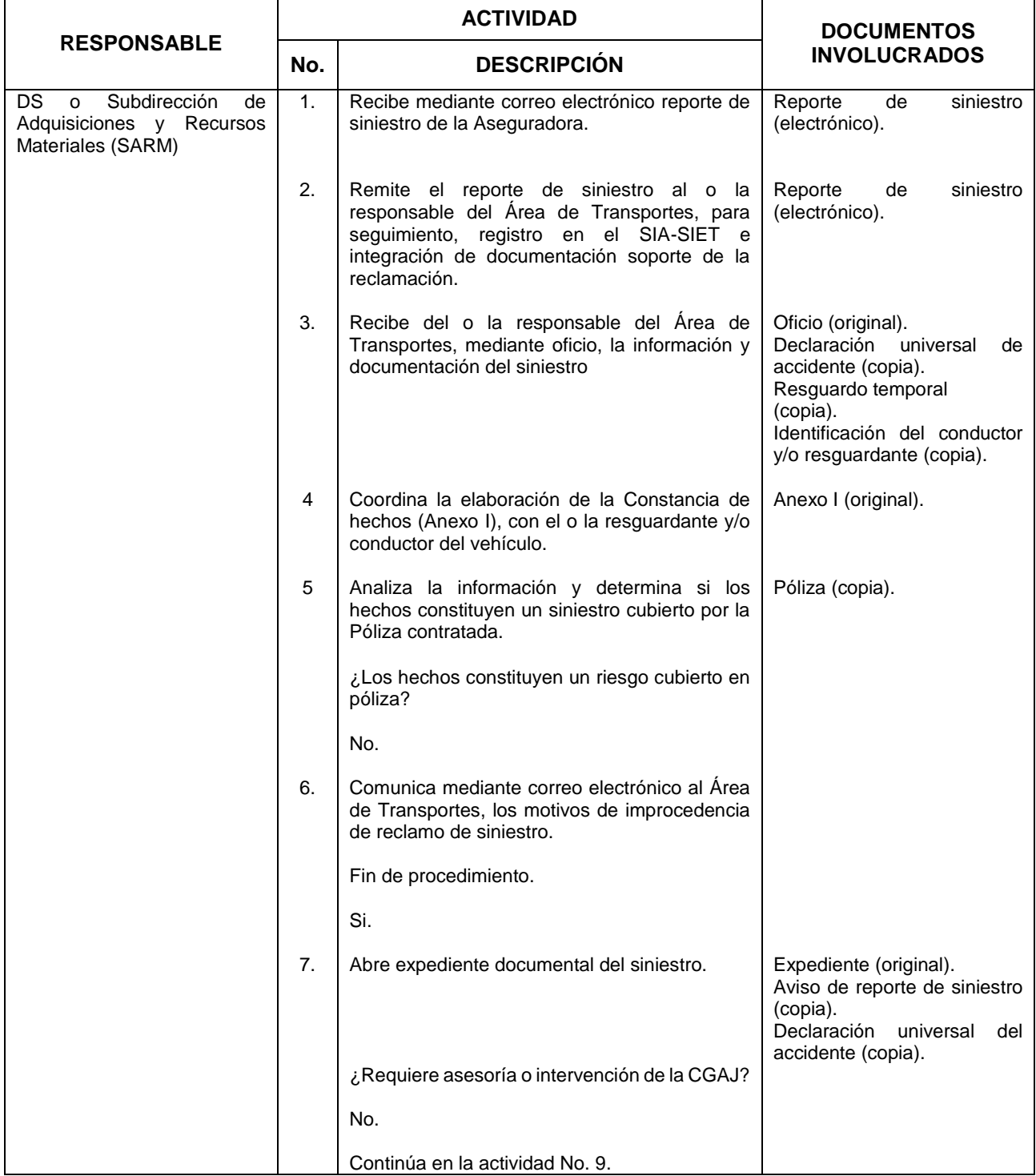

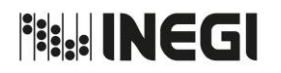

**10.** Gestión de reclamación e indemnización de siniestros a vehículos.

MES. 06 AÑO. 2021 **FECHA DE ACTUALIZACIÓN:**

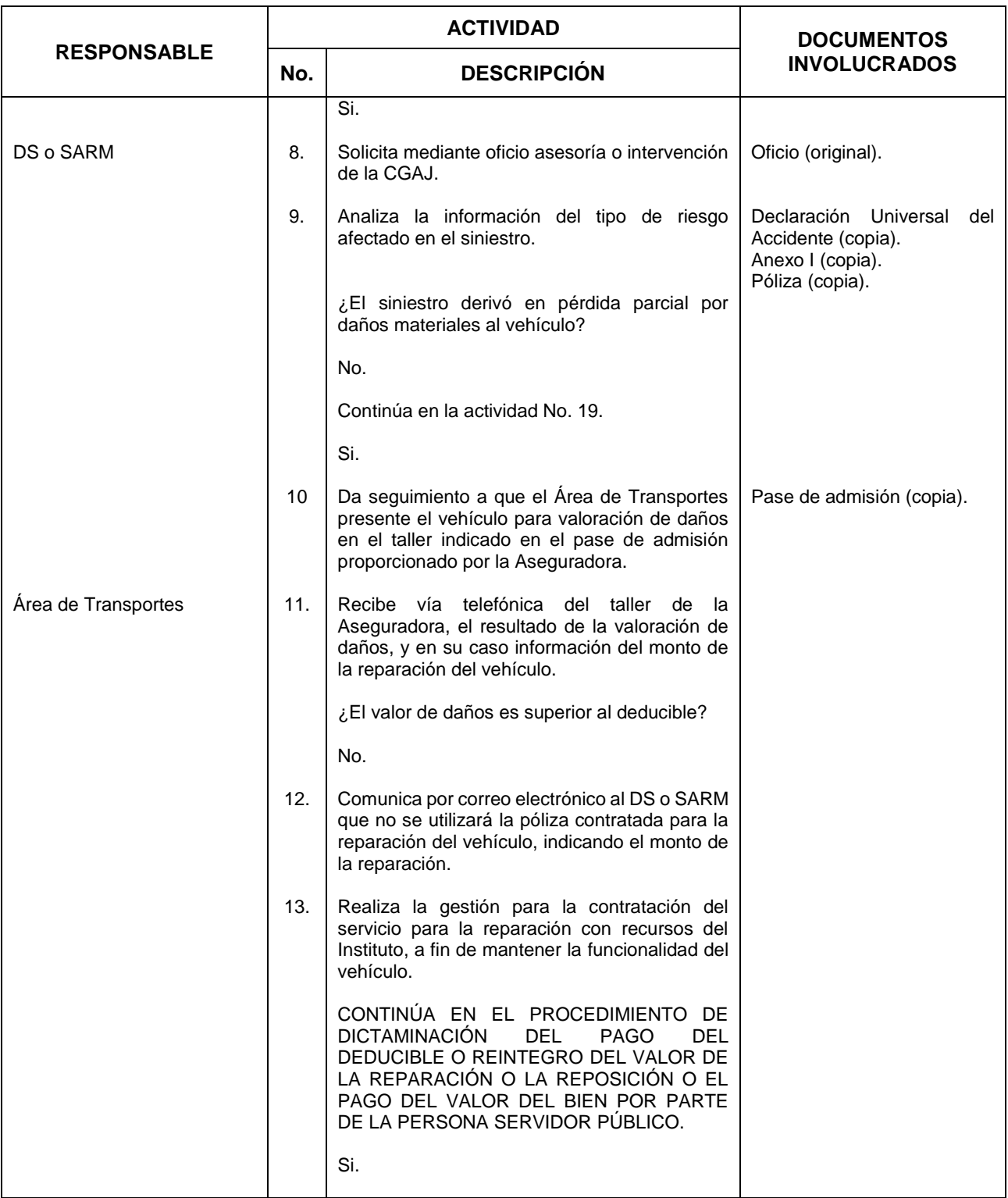

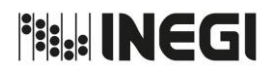

**10.** Gestión de reclamación e indemnización de siniestros a vehículos.

MES. 06 AÑO. 2021 **FECHA DE ACTUALIZACIÓN:**

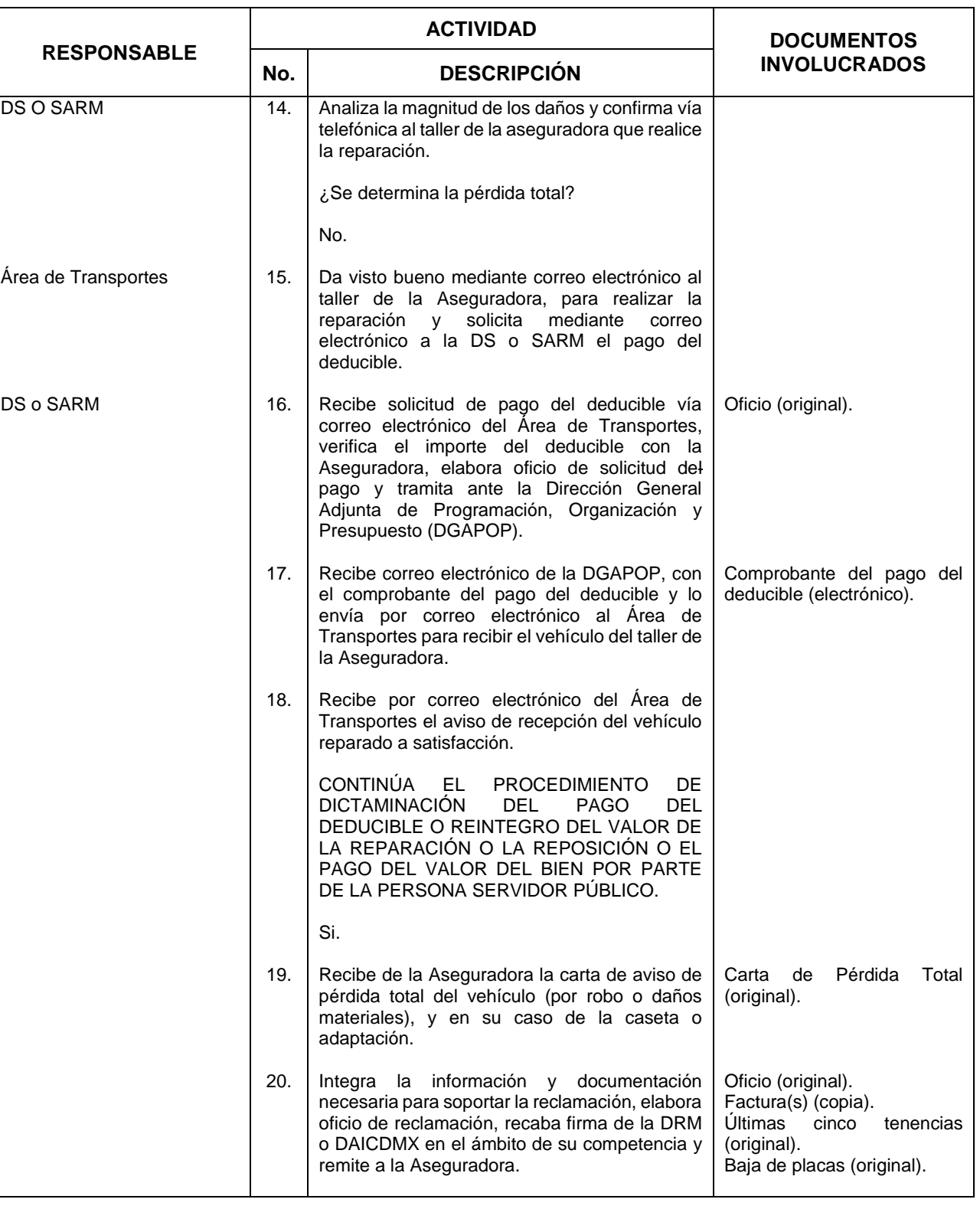

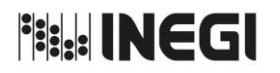

**10.** Gestión de reclamación e indemnización de siniestros a vehículos.

MES. 06 AÑO. 2021 **FECHA DE ACTUALIZACIÓN:**

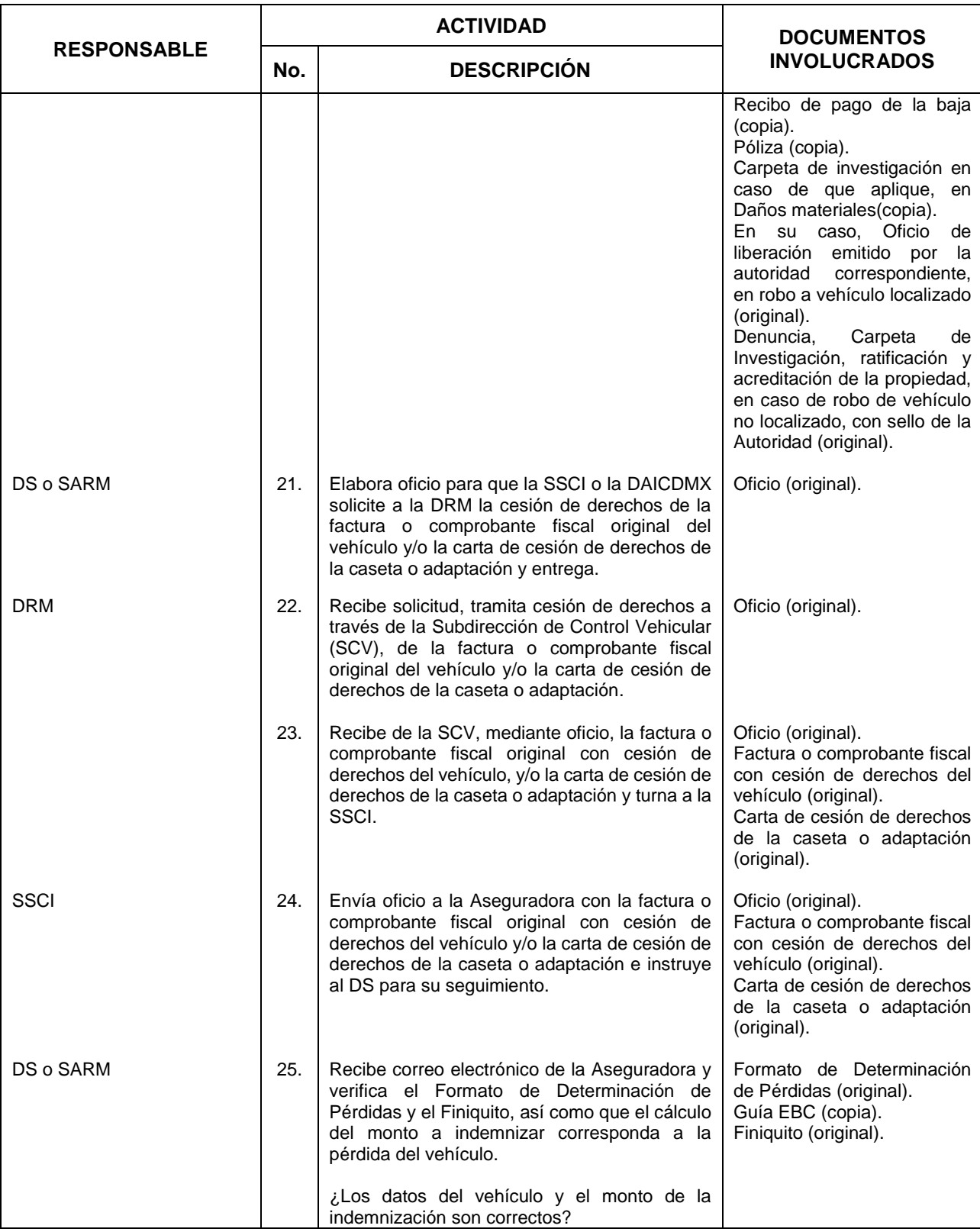

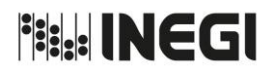

**10.** Gestión de reclamación e indemnización de siniestros a vehículos.

MES. 06 AÑO. 2021 **FECHA DE ACTUALIZACIÓN:**

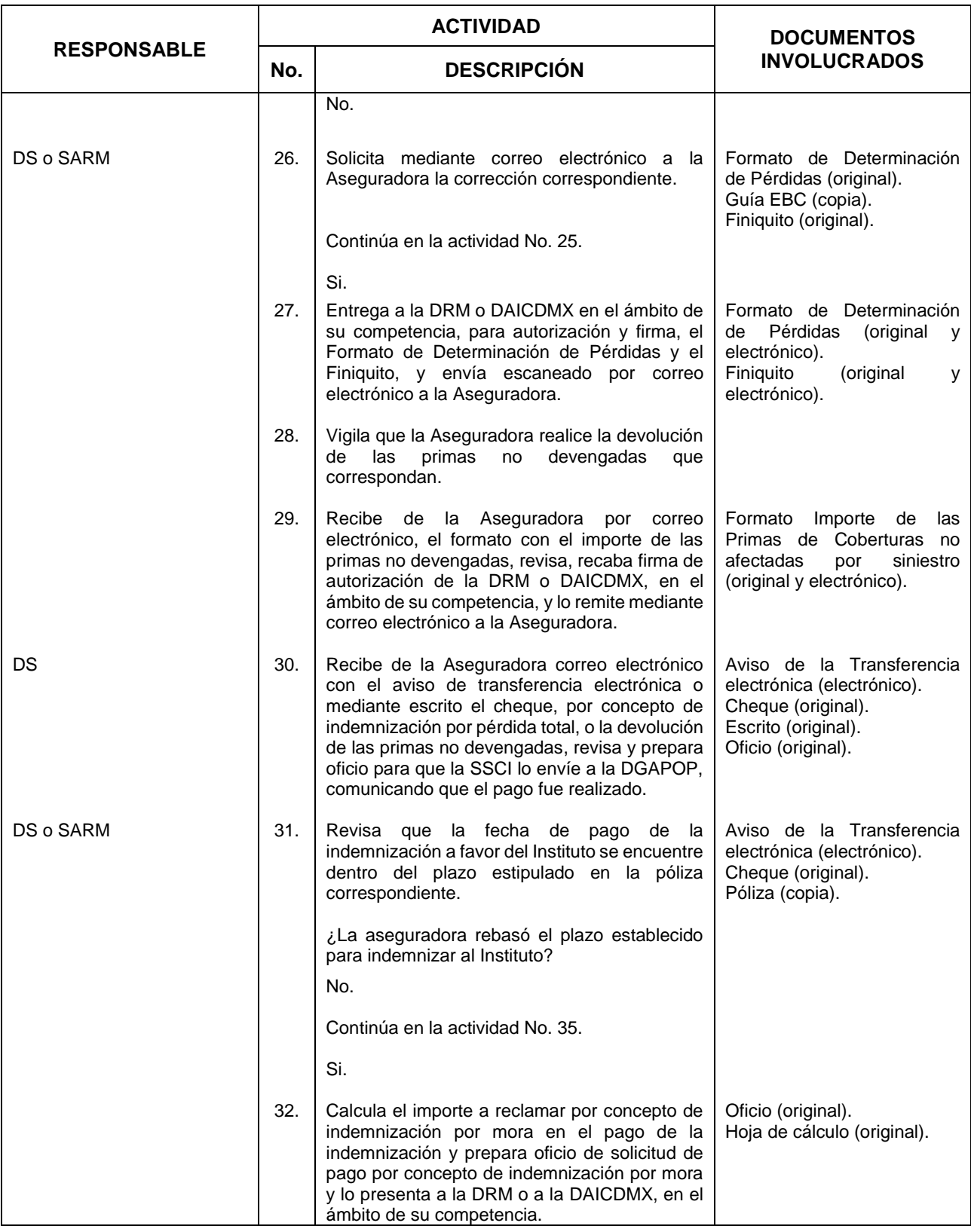

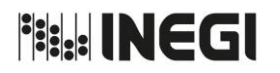

**10.** Gestión de reclamación e indemnización de siniestros a vehículos.

MES. 06 AÑO. 2021 **FECHA DE ACTUALIZACIÓN:**

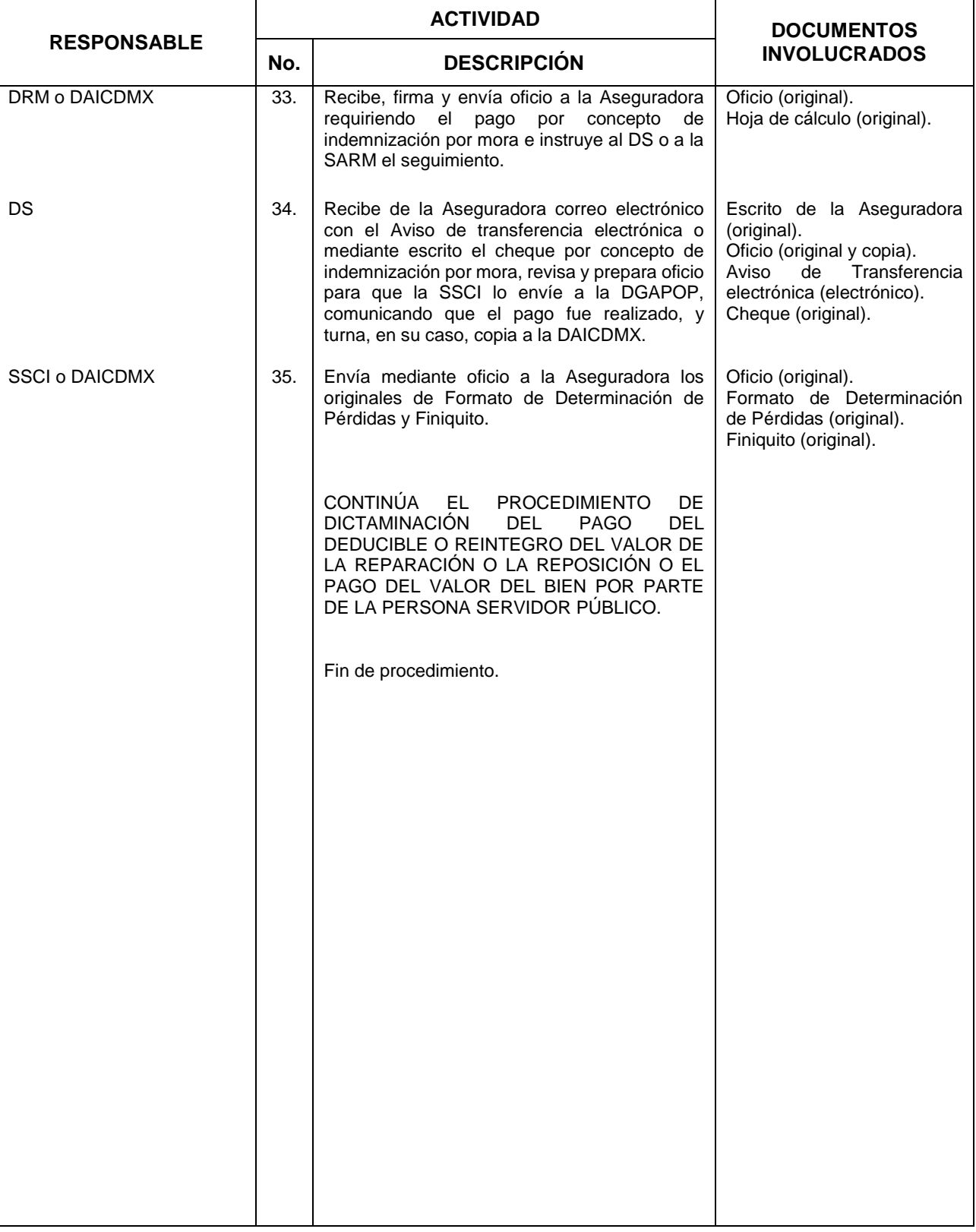

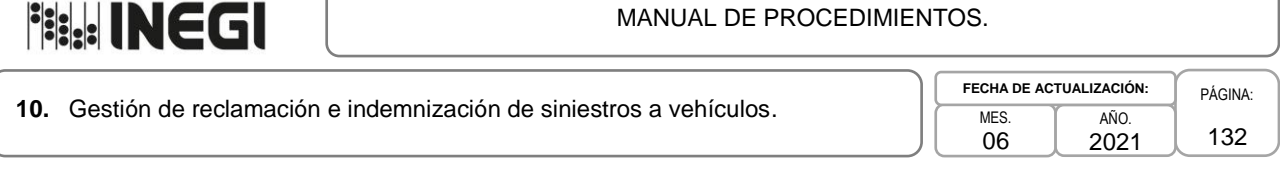

## **5. Diagrama de Flujo.-**

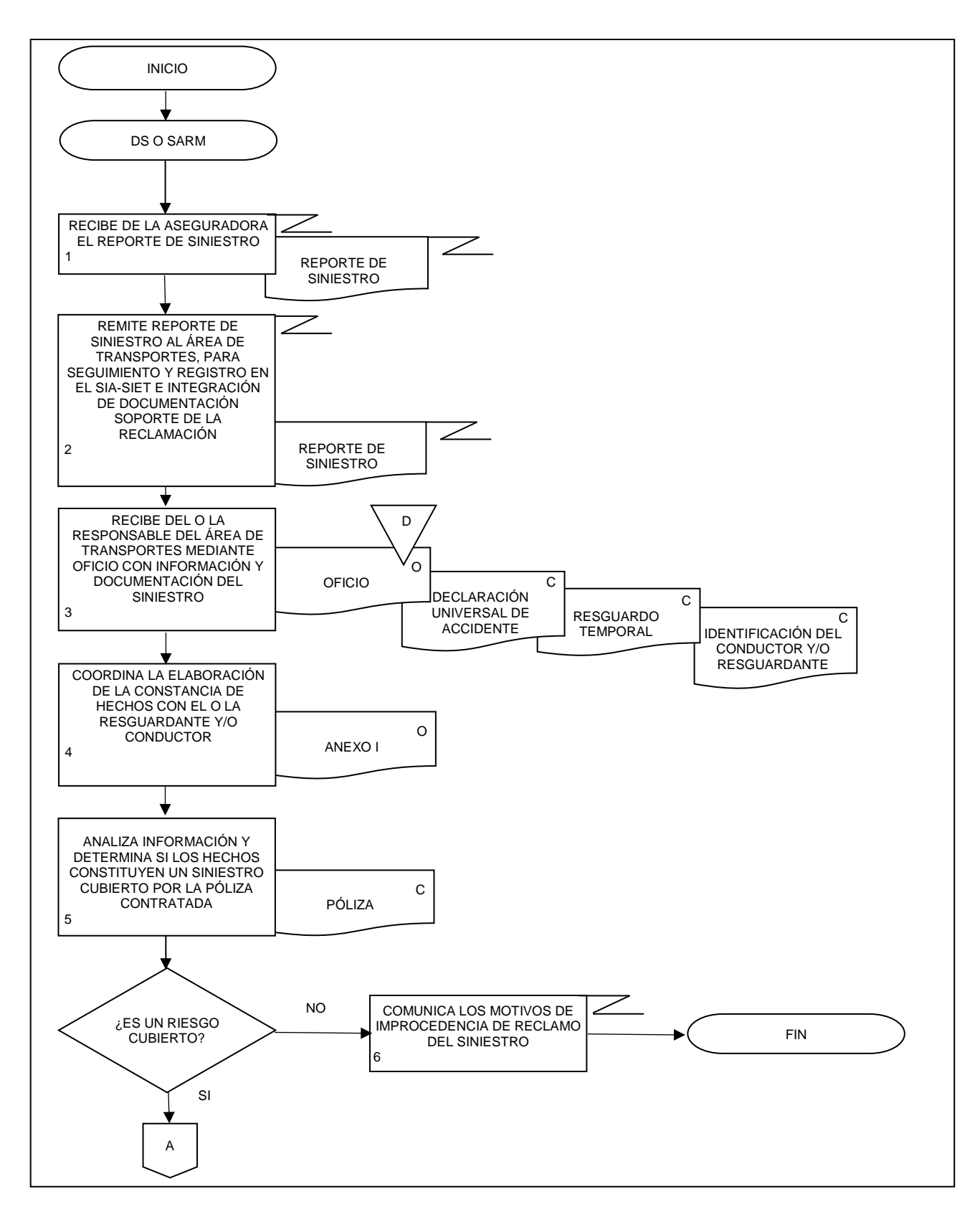

# **Fisk: INEGI**

#### MANUAL DE PROCEDIMIENTOS.

**10.** Gestión de reclamación e indemnización de siniestros a vehículos.

**MFS** 06 AÑO. **FECHA DE ACTUALIZACIÓN:**

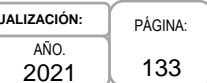

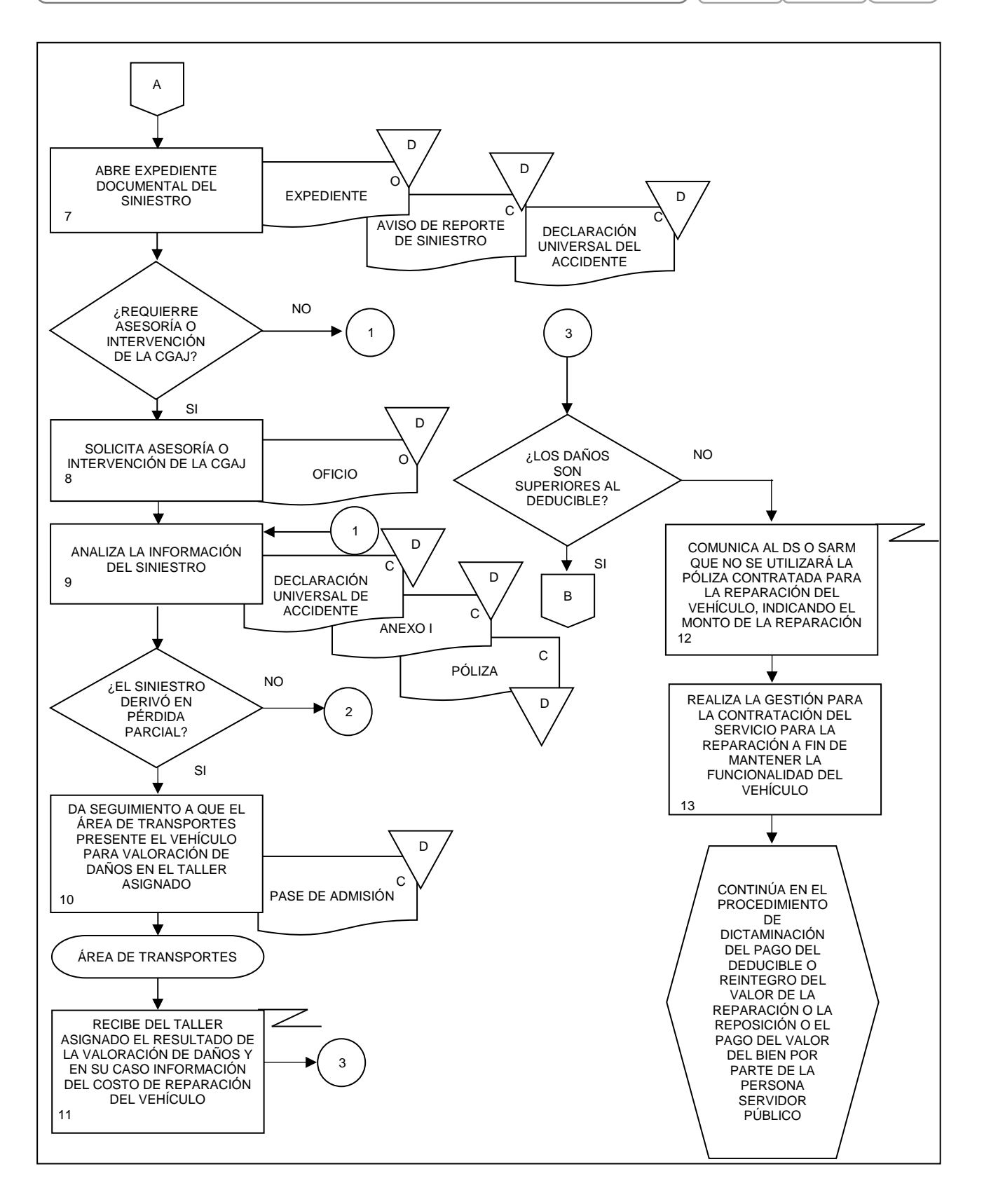

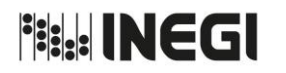

**10.** Gestión de reclamación e indemnización de siniestros a vehículos.

PÁGINA: 134 **MFS** 06 AÑO. 2021 **FECHA DE ACTUALIZACIÓN:**

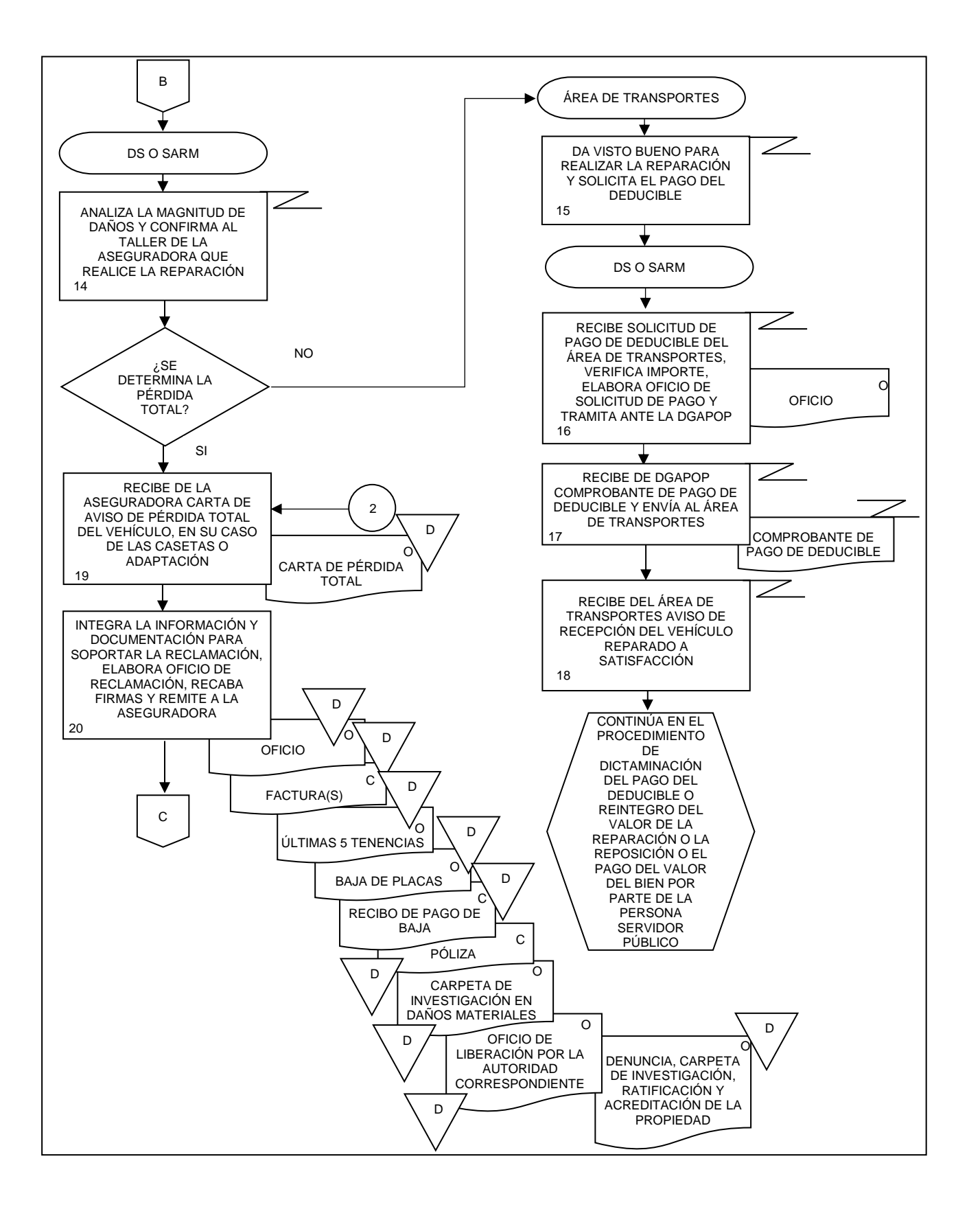

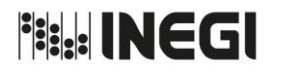

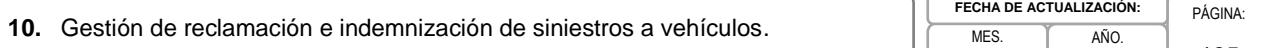

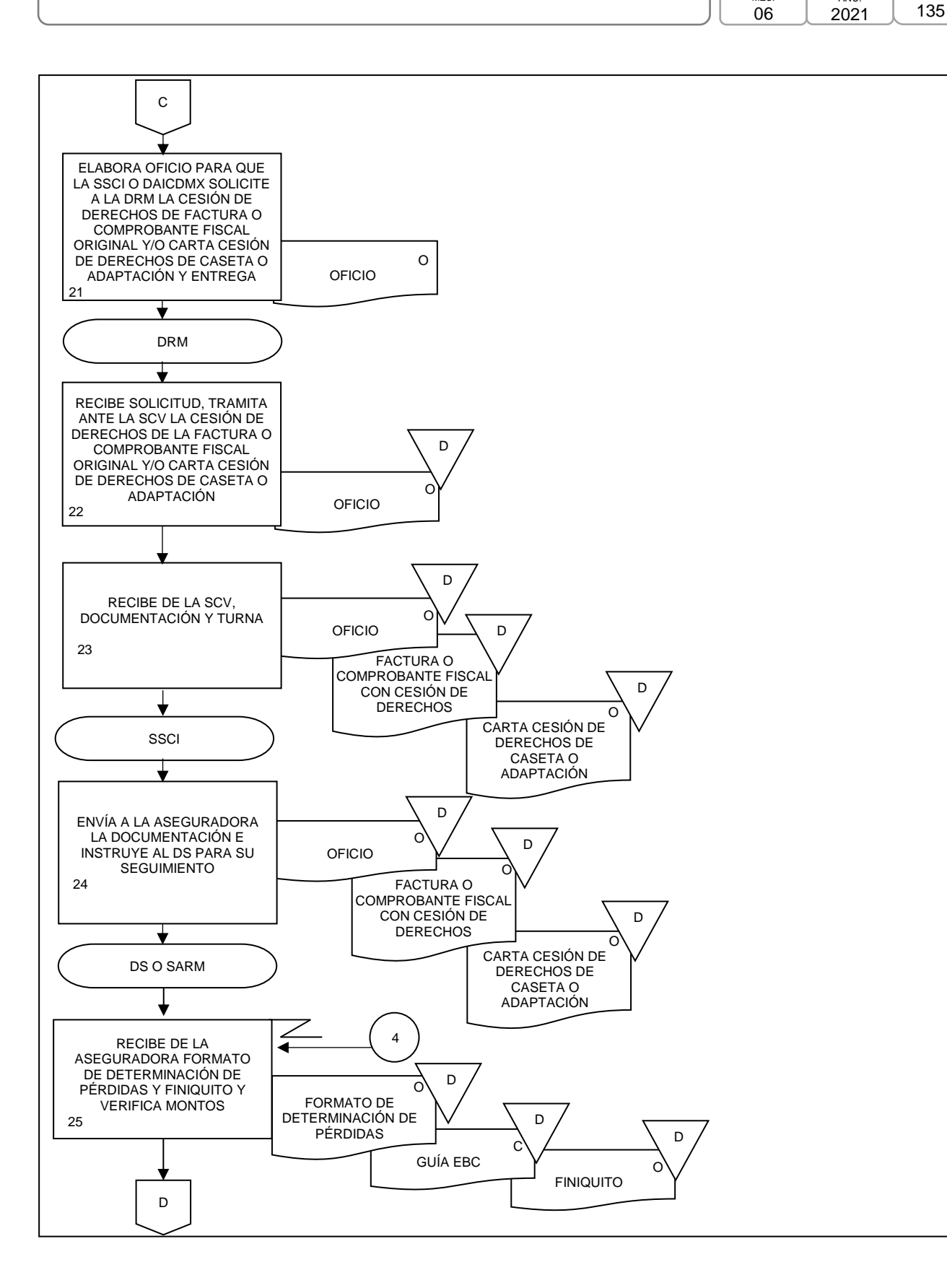

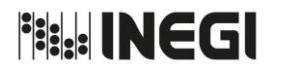

**10.** Gestión de reclamación e indemnización de siniestros a vehículos.

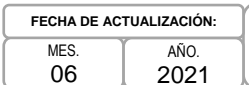

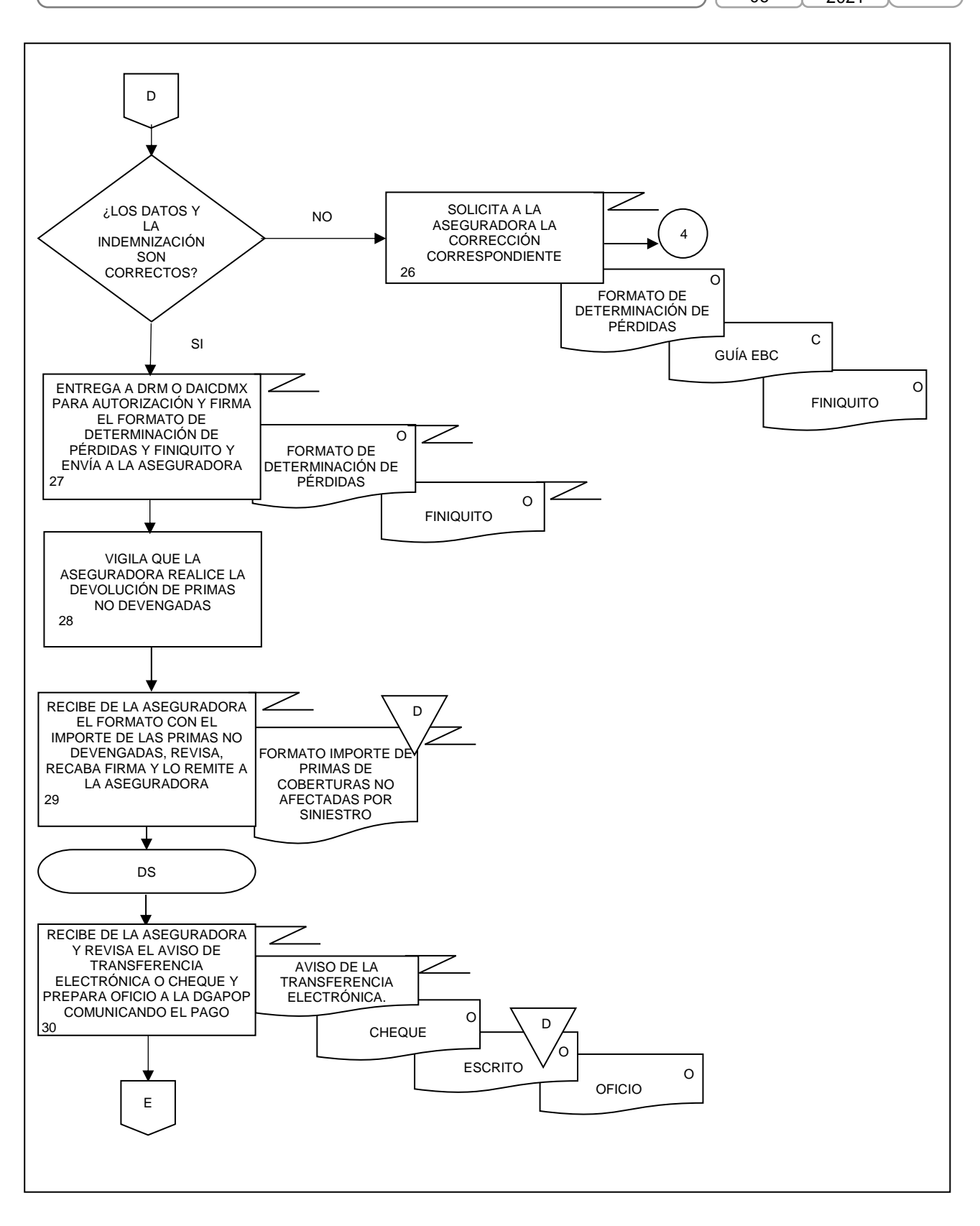

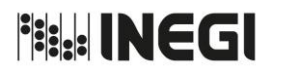

6

#### MANUAL DE PROCEDIMIENTOS.

**10.** Gestión de reclamación e indemnización de siniestros a vehículos.

**MFS** 06 AÑO. 2021 **FECHA DE ACTUALIZACIÓN:**

PÁGINA:

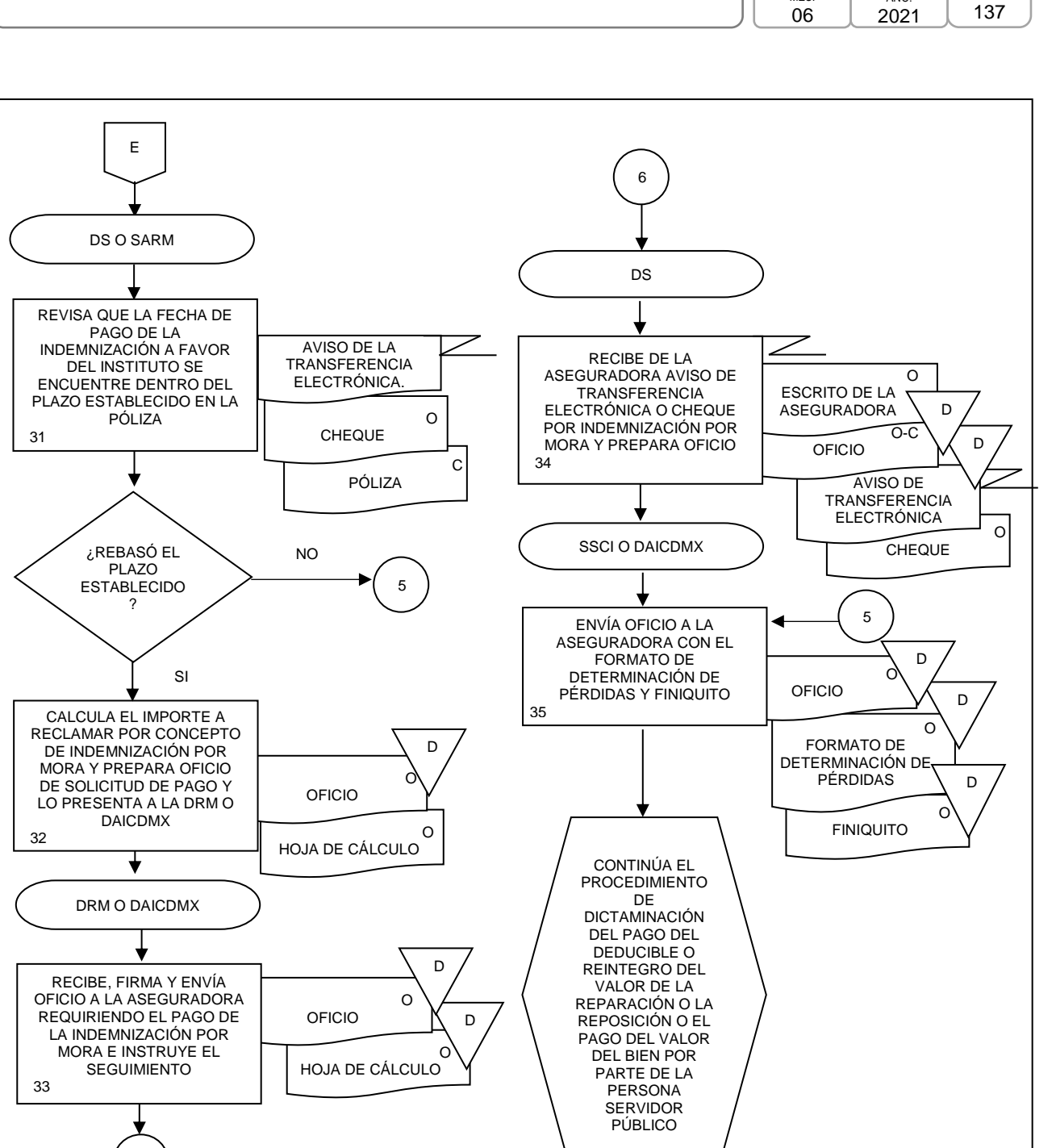

FIN

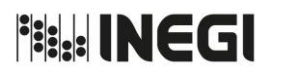

**11.** Dictaminación del pago del deducible o reintegro del valor de la reparación o la reposición o el pago del valor del bien por parte de la persona Servidor Público.

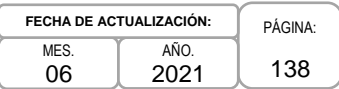

#### **1. Objetivo.-**

.

Dictaminar si le corresponde a la persona servidor público resguardante del bien, el pago del deducible, reparación o reposición del bien, en los siniestros que afecten los bienes propiedad o bajo el resguardo del INEGI, con el propósito de recuperar el monto del deducible del seguro previsto en la póliza aplicable, o requerirle reintegre el valor de la reparación, o la reposición del bien siniestrado o el pago del valor del bien, a efecto de que el Instituto sea resarcido en la totalidad del daño.

#### **2. Ámbito de Aplicación.-**

2.a. El procedimiento es aplicable a la Dirección de Recursos Materiales, a la Dirección de Administración de Inmuebles en la CDMX, a la Subdirección de Seguros y Control Inmobiliario, a la Subdirección de Adquisiciones y Recursos Materiales y al Departamento de Siniestros.

#### **3. Políticas de Operación.-**

- 3.a. Las actividades descritas en el presente procedimiento serán de carácter transversal institucional, por lo que las Áreas de Administración replicarán lo establecido en el mismo, con sus correspondientes estructuras organizacionales.
- 3.b. Las o los titulares de la Dirección de Recursos Materiales (DRM) o la Dirección de Administración de Inmuebles en la CDMX (DAICDMX) en el ámbito de su competencia, serán responsables de dictaminar si el pago del deducible, el reintegro del valor de la reparación, la reposición del bien o el pago total o parcial de su valor, le corresponde al Instituto o a la o el servidor público resguardante y/o conductor en caso de vehículos.

El dictamen deberá constar por escrito y ser firmado por la persona Servidor Público facultado para ello, asimismo, considerará las circunstancias de modo, tiempo y lugar y demás aspectos relevantes en que se desarrolló el siniestro, señalados en la constancia de hechos, y en información de terceros, como son, el reporte técnico avalado por la aseguradora correspondiente o autoridad vial local o federal y, en su caso, la denuncia presentada ante la autoridad competente, así como peritaje, si hubiere.

- 3.c. El dictamen deberá elaborarse dentro de los 10 días hábiles posteriores a la fecha que se cuente con la constancia de hechos, salvo que el responsable de realizarlo requiera allegarse de información complementaria o adicional a la referida en el párrafo anterior, para lo cual en el expediente se deberá dejar constancia de la gestión ante terceros; el plazo para la elaboración del dictamen se suspenderá hasta la fecha en que se obtenga la información requerida o sea manifiesta la imposibilidad de obtenerla; a partir del día siguiente hábil correrá un nuevo plazo de 10 días hábiles para la conclusión del dictamen.
- 3.d. En el siniestro que involucre más de un bien con diferente resguardante, podrá realizarse un solo dictamen, siempre y cuando se dictamine claramente si le corresponde a la persona servidor público resguardante del bien, el pago del deducible, reparación o reposición del bien, de cada uno de ellos, debiendo consultar su viabilidad con las áreas jurídicas del Instituto.
- 3.e. La DRM, a través de la Subdirección de Seguros y Control Inmobiliario (SSCI) y el Departamento de Siniestros (DS), dará seguimiento para que las Áreas de Administración emitan el dictamen para el pago del deducible, la reparación o reposición del bien, de los siniestros que ocurran en el ámbito de su competencia.

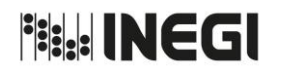

#### MANUAL DE PROCEDIMIENTOS.

**11.** Dictaminación del pago del deducible o reintegro del valor de la reparación o la reposición o el pago del valor del bien por parte de la persona Servidor Público.

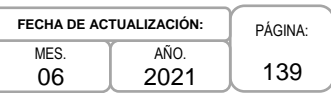

- 3.f. Con independencia del resultado del dictamen, el pago del deducible lo realizará el Instituto a las Aseguradoras con el propósito de obtener la indemnización a la brevedad.
- 3.g. Cuando el resultado del dictamen determine que le corresponde a la persona servidor público resguardante del bien y/o conductor en caso de vehículos el pago del deducible, la SSCI o la Subdirección de Adquisiciones y Recursos Materiales (SARM) en el ámbito de su competencia, dentro de los 3 días hábiles posteriores a conocer el valor del deducible, mediante oficio requerirán a la persona servidor público para que realice el pago a través de depósito o transferencia bancaria a favor del Instituto, lo anterior, en un plazo no mayor de 10 días hábiles contados a partir de la notificación del cobro.
- 3.h. Cuando el siniestro no sea cubierto por la aseguradora, y el resultado del dictamen determine que le corresponde a la persona servidor público resguardante del bien y/o conductor en caso de vehículos, el pago de la reparación del bien, la DRM o la DAICDMX en el ámbito de su competencia, dentro de los 3 días hábiles posteriores a conocer el valor de la reparación, mediante oficio requerirán a la persona servidor público para que realice el pago, a través de depósito o transferencia bancaria a favor del Instituto, lo anterior, en un plazo no mayor de 10 días hábiles contados a partir de la notificación del cobro.
- 3.i. Cuando el siniestro no sea cubierto por la aseguradora y el resultado del dictamen determine que le corresponde a la persona servidor público resguardante, la reposición del bien, la DRM o la DAICDMX en el ámbito de su competencia, dentro de los 3 días hábiles posteriores a la emisión del dictamen, mediante oficio requerirán a la persona servidor público para que realice la reposición total o parcial o pago del valor del bien, lo anterior, en un plazo no mayor de 10 días hábiles contados a partir de la notificación.

La DRM o la DAICDMX requerirán expresamente a la persona servidor público resguardante la reposición del bien o el pago del valor del mismo, señalando en este último caso la cantidad a pagar. El trámite de baja y en su caso alta en inventarios por reposición o pago deberá cumplir con los requisitos establecidos en la normatividad en materia de administración de bienes y registro contable del Instituto, y demás disposiciones administrativas aplicables.

La reposición de bienes deberá realizarse ante el área de inventarios y en el caso de bienes informáticos deberá contar con el visto bueno del enlace informático o figura equivalente.

- 3.j. Para los casos previstos en las políticas 3.g., 3.h. y 3.i., la notificación deberá formalizarse mediante oficio anexando copia del Dictamen, dejando constancia de su ejecución de manera personal, de la fecha, hora y domicilio particular en el que se realice y el nombre y firma del notificado.
- 3.k. El AA notificará al Área de Responsabilidades del OIC del INEGI, el incumplimiento del servidor público responsable de resarcir el daño, de acuerdo con los supuestos de las políticas 3.g., 3.h. y 3.i, dentro de los 5 días hábiles posteriores a la fecha en la que se hubiera vencido el plazo para el pago del deducible, el reintegro del valor de la reparación del bien, o la reposición o el pago total del bien siniestrado, según corresponda.

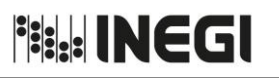

#### MANUAL DE PROCEDIMIENTOS.

**11.** Dictaminación del pago del deducible o reintegro del valor de la reparación o la reposición o el pago del valor del bien por parte de la persona Servidor Público.

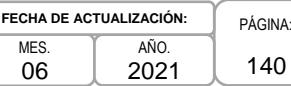

# **4. Descripción Narrativa.-**

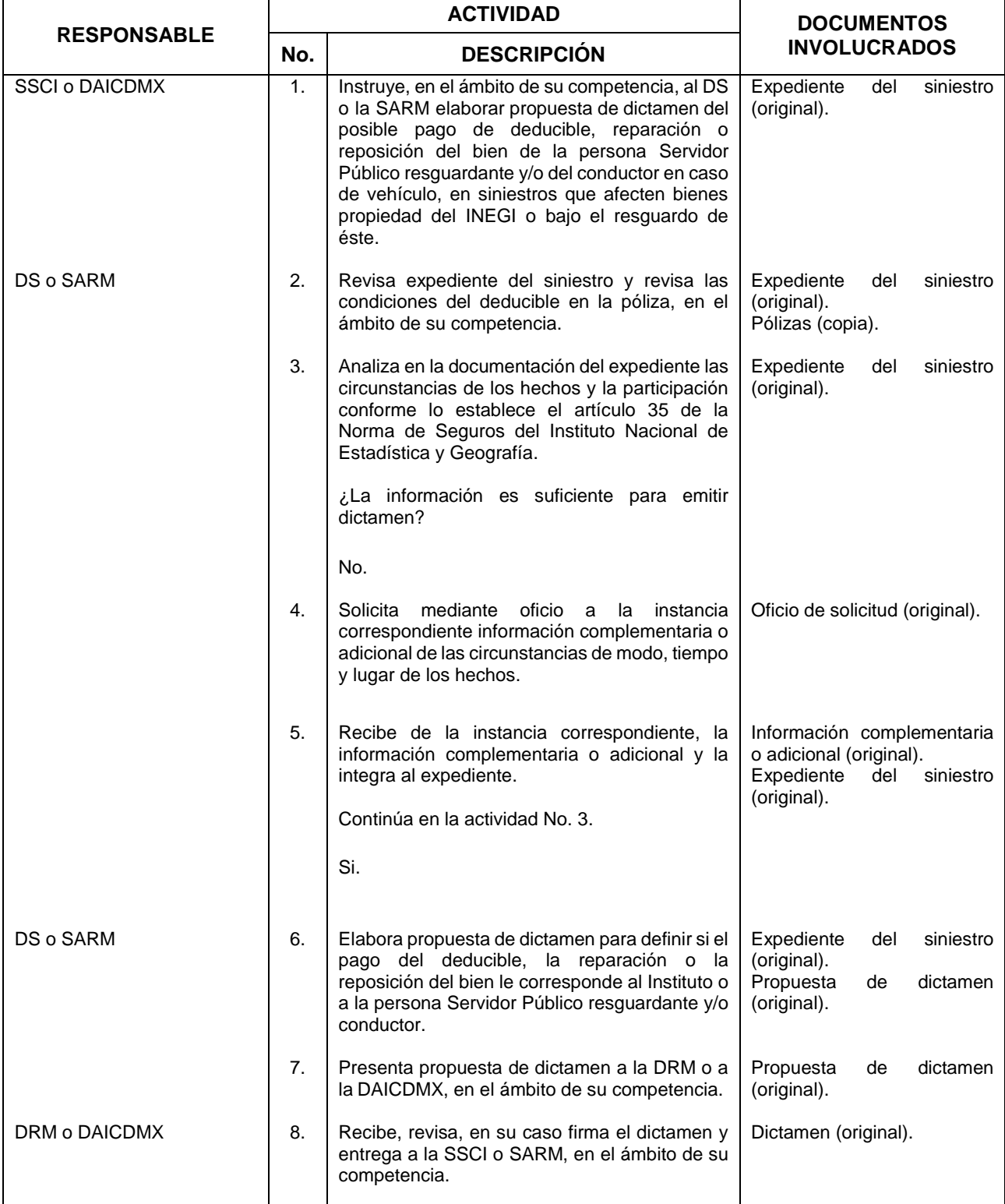

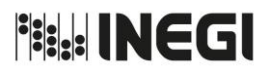

#### MANUAL DE PROCEDIMIENTOS.

**11.** Dictaminación del pago del deducible o reintegro del valor de la reparación o la reposición o el pago del valor del bien por parte de la persona Servidor Público.

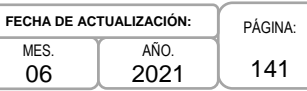

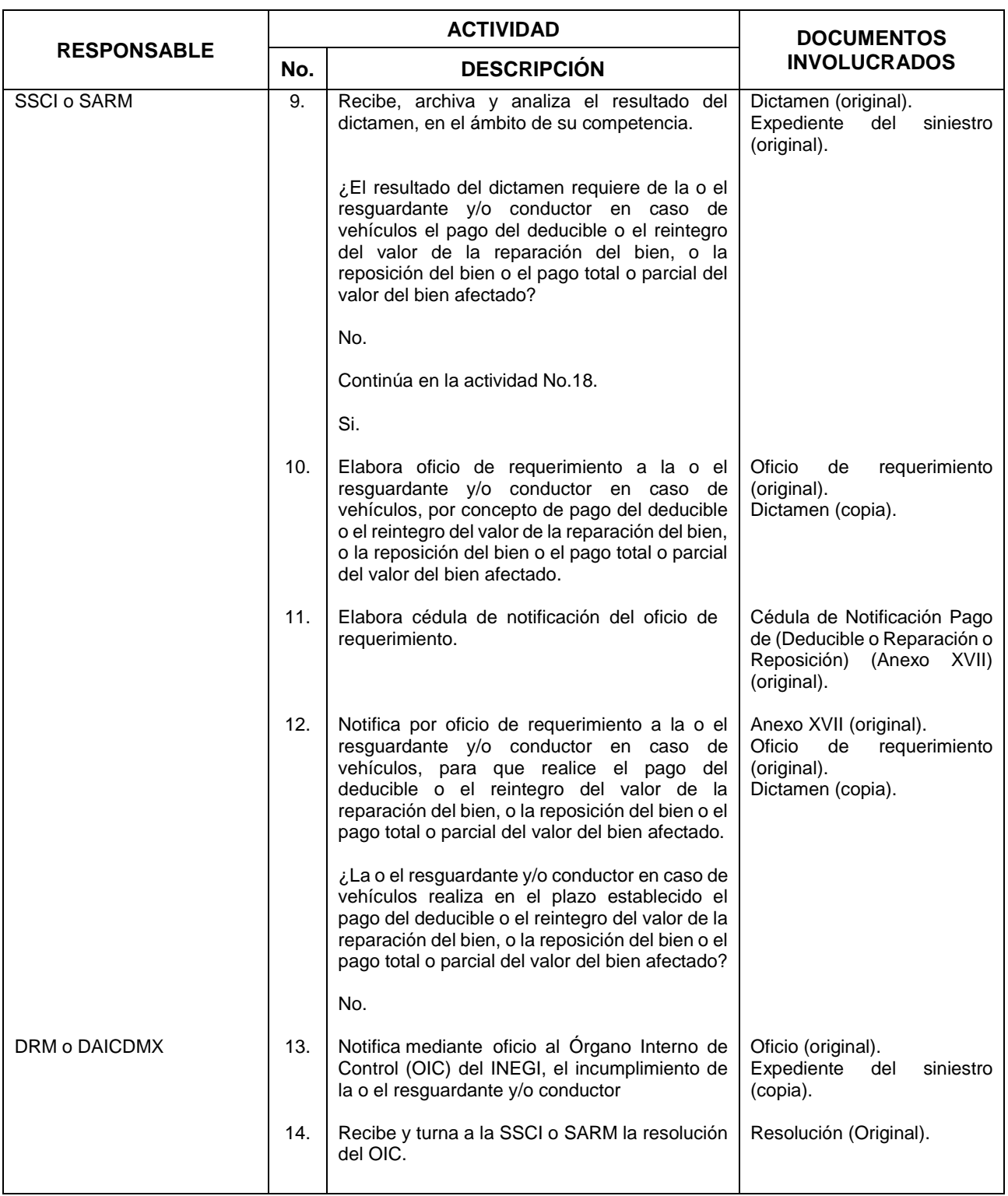

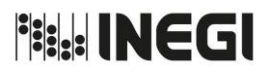

#### MANUAL DE PROCEDIMIENTOS.

**11.** Dictaminación del pago del deducible o reintegro del valor de la reparación o la reposición o el pago del valor del bien por parte de la persona Servidor Público.

PÁGINA: 142 MES. 06 AÑO. 2021 **FECHA DE ACTUALIZACIÓN:**

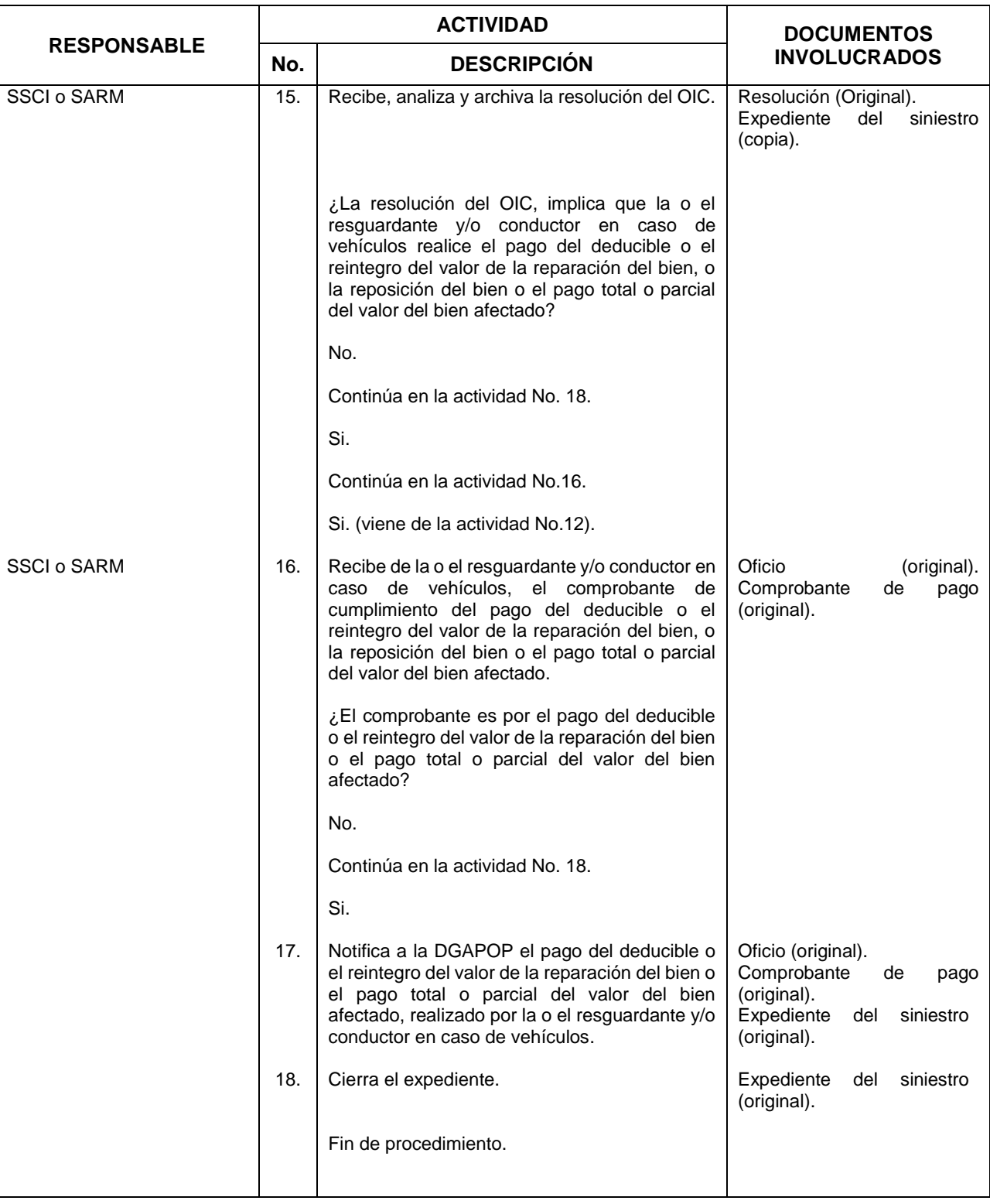

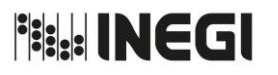

**11.** Dictaminación del pago del deducible o reintegro del valor de la reparación o la reposición o el pago del valor del bien por parte de la persona Servidor Público.

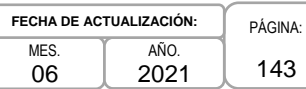

### **5. Diagrama de Flujo.-**

.

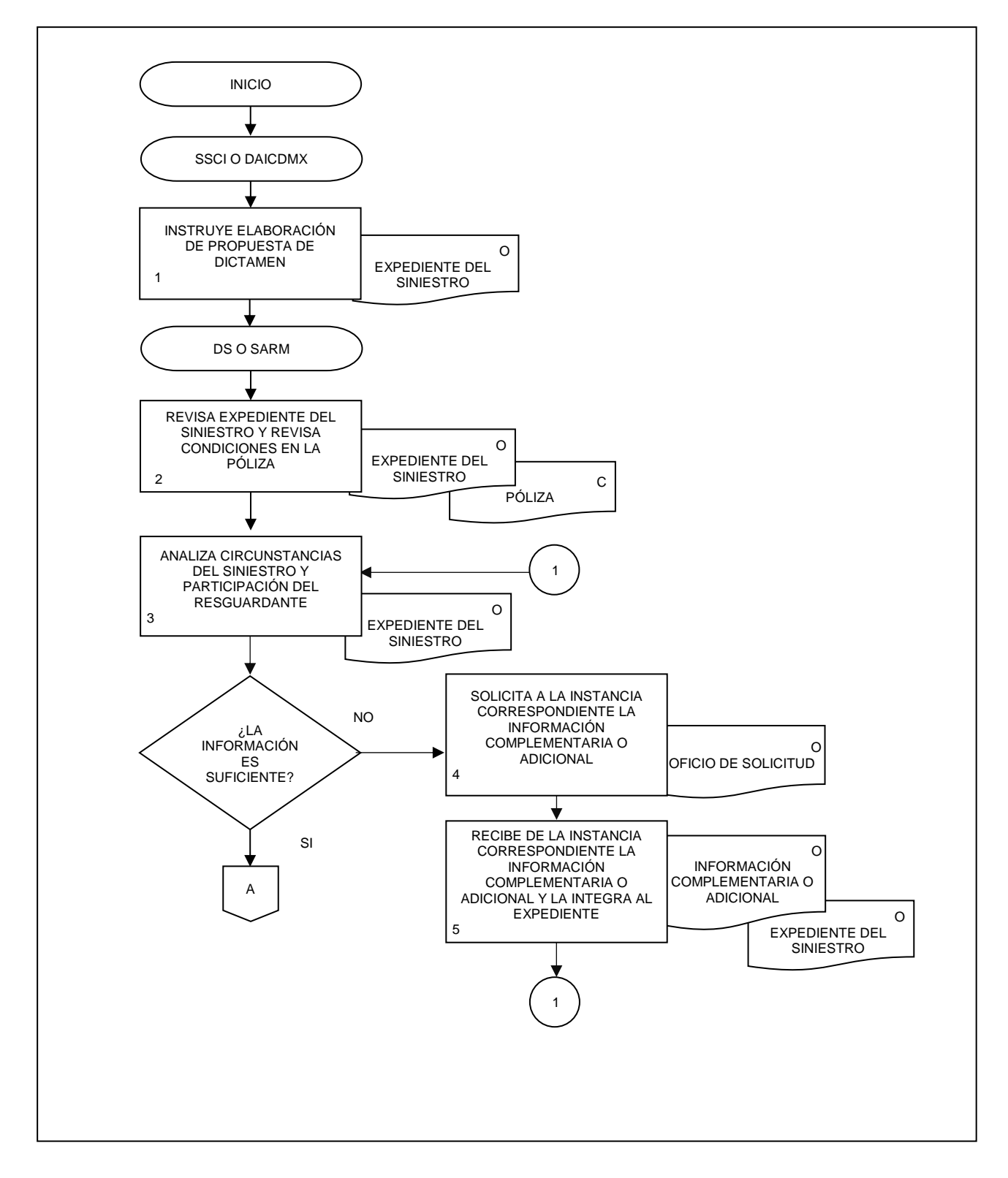

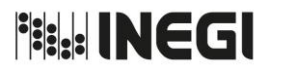

**11.** Dictaminación del pago del deducible o reintegro del valor de la reparación o la reposición o el pago del valor del bien por parte de la persona Servidor Público.

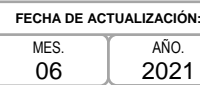

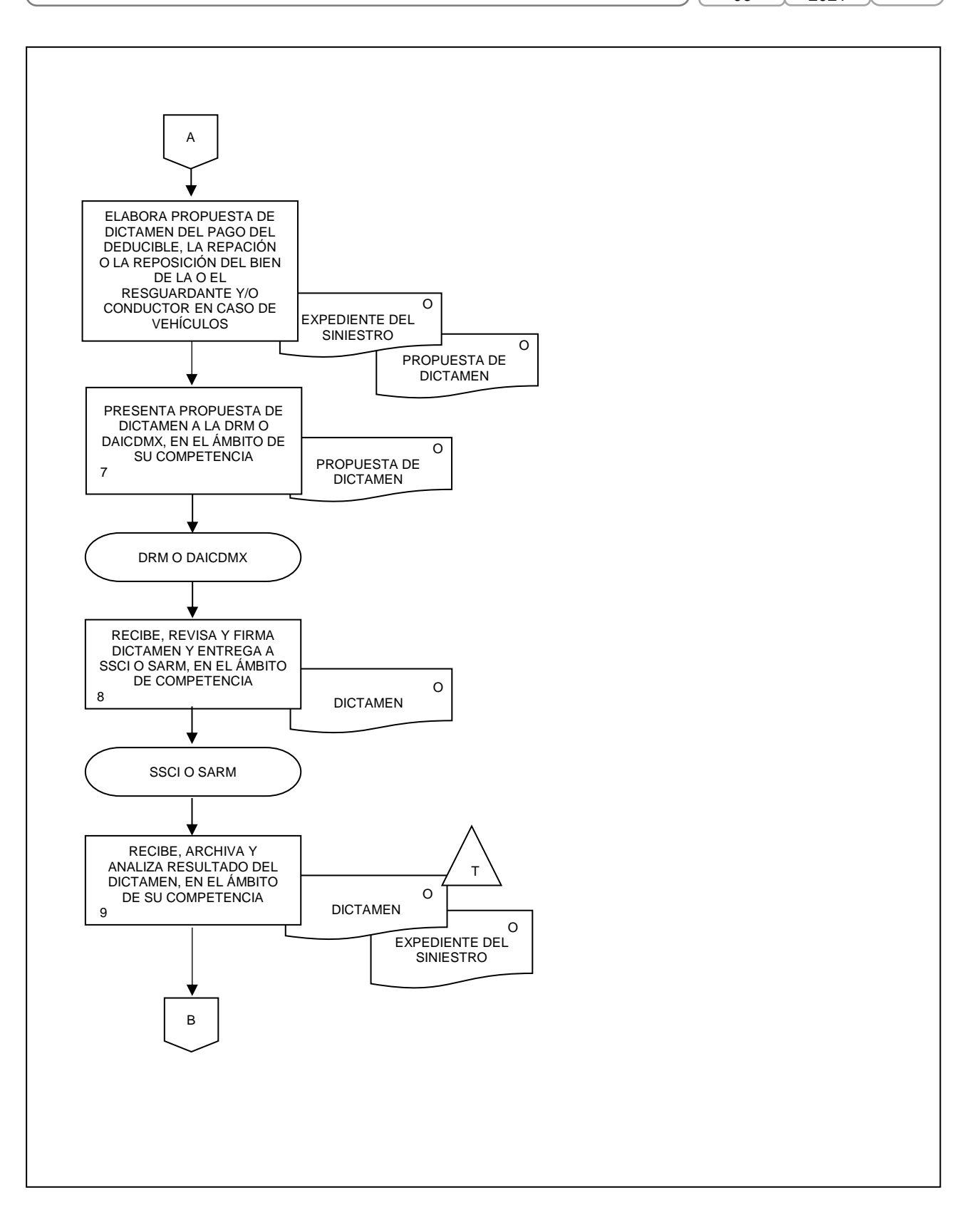
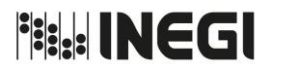

**11.** Dictaminación del pago del deducible o reintegro del valor de la reparación o la reposición o el pago del valor del bien por parte de la persona Servidor Público.

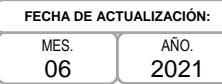

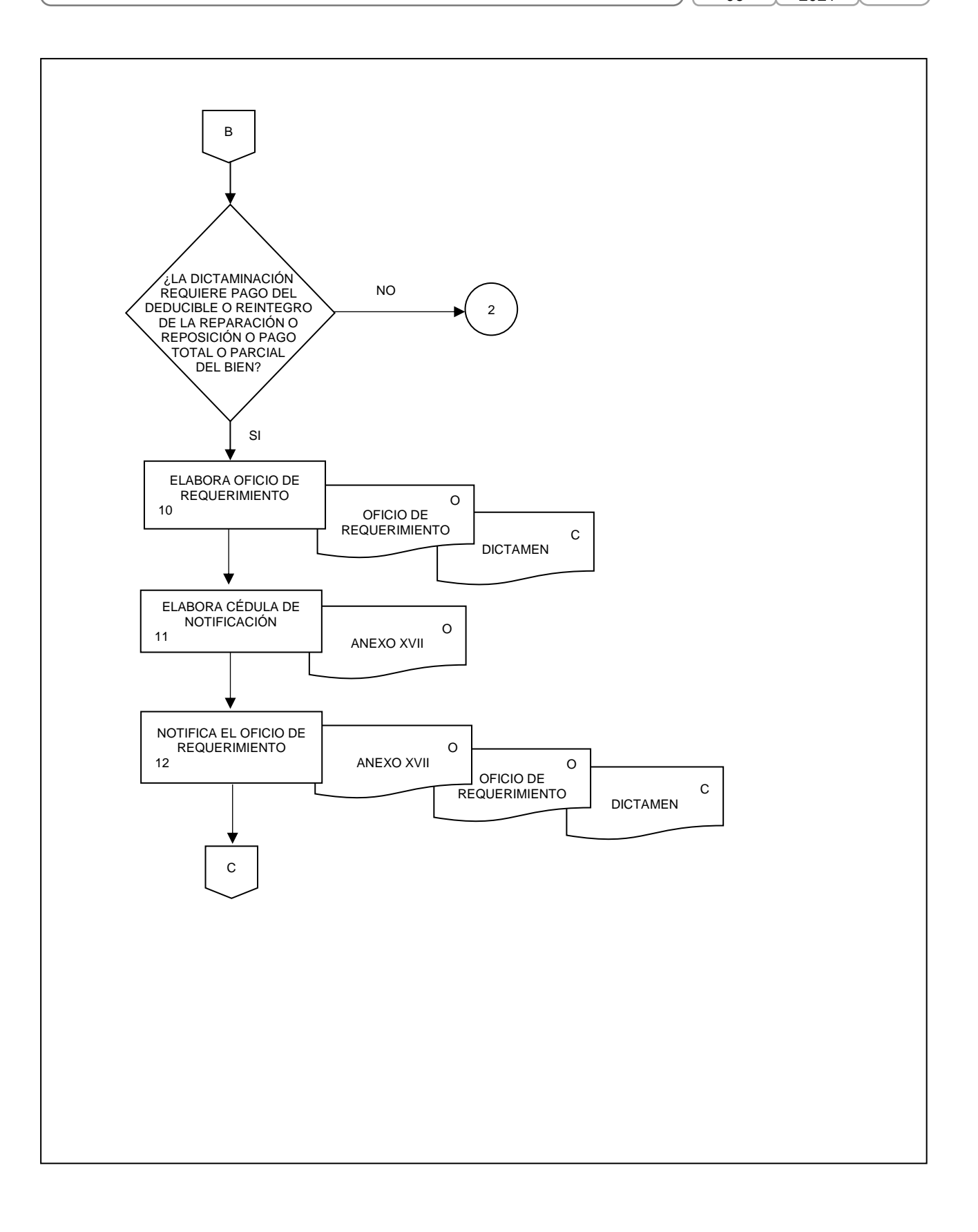

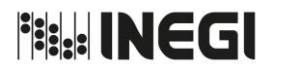

**11.** Dictaminación del pago del deducible o reintegro del valor de la reparación o la reposición o el pago del valor del bien por parte de la persona Servidor Público.

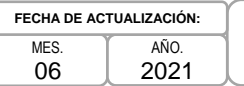

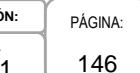

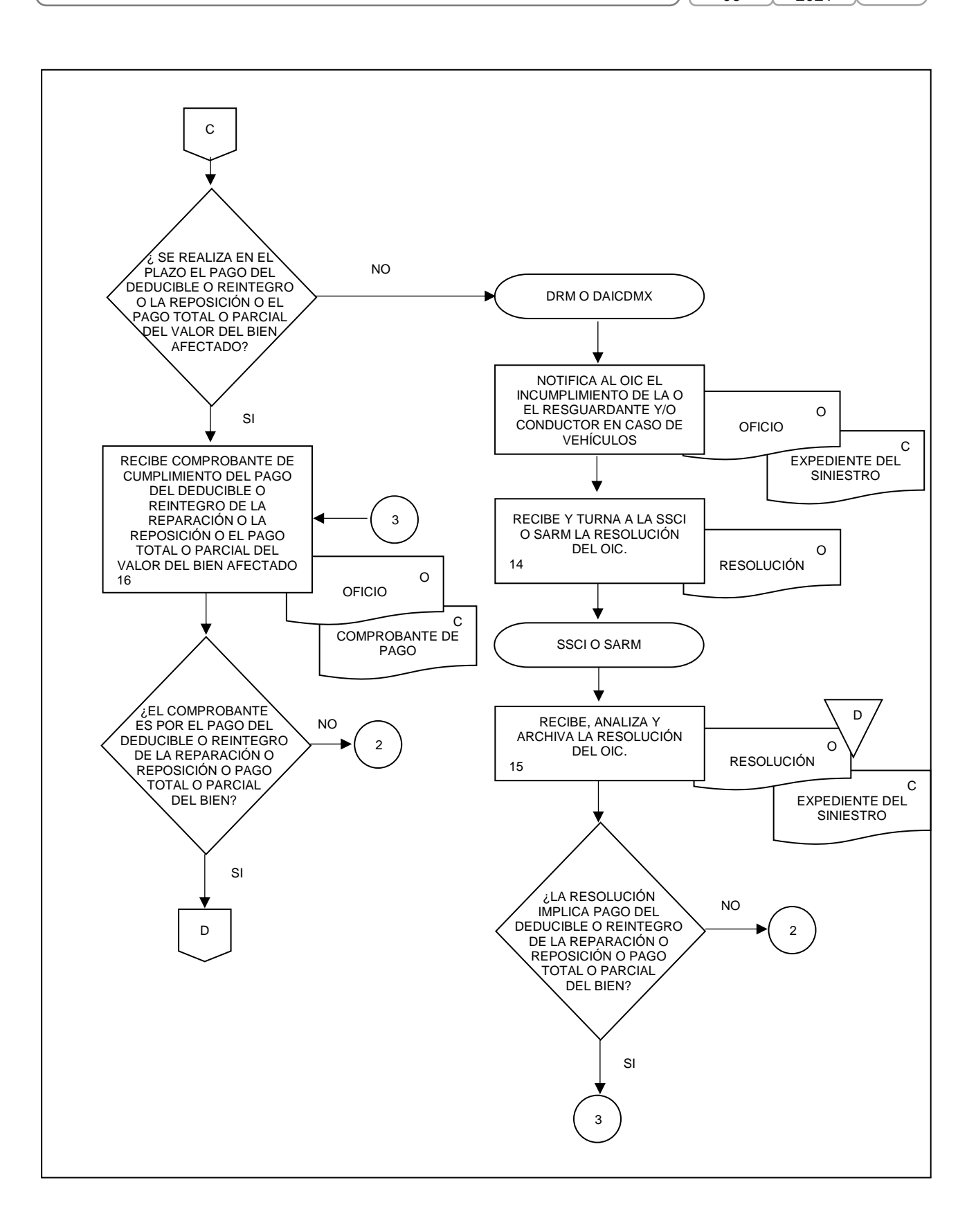

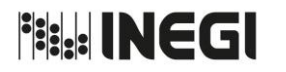

**11.** Dictaminación del pago del deducible o reintegro del valor de la reparación o la reposición o el pago del valor del bien por parte de la persona Servidor Público.

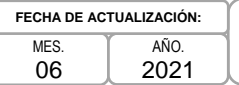

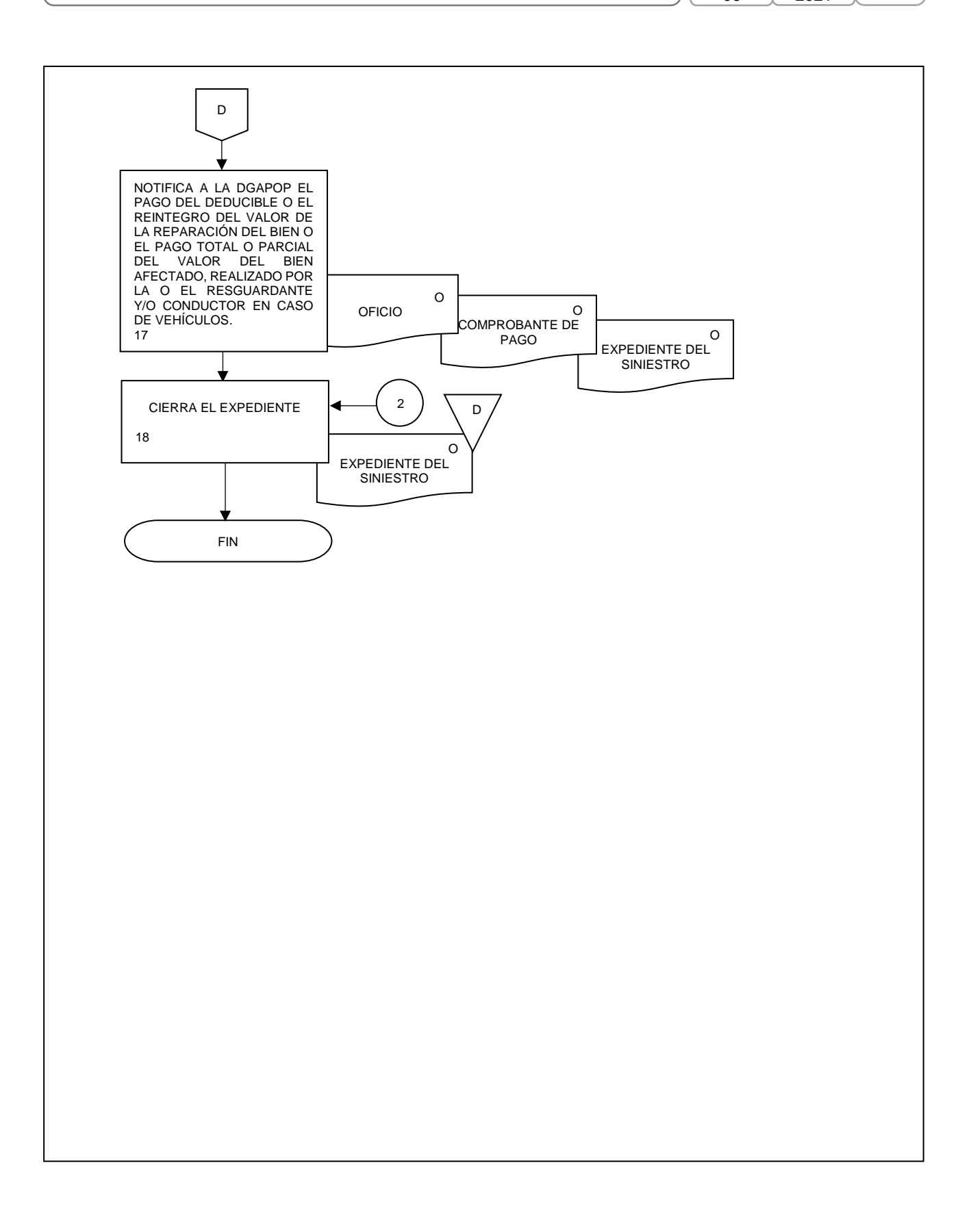

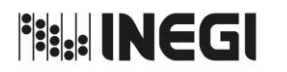

**12.** Aseguramiento (altas), cancelación (bajas) y modificaciones en pólizas de bienes nombrados.

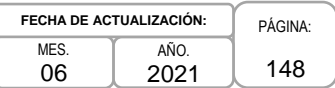

### **1. Objetivo.-**

Gestionar el aseguramiento, cancelación y modificación en las pólizas contratadas por el Instituto, de los bienes que causen alta, baja o cambien su situación en el inventario y/o que las áreas responsables de su uso requieran alguna modificación, con el propósito de mantener actualizada la cobertura de los bienes propiedad del INEGI o bajo resguardo de éste.

### **2. Ámbito de Aplicación.-**

2.a. El procedimiento es aplicable a la Dirección General Adjunta de Recursos Materiales y Servicios Generales, a la Dirección de Recursos Materiales, a la Subdirección de Seguros y Control Inmobiliario y a la Subdirección de Control Vehicular.

### **3. Políticas de Operación.-**

- 3.a. Las Unidades Administrativas (UA) y Áreas Administrativas (AA) a través de las Áreas de Administración deberán solicitar el aseguramiento, cancelación o modificación de bienes en las pólizas, con al menos tres días hábiles de anticipación a la fecha en que se requieran.
- 3.b. Las Áreas de Administración serán las responsables de proporcionar a la Dirección General Adjunta de Recursos Materiales y Servicios Generales (DGARMSG), la información detallada de los bienes a asegurar, cancelar o modificar, y la fecha a partir de la cual se requiere el movimiento, así como del seguimiento al movimiento solicitado.
- 3.c. La Dirección de Recursos Materiales (DRM) será la responsable de gestionar ante la aseguradora correspondiente, la solicitud de aseguramientos adicionales que impliquen cobro de primas (Endoso A), cancelaciones totales o parciales de la póliza que generen devolución de primas (Endoso D) y modificación que implique cambios en los datos de la póliza sin que genere un cobro o devolución de primas (Endoso B).
- 3.d La Subdirección de Control Vehicular (SCV) será la responsable de solicitar ante la SSCI el aseguramiento, cancelación o modificación de bienes en la póliza de vehículos.

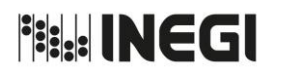

**12.** Aseguramiento (altas), cancelación (bajas) y modificaciones en pólizas de bienes nombrados.

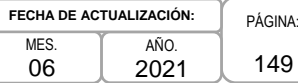

# **4. Descripción Narrativa.-**

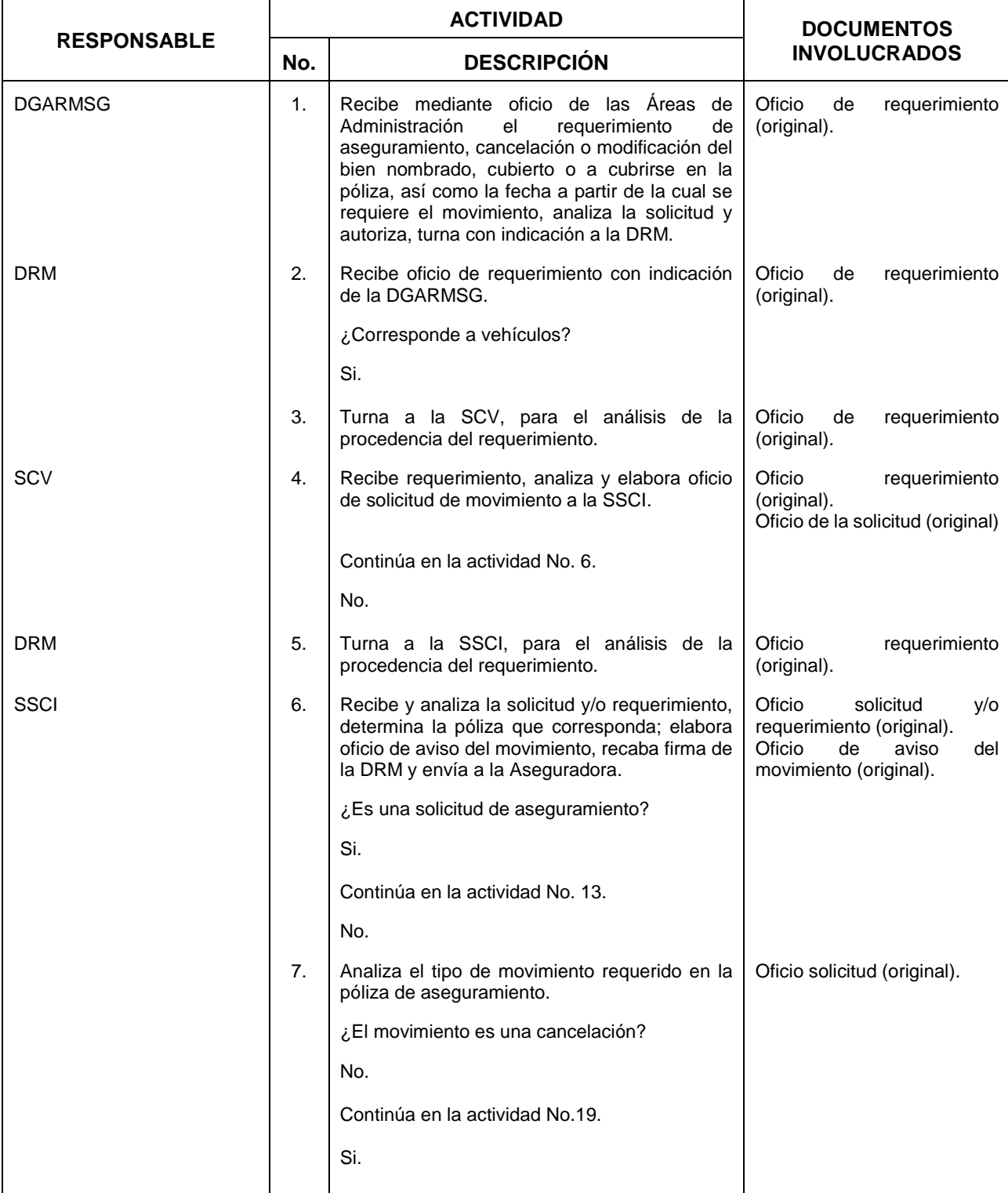

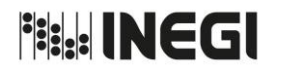

**12.** Aseguramiento (altas), cancelación (bajas) y modificaciones en pólizas de bienes nombrados.

MES. 06 AÑO. 2021 **FECHA DE ACTUALIZACIÓN:**

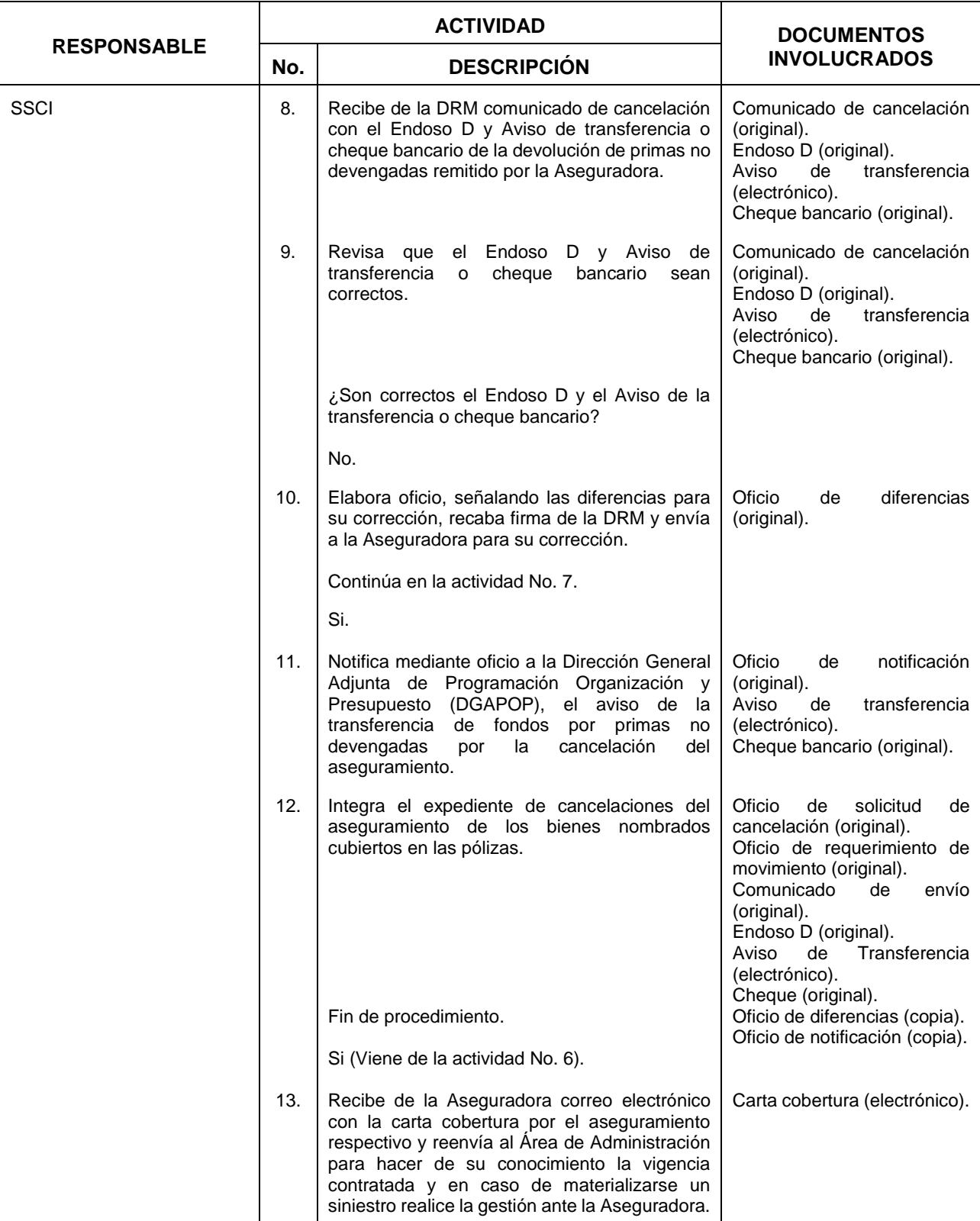

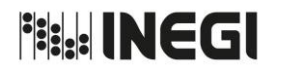

**12.** Aseguramiento (altas), cancelación (bajas) y modificaciones en pólizas de bienes nombrados.

MES. 06 AÑO. 2021 **FECHA DE ACTUALIZACIÓN:**

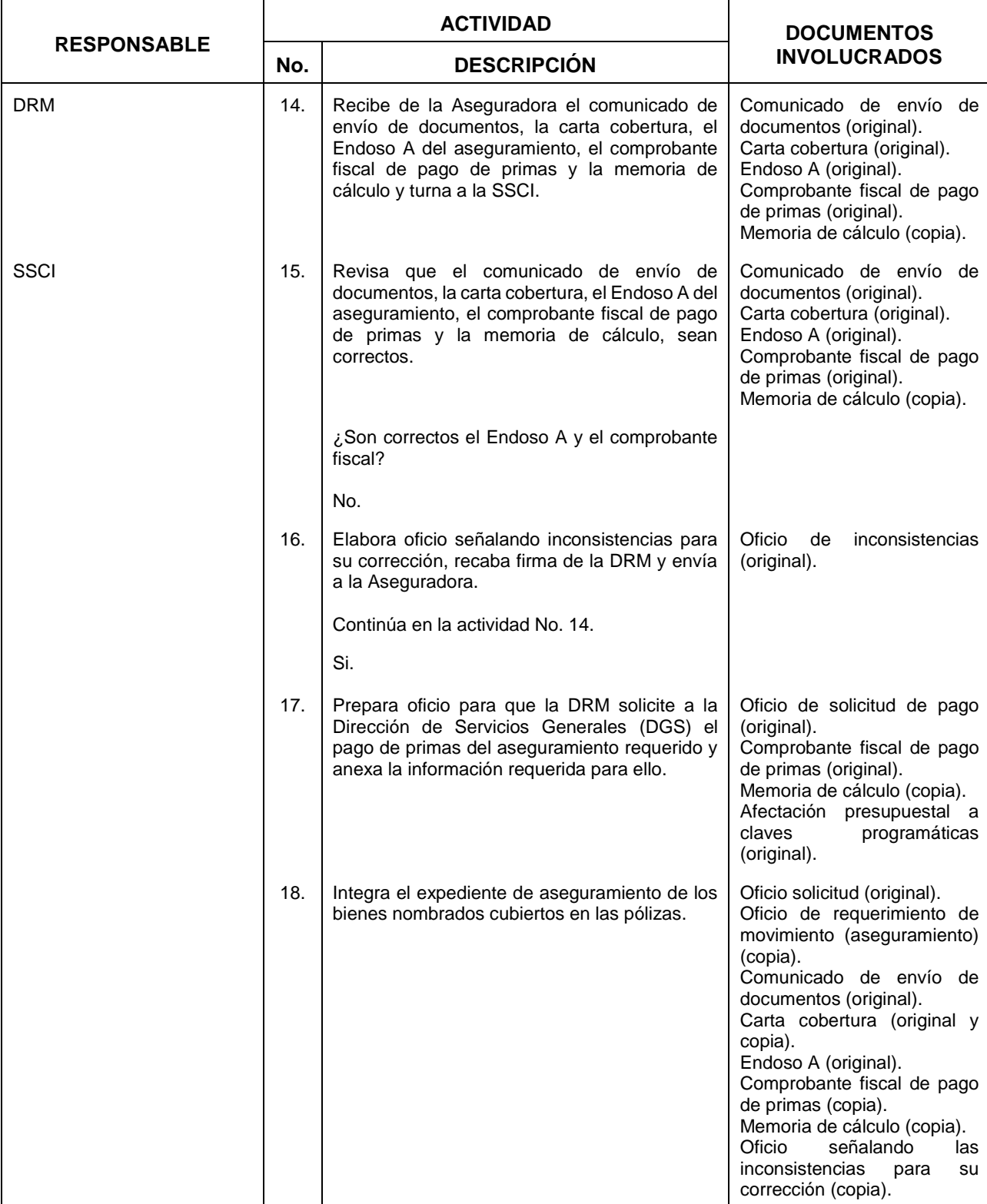

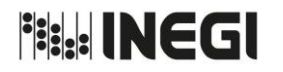

**12.** Aseguramiento (altas), cancelación (bajas) y modificaciones en pólizas de bienes nombrados.

MES. 06 AÑO. 2021 **FECHA DE ACTUALIZACIÓN:**

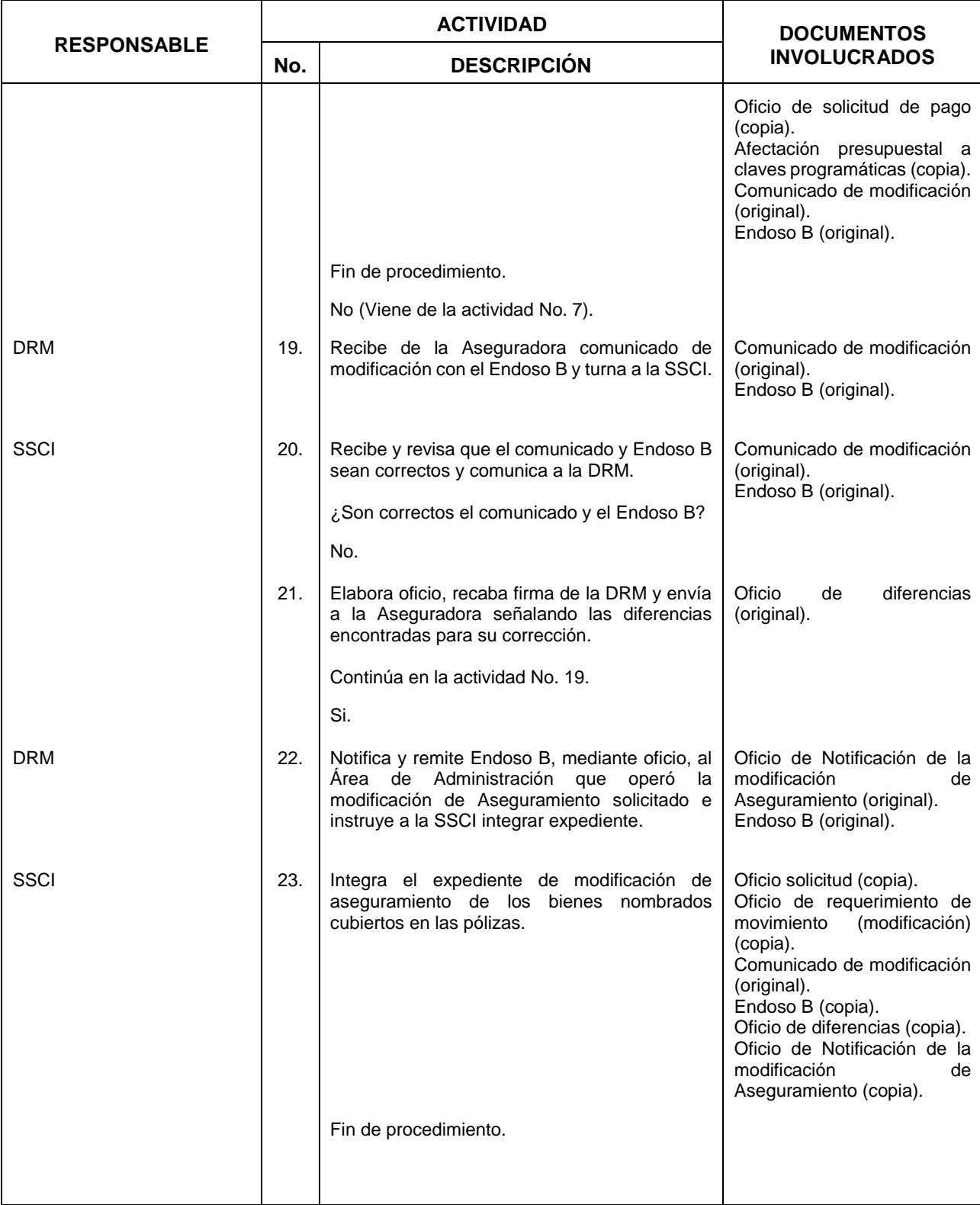

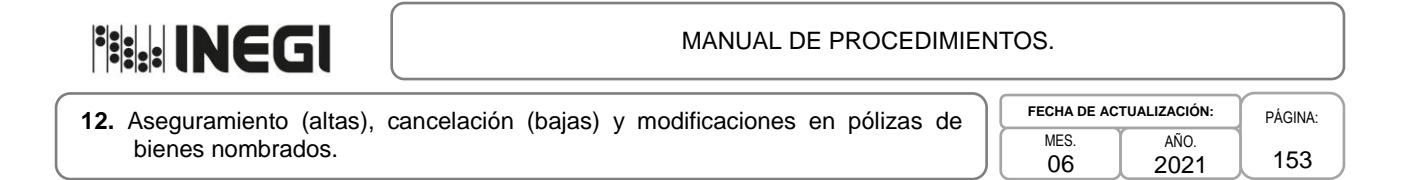

### **5. Diagrama de Flujo.-**

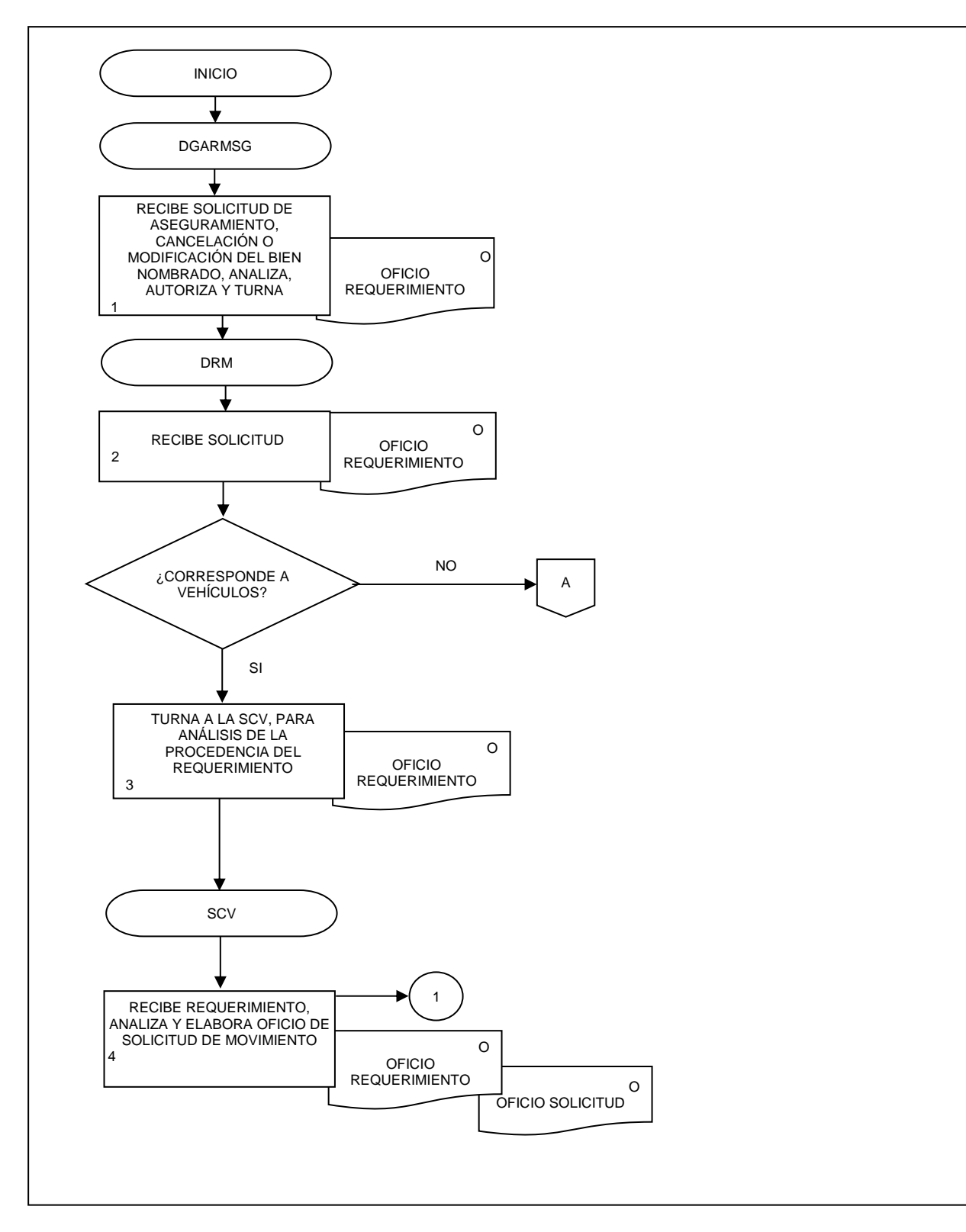

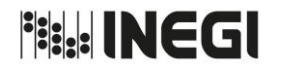

**12.** Aseguramiento (altas), cancelación (bajas) y modificaciones en pólizas de bienes nombrados.

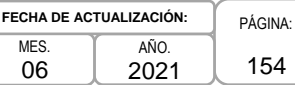

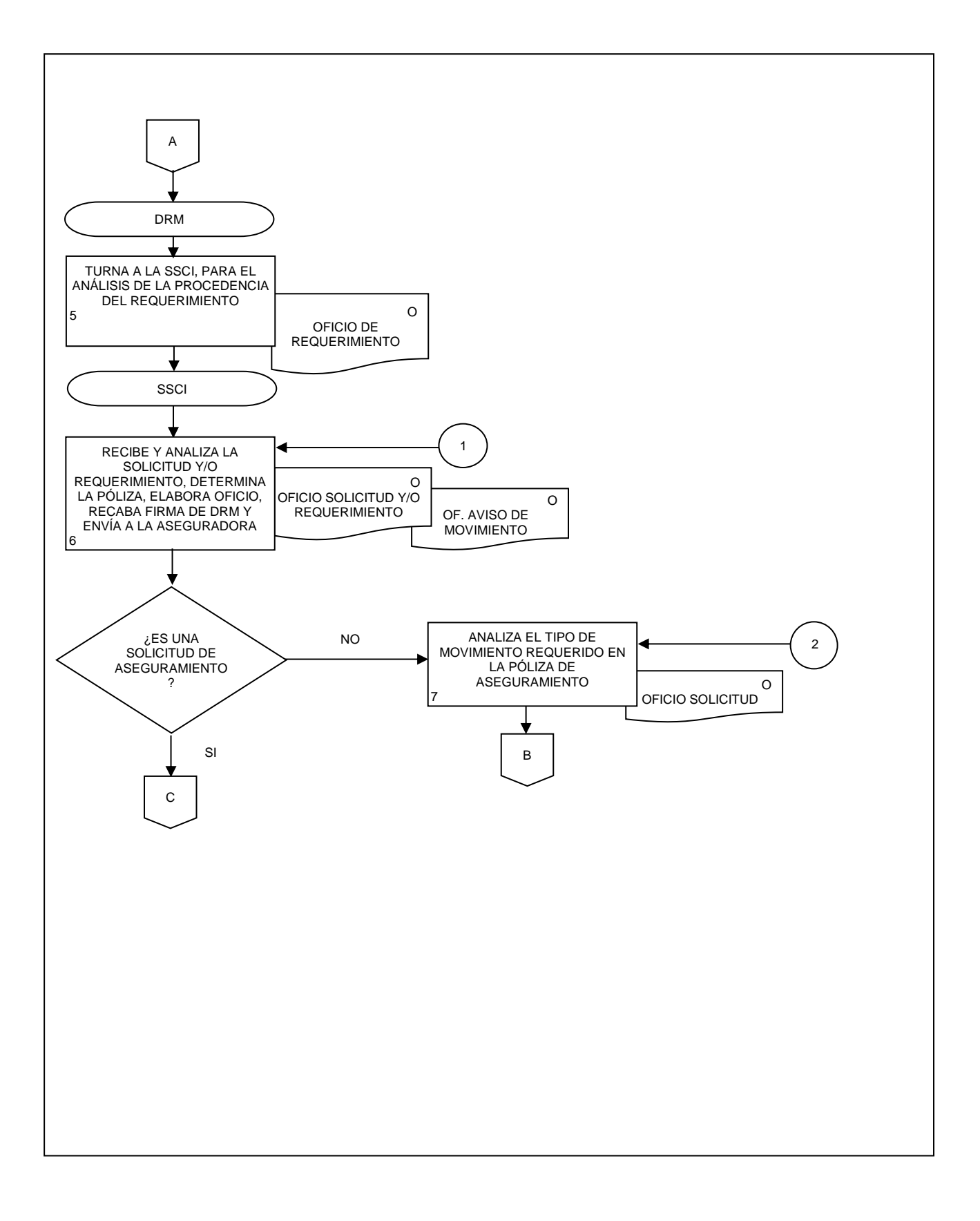

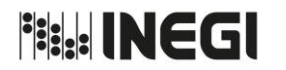

**12.** Aseguramiento (altas), cancelación (bajas) y modificaciones en pólizas de bienes nombrados.

**MFS.** 06 **FECHA DE ACTUALIZACIÓN:**

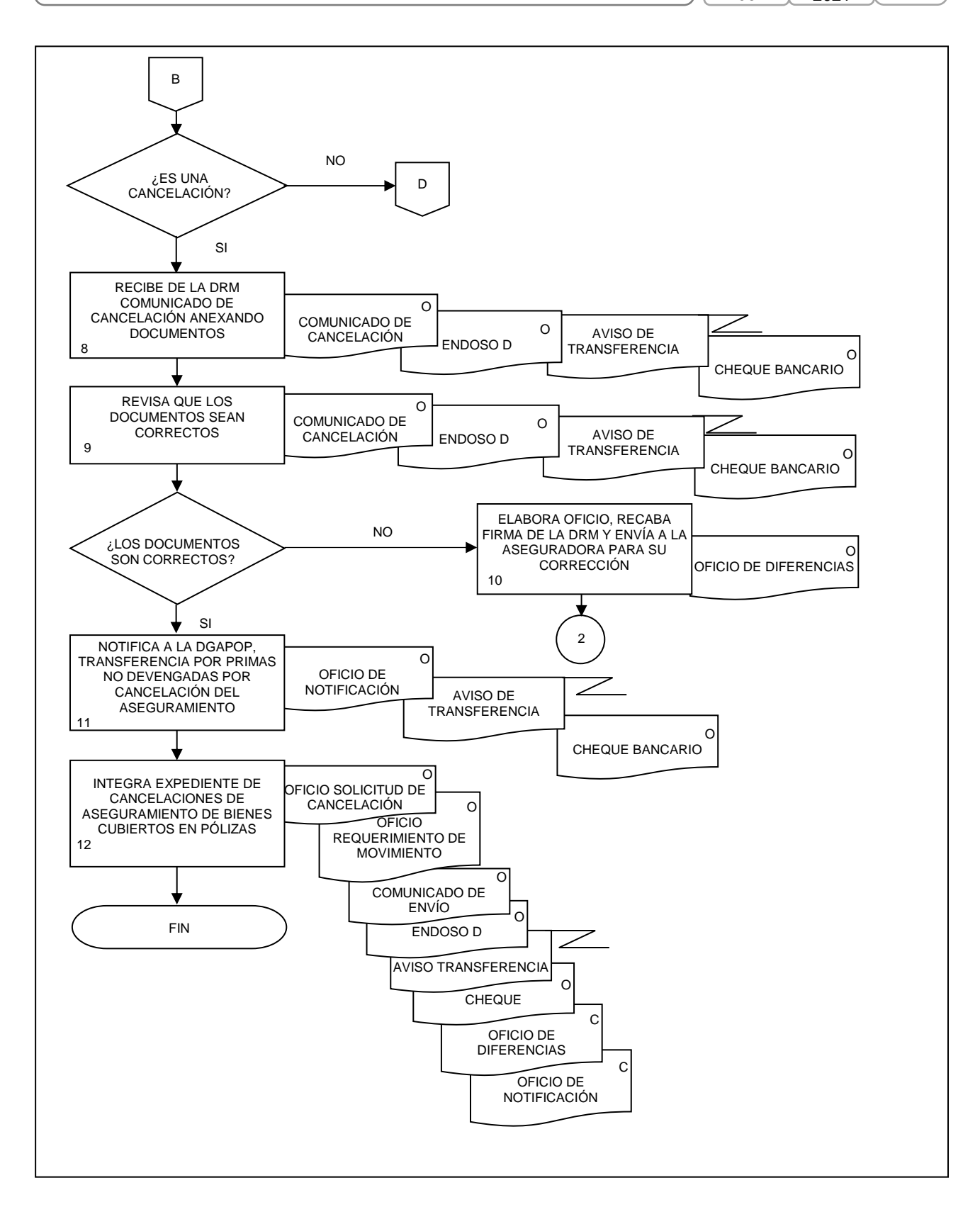

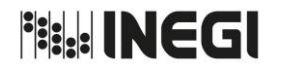

**12.** Aseguramiento (altas), cancelación (bajas) y modificaciones en pólizas de bienes nombrados.

| FECHA DE ACTUALIZACIÓN: |      | PÁGINA <sup>.</sup> |
|-------------------------|------|---------------------|
| MFS.                    | AÑO. |                     |
| በ6                      | 2021 | 156                 |

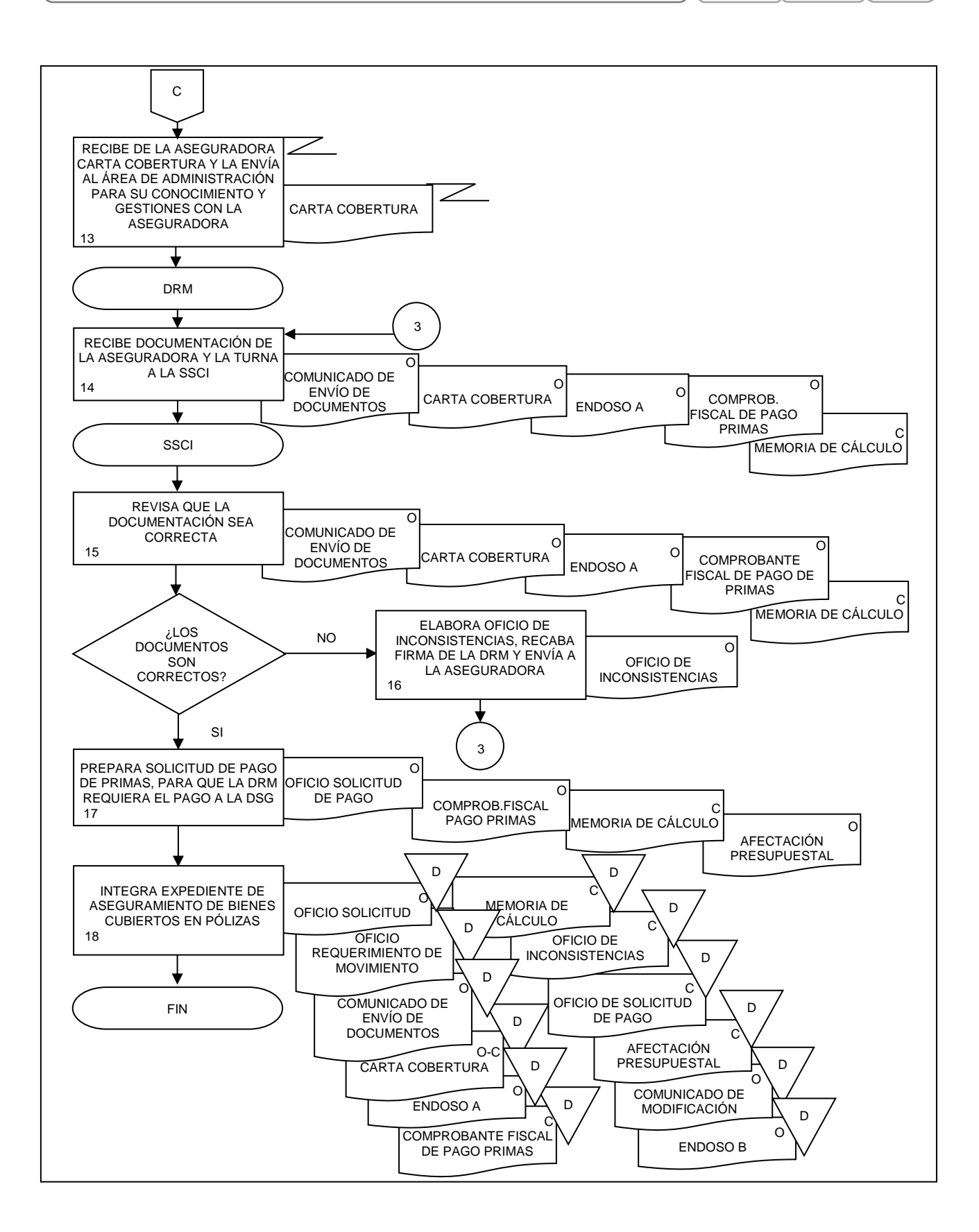

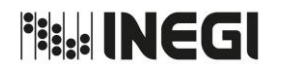

**12.** Aseguramiento (altas), cancelación (bajas) y modificaciones en pólizas de bienes nombrados.

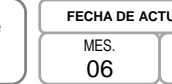

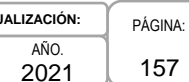

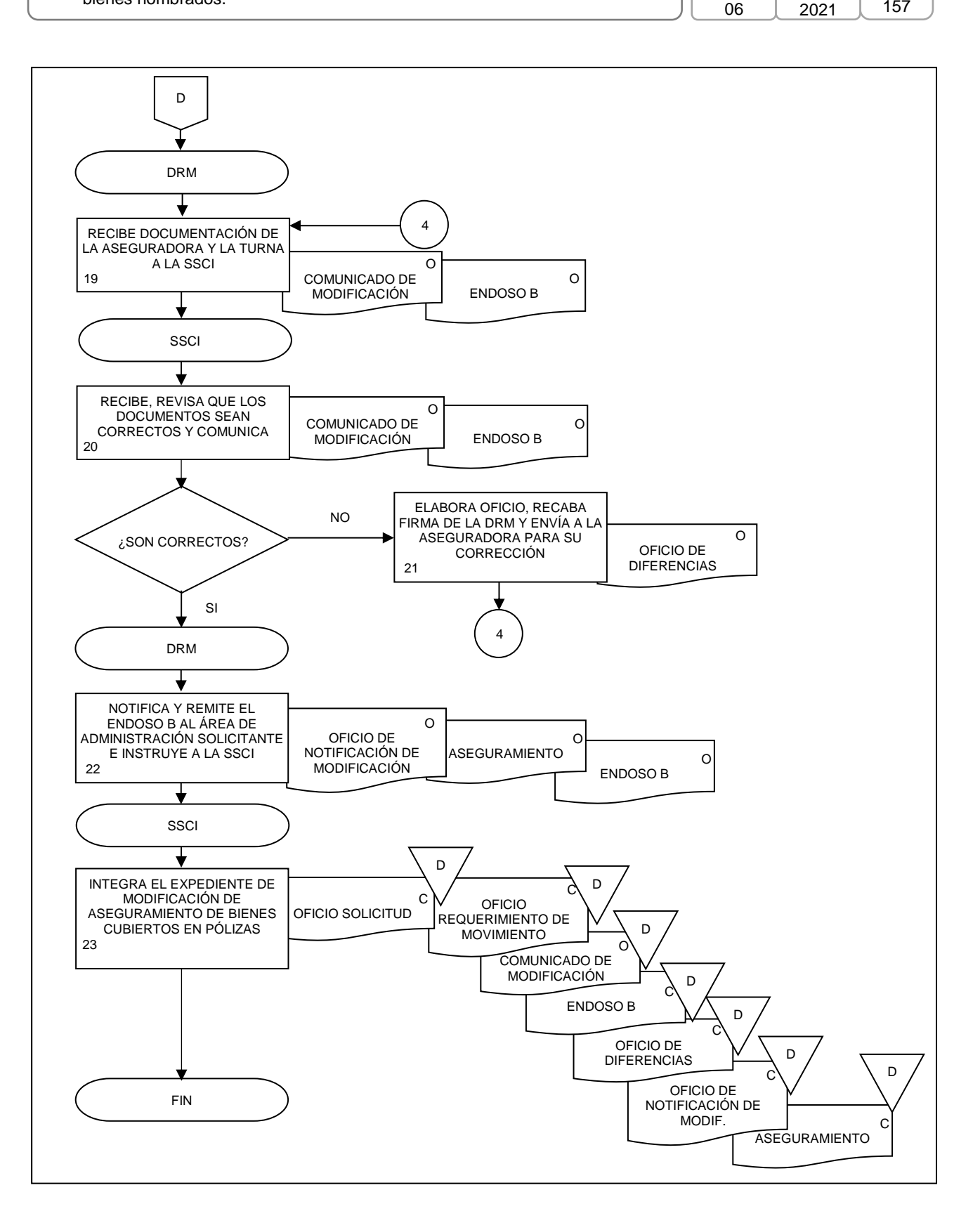

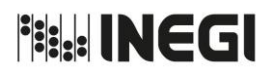

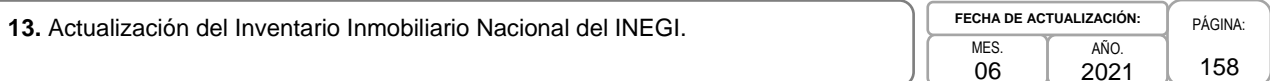

### **1. Objetivo.-**

Actualizar la información del Inventario Inmobiliario Nacional (IIN) del INEGI, con el propósito de obtener la información de los bienes inmuebles en propiedad del Instituto, arrendados y ocupados en comodato y/o en espacios compartidos en inmuebles federales.

### **2. Ámbito de Aplicación.-**

2.a. El procedimiento es aplicable a la Dirección de Recursos Materiales, Subdirección de Seguros y Control Inmobiliario, Departamento de Control Inmobiliario y a las Áreas de Administración.

### **3. Políticas de Operación.-**

- 3.a. La Dirección de Recursos Materiales (DRM) comunicará a las Áreas de Administración en el mes de diciembre de cada año, el Programa Anual de Actualización de información de inmuebles (PAAII) ocupados por el INEGI aplicable al siguiente año, asimismo, determinará el medio a través del cual darán aviso de manera mensual de dicha actualización.
- 3.b. Las Áreas de Administración realizarán permanentemente en el Módulo SIA-Control Inmobiliario (MCI), la actualización de la información relativa a los inmuebles propios, arrendados y los ocupados en comodato o en espacios compartidos en inmuebles federales por las Unidades Administrativas (UA) y Áreas Administrativas (AA), de conformidad con la guía de usuario del referido MCI.
- 3.c. Cuando se presenten altas o bajas de bienes inmuebles ocupados por las UA y AA, las respectivas Áreas de Administración deberán informar tal situación de manera inmediata a la DRM, para que registre las altas o bajas en el MCI. Cuando opere el alta, el Departamento de Control Inmobiliario (DCI) generará en el MCI y resguardará en soporte impreso la ficha individual del inmueble.
- 3.d. El DCI deberá verificar la actualización del IIN dentro de los 5 días hábiles siguientes a la recepción del aviso de actualización que la DRM reciba mensualmente de las Áreas de Administración; asimismo, generará mensualmente y resguardará la versión electrónica del reporte del IIN.

Dentro del plazo señalado en el párrafo anterior, el DCI podrá solicitar aclaración, complemento o corrección a la información actualizada en el MCI por las Áreas de Administración, que deberán atender el requerimiento antes del siguiente envío mensual del aviso de actualización a que se refiere la política 3.a; sin perjuicio de que fuera del período de revisión mensual de la actualización del IIN, el DCI requiera aclaración, complemento o corrección de información.

- 3.e. La DRM recibirá y dará seguimiento a requerimientos de información de otras Instituciones o Dependencias que se refieran al IIN del INEGI.
- 3.f. El DCI deberá realizar las acciones para que la difusión pública de la información del IIN se efectúe en los plazos que establezca la normatividad aplicable en materia de transparencia y acceso a la información pública y protección de datos personales.

**13.** Actualización del Inventario Inmobiliario Nacional del INEGI. PAGINA: PAGINA:

159

# 4. **Descripción Narrativa.-**

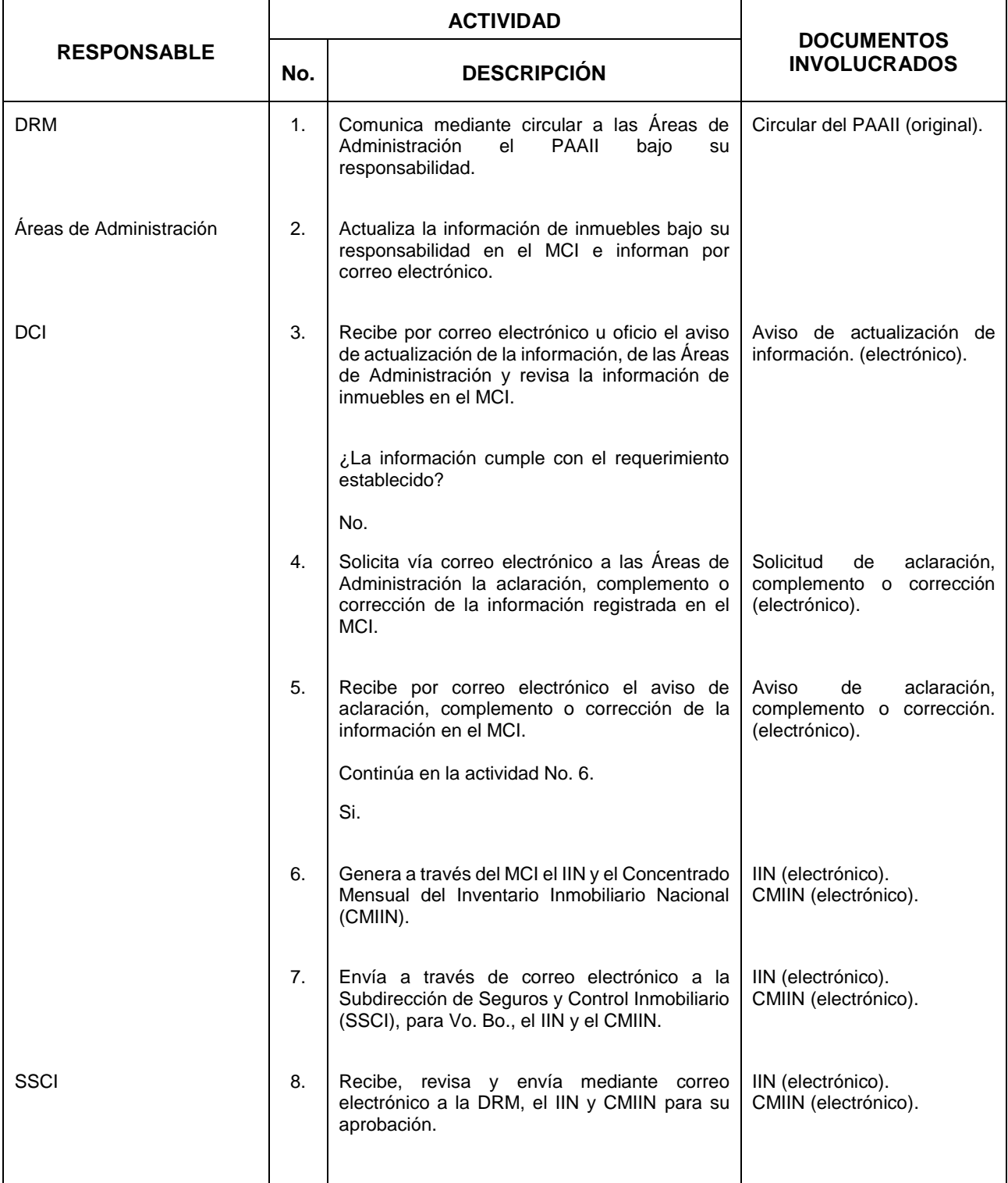

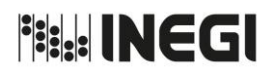

**13.** Actualización del Inventario Inmobiliario Nacional del INEGI. PAGINA: PAGINA:

MES. 06 AÑO. 2021 **FECHA DE ACTUALIZACIÓN:**

160

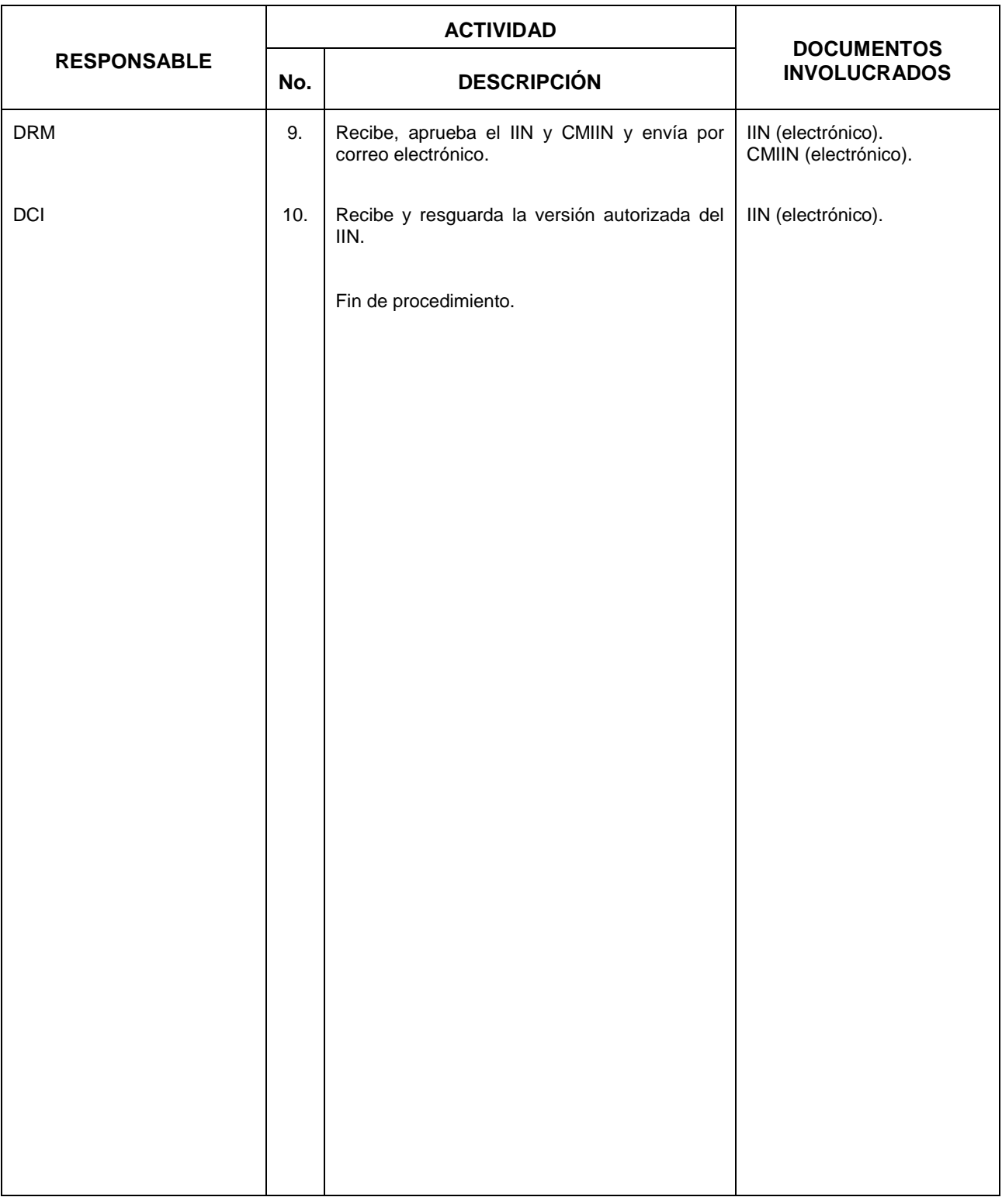

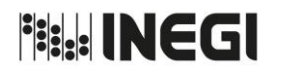

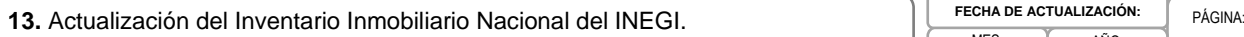

MES. 06 AÑO. 2021 **CTUALIZACIÓN:** 

161

# **5. Diagrama de Flujo.-**

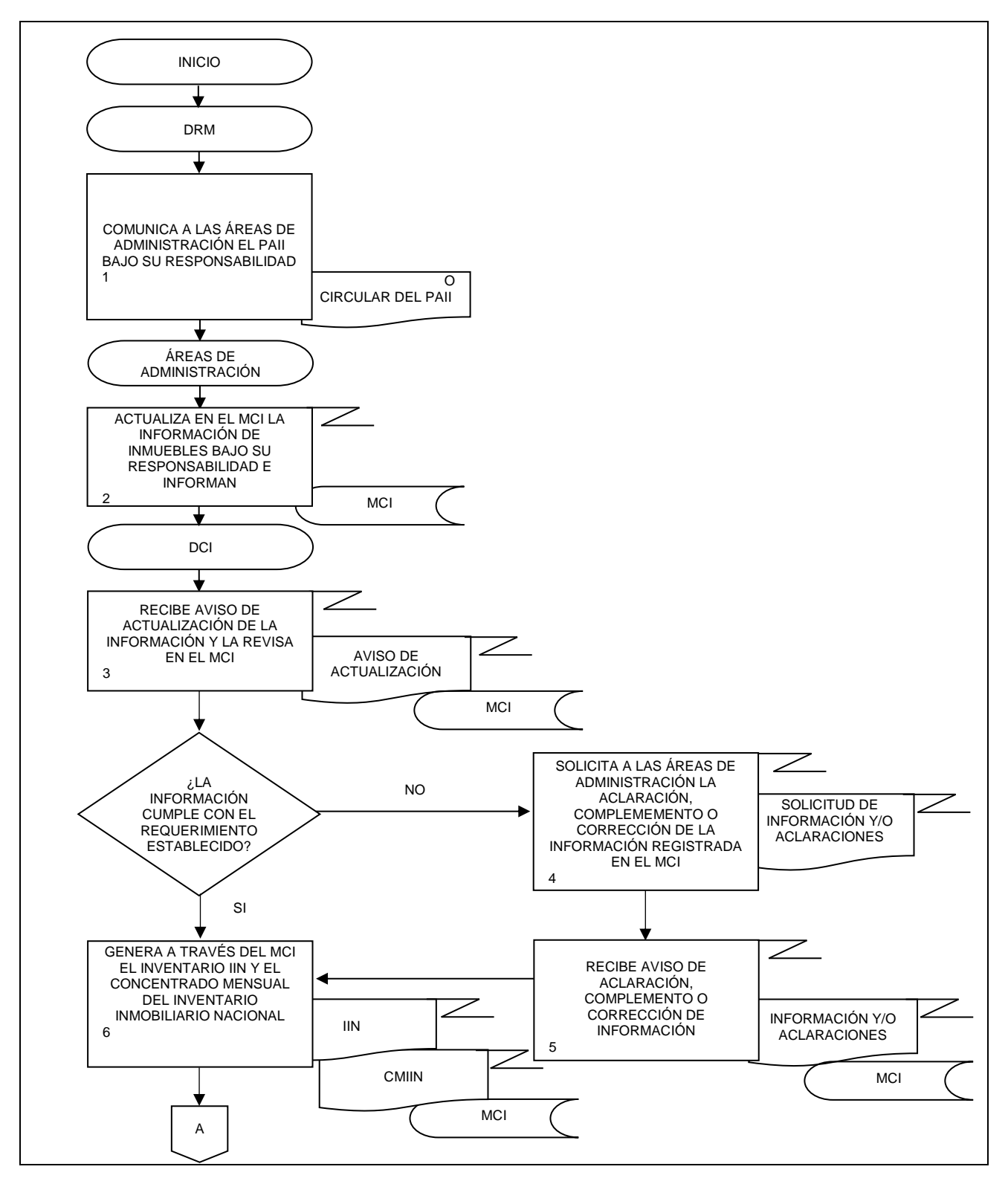

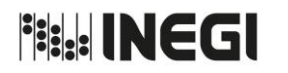

**13.** Actualización del Inventario Inmobiliario Nacional del INEGI. PAGINA: PAGINA:

162 MES. 06 AÑO. 2021 **FECHA DE ACTUALIZACIÓN:**

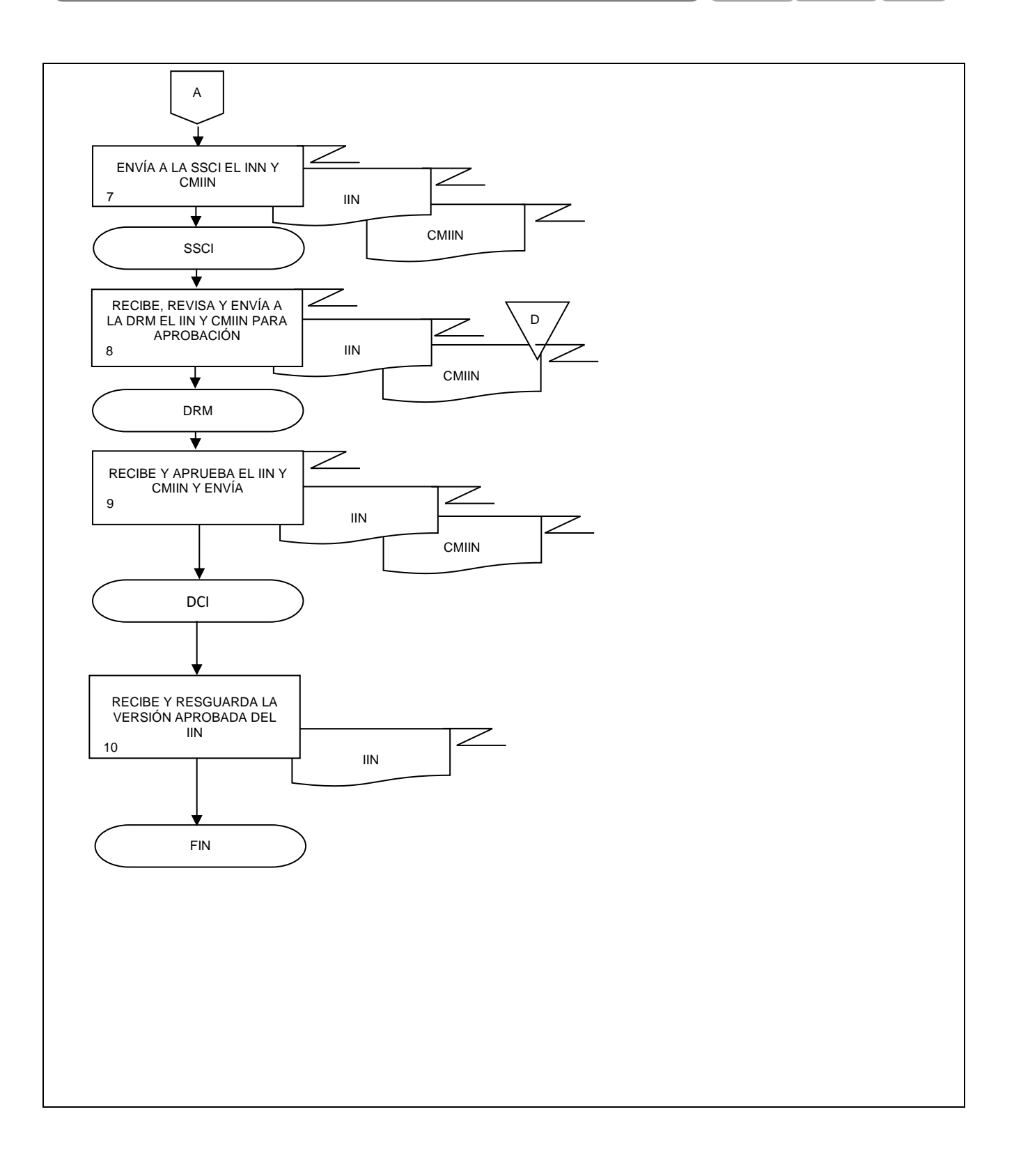

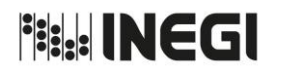

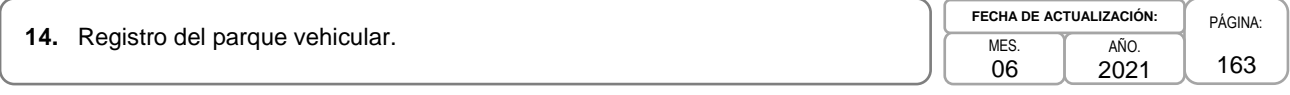

### **1. Objetivo.-**

Mantener actualizada la información inherente al Parque Vehicular Institucional, mediante la captura y verificación a través del SIA-SIET de los movimientos del parque vehicular asignado a las Unidades Administrativas (UA) y Áreas Administrativas (AA), a efecto de contar con información básica para la toma de decisiones.

# **2. Ámbito de Aplicación.-**

2.a**.** El procedimiento es aplicable a las Áreas de Administración y a las Áreas de Transportes.

### **3. Políticas de Operación.-**

- 3.a. Para este procedimiento se considerarán dentro de Áreas de Administración a la Dirección de Administración de la Junta de Gobierno y Presidencia, a la Dirección de Servicios Generales, a la Dirección de Administración de Inmuebles en la CDMX (DAICDMX), a la Subdirección de Administración del Órgano Interno de Control y al Departamento de Servicios Generales y Protección Civil del Edificio Parque Héroes.
- 3.b. Las Áreas de Transportes deberán registrar a través del SIA-SIET, los movimientos del parque vehicular asignado, tales como: traspasos, resguardo temporal y uso, estado físico, estado de operación, placas de circulación; a excepción de las altas de vehículos adquiridos que serán realizadas por la Subdirección de Control de Bienes Instrumentales, así como las bajas de los vehículos enajenados o siniestrados, que serán realizadas por medio de las Áreas de Recursos Materiales, mediante el SIA-Inventarios.
- 3.c. Será responsabilidad de la Subdirección de Control Vehicular (SCV) y de las Áreas de Administración mantener actualizada en el SIA-SIET la información correspondiente a vehículos dados de alta o baja, así como aquellos enajenados o siniestrados; a fin de validar que la información que esté contenida corresponda con lo registrado en el SIA-Inventarios.
- 3.d. Es responsabilidad de la SCV el resguardo de las facturas o comprobantes fiscales originales del Parque Vehicular Institucional.
- 3.e. Será responsabilidad de las Áreas de Transportes que los vehículos propiedad del Instituto cuenten con un expediente actualizado, con los documentos aplicables para cada caso, entre los cuales deberá contener:
	- 3.e.1. Copia simple de la factura o comprobante fiscal con sello de recepción por parte del almacén;
	- 3.e.2. Copia de factura de componentes, equipamiento y adaptaciones realizadas al vehículo, en su caso;
	- 3.e.3. Acta administrativa por reaprovechamiento de partes, componentes o equipamiento, en su caso;
	- 3.e.4. Copia de tarjeta de circulación vigente;
	- 3.e.5. Copia de la póliza de seguro individual, endoso y/o carta cobertura;<br>3.e.6. Copia de recibos de pago de control vehicular y, en su caso, de tene
	- Copia de recibos de pago de control vehicular y, en su caso, de tenencia;
	- 3.e.7. Copia de recibos de alta y/o baja de placas, en su caso;
	- 3.e.8. Recibos y/o documentos emitidos por los gobiernos estatales o municipales, en su caso (por ejemplo: constancia de registro vehicular, entre otros);
	- 3.e.9. Copia de las solicitudes de mantenimientos efectuados, en su caso;
	- 3.e.10. Certificado original de verificación de emisión de gases contaminantes, en su caso;
	- 3.e.11. Original del Inventario y condiciones físicas del vehículo del levantamiento físico de inventarios;

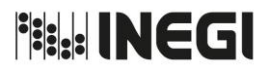

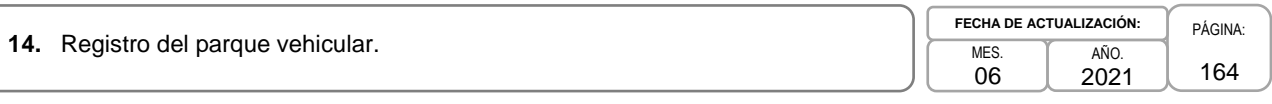

- 3.e.12. Copia del formato del último resguardo emitido por el Área de Inventarios a través del SIA-Inventarios;
- 3.e.13. Copia de la orden de traspaso de salida de edificio emitida por el Área de Inventarios a través del SIA, en su caso;
- 3.e.14. Copia de finiquito por pérdida total del vehículo, en su caso;
- 3.e.15. Acta de entrega recepción por venta del vehículo, en su caso, y
- 3.e.16. En el caso de vehículos clasificados como de carga pesada, copia del permiso federal de carga emitido por la Secretaría de Comunicaciones y Transportes, el cual se deberá gestionar en cada cambio de placas.
- 3.f. En caso de traspasos de vehículos entre UA, AA y Áreas de Administración, el personal del Área de Transportes correspondiente generará en el SIA-SIET el movimiento, creándose automáticamente a través del SIA-Inventarios la "Orden de Traspaso" correspondiente. El Área de Recursos Materiales proporcionará una copia de la "Orden de Traspaso" al Área de Transportes que lo generó para su conocimiento.

Para reasignaciones definitivas, el Área de Transportes deberá entregar el expediente que cuente con la documentación correspondiente al Área de Transportes de destino; así mismo será responsabilidad de las Áreas de Administración de las UA y AA que realizan y reciben el traspaso, asegurarse de que, a más tardar a 1 mes de realizado, se lleve a cabo la baja administrativa ante las autoridades de vialidad y/o tránsito correspondiente.

3.g. Será responsabilidad de las Áreas de Administración definir el estado físico de cada vehículo y registrarlo en el SIA-SIET, como bueno, regular o malo; así como precisar su estado de operación correspondiente: En Activo, Siniestrado Accidente Parcial, Siniestrado Proceso Legal, Siniestrado Accidente Pérdida Total, Siniestrado Robo Parcial, Siniestrado Robo Total, Mal Estado, Reparación Incosteable o Para Baja por Enajenación.

Los criterios generales para definir el estado físico de los vehículos son los siguientes:

Bueno.- Con menos de 5 años de operación y menos de 75,000 kilómetros recorridos;

Regular.- Entre 5 y 10 años de operación y hasta 150,000 kilómetros recorridos, y

Malo.- Con más de 10 años de operación o más de 150,000 kilómetros recorridos.

Los vehículos que se encuentren en mal estado o que su operación sea costosa, independiente de los años de operación y kilometraje deberán ser clasificados como Malo. En el caso de vehículos de carga con peso bruto mayor a 4,536 kg., para pasajeros con capacidad mayor a 10 personas o cualquier otro tipo de vehículos, que tengan más de 10 años de operación y/o más de 150,000 kilómetros recorridos, podrán ser clasificados como regular, siempre y cuando su costo de operación sea rentable y sean susceptibles de aprovechamiento en el servicio para el que están destinados.

- 3.h. Será responsabilidad de las Áreas de Administración enviar a la SCV la relación de vehículos clasificados por Actividad Institucional, a fin de mantener actualizados los registros del SIA-SIET y SIA-Inventarios. Los vehículos clasificados para esta actividad deberán estar resguardados en el SIA-Inventarios a nombre de las o los servidores públicos que los tienen asignados, de conformidad con lo establecido en el inciso a), fracción XII, del Artículo 3 de la Norma Interna para el control y Uso de Vehículos.
- 3.i. Las Áreas de Administración deberán realizar el inventario físico total de los vehículos que tengan asignados, actualizando los registros en el SIA-SIET y SIA-Inventarios, según corresponda, de acuerdo con lo que se establezca en el "Programa de Levantamientos Físicos del Inventario de Bienes Muebles", que se emita para cada ejercicio fiscal.

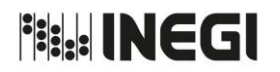

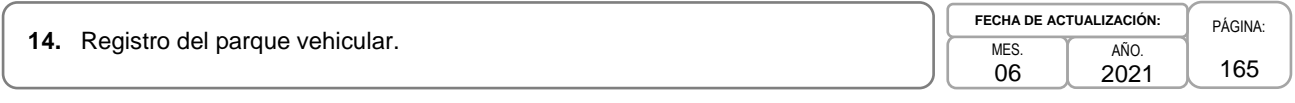

- 3.j. Las Áreas de Administración deberán emitir dentro de los 5 primeros días hábiles posteriores a la conciliación mensual que realice la Subdirección de Control de Bienes Instrumentales, el reporte de certificación vehicular mediante el SIA-SIET, el cual una vez validado y firmado, se deberá incorporar al mismo sistema en archivo digital en formato Portable Document Format (PDF).
- 3.k. Será responsabilidad de las Áreas de Administración, solicitar de manera oportuna a la SCV, el préstamo temporal de facturas o comprobantes fiscales originales para realizar los correspondientes trámites administrativos locales. El préstamo temporal será hasta por 30 días naturales, en caso de requerirse por más tiempo, deberá notificarse a la SCV.

**Fisk INEGI** 

.

### MANUAL DE PROCEDIMIENTOS.

**14.** Registro del parque vehicular.

MES. 06 AÑO. 2021 **FECHA DE ACTUALIZACIÓN:**

PÁGINA: 166

# **4. Descripción Narrativa.-**

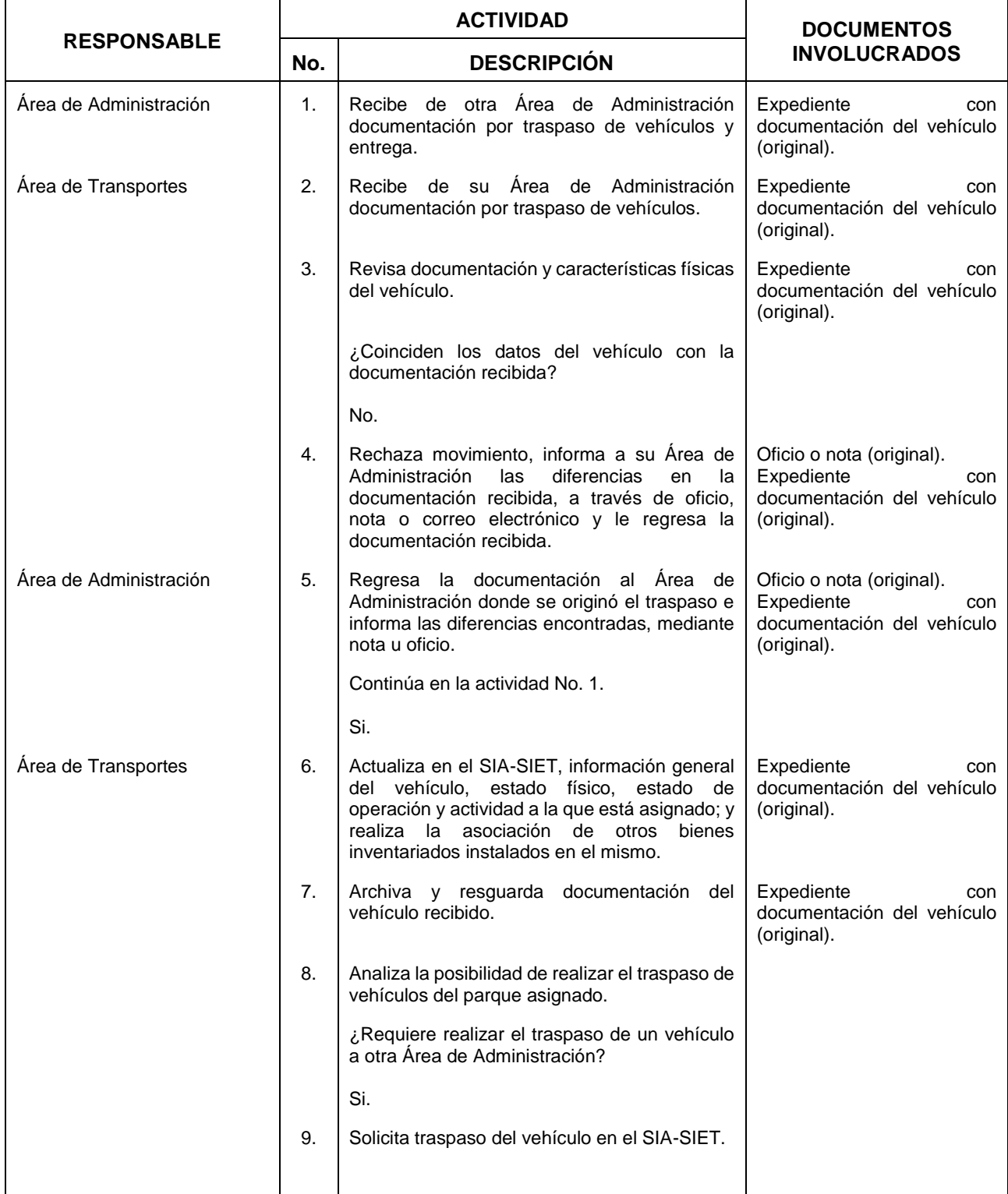

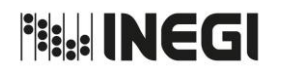

.

### MANUAL DE PROCEDIMIENTOS.

**14.** Registro del parque vehicular.

MES. 06 AÑO. 2021 **FECHA DE ACTUALIZACIÓN:**

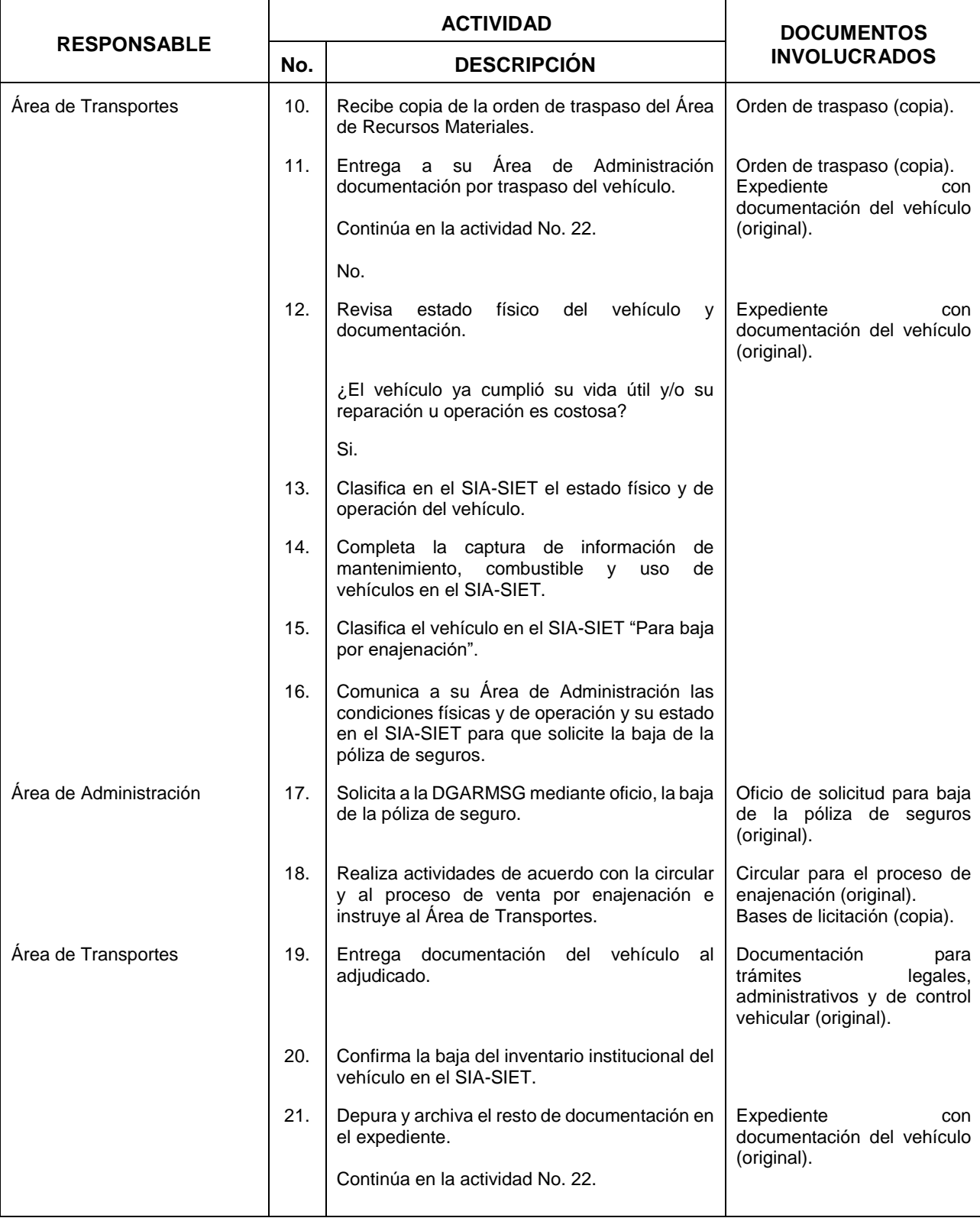

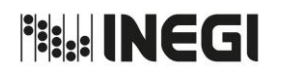

.

### MANUAL DE PROCEDIMIENTOS.

**14.** Registro del parque vehicular.

MES. 06 AÑO. 2021 **FECHA DE ACTUALIZACIÓN:**

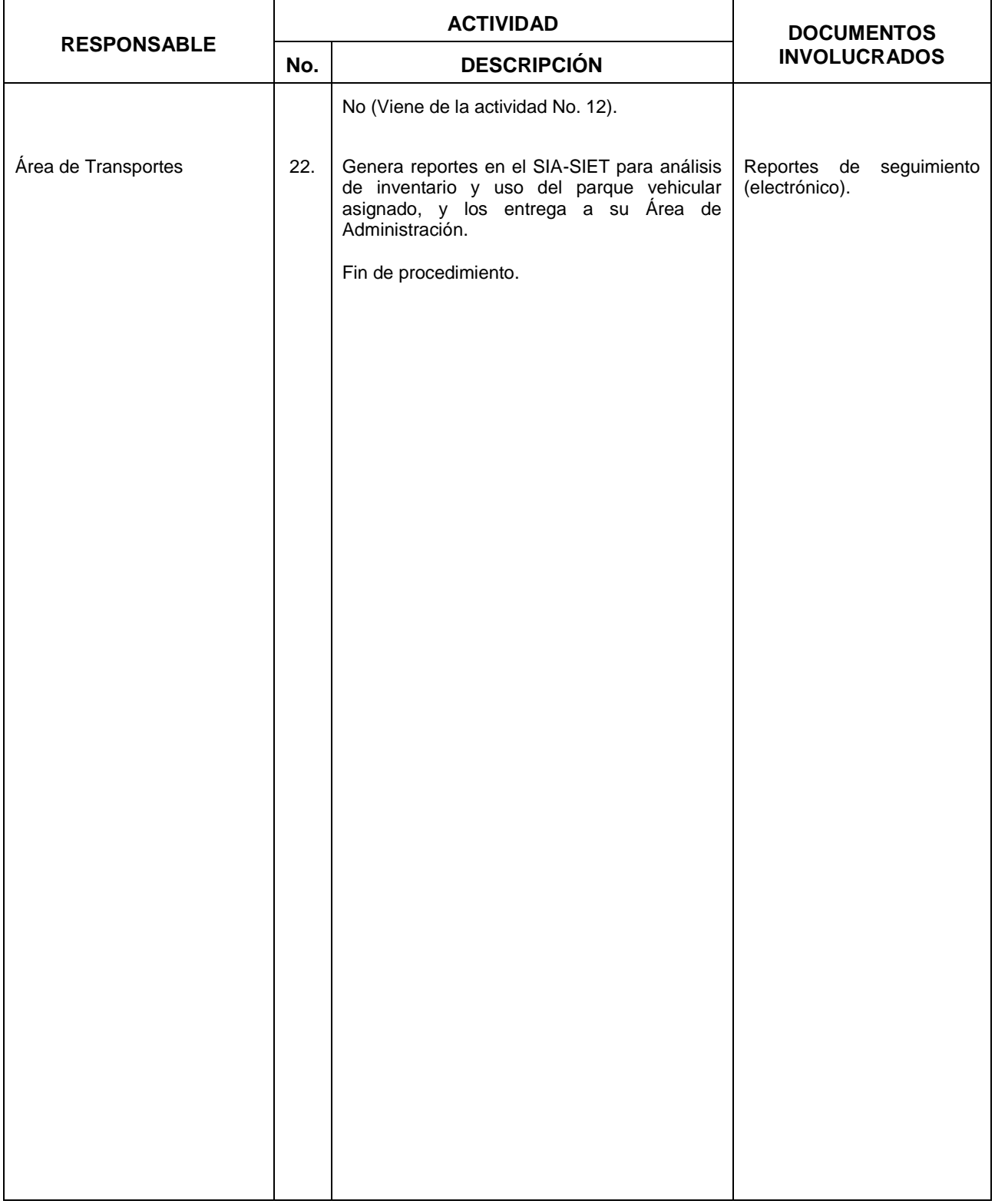

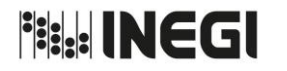

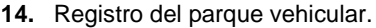

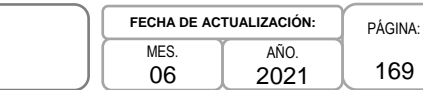

# **5. Diagrama de Flujo.-**

.

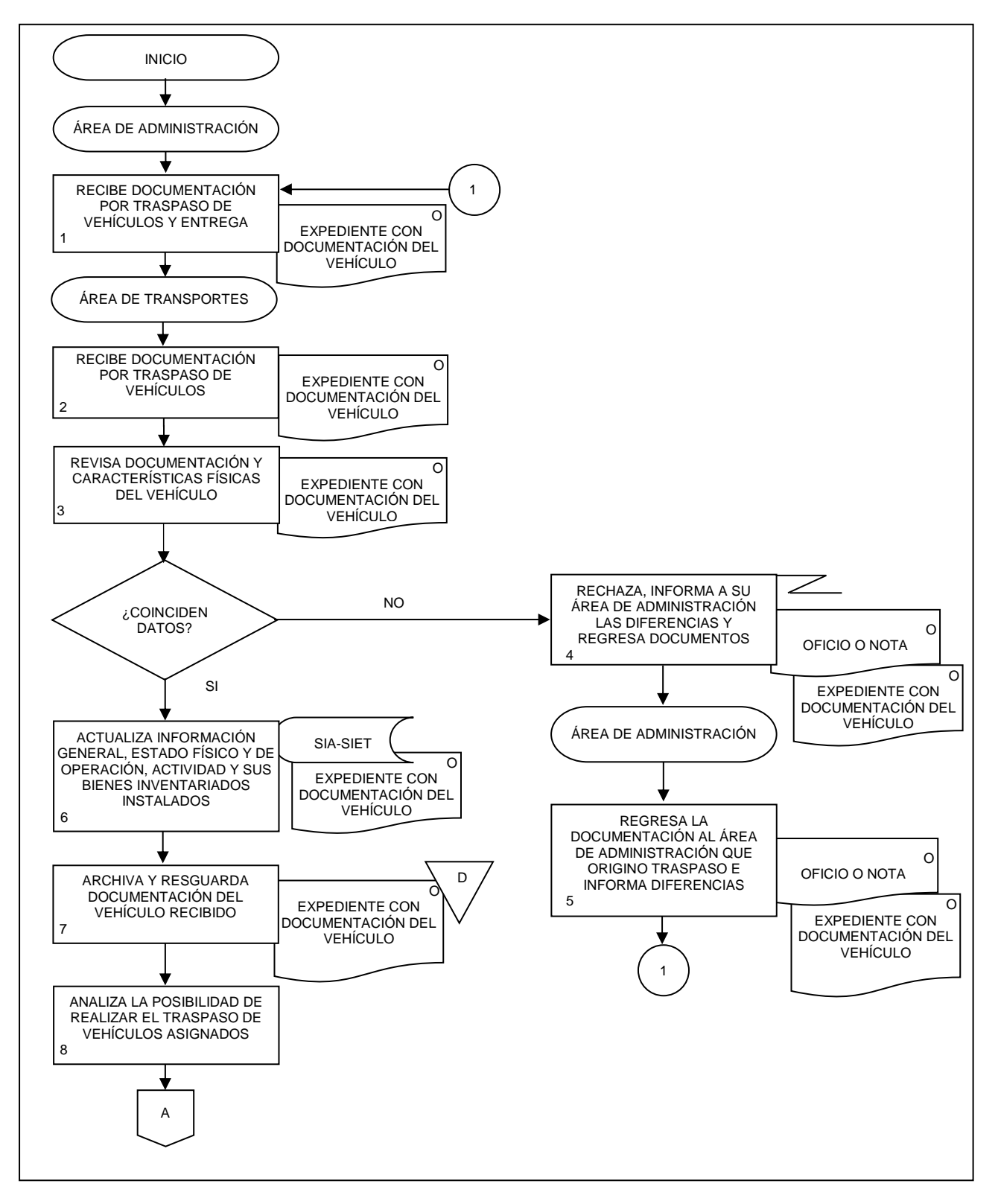

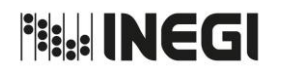

**14.** Registro del parque vehicular.

PÁGINA: 170 **MFS** 06 AÑO. 2021 **FECHA DE ACTUALIZACIÓN:**

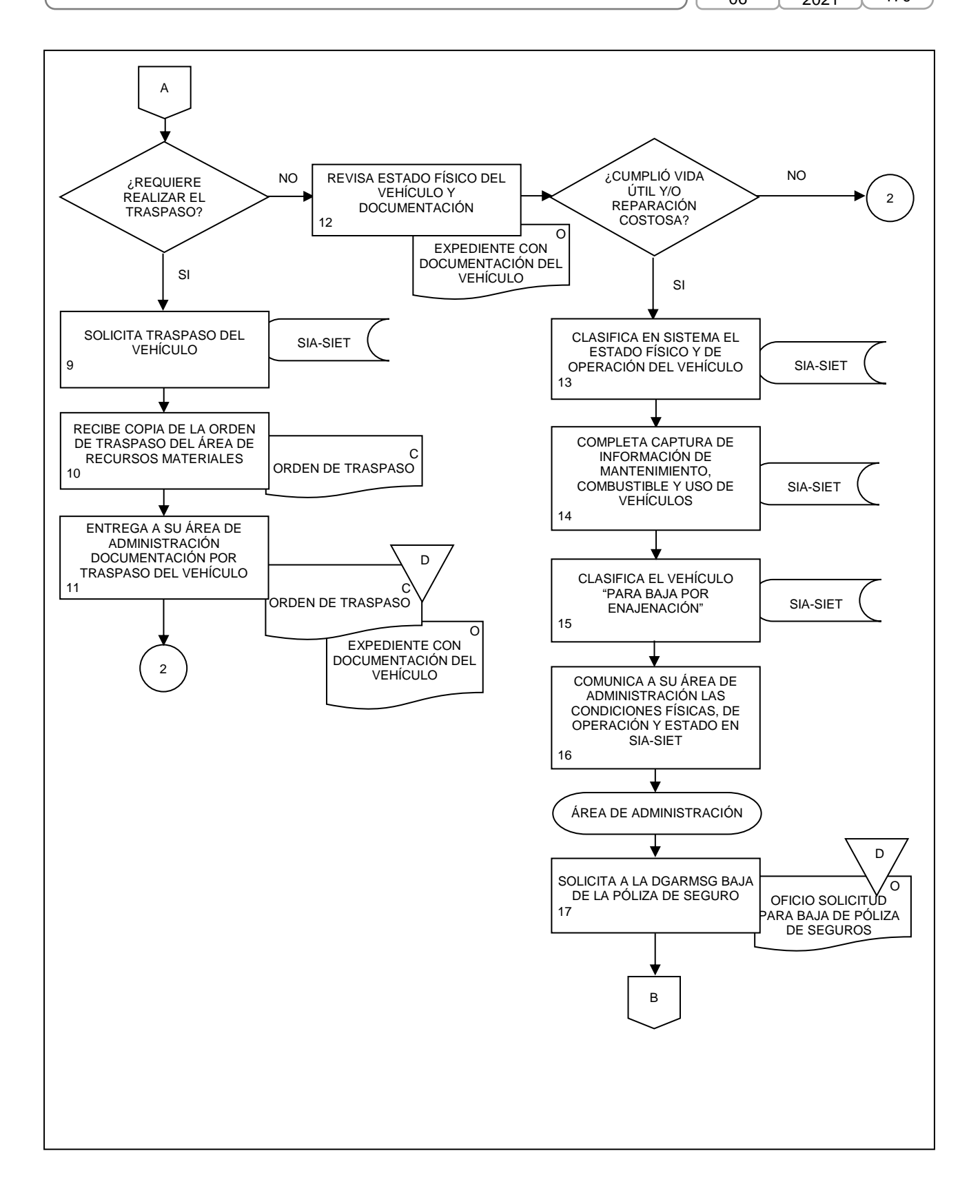

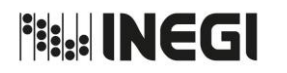

**14.** Registro del parque vehicular.

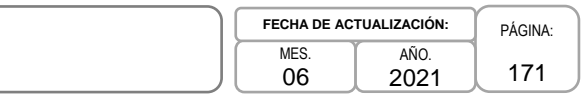

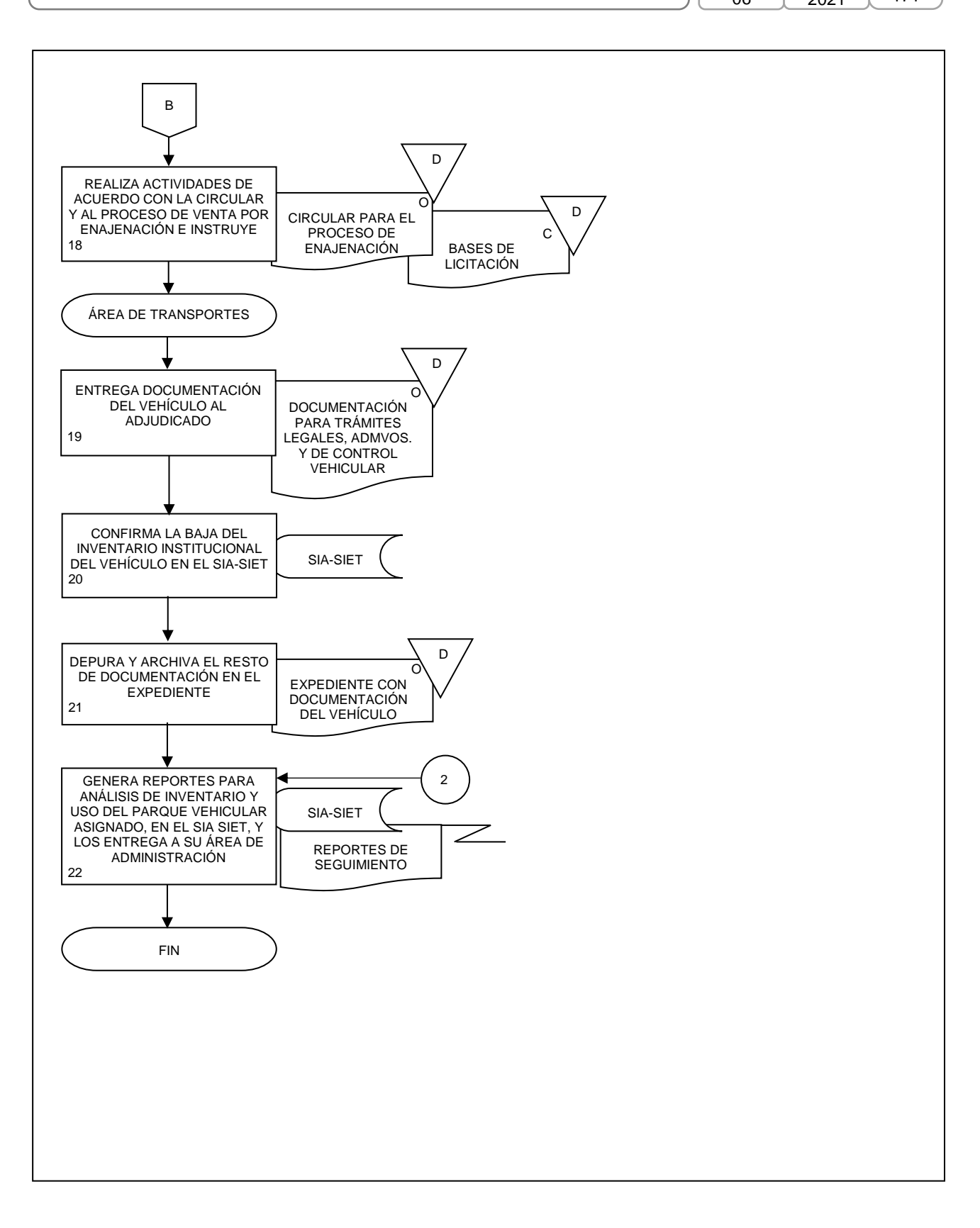

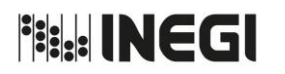

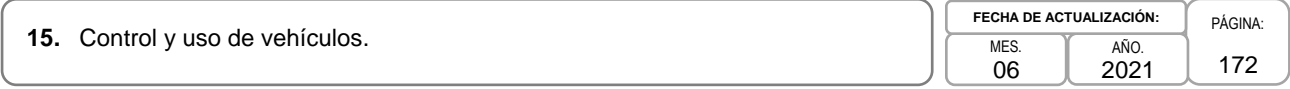

# **1. Objetivo.-**

Establecer las actividades para la prestación del servicio de transporte, así como para el control y uso de los vehículos que integran el Parque Vehicular Institucional, a través de los formatos de control establecidos para tal fin, con el propósito de contribuir al cumplimiento de los programas de trabajo encomendados a las Unidades Administrativas (UA) y Áreas Administrativas (AA) del Instituto.

# **2. Ámbito de Aplicación.-**

2.a. El procedimiento es aplicable a las Áreas de Transportes y a las y los servidores públicos resguardantes o conductores de vehículos propiedad del Instituto.

# **3. Políticas de Operación.-**

- 3.a. Para este procedimiento se considerará dentro de Áreas de Administración a la Dirección de Administración de Junta de Gobierno y Presidencia, a la Dirección de Servicios Generales, a la Dirección de Administración de Inmuebles en la CDMX (DAICDMX), a la Subdirección de Administración del Órgano Interno de Control y al Departamento de Servicios Generales y Protección Civil del Edificio Parque Héroes.
- 3.b. Será responsabilidad de las Áreas de Administración verificar que los vehículos oficiales se destinen única y exclusivamente para el desempeño de las funciones a cargo de las y los servidores públicos del Instituto.
- 3.c. Será competencia de las Áreas de Administración verificar que los vehículos porten el logotipo del Instituto de acuerdo con el Manual de Identidad Institucional, excepto los clasificados por "Actividad Institucional" y cuando las condiciones de seguridad del personal y los bienes lo justifiquen.
- 3.d. Estarán facultados para autorizar solicitudes de uso de vehículo oficial, en oficinas centrales y Direcciones Regionales, las y los servidores públicos hasta el nivel de Dirección de Área y en Coordinaciones Estatales de subdirección de área. En caso de requerirse que las y/o los servidores públicos de otro nivel puedan otorgar dichas autorizaciones, tal situación se podrá documentar mediante el formato de Registro de servidores públicos autorizados (Anexo III); en ningún caso se podrá facultar a las y los servidores públicos que no cuenten con un nivel mínimo de Jefatura de Departamento.

Las autorizaciones que se llegaran a otorgar estarán vigentes hasta en tanto no sean revocadas y corresponde a las Áreas de Administración actualizar su catálogo de firmas cada 2 años.

- 3.e. Será responsabilidad del personal autorizado para solicitar el servicio de uso de vehículo realizarlo mediante el formato "Solicitud de servicio de vehículo de uso oficial", el cual se obtiene a través de la Ventanilla de Servicios de Recursos Materiales en la Intranet Institucional. El periodo para el uso del vehículo no podrá exceder de 3 meses, lo anterior sin menoscabo de que éste se pueda renovar, para lo cual las Áreas de Transportes generarán un nuevo resguardo.
- 3.f. Será responsabilidad de las Áreas de Administración y de las Áreas de Transportes verificar que en caso de que las o los servidores públicos resguardantes o conductores de vehículos clasificados por Programas Institucionales y Todo Servicio requieran circular en días inhábiles y/o pernoctar fuera de las instalaciones y en la solicitud de servicio de vehículo oficial se especificó que el vehículo sería para uso local o mixto (cuando durante el período de uso se da una comisión que tenga prevista la utilización de vehículo oficial), cuenten con el formato "Justificación y Autorización de No Pernocta" emitido por el SIA-SIET, debidamente requisitado, autorizado y que ampare los periodos de uso local.

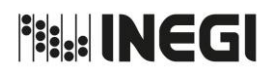

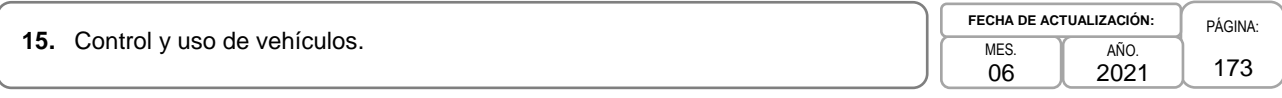

Las y los servidores públicos facultados para autorizar la No pernocta de vehículos y/o circulación en días inhábiles, serán las o los titulares de las Áreas de Administración y de la Dirección de Servicios Generales (DSG) para el parque vehicular asignado a la DGA en el Edificio Sede. En caso de vehículos asignados a Oficinas de enlace y auxiliares, estas autorizaciones podrán ser otorgadas por una o un servidor público con nivel mínimo de jefatura de departamento.

- 3.g. Con el fin de agilizar la asignación de vehículos al personal que por alguna circunstancia no se encuentre vigente o activo en la nómina del Instituto al momento de realizar la solicitud de servicio de vehículo oficial, se deberá utilizar el formato "Préstamo con resguardo eventual de vehículos" (Anexo II). Las Áreas de Administración que decidan utilizar dicho formato deberán realizar los registros correspondientes en el SIA-SIET, una vez que se libere la nómina y el personal al que se asignó el vehículo se encuentre activo, así como generar el resguardo temporal correspondiente.
- 3.h. Las y los servidores públicos resguardantes adscritos o comisionados a oficinas auxiliares y temporales para operativos de campo, podrán asignar vehículos a personal a su cargo utilizando el Anexo II, siempre y cuando los conductores que utilizarán los vehículos cumplan con los requisitos establecidos en las fracciones I y II el numeral Quinto de la Norma de Vehículos, y registren su uso en la bitácora de recorrido correspondiente.
- 3.i. Será responsabilidad de las y los servidores públicos resguardantes y/o conductores asegurarse de no transportar personas y bienes ajenos al Instituto en vehículos oficiales, incluyendo familiares, así como remolcar otras unidades vehiculares.
- 3.j. Las y los servidores públicos resguardantes y/o conductores deberán considerar que la póliza de vehículos y responsabilidad civil que tiene contratada el Instituto, precisa que el seguro no ampara los daños por el transporte de mercancías altamente peligrosas o contaminantes como son: productos tóxicos o corrosivos, inflamables y/o explosivos o cualquier otro tipo de carga similar.
- 3.k. Será responsabilidad de las Áreas de Transportes hacer la entrega física de los vehículos a las y los servidores públicos resguardantes, verificando las condiciones y el estado físico, así como los accesorios y herramientas con que cuente al momento de la asignación, mediante el formato "Inventario y condiciones físicas del vehículo" emitido por el SIA-SIET.
- 3.l. Será responsabilidad de las y los servidores públicos resguardantes y/o conductores revisar las condiciones físicas y de operación, niveles de líquidos, así como las condiciones de las llantas, previo a poner en funcionamiento los vehículos al servicio del Instituto.
- 3.m. Las y los servidores públicos resguardantes y/o conductores registrarán los recorridos realizados en el formato "Bitácora de recorrido diario", emitido por el Área de Transportes a través del SIA-SIET; a excepción de los vehículos clasificados por Actividad Institucional.
- 3.n. Será obligación de las y los servidores públicos resguardantes y/o conductores, cubrir el monto de las infracciones cometidas dentro del período de asignación y resguardo del vehículo.

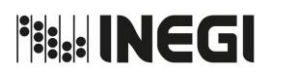

**15.** Control y uso de vehículos.

MES. 06 AÑO. FECI

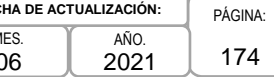

# **4. Descripción Narrativa.-**

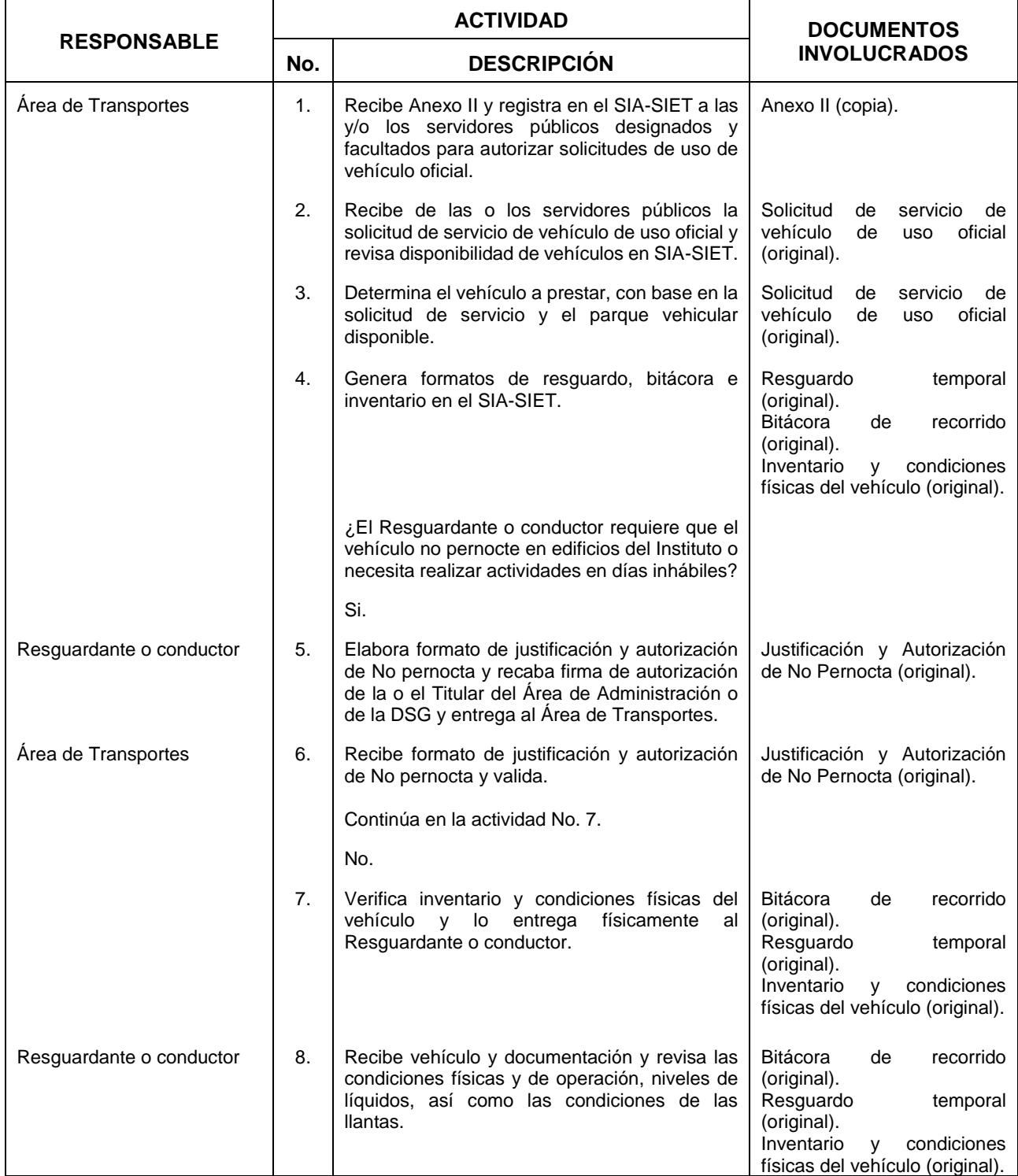

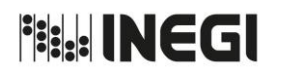

**15.** Control y uso de vehículos.

MES. 06 AÑO. 2021 **FECHA DE ACTUALIZACIÓN:**

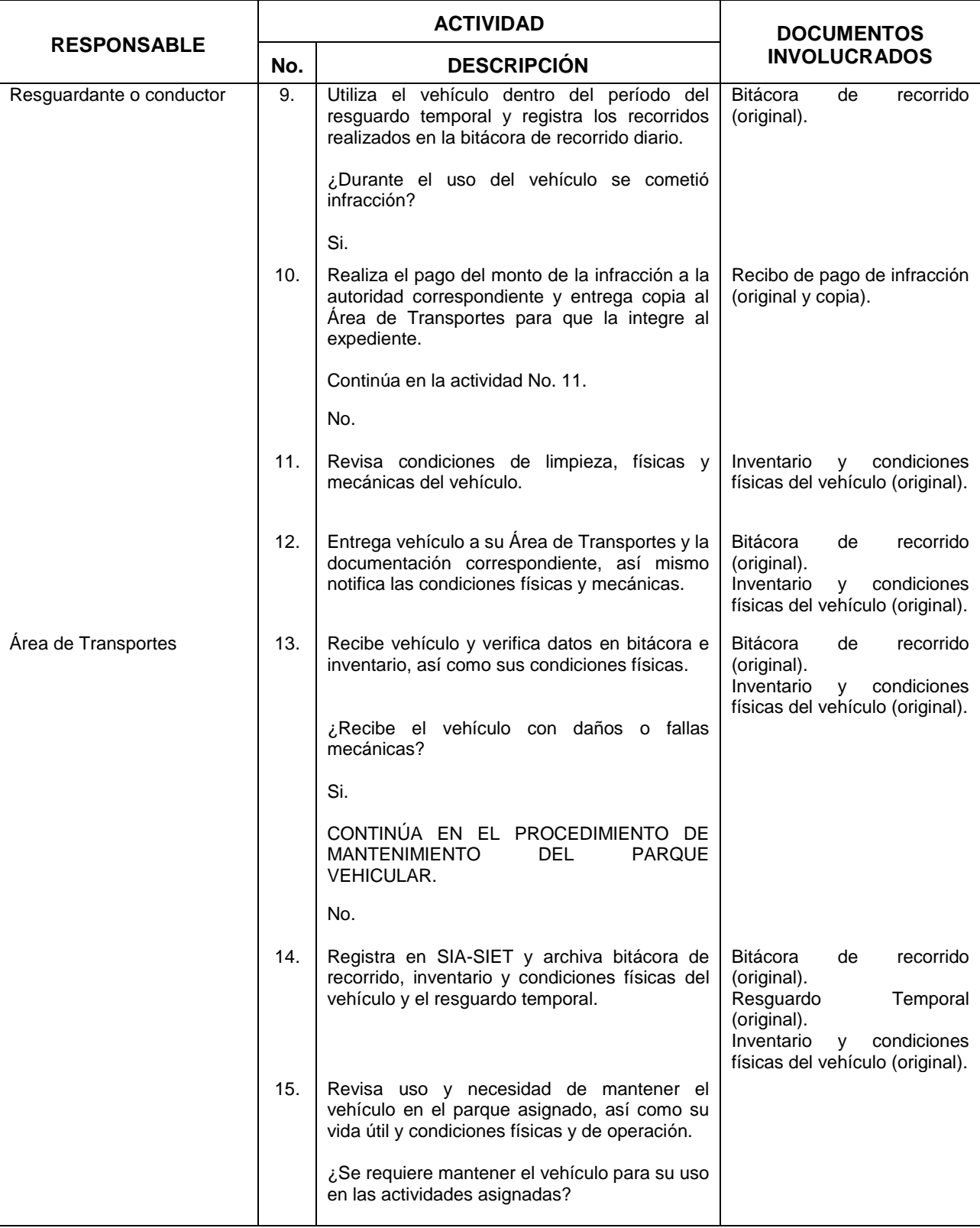

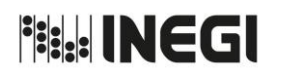

**15.** Control y uso de vehículos.

MES. 06 AÑO. 2021 **FECHA DE ACTUALIZACIÓN:**

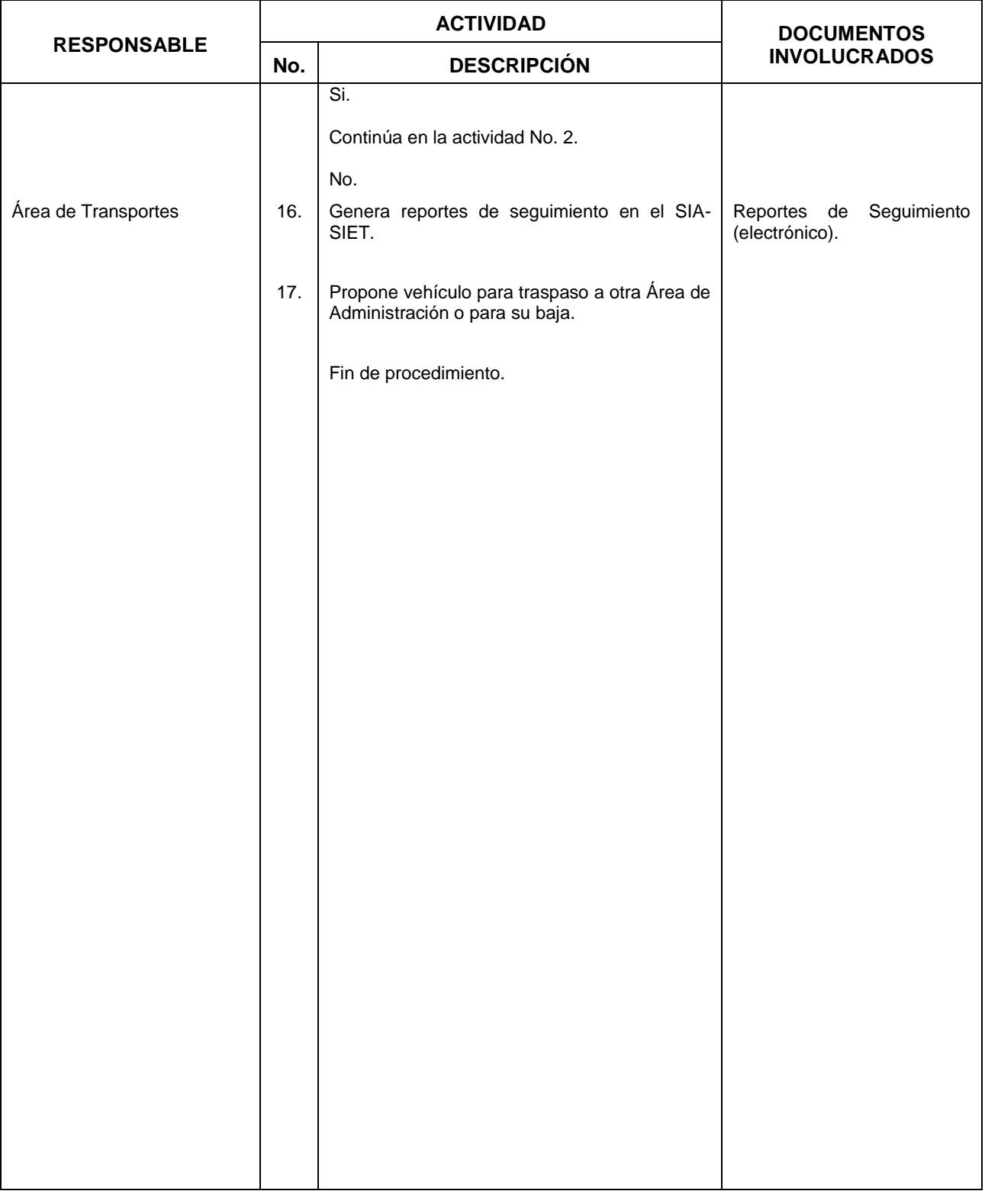

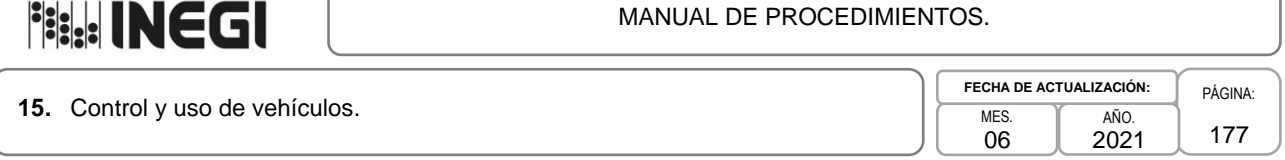

### **5. Diagrama de Flujo.-**

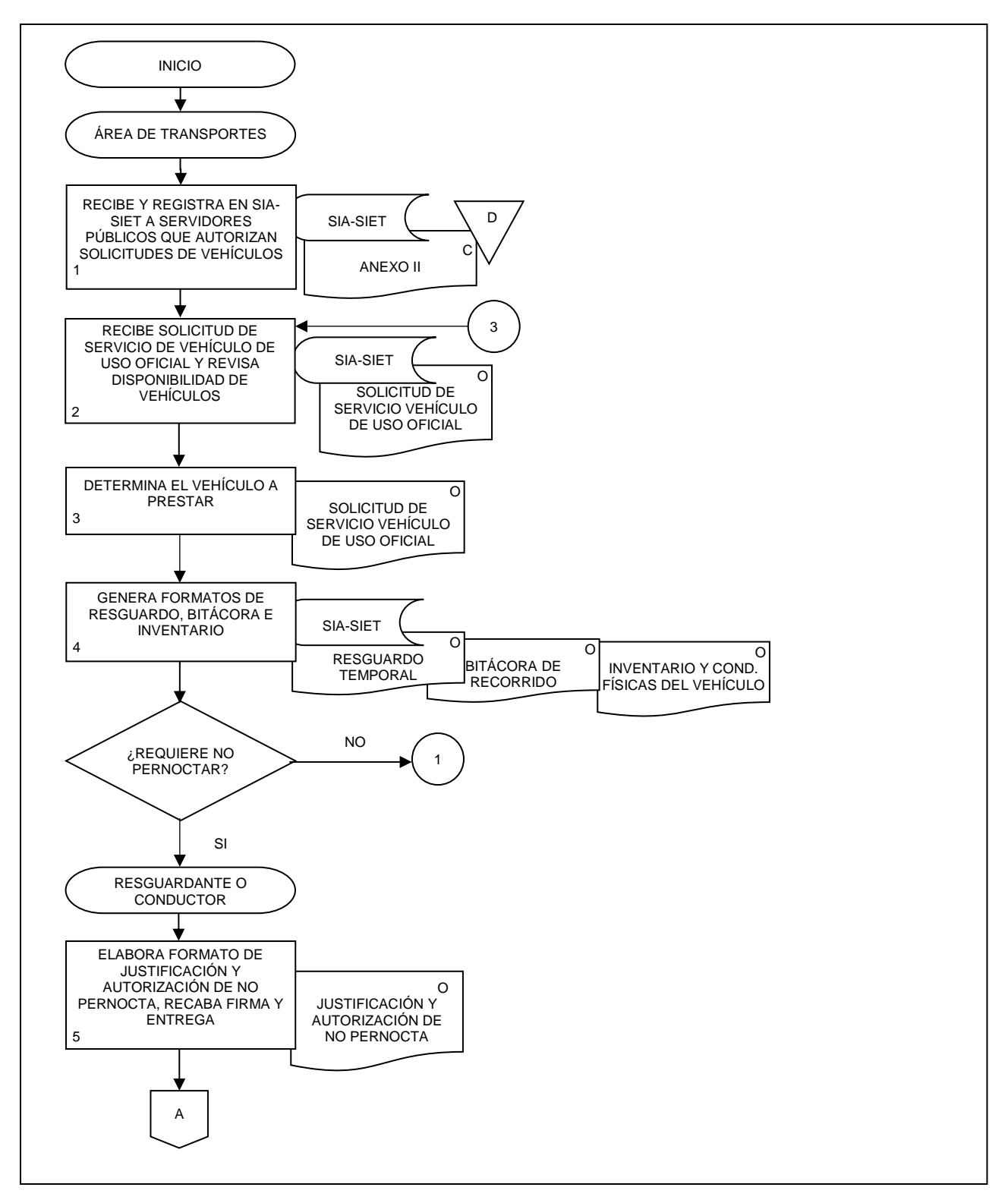

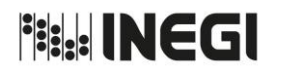

**15.** Control y uso de vehículos.

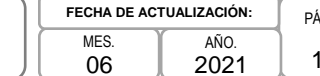

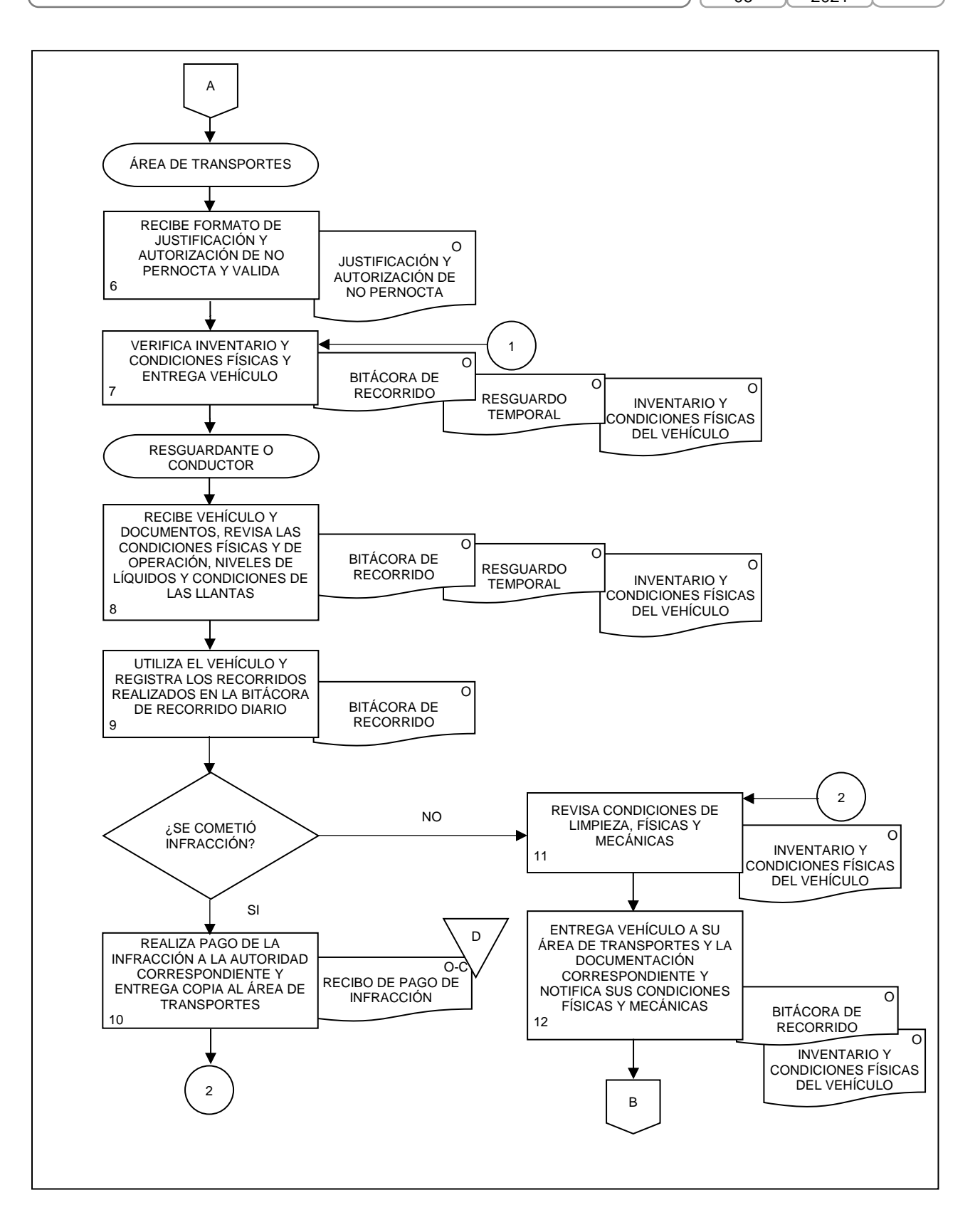

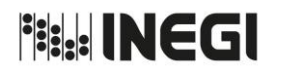

**15.** Control y uso de vehículos.

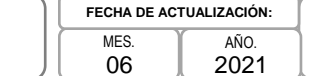

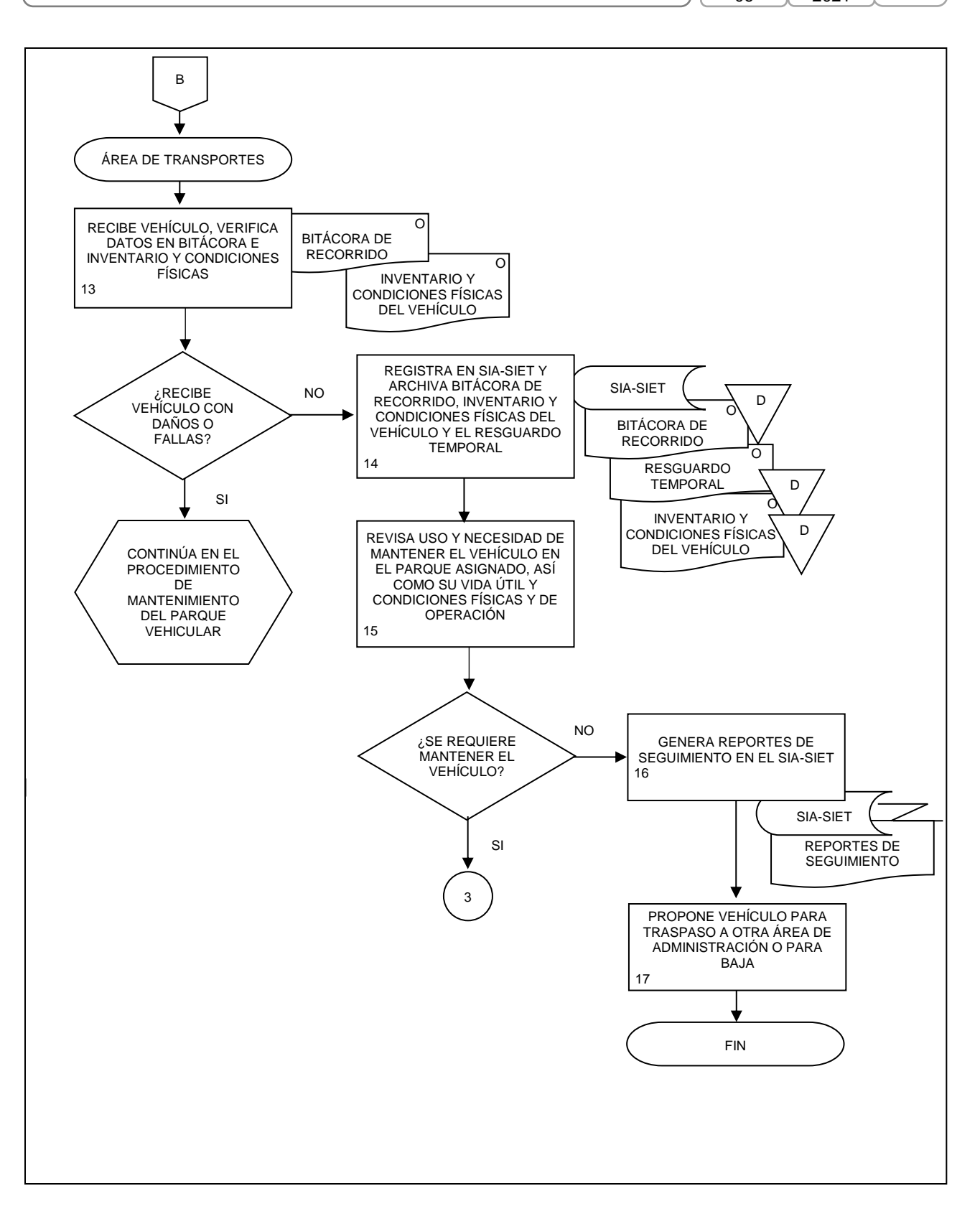

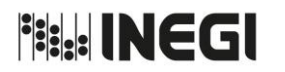

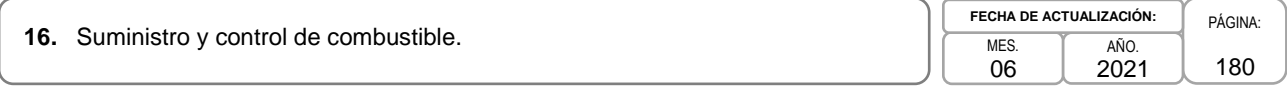

### **1. Objetivo.-**

Controlar el suministro de combustible de los vehículos propiedad y/o al servicio del Instituto asignados a las Unidades Administrativas y Áreas Administrativas, considerando el uso al que están destinados, con la finalidad de mantenerlos en condiciones de operación para responder a las necesidades y requerimientos de las o los usuarios.

# **2. Ámbito de Aplicación.-**

2.a. El procedimiento es aplicable, a la Subdirección de Control Vehicular, a las Áreas de Administración y a las Áreas de Transportes.

# **3. Políticas de Operación.-**

- 3.a. Para este procedimiento se considerará dentro de Áreas de Administración a la Dirección de Administración de Junta de Gobierno y Presidencia, a la Dirección de Servicios Generales, a la Dirección de Administración de Inmuebles en la CDMX (DAICDMX), a la Subdirección de Administración del Órgano Interno de Control y al Departamento de Servicios Generales y Protección Civil del Edificio Parque Héroes.
- 3.b. Tratándose de vehículos asignados por Actividad Institucional, las Áreas de Administración deberán asignar recursos para el suministro de combustible, utilizando el formato "Suministro, Comprobación y/o Reintegro de Recursos para Combustible" emitido por el SIA-SIET, de acuerdo con los requerimientos necesarios para el desarrollo de las funciones de las y los servidores públicos.
- 3.c. Para los vehículos clasificados por Programas Institucionales para comisiones locales, foráneas o mixtas, así como los clasificados como Todo Servicio asignados para comisiones oficiales fuera del lugar de su adscripción, las Áreas de Transportes deberán asignar recursos a través de tarjetas electrónicas para el suministro de combustible, en función de los kilómetros de recorrido y el rendimiento de kilómetros por litro, según el tipo de vehículo a utilizar, previa solicitud de las áreas usuarias, mediante el formato "Suministro, Comprobación y/o Reintegro de Recursos para Combustible" emitido por el SIA-SIET. Las Áreas de Transportes promoverán que las cargas de combustible se realicen a tanque lleno.
- 3.d. Para los vehículos clasificados como Todo Servicio de uso local, las Áreas de Transportes o, en su caso, las y los servidores públicos resguardantes o conductores (previo acuerdo), deberán realizar la carga de combustible procurando que sea a tanque lleno.
- 3.e. Cuando no exista una estación de servicio en el lugar o trayecto de la comisión, las Áreas de Administración podrán asignar recursos para el pago en efectivo de estas cargas, observando lo establecido en la Norma Interna de Viáticos, Pasajes y Gastos de Campo del Instituto Nacional de Estadística y Geografía, en el caso de que no esté disponible la infraestructura para el pago del combustible mediante tarjetas electrónicas, o bien, sea rechazado el cargo, se tramitará el pago de los consumos de combustible vía reembolso a los usuarios, conforme a lo establecido en la Norma Interna de Viáticos, Pasajes y Gastos de Campo del Instituto Nacional de Estadística y Geografía.
- 3.f. Los consumos del suministro de combustible deberán acreditarse mediante los comprobantes de venta o consumo y los comprobantes de las transacciones bancarias de las terminales punto de venta al pagarse a través de tarjetas electrónicas. Cuando el servicio así lo requiera y se tenga necesidad de cargar combustible en una estación de servicio sin cobertura o sin servicio con las tarjetas electrónicas, la comprobación deberá realizarse mediante factura expedida por la estación de servicio correspondiente,
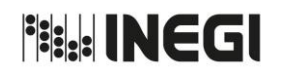

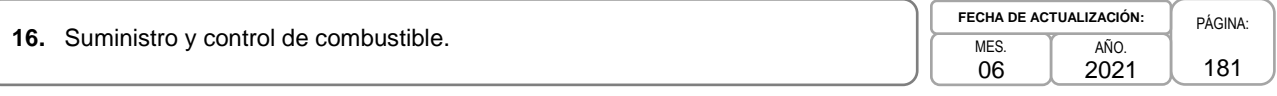

excepto cuando se adquiera combustible mediante el pago con gastos de campo (37901) de conformidad con lo establecido en la Norma Interna de Viáticos, Pasajes y Gastos de Campo del Instituto Nacional de Estadística y Geografía, la que se acreditará requisitando el formato "Comprobante de combustible en los casos que no exista recibo alguno" (Anexo IV).

Los comprobantes de venta o consumo, o en su caso las facturas, que emitan las estaciones de servicio, deberán indicar fecha, número y/o domicilio de la estación de servicio, cantidad de litros, tipo de combustible e importe; así mismo, la o el servidor público resguardante o conductor anotará su nombre completo, firma, placas y kilometraje del vehículo al momento de la carga.

Las y los servidores públicos resguardantes o conductores deberán realizar la comprobación de los consumos del suministro de combustible, en un plazo que no exceda los cinco días hábiles contados a partir del último día de la comisión o actividad encomendada.

En casos excepcionales y justificados, el Área de Administración, bajo su responsabilidad y de manera indelegable, podrá autorizar la aceptación de comprobantes diversos, cuando por circunstancias especiales no se pueda obtener el comprobante de venta o consumo y/o el comprobante de la transacción bancaria de la terminal punto de venta, debiendo tener en todos los casos los requisitos señalados en el segundo párrafo de esta política de operación, requisitando el Anexo IV.

- 3.g. Si por causas imputables a las y los servidores públicos resguardantes o conductores de los vehículos asignados, el odómetro (lectura del kilometraje) fuese dañado y/o alterado, las Áreas de Administración deberán proceder de acuerdo a lo establecido en el Décimo Cuarto de la Norma Interna para el Control y Uso de Vehículos del Instituto Nacional de Estadística y Geografía.
- 3.h. Será responsabilidad de las Áreas de Administración y de las Áreas de Transportes obtener el rendimiento de combustible, el cual deberá de ser calculado de la siguiente fórmula:

 (Kilometraje carga actual) – (Kilometraje carga anterior) Rendimiento= -------(Cantidad de litros cargados)

Con el fin de obtener el rendimiento con un menor grado de error, las cargas de combustible deberán realizarse a tanque lleno.

- 3.i. Para el caso de vehículos clasificados como Programas Institucionales y Todo Servicio, las Áreas de Transportes deberán registrar oportunamente en el SIA-SIET, los kilómetros recorridos y los consumos de combustible por vehículo, evaluando el rendimiento a través de los reportes que emite el sistema.
- 3.j. Para el caso de los vehículos destinados a Actividades Institucionales, las y los servidores públicos resguardantes o conductores deberán efectuar la comprobación de combustible mediante el formato "Suministro, Comprobación y/o Reintegro de Recursos para Combustible" emitido por el SIA-SIET, indicando el kilometraje del vehículo en las cargas realizadas; debiendo las Áreas de Transportes realizar su registro oportuno en el SIA-SIET.
- 3.k. Las Áreas de Administración deberán registrar en el SIA-SIET, las asignaciones y/o consumos de combustible de los vehículos con cargo a las partidas del gasto: 26102 "Combustibles, lubricantes y aditivos para vehículos terrestres, aéreos, marítimos, lacustres y fluviales destinados a servicios públicos y a la operación de programas públicos", 26103 "Combustibles, lubricantes y aditivos para vehículos terrestres, aéreos, marítimos, lacustres y fluviales destinados a servicios administrativos", 26104 "Combustibles, lubricantes y aditivos para vehículos terrestres, aéreos, marítimos, lacustres y fluviales asignados a servidores públicos" y 26105 "Combustibles, lubricantes y aditivos para maquinaria, equipo

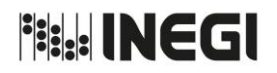

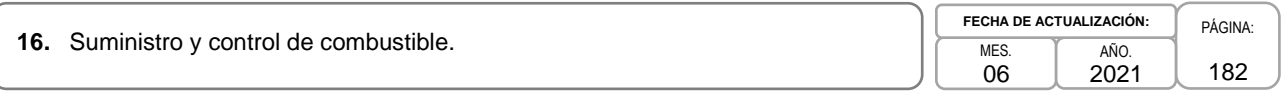

de producción y servicios administrativos"; así mismo, debido al origen del presupuesto podrán registrarse con cargo a las partidas 15401 "Prestaciones establecidas por condiciones generales de trabajo o contratos colectivos de trabajo" y 37901 "Gastos para operativos y trabajos de campo en áreas rurales", o las que establezca el Clasificador por Objeto del Gasto, según corresponda.

- 3.l. Las Áreas de Administración deberán enviar su requerimiento mensual de combustible a la Subdirección de Control Vehicular (SCV), a través de correo electrónico, a más tardar 6 días hábiles antes de que concluya el mes próximo anterior al del requerimiento, indicando los proyectos y actividades en que será utilizado. La SCV dentro de los 2 días hábiles previos a que concluya el mes, comunicará por la misma vía a las Áreas de Administración el monto inicial que se asignará a los centros de costos. Una vez que el proveedor entregue los reportes de los saldos mensuales remanentes en las tarjetas, la SCV comunicará el monto complementario que se asignará a los centros de costos.
- 3.m. En caso de existir la necesidad de una asignación adicional, las Áreas de Administración deberán solicitarla a la SCV, enviando sus requerimientos por correo electrónico, dentro de los 3 días hábiles previos a la fecha en la cual necesiten los recursos, indicando los proyectos y actividades en que será utilizada; así mismo deberá incluir una justificación que señale el motivo por el cual esta necesidad no fue incluida en el requerimiento mensual. La SCV tendrá 1 día hábil a partir de la recepción del requerimiento, para atender las solicitudes que reciba.
- 3.n. Las Áreas de Administración deberán registrar en el SIA-SIET la información de sus pagos por consumo de combustible, para lo cual incorporarán los comprobantes fiscales, el documento de aceptación, así como la demás información y documentos requeridos en dicho sistema, dentro de los cinco días naturales siguientes a la fecha de pago.
- 3.o. Las Áreas de Administración deberán realizar mensualmente a través del SIA-SIET, la conciliación de pagos por consumo de combustible.

**Fish INEGI** 

#### MANUAL DE PROCEDIMIENTOS.

**16.** Suministro y control de combustible.  $\overline{P_{AGINA:}}$  PÁGINA:

MES. 06 AÑO. 2021 **FECHA DE ACTUALIZACIÓN:**

183

# **4. Descripción Narrativa.-**

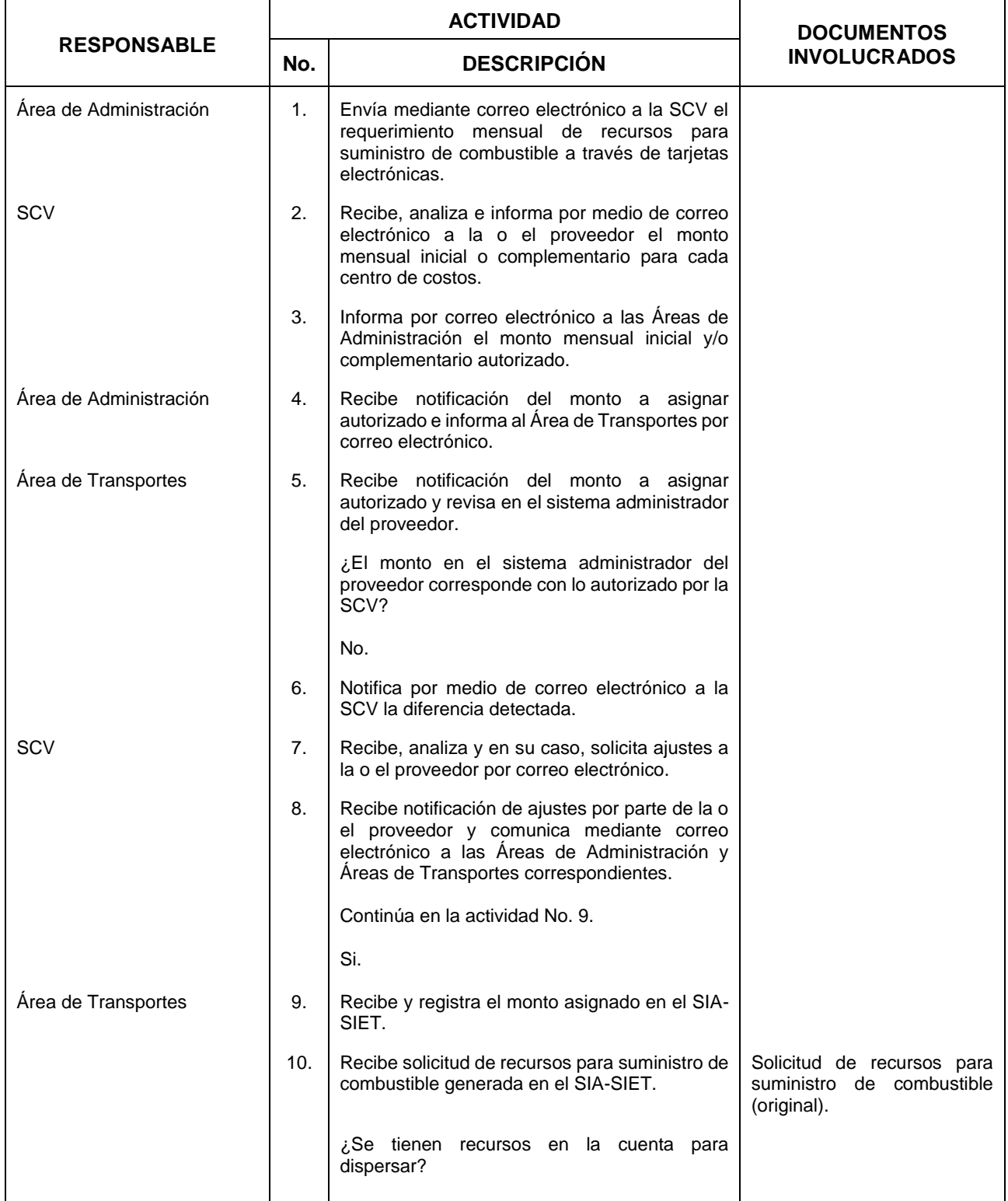

**Fish INEGI** 

#### MANUAL DE PROCEDIMIENTOS.

**16.** Suministro y control de combustible. PAGINA: PAGINA: PAGINA: PAGINA:

MES. 06 AÑO. 2021 **FECHA DE ACTUALIZACIÓN:**

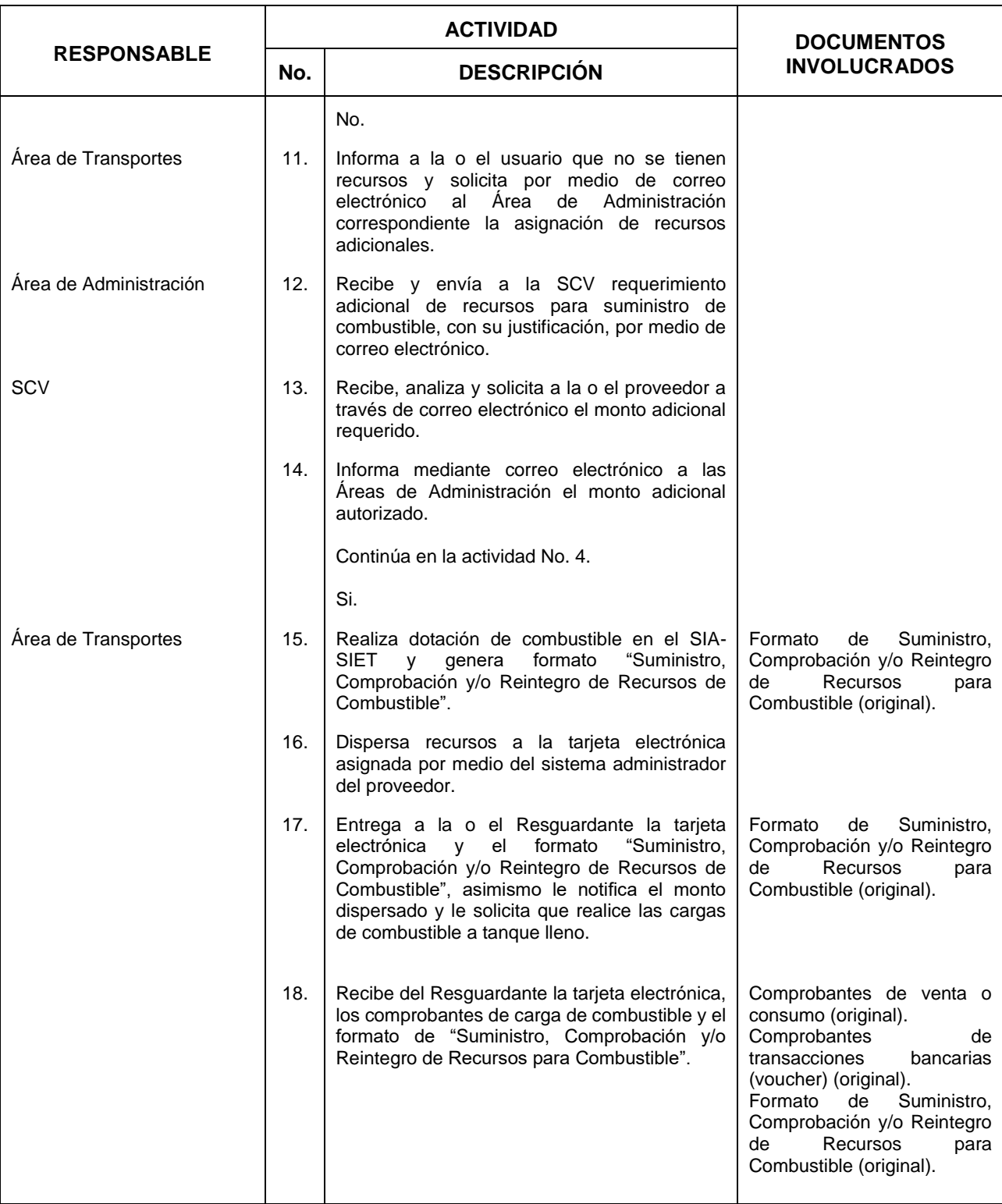

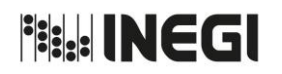

**16.** Suministro y control de combustible. PAGINA: PAGINA: PAGINA: PAGINA:

MES. 06 AÑO. 2021 **FECHA DE ACTUALIZACIÓN:**

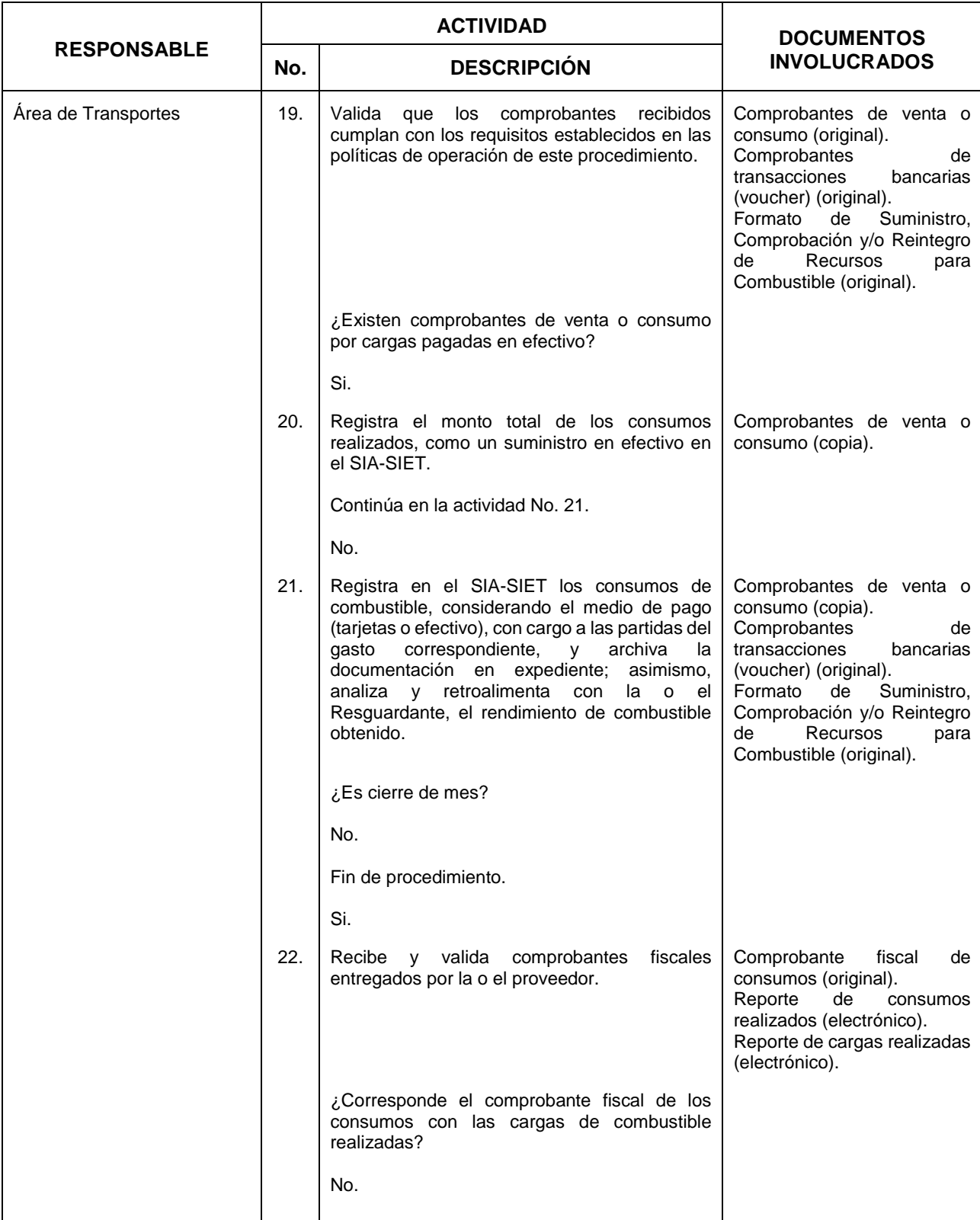

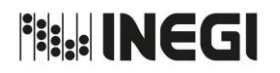

**16.** Suministro y control de combustible.  $\overline{P_{ASINA:}}$  PÁGINA:

MES. 06 AÑO. 2021 **FECHA DE ACTUALIZACIÓN:**

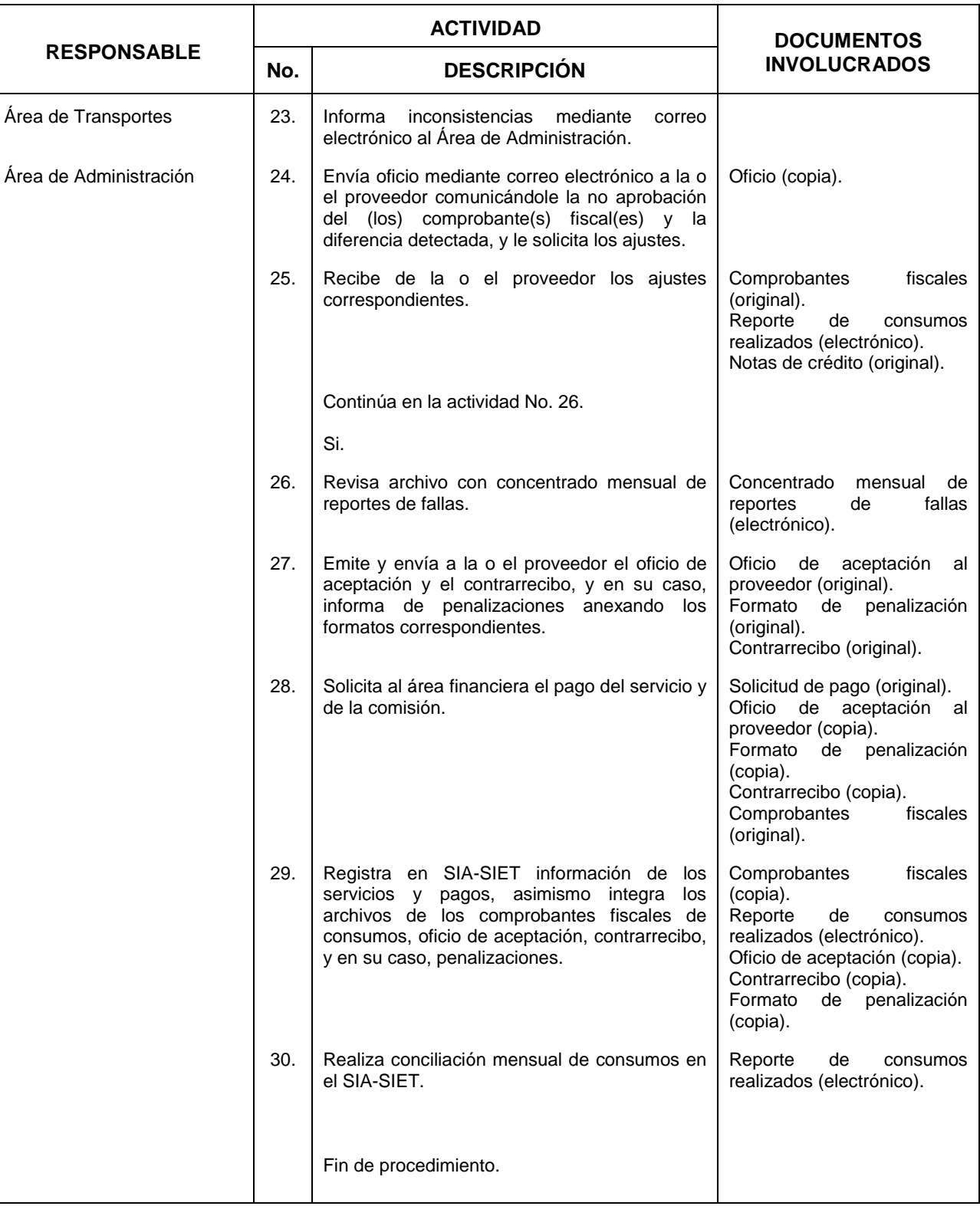

**Fisk INEGI** 

#### MANUAL DE PROCEDIMIENTOS.

16. Suministro y control de combustible.

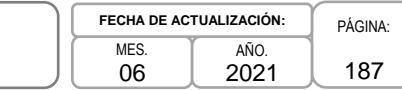

## **5. Diagrama de Flujo.-**

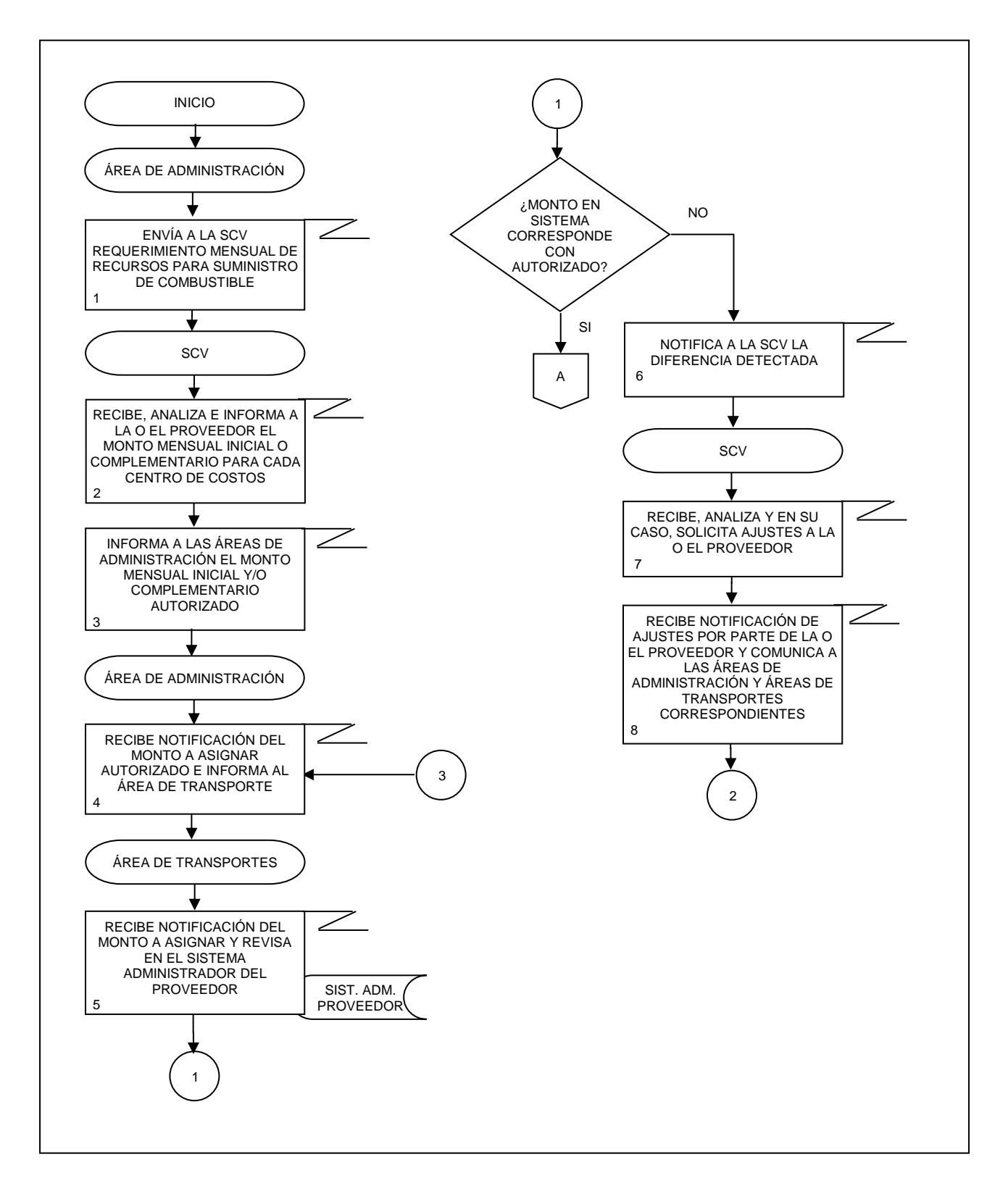

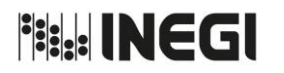

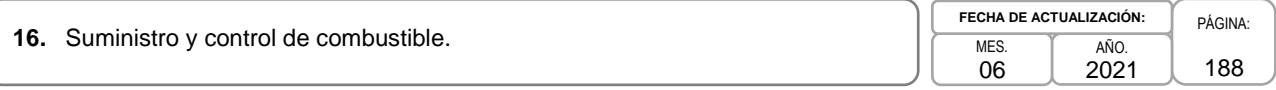

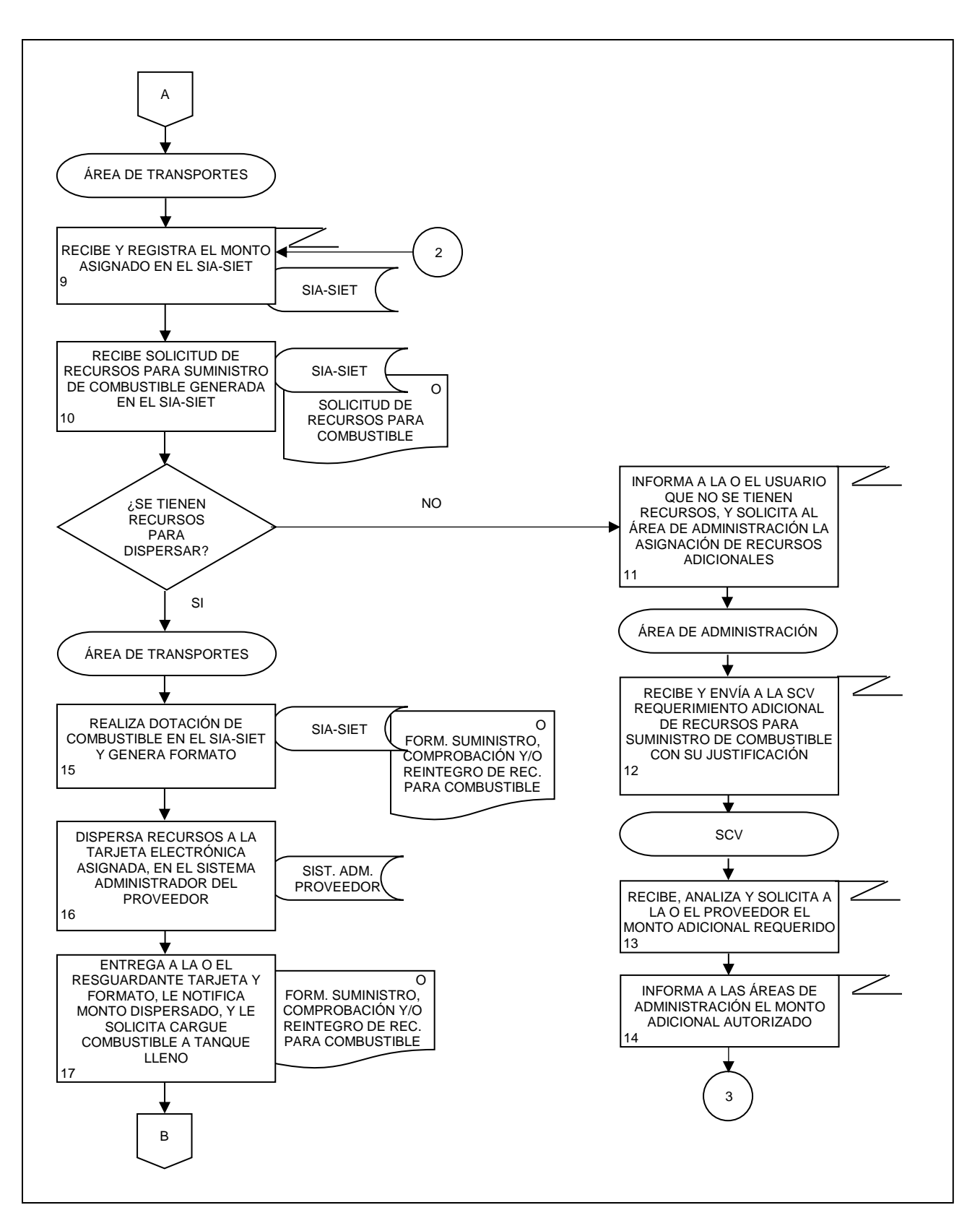

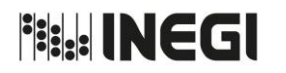

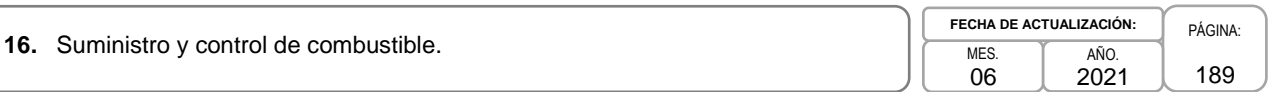

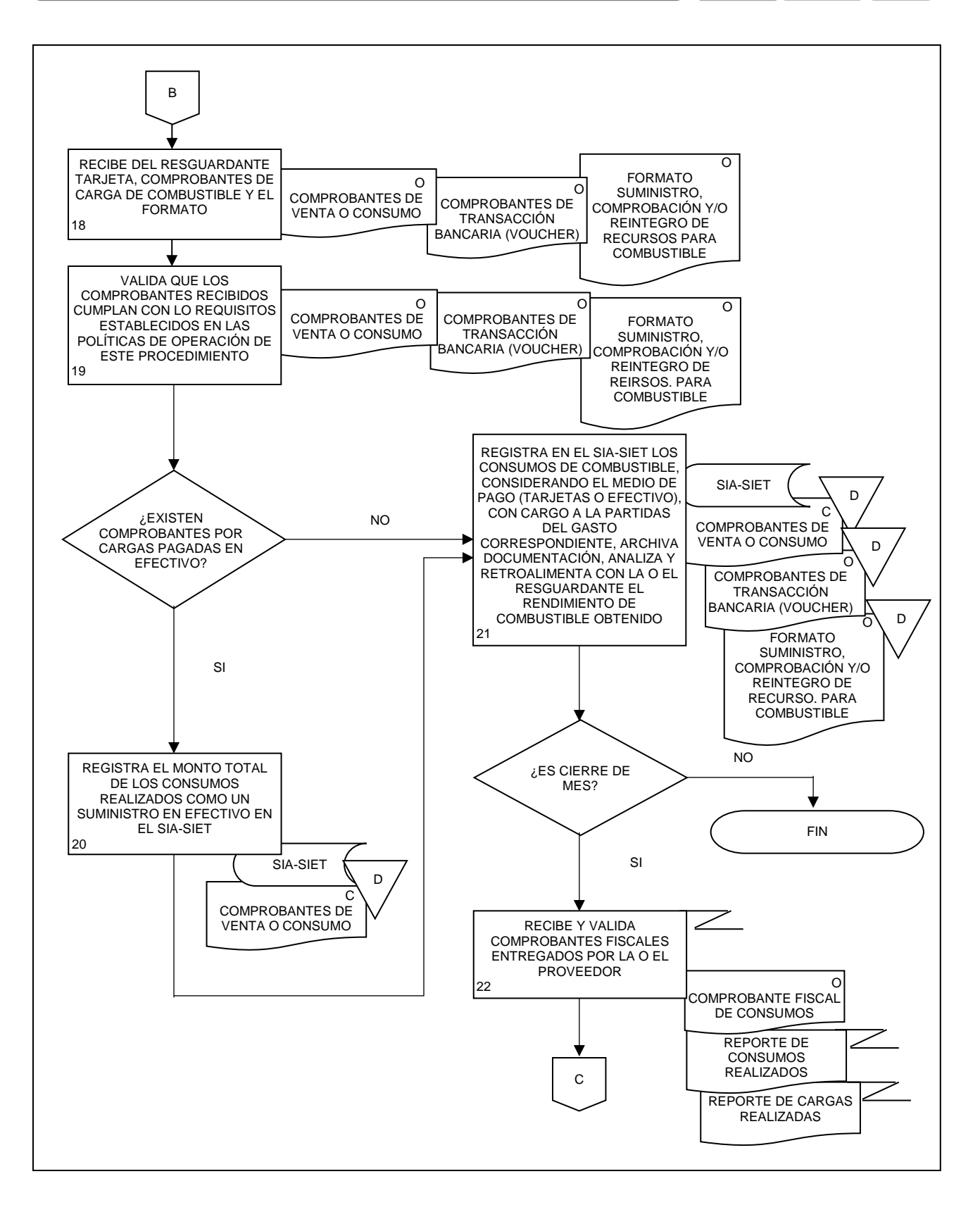

# **File INEGI**

#### MANUAL DE PROCEDIMIENTOS.

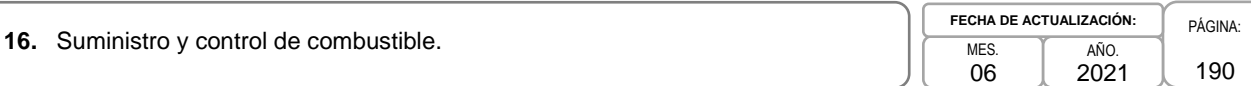

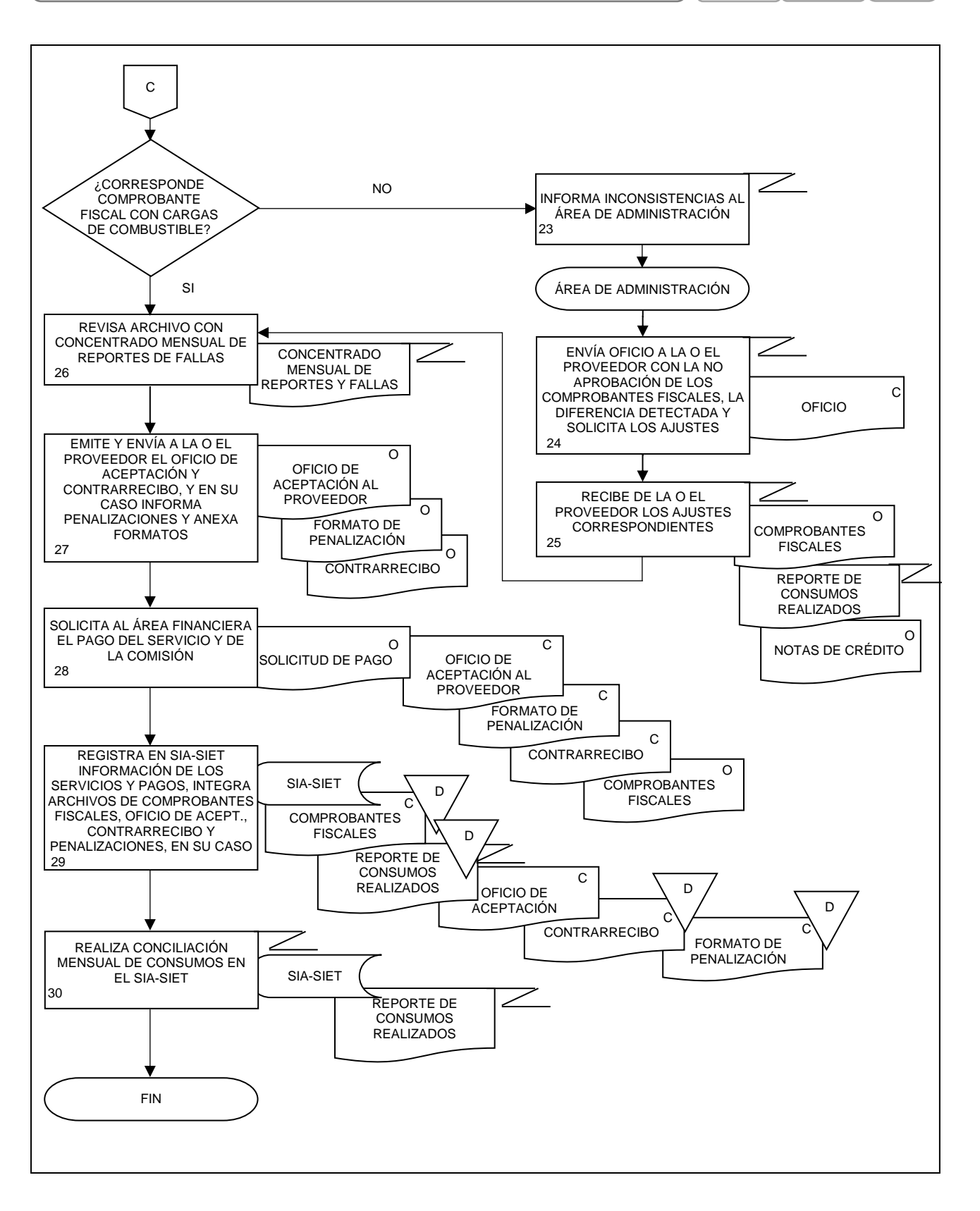

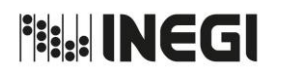

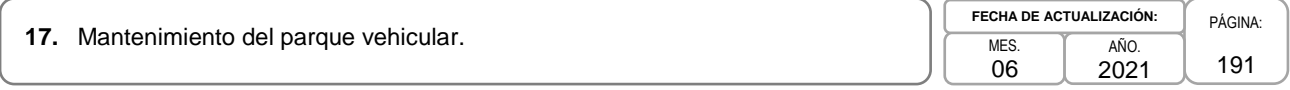

## **1. Objetivo.-**

Mantener los vehículos asignados a las Unidades Administrativas (UA) y Áreas Administrativas (AA) en condiciones de funcionamiento, operación y presentación, a través de la programación, supervisión y control de los servicios de mantenimiento preventivo y correctivo, con el propósito de mantener en condiciones favorables de uso el parque vehicular institucional y evitar su deterioro anticipado.

## **2. Ámbito de Aplicación.-**

2.a. El procedimiento es aplicable a las Áreas de Administración, a las Subdirecciones de Servicios Generales o equivalentes en oficinas centrales, a las Subdirecciones de Servicios Generales y Recursos Materiales en Direcciones Regionales, a los Departamentos de Recursos Materiales o equivalentes en las Coordinaciones Estatales y a las Áreas de Transportes.

#### **3. Políticas de Operación.-**

- 3.a. Para este procedimiento se considerará dentro de Áreas de Administración a la Dirección de Administración de Junta de Gobierno y Presidencia, a la Dirección de Servicios Generales, a la Dirección de Administración de Inmuebles en la CDMX (DAICDMX), a la Subdirección de Administración del Órgano Interno de Control y al Departamento de Servicios Generales y Protección Civil del Edificio Parque Héroes.
- 3.b. Las Áreas de Administración serán las responsables de mantener en óptimas condiciones el parque vehicular.
- 3.c. Será responsabilidad de las Áreas de Administración asegurar la realización puntual del servicio de verificación de emisión de gases contaminantes a cada uno de los vehículos asignados, en aquellos casos en que las leyes y/o reglamentos estatales o municipales establezcan su obligatoriedad, afectando la partida del gasto 39202 "Otros Impuestos y Derechos".
- 3.d. Las Áreas de Administración verificarán que los servicios de mantenimiento al parque vehicular se realicen de acuerdo con lo establecido en el manual, carnet y/o póliza del fabricante o cuando las condiciones físicas, mecánicas o de operación así lo requieran.
- 3.e. Previo a la solicitud de un servicio de mantenimiento correctivo, las Áreas de Transportes deberán verificar que las fallas en los vehículos no se hayan originado por servicios realizados anteriormente de forma incorrecta, exigiendo en su caso la garantía al proveedor.
- 3.f. Los servicios de mantenimiento y de verificación de emisión de gases contaminantes, previo a su ingreso al taller, deberán ser requeridos por el Área de Transportes mediante la "Solicitud de Servicio de Mantenimiento Vehicular", emitida por el SIA-SIET y autorizados por las o los Titulares de las Subdirecciones de Servicios Generales o equivalentes en oficinas centrales (TSSGOC), las o los Titulares de las Subdirecciones de Servicios Generales y Recursos Materiales en Direcciones Regionales (TSSGDR) o las o los Titulares de las Jefaturas de Departamentos de Recursos Materiales o equivalentes en las Coordinaciones Estatales (TJDRMCE).
- 3.g. Cuando los vehículos sufran daños menores, como rayones, raspaduras, entre otros, serán considerados como desgaste normal y el costo de reparación será cubierto por el Instituto, previa autorización de las o los TSSGOC, las o los TSSGDR o las o los TJDRMCE.

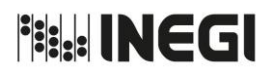

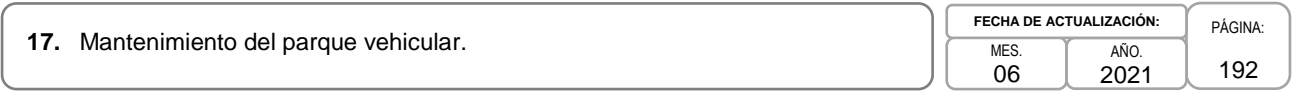

3.h. Las Áreas de Transportes deberán registrar en el SIA-SIET, dentro de los diez días naturales siguientes al pago de las facturas, el tipo de servicios, montos pagados y reparaciones realizadas al parque vehicular, integrando la documentación al expediente de mantenimiento y al del vehículo, en su caso.

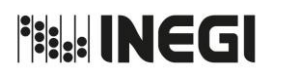

**17.** Mantenimiento del parque vehicular.

PÁGINA: 193 MES. 06 AÑO. 2021 **FECHA DE ACTUALIZACIÓN:**

## **4. Descripción Narrativa.-**

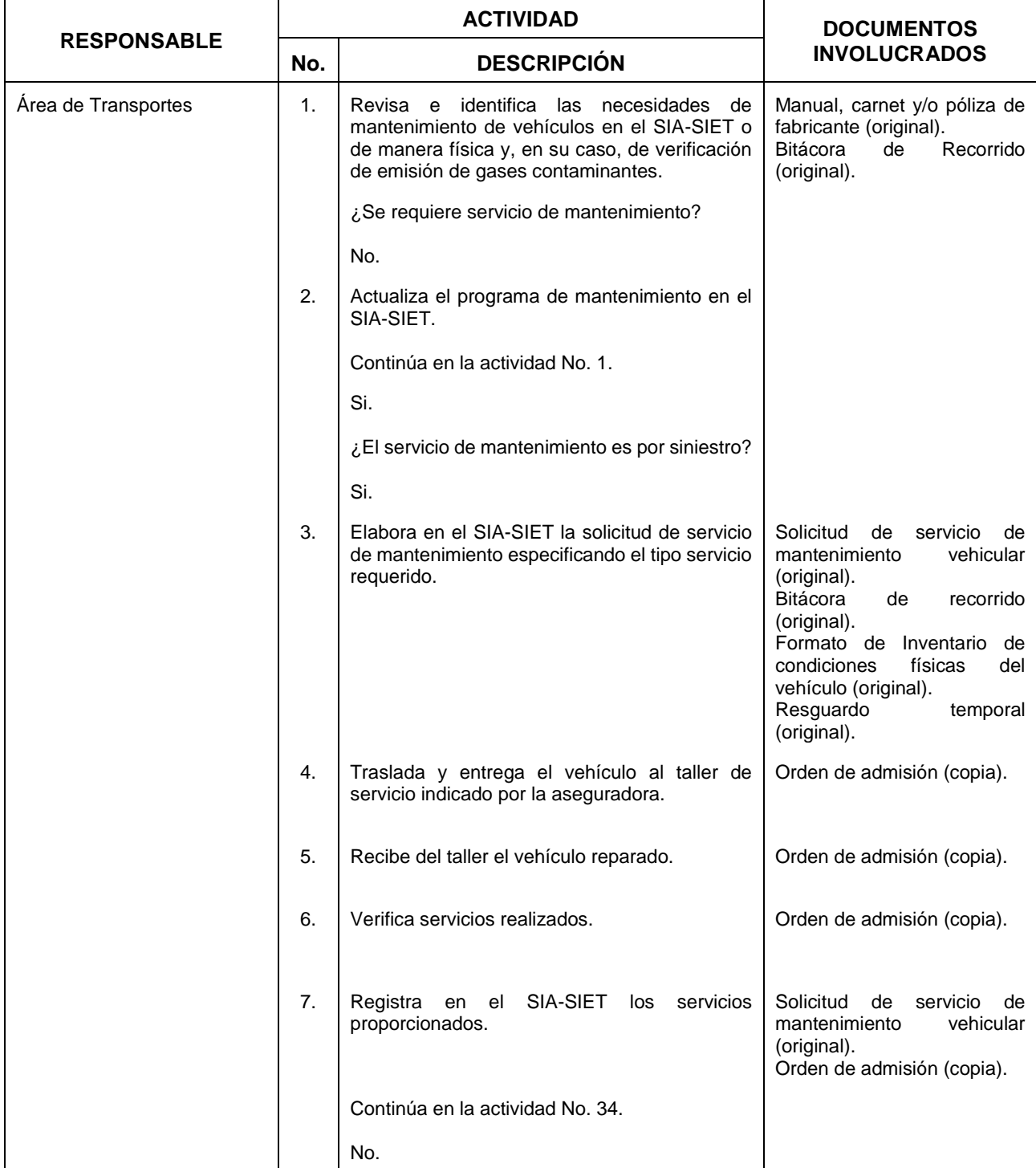

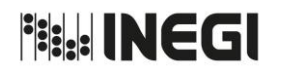

**17.** Mantenimiento del parque vehicular.

MES. 06 AÑO. 2021 **FECHA DE ACTUALIZACIÓN:**

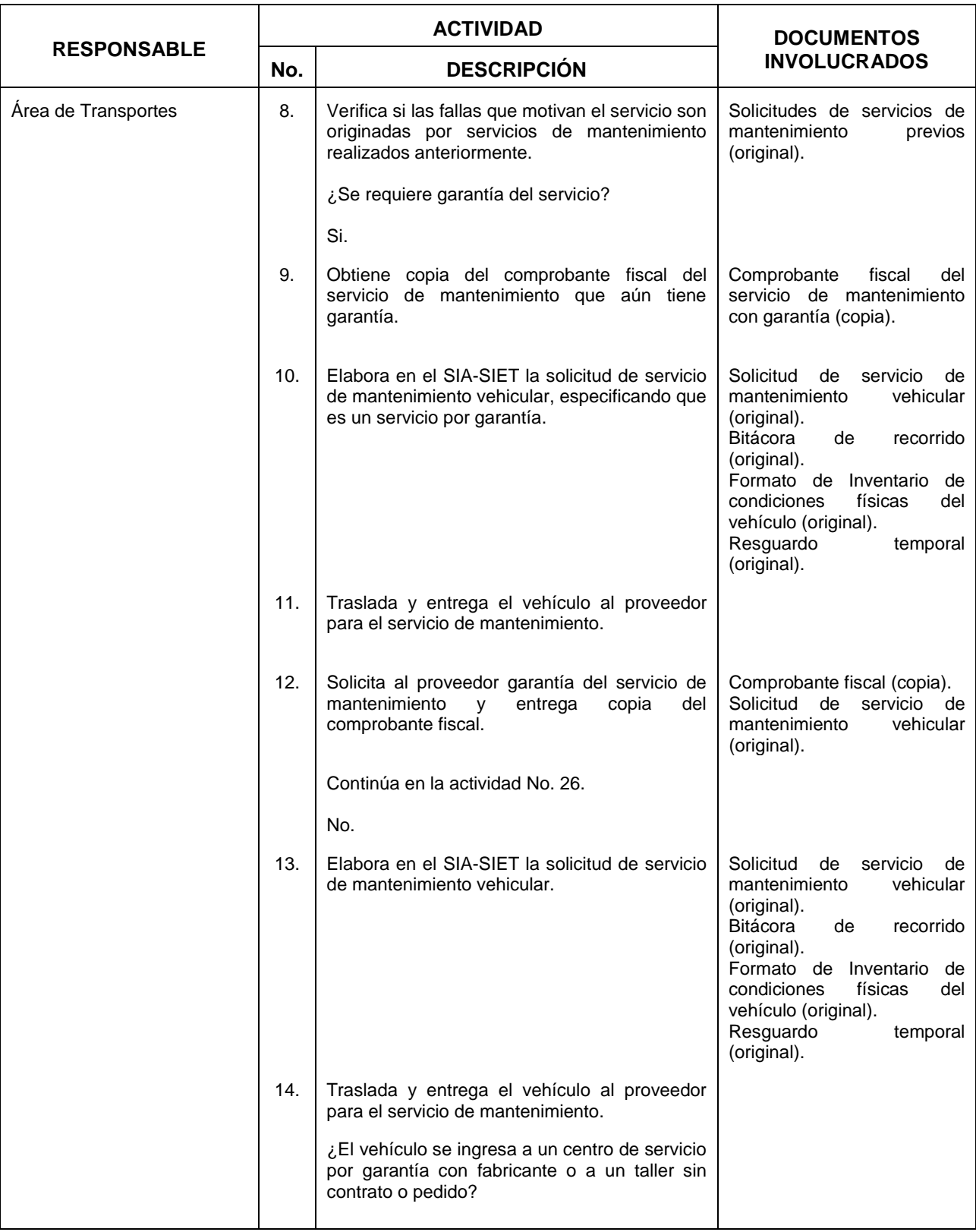

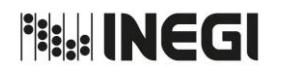

**17.** Mantenimiento del parque vehicular.

MES. 06 AÑO. 2021 **FECHA DE ACTUALIZACIÓN:**

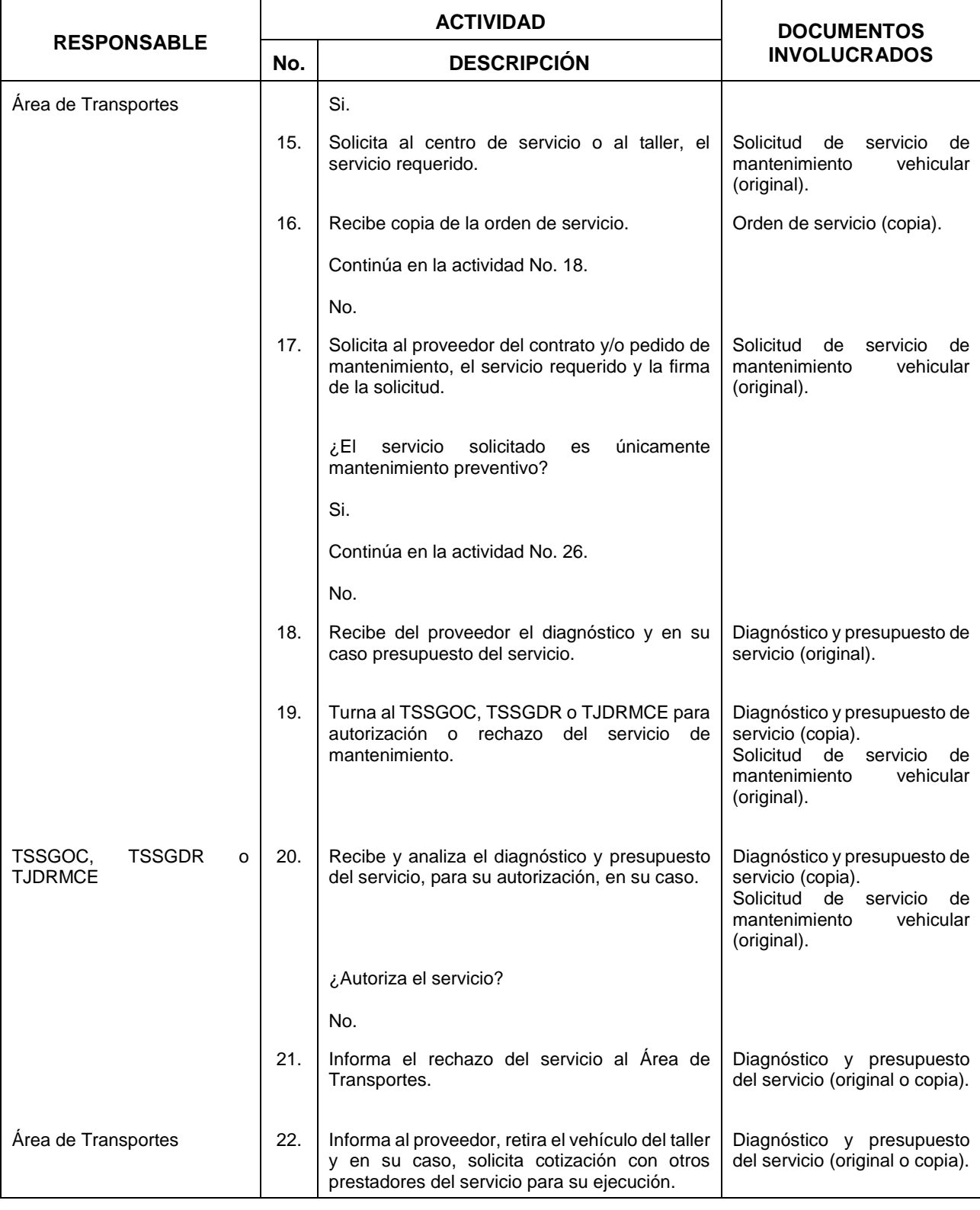

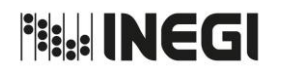

**17.** Mantenimiento del parque vehicular.

MES. 06 AÑO. 2021 **FECHA DE ACTUALIZACIÓN:**

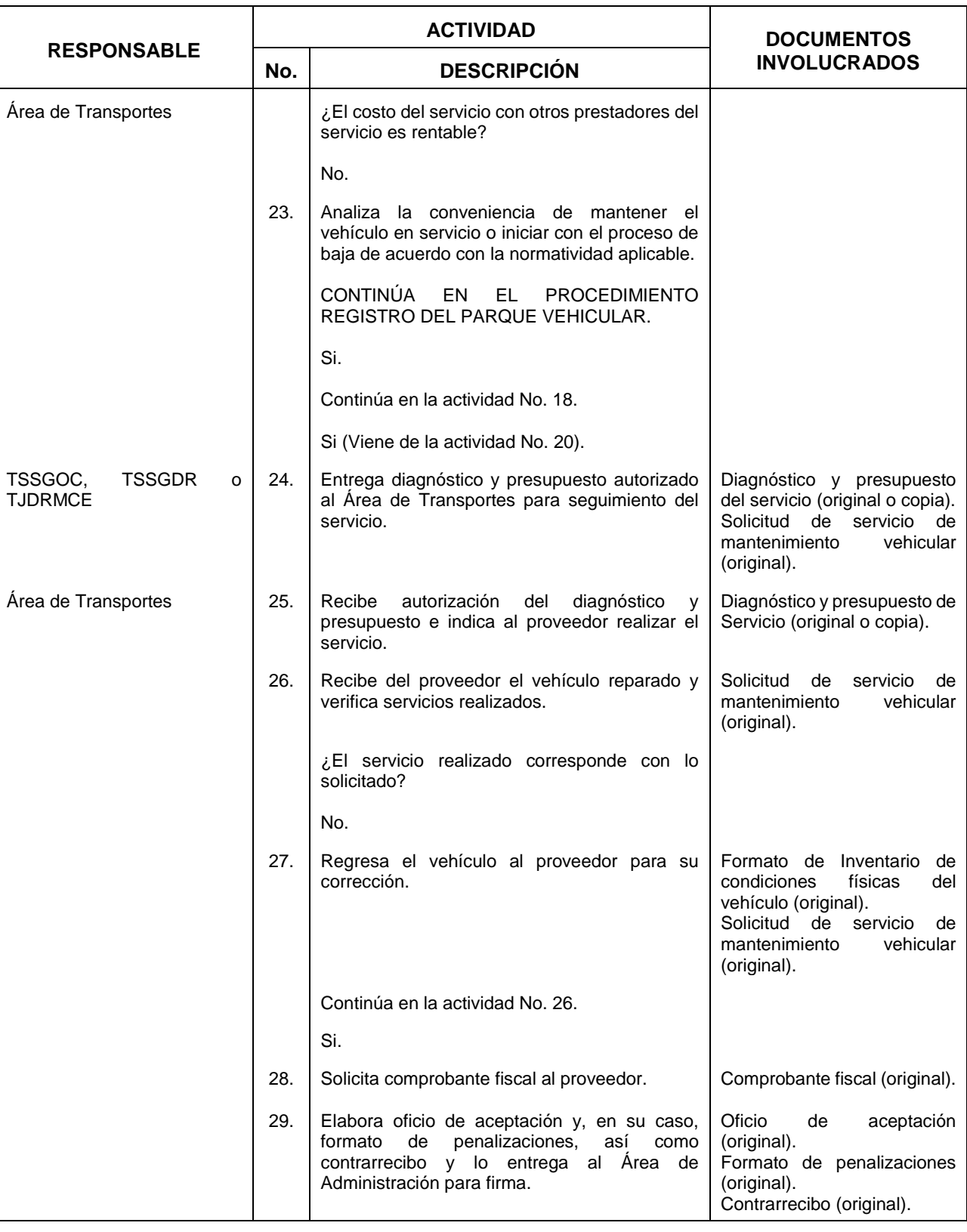

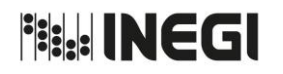

**17.** Mantenimiento del parque vehicular.

┓

MES. 06 AÑO. 2021 **FECHA DE ACTUALIZACIÓN:**

٦

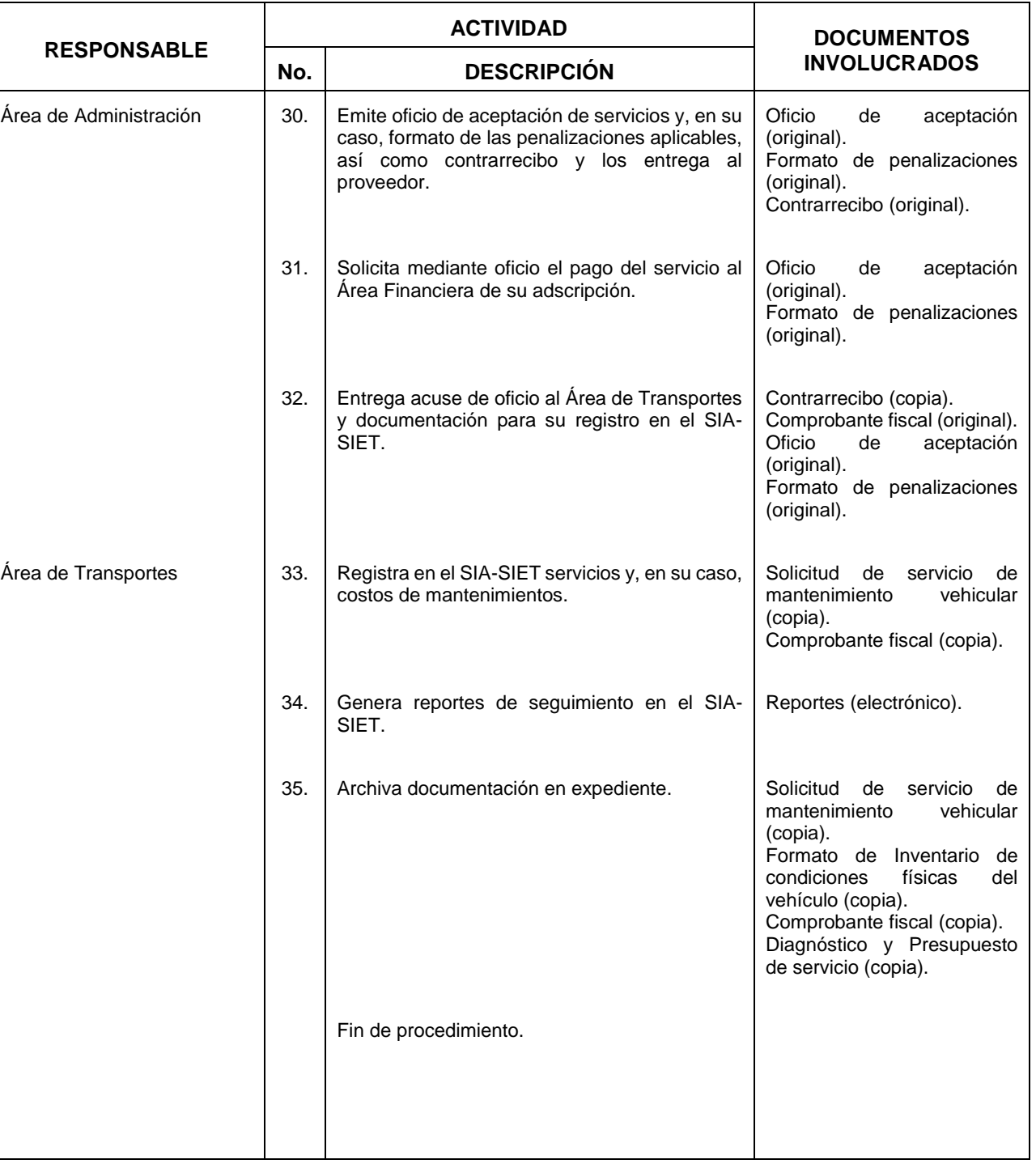

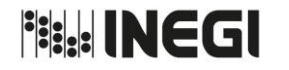

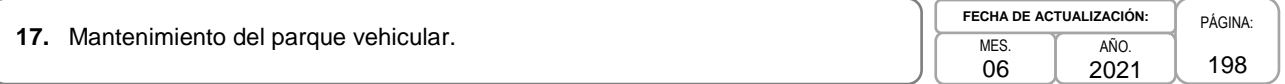

## **5. Diagrama de Flujo.-**

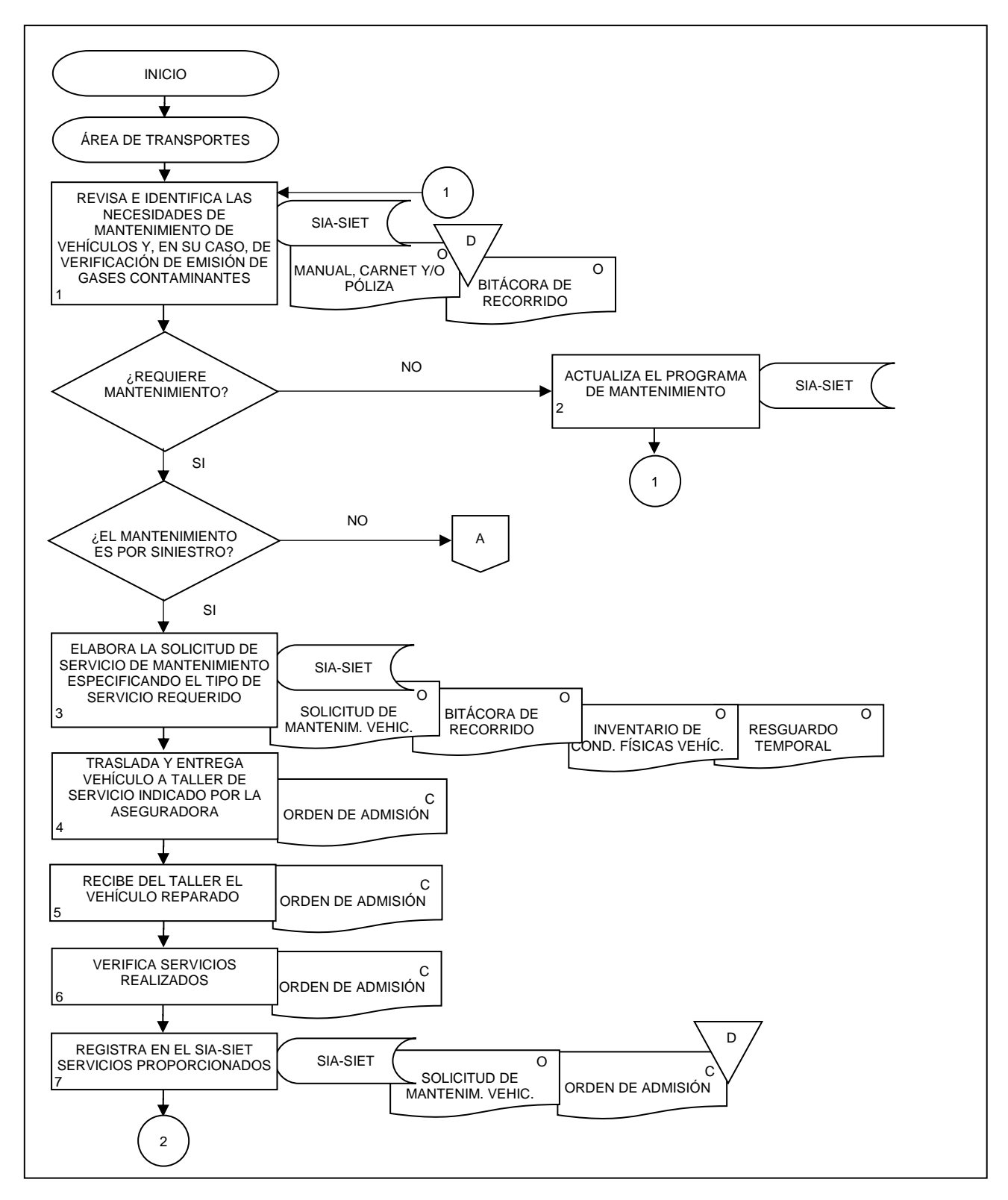

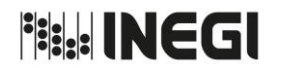

**17.** Mantenimiento del parque vehicular.

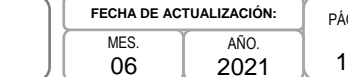

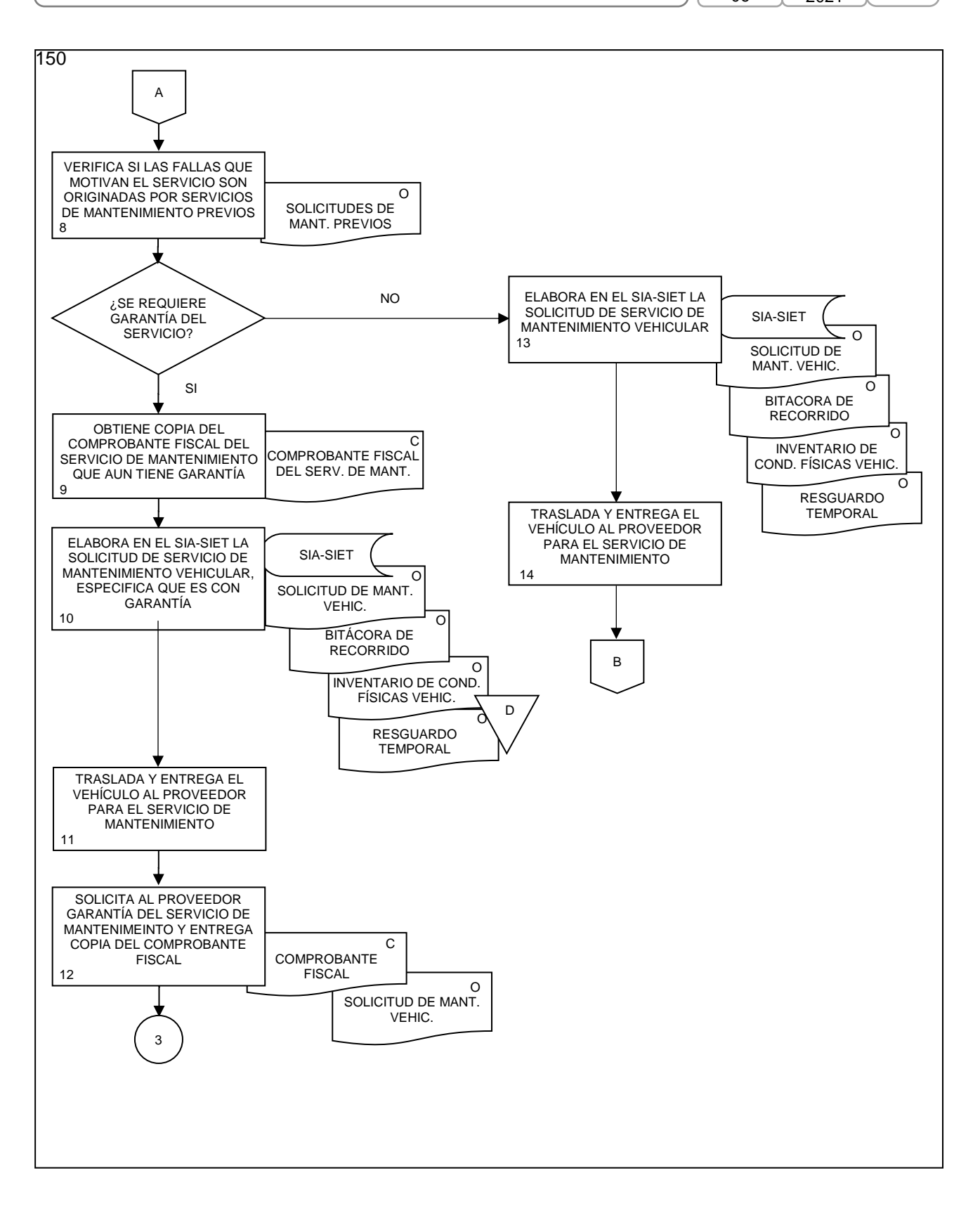

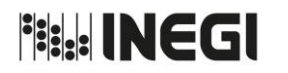

**17.** Mantenimiento del parque vehicular.

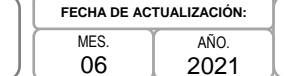

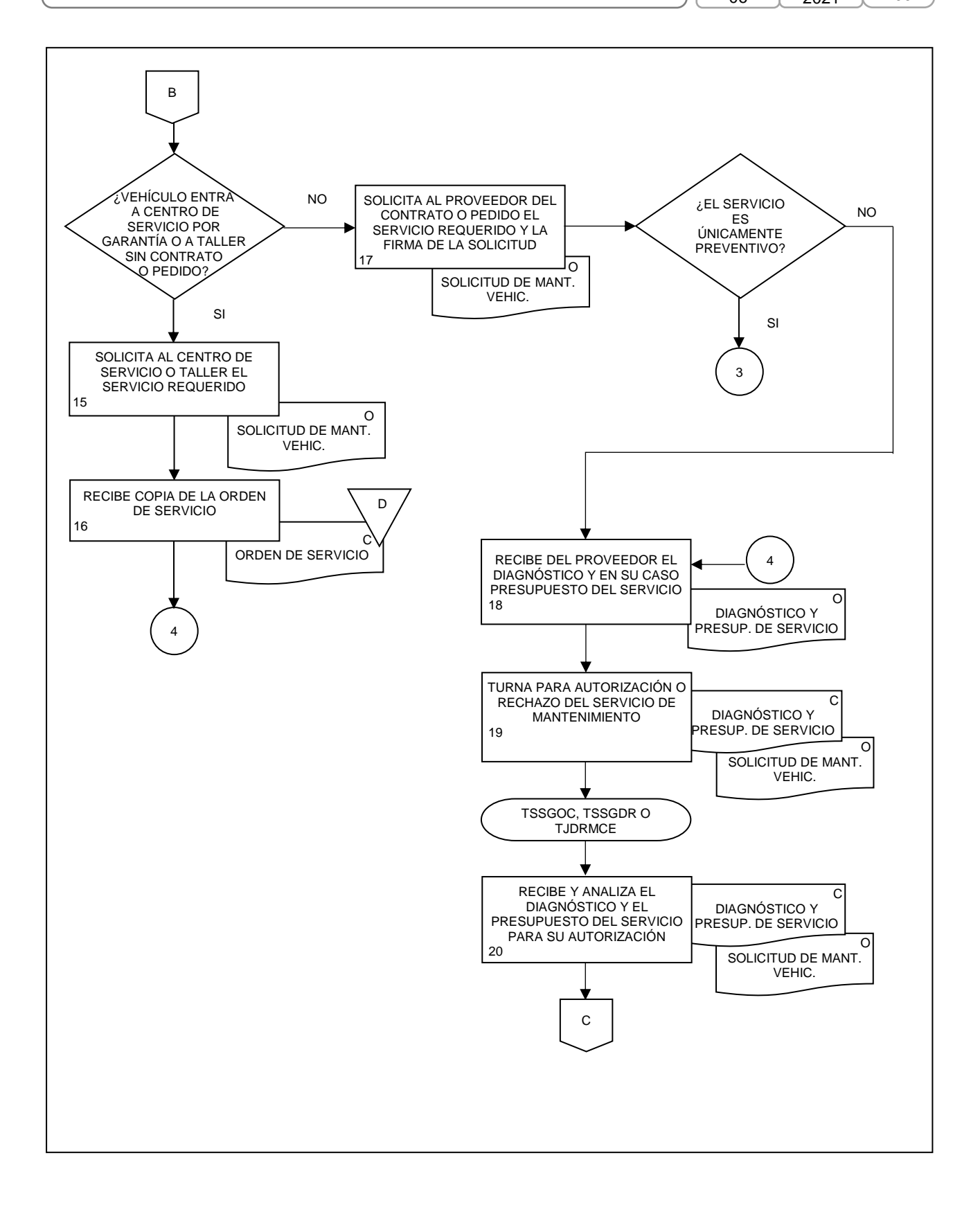

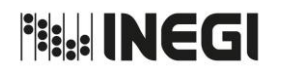

**17.** Mantenimiento del parque vehicular.

**MFS** 06 AÑO. 2021 **FECHA DE ACTUALIZACIÓN:**

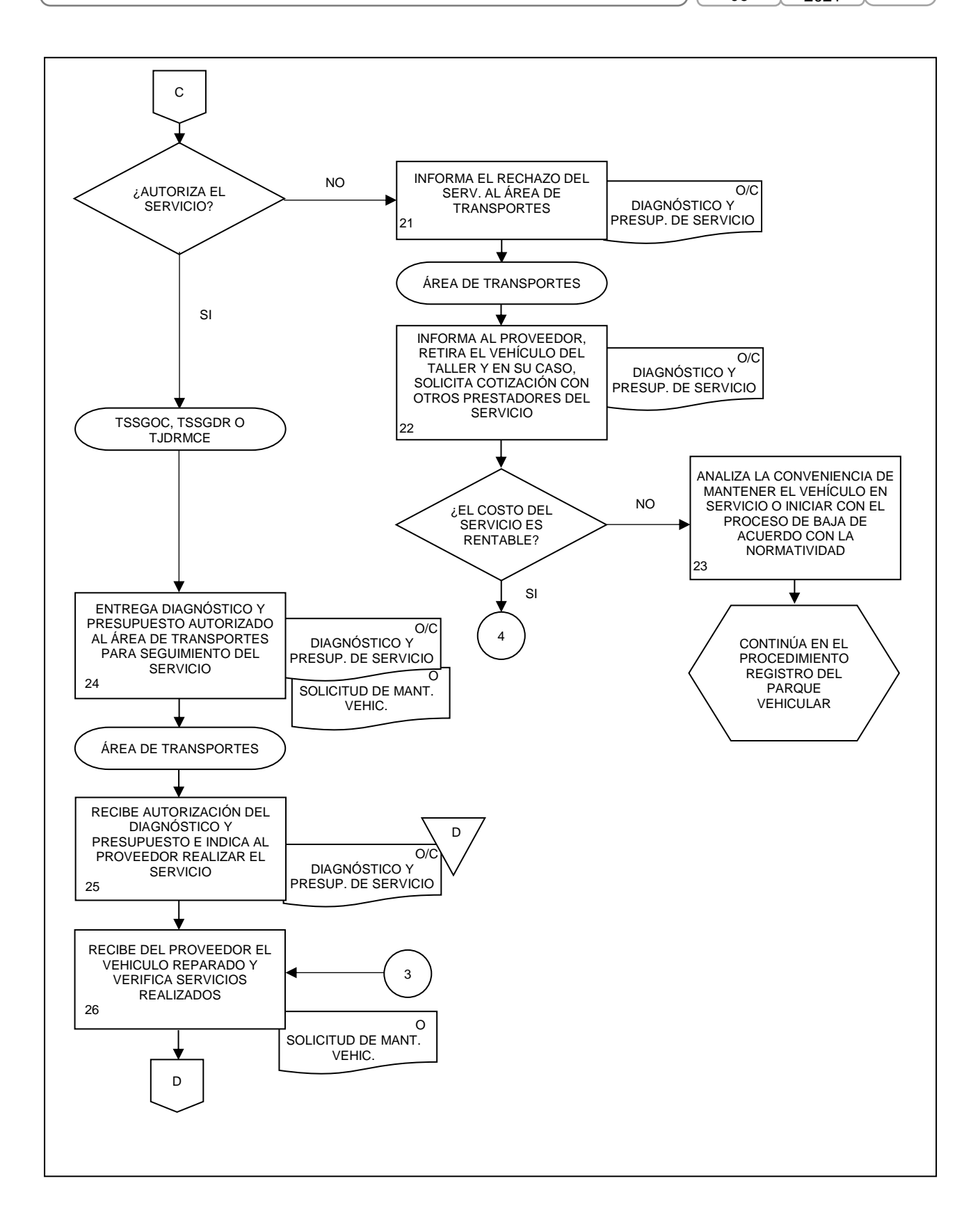

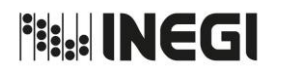

**17.** Mantenimiento del parque vehicular.

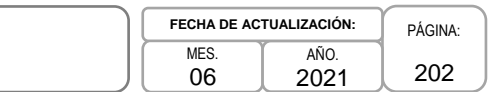

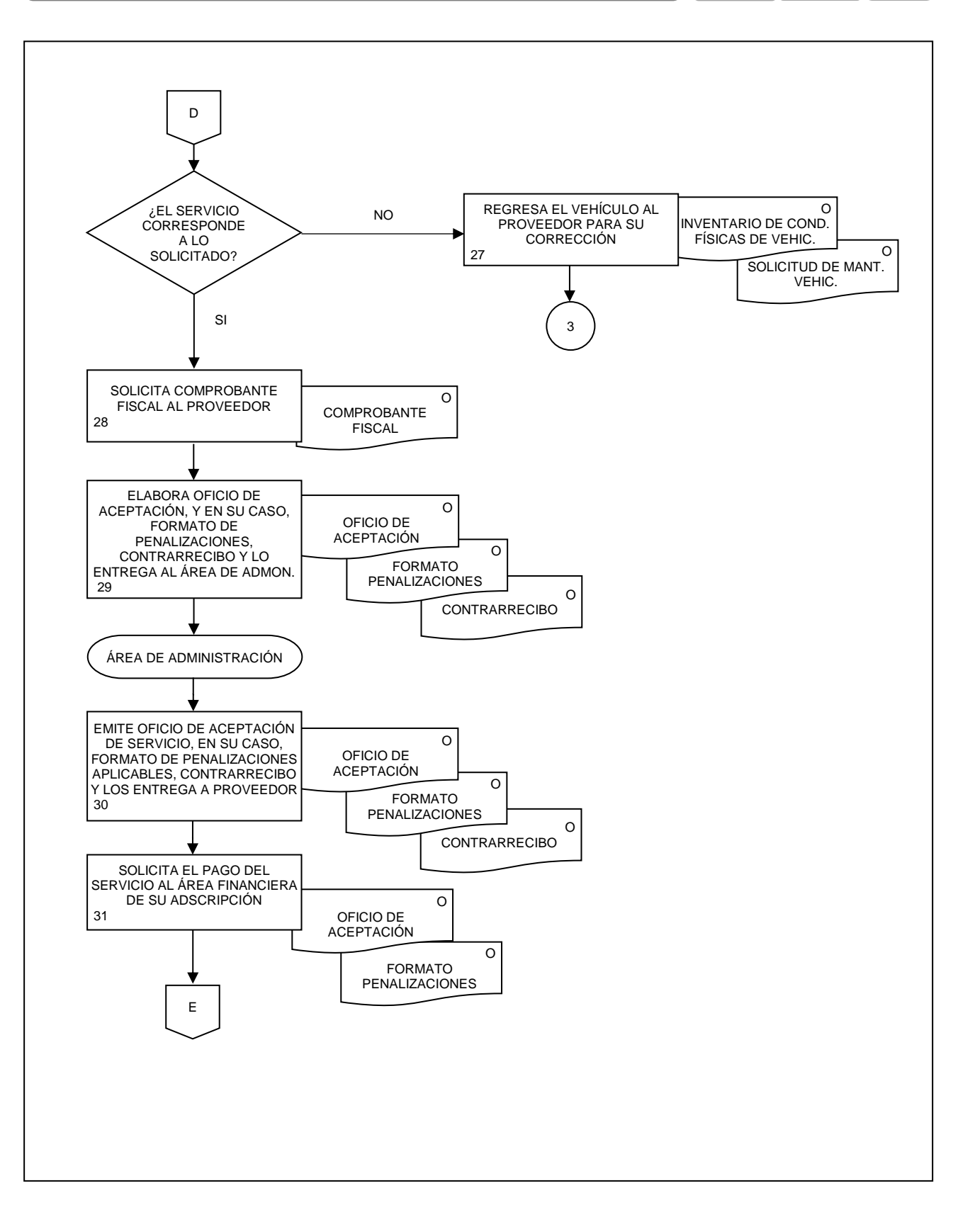

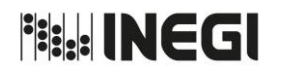

**17.** Mantenimiento del parque vehicular.

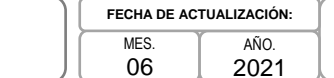

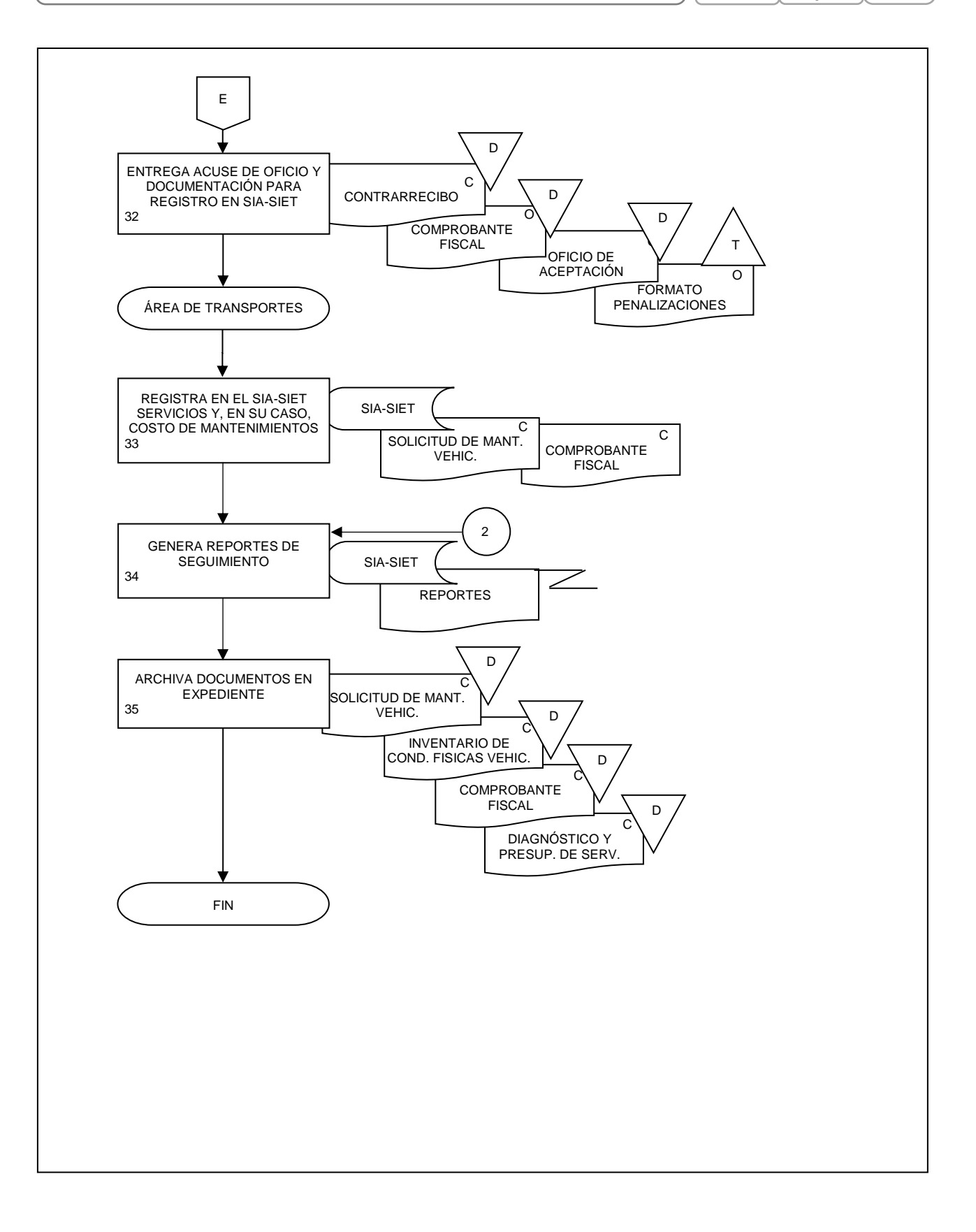

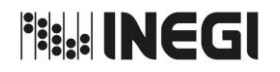

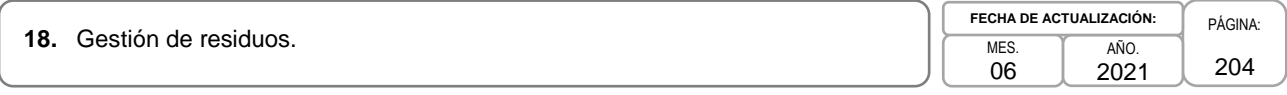

## **1. Objetivo.-**

Tramitar el destino final de los residuos sólidos urbanos y peligrosos que se generan con motivo de las actividades encomendadas a las Áreas Administrativas del Instituto ubicadas en los inmuebles de oficinas centrales en Aguascalientes, mediante la recolección, recepción, registro, guarda temporal y retiro conforme con la normatividad ambiental aplicable, a fin de fomentar un ambiente laboral saludable.

## **2. Ámbito de Aplicación.-**

2.a. El procedimiento es aplicable al Departamento de Servicios B.

## **3. Políticas de Operación.-**

- 3.a. La Subdirección de Servicios de Apoyo (SSA) deberá verificar si los residuos generados son peligrosos, por contener características Corrosivas, Reactivas, Explosivas, Tóxico ambientales, Inflamables y Biológico-infecciosas (CRETIB) y de acuerdo con lo establecido en la legislación y normatividad administrativa aplicables.
- 3.b. Será responsabilidad del Departamento de Servicios B (DSB) verificar que únicamente se reciban los residuos peligrosos que estén envasados y, en su caso, embalados, etiquetados y relacionados en el documento de entrega-recepción. La etiqueta de identificación deberá indicar las características CRETIB de peligrosidad de los residuos.
- 3.c. Corresponderá al DSB verificar que los servicios de recolección, transporte y destino final de residuos peligrosos se contraten con empresas que cuenten con las autorizaciones previstas en la legislación y normatividad administrativa aplicables.
- 3.d. El DSB deberá registrar en la Bitácora de residuos peligrosos (Anexo VI) y la Bitácora de depósito de residuos sólidos urbanos en el relleno sanitario" (Anexo V), los movimientos de entrada y salida de residuos peligrosos y sólidos urbanos.

En el Anexo VII, se registrarán las salidas con base en el comprobante emitido por el Relleno Sanitario; en el Anexo VI, se registrarán las entradas y salidas con base en el pesaje que realice el DSB; ambas se llevarán de manera electrónica y se imprimirán al final de cada mes, asimismo, serán firmadas por las o los Titulares de la SSA y DSB.

En el formato Bitácora de entradas de papel de desecho (Anexo VIII), se registrarán de manera diaria las entradas de papel de desecho, con base en el pesaje que realice el DSB; mediante el formato Salida de Bienes de Consumo y Material (Anexo IX), se hará entrega a la empresa contratada para la disposición final del papel de desecho. El volumen entregado deberá coincidir con la suma de los volúmenes recibidos durante el periodo. El Anexo VIII se llevará de manera electrónica y se imprimirá al final de cada mes, asimismo, será firmado por las y los Titulares de la SSA y DSB.

- 3.e. El DSB deberá verificar que la documentación que ampare el destino final y la baja de residuos peligrosos, se conserve en apego a los períodos de guarda establecidos en el Catálogo de Disposición Documental del Instituto, de conformidad con lo dispuesto por la legislación y normatividad administrativa aplicables.
- 3.f. El DSB deberá verificar que, para la baja de papel de desecho proveniente de archivo y comprobación administrativa, las áreas generadoras del INEGI en la Ciudad de Aguascalientes cuentan con la autorización de las instancias institucionales pertinentes y/o externas que resulten aplicables.

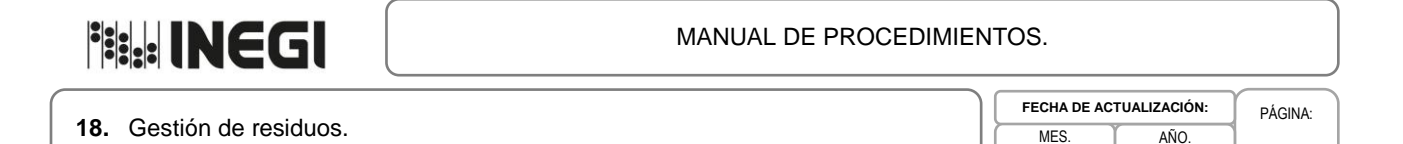

205

2021

- 3.g. El DSB deberá dar seguimiento al contrato de enajenación de papel de desecho en Aguascalientes y tramitará la autorización para el depósito de residuos sólidos urbanos (basura) en el relleno sanitario del Municipio de Aguascalientes.
- 3.h. En caso de desechos de papel y cartón, el DSB programará la entrega al comprador y la SSA notificará por correo electrónico a la Subdirección de Control de Bienes Instrumentales, para que personal del Departamento de Destino Final de Bienes asista a verificar el pesaje y entrega de este tipo de desechos al comprador.

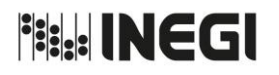

**18.** Gestión de residuos. PÁGINA: MES. 06 AÑO. 2021 **FECHA DE ACTUALIZACIÓN:**

206

# **4. Descripción Narrativa.-**

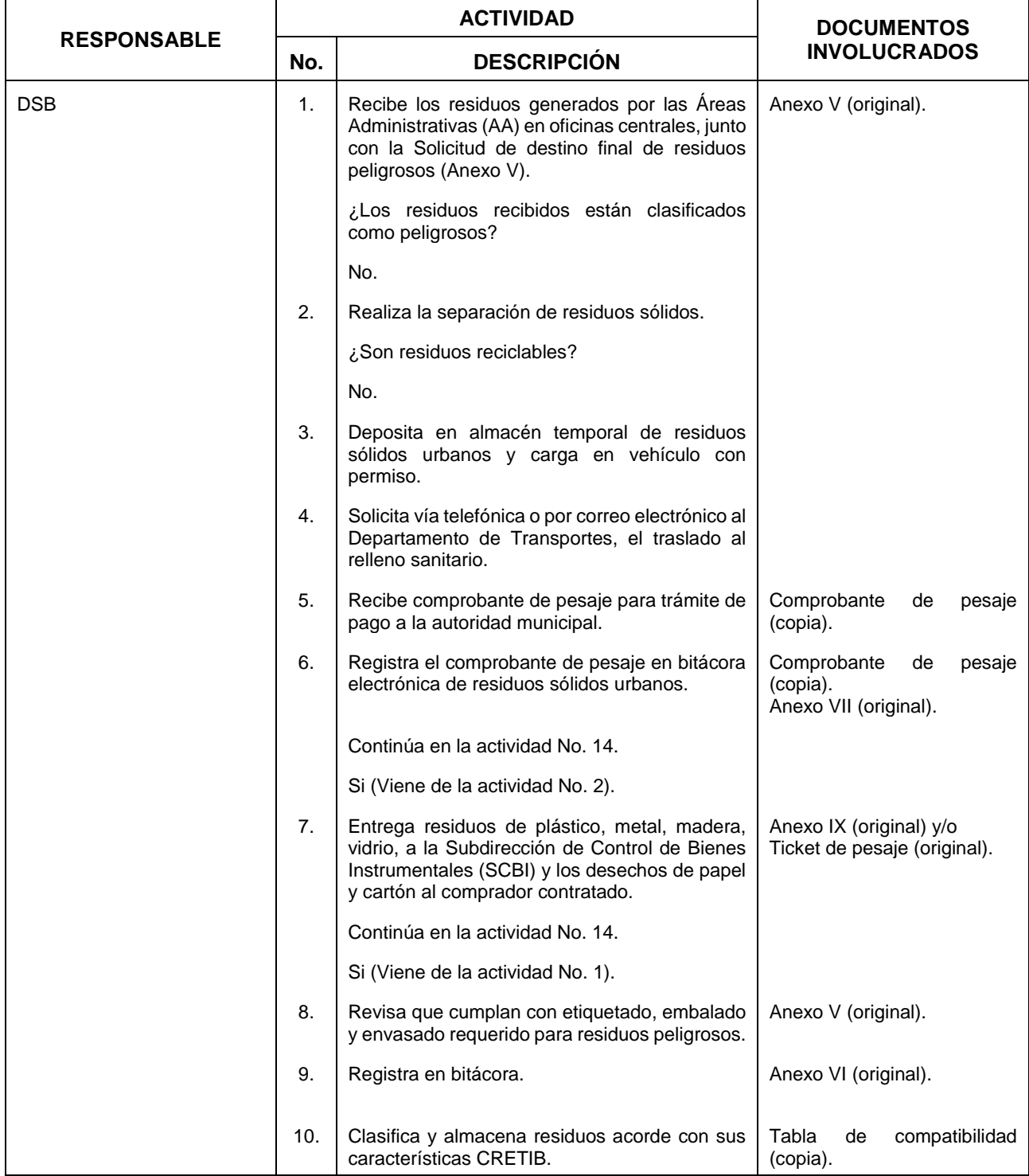

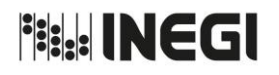

**18.** Gestión de residuos. PÁGINA:

MES. 06 AÑO. 2021 **FECHA DE ACTUALIZACIÓN:**

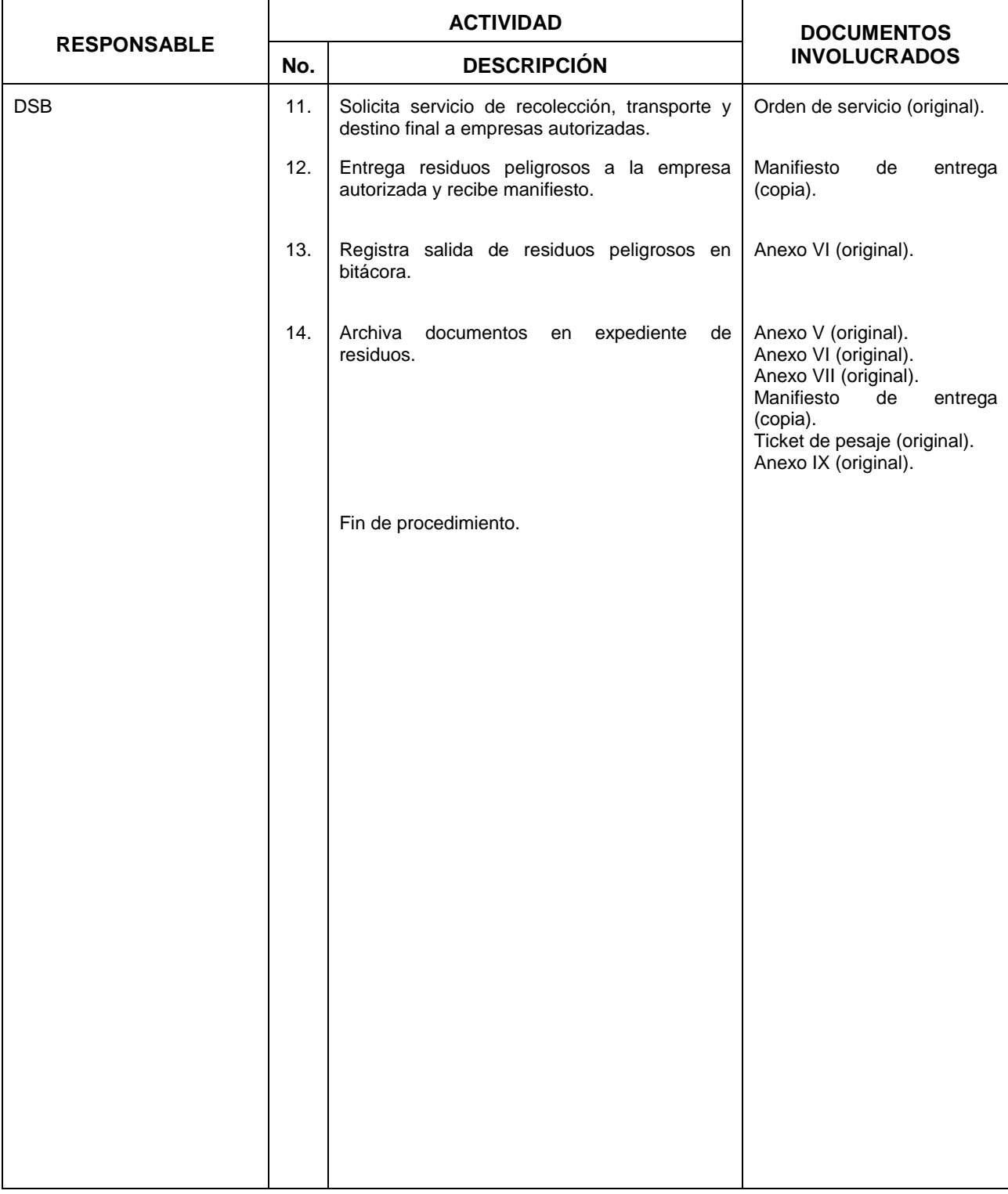

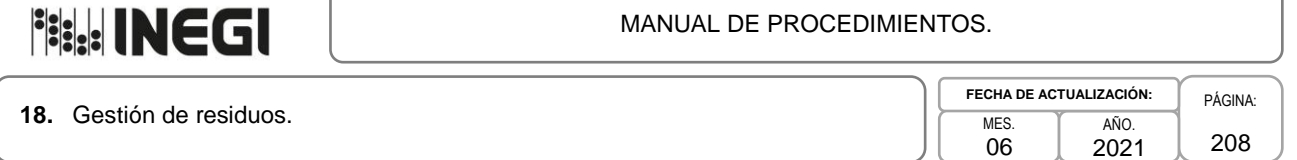

## **5. Diagrama de Flujo.-**

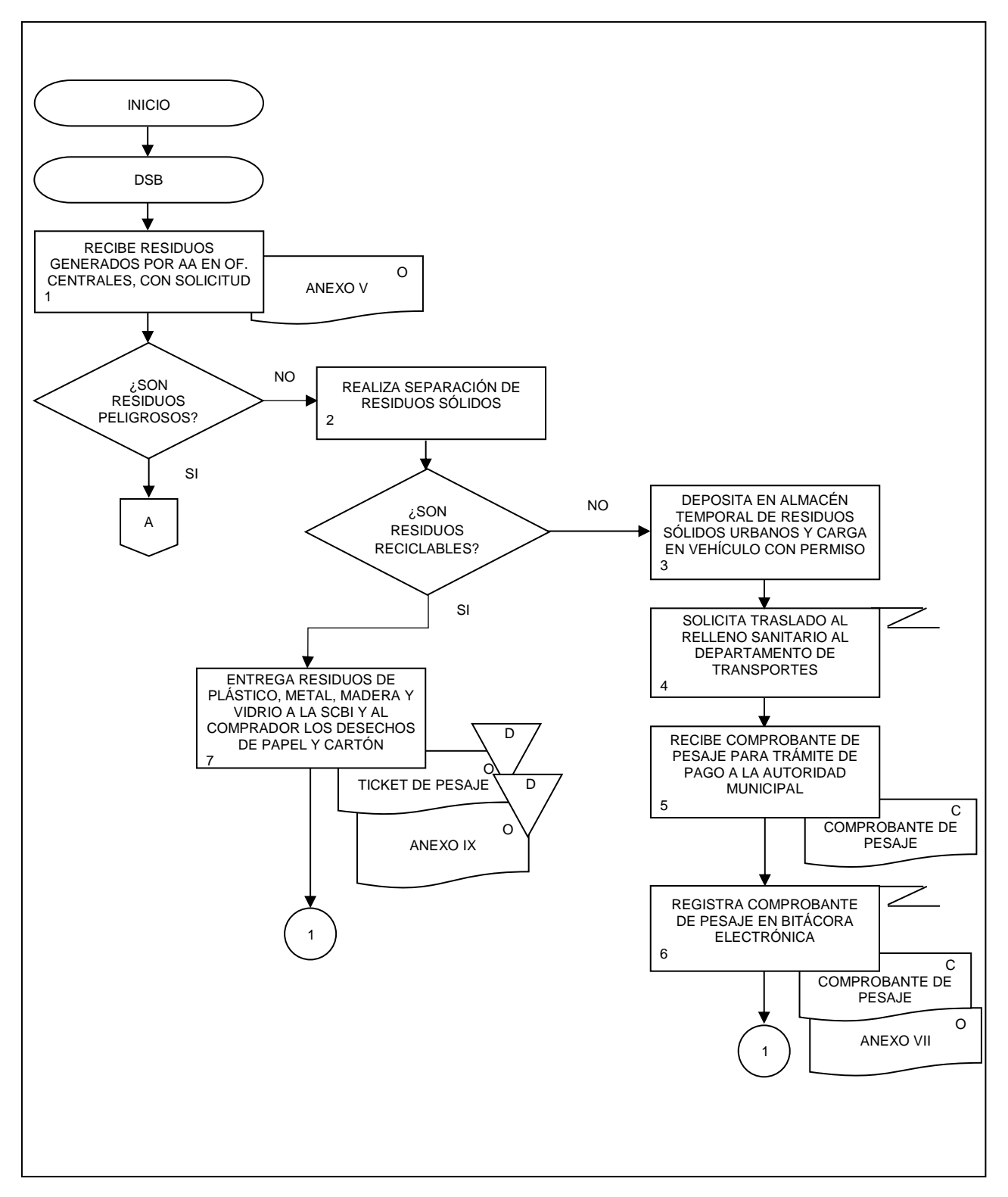

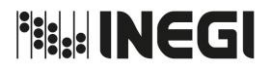

**18.** Gestión de residuos. PÁGINA: 209 MES. 06 AÑO. 2021 **FECHA DE ACTUALIZACIÓN:**

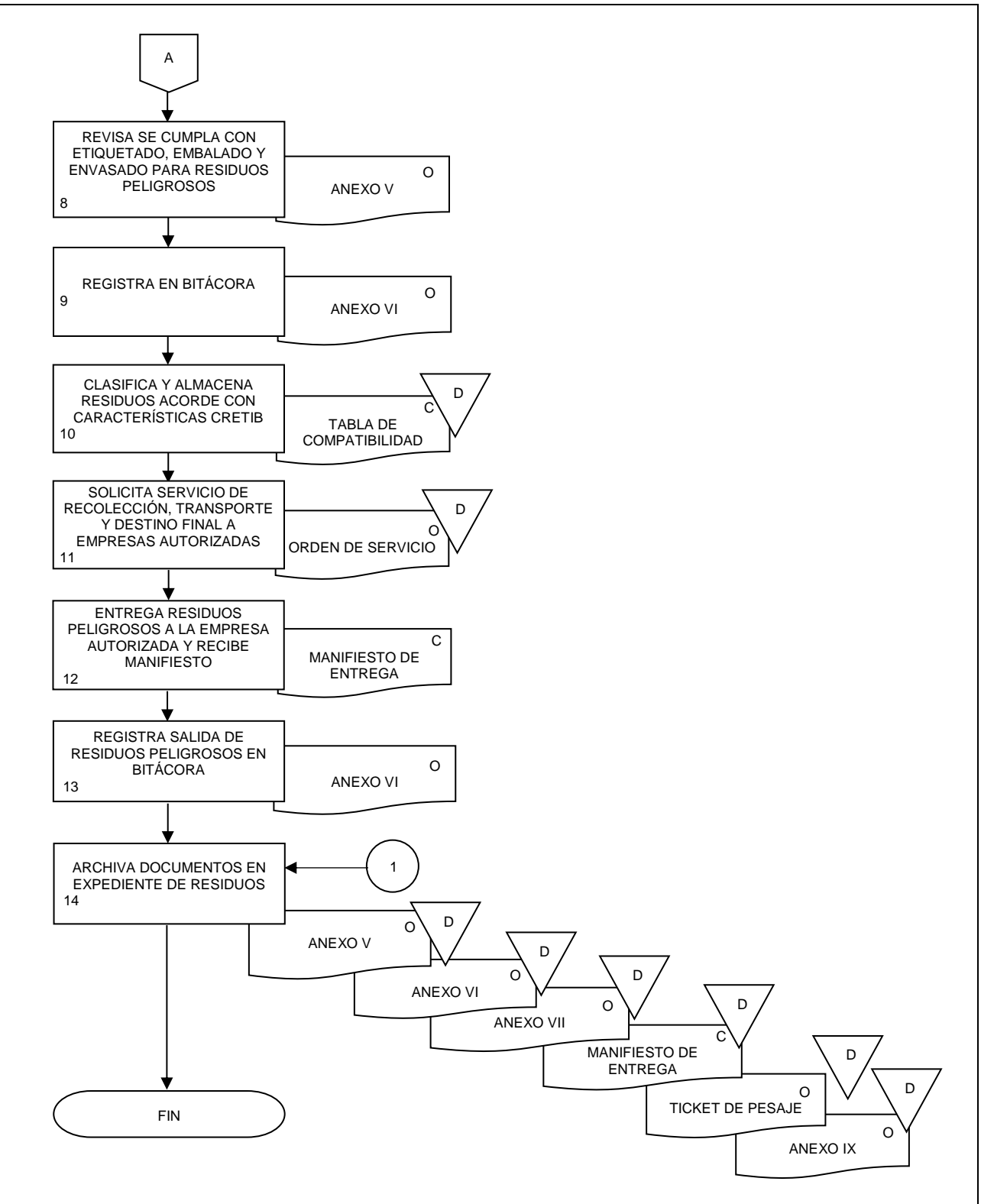

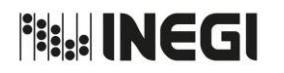

**19.** Programación y reserva de espacios en el salón de usos múltiples y auditorio.

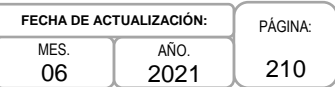

## **1. Objetivo.-**

Brindar atención a las y los usuarios que solicitan espacios en el salón de usos múltiples y/o auditorio ubicados en oficinas centrales en Aguascalientes, así como en las salas de usos múltiples y capacitación ubicadas en la Ciudad de México, a fin de llevar a cabo reuniones de trabajo, talleres, capacitaciones, así como eventos de carácter nacional e internacional.

## **2. Ámbito de Aplicación.-**

2.a. El procedimiento es aplicable al Departamento de Eventos Institucionales y al Departamento de Servicios de Apoyo.

## **3. Políticas de Operación.-**

- 3.a. Será responsabilidad del Departamento de Eventos Institucionales (DEI) en el edificio Sede y del Departamento de Servicios de Apoyo (DSA) en el inmueble Patriotismo, verificar que el servicio de solicitud de espacios para atender los requerimientos de los usuarios se registre y programe en el Sistema de Reservación de Salas (SIRS) a través de la Intranet Institucional.
- 3.b. Corresponderá al DEI y del DSA verificar que el registro de la solicitud de espacios considere fecha, hora, número de personas, tipo de acomodo, periodicidad y, en su caso, equipo audio visual y/o servicio de cafetería requerido.
- 3.c. Será responsabilidad del DEI y del DSA asegurar que toda solicitud de espacios esté sujeta a la disponibilidad de estos, de acuerdo con la programación de eventos.

**Fig. INEGI** 

#### MANUAL DE PROCEDIMIENTOS.

**19.** Programación y reserva de espacios en el salón de usos múltiples y auditorio.

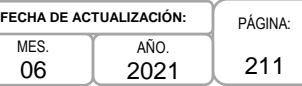

# **4. Descripción Narrativa.-**

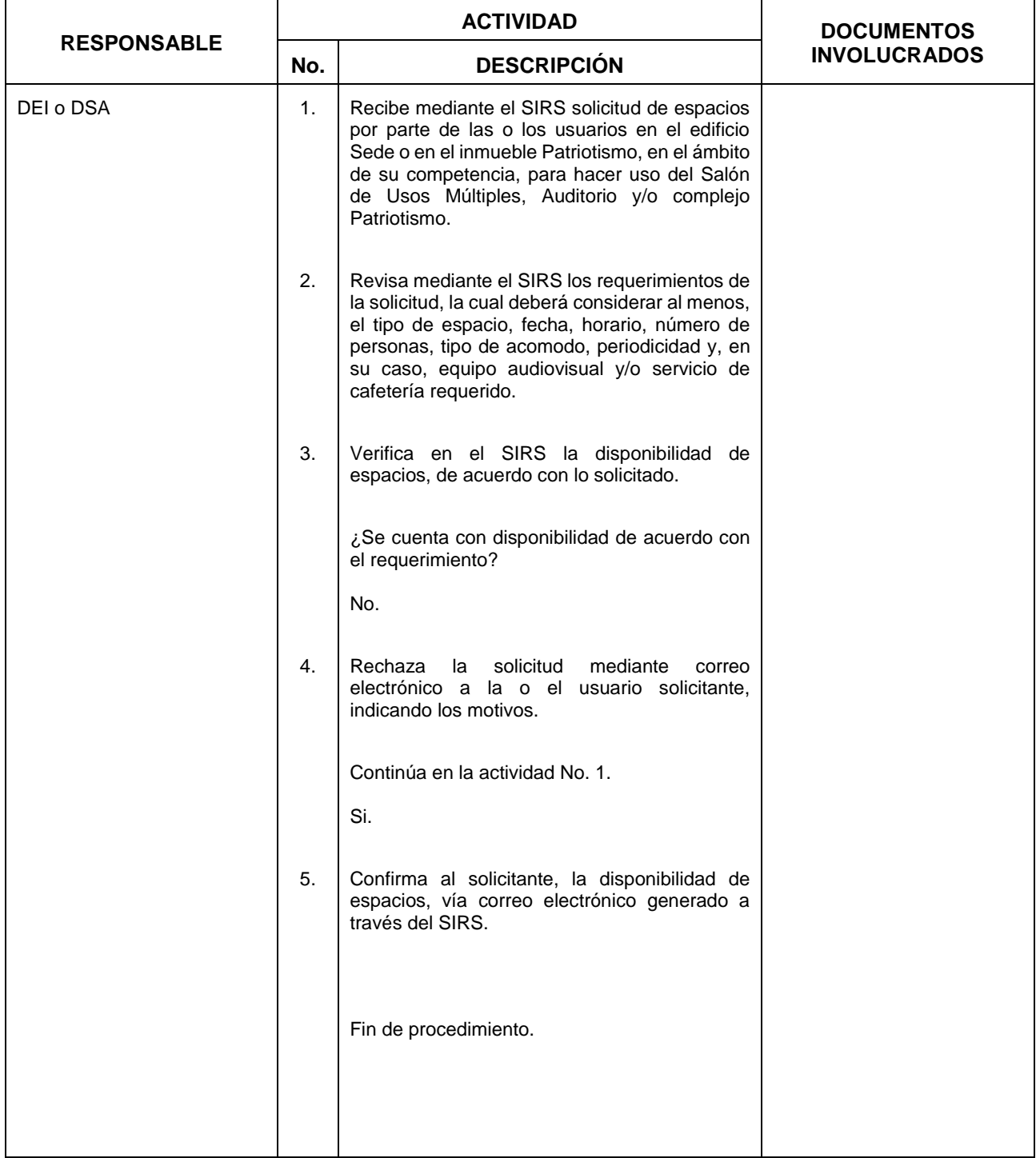

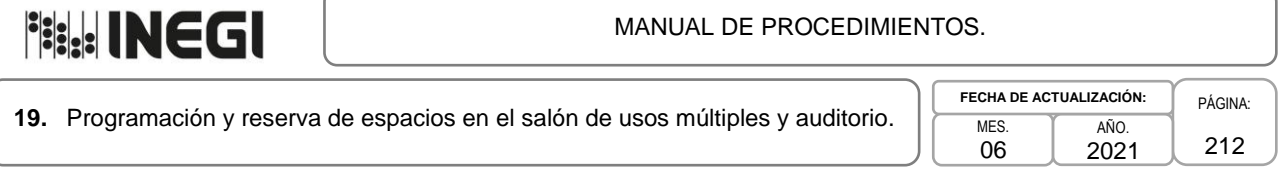

## **5. Diagrama de Flujo.-**

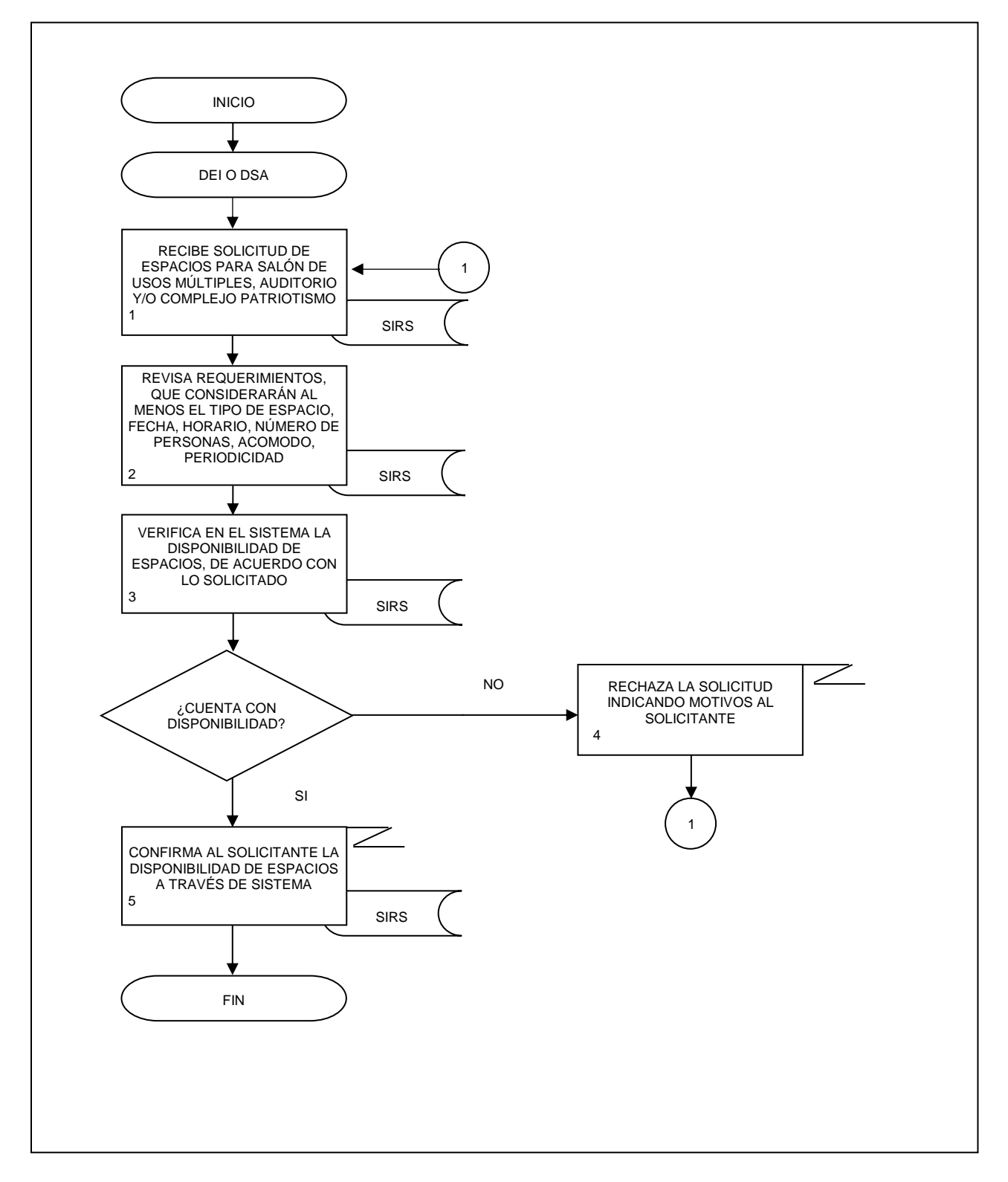

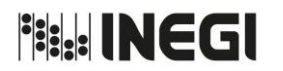

**20.** Acceso y salida de personas, alimentos y bienes muebles en los inmuebles del Instituto.

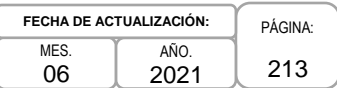

## **1. Objetivo.-**

Brindar las medidas de seguridad necesarias para el acceso y salida de las y/o los servidores públicos que no presenten su credencial institucional, proveedores, visitantes, menores de edad y bienes muebles, así como control de acceso de alimentos en gran volumen o grandes cantidades, en las instalaciones del Instituto, a fin de controlar el ingreso a los inmuebles institucionales.

## **2. Ámbito de Aplicación.-**

2.a. El procedimiento es aplicable a las Áreas de Administración, a las Áreas Administrativas, al Área responsable de vigilancia de las Unidades Administrativas y a las y/o los servidores públicos del Instituto.

## **3. Políticas de Operación.-**

- 3.a. Para este procedimiento se entenderá como Área responsable de vigilancia las siguientes: en los inmuebles que ocupa oficinas centrales en Aguascalientes, al Departamento de Vigilancia y al Departamento de Servicios Generales y Protección Civil, en el ámbito de sus respectivas competencias; en el inmueble Patriotismo y Periférico Sur, al Departamento de Protección Civil y Seguridad, y en los inmuebles de las Direcciones Regionales y Coordinaciones Estatales a sus respectivos Departamentos de Recursos Materiales y Servicios Generales.
- 3.b. El servicio de vigilancia deberá ser coordinado en oficinas centrales en Aguascalientes por la Subdirección de Seguridad y Protección Civil, a través del Departamento de Vigilancia y en la Ciudad de México deberá ser la Subdirección de Servicios y Protección Civil, a través del Departamento de Protección Civil y Seguridad; y en las Direcciones Regionales y Coordinaciones Estatales serán las Subdirecciones de Recursos Materiales y Servicios Generales y Departamentos de Recursos Materiales y Servicios Generales, respectivamente.
- 3.c. El Área responsable de vigilancia deberá llevar un control del ingreso y salida de personas (las y/o los servidores públicos que no portan credencial institucional, proveedores, visitantes y menores de edad), que considere por lo menos: nombre, firma, hora de entrada, hora de salida, área visitada y, en su caso, servidor público que se visite, el cual podrá ser por medio de sistemas automatizados o de manera manual.

El Área responsable de vigilancia deberá observar y aplicar el procedimiento, así como difundir en un lugar visible el Aviso de Privacidad respecto del resguardo y tratamiento de datos personales, integrado a partir del modelo autorizado por el Comité de Transparencia del Instituto para tal efecto.

3.d. El Área responsable de vigilancia deberá verificar que el acceso y salida de bienes instrumentales se realice a través del formato de "Salida de Bienes Muebles Instrumentales" (Anexo X), el cual se firmará por la o el usuario, su superior jerárquico inmediato (con nivel mínimo de Jefatura de Departamento) y por una o un servidor público del Área de Recursos Materiales (con nivel mínimo de Jefatura de Departamento); el formato "Permiso Permanente de Salida de Equipo de Cómputo" (Anexo XI), el cual se firmará por la o el usuario, su superior jerárquico inmediato (con nivel mínimo de Jefatura de Departamento) y por la o el servidor público que asume las funciones de enlace informático al interior de la Unidad Administrativa o Área Administrativa (AA) que corresponda (con nivel mínimo de Jefatura de Departamento); para los bienes de consumo y material diverso se presentará el formato de "Salida de Bienes de Consumo y Material" (Anexo IX), el cual se firmará por la o el usuario y su superior jerárquico inmediato (con nivel mínimo de Jefatura de Departamento).

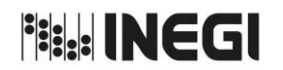

**20.** Acceso y salida de personas, alimentos y bienes muebles en los inmuebles del Instituto.

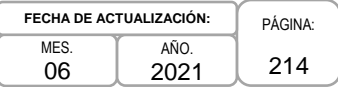

En el caso de salida de bienes instrumentales y de consumo por traspaso entre almacenes de las Unidades Administrativas, podrá realizarse mediante las órdenes de traspaso o salidas de almacén correspondientes.

Para la entrada y salida de vehículos, las o los resguardantes o usuarios deberán mostrar una copia del formato de resguardo temporal entregado por el Área de Transportes competente.

3.e. Las y/o los servidores públicos, hasta el nivel jerárquico de dirección de área en oficinas centrales y regionales, y de subdirección de área en Coordinaciones Estatales, estarán facultados para autorizar el ingreso de proveedores; visitantes; alimentos en gran volumen o grandes cantidades; solicitudes de uso de vehículo oficial; ingreso y salida de bienes muebles que no son propiedad del Instituto, e ingreso de menores de edad, estando obligados a considerar las medidas protocolarias extraordinarias que se establezcan para el ingreso por contingencia.

En caso de requerirse que las y/o los servidores públicos con otro nivel jerárquico puedan otorgar dichas autorizaciones, tal situación se podrá documentar mediante el formato de "Registro de servidores públicos autorizados" (Anexo III). En ningún caso se podrá facultar a una o un servidor público que no cuente con un nivel mínimo de Jefatura de Departamento.

Las autorizaciones otorgadas estarán vigentes hasta en tanto no sean revocadas y corresponde a las áreas responsables de observar y aplicar el presente procedimiento, el promover que se actualicen cada 2 años.

3.f. Será competencia del Área responsable de vigilancia verificar que cuando por motivo de la celebración de contratos o pedidos de servicios se requiera el ingreso de prestadores de servicios a los inmuebles institucionales y no se encuentran registrados en los sistemas automatizados para tal fin, las áreas responsables del objeto, administración, seguimiento y cumplimiento de sus cláusulas soliciten el ingreso indicando nombre completo de los elementos, periodo, horario y áreas que visitarán.

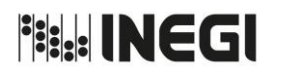

**20.** Acceso y salida de personas, alimentos y bienes muebles en los inmuebles del Instituto.

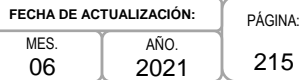

# **4. Descripción Narrativa.-**

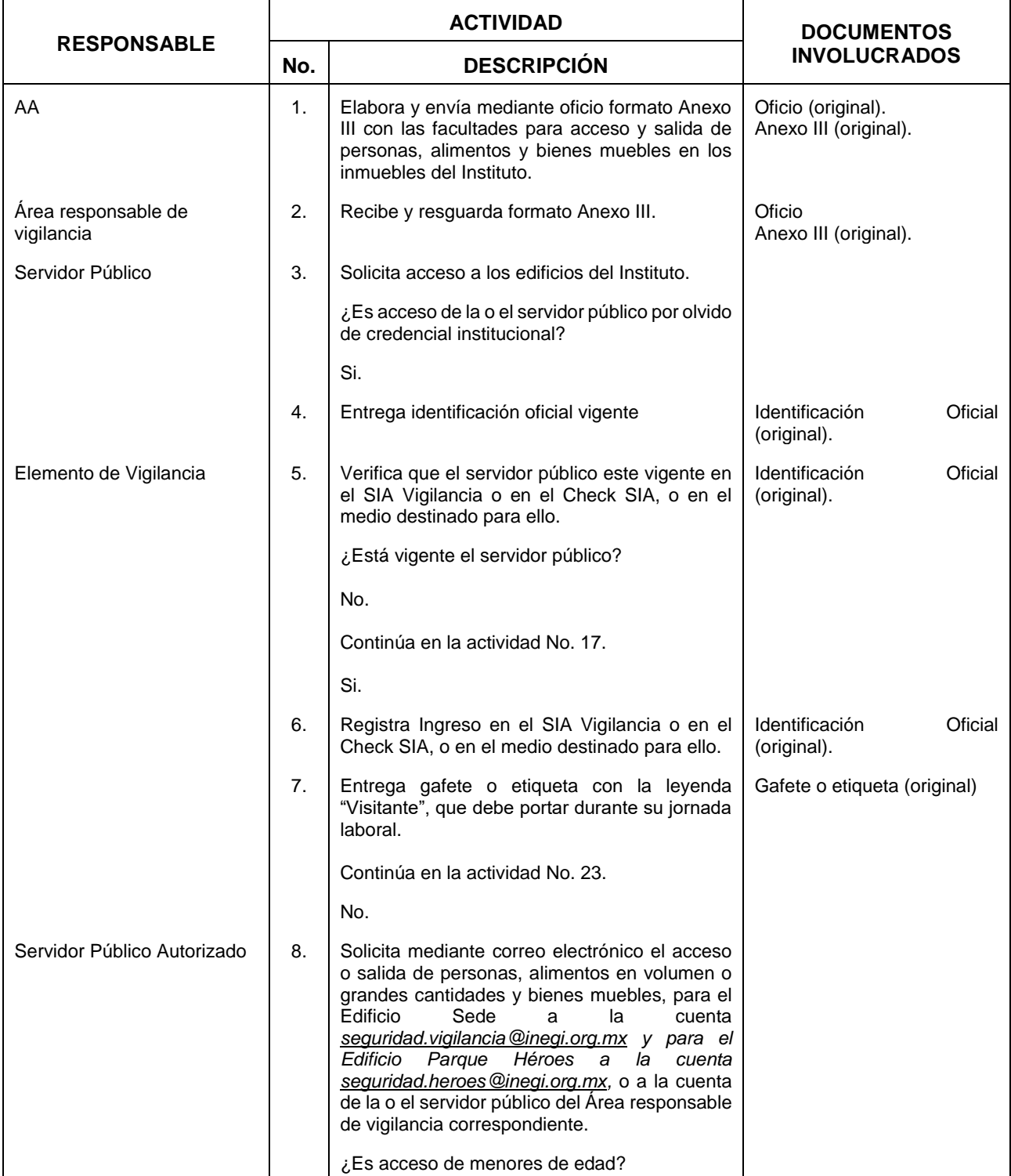

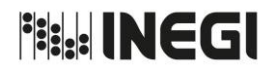

**20.** Acceso y salida de personas, alimentos y bienes muebles en los inmuebles del Instituto.

MES. 06 AÑO. 2021 **FECHA DE ACTUALIZACIÓN:**

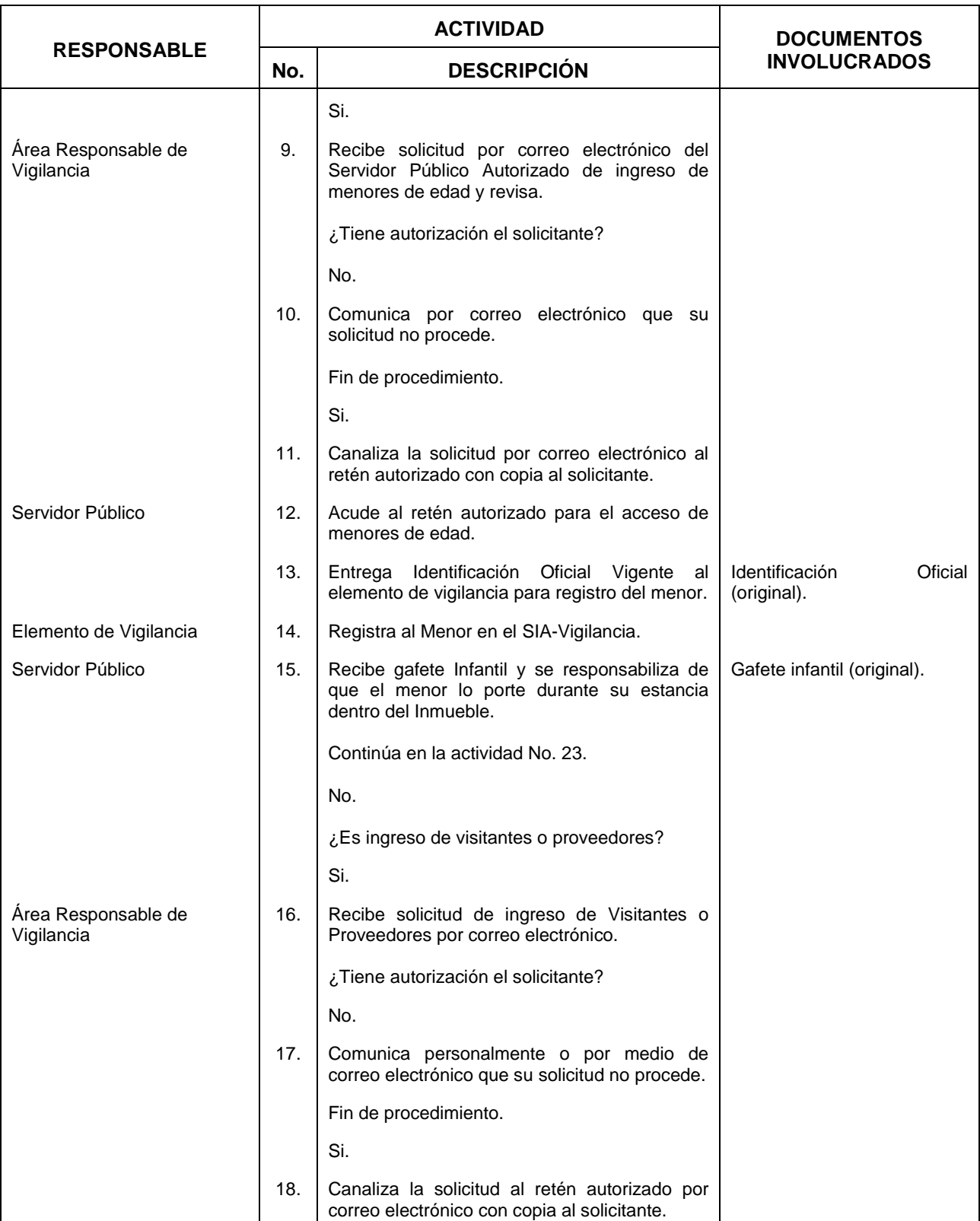
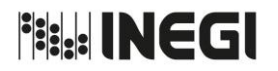

**20.** Acceso y salida de personas, alimentos y bienes muebles en los inmuebles del Instituto.

MES. 06 AÑO. 2021 **FECHA DE ACTUALIZACIÓN:**

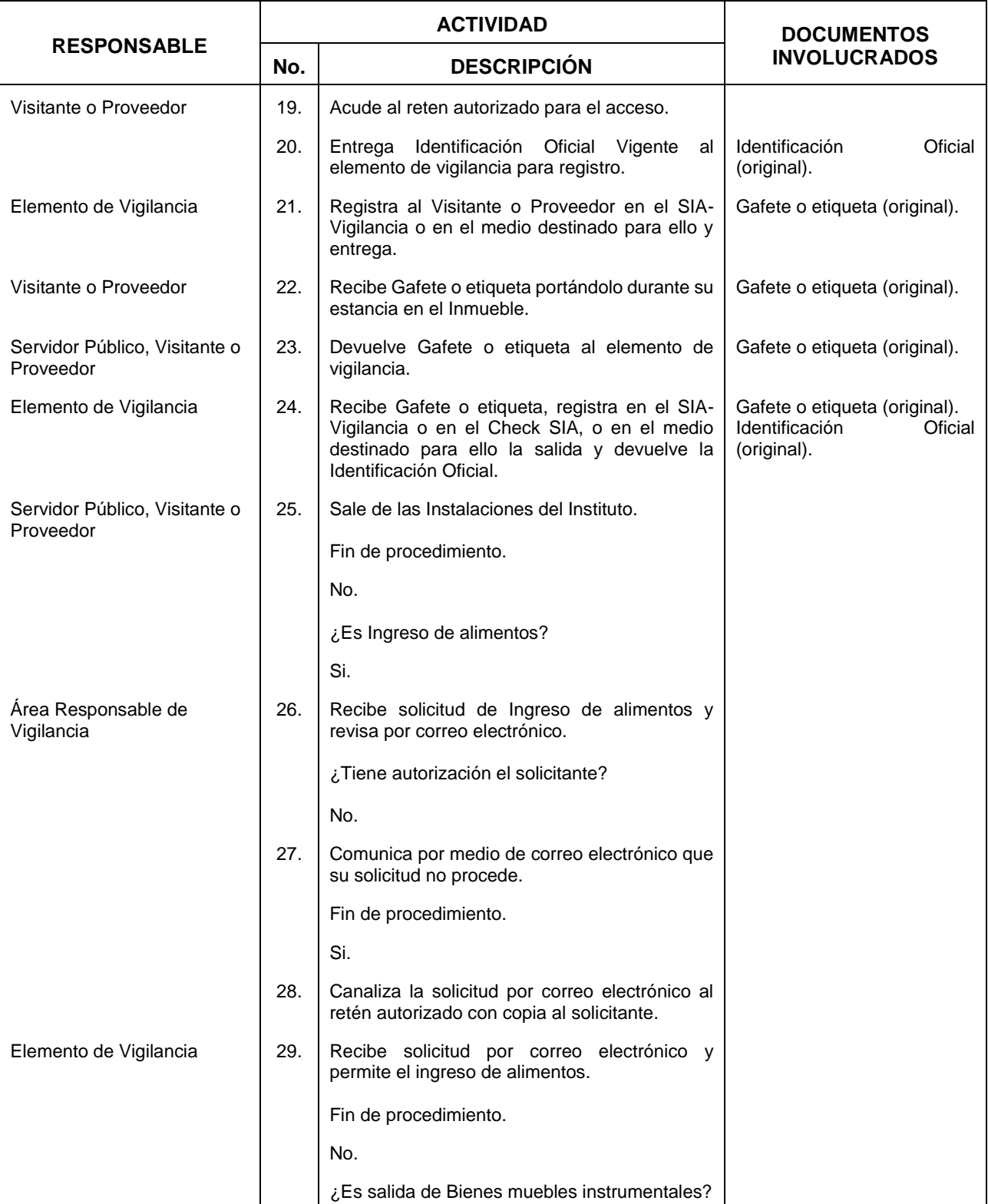

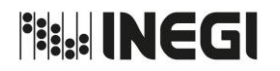

**20.** Acceso y salida de personas, alimentos y bienes muebles en los inmuebles del Instituto.

MES. 06 AÑO. 2021 **FECHA DE ACTUALIZACIÓN:**

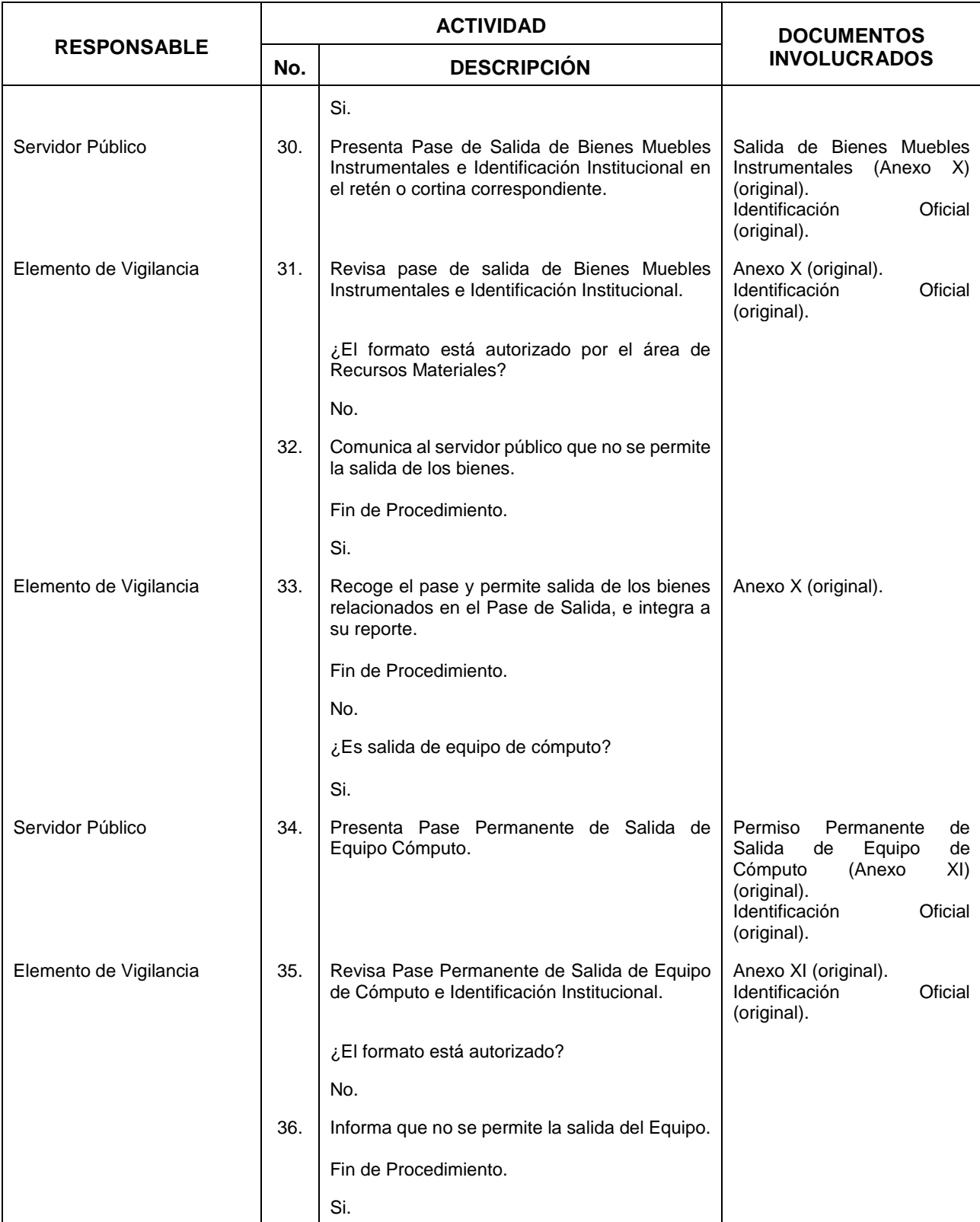

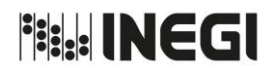

**20.** Acceso y salida de personas, alimentos y bienes muebles en los inmuebles del Instituto.

MES. 06 AÑO. 2021 **FECHA DE ACTUALIZACIÓN:**

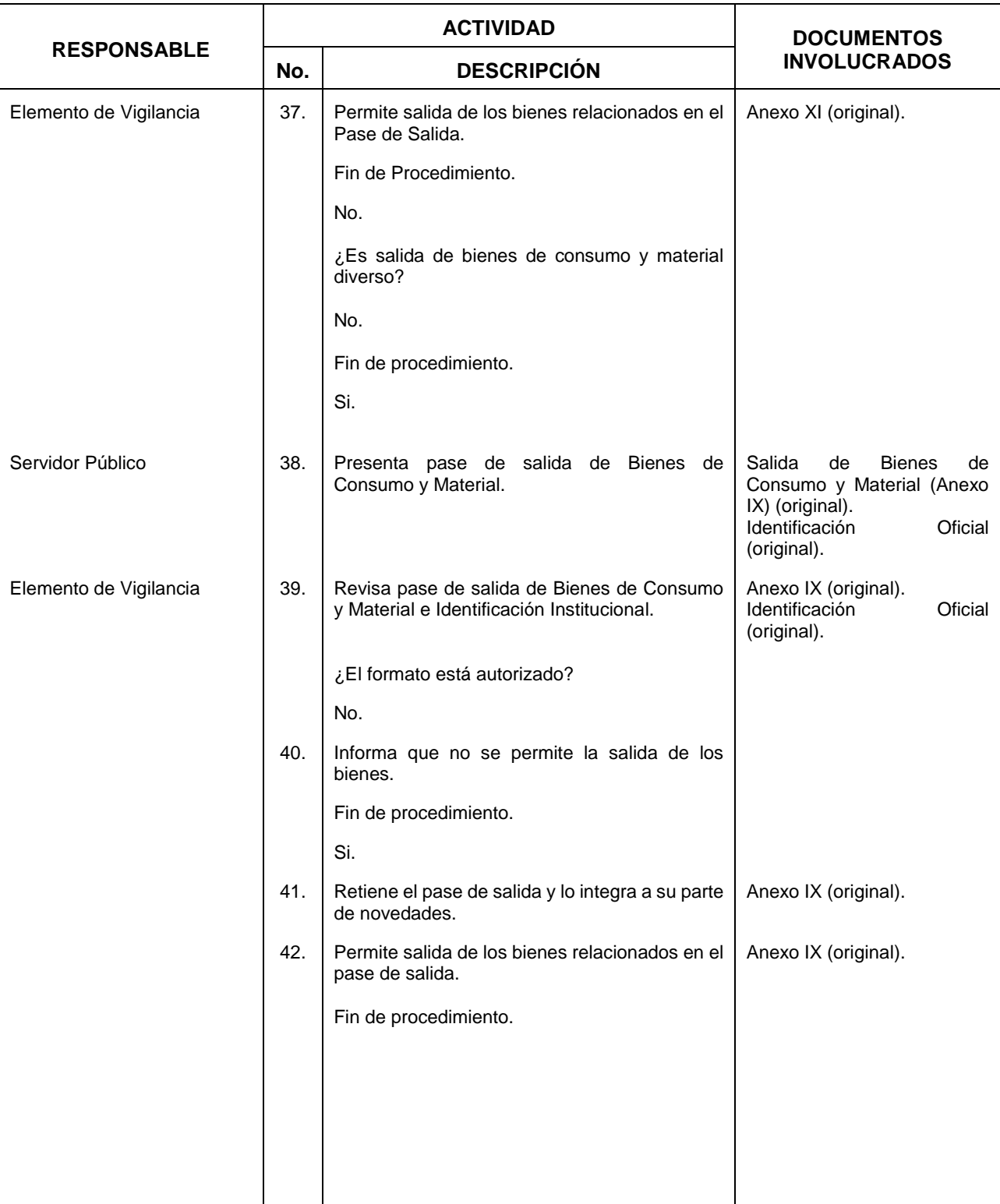

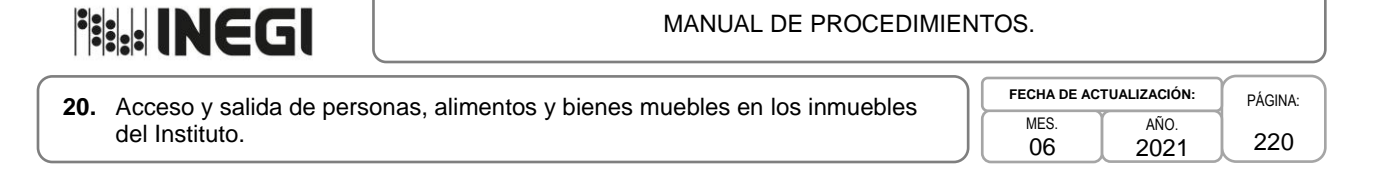

### **5. Diagrama de Flujo.-**

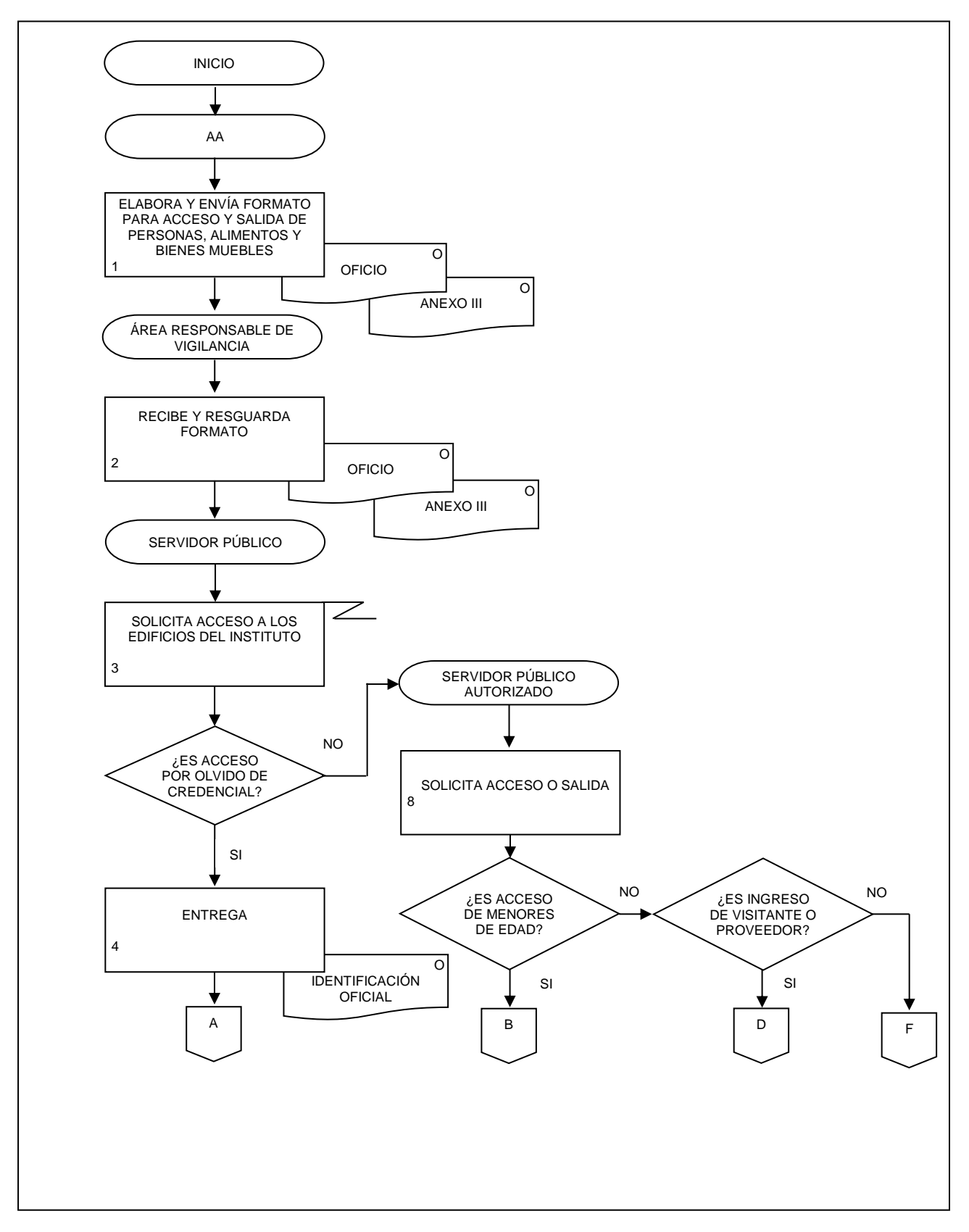

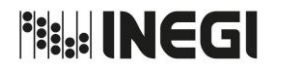

**20.** Acceso y salida de personas, alimentos y bienes muebles en los inmuebles del Instituto.

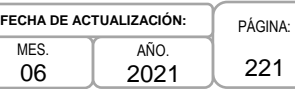

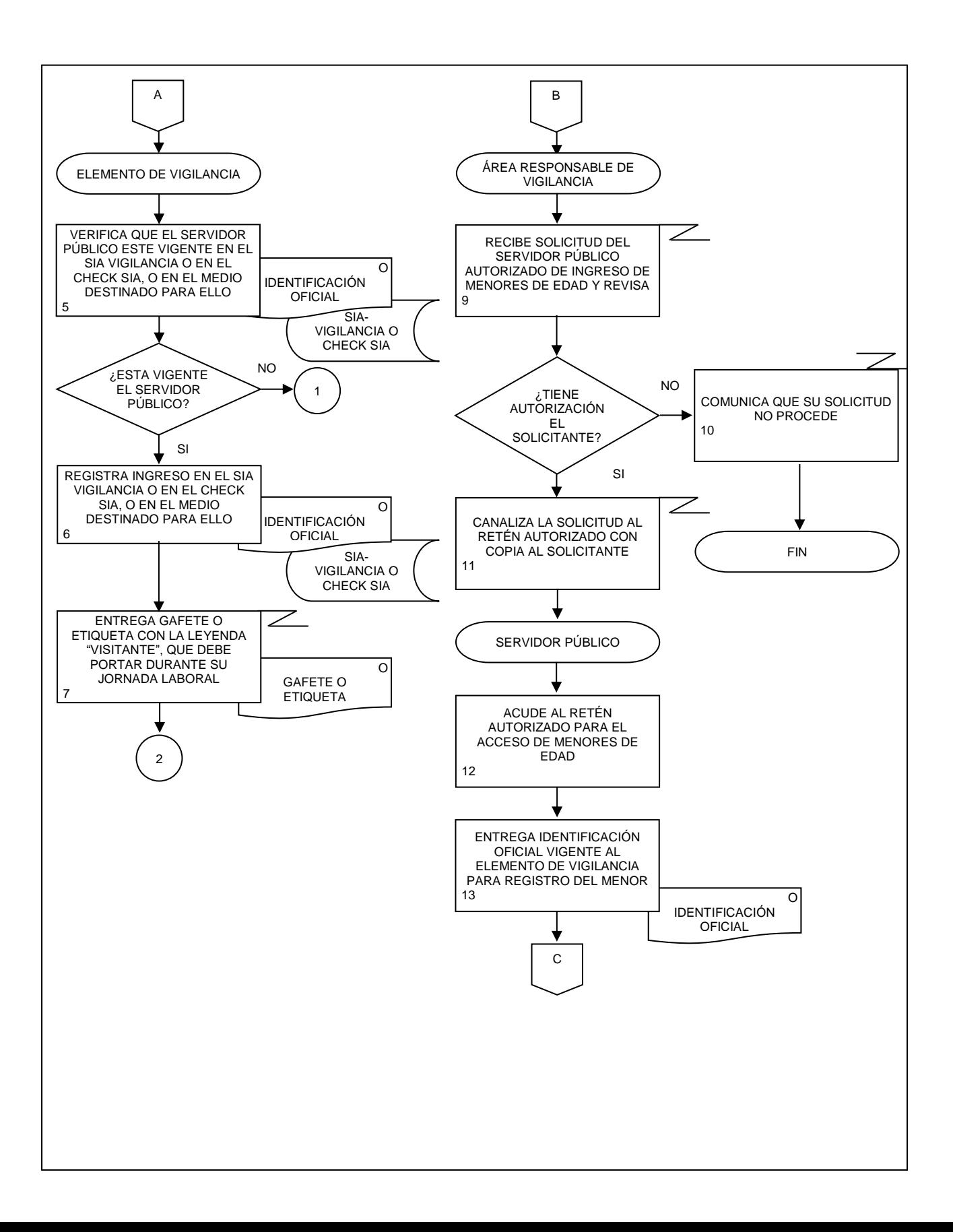

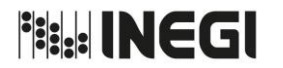

**20.** Acceso y salida de personas, alimentos y bienes muebles en los inmuebles del Instituto.

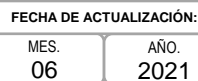

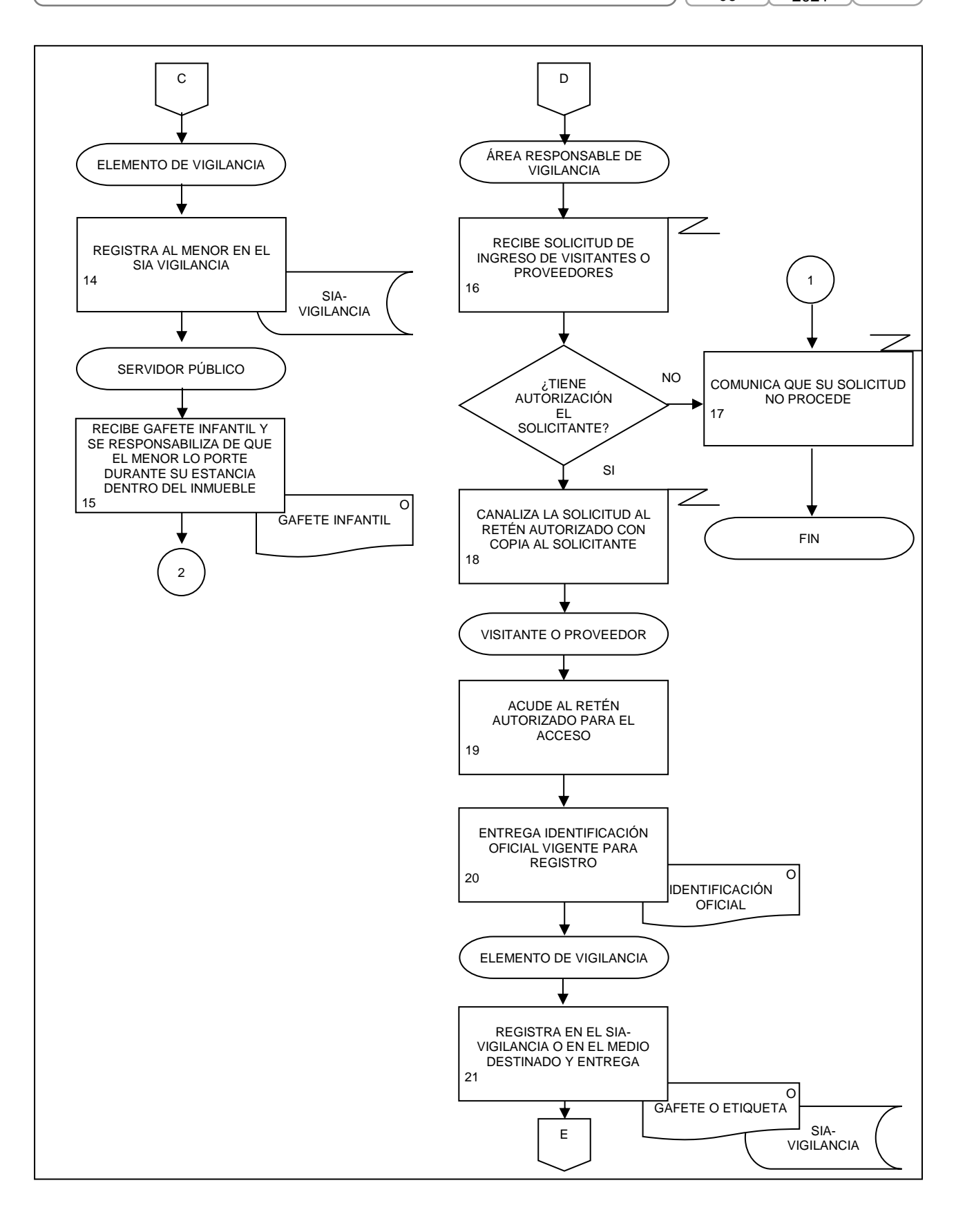

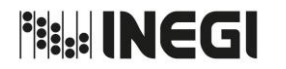

**20.** Acceso y salida de personas, alimentos y bienes muebles en los inmuebles del Instituto.

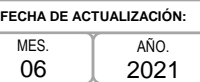

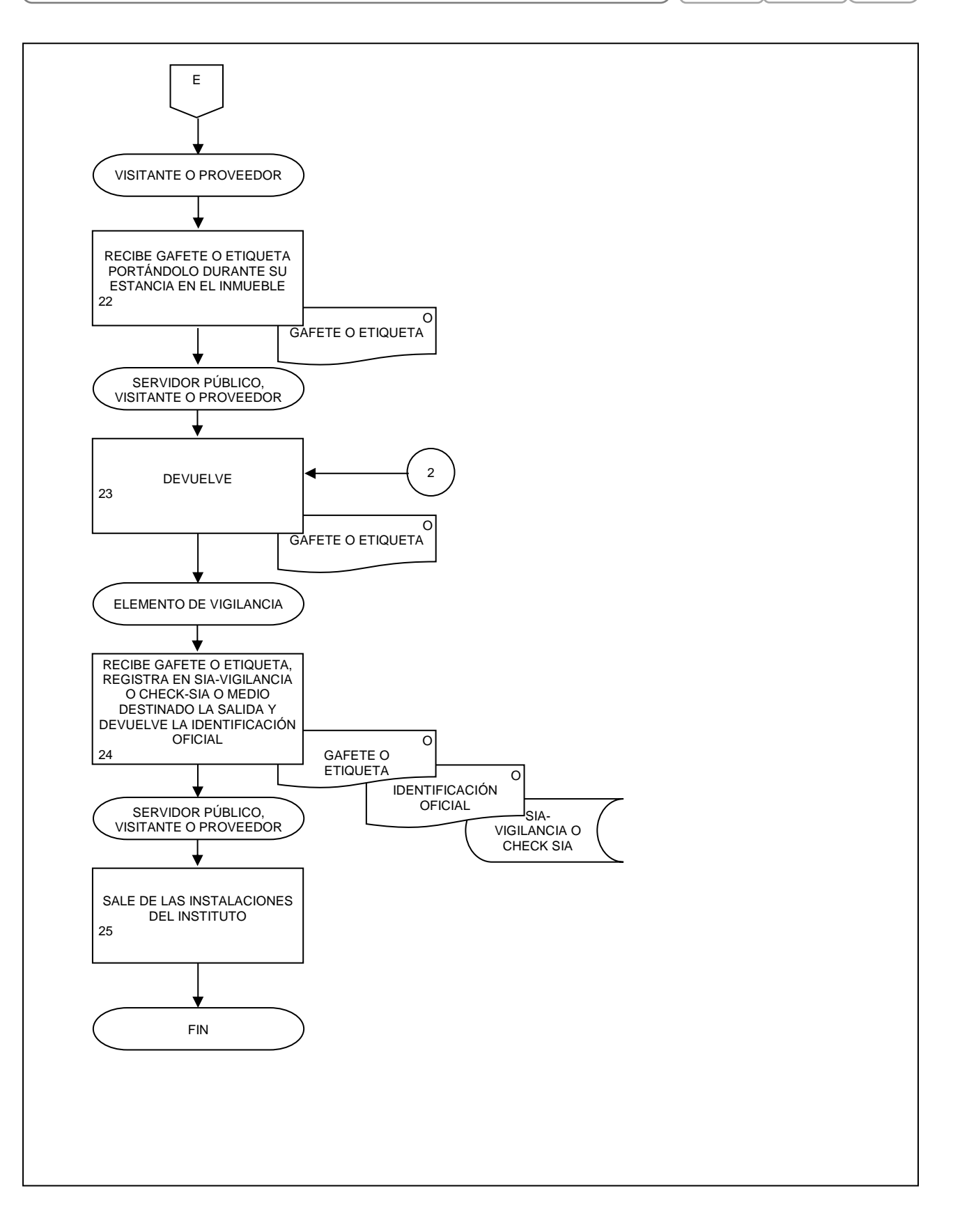

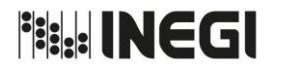

**20.** Acceso y salida de personas, alimentos y bienes muebles en los inmuebles del Instituto.

MES. 06 **FECHA DE ACTUALIZACIÓN:**

PÁGINA: 224 AÑO. 2021

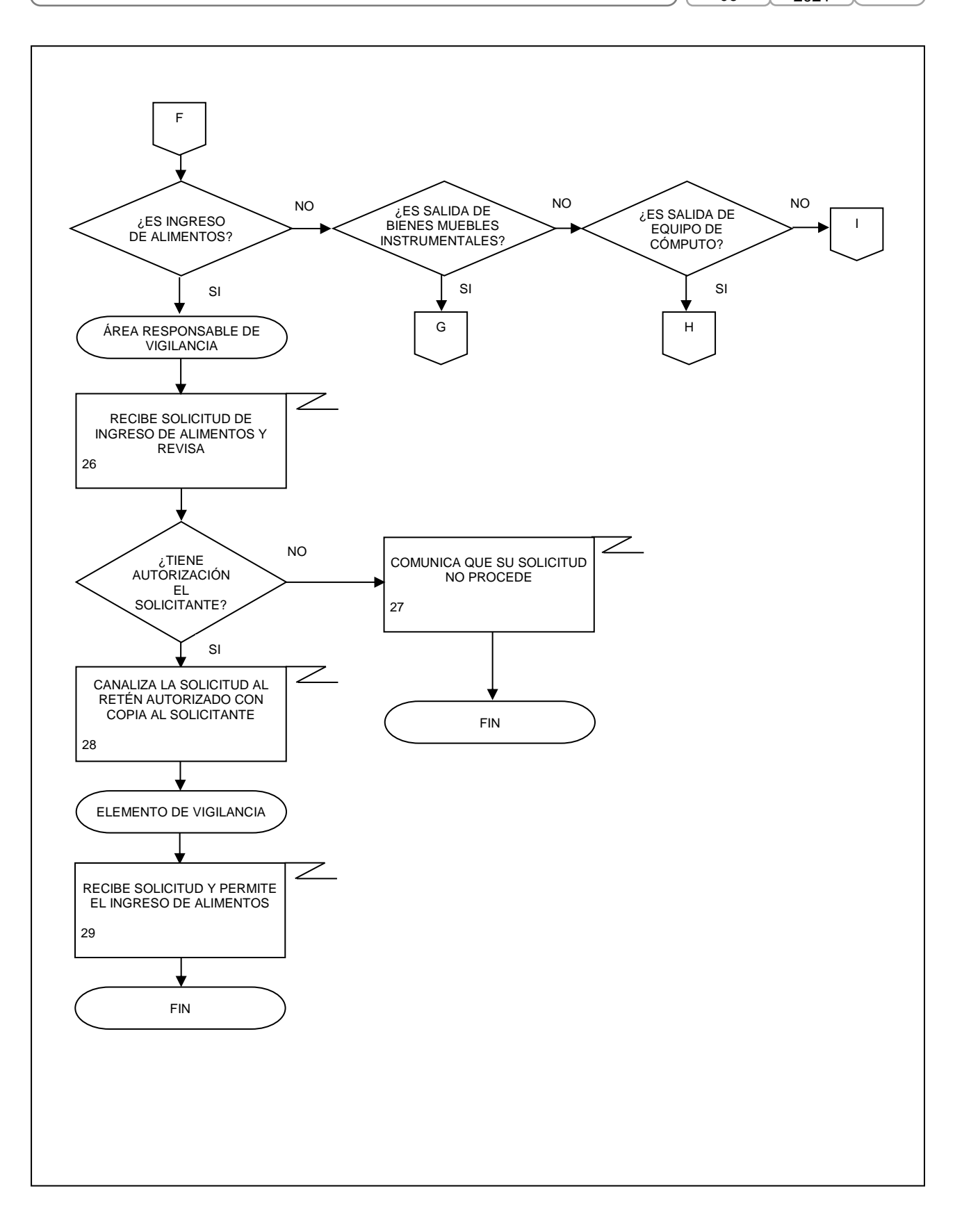

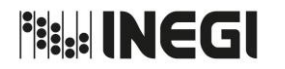

**20.** Acceso y salida de personas, alimentos y bienes muebles en los inmuebles del Instituto.

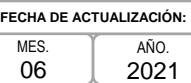

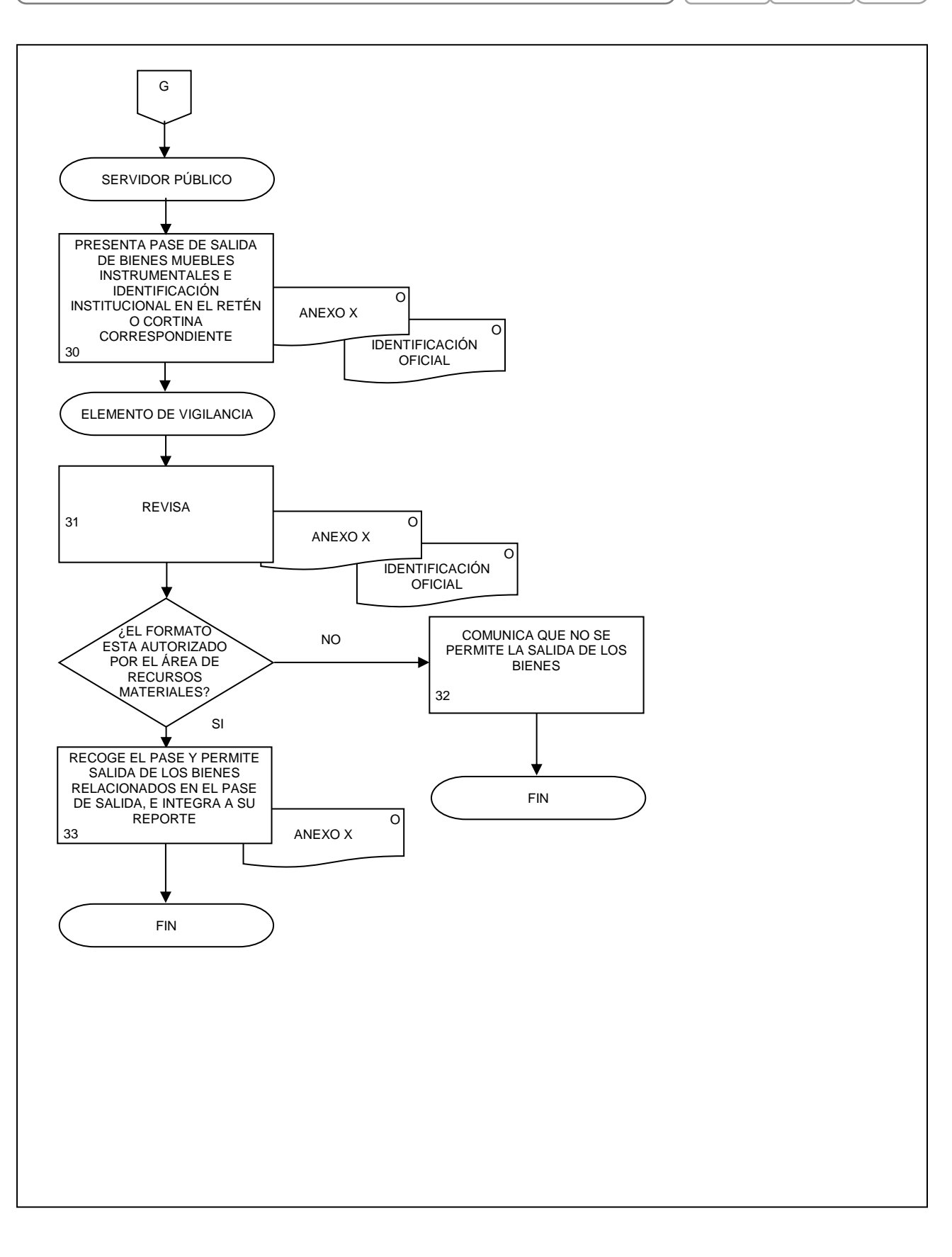

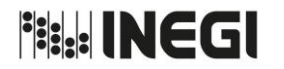

**20.** Acceso y salida de personas, alimentos y bienes muebles en los inmuebles del Instituto.

MES. 06 AÑO. 2021 **FECHA DE ACTUALIZACIÓN:**

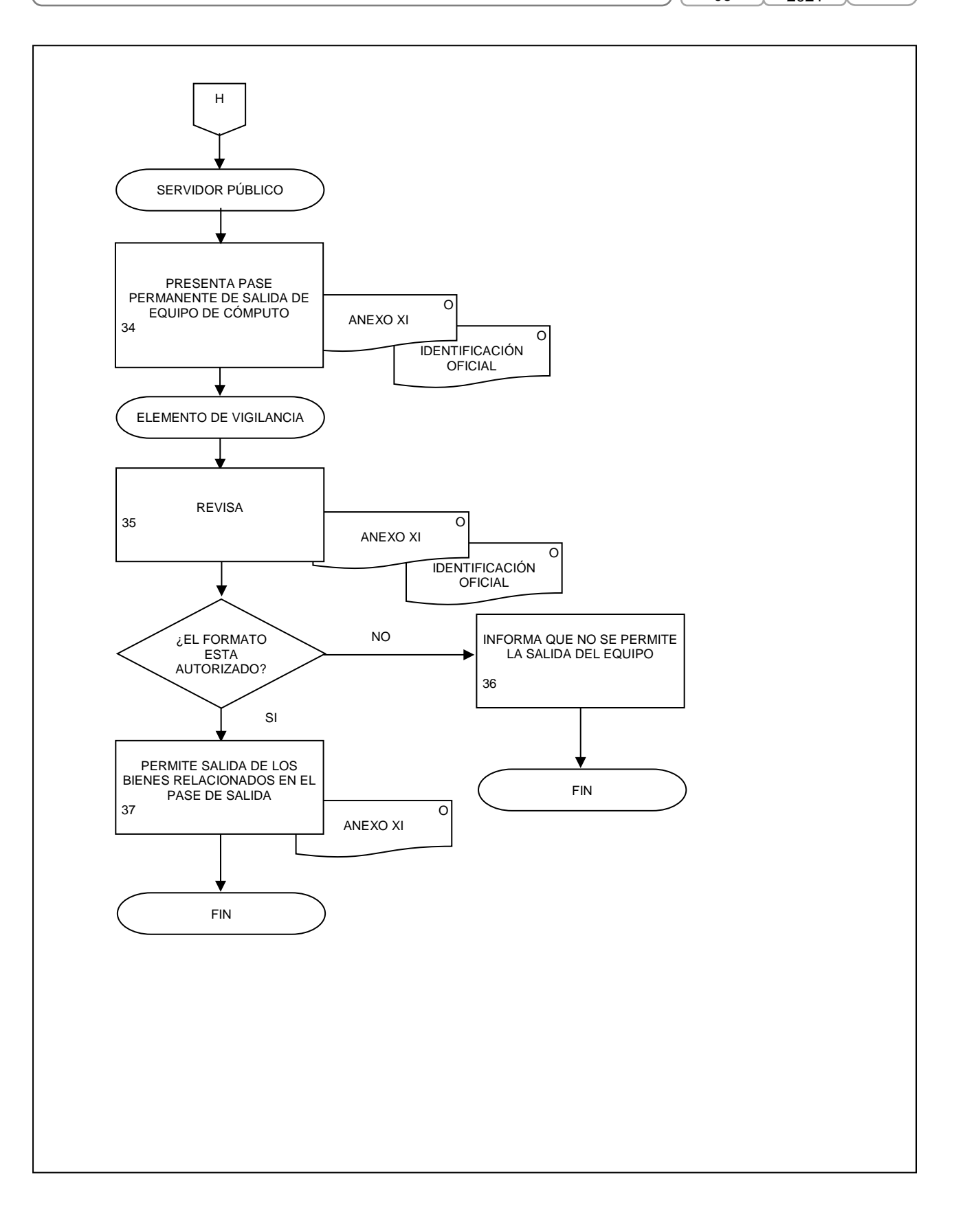

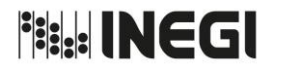

**20.** Acceso y salida de personas, alimentos y bienes muebles en los inmuebles del Instituto.

MES. 06 AÑO. 2021 **FECHA DE ACTUALIZACIÓN:**

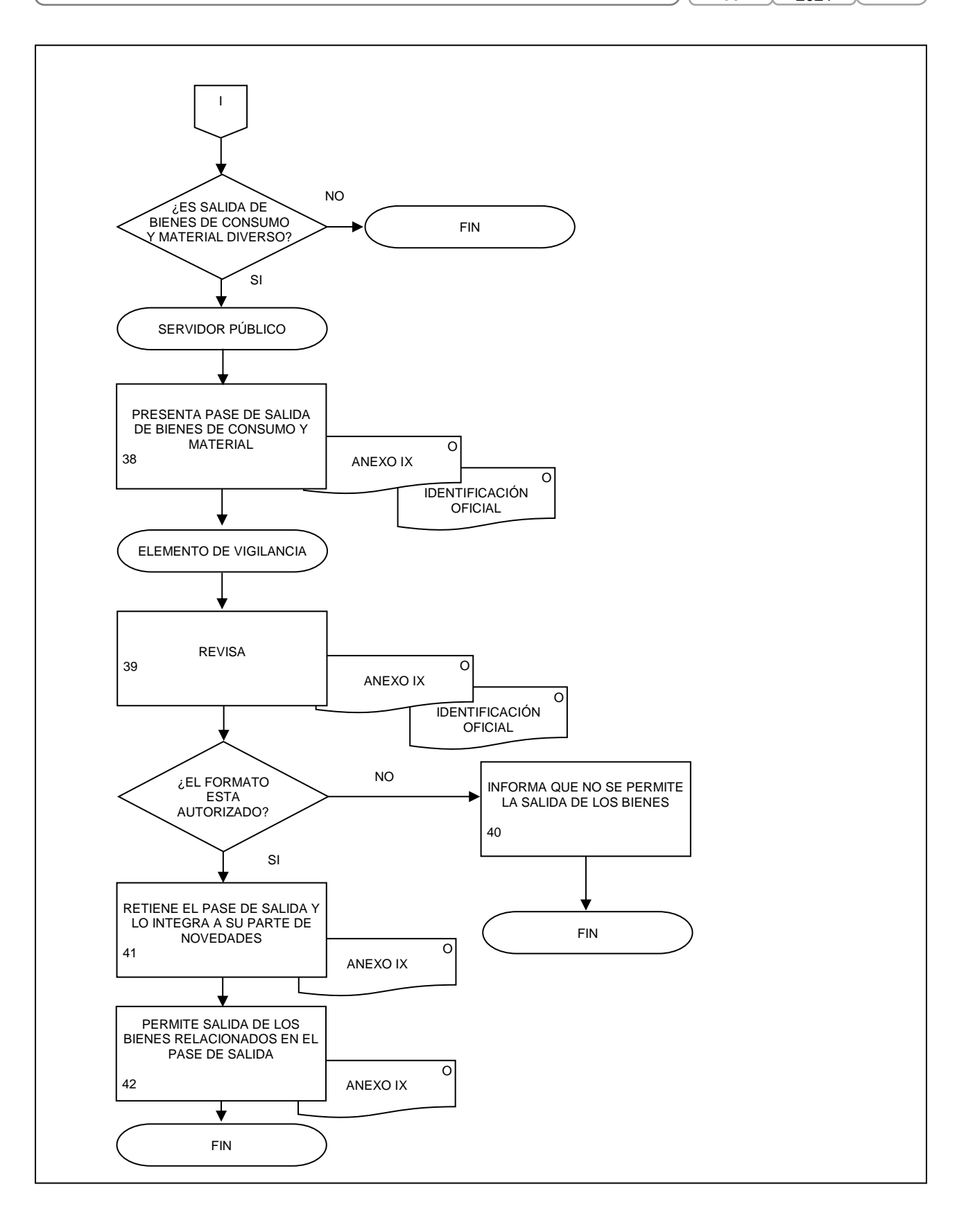

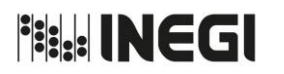

**21.** Integración de los requerimientos y seguimiento a la adquisición de material eléctrico y de construcción, para el mantenimiento a bienes muebles e inmuebles.

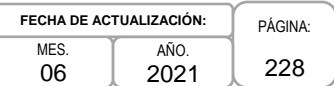

### **1. Objetivo.-**

Integrar y dar seguimiento a las necesidades de material de obra civil, mantenimiento a instalaciones y equipos de las oficinas centrales del Instituto, así como de bienes e insumos de protección civil para su adquisición a través del Programa Anual de Necesidades (PANE), con el propósito de contar con los recursos necesarios para el mantenimiento de bienes muebles e inmuebles.

### **2. Ámbito de Aplicación.-**

2.a. El procedimiento es aplicable a la Dirección de Obras y Mantenimiento, Dirección de Adquisiciones y a la Subdirección del Sistema de Manejo Ambiental.

### **3. Políticas de Operación.-**

- 3.a. Cada ejercicio fiscal la Dirección de Obras y Mantenimiento (DOM) actualizará el Cuadro Básico de Necesidades de material eléctrico y de construcción para el mantenimiento de bienes muebles e inmueble, así como de bienes e insumos de protección civil, en apego la circular que al efecto emita la o el Titular de la Dirección General Adjunta de Recursos Materiales y Servicios Generales (DGARMSG).
- 3.b. Con base en los requerimientos de material eléctrico y de construcción para el mantenimiento a bienes muebles e inmuebles, así como de bienes e insumos de protección civil, manifestados por las áreas usuarias, la Subdirección del Sistema de Manejo Ambiental (SSMA) deberá integrar los mismos de la captura que al efecto realicen las áreas usuarias en el SIA-SIGA.
- 3.c. Considerando la suficiencia en los almacenes, así como los proyectos a ejecutar, la SSMA con apoyo de la Subdirección de Invitaciones y Licitaciones (SIL), la Subdirección de Control de Bienes de Consumo (SCBC) y las áreas usuarias deberán realizar los ajustes correspondientes a las cantidades solicitadas de los bienes que integran las necesidades de material eléctrico y de construcción para el mantenimiento a bienes muebles e inmuebles, así como de prendas de protección personal, a efecto de obtener el documento final que integre los requerimientos, los cuales serán enviados al área que instrumentará el procedimiento de adquisición.
- 3.d. La planeación, integración y adquisición del PANE se realizará de conformidad con los criterios que emita la DGARMSG y en cumplimiento a la legislación y normatividad administrativa aplicables.
- 3.e. Para la adquisición del PANE de material eléctrico y de construcción para el mantenimiento a bienes muebles e inmuebles, así como de prendas de protección personal, la DOM fungirá como Área Técnica y Área Consolidadora, en términos de las Normas de Adquisiciones y el Manual de Adquisiciones.

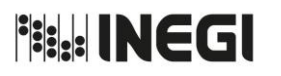

**21.** Integración de los requerimientos y seguimiento a la adquisición de material eléctrico y de construcción, para el mantenimiento a bienes muebles e inmuebles.

MES. 06 AÑO. 2021 **FECHA DE ACTUALIZACIÓN:**

PÁGINA: 229

### **4. Descripción Narrativa.-**

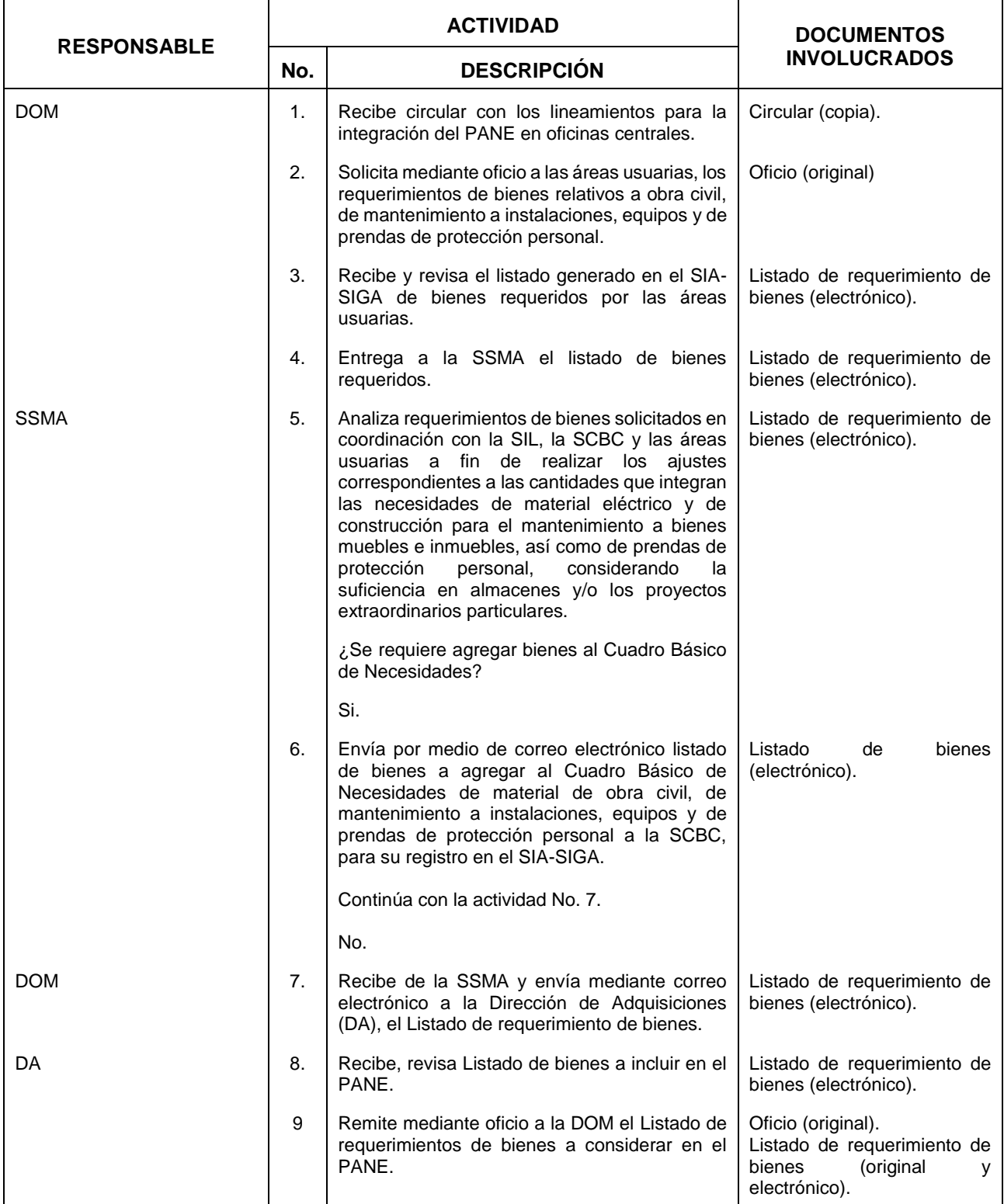

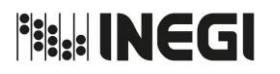

**21.** Integración de los requerimientos y seguimiento a la adquisición de material eléctrico y de construcción, para el mantenimiento a bienes muebles e inmuebles.

MES. 06 **FECHA DE ACTUALIZACIÓN:**

PÁGINA: 230

AÑO. 2021

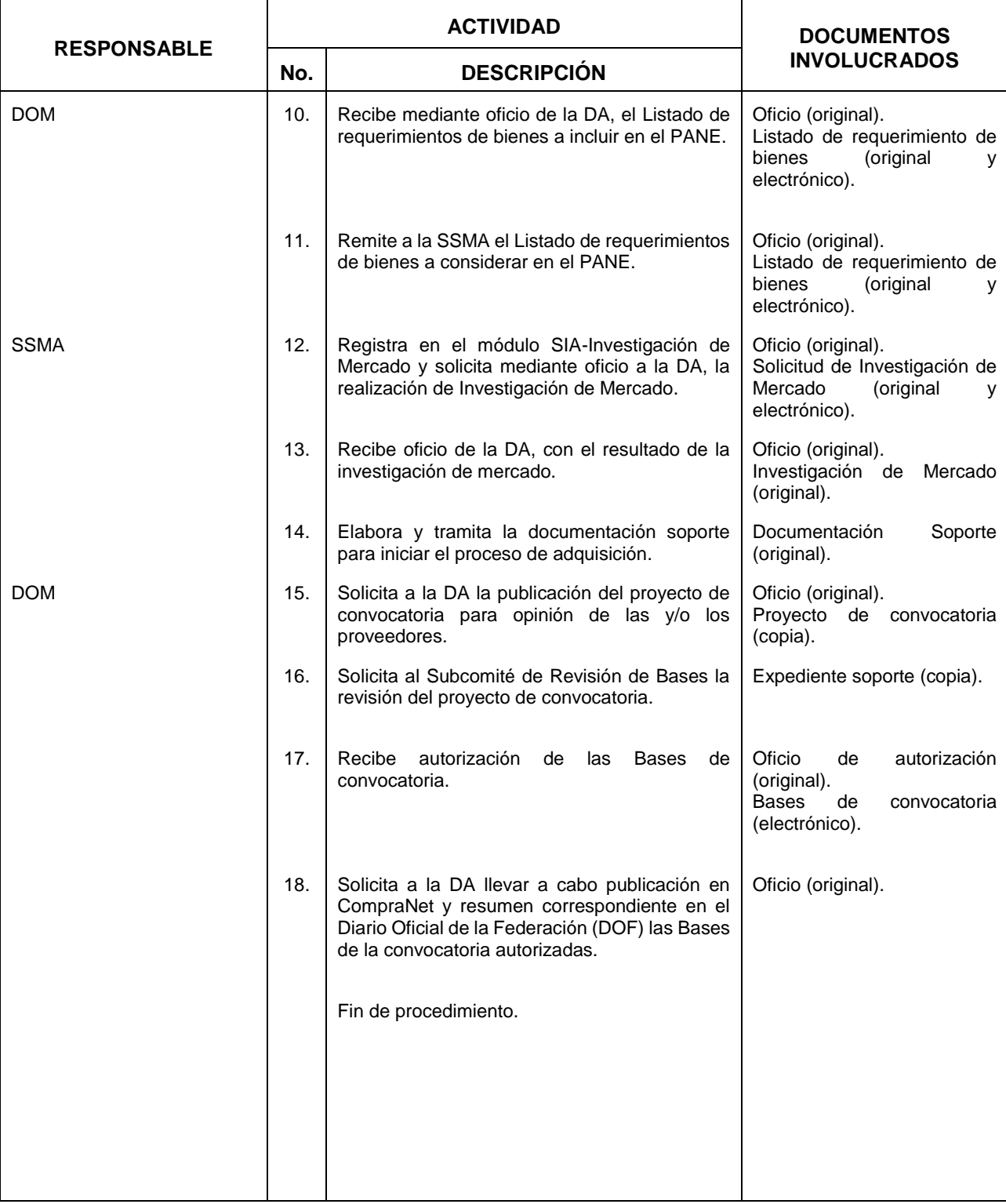

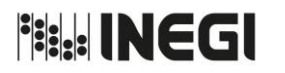

**21.** Integración de los requerimientos y seguimiento a la adquisición de material eléctrico y de construcción, para el mantenimiento a bienes muebles e inmuebles.

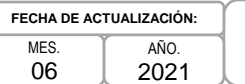

PÁGINA: 231

# **5. Diagrama de Flujo.-**

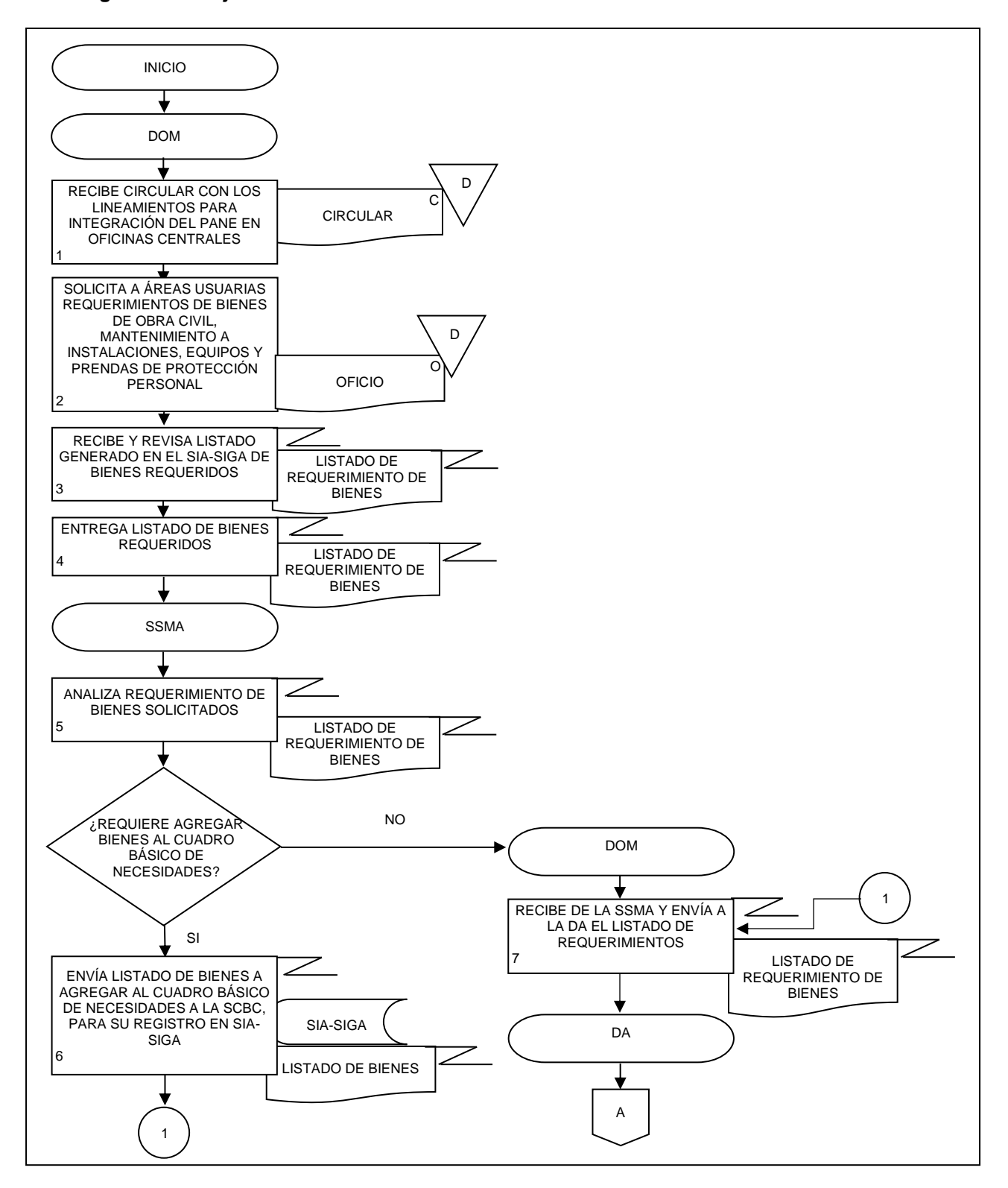

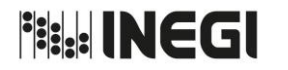

- **21.** Integración de los requerimientos y seguimiento a la adquisición de material eléctrico y de construcción, para el mantenimiento a bienes muebles e inmuebles.
- MES. 06

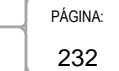

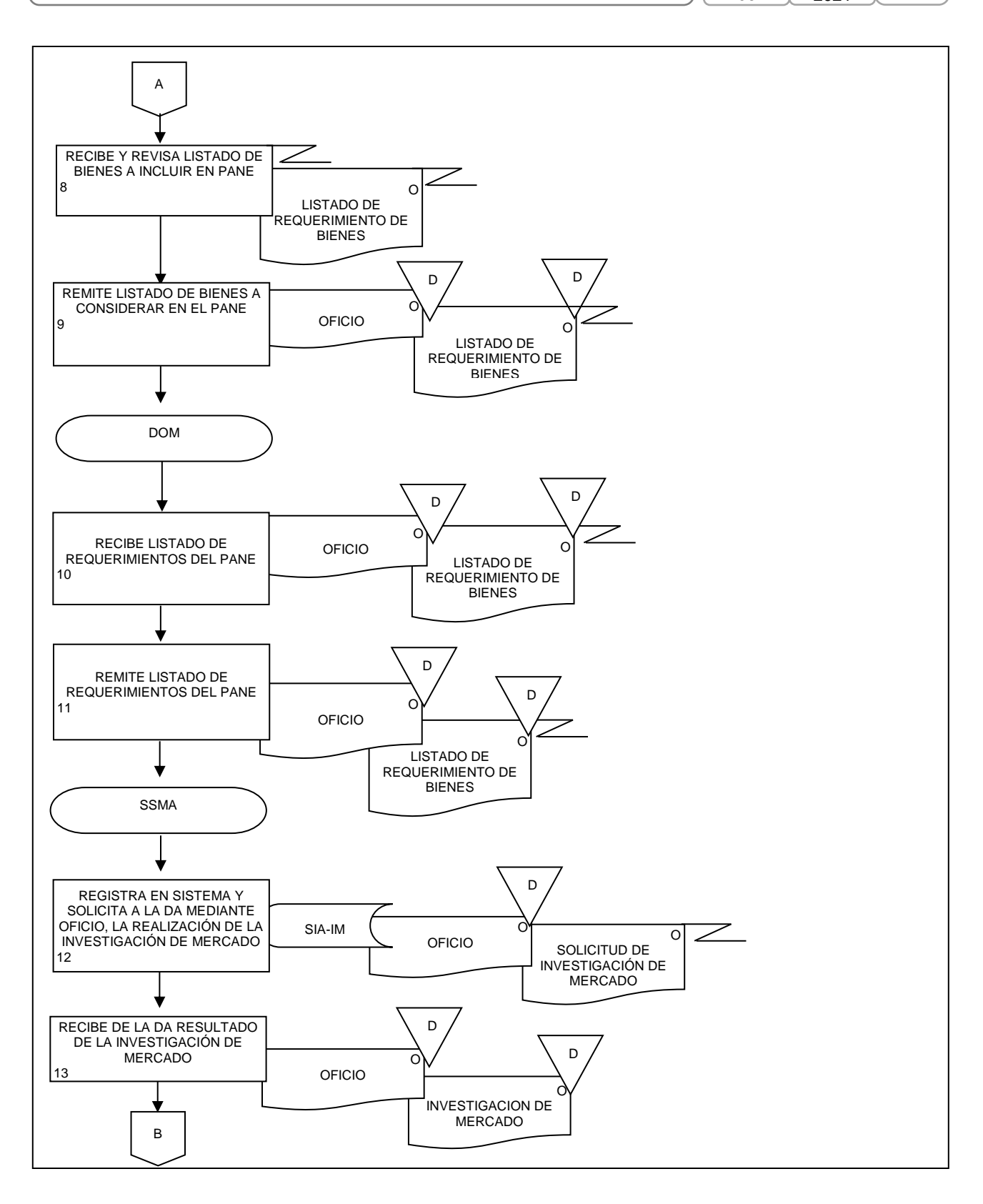

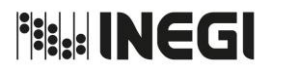

**21.** Integración de los requerimientos y seguimiento a la adquisición de material eléctrico y de construcción, para el mantenimiento a bienes muebles e inmuebles.

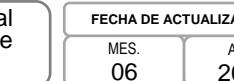

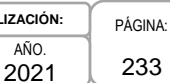

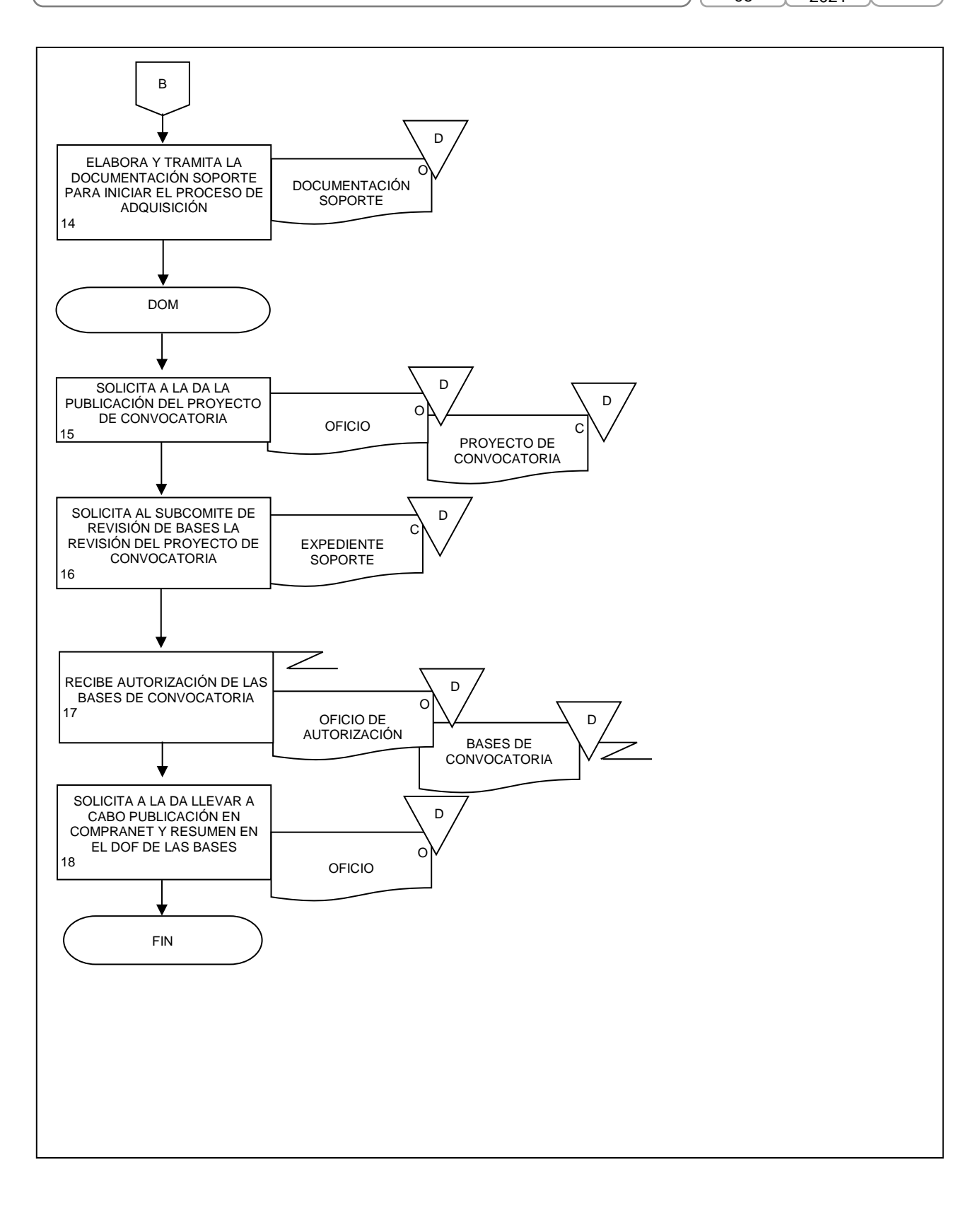

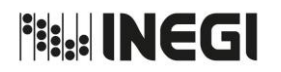

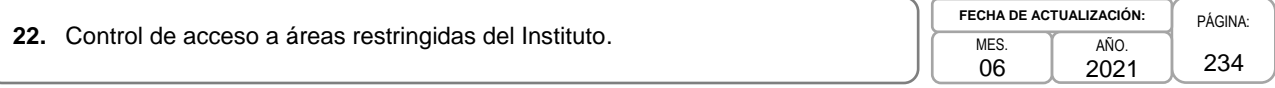

## **1. Objetivo.-**

Controlar el acceso de servidores públicos del Instituto, proveedores de servicios y visitantes a áreas consideradas como restringidas en términos de la normatividad administrativa en materia de seguridad de la información, vigente en el Instituto, mediante mecanismos manuales o automatizados, con el fin de fortalecer la seguridad de los bienes e información del Instituto.

## **2. Ámbito de Aplicación.-**

2.a. El procedimiento es aplicable a las o los responsables de las Áreas Restringidas de las Unidades Administrativas y Áreas Administrativas, a las o los servidores públicos del Instituto, a las o los proveedores de servicios y a las o los visitantes que ingresen a áreas restringidas localizadas en los inmuebles institucionales.

### **3. Políticas de Operación.-**

- 3.a. Se consideran como áreas de acceso restringido aquellas a cargo de las Unidades Administrativas (UA) en las que se ubican subestaciones eléctricas, cuartos de máquinas, unidades de resguardo de documentación semiactiva, Archivo Histórico del Instituto, centros de cómputo (Sites), así como aquéllas que las UA determinen, conforme a lo establecido en los Criterios para Definir Áreas de Acceso Restringido emitidos por el Comité del Sistema de Seguridad de la Información.
- 3.b. En todas las áreas de acceso restringido se implementará un mecanismo de control de acceso manual o automatizado, el cual deberá registrar como mínimo: nombre de la persona, fecha, hora de entrada y salida, y motivo del ingreso; con independencia de los demás controles que las UA consideren necesario establecer.
- 3.c. Las o los servidores públicos, proveedores de servicios y visitantes que pretendan ingresar a las áreas consideradas como restringidas, deberán registrarse en el control de acceso establecido para este efecto.
- 3.d. Las o los servidores públicos, proveedores de servicios y visitantes que ingresen a áreas restringidas deberán acatar en todo momento las indicaciones de los responsables de las mismas, así como observar las medidas de seguridad aplicables y, en su caso, portar las prendas de protección correspondientes.
- 3.e. Durante la estancia en el área de acceso restringido, en caso de que se presente alguna incidencia, se deberá reportar inmediatamente al personal responsable del área.
- 3.f. Las o los servidores públicos, proveedores de servicios y visitantes deberán brindar el adecuado uso de los bienes o equipo y prendas de protección que en su caso sean proporcionados por el área responsable.

Al finalizar la visita a las áreas restringidas, las o los servidores públicos, proveedores de servicios y visitantes, deberán devolver los bienes o equipo y prendas de protección, en las mismas condiciones en las que se les fueron proporcionados por el área responsable, de lo contrario se señalará esta situación en el registro correspondiente.

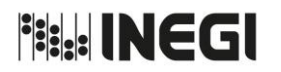

**22.** Control de acceso a áreas restringidas del Instituto.

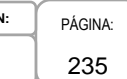

# **4. Descripción Narrativa.-**

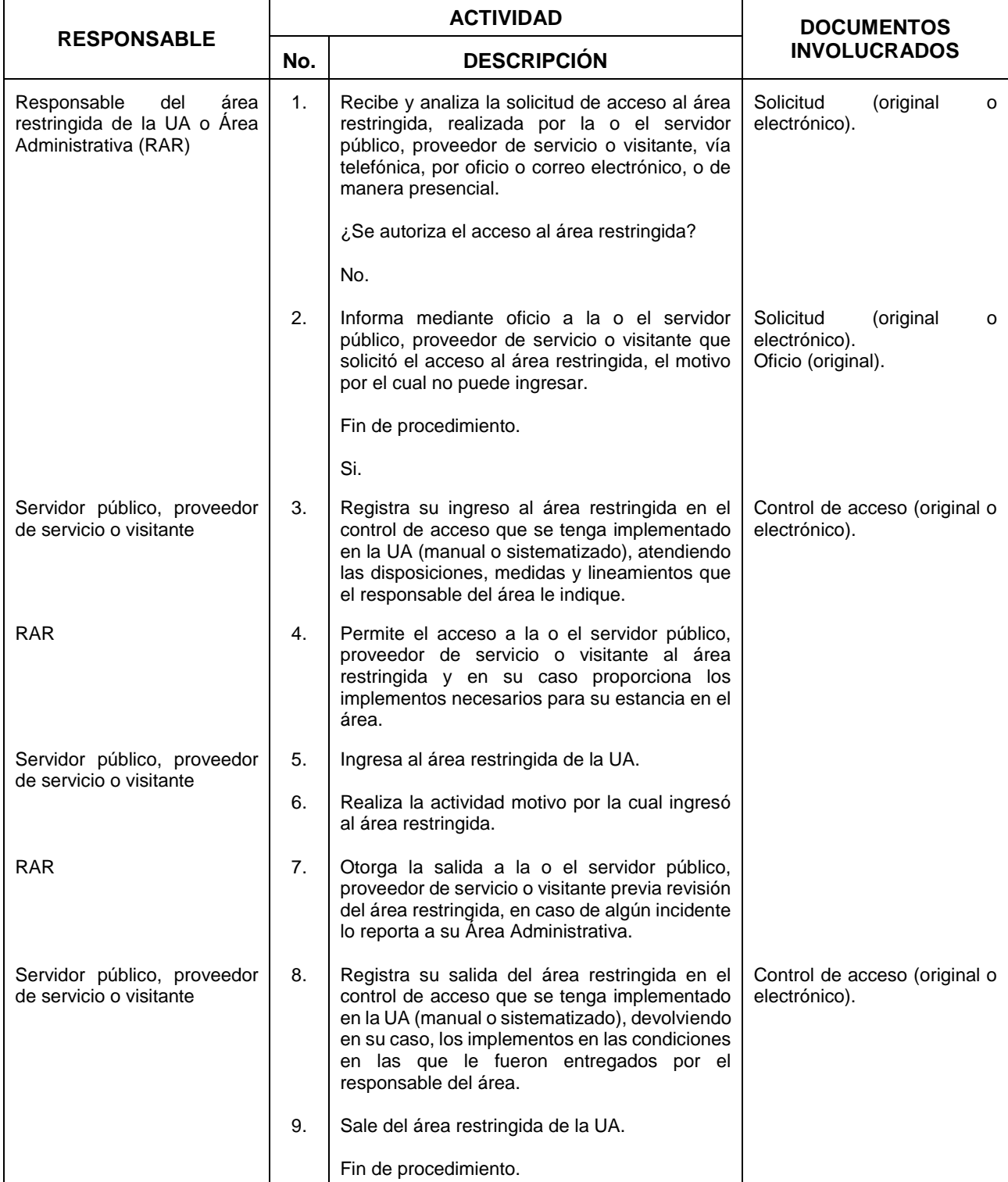

**Fisk! INEGI** MANUAL DE PROCEDIMIENTOS. **22.** Control de acceso a áreas restringidas del Instituto.

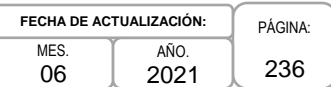

### **5. Diagrama de Flujo.-**

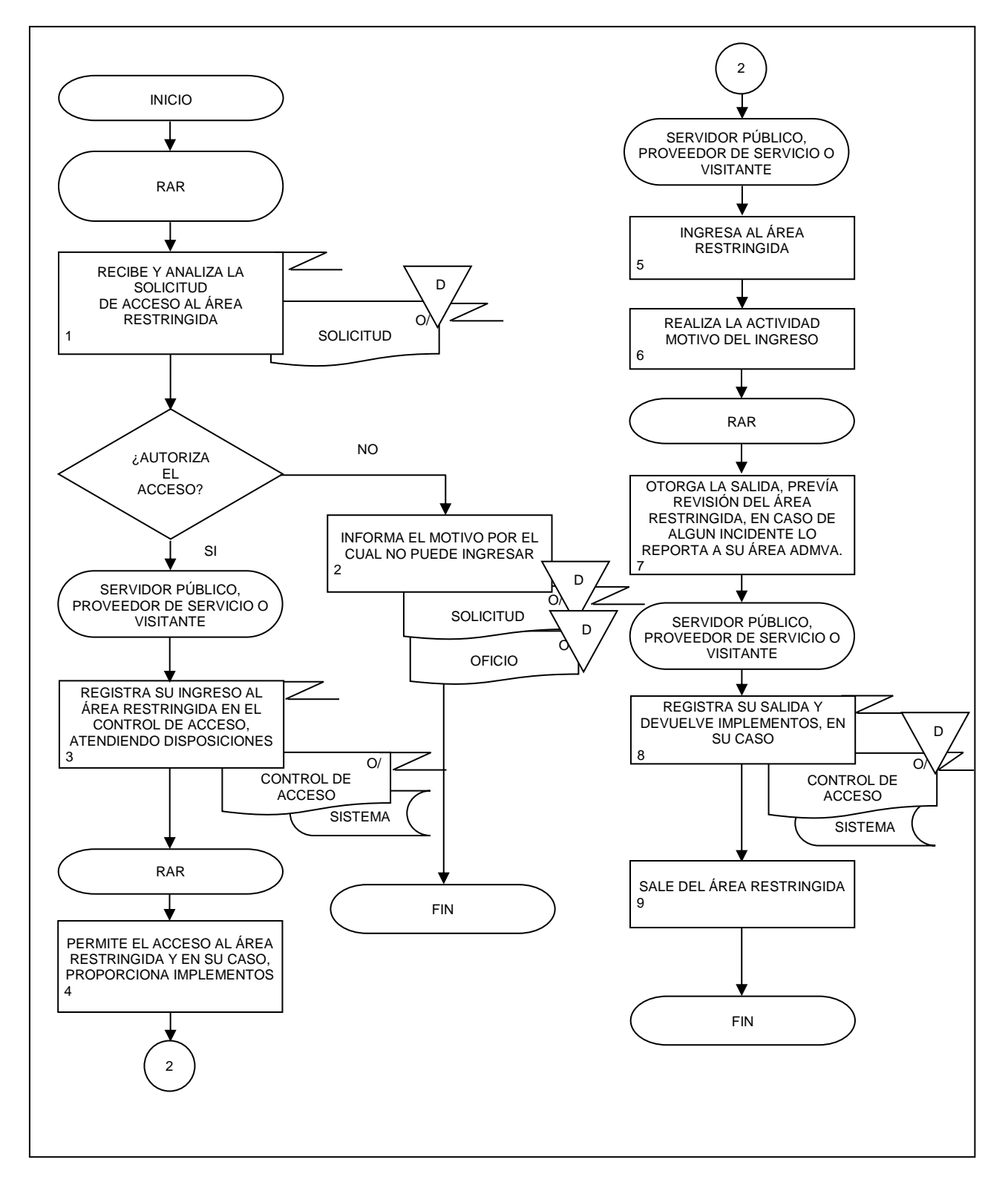

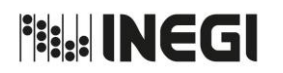

**23.** Atención de escenarios de emergencia en días u horas inhábiles en Inmuebles de Oficinas Centrales.

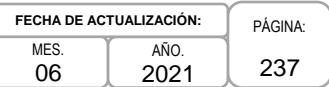

### **1. Objetivo.-**

Implementar acciones coordinadas con el personal de los edificios Sede, Patriotismo, Periférico Sur y Parque Héroes del Instituto, con el propósito de atender situaciones o escenarios de emergencia por suspensión de servicios o cualquier otra eventualidad que se presente en días u horas inhábiles.

### **2. Ámbito de Aplicación.-**

2.a. El procedimiento es aplicable al Coordinador de la emergencia y a los Responsable de Mantenimiento de los Inmuebles.

### **3. Políticas de Operación.-**

- 3.a. Serán consideradas situaciones o escenarios de emergencia, aquellas circunstancias que partiendo de un incidente o accidente pueden evolucionar hacia una emergencia parcial o total.
- 3.b. El Instituto en los edificios Sede, Patriotismo, Periférico Sur y Parque Héroes tendrá disponible personal con capacidad para atender los escenarios de emergencia que en su caso sean notificados.

La Dirección de Servicios Generales, la Dirección de Administración de Inmuebles en la CDMX y el Departamento de Recursos Materiales y Mantenimiento del Edificio Parque Héroes respectivamente, integrarán un directorio del personal responsable del mantenimiento a inmuebles, instalaciones y de seguros; así como de servidores públicos adscritos a las Unidades Administrativas (UA) a los cuales se pudiere contactar cuando se afecten áreas cerradas; este directorio considerará como mínimo un Enlace (servidor público) por UA o Área Administrativa (AA), el cual deberá estar permanentemente actualizado.

- 3.c. Las áreas responsables del seguimiento a las actividades de protección civil, seguridad y vigilancia en el Instituto, establecerán el nivel de emergencia, para dar una respuesta rápida y eficaz a los escenarios que se presenten en días u horas inhábiles; en caso de estar imposibilitados a resolver la emergencia, notificarán a los respectivos responsables del mantenimiento de los inmuebles, instalaciones o de seguros, así como a los responsables de las áreas afectadas.
- 3.d. En caso de que la situación o escenario de emergencia rebase la capacidad de respuesta o el ámbito de competencia del Instituto, se solicitará apoyo externo, dando aviso inmediato a las autoridades federales, estatales o municipales con la capacidad operativa, material y equipamiento para atender dicha contingencia.
- 3.e. Una vez concluida la atención de la emergencia se reportará la normalidad de la situación a la o el Titular de la Dirección General Adjunta de Recursos Materiales y Servicios Generales (DGARMSG).

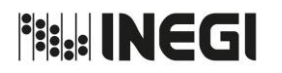

**23.** Atención de escenarios de emergencia en días u horas inhábiles en Inmuebles de Oficinas Centrales.

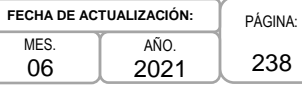

# **4. Descripción Narrativa.-**

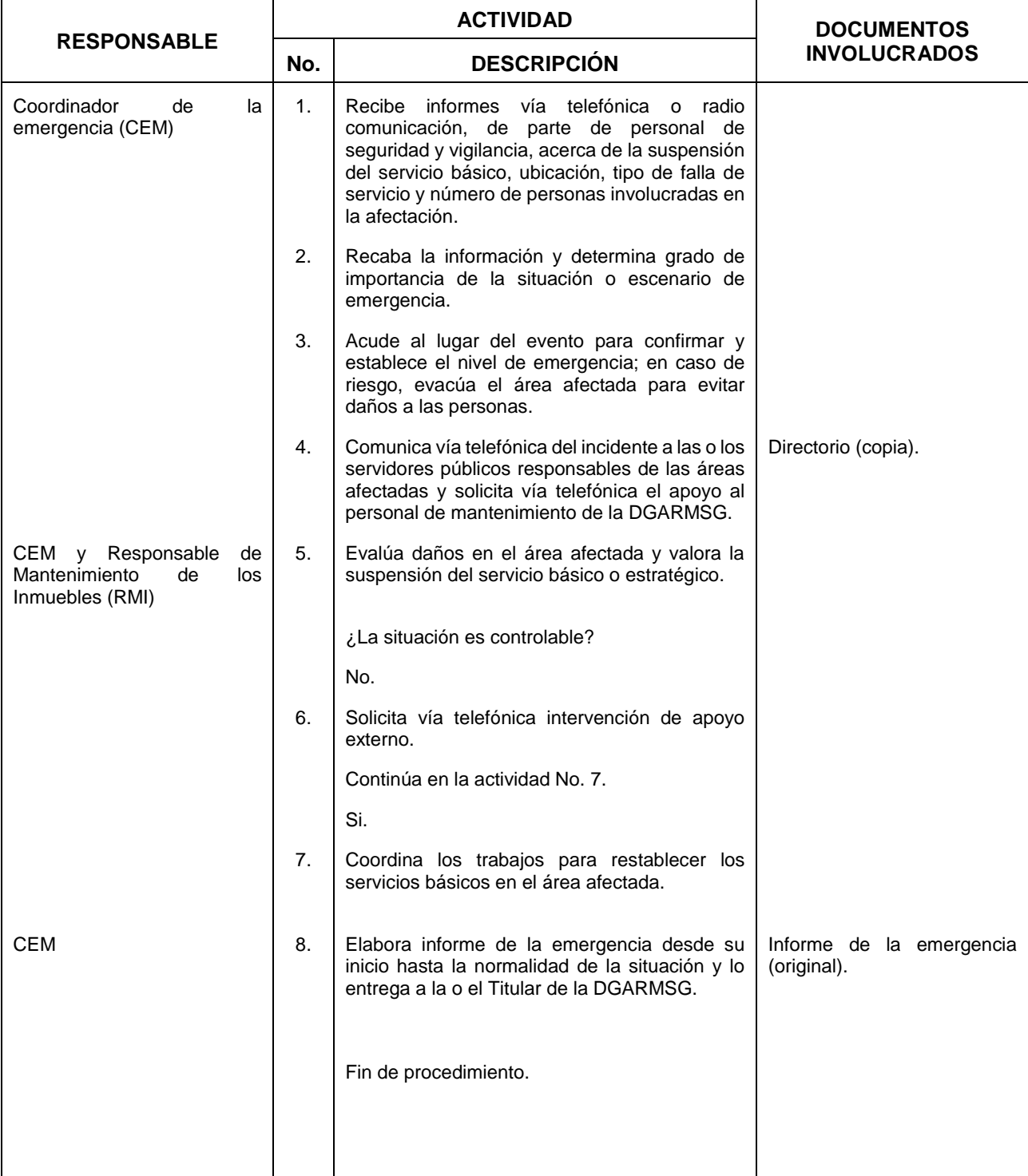

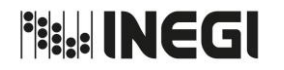

**23.** Atención de escenarios de emergencia en días u horas inhábiles en Inmuebles de Oficinas Centrales.

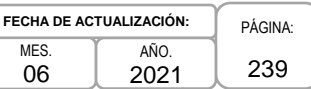

## **5. Diagrama de Flujo.-**

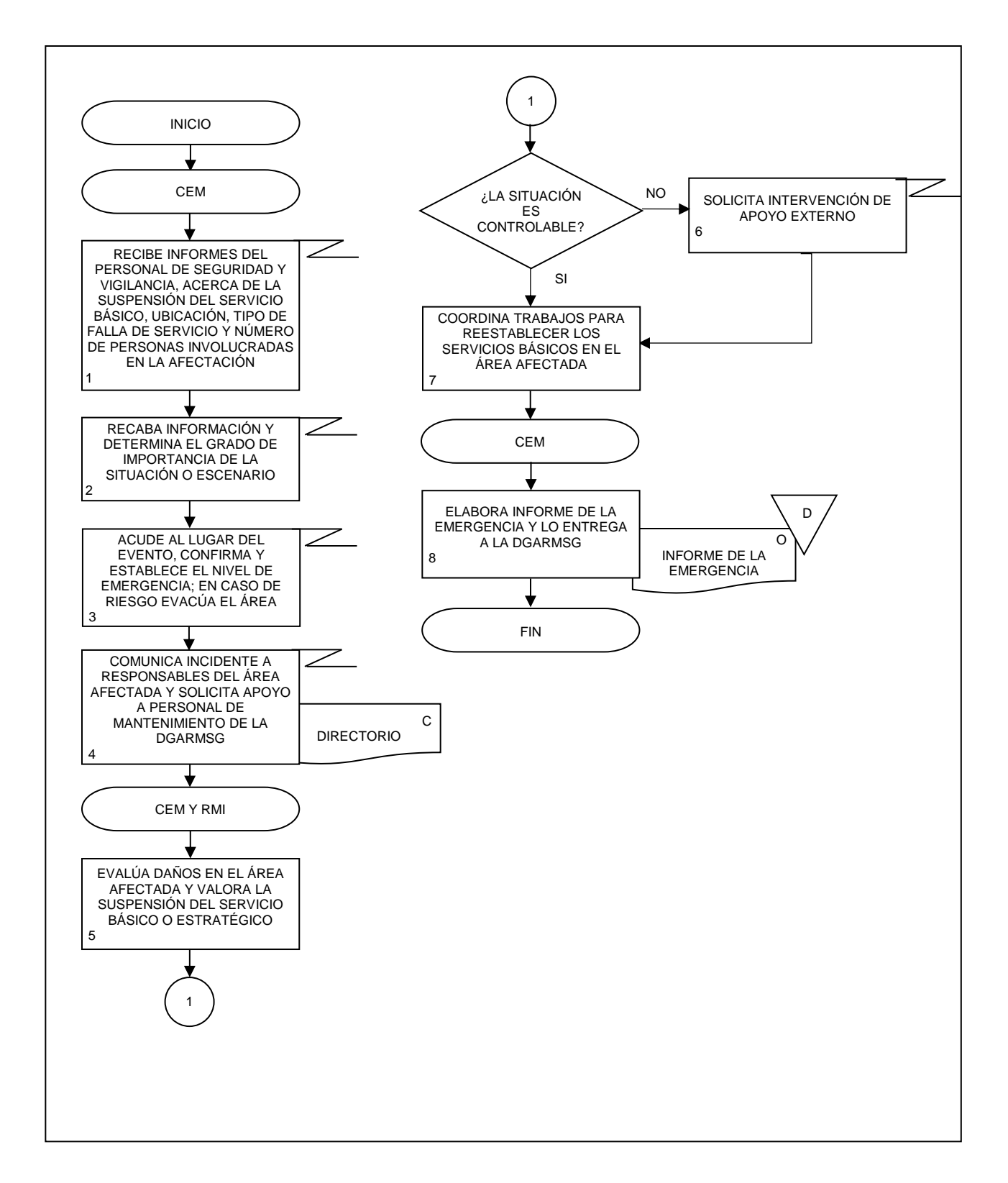

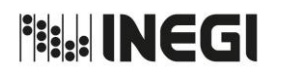

**24.** Elaboración y actualización del Cuadro General de Clasificación Archivística y el Catálogo de Disposición Documental.

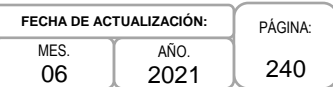

## **1. Objetivo.-**

Elaborar y actualizar el Cuadro General de Clasificación Archivística (CGCA) y el Catálogo de Disposición Documental institucionales (CDD), para su aplicación en la gestión documental, organización y conservación de los archivos en las Unidades Administrativas (UA) y Áreas de Administración del Instituto.

## **2. Ámbito de Aplicación.-**

2.a. El procedimiento es aplicable a la Dirección del Sistema Institucional de Archivos, la Subdirección de Archivo de Trámite y el Departamento de Instrumentos Archivísticos.

## **3. Políticas de Operación.-**

- 3.a. El Departamento de Instrumentos Archivísticos (DIA) elaborará y actualizará la metodología, los formatos e instructivos de llenado respectivos para la elaboración y actualización del CGCA y el CDD.
- 3.b. La Subdirección de Archivo de Trámite (SART) será quien integre el CGCA y el CDD del Instituto.
- 3.c. Las y los Responsables de Archivo de Trámite (RAT) recopilarán la información de las secciones del ámbito de su competencia, correspondientes a Junta de Gobierno, Presidencia, Direcciones Generales, Coordinaciones Generales, Órgano Interno de Control (OIC) y Direcciones Generales Adjuntas, para la elaboración y actualización del CGCA y el CDD.
- 3.d. La SART será la responsable de enviar a la Dirección del Sistema Institucional de Archivos (DSIA) los CGCA y el CDD institucionales, para remitirlos al Comité de Valoración Documental (CVD) para su aprobación.
- 3.e. Las y los Titulares de Junta de Gobierno y Presidencia, Direcciones Generales, Coordinaciones Generales, OIC y los RAT de las mismas, firmarán y rubricarán los documentos actualizados que contengan las secciones que les correspondan a sus UA en el CGCA y el CDD.
- 3.f. La DSIA por medio de una circular informará a los RAT la aprobación del CGCA y CDD.
- 3.g. La DSIA enviará a la Unidad de Transparencia el CGCA (Anexo XII) y CDD (Anexo XIII) aprobados por el CVD para su publicación para efectos de transparencia.

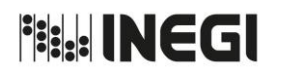

### **24.** Elaboración y actualización del Cuadro General de Clasificación Archivística y el Catálogo de Disposición Documental.

PÁGINA: 241 MES. 06 AÑO. 2021 **FECHA DE ACTUALIZACIÓN:**

# **4. Descripción Narrativa.-**

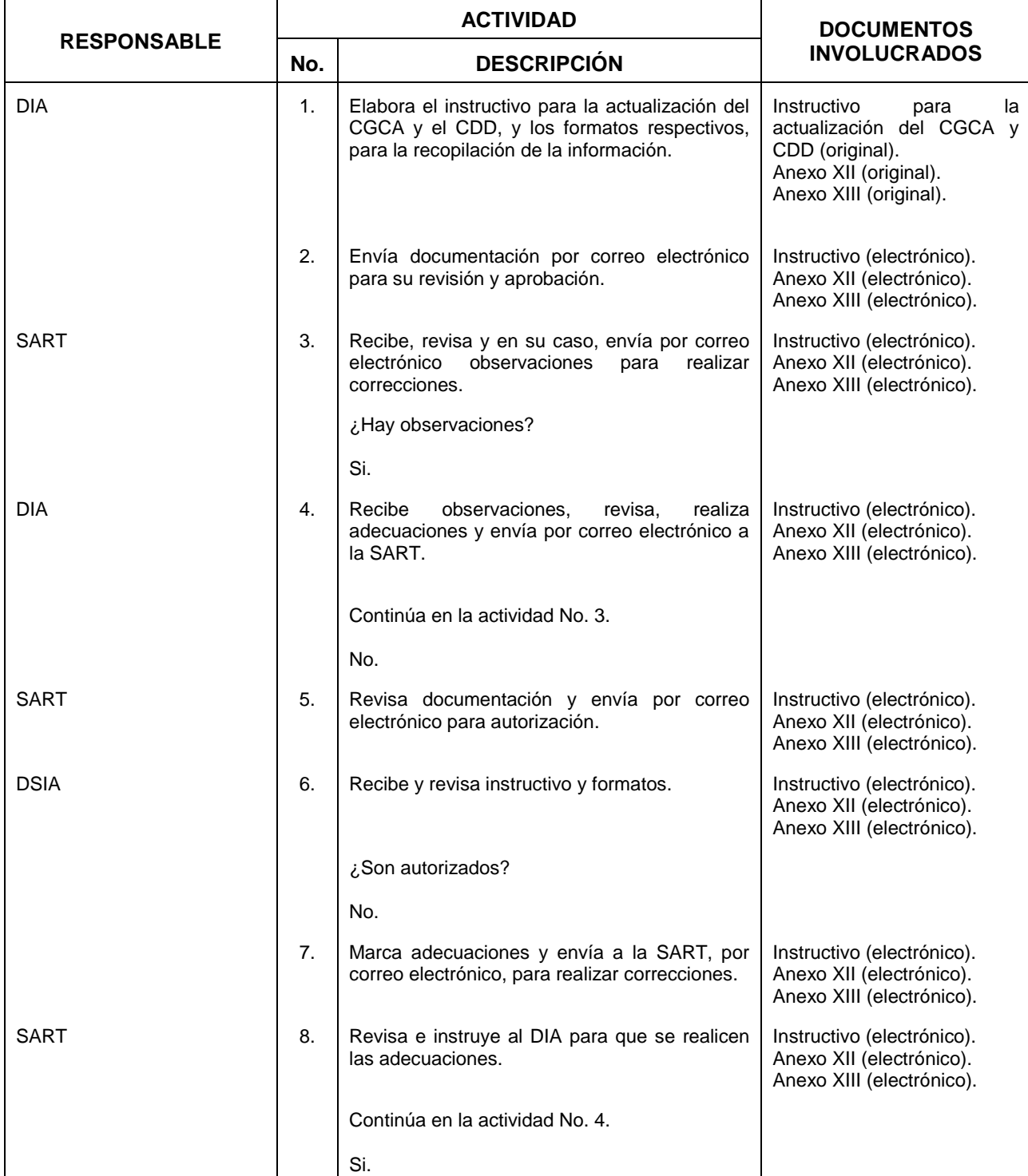

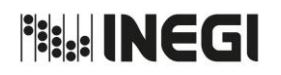

#### **24.** Elaboración y actualización del Cuadro General de Clasificación Archivística y el Catálogo de Disposición Documental.

MES. 06 AÑO. 2021 **FECHA DE ACTUALIZACIÓN:**

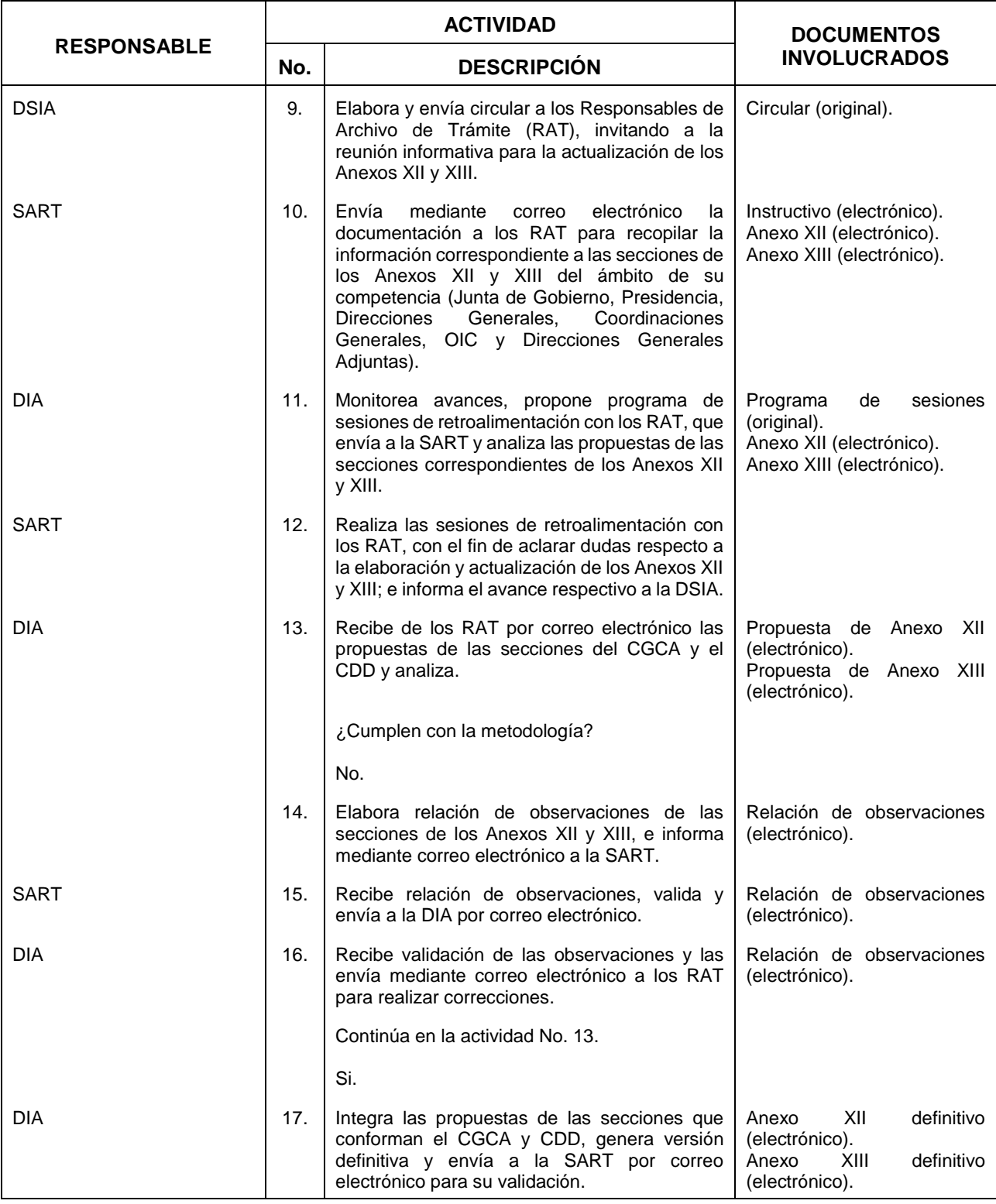

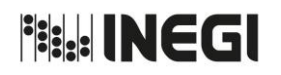

#### **24.** Elaboración y actualización del Cuadro General de Clasificación Archivística y el Catálogo de Disposición Documental.

MES. 06 AÑO. 2021 **FECHA DE ACTUALIZACIÓN:**

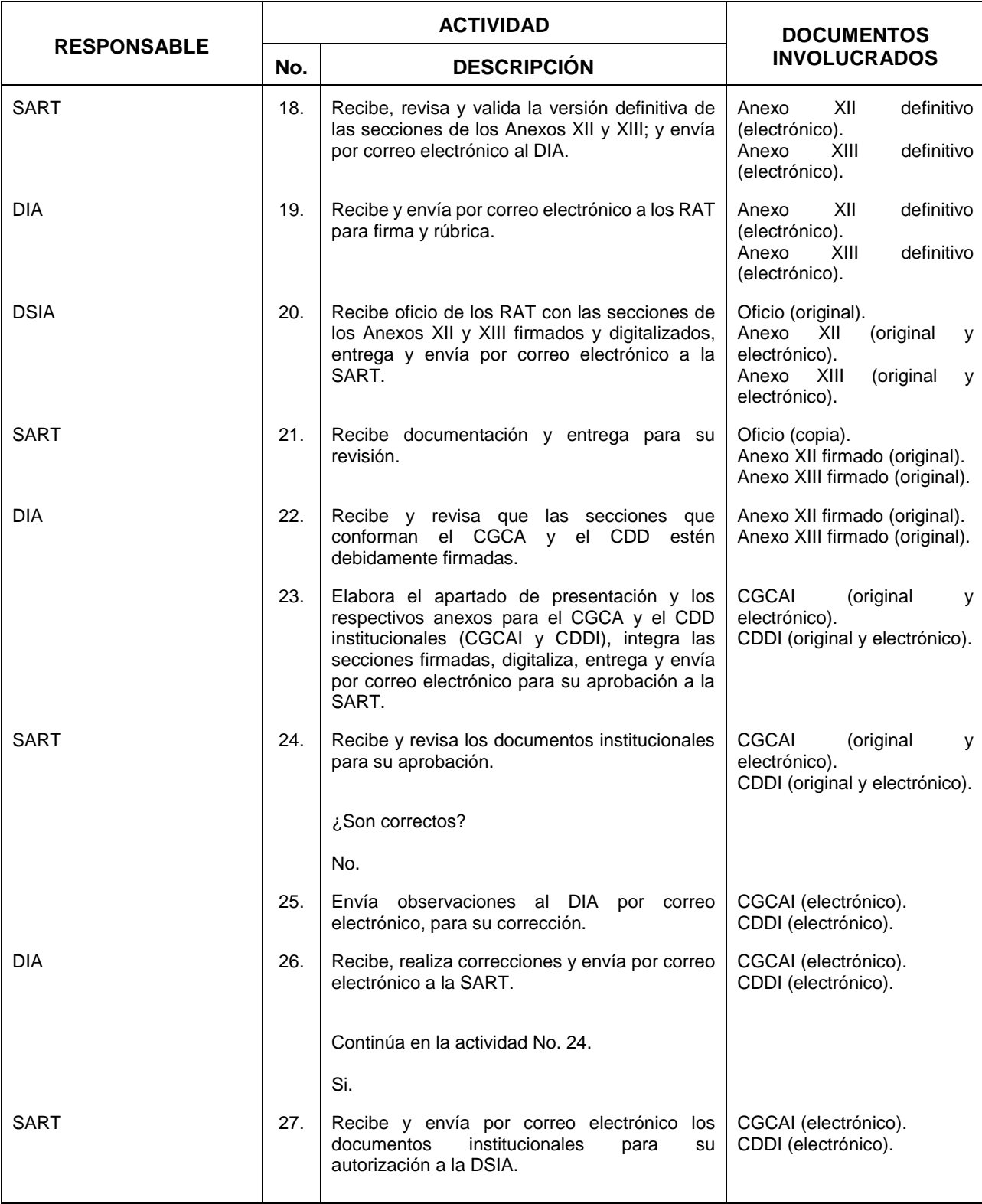

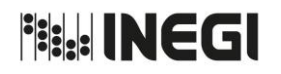

#### **24.** Elaboración y actualización del Cuadro General de Clasificación Archivística y el Catálogo de Disposición Documental.

MES. 06 AÑO. 2021 **FECHA DE ACTUALIZACIÓN:**

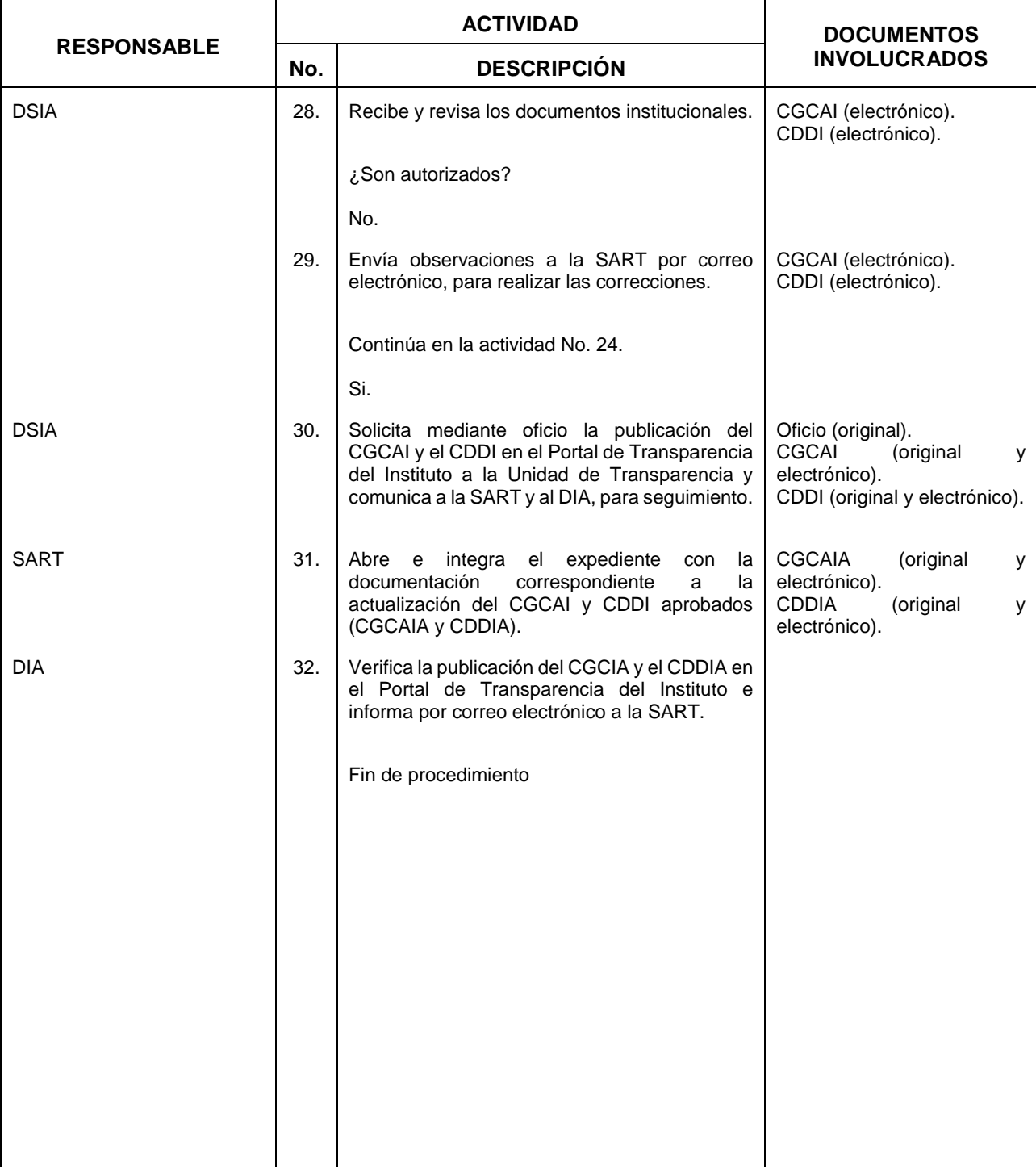

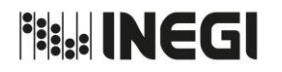

**24.** Elaboración y actualización del Cuadro General de Clasificación Archivística y el Catálogo de Disposición Documental.

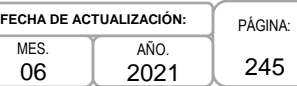

## **5. Diagrama de Flujo.-**

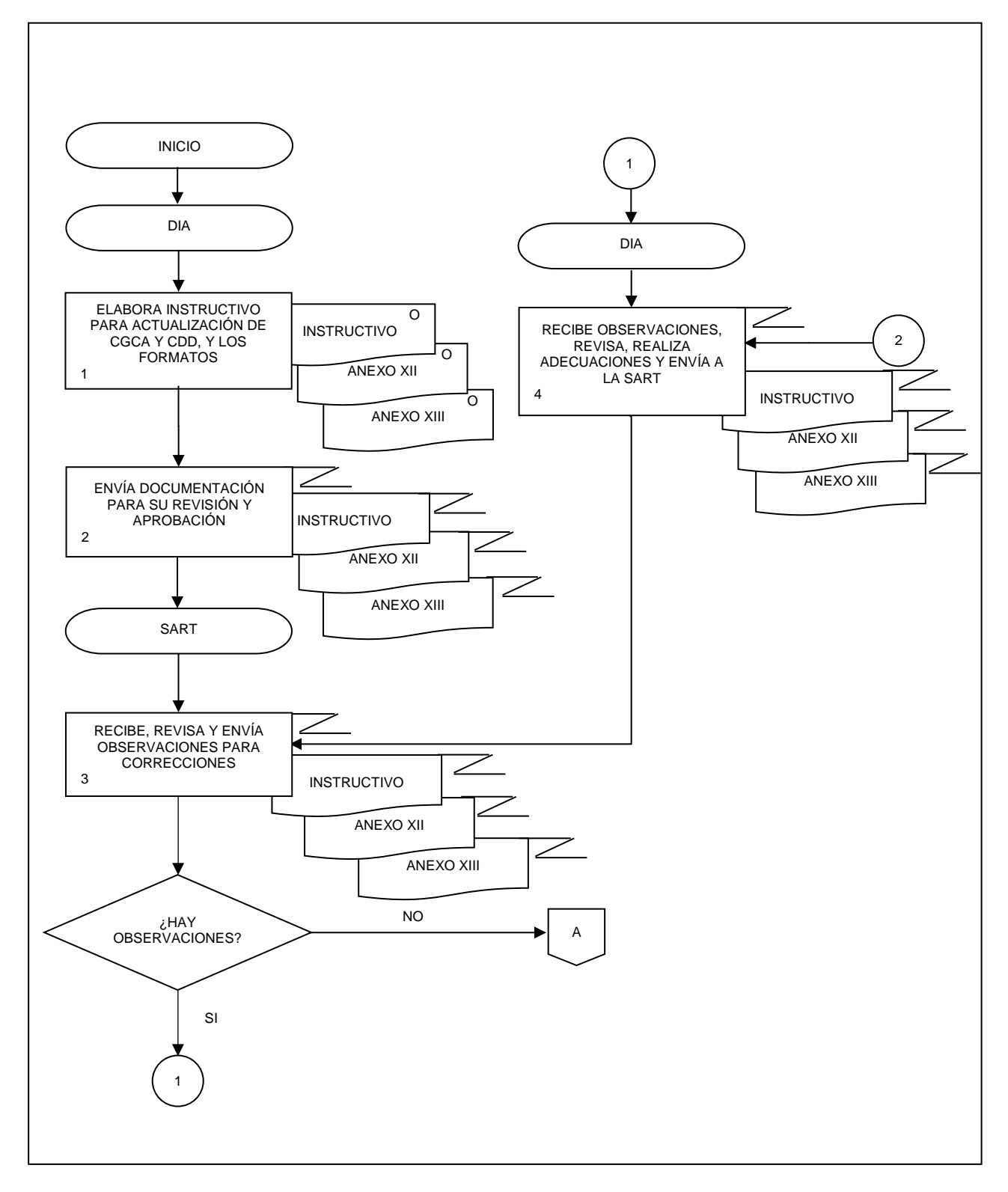

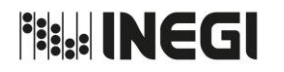

**24.** Elaboración y actualización del Cuadro General de Clasificación Archivística y el Catálogo de Disposición Documental.

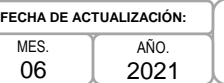

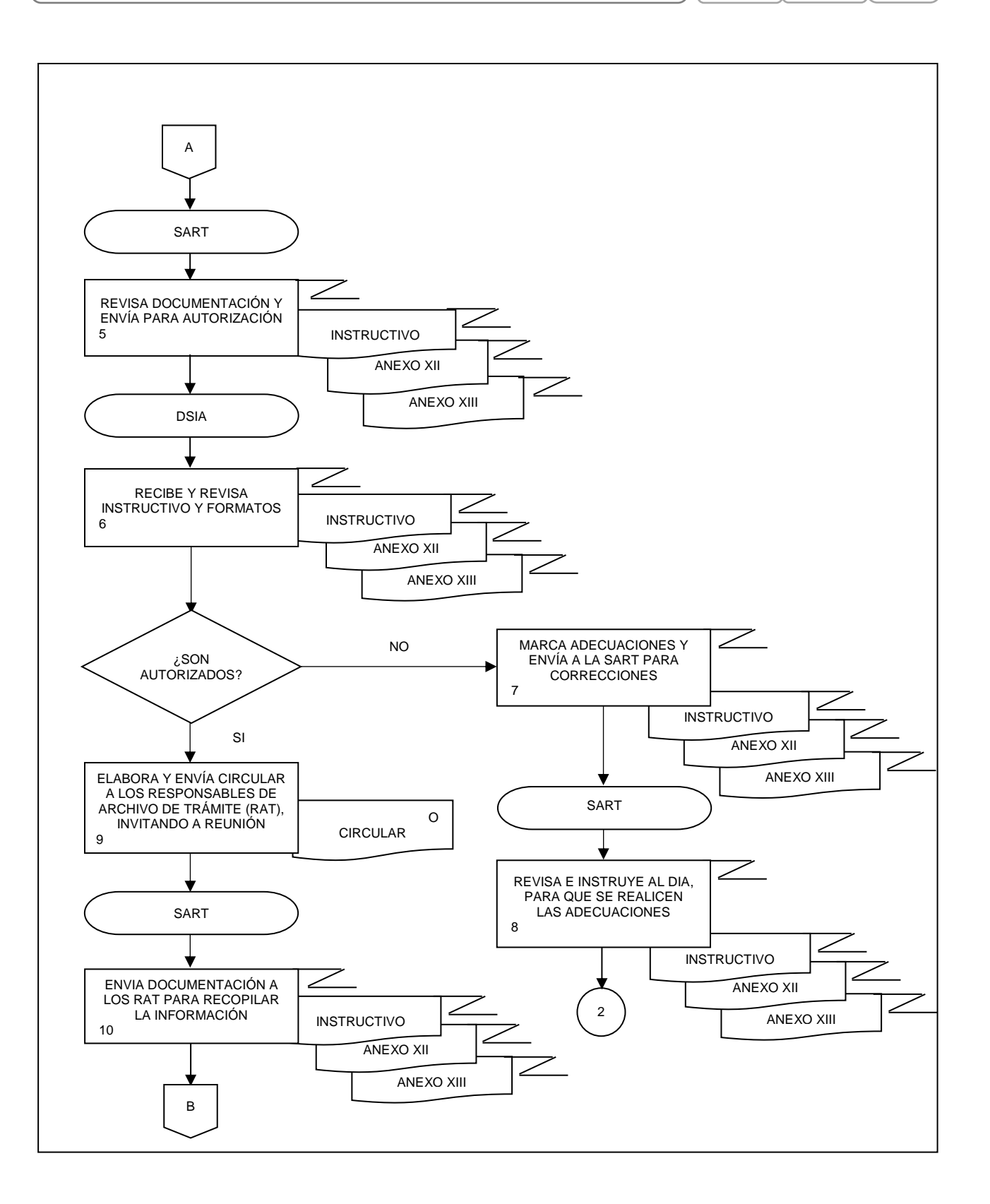

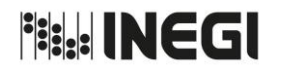

**24.** Elaboración y actualización del Cuadro General de Clasificación Archivística y el Catálogo de Disposición Documental.

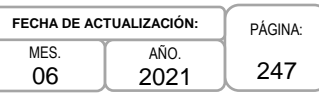

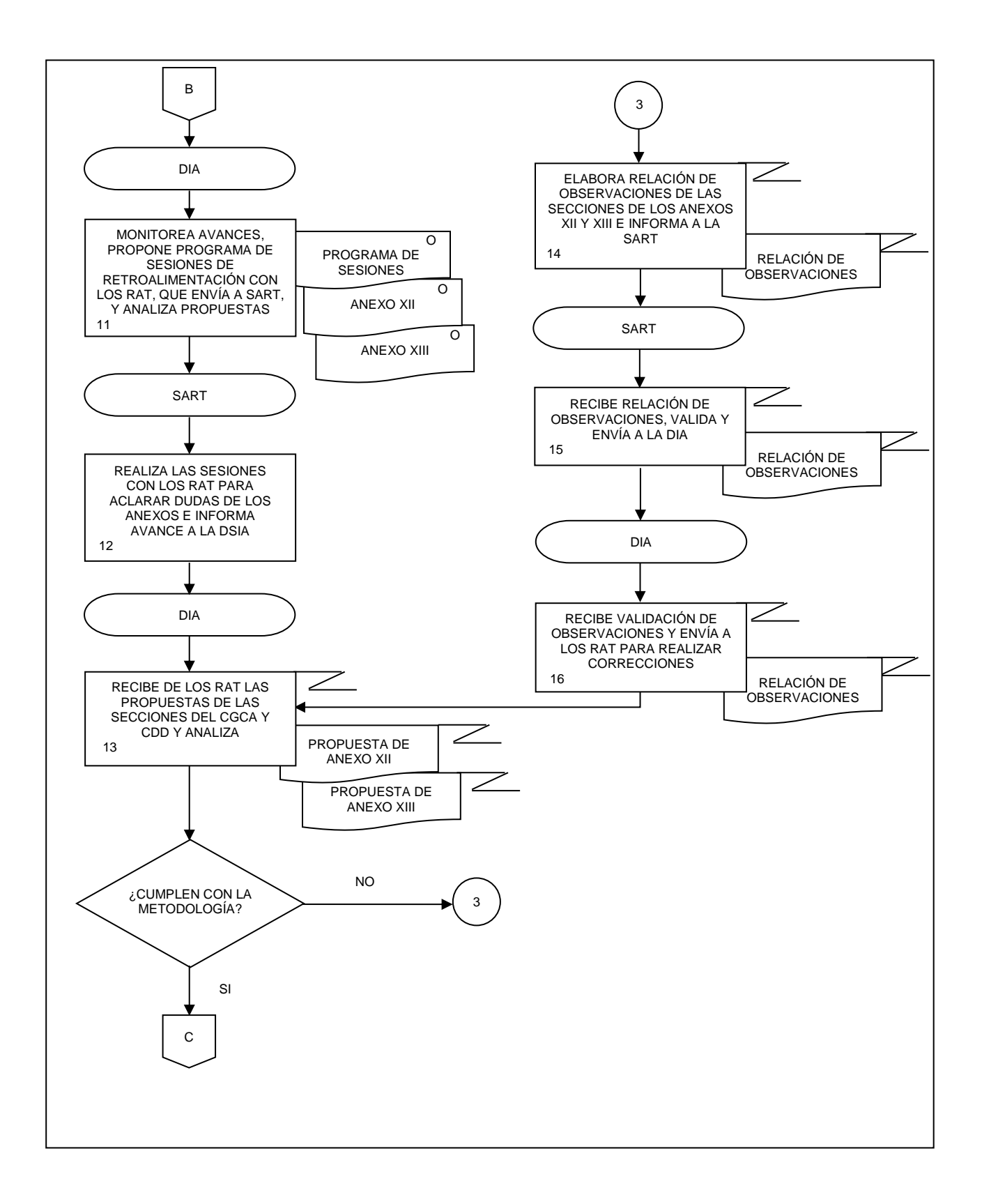

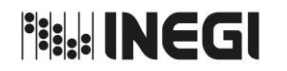

**24.** Elaboración y actualización del Cuadro General de Clasificación Archivística y el Catálogo de Disposición Documental.

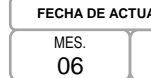

PÁGINA: 248 **ALIZACIÓN:** 

AÑO.

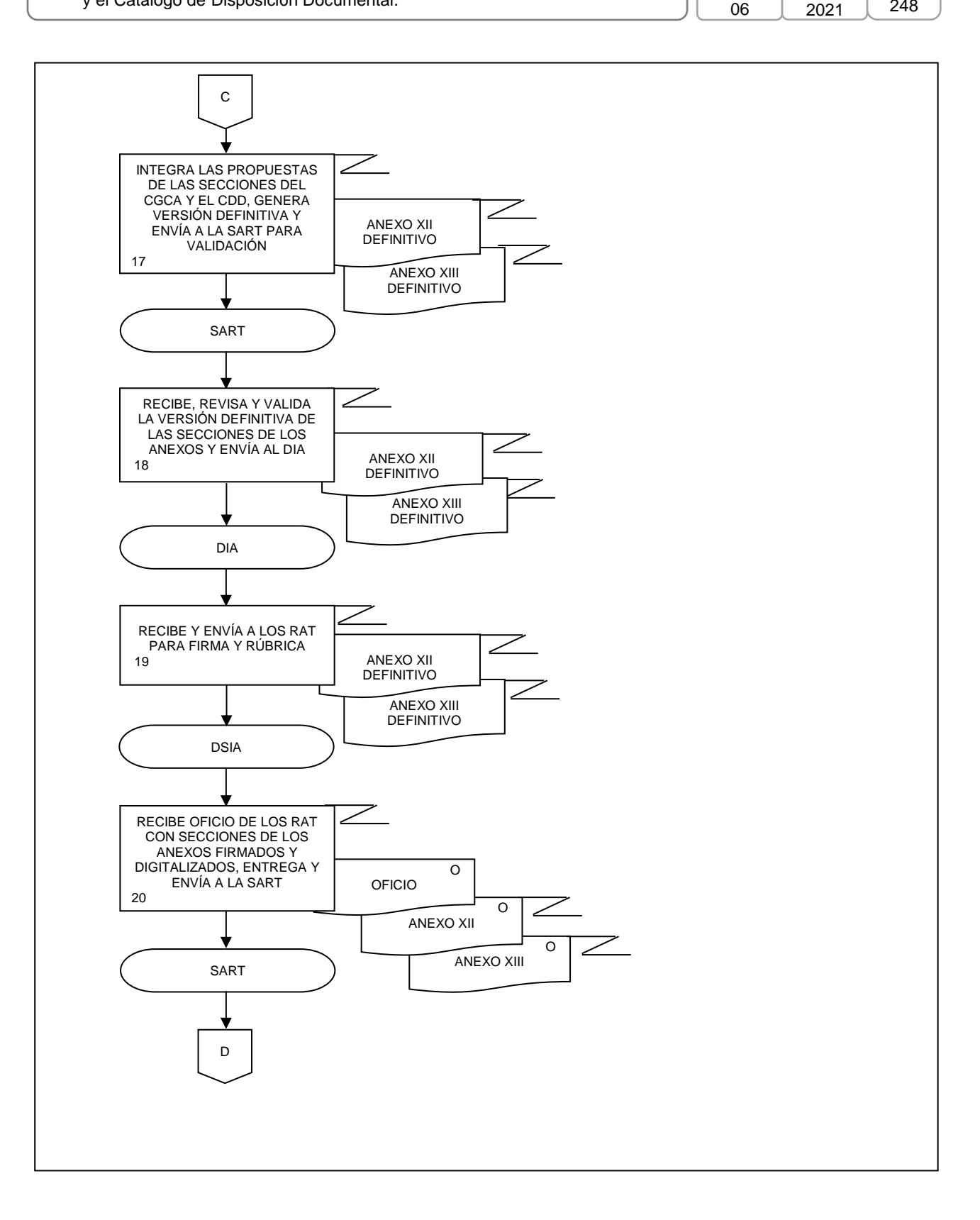

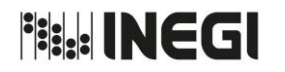

**24.** Elaboración y actualización del Cuadro General de Clasificación Archivística y el Catálogo de Disposición Documental.

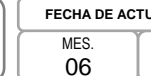

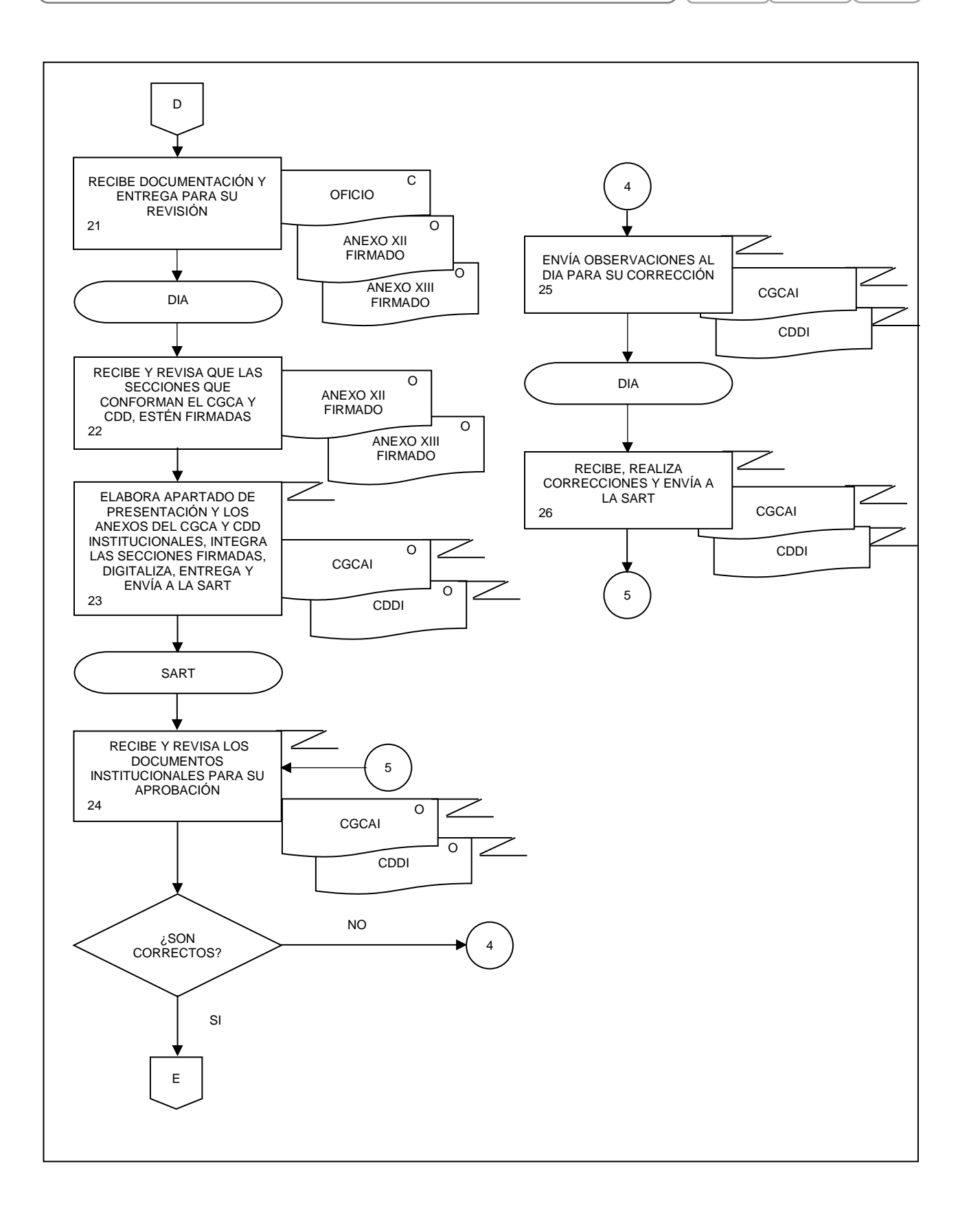

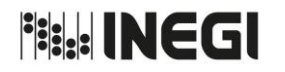

**24.** Elaboración y actualización del Cuadro General de Clasificación Archivística y el Catálogo de Disposición Documental.

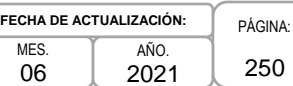

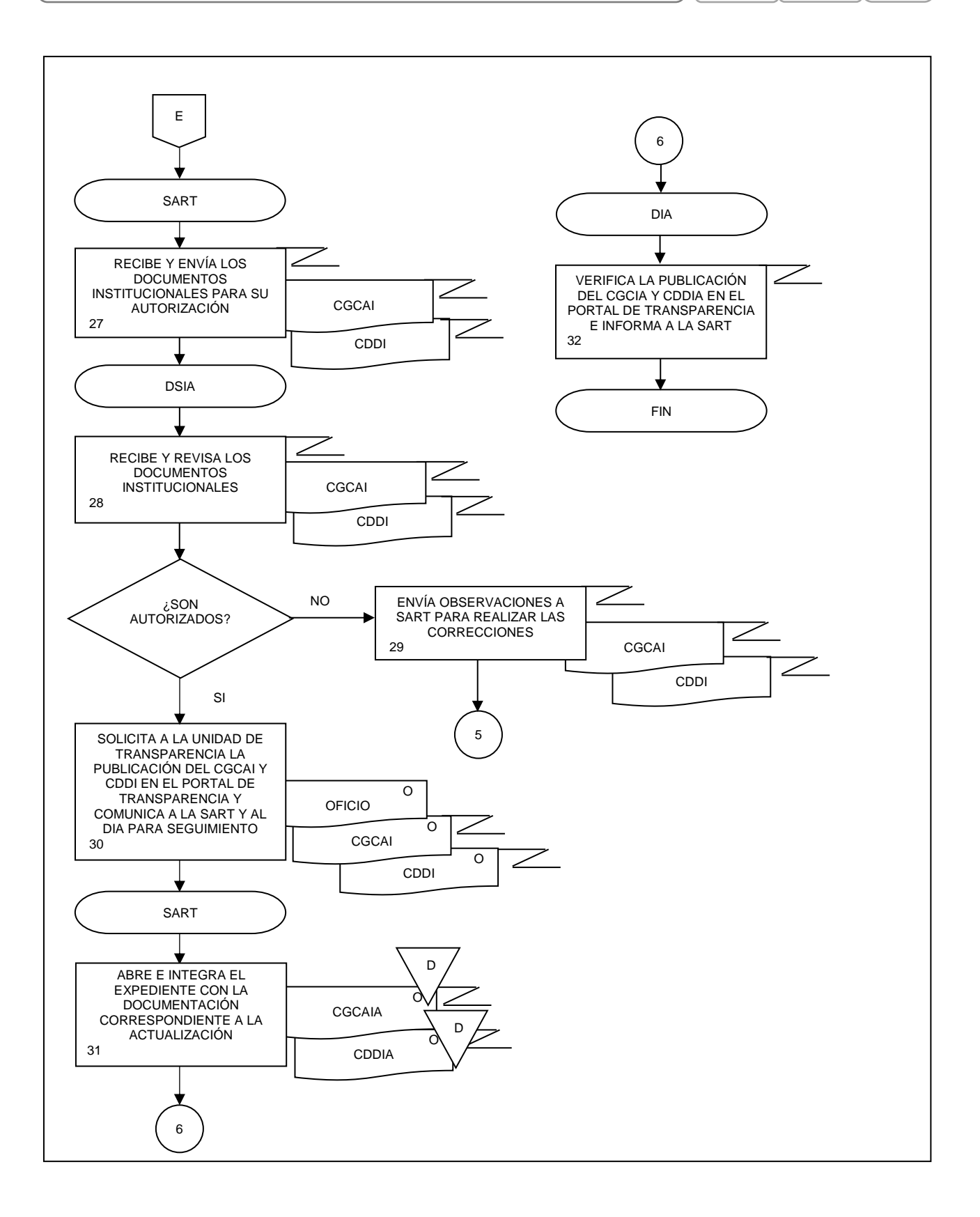

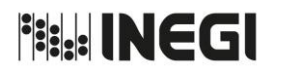

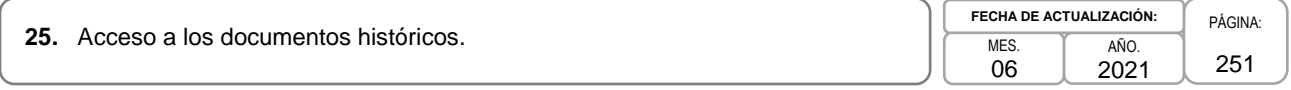

### **1. Objetivo.-**

Proporcionar a los usuarios el servicio de acceso a los documentos del Archivo Histórico del Instituto con el objeto de brindar y facilitar su consulta, estudio e investigación, asegurando a su vez su preservación, coadyuvando así con la conservación del patrimonio documental del Instituto Nacional de Estadística y Geografía.

## **2. Ámbito de Aplicación.-**

2.a. El procedimiento es aplicable a la Dirección del Sistema Institucional de Archivos y a las Unidades Administrativas que tengan bajo su resguardo documentos dictaminados con valor histórico por el Comité de Valoración Documental, así como a los usuarios para la consulta, estudio e investigación de los documentos en Archivo Histórico del Instituto.

### **3. Políticas de Operación.-**

- 3.a. La consulta, estudio e investigación de los documentos del Archivo Histórico del Instituto, se realizará en el sitio dispuesto para tal fin, con base en el Inventario de Documentos Históricos y el Catálogo de Documentos Históricos, privilegiando en primer término el acceso a los documentos en forma electrónica, en medios impresos (copias simples) o bien, permitiendo excepcionalmente y en caso justificado su consulta física, considerando lo siguiente:
	- 3.a.1. Para el acceso a la consulta de los acervos documentales bajo resguardo del Archivo Histórico del Instituto, el usuario deberá cubrir los requisitos para el ingreso de visitantes a los inmuebles institucionales;
	- 3.a.2. No se permitirá el paso de portafolios, bolsos, mochilas, morrales y demás objetos personales innecesarios para la consulta, estudio o investigación;
	- 3.a.3. Queda prohibido introducir alimentos o bebidas a la sala de consulta y resguardo de documentos del Archivo Histórico del Instituto;
	- 3.a.4. Los usuarios sólo podrán acceder al área de consulta con papel, lápiz de grafito dispositivos para toma de fotografías o equipos de cómputo portátil y objetos necesarios para la consulta, tales como: guantes y cubrebocas, que serán proporcionados por el Instituto;
	- 3.a.5. Los usuarios no deberán mutilar, quemar, desaparecer, arrancar, cortar, maltratar, marcar, manchar o doblar la documentación, ni manejarla con arrebato o descuido, debiendo prestar atención en su manejo para su debida conservación, y
	- 3.a.6. Para la consulta, estudio o investigación de los acervos, el usuario deberá llenar el vale de préstamo de documentos, conforme al formato previsto en el "Vale de préstamo de documento archivo histórico" (Anexo XIV).
- 3.b. Los usuarios que tengan contacto con los acervos de documentos sensibles deberán usar guantes limpios de algodón o de látex al momento de su consulta, de igual forma, se requiere el uso de cubrebocas, los cuales serán proporcionados por el Instituto. El Responsable de brindar el servicio de consulta estará atento al buen desarrollo de la misma en todo momento.

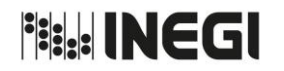

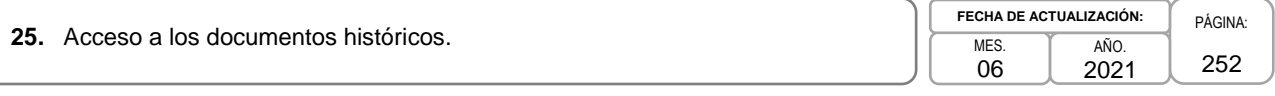

- 3.c. Las reproducciones de los documentos se realizarán a partir de la copia disponible, no del original. No se podrá fotocopiar ningún documento original. Se procurará que la consulta y entrega tenga lugar realizando versiones electrónicas gratuitas de los documentos que se encuentren digitalizados, siempre y cuando proporcionen un dispositivo de almacenamiento electrónico al Responsable de brindar el servicio de consulta.
- 3.d. Se autorizará la toma de fotografías sin flash de los documentos en las salas de consulta. En todo momento se deberán atender las indicaciones de los Responsables de brindar el servicio de consulta.
- 3.e. No se podrán consultar los acervos del Archivo Histórico del Instituto cuando:
	- 3.e.1. El estado de conservación no permita el contacto manual directo ni su reproducción, y
	- 3.e.2. Se encuentren en proceso de conservación, restauración, digitalización, sesión fotográfica o descripción archivística.
- 3.f. Por la dinámica institucional, la naturaleza técnica de los documentos y con el propósito de cumplimentar el objetivo del Archivo Histórico, que es el aprovechamiento social de su acervo, el Instituto cuenta con tres recintos de resguardo de documentos dictaminados con valor histórico por parte del Comité de Valoración Documental, a saber:
	- 3.f.1. Archivo Histórico Aguascalientes, ubicado en el basamento de la Biblioteca del Edificio Sede;
	- 3.f.2. Archivo Histórico CDMX, ubicado en la sede de la Dirección Regional Centro, y
	- 3.f.3. Centro Integral de Documentación, ubicado en la puerta 7, basamento, del Edificio Sede.

Los Titulares de las Unidades o Áreas Administrativas que tengan bajo su resguardo documentos históricos, designarán mediante oficio a las y los servidores públicos que fungirán como Responsables de brindar el servicio de consulta, los cuales deberán tener un nivel mínimo de jefatura de departamento; estas designaciones deberán hacerlas de conocimiento del Responsable del Archivo Histórico del Instituto, quien a su vez hará las designaciones correspondientes respecto de los acervos que se encuentran bajo resguardo.

El Titular de la Subdirección de Archivo Histórico (SAH) supervisará el desarrollo de las actividades del servicio de consulta.

- 3.g. Con el fin de mantener en condiciones de operación el equipo, herramientas y materiales que se requieren para realizar la actividad de consulta, éstos deberán utilizarse de manera apropiada y devolverse al Responsable de brindar el servicio de consulta al término de la actividad o jornada laboral.
- 3.h. El Archivo Histórico contará con un registro de usuarios, dentro del cual se identificará a aquellos que han sido sancionados, el cual será la base para restringir el servicio de consulta.
- 3.i. De conformidad con la normatividad en materia de archivos vigente, cualquier usuario del Archivo Histórico del Instituto que haga mal uso, cause perjuicio al material o sustraiga documentos, será sancionado ante la autoridad competente de acuerdo con la normatividad aplicable. Así mismo, el Responsable del Archivo Histórico deberá elaborar una constancia de hechos y avisará a la Coordinación General de Asuntos Jurídicos y al Órgano Interno de Control, para los efectos legales y/o administrativos a que haya lugar, respectivamente.
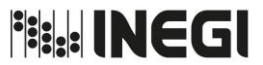

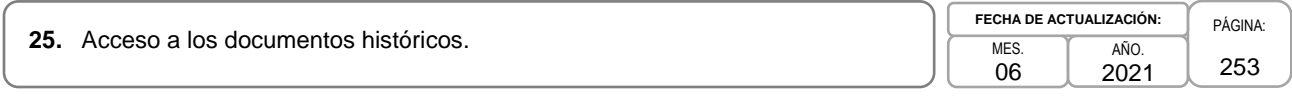

3.j. El presente procedimiento fue aprobado por el pleno del Comité de Valoración Documental del Instituto Nacional de Estadística y Geografía, en su Sesión 2/2017 celebrada el día 30 de Agosto de 2017, en términos del Acuerdo 019/OR.2/2017, en cumplimiento a lo previsto por el primer párrafo del artículo 85 A, del Reglamento de Transparencia y Acceso a la Información Pública del Instituto Nacional de Estadística y Geografía, vigente en materia de archivos, y en términos de lo dispuesto en el segundo párrafo del artículo Segundo Transitorio de los Lineamientos de Transparencia, Acceso a la Información Pública y Protección de Datos Personales del Instituto Nacional de Estadística y Geografía.

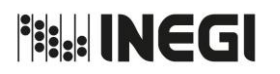

**25.** Acceso a los documentos históricos.

MES. 06 AÑO. 2021 **FECHA DE ACTUALIZACIÓN:**

254

# **4. Descripción Narrativa.-**

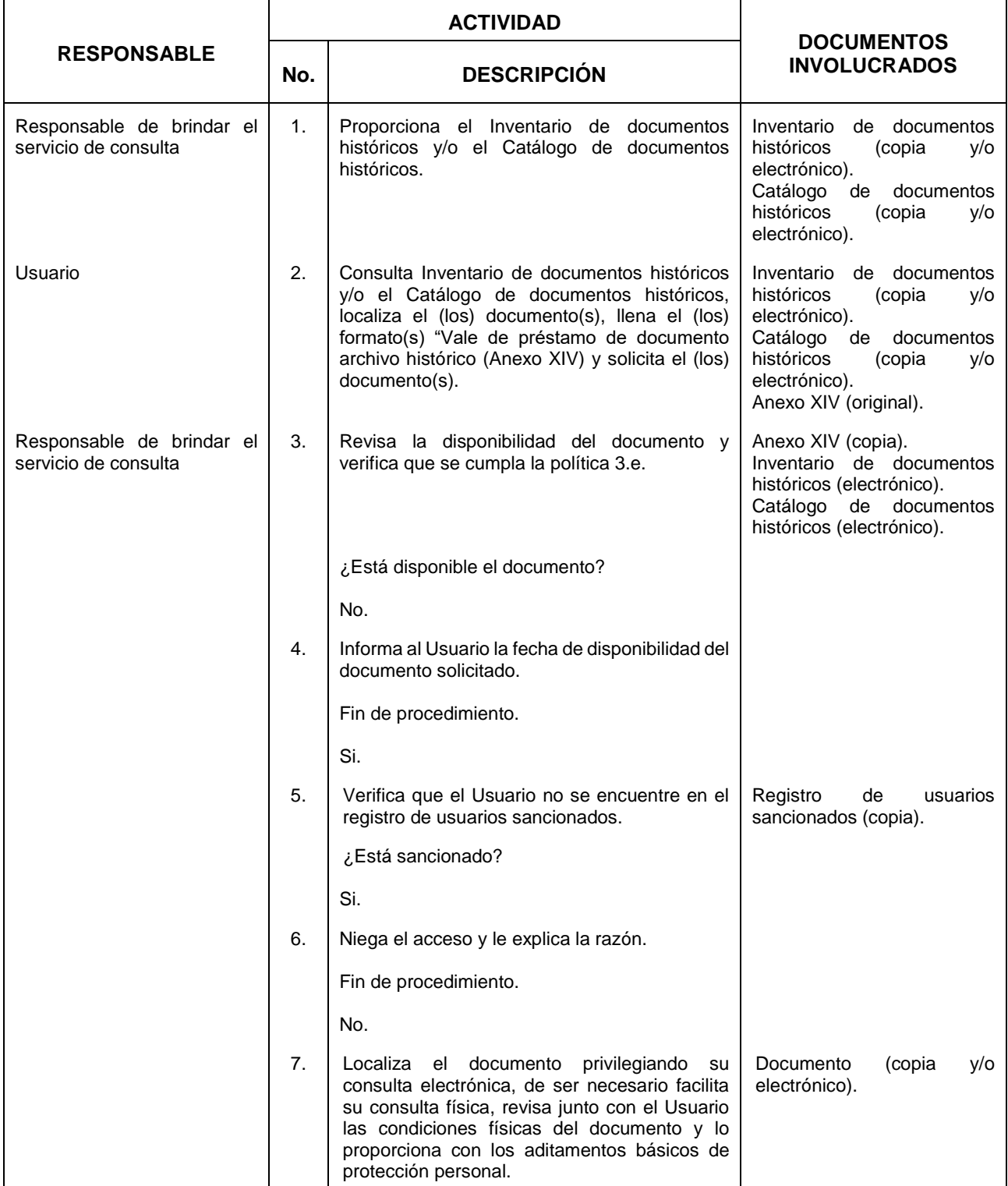

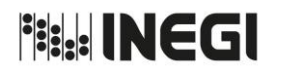

**25.** Acceso a los documentos históricos. PÁGINA: PÁGINA: PÁGINA:

MES. 06 AÑO. 2021 **FECHA DE ACTUALIZACIÓN:** 255

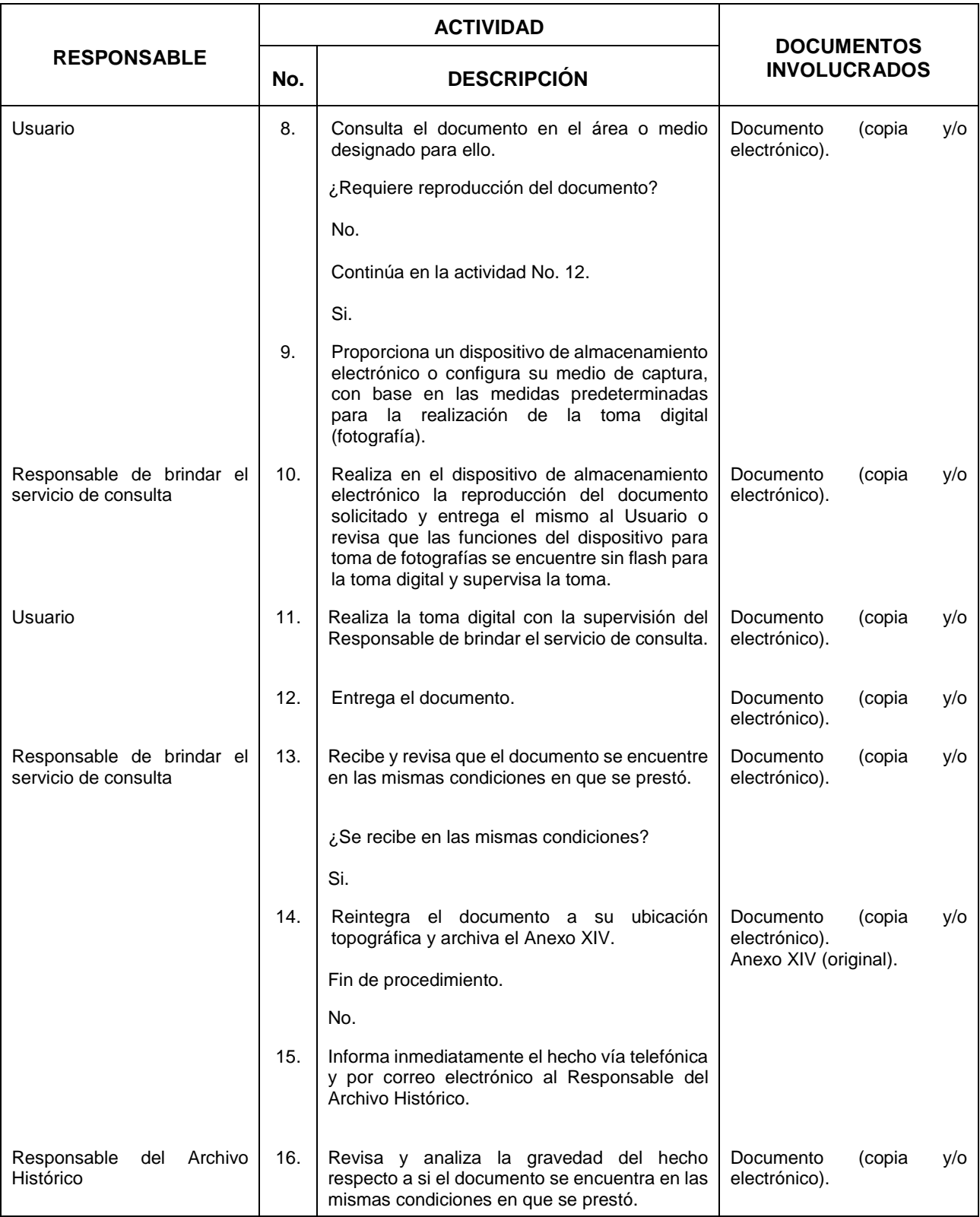

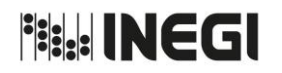

**25.** Acceso a los documentos históricos. PÁGINA: PÁGINA: PÁGINA:

MES. 06 AÑO. 2021 **FECHA DE ACTUALIZACIÓN:** 256

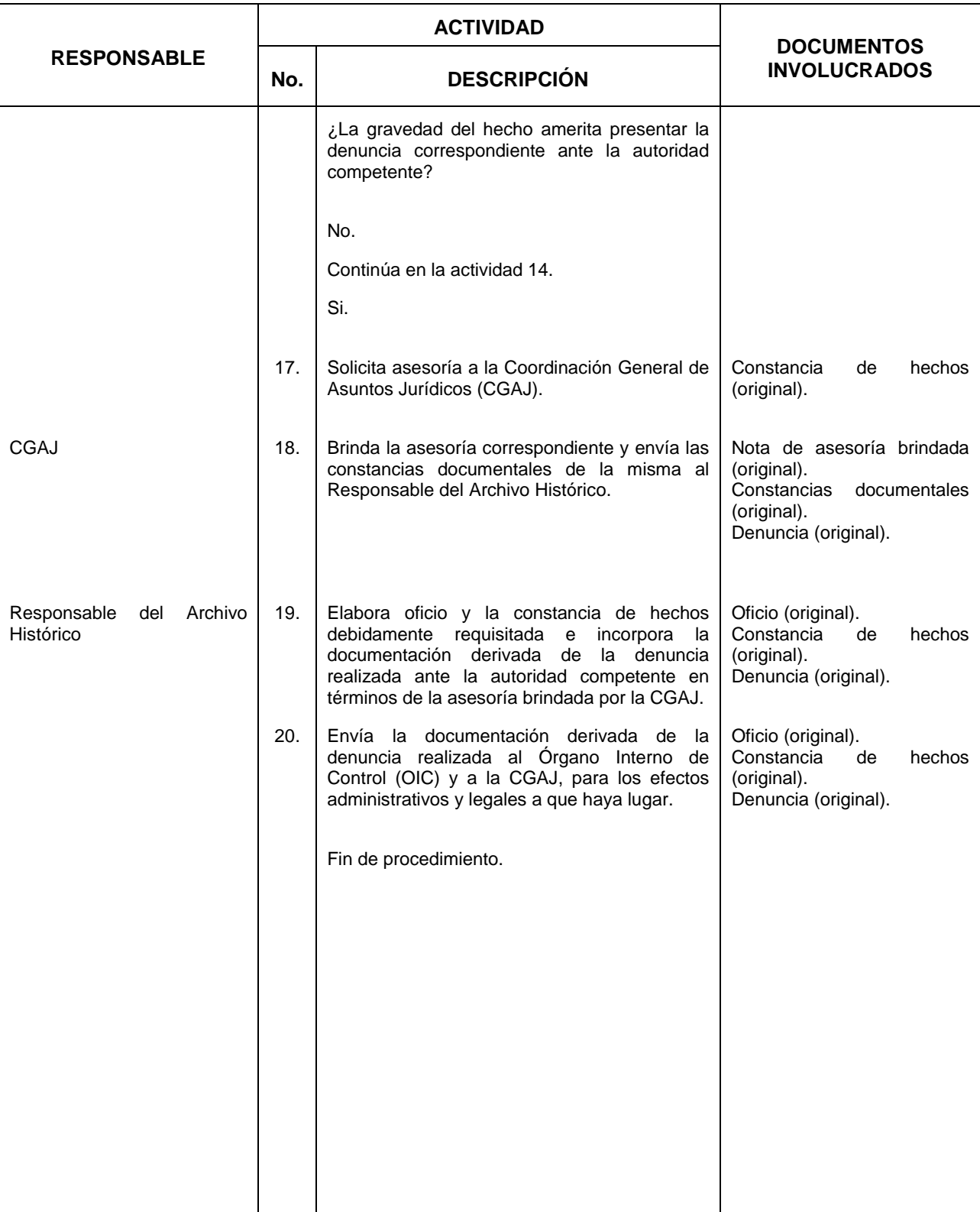

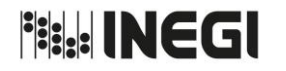

**25.** Acceso a los documentos históricos.

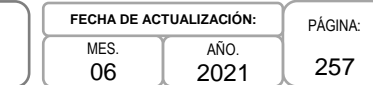

# **5. Diagrama de Flujo.-**

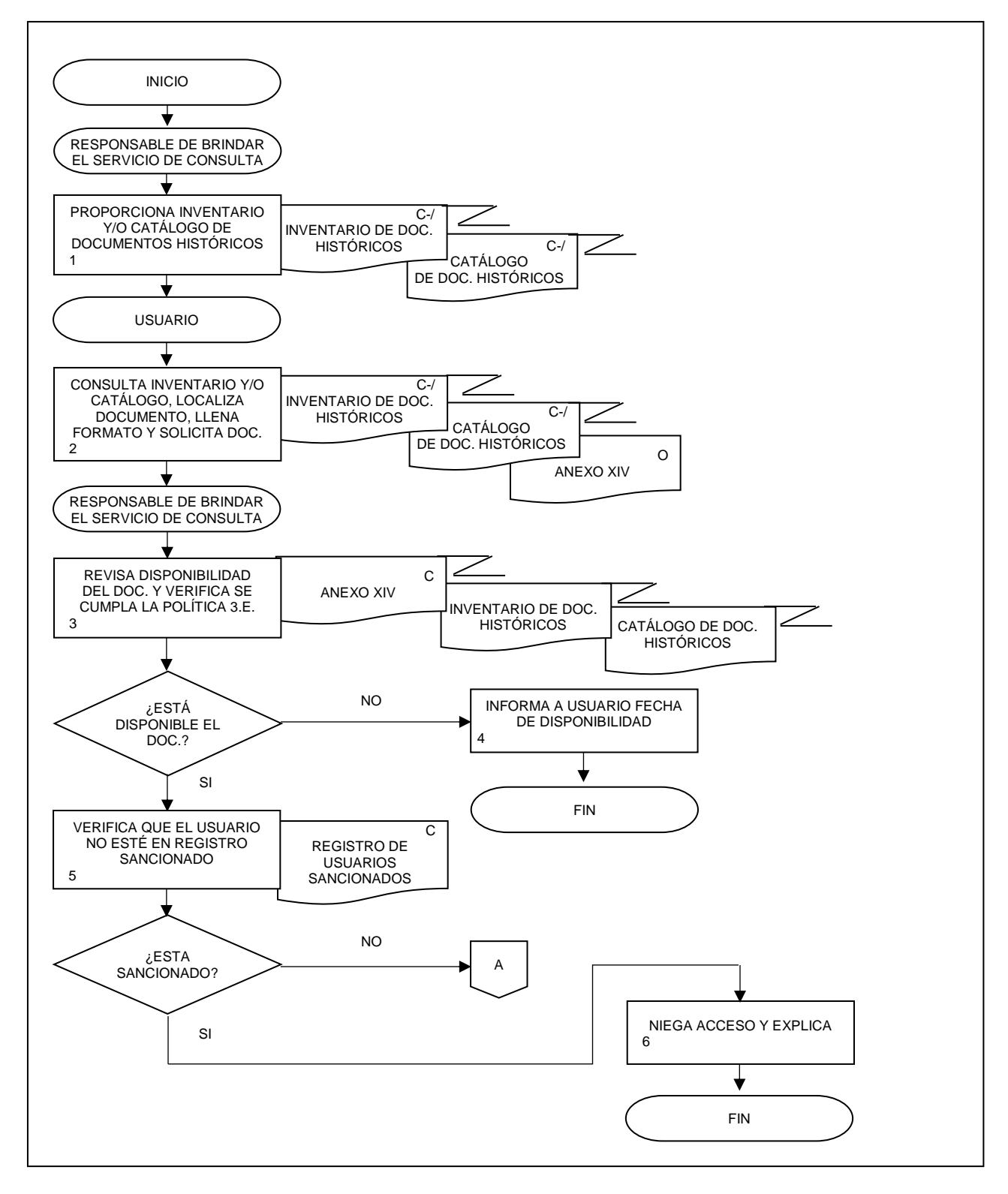

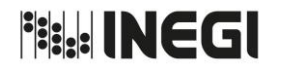

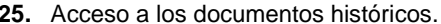

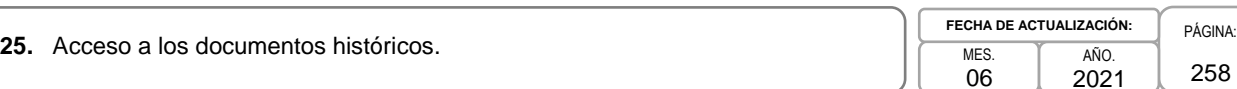

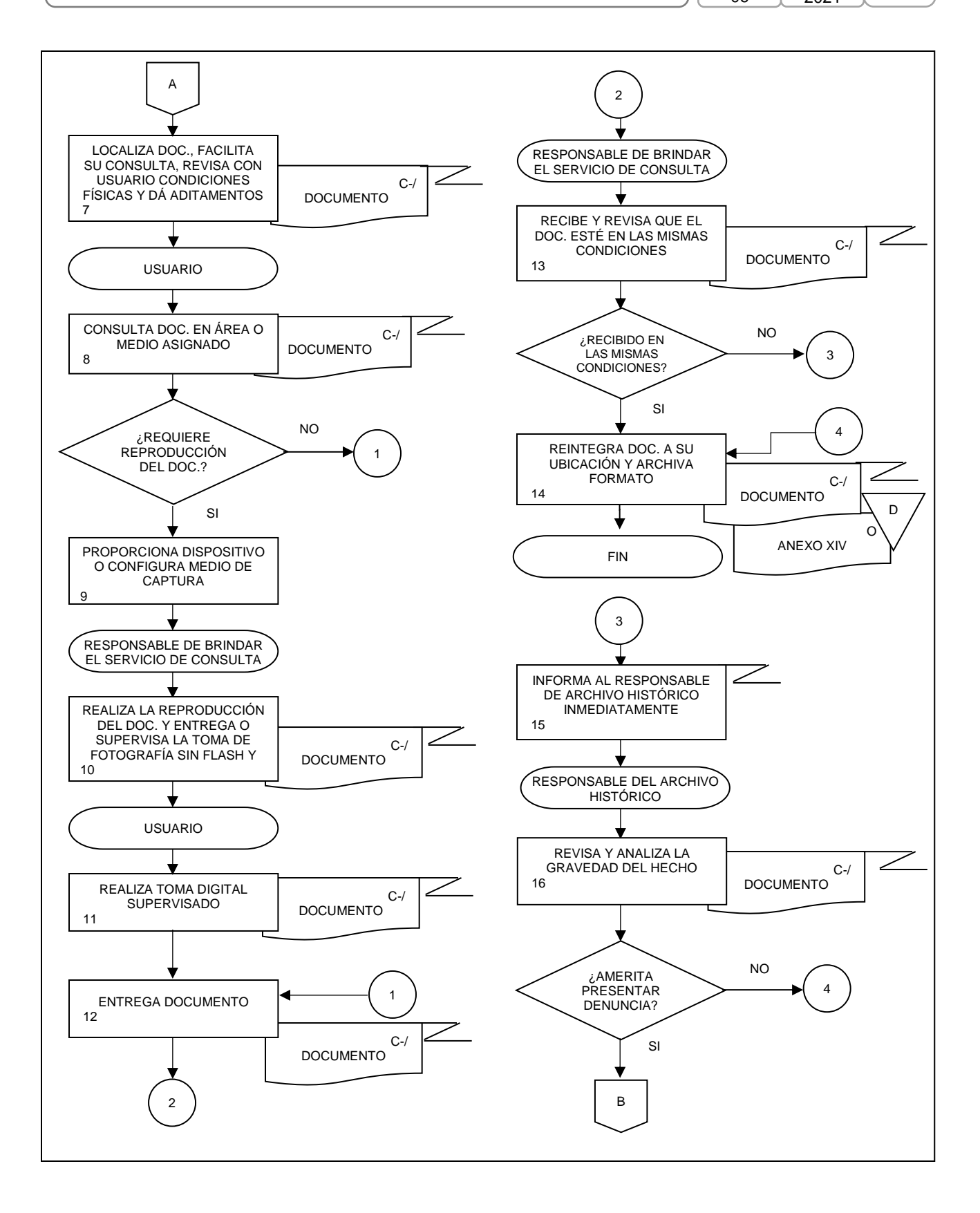

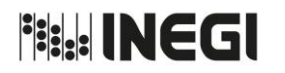

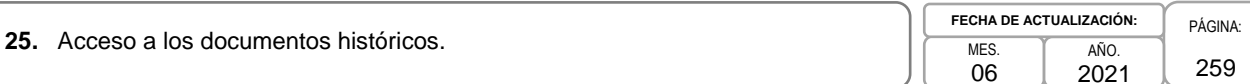

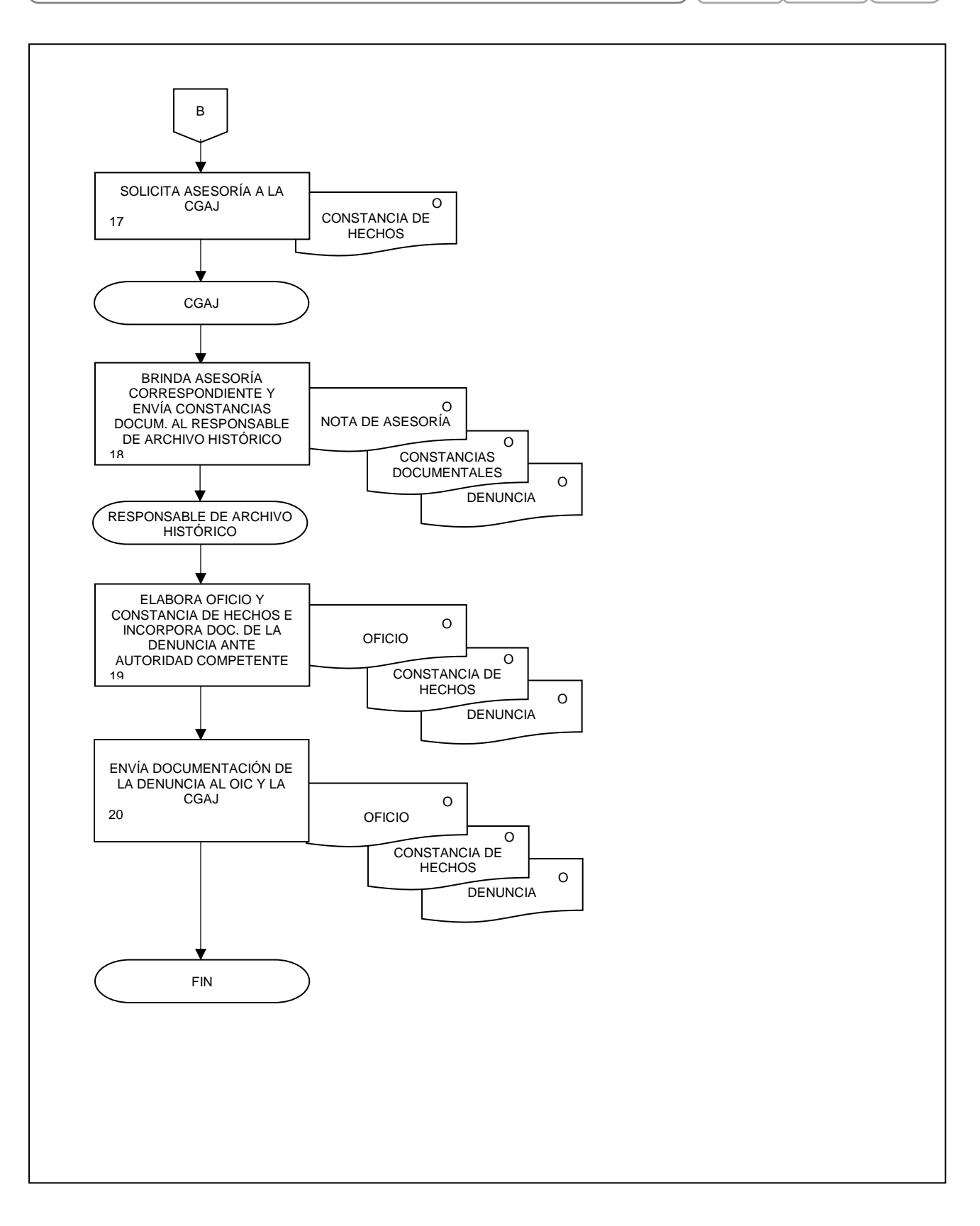

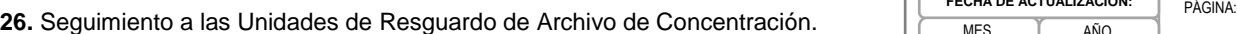

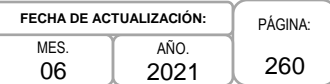

# **1. Objetivo.-**

Dar seguimiento a los Enlaces de Archivo de Concentración, a efecto de verificar que los procesos de administración y conservación de la documentación en sus Unidades de Resguardo (UR) cumplan con la normatividad en la materia, con la finalidad de coordinar las acciones y medidas pertinentes para la mejora continua de los procesos de Archivo de Concentración.

# **2. Ámbito de Aplicación.-**

2.a. El procedimiento es aplicable a los Enlaces de Archivo de Concentración.

# **3. Políticas de Operación.-**

- 3.a. El Seguimiento se realizará a los Enlaces de Archivo de Concentración (EAC) en las Unidades de Resguardo de su adscripción, considerando lo siguiente:
	- 3.a.1. La Dirección del Sistema Institucional de Archivos (DSIA), a través la Subdirección de Archivo de Concentración (SAC), es responsable de elaborar y notificar el Programa Anual para el Seguimiento a las UR seleccionadas.
	- 3.a.2. Los EAC deberán estar presentes durante la visita de seguimiento y atender al representante de la SAC. No se efectuará la visita programada si el EAC correspondiente no se encuentra presente para la atención requerida y éste no podrá designar a un representante para que atienda el seguimiento.
	- 3.a.3. Los elementos para la verificación comprenderán los siguientes apartados:
		- 1. Espacio físico asignado para la UR;
		- 2. Mobiliario existente en la UR;
		- 3. Envases para el resguardo de la documentación;
		- 4. Procesos archivísticos en la UR;
		- 5. Equipo y herramienta existente en la UR, y
		- 6. Medidas de prevención de daños establecidas en la UR.
	- 3.a.4. En el caso particular de las Direcciones Regionales y Coordinaciones Estatales que conservan sus expedientes en la UR Central, y con el propósito de cumplir con el objetivo del seguimiento, la verificación comprenderá los siguientes apartados:
		- 1. Espacio físico asignado para el resguardo de la documentación, (resguardo precautorio antes del Traslado a la UR Central);
		- 2. Envases utilizados para el Resguardo de la documentación (Medidas: 50 cm de largo, 32 cm de ancho y 26 cm de alto), y
		- 3. Procesos archivísticos que ejecutan los Enlaces en sus Unidades de Resguardo.
- 3.b. Todos los participantes en el seguimiento deberán usar guantes limpios de algodón o de látex, así como cubre bocas desechables al momento de la verificación, los cuales deberán ser proporcionados por el EAC correspondiente.
- 3.c. La SAC elaborará el informe con los resultados de la verificación, integrando acciones de mejora a más tardar 15 días hábiles después de la fecha de la visita de seguimiento.

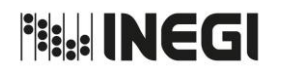

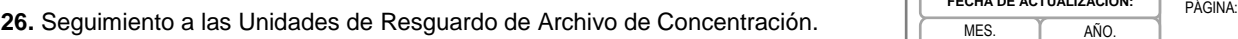

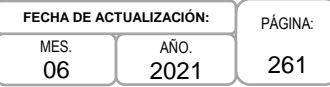

3.d. La SAC verificará la implementación de las acciones de mejora 3 meses posteriores a la notificación que se realice a la o el Titular de la Dirección Regional o Coordinación Estatal correspondiente, mediante reporte por parte de los Directores (as) Regionales o Coordinadores (as) Estatales dirigido a la o el Director (a) del Sistema Institucional de Archivos.

**Fish INEGI** 

## MANUAL DE PROCEDIMIENTOS.

**26.** Seguimiento a las Unidades de Resguardo de Archivo de Concentración. PES PAGINA: PAGINA: PAGINA:

262 MES. 06 AÑO. 2021 **FECHA DE ACTUALIZACIÓN:**

# **4. Descripción Narrativa.-**

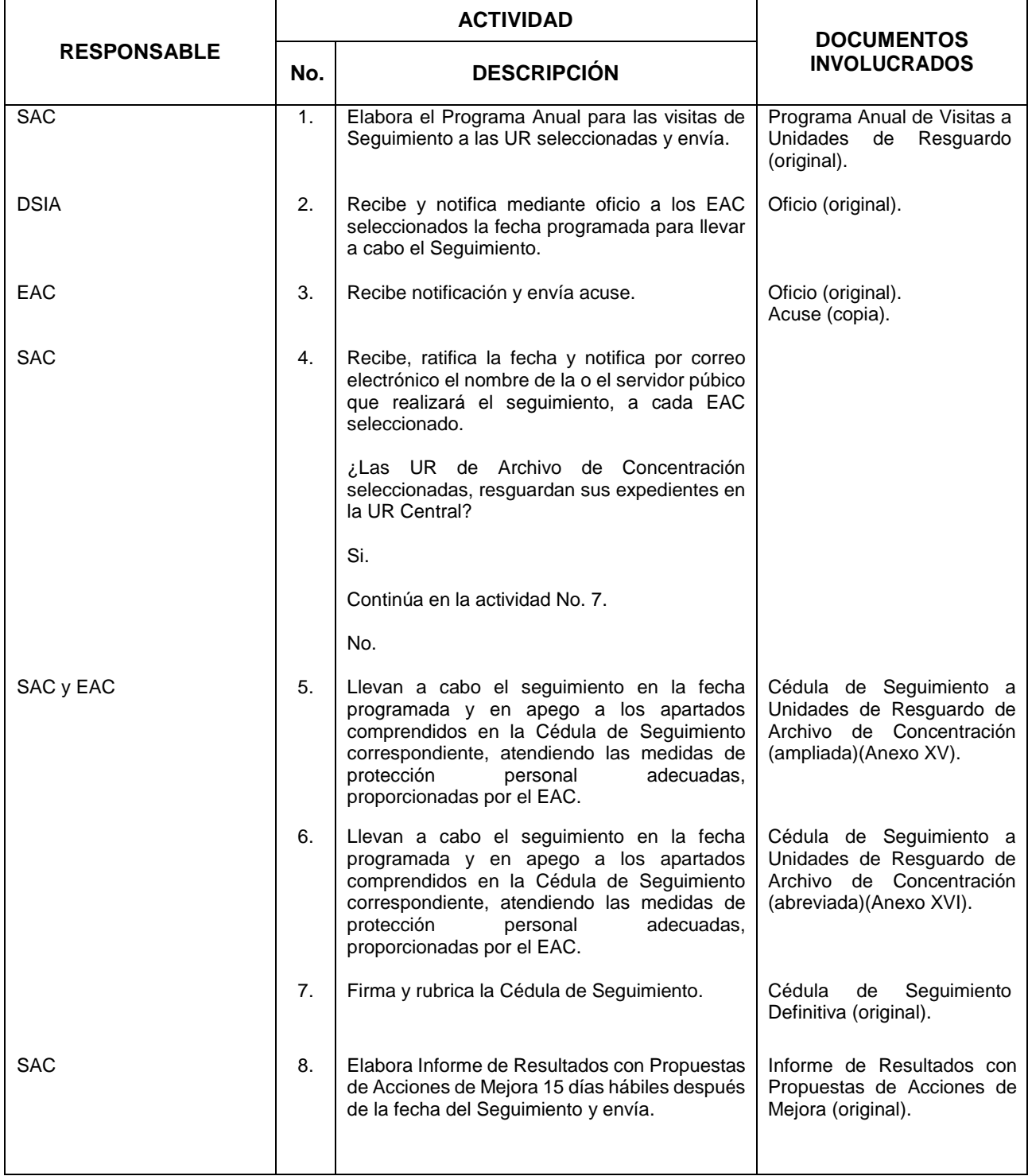

**Fish INEGI** 

#### MANUAL DE PROCEDIMIENTOS.

**26.** Seguimiento a las Unidades de Resguardo de Archivo de Concentración. Primeira de Seguimiento a las Unidades de Resguardo de Archivo de Concentración.

MES. 06 AÑO. 2021 **FECHA DE ACTUALIZACIÓN:**

263

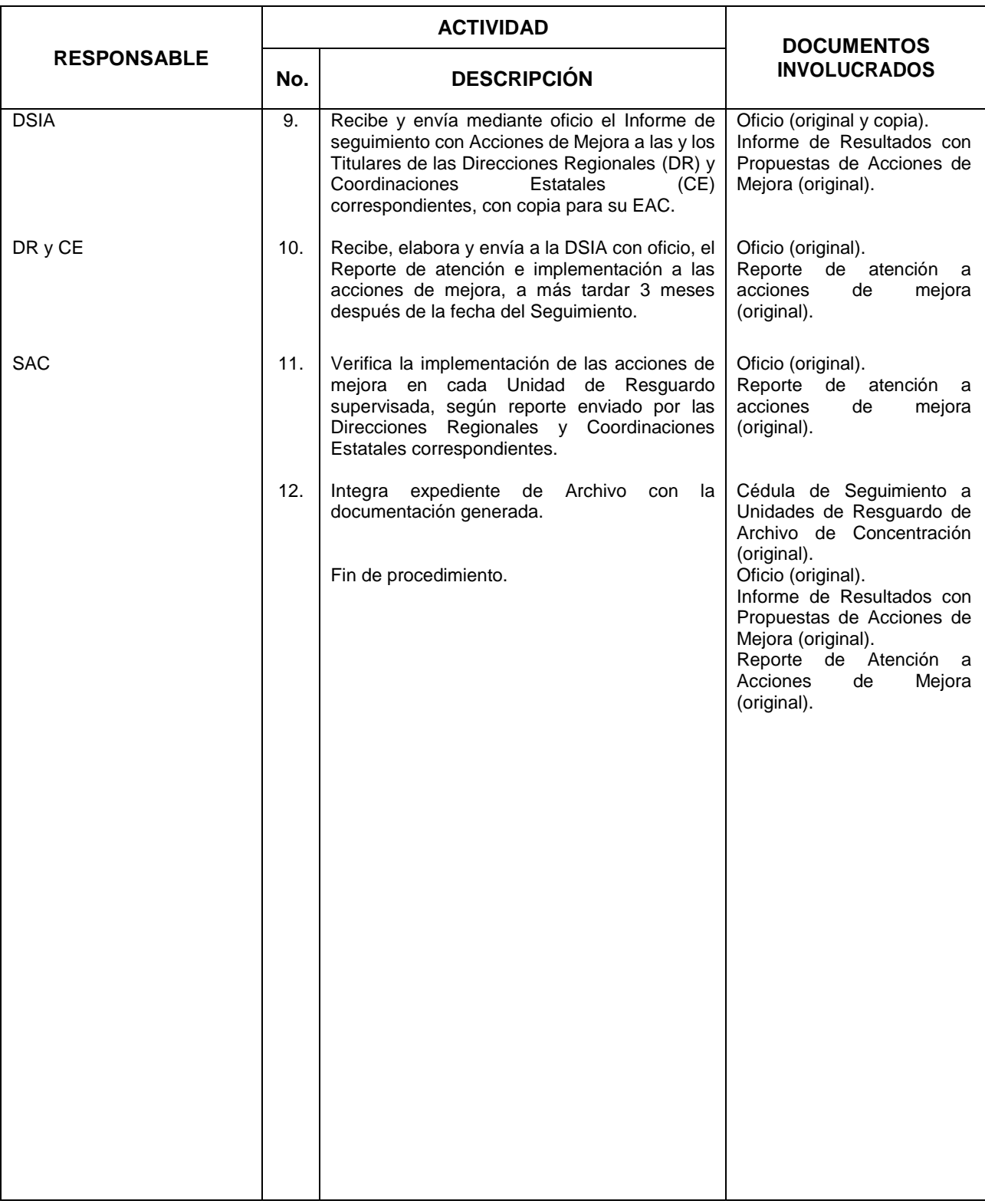

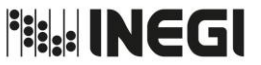

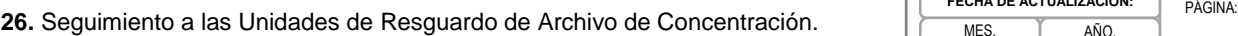

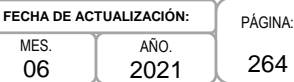

# **5. Diagrama de Flujo.-**

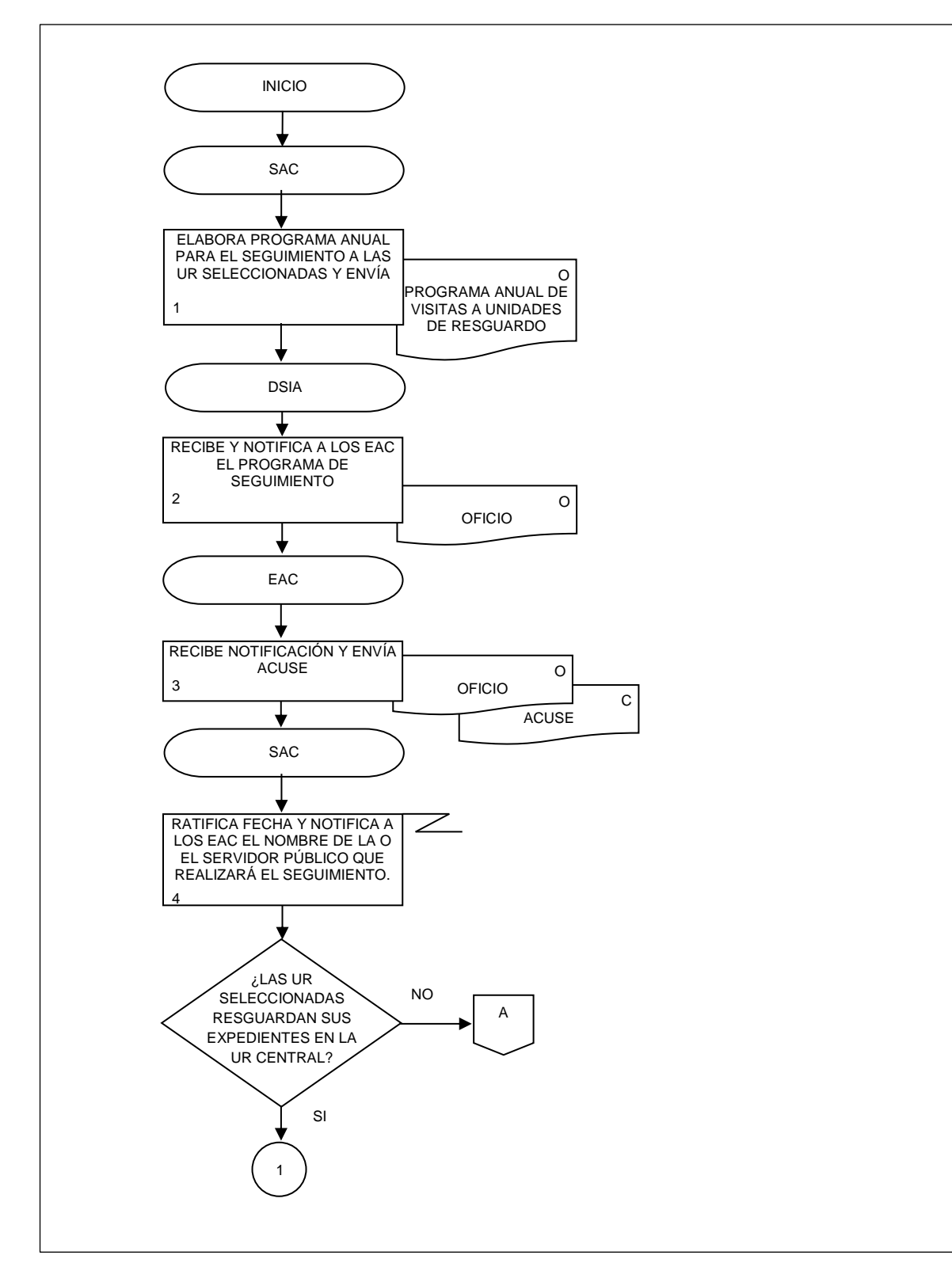

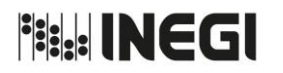

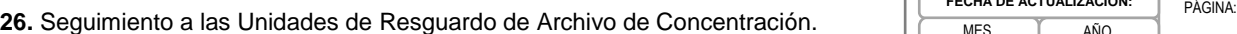

MES. 06 AÑO. 2021 **FECHA DE ACTUALIZACIÓN:**

265

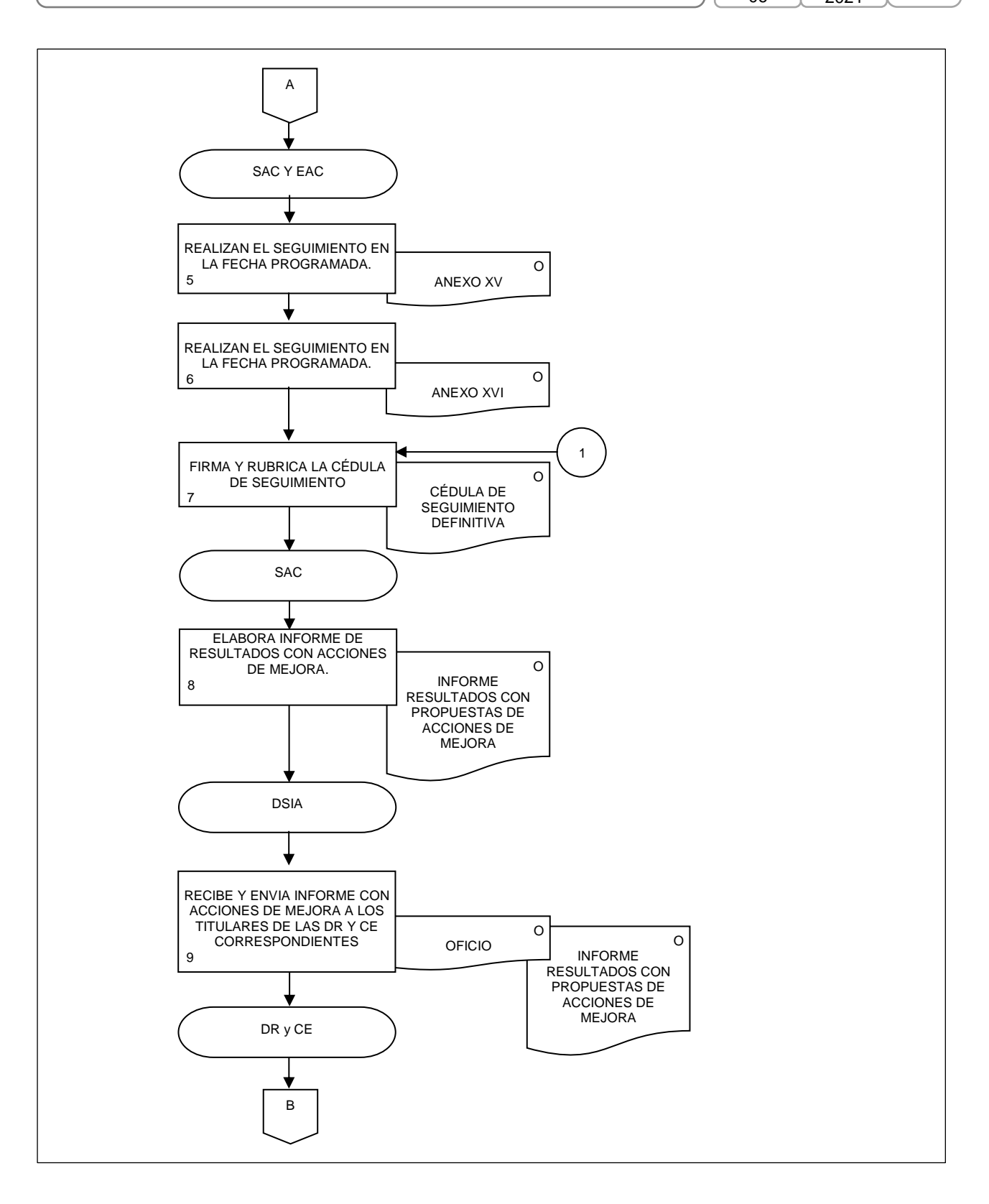

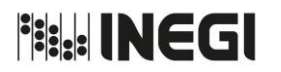

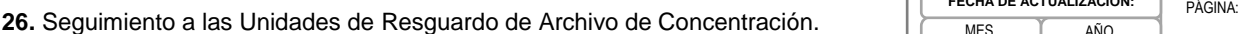

MES. 06 AÑO. 2021 **FECHA DE ACTUALIZACIÓN:**

266

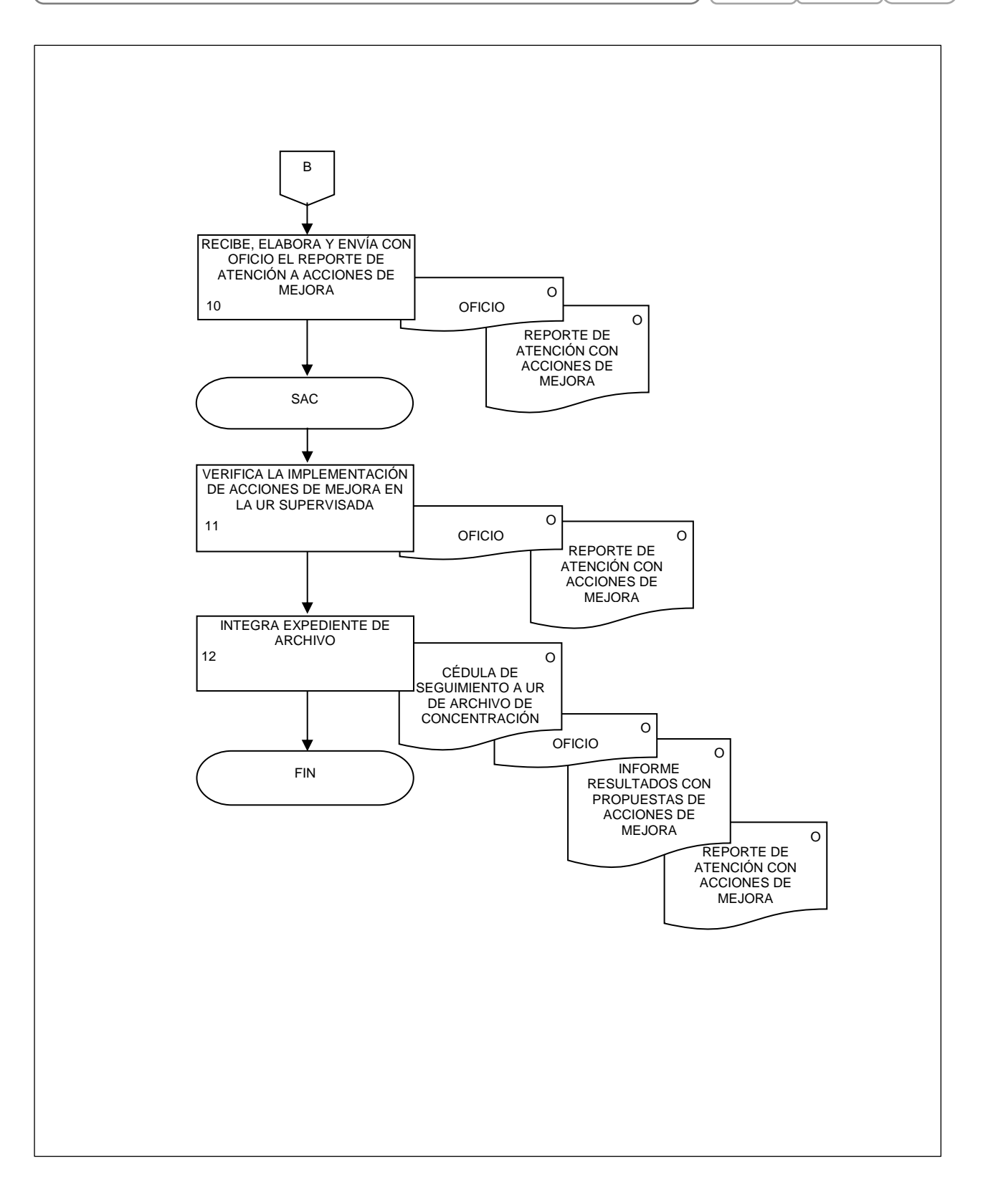

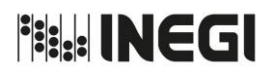

Dirección General Adjunta de Recursos Materiales y Servicios Generales.

PÁGINA: 267 MES. 06 AÑO. 2021 **FECHA DE ACTUALIZACIÓN:**

# **VII. FORMATOS E INSTRUCTIVOS.-**

# **Página**

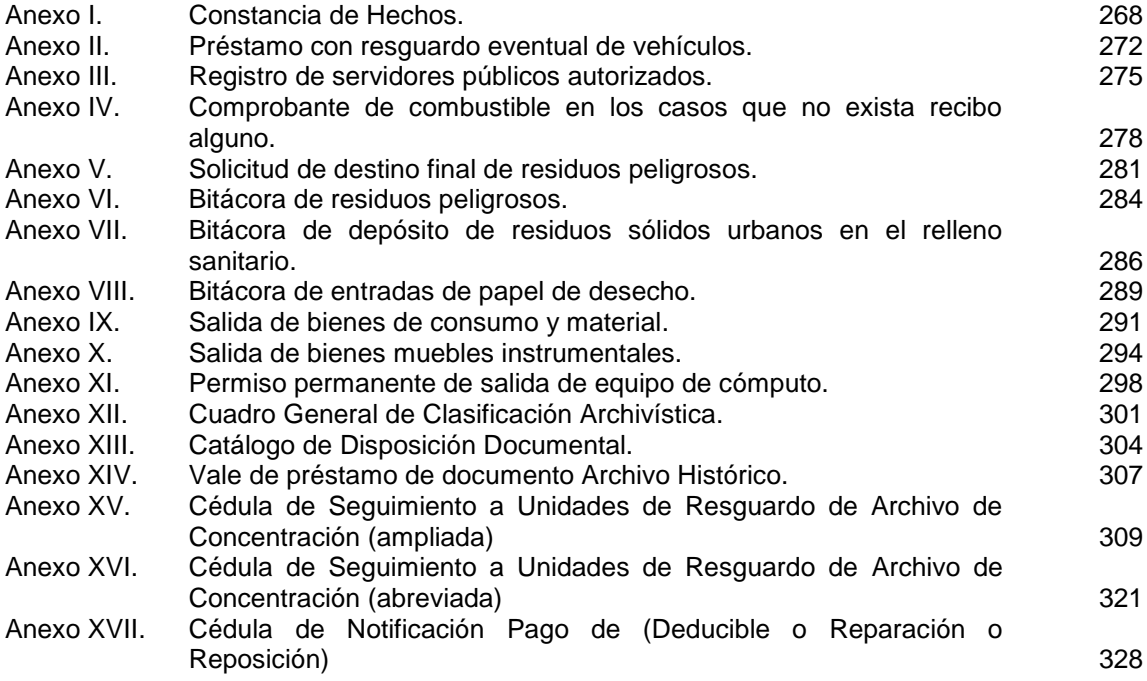

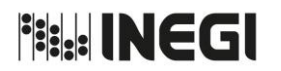

Dirección General Adjunta de Recursos Materiales y Servicios Generales.

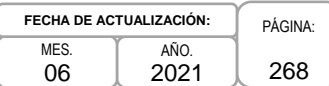

#### **Anexo I**

#### **"CONSTANCIA DE HECHOS"**

En la ciudad de **(1)**, siendo las **(2)** 00:00 horas del día **(3)** de **(4)** del año **(5)**, se reunieron en **(6),** del Instituto Nacional de Estadística y Geografía, ubicado en el Edificio **(7)** , sito en **(8)** Fraccionamiento **(9)**, de la ciudad de **(10)**, se reunieron los C.C. **(11)**, con puesto de **(12)** y **(13),** con puestos de **(14)**,para proceder con fundamento en el artículo (38 fracción V o 44) de la Norma de Seguros de Bienes del Instituto Nacional de Estadística y Geografía **(14 bis),** a dejar constancia de hechos como a continuación se detalla: - - - - - - - - - - - - - - - - - - - - - - - - - - - - - - - - - - - - - - - - - - - - - - - - - - - - - - - - - - - - - - - - - - - - - - - - - - -- - - - - - - - - - - - - -

- - - - - - - - - - - - - - - - - - - - - - - - - - - - - - - - - - - - **H E C H O S**- - - - - - - - - - - - - - - - - - - - - - - - - - - - - - - - - -

Bajo protesta de decir verdad la C. **(11),** con puesto de **(12),** manifiesta que siendo las **(15)** 00:00 horas del día **(16)** de **(17)** de **(18)**, en el **(***descripción detallada de los hechos que dieron origen al (daño y/o robo) del bien(es) propiedad del Institut*o**19)**,(circunstancias de modo, tiempo y lugar en que sucedieron los hechos concretarse a los hechos que originaron el siniestro-, apoyándose en documentación como: acta levantada ante el ministerio público u otra autoridad y/o aviso del siniestro a la Aseguradora).- - - - - - - - - - - - - - - - - - - - - - - - - - - - - - - - - - - - - - - - - - - - - - - - - - - - - - - - - - - - - - - - - - - - - - - - - - - - - - - - - - - - - - - - - - - - - - - - - - -

El (los) bien(es) que fue(ron) siniestrado(s) y bajo mi resguardo tiene(n) los siguientes datos de identificación: Marca **(20)**, Modelo **(21)**, número de inventario **(22)** y número de serie **(23)**. (Identificación clara y completa del tipo de bien siniestrado, de acuerdo con lo siguiente: inventariables -núm. de inventario, marca, modelo y serie- , de consumo -descripción completa del bien, clave en el kárdex del almacén-, mercancías -catálogo de ventase inmuebles –núm. de inmobiliario nacional del instituto-); se asignó el bien al resguardante para realizar XXXXX correspondiente a la actividad y/o proyecto XXXXXXXX **(23 bis)**. - - - - - - - - - - - - - - - - - - - - - - - - - - - - - - - - - - - - - - - - - - - - - - - - - - - - - - - - - - - - - - - - - - - - - - - - - - - - - - - - - - - - - - - - - - - - - - - - - - - - - - - - - - Con relación al (daño y/o robo) del (los) bien(es) antes señalado (s), se declara **(24)** (declaraciones del responsable del bien y demás personas involucradas, siempre que éstas sean empleados del Instituto; señalar el documento mediante el cual el resguardante recibió el bien bajo su custodia y/o el documento en el cual se le autorizó su uso, así como aquellas medidas preventivas que aplicó para evitar el siniestro y aquellas circunstancias que no pudieron preverse y/o evitarse.). - - - - - - - - - - - - - - - - - - - - - - - - - - - - - - - - - - - - - - - - - - - - - - - - - - - - - - - - - - - - - - - - - - - - - - - - - - - - - - - - - - - - - - - - - - - - - - - - - - - - - - - - - -- - - - - - - - - - - - - - - - - - - - - - - - - - - - - - - - - - - - - - - **CIERRE DE LA CONSTANCIA** - - - - - - - - - - - - - - - - - - - - - - - - - - - - - -

No habiendo más hechos que hacer constar, se da por concluida la misma, siendo las **(25)** 00:00 horas del día de su inicio, firmando para constancia los que en ella intervinieron: - - - - - - - - - - - - - - - - - - - - - - - - - - - -

**Nombre y firma del Resguardante del bien (11)**

# **T E S T I G O S**

**Nombre y Firma de Testigo (13) (14) Nombre y firma de Testigo (13)(14)**

\_\_\_\_\_\_\_\_\_\_\_\_\_\_\_\_\_\_\_\_\_\_\_\_\_\_\_\_\_\_\_\_\_\_\_\_ \_\_\_\_\_\_\_\_\_\_\_\_\_\_\_\_\_\_\_\_\_\_\_\_\_\_\_

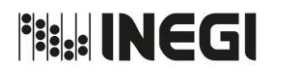

Dirección General Adjunta de Recursos Materiales y Servicios Generales.

PÁGINA: 269 MES. 06 AÑO. 2021 **FECHA DE ACTUALIZACIÓN:**

# **INSTRUCTIVO PARA EL LLENADO DEL FORMATO "CONSTANCIA DE HECHOS"**

# **OBJETIVO.**

Homogeneizar a nivel institucional el formato de constancia de hechos en caso de siniestro, con el fin de que las Áreas Administrativas cuenten con una guía para la elaboración del documento que formará parte del expediente de reclamación de indemnización a la Aseguradora.

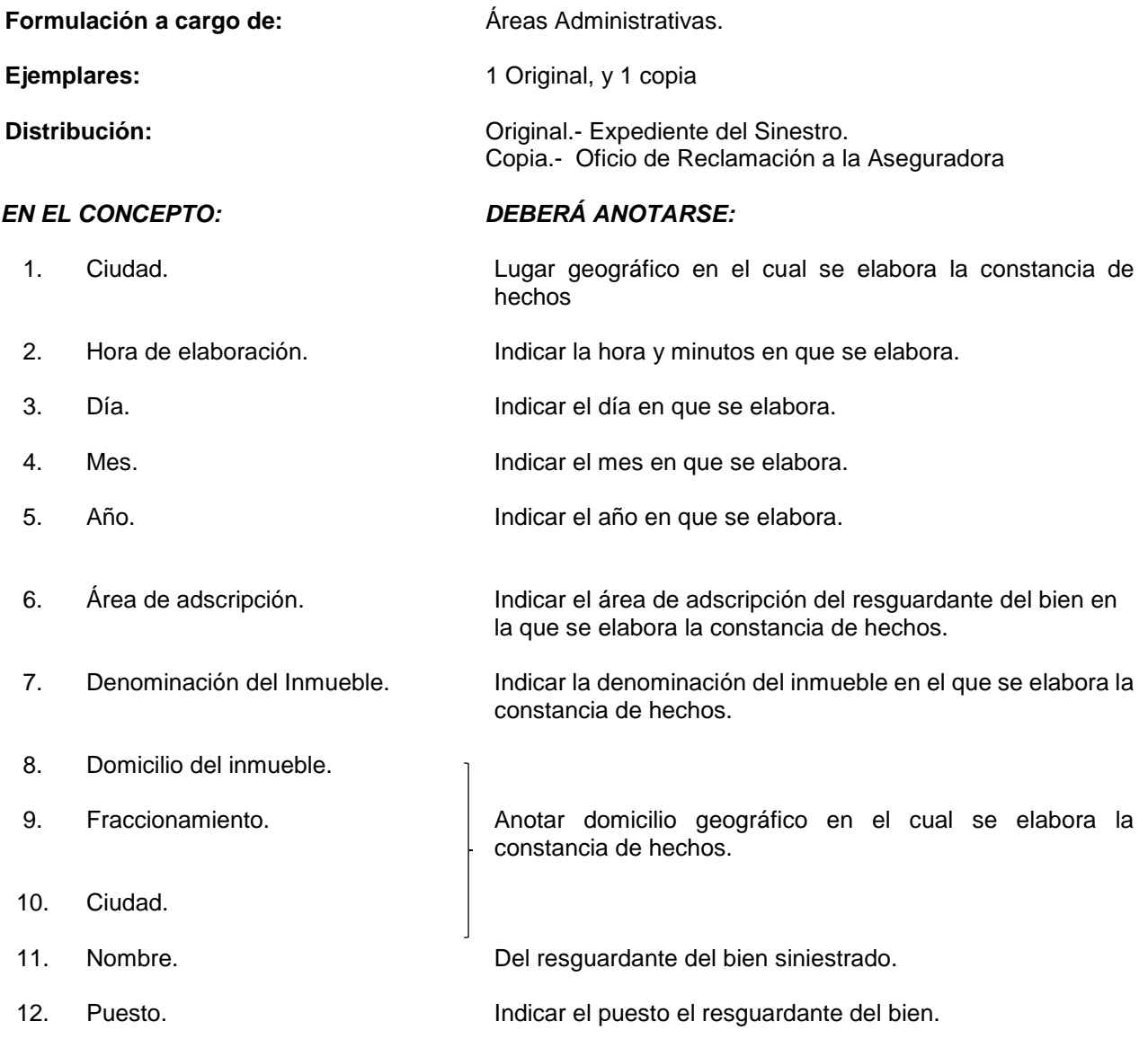

**Fill INEGI** 

#### MANUAL DE PROCEDIMIENTOS.

constancia de hechos.

constancia de hechos.

tipo de bienes siniestrados.

Dirección General Adjunta de Recursos Materiales y Servicios Generales.

PÁGINA: 270 MES. 06 AÑO. 2021 **FECHA DE ACTUALIZACIÓN:**

# *EN EL CONCEPTO: DEBERÁ ANOTARSE:*

- 13. Nombre de testigos. Indicar el nombre de los testigos que participan en la
- 14. Puesto de Testigos. Indicar los puestos de los testigos que participan en la
- 14.bis Fundamento que soporta la elaboración de la constancia de hechos
- 15. Hora del siniestro Indicar la hora y minutos en que se presentó el siniestro.
- 16. Día del siniestro Indicar el día en que se presentó el siniestro.
- 17. Mes del siniestro **Indicar el mes en que se presentó el siniestro**.
- 18. Año del siniestro **Indicar el año en que se presentó el siniestro**.
- 19. Descripción de los hechos. Descripción detallada de la circunstancia de modo, tiempo y lugar en que sucedieron los hechos, apoyándose en la documentación como acta levantada ante el ministerio público u otra autoridad, y/o aviso de siniestro a la aseguradora. Asentar la ubicación geográfica en la que ocurrió el siniestro conforme lo siguiente:

Indicar el precepto en la Norma de Seguros, de acuerdo al

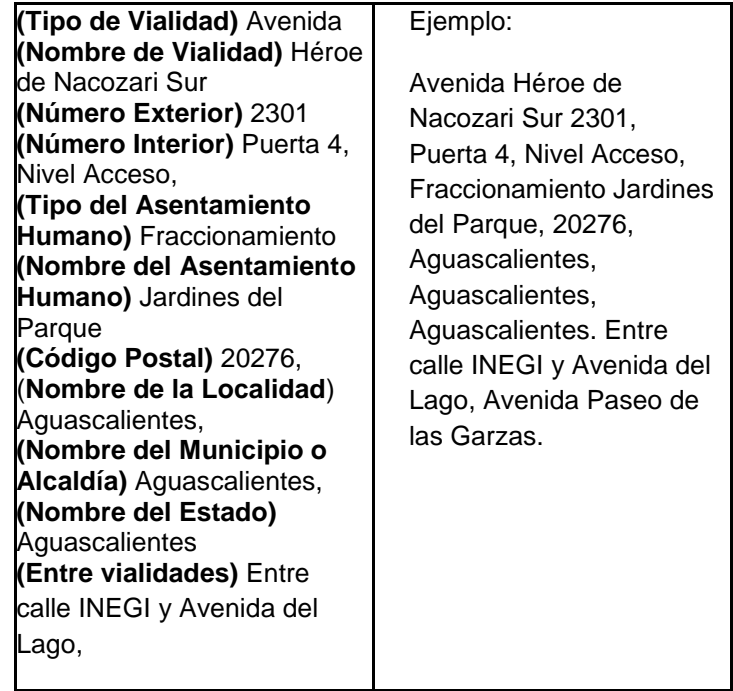

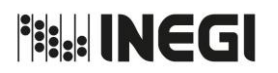

Dirección General Adjunta de Recursos Materiales y Servicios Generales.

MES. 06 AÑO. 2021 **FECHA DE ACTUALIZACIÓN:**

PÁGINA: 271

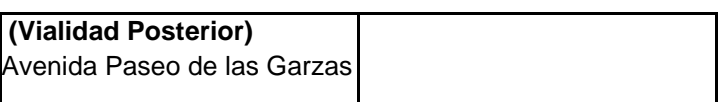

20. Marca. En su caso, indicar marca de bien siniestrado de acuerdo a lo señalado en el resguardo del bien.

21. Modelo. En su caso, indicar modelo de bien siniestrado de acuerdo a lo señalado en el resguardo del bien.

22. Número de inventario. En su caso, indicar número de inventario de bien siniestrado de acuerdo a lo señalado en el resguardo del bien.

23. Número de serie. En su caso, indicar número de serie de bien siniestrado de acuerdo a lo señalado en el resguardo del bien.

23.bis Actividad o proyecto al que estaba destinado el uso del bien Indicar la actividad o proyecto para la cual se asignó el bien al resguardante.

Ejemplos:

- Levantamiento de cuestionarios del Censo Económico 2019.
- Traslado de materiales de la bodega al edificio Sede como apoyo administrativo al programa regular.
- 24. Declaración de resguardantes y testigos Declaraciones de la o el responsable del bien y demás personas involucradas, siempre que éstas sean empleados del instituto.
- 25. Hora de conclusión del acta Indicar la hora y minutos en que se finalizó el acta.

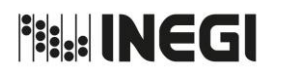

Dirección General Adjunta de Recursos Materiales y Servicios Generales.

PÁGINA: 272 MES. 06 AÑO. 2021 **FECHA DE ACTUALIZACIÓN:**

# **Anexo II**

# **"PRÉSTAMO CON RESGUARDO EVENTUAL DE VEHÍCULOS**"

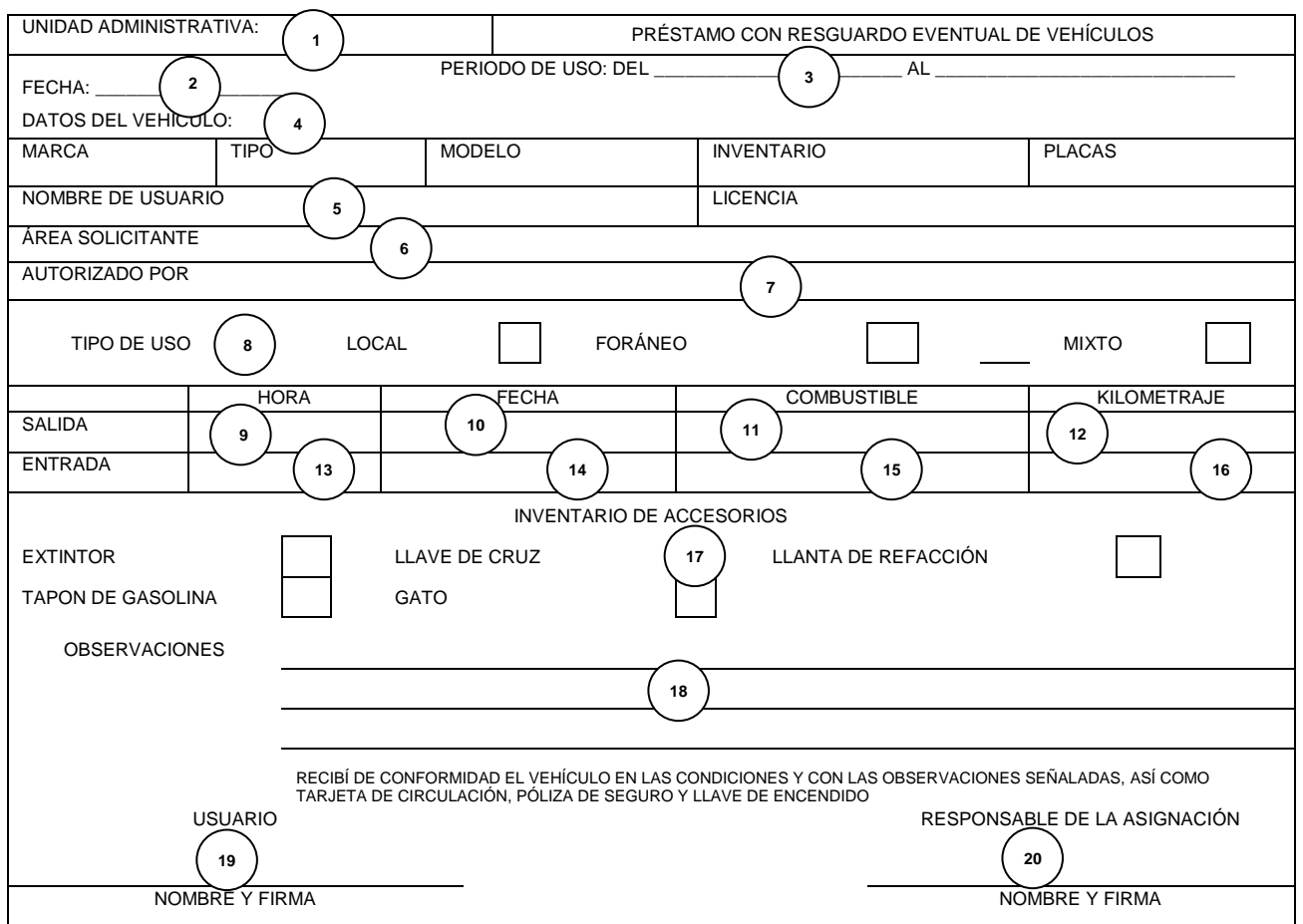

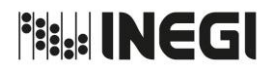

Dirección General Adjunta de Recursos Materiales y Servicios Generales.

PÁGINA: 273 MES. 06 AÑO. 2021 **FECHA DE ACTUALIZACIÓN:**

# **INSTRUCTIVO PARA EL LLENADO DEL FORMATO "PRÉSTAMO CON RESGUARDO EVENTUAL DE VEHÍCULOS"**

# **OBJETIVO.**

Homogeneizar a nivel institucional el formato de Préstamo con Resguardo Eventual de Vehículos.

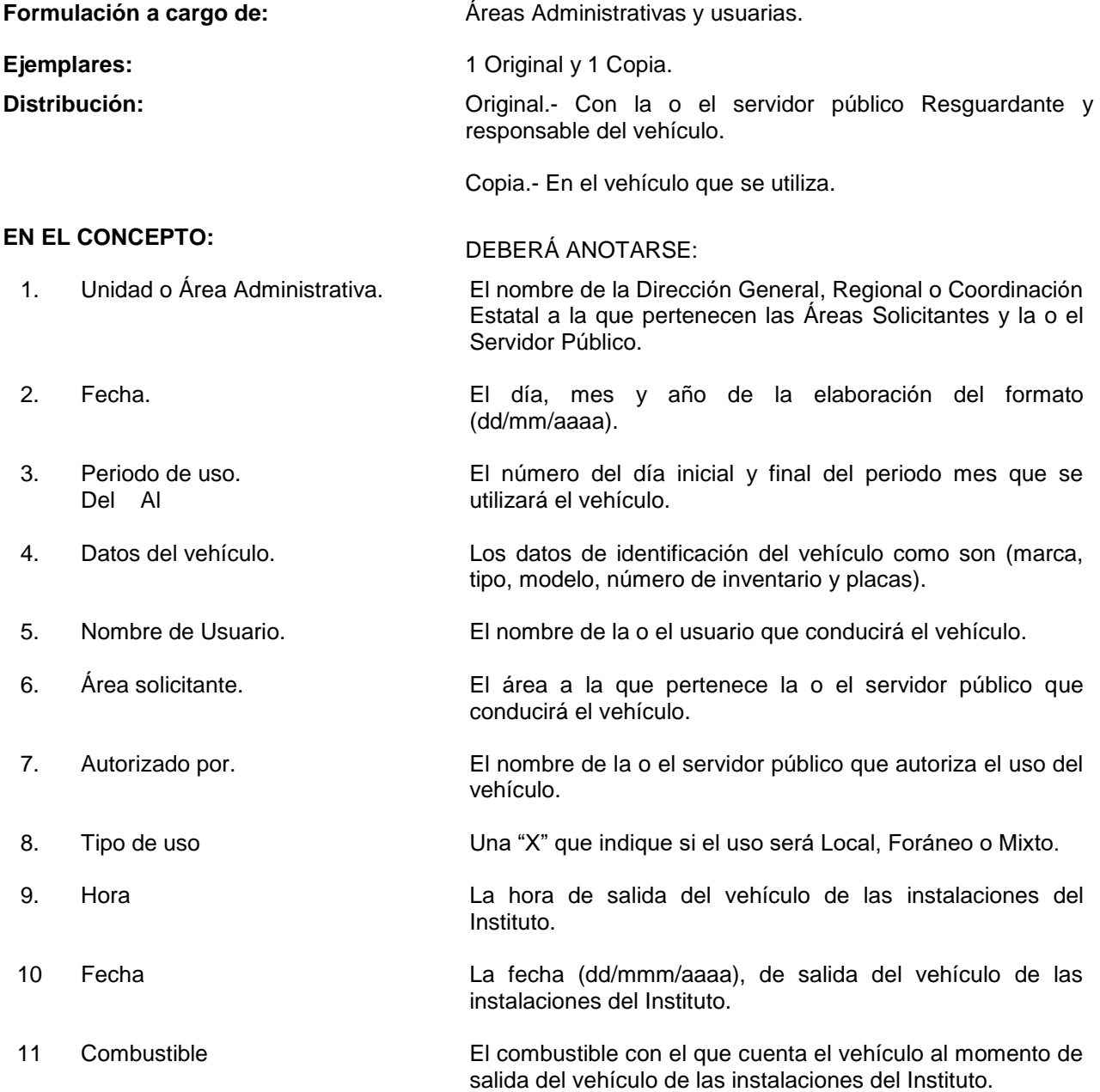

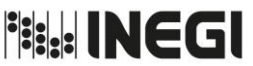

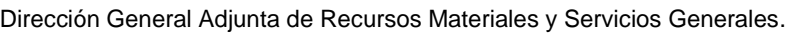

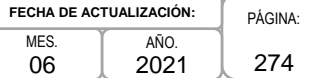

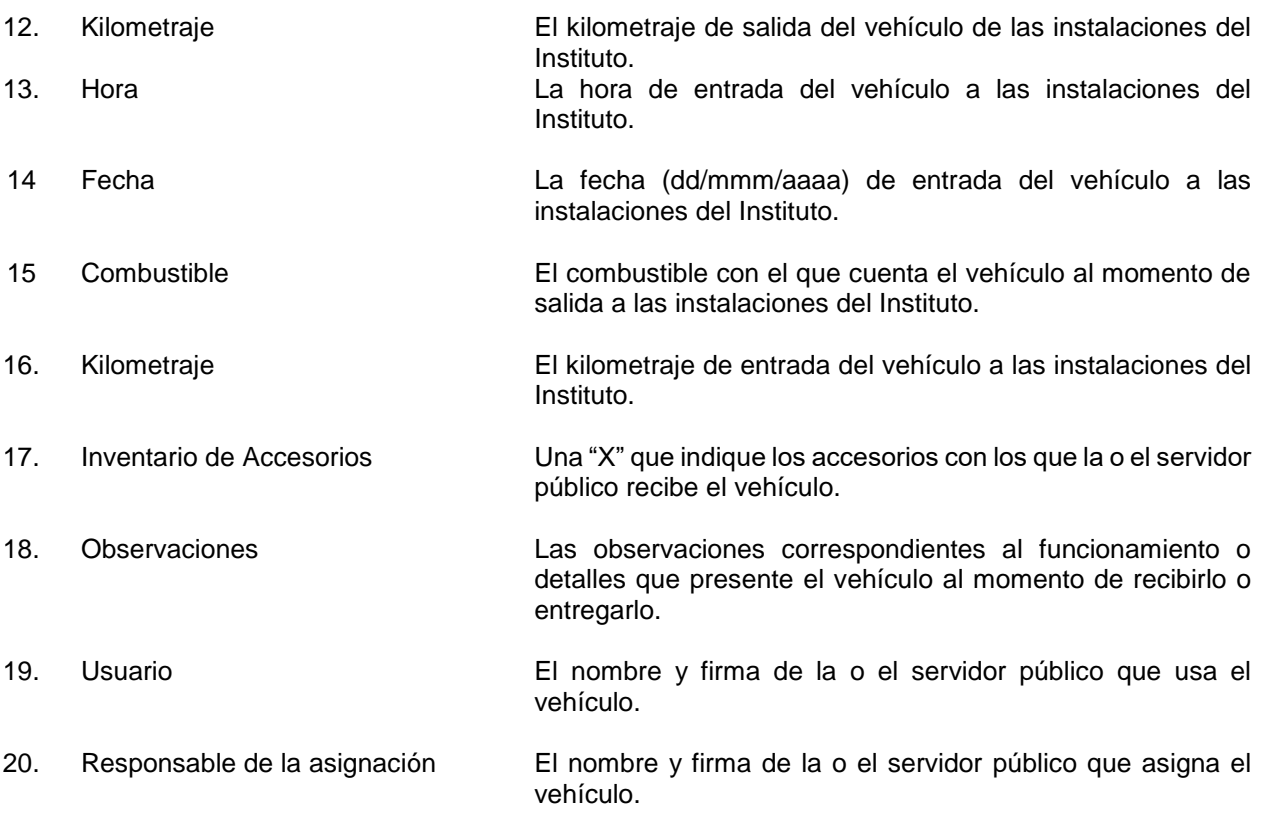

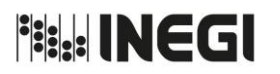

Dirección General Adjunta de Recursos Materiales y Servicios Generales.

PÁGINA: 275 MES. 06 AÑO. 2021 **FECHA DE ACTUALIZACIÓN:**

**2**

**Anexo III**

# **"REGISTRO DE SERVIDORES PÚBLICOS AUTORIZADOS**"

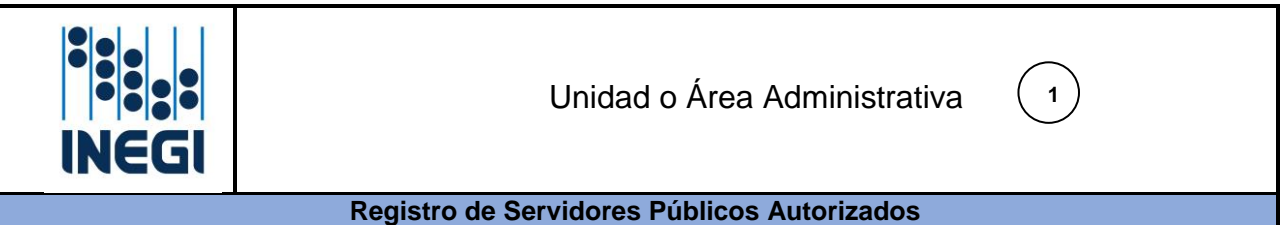

# **SERVIDORES PÚBLICOS AUTORIZADOS**

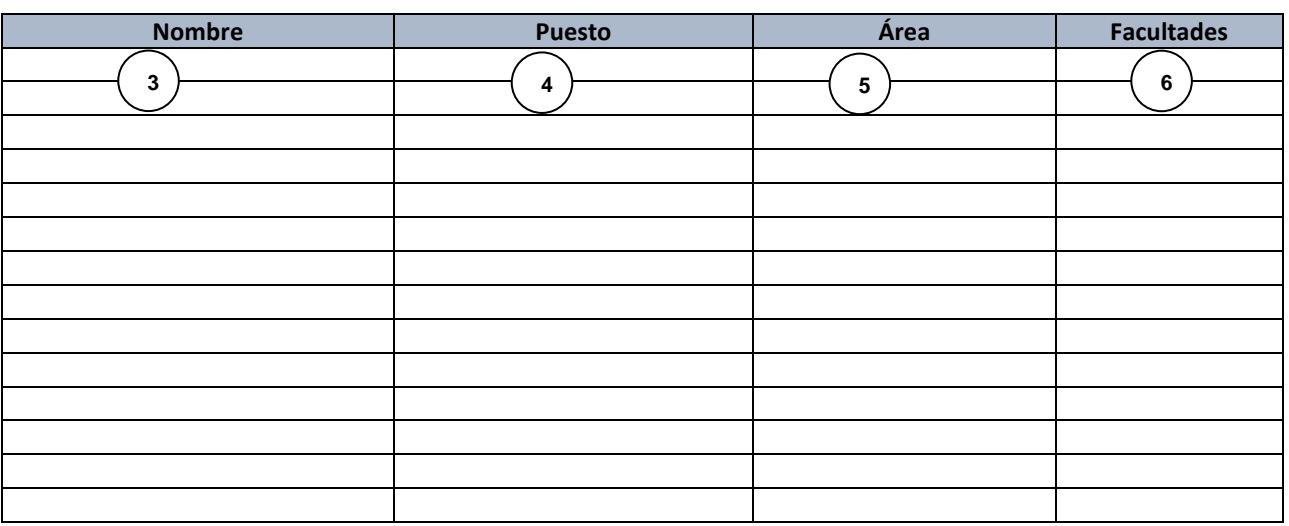

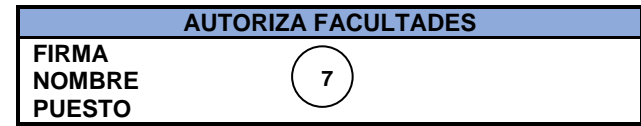

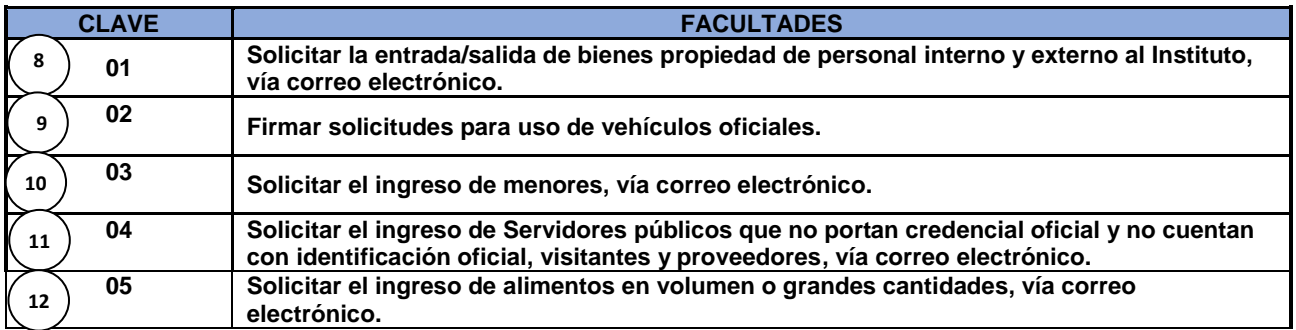

**Nota:** Las facultades que se autoricen deberán cumplir con la normatividad vigente y lo indicado en este Manual, mismas que se precisan en el instructivo de llenado.

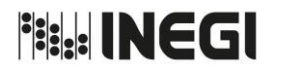

Dirección General Adjunta de Recursos Materiales y Servicios Generales.

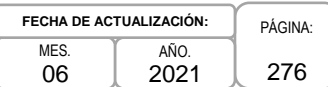

# **INSTRUCTIVO PARA EL LLENADO DEL FORMATO "REGISTRO DE SERVIDORES PÚBLICOS AUTORIZADOS"**

# **OBJETIVO.**

Homogeneizar a nivel institucional el formato de registro de servidores públicos autorizados, con asuntos relacionados a la entrada y salida de personas y de bienes de las instalaciones que ocupa el Instituto, el uso de vehículos, seguridad, vigilancia y protección civil, a efecto de que todas las UA y AA tengan una guía para el llenado del formato.

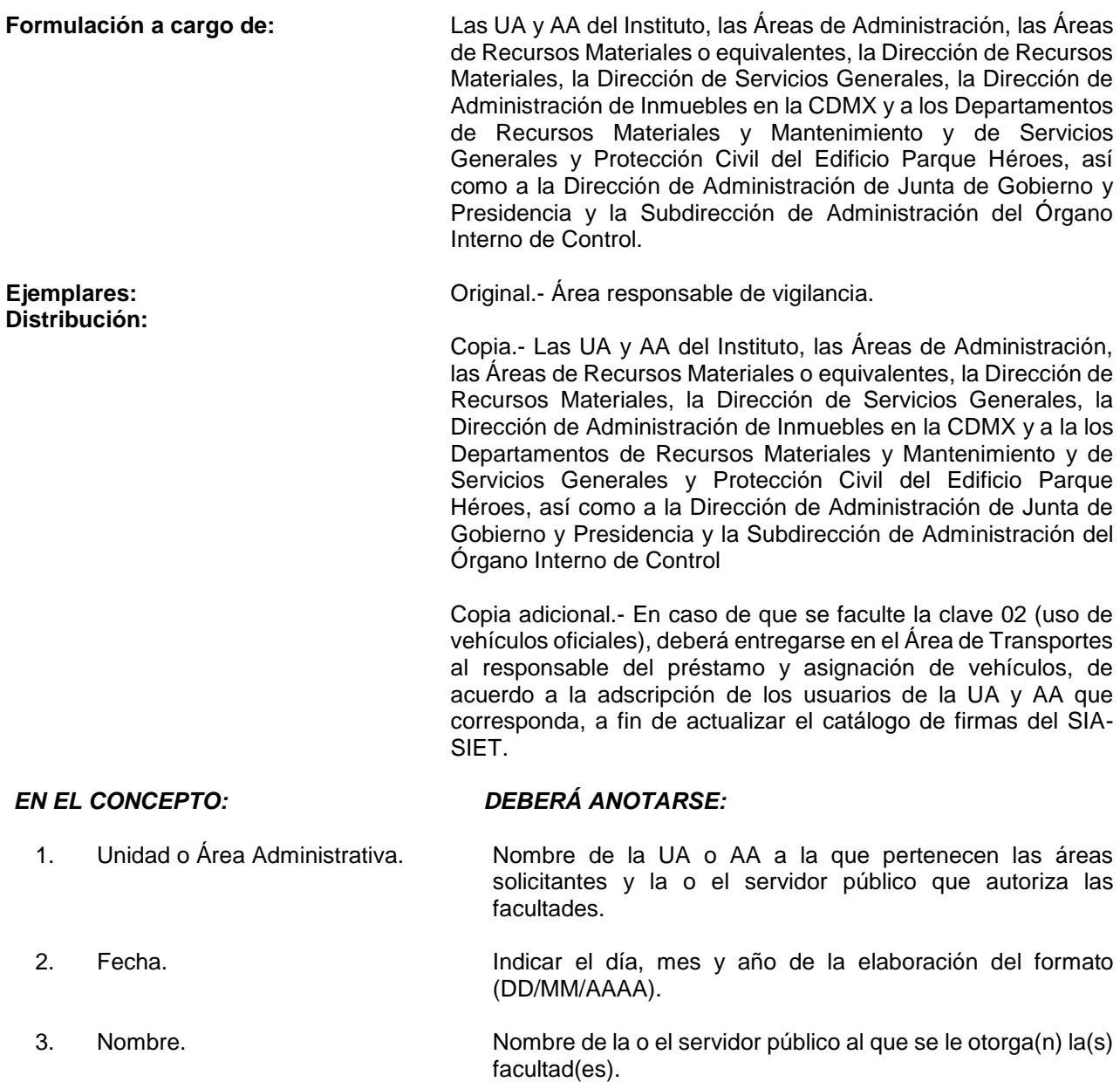

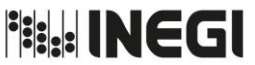

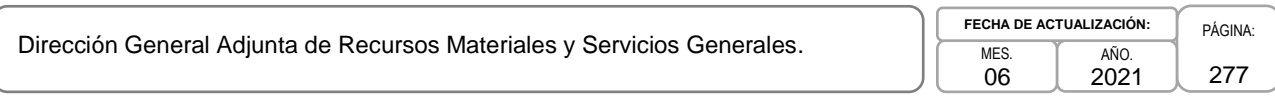

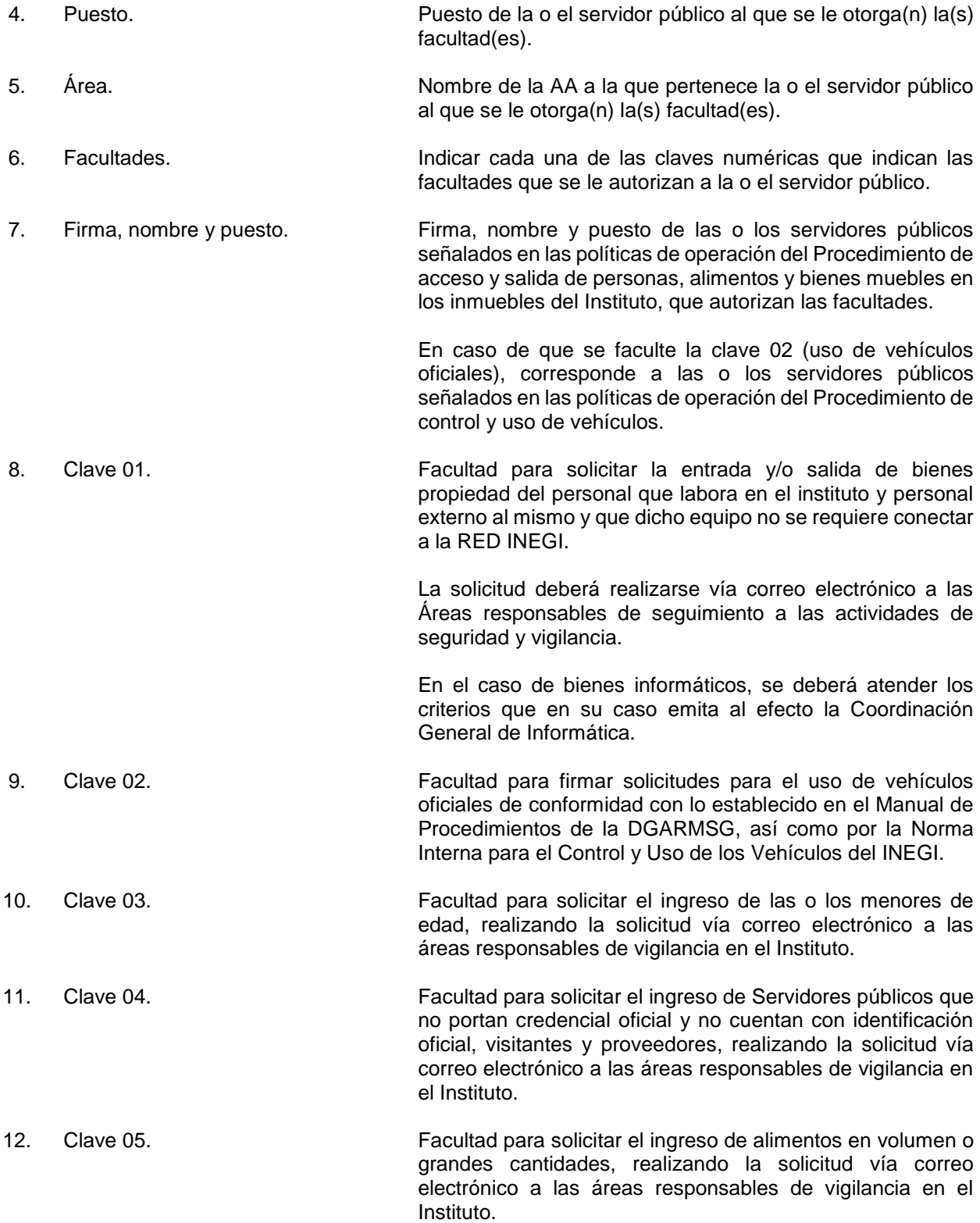

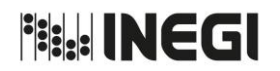

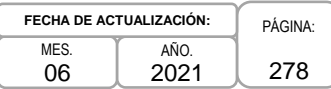

# **Anexo IV**

# **"COMPROBANTE DE COMBUSTIBLE EN LOS CASOS QUE NO EXISTA RECIBO ALGUNO"**

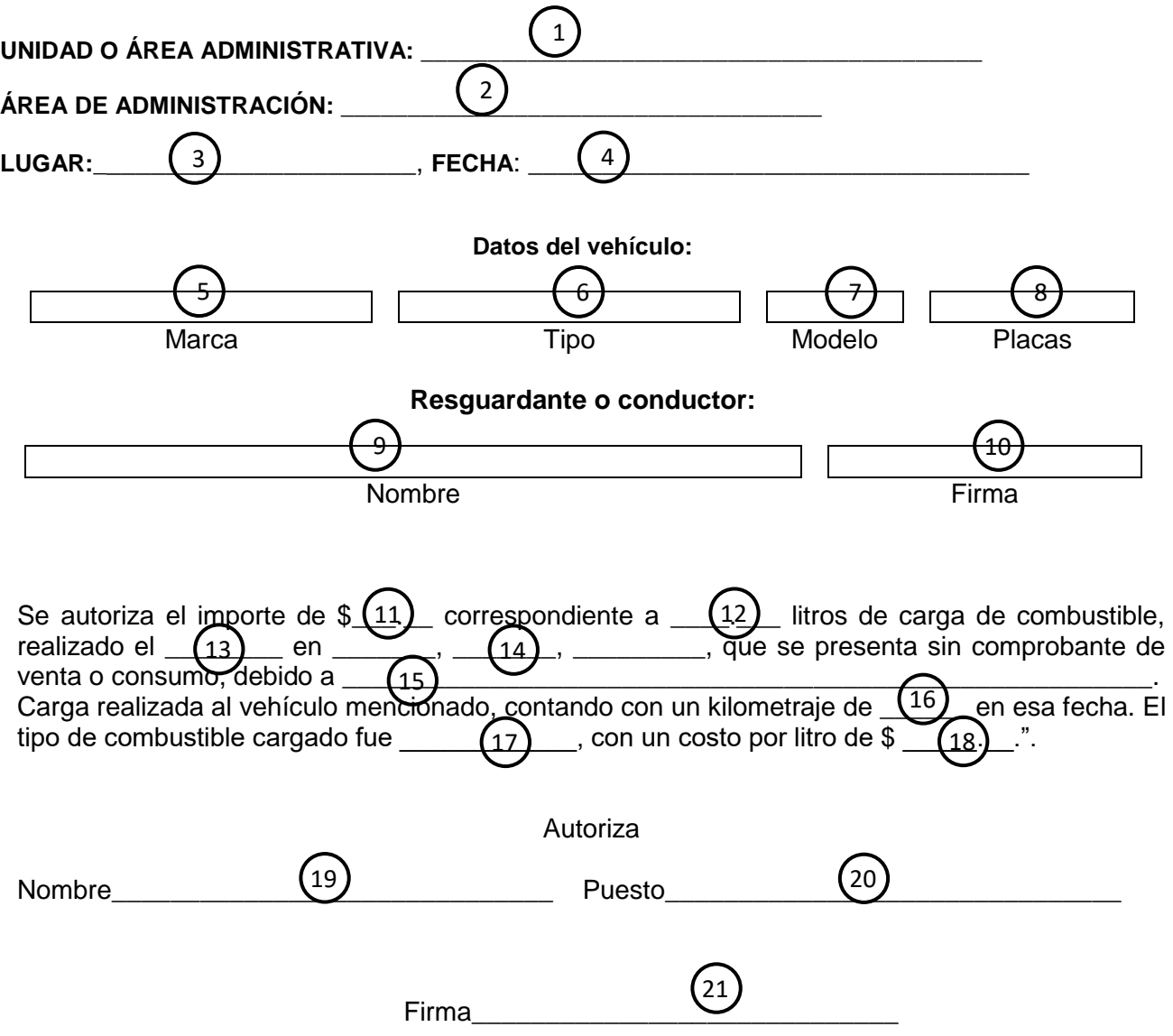

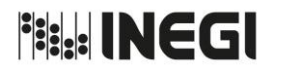

Dirección General Adjunta de Recursos Materiales y Servicios Generales.

PÁGINA: 279 MES. 06 AÑO. 2021 **FECHA DE ACTUALIZACIÓN:**

## **INSTRUCTIVO PARA EL LLENADO DEL FORMATO "COMPROBANTE DE COMBUSTIBLE EN LOS CASOS QUE NO EXISTA RECIBO ALGUNO"**

## **OBJETIVO.**

Proporcionar combustible a los vehículos que así lo requieran para realizar las funciones y comisiones encomendadas a las Actividades Institucionales, Programas Institucionales y Todo Servicio, en los casos en que no exista recibo alguno expedido por la estación de servicio o gasolinera.

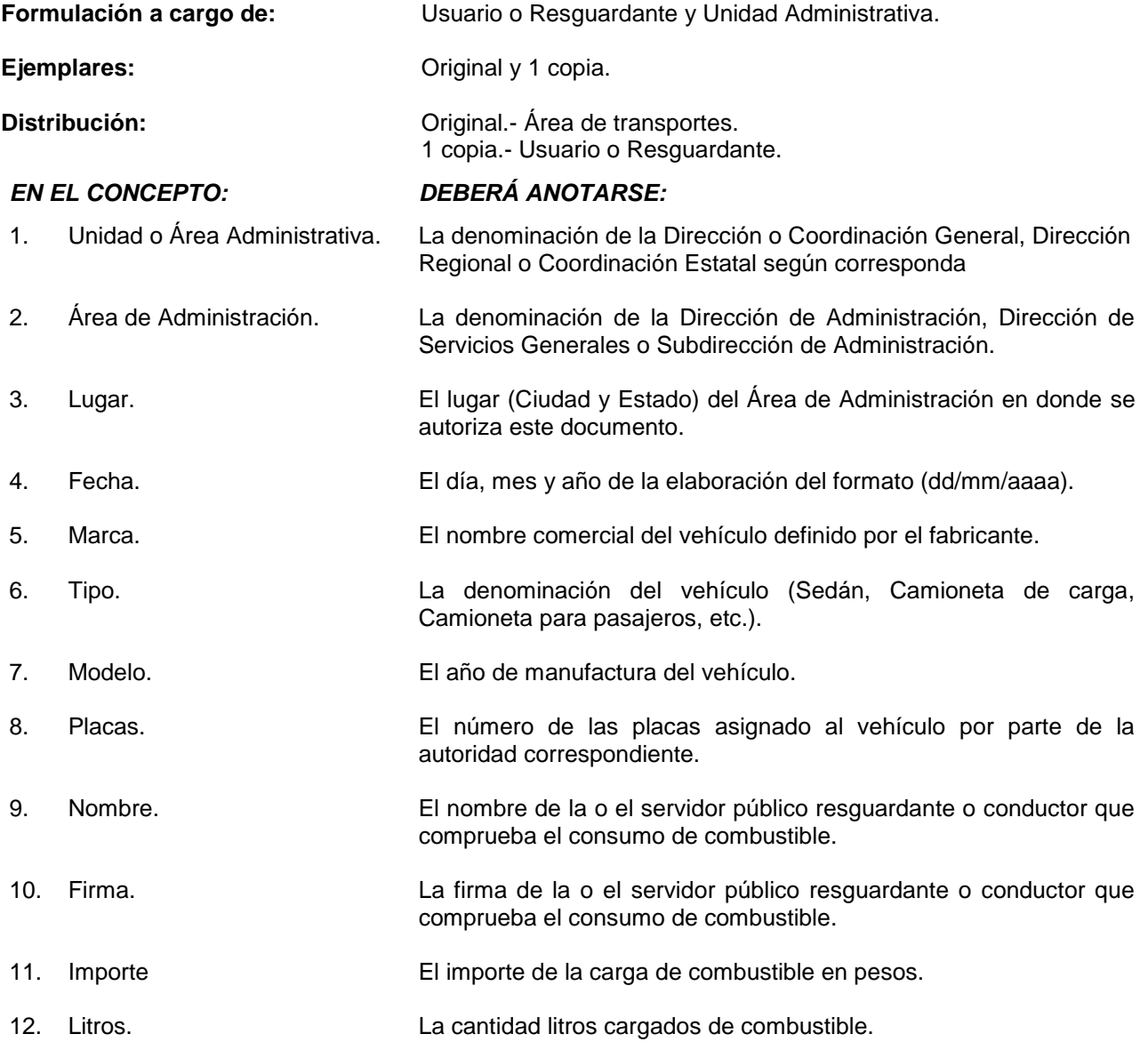

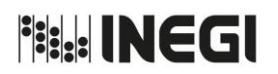

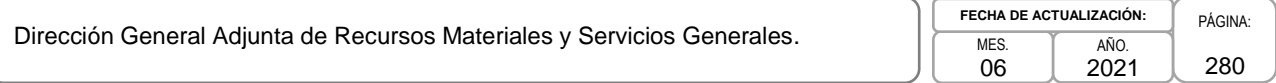

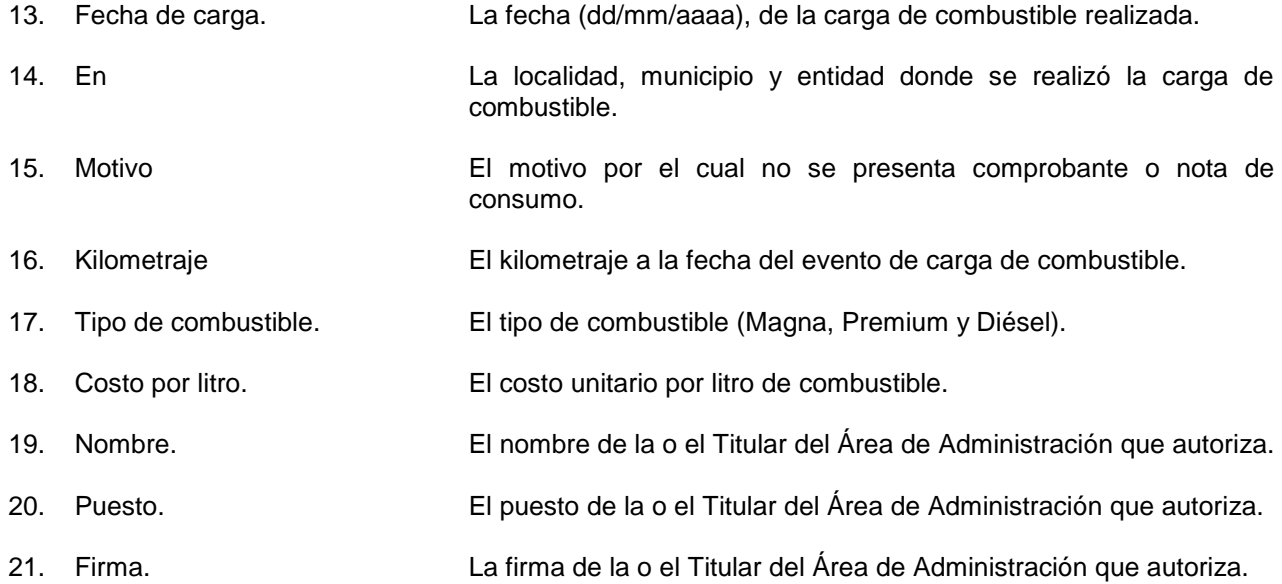

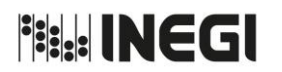

Dirección General Adjunta de Recursos Materiales y Servicios Generales.

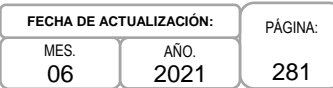

**Anexo V**

# **"SOLICITUD DE DESTINO FINAL DE RESIDUOS PELIGROSOS"**

# SOLICITUD DE DESTINO FINAL<br>DE RESIDUOS PELIGROSOS

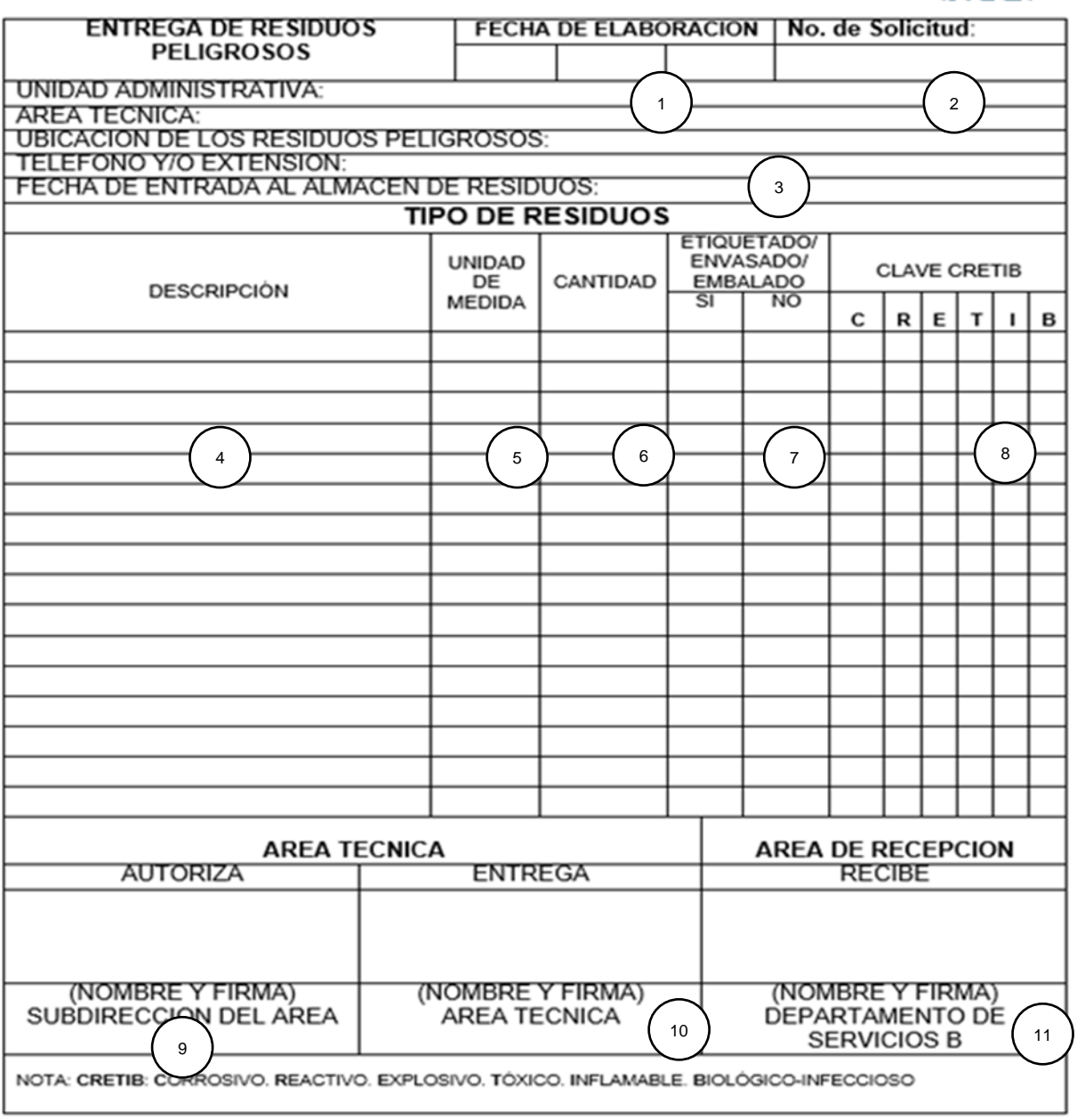

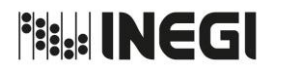

Dirección General Adjunta de Recursos Materiales y Servicios Generales.

PÁGINA: 282 MES. 06 AÑO. 2021 **FECHA DE ACTUALIZACIÓN:**

# **INSTRUCTIVO DE LLENADO DEL FORMATO "SOLICITUD DE DESTINO FINAL DE RESIDUOS PELIGROSOS"**

## **OBJETIVO:**

Formalizar la entrega-recepción de los residuos peligrosos generados por las áreas del Instituto para clasificarlos de acuerdo a sus características de peligrosidad CRETIB.

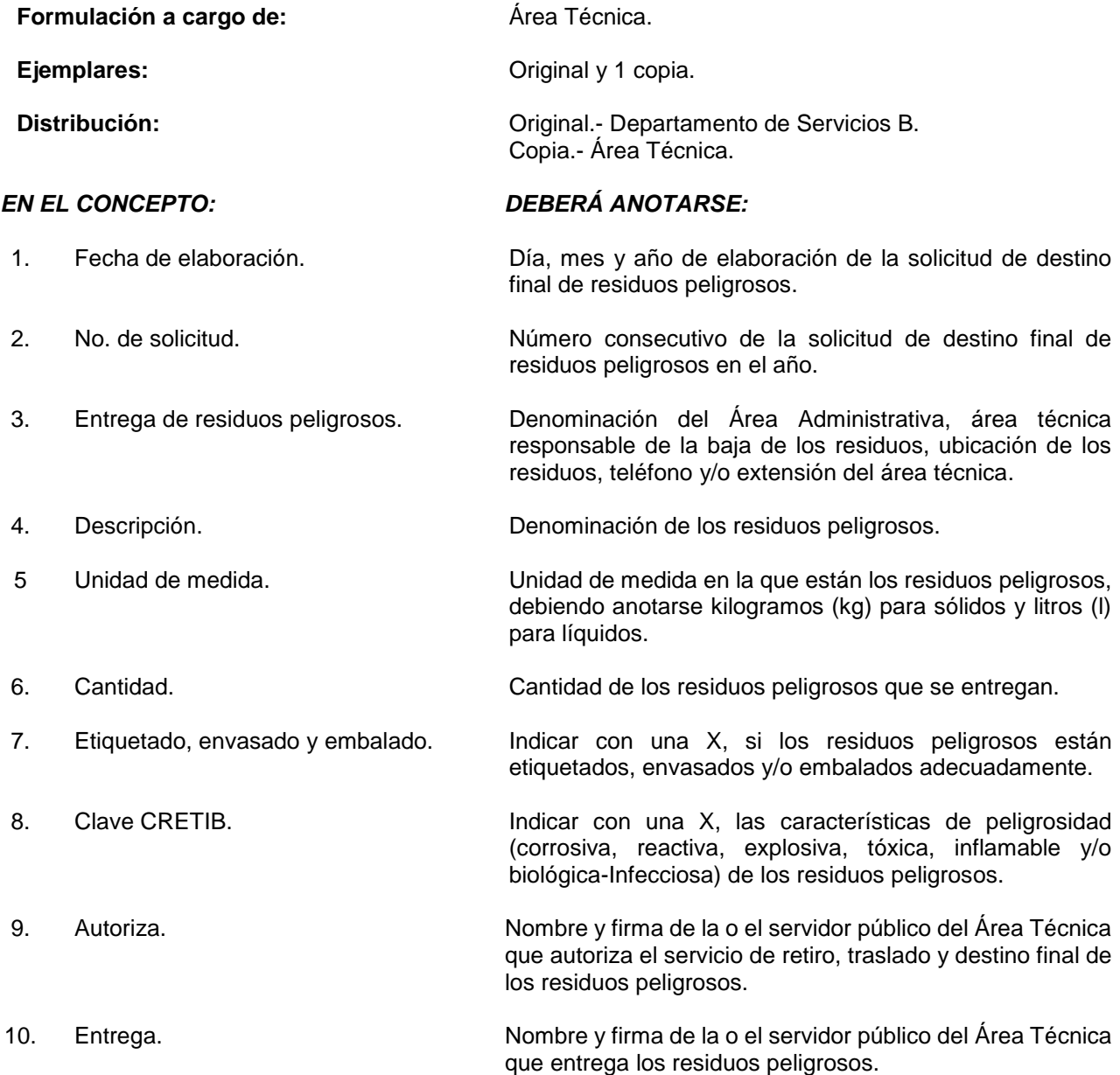

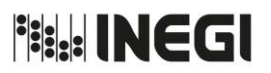

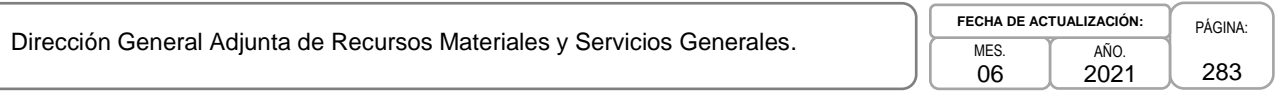

11. Recibe. Nombre y firma de la o el servidor público del Instituto responsable de realizar el servicio de recepción, registro, almacenamiento y destino final de los residuos peligrosos.

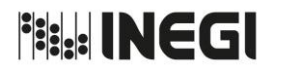

Dirección General Adjunta de Recursos Materiales y Servicios Generales.

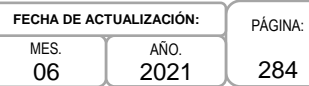

# **Anexo VI**

# **"BITÁCORA DE RESIDUOS PELIGROSOS"**

INSTITUTO NACIONAL DE ESTADÍSTICA Y GEOGRAFÍA DIRECCIÓN GENERAL ADJUNTA DE RECURSOS MATERIALES Y SERVICIOS GENERALES SUBDIRECCIÓN DE SERVICIOS DE APOYO

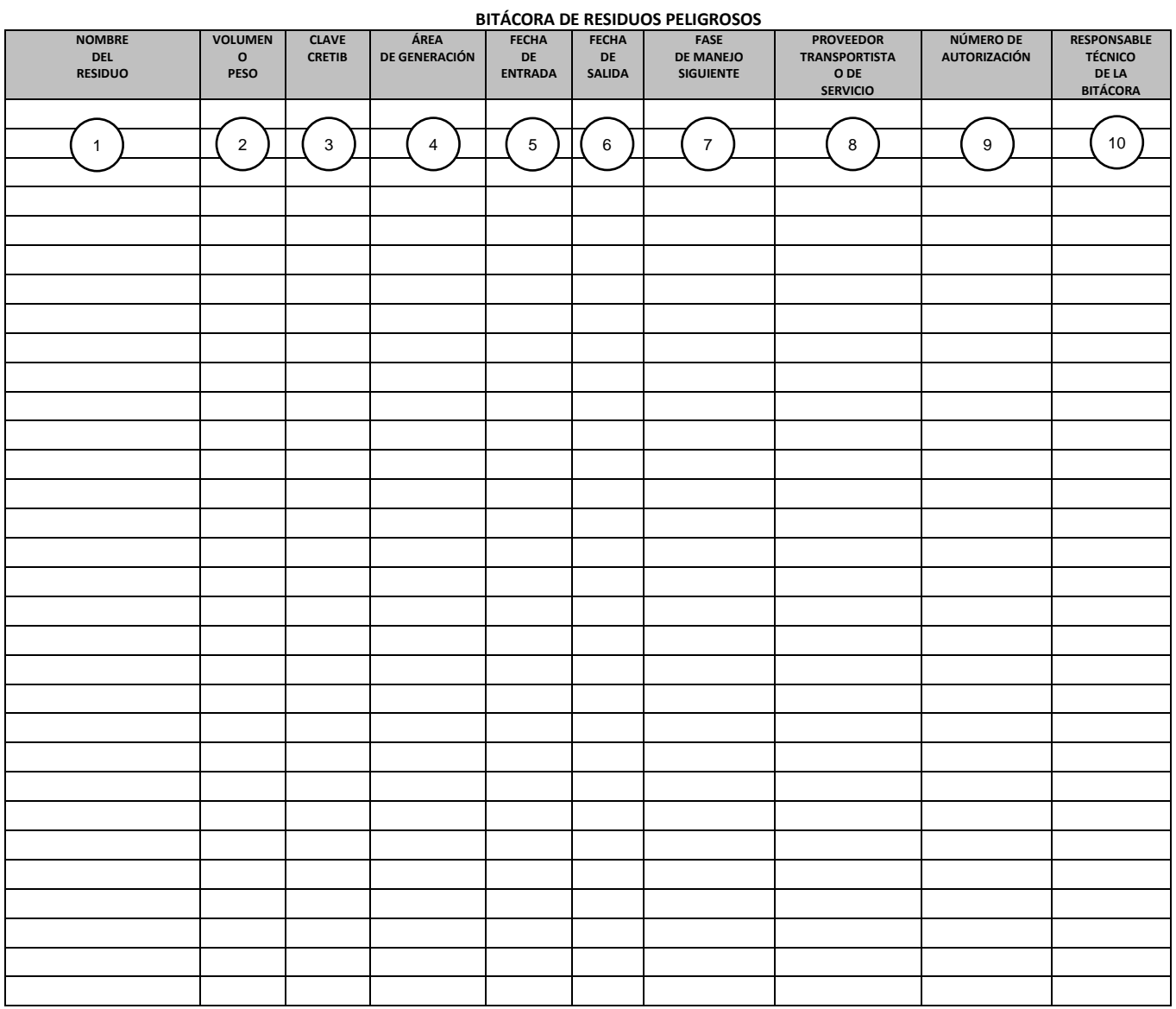

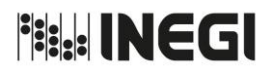

Dirección General Adjunta de Recursos Materiales y Servicios Generales.

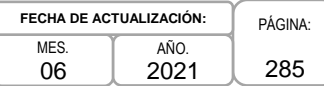

# **INSTRUCTIVO DE LLENADO DEL FORMATO "BITÁCORA DE RESIDUOS PELIGROSOS"**

#### **OBJETIVO:**

Registrar la entrada y salida de los residuos peligrosos generados por las áreas del Instituto para controlar su estancia en el almacén temporal de acuerdo a sus características de peligrosidad CRETIB.

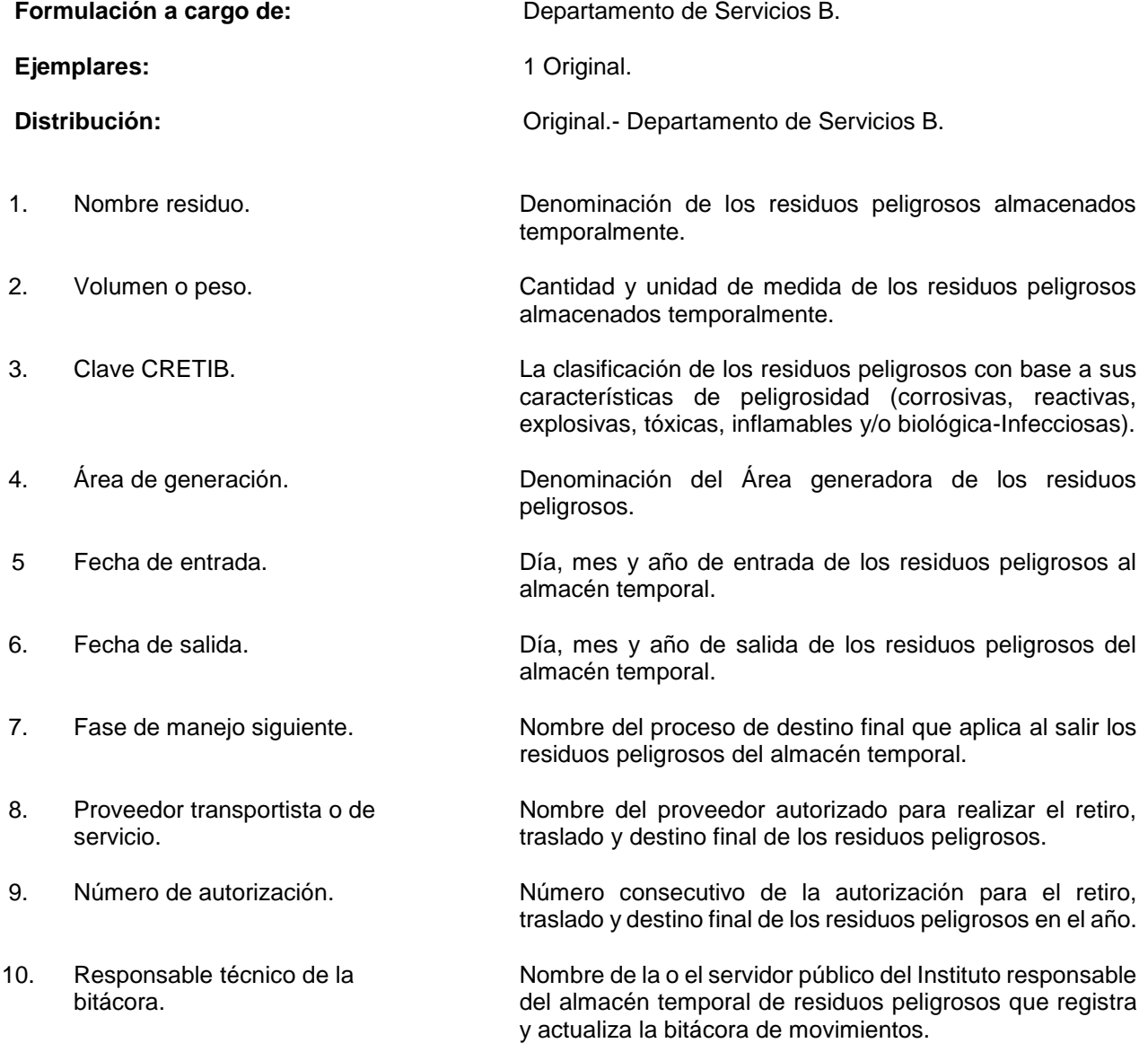

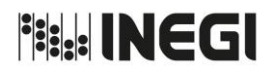

Dirección General Adjunta de Recursos Materiales y Servicios Generales.

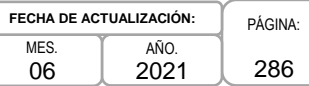

# **Anexo VII**

# **"BITÁCORA DE DEPÓSITO DE RESIDUOS SÓLIDOS URBANOS EN EL RELLENO SANITARIO"**

INSTITUTO NACIONAL DE ESTADÍSTICA Y GEOGRAFÍA DIRECCIÓN GENERAL ADJUNTA DE RECURSOS MATERIALES Y SERVICIOS GENERALES SUBDIRECCIÓN DE SERVICIOS DE APOYO

Bitácora de depósito de residuos sólidos urbanos en el Relleno Sanitario Tipo Punto **Cantidad** Empresa No. Ticket residuo Características generación **Manifiesto** Vehiculo Placas Fecha entrada Fecha retiro generada de retiro Autorización **Destino** Costo por kilogramo | Total l, 13 1 5 9 ú, 6 10 14 2 l, 7 3 11 15 4 8 12 l, Ļ, Ļ, ý, Ġ, Ġ, ä, Ġ, t, t, ä, Ċ, l, ç. l, Ļ, l, l, t, l, 16 17  $\boxed{0.00}$ Peso total Suma 18Cantidad redondeada

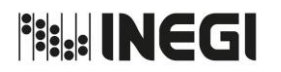

Dirección General Adjunta de Recursos Materiales y Servicios Generales.

PÁGINA: 287 MES. 06 AÑO. 2021 **FECHA DE ACTUALIZACIÓN:**

# **INSTRUCTIVO DE LLENADO DEL FORMATO "BITÁCORA DE DEPÓSITO DE RESIDUOS SÓLIDOS URBANOS EN EL RELLENO SANITARIO"**

## **OBJETIVO:**

Registrar la entrada y salida de los residuos sólidos urbanos generados por las Áreas Administrativas del Instituto para controlar su manejo y acreditar su destino final ante las instancias facultadas por la normatividad aplicable.

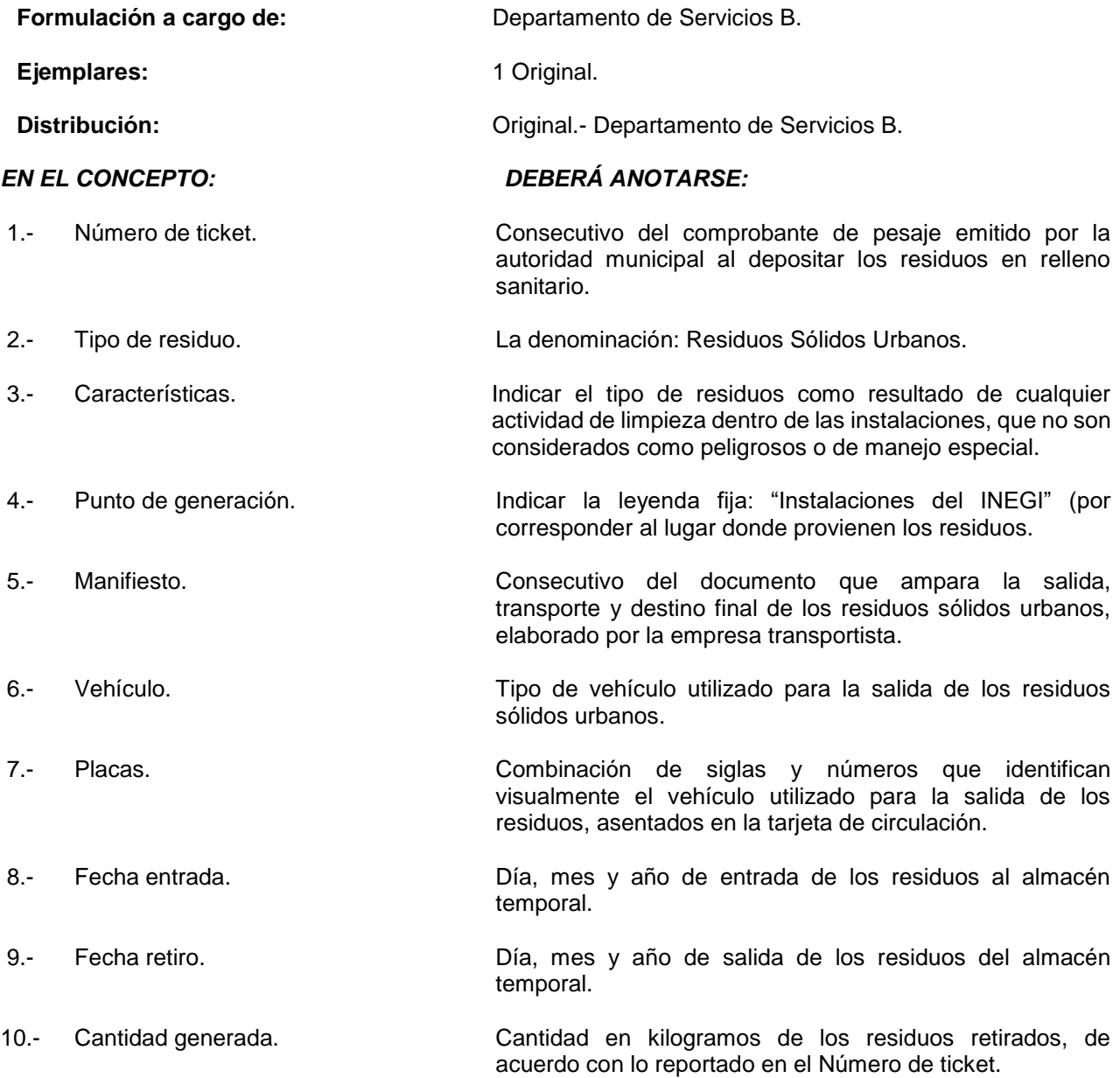

**Fish INEGI** 

MANUAL DE PROCEDIMIENTOS.

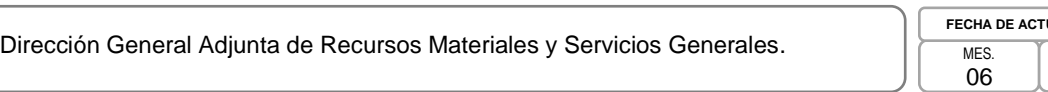

PÁGINA: 288 MES. 06 AÑO. 2021 **FUALIZACIÓN:** 

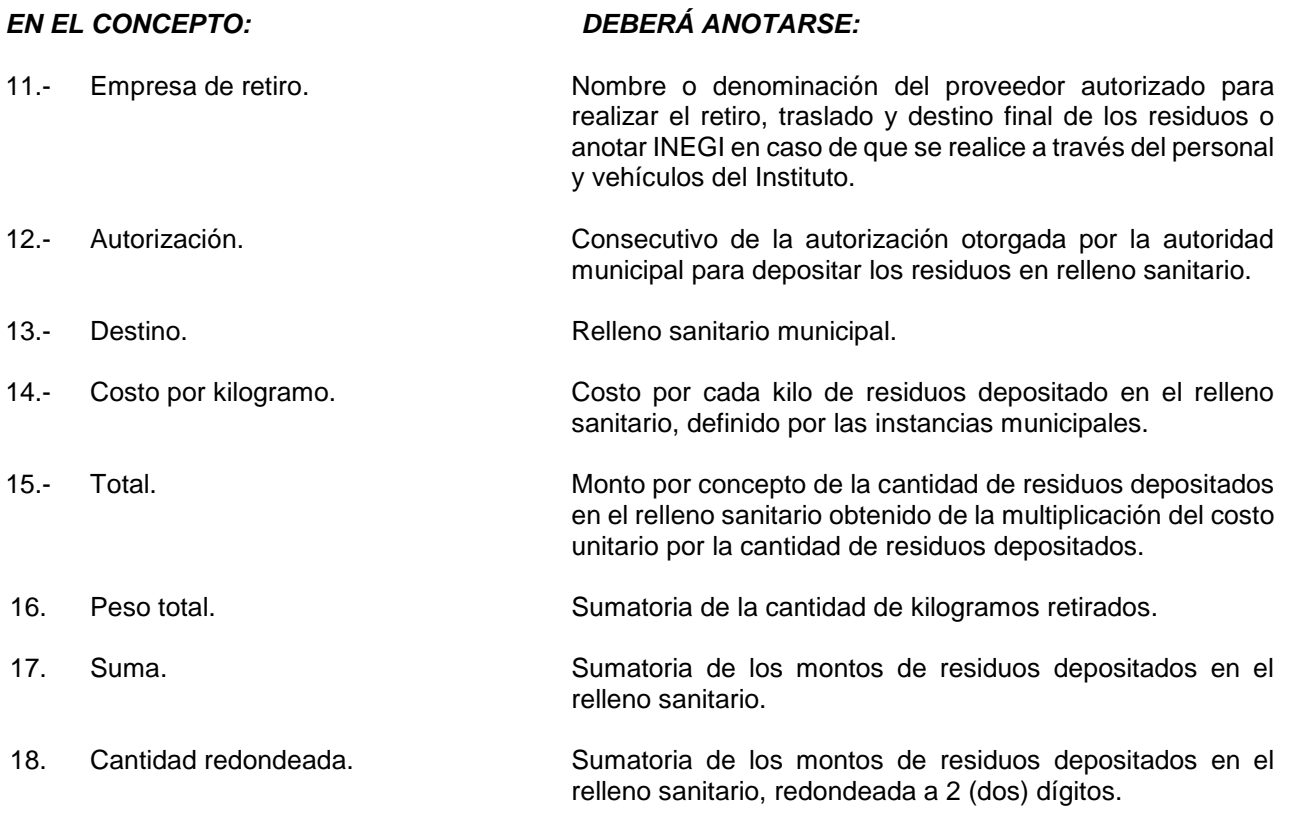
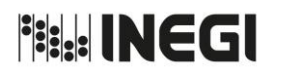

Dirección General Adjunta de Recursos Materiales y Servicios Generales.

PÁGINA: 289 MES. 06 AÑO. 2021 **FECHA DE ACTUALIZACIÓN:**

#### **Anexo VIII**

# **"BITÁCORA DE ENTRADAS DE PAPEL DE DESECHO"**

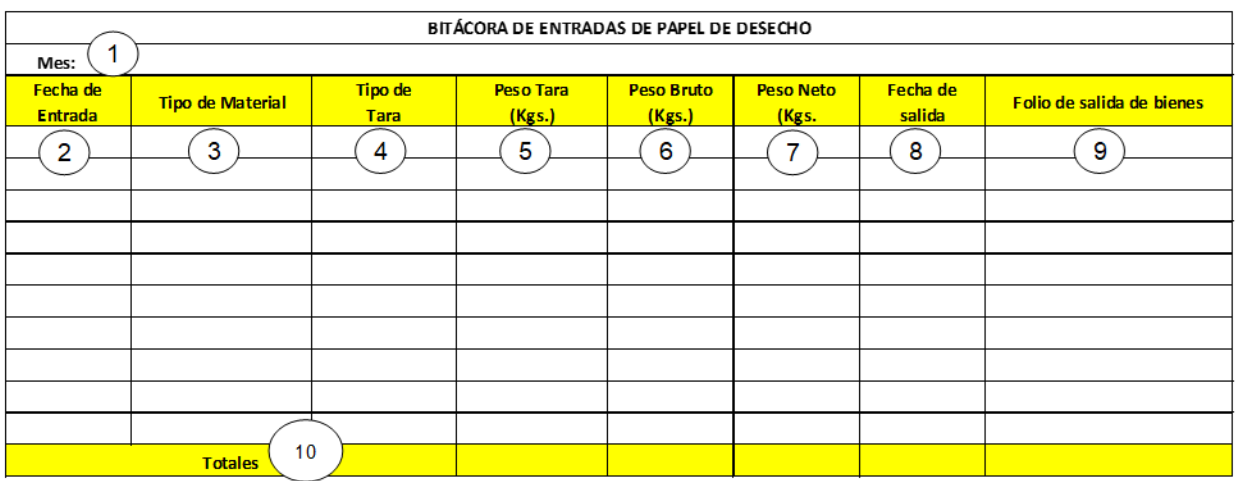

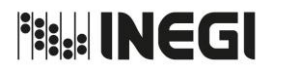

Dirección General Adjunta de Recursos Materiales y Servicios Generales.

PÁGINA: 290 MES. 06 AÑO. 2021 **FECHA DE ACTUALIZACIÓN:**

#### **INSTRUCTIVO DE LLENADO DEL FORMATO "BITÁCORA DE ENTRADAS DE PAPEL DE DESECHO"**

#### **OBJETIVO:**

Registrar la entrada diaria al Almacén Temporal de Residuos de los desechos de papel generados por las Áreas Administrativas del Instituto para controlar su manejo y destino final mediante su enajenación a través de los contratos de compra-venta celebrados para tal efecto.

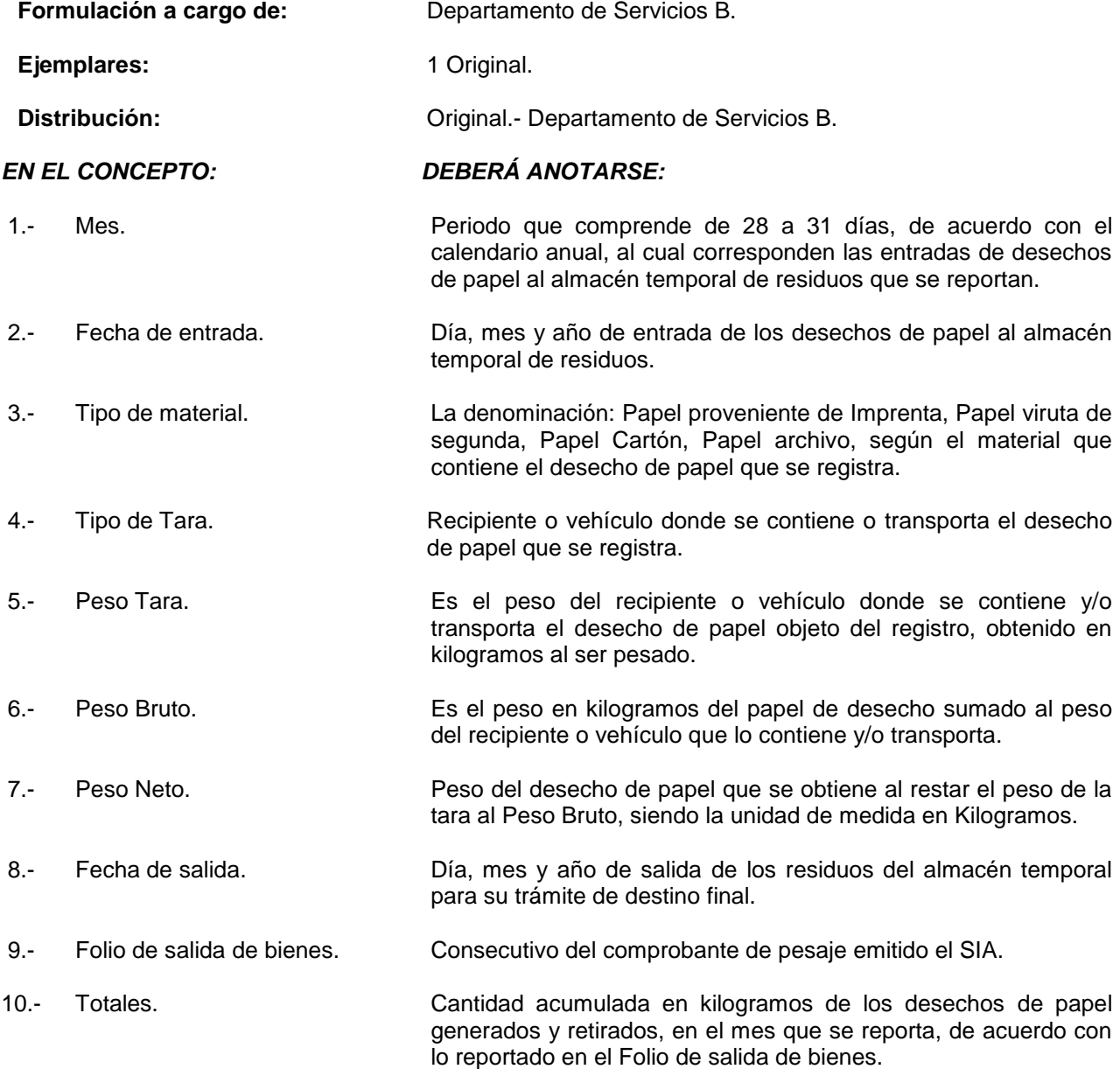

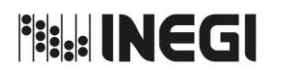

Dirección General Adjunta de Recursos Materiales y Servicios Generales.

PÁGINA: 291 MES. 06 AÑO. 2021 **FECHA DE ACTUALIZACIÓN:**

#### **Anexo IX**

### **"SALIDA DE BIENES DE CONSUMO Y MATERIAL"**

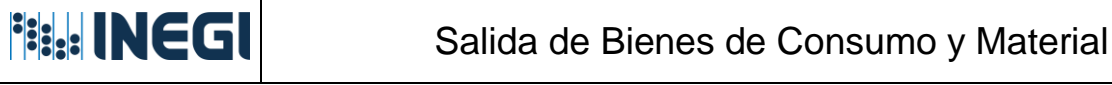

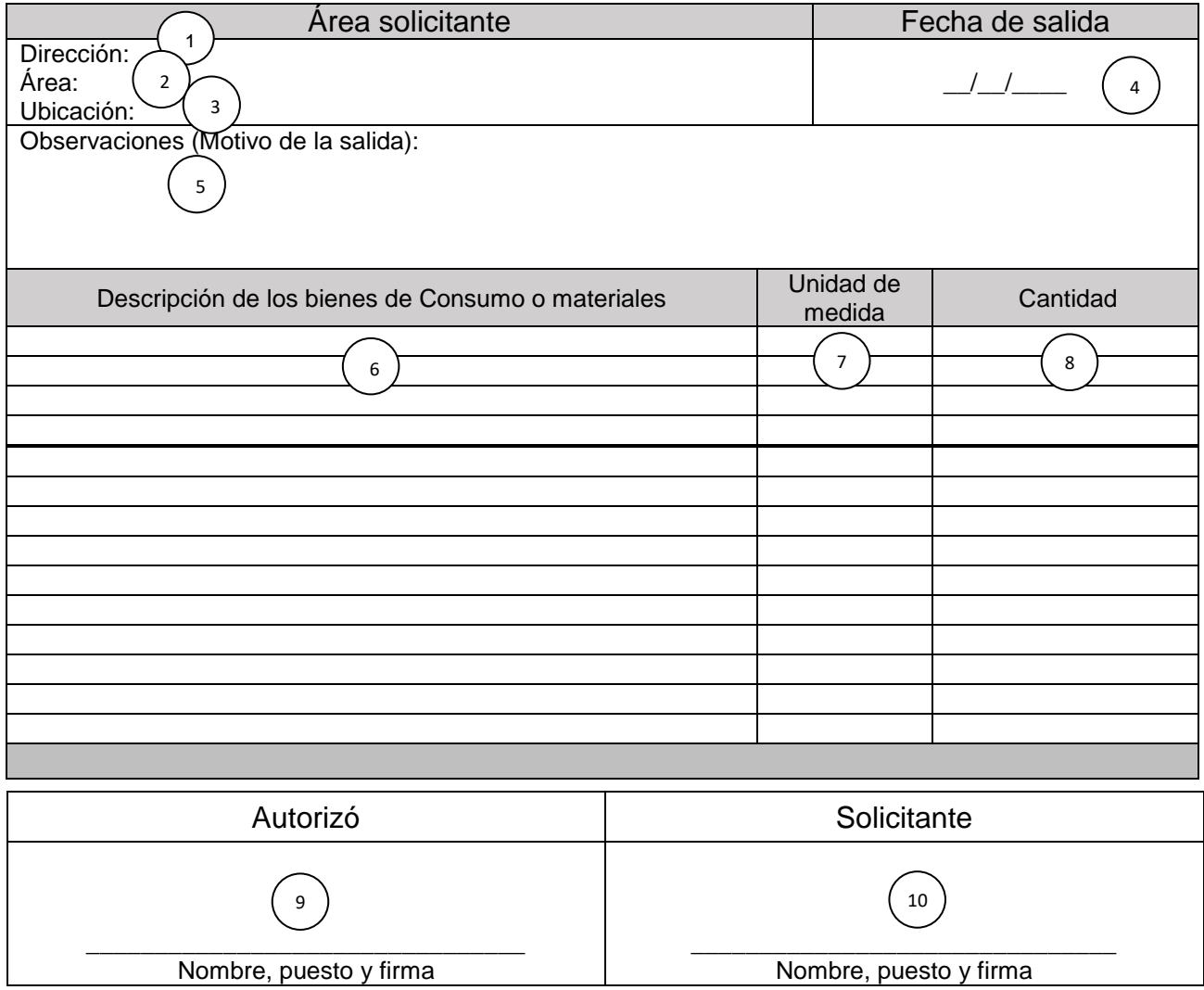

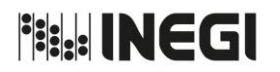

Dirección General Adjunta de Recursos Materiales y Servicios Generales.

PÁGINA: 292 MES. 06 AÑO. 2021 **FECHA DE ACTUALIZACIÓN:**

#### **INSTRUCTIVO PARA EL LLENADO DEL FORMATO: "SALIDA DE BIENES DE CONSUMO Y MATERIAL"**

#### **OBJETIVO.**

Controlar las salidas de bienes de consumo y material, que realicen las Áreas del Instituto.

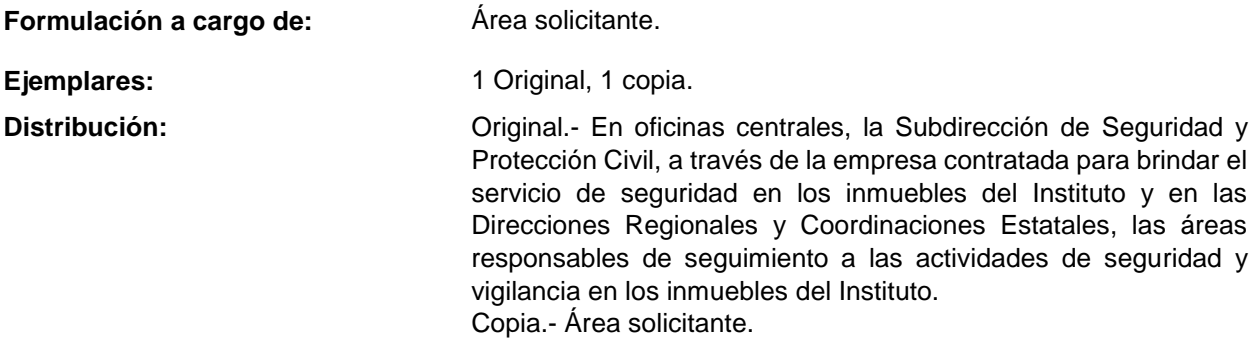

Este formato será emitido por el área solicitante de acuerdo a lo siguiente:

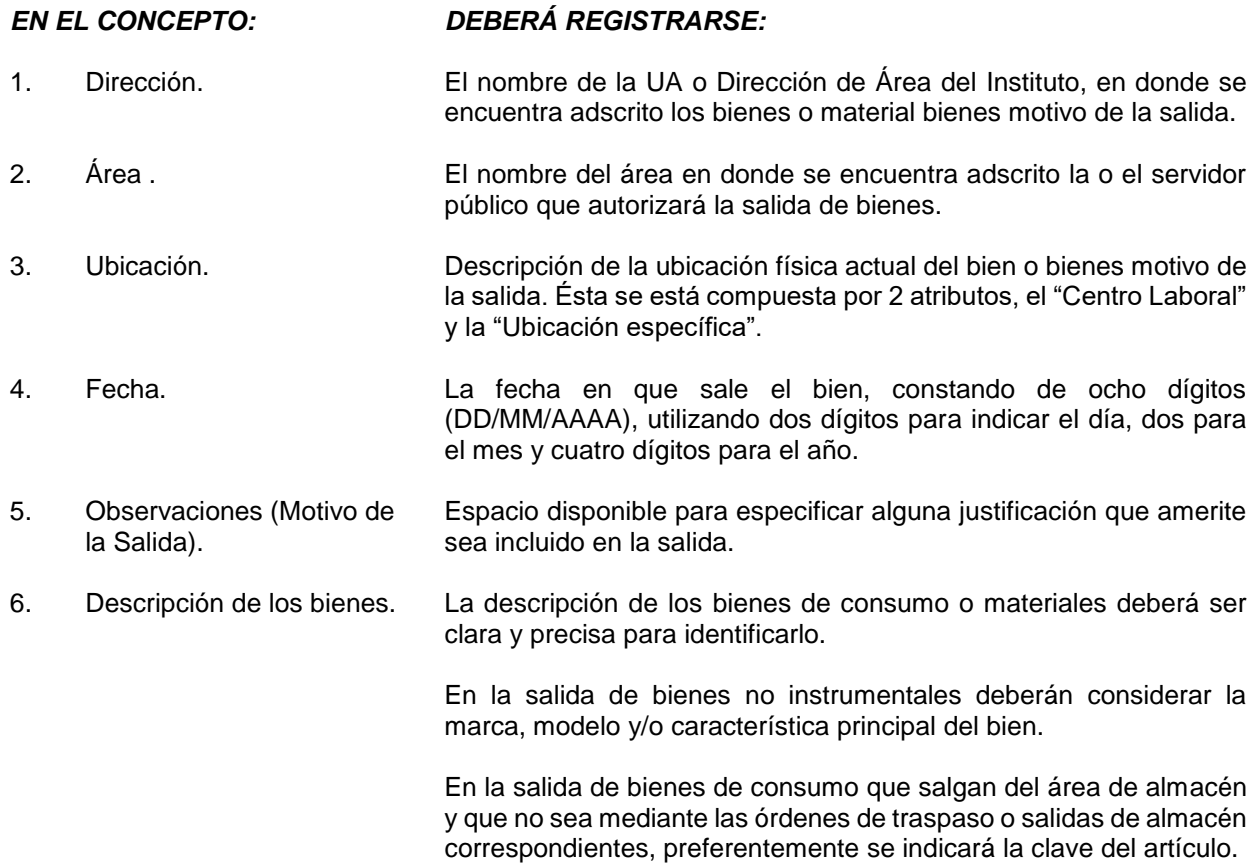

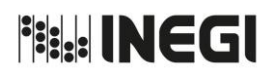

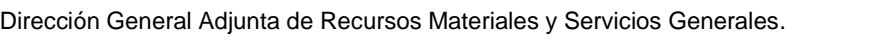

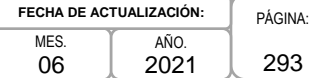

## *EN EL CONCEPTO: DEBERÁ REGISTRARSE:*

- 7. Unidad de medida. Magnitud física definida de que se trate, tal como: pieza, rollo, paquete, caja, entre otros.
- 8. Cantidad. Número de bienes motivo de la salida.
- 9. Autorizó. El nombre, puesto y firma de la o el servidor público que autoriza la salida de los bienes, mismo que deberá de ser la o el superior jerárquico inmediato (nivel mínimo de jefatura de departamento).
- 10. Solicitante. El nombre, puesto y firma de la o el servidor público que retira los bienes de las instalaciones del Instituto.

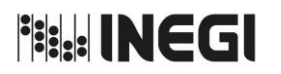

Dirección General Adjunta de Recursos Materiales y Servicios Generales.

PÁGINA: 294 MES. 06 AÑO. 2021 **FECHA DE ACTUALIZACIÓN:**

#### **Anexo X**

### **"SALIDA DE BIENES INSTRUMENTALES"**

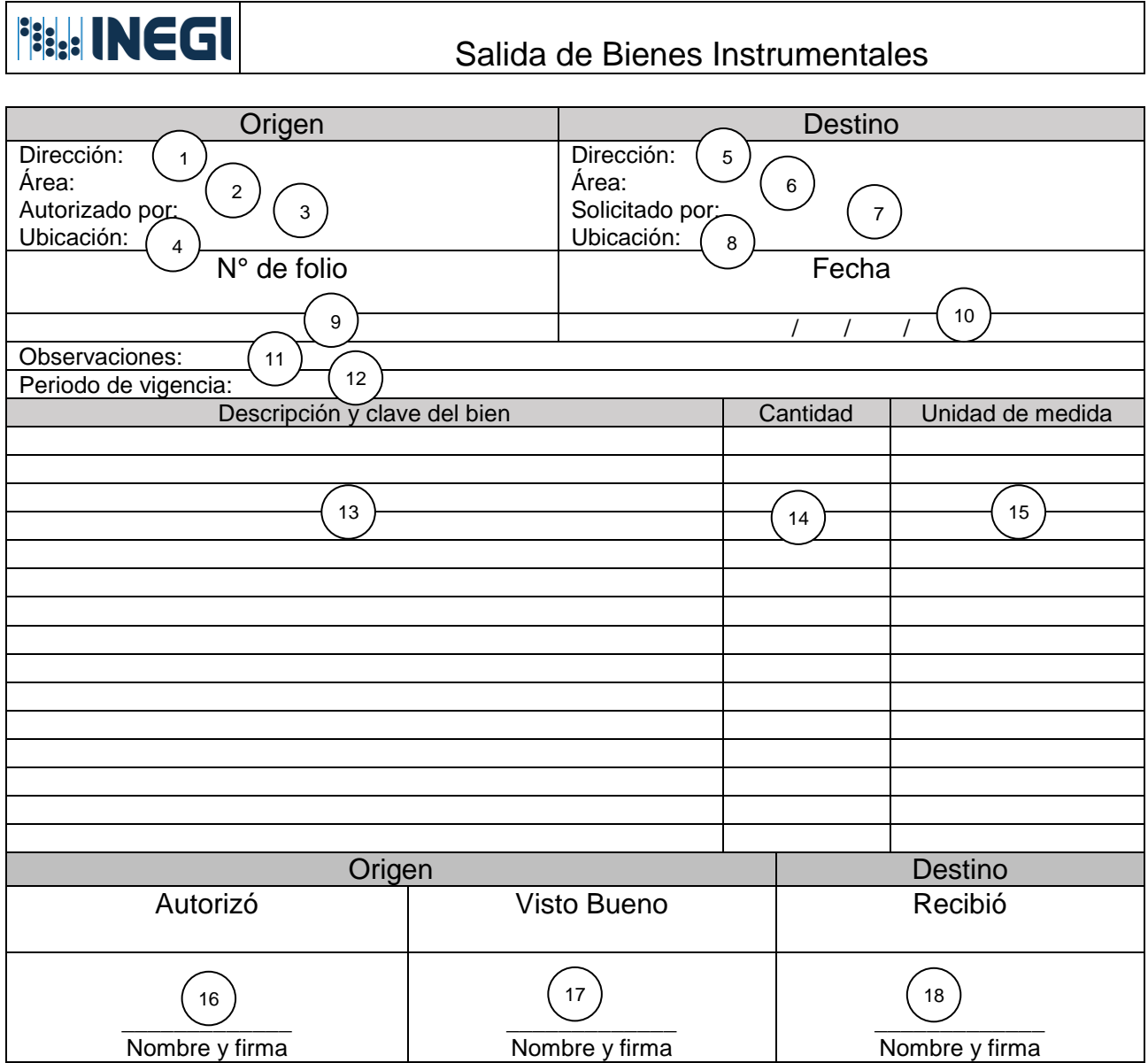

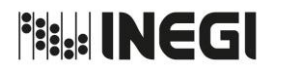

Dirección General Adjunta de Recursos Materiales y Servicios Generales.

PÁGINA: 295 MES. 06 AÑO. 2021 **FECHA DE ACTUALIZACIÓN:**

#### **INSTRUCTIVO PARA EL LLENADO DEL FORMATO: "SALIDA DE BIENES INSTRUMENTALES"**

#### **OBJETIVO.**

Llevar un control de las salidas de bienes muebles de consumo, inventariables o TIC (tecnologías de información y comunicaciones; herramientas y métodos empleados para recabar, retener, manipular, distribuir y transmitir información), realizadas por las o los usuarios de las Áreas de Administración del Instituto.

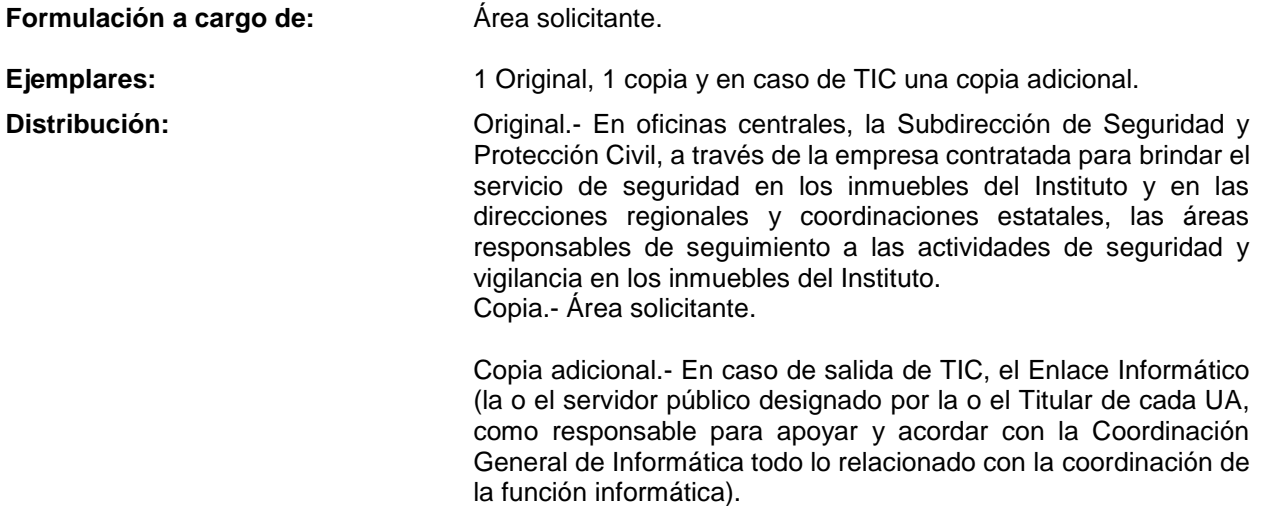

Este formato puede ser registrado de manera electrónica a través del SIA Inventarios o emitido por el área solicitante de acuerdo a lo siguiente:

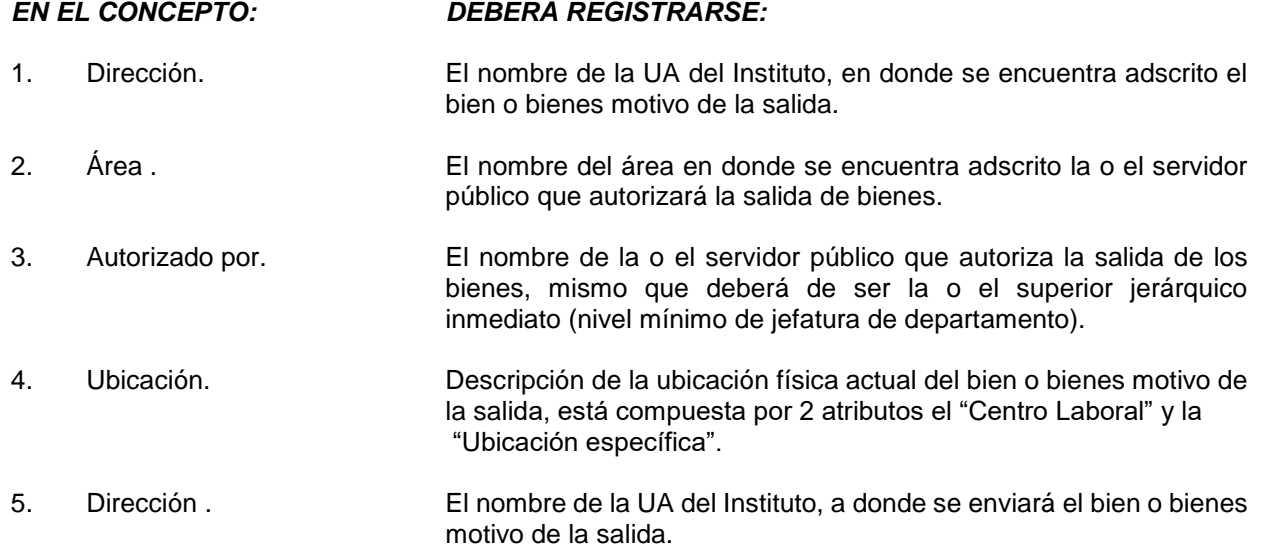

**NEGI** 

MANUAL DE PROCEDIMIENTOS.

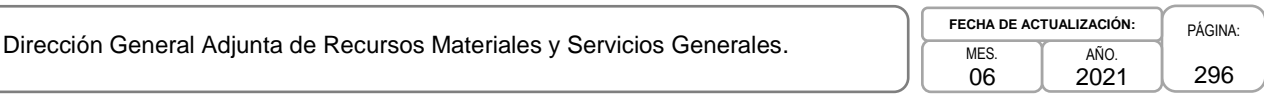

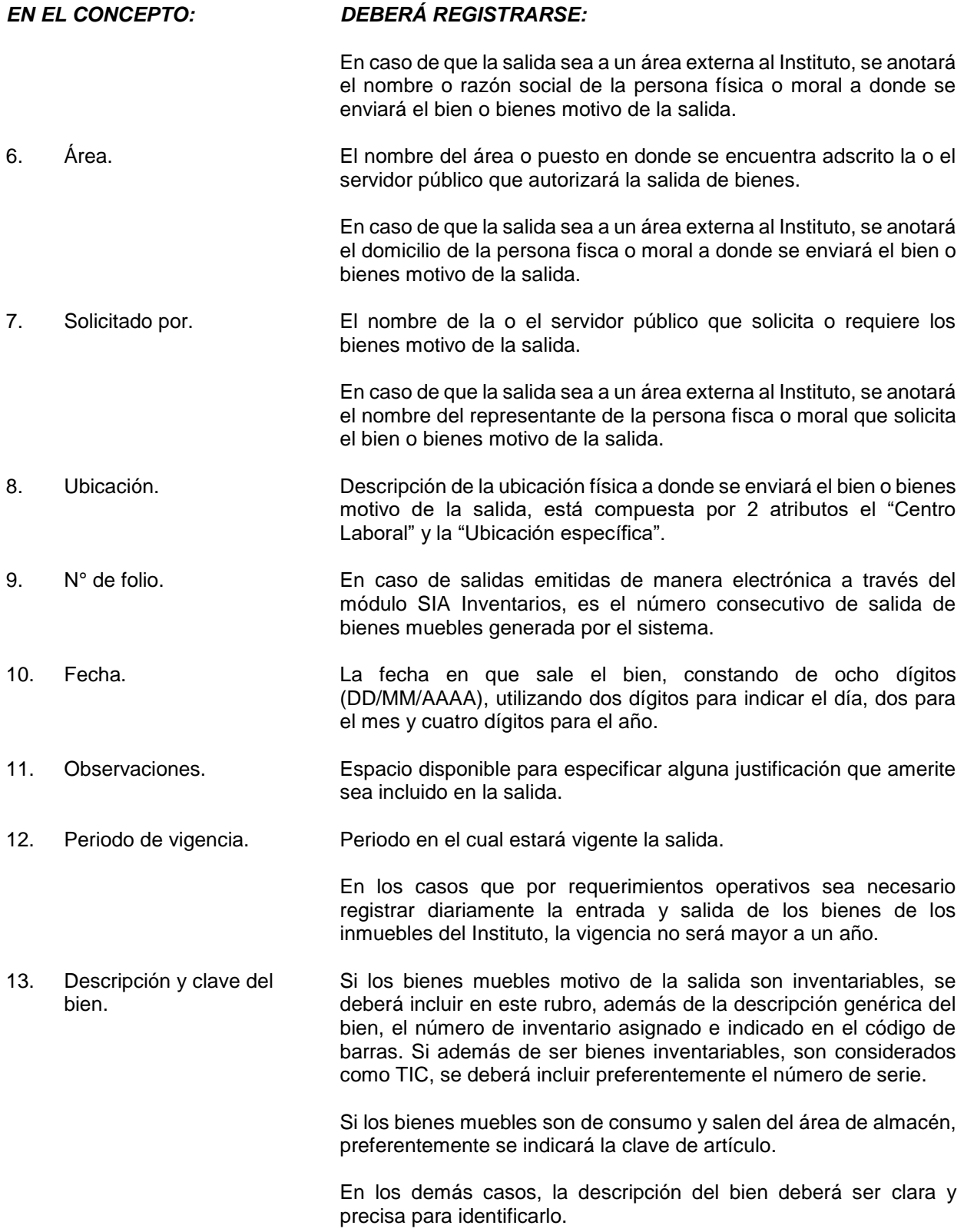

**Fish INEGI** 

MANUAL DE PROCEDIMIENTOS.

Dirección General Adjunta de Recursos Materiales y Servicios Generales.

PÁGINA: 297 MES. 06 AÑO. 2021 **FECHA DE ACTUALIZACIÓN:**

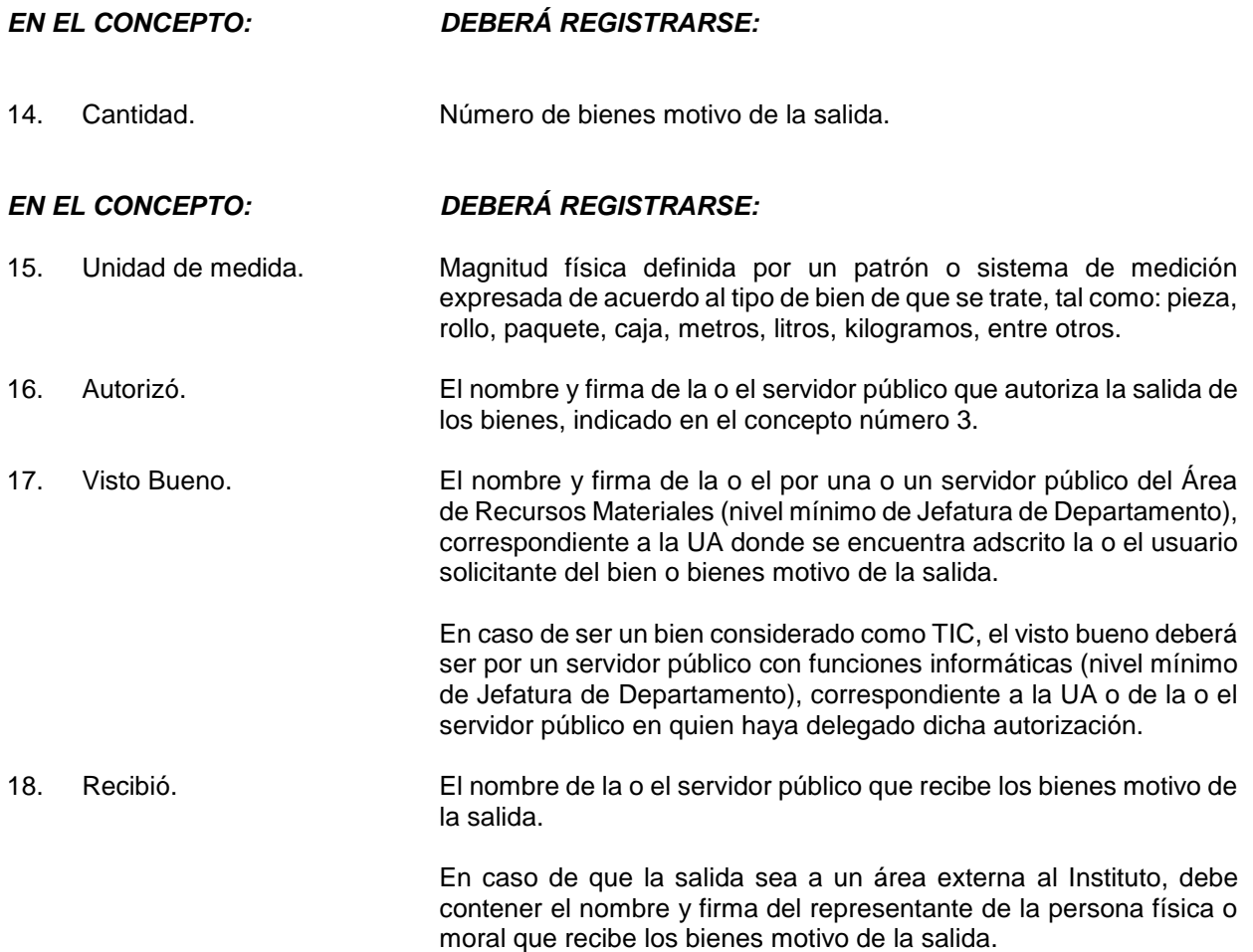

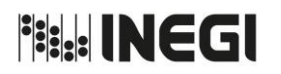

**Fisk INEGI** 

MANUAL DE PROCEDIMIENTOS.

Dirección General Adjunta de Recursos Materiales y Servicios Generales.

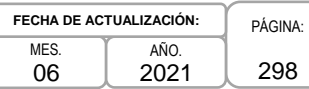

#### **Anexo XI**

### **"PERMISO PERMANENTE DE SALIDA DE EQUIPO DE CÓMPUTO"**

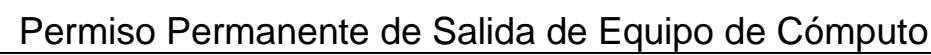

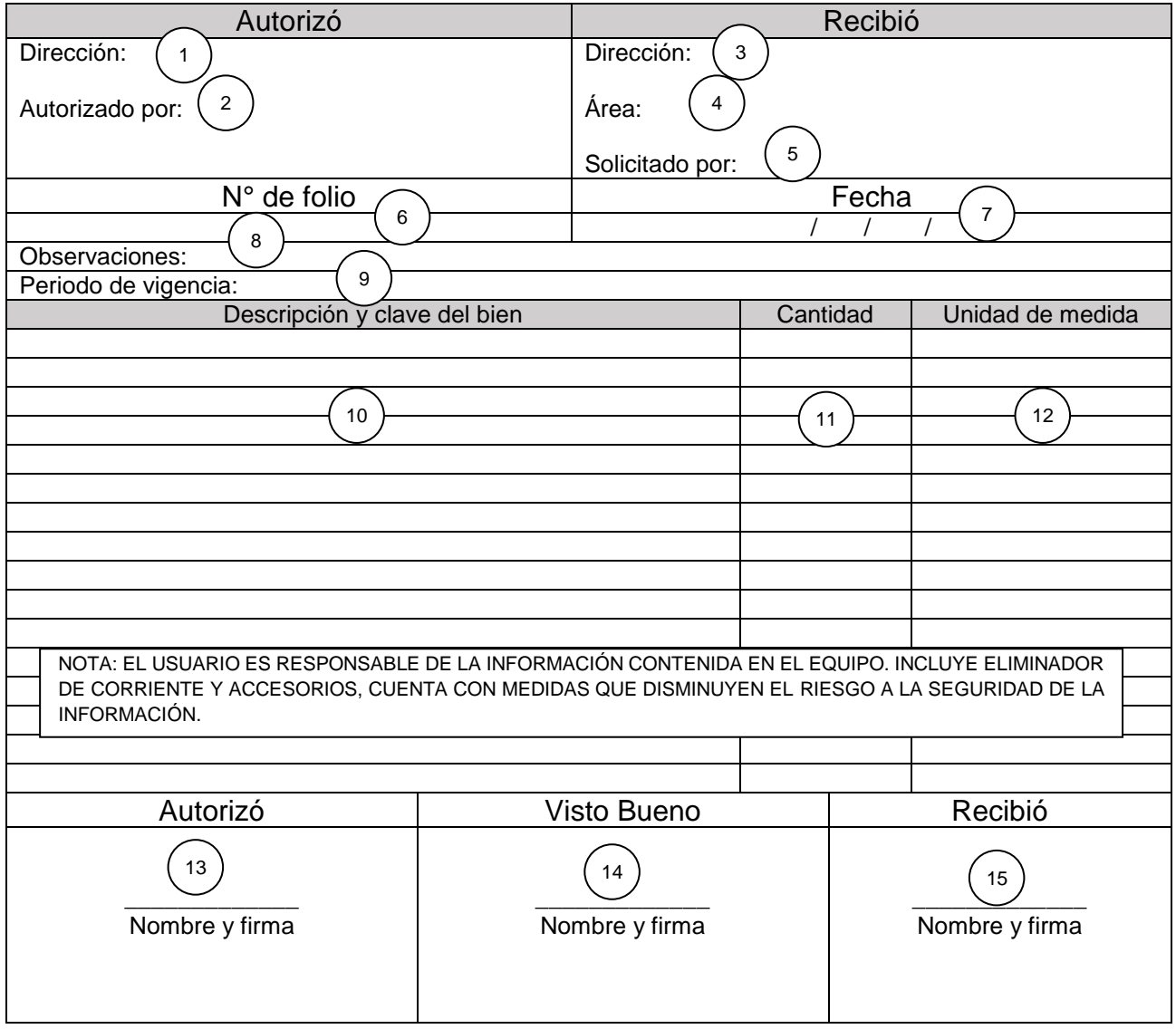

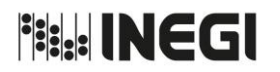

Dirección General Adjunta de Recursos Materiales y Servicios Generales.

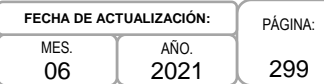

#### **INSTRUCTIVO PARA EL LLENADO DEL FORMATO "PERMISO PERMANENTE DE SALIDA DE EQUIPO DE CÓMPUTO"**

#### **OBJETIVO**

Llevar un control de las salidas de bien muebles inventariables de equipo de cómputo, cuya vigencia sea mayor a 3 días, mismo que será realizada por los usuarios de las Áreas Administrativas del Instituto.

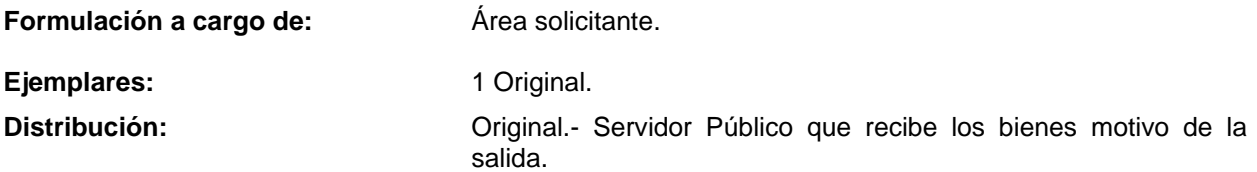

Este formato puede ser registrado de manera electrónica a través del SIA Inventarios o emitido por el área solicitante de acuerdo a lo siguiente:

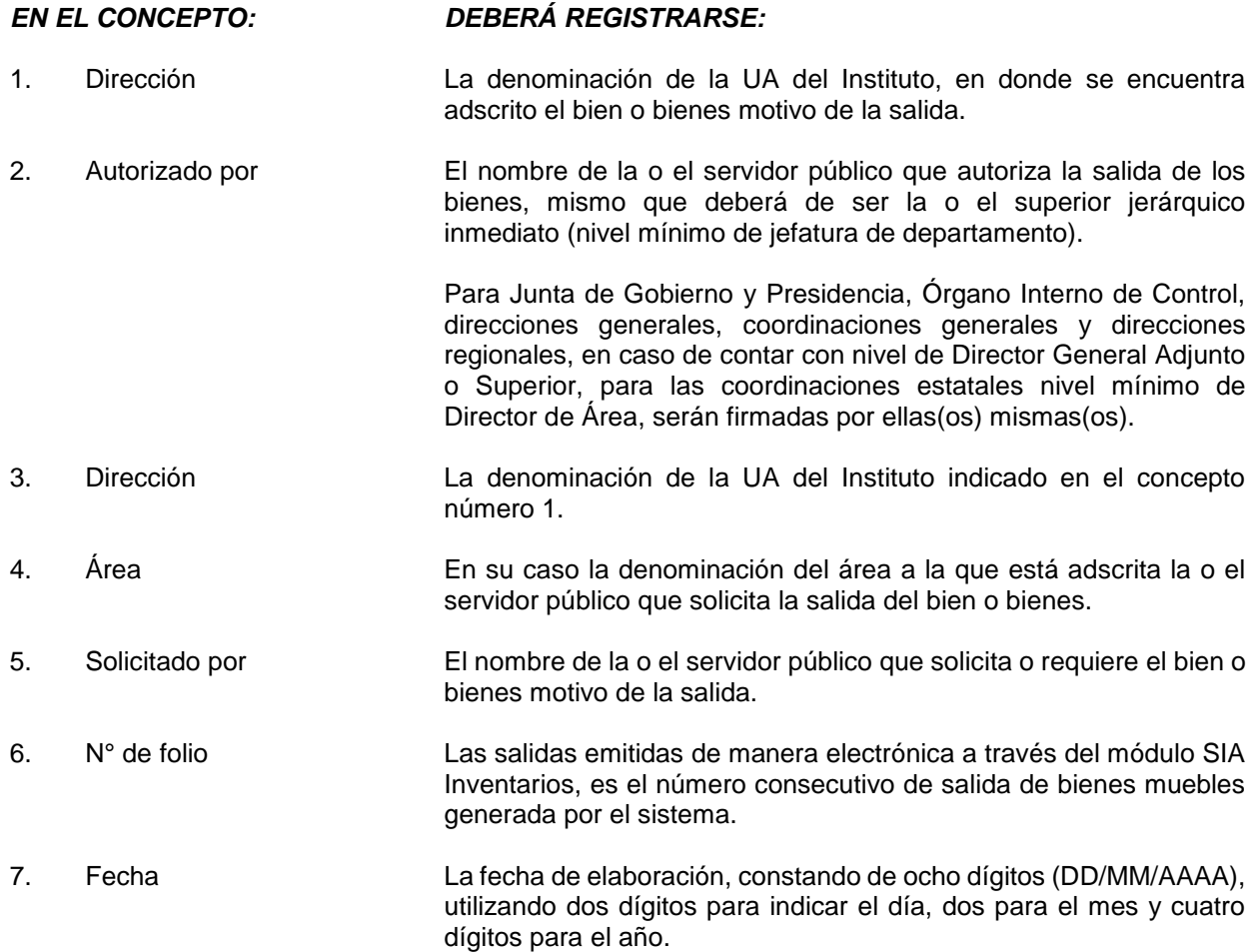

**Bill INEGI** 

MANUAL DE PROCEDIMIENTOS.

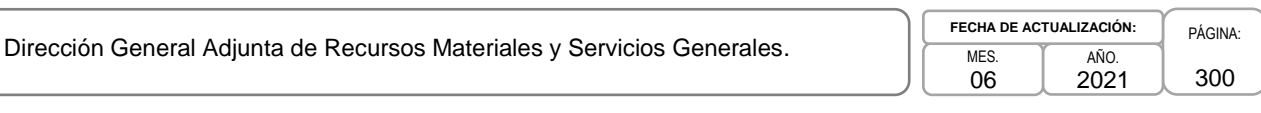

- 8. Observaciones Espacio disponible para especificar alguna justificación que amerite sea incluido en la salida. 9. Periodo de vigencia Las autorizaciones otorgadas estarán vigentes hasta en tanto no sean revocadas y la vigencia del formato no será mayor a un año, constando de ocho dígitos (DD/MM/AAAA), utilizando dos dígitos para indicar el día, dos para el mes y cuatro dígitos para el año. 10. Descripción y clave del bien Si los bienes muebles motivo de la salida es equipo de cómputo, se deberá incluir en este rubro, además de la descripción genérica del bien, el número de inventario, marca, modelo, así como el número de serie. 11. Cantidad Número de bienes motivo de la salida.
- 12. Unidad de medida Para los bienes considerados como equipo de cómputo el valor debe ser: pieza.
- 13. Autorizó El nombre y firma del servidor público, que autoriza la salida de los bienes, indicado en el concepto número 2.
- 14. Visto Bueno El nombre y firma de la o el por un servidor público del Área de Recursos Materiales (nivel mínimo de Jefatura de Departamento), correspondiente a la UA donde se encuentra adscrito el usuario solicitante del bien o bienes motivo de la salida.

En caso de ser un bien considerado como TIC, el visto bueno deberá ser por un servidor público con funciones informáticas (nivel mínimo de Jefatura de Departamento), correspondiente a la UA o de la o el servidor público en quien haya delegado dicha autorización.

15. Recibió El nombre de la o el servidor público que recibe los bienes motivo de la salida.

Notas:

- La elaboración de este formato deberá de ser realizada por los responsables de las Áreas de recursos materiales de las UA, previa solicitud del área requirente.
- Es importante precisar que la persona que firmará de recibido este formato, únicamente podrá ser la que tiene bajo su resguardo dicho bien.

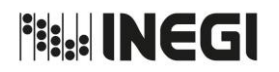

Dirección General Adjunta de Recursos Materiales y Servicios Generales.

PÁGINA: 301 MES. 06 AÑO. 2021 **FECHA DE ACTUALIZACIÓN:**

**Anexo XII**

### **"CUADRO GENERAL DE CLASIFICACIÓN ARCHIVÍSTICA"**

# **CUADRO GENERAL DE CLASIFICACIÓN ARCHIVÍSTICA MES-AÑO** 1

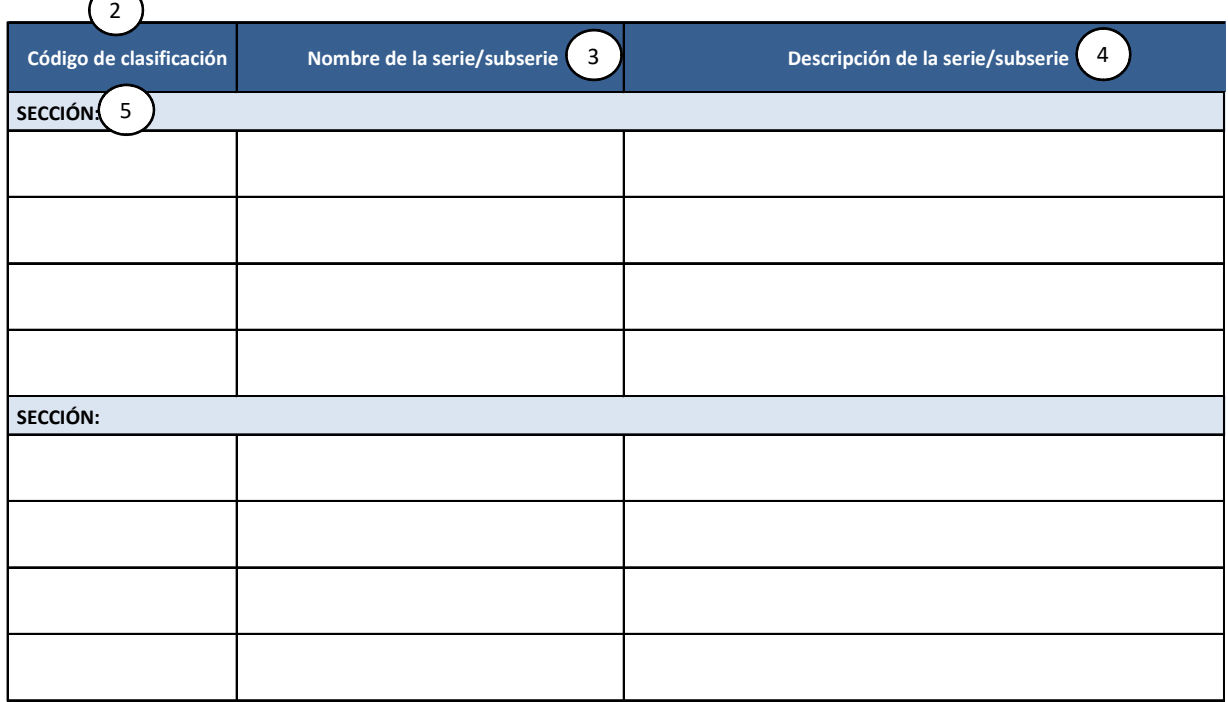

\_\_\_\_\_\_\_\_\_\_\_\_\_\_\_\_\_\_\_\_\_\_\_\_\_\_\_\_\_\_\_\_\_\_\_\_\_\_\_\_\_\_\_\_\_\_\_\_\_\_ 6 ) (7

\_\_\_\_\_\_\_\_\_\_\_\_\_\_\_\_\_\_\_\_\_\_\_\_\_\_\_\_\_\_\_\_\_\_\_\_\_\_\_\_\_\_\_\_\_\_\_\_\_\_\_\_\_

**Titular de la Unidad Administrativa**

**Responsable de Archivo de Trámite de la Unidad Administrativa**

**Hoja\_\_\_\_\_** 8

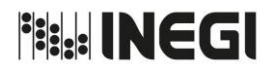

Dirección General Adjunta de Recursos Materiales y Servicios Generales.

PÁGINA: 302 MES. 06 AÑO. 2021 **FECHA DE ACTUALIZACIÓN:**

#### **INSTRUCTIVO PARA EL LLENADO DEL FORMATO "CUADRO GENERAL DE CLASIFICACIÓN ARCHIVÍSTICA"**

#### **OBJETIVO:**

Mantener actualizado el registro de las categorías documentales que integran el CGCA a nivel de sección, serie y, en su caso, subserie, así como la descripción archivística de cada una de ellas.

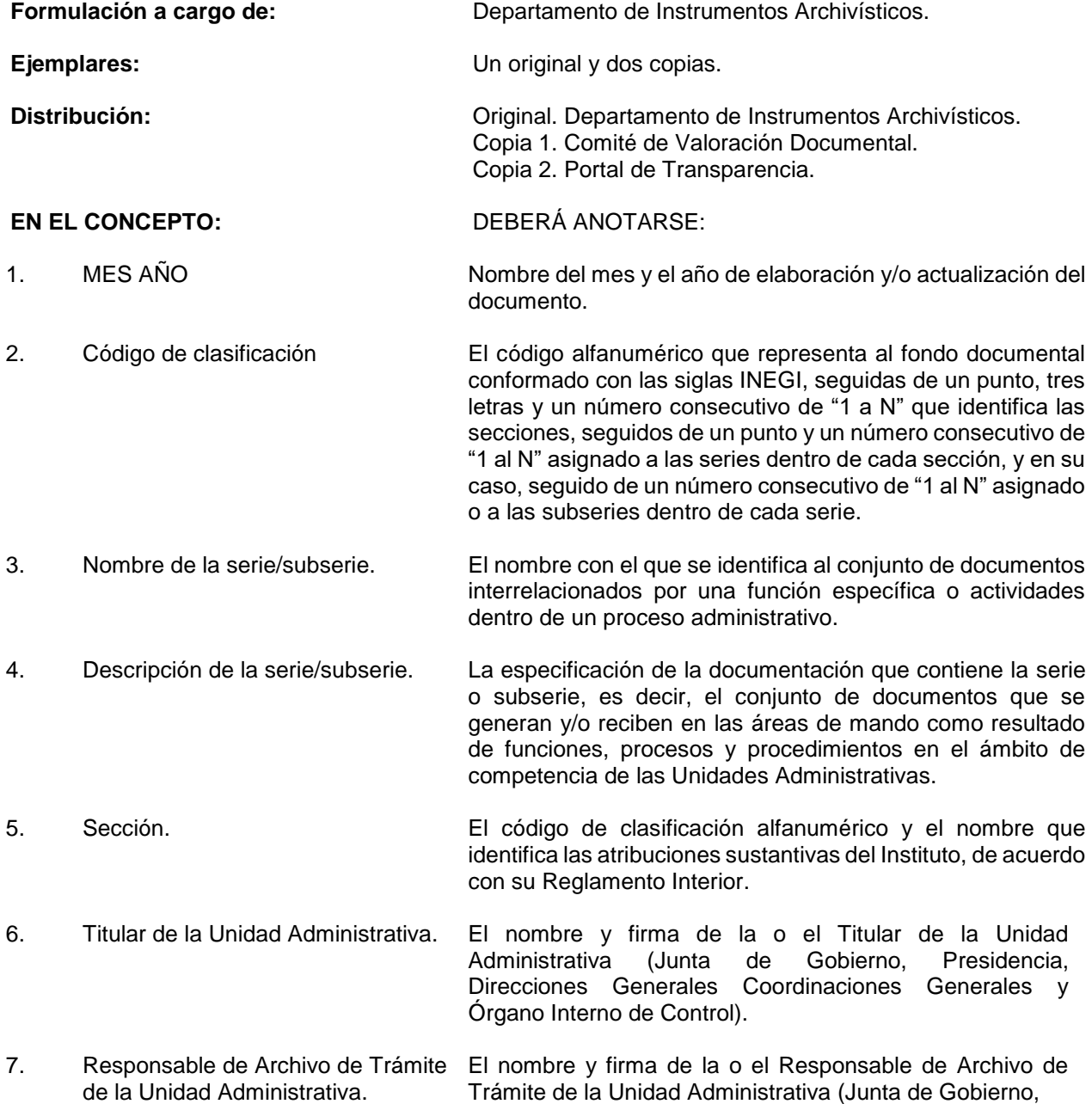

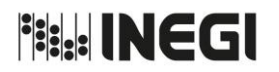

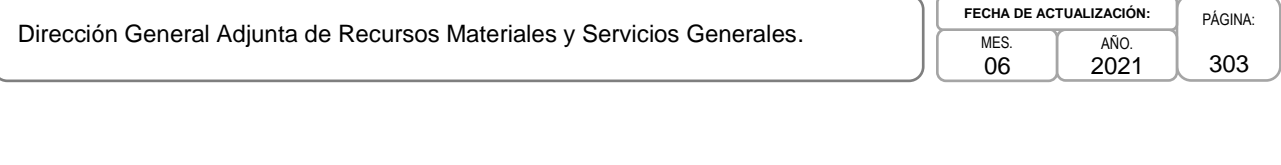

Presidencia, Direcciones Generales, Coordinaciones Generales y Órgano Interno de Control).

Hoja. Número consecutivo de las hojas que integran el documento.

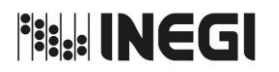

Dirección General Adjunta de Recursos Materiales y Servicios Generales.

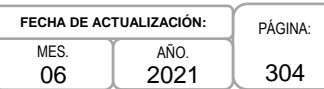

**Anexo XIII**

# **"CATÁLOGO DE DISPOSICIÓN DOCUMENTAL"**

# **CATÁLOGO DE DISPOSICIÓN DOCUMENTAL**

# $\bigcap$  **MES-AÑO**

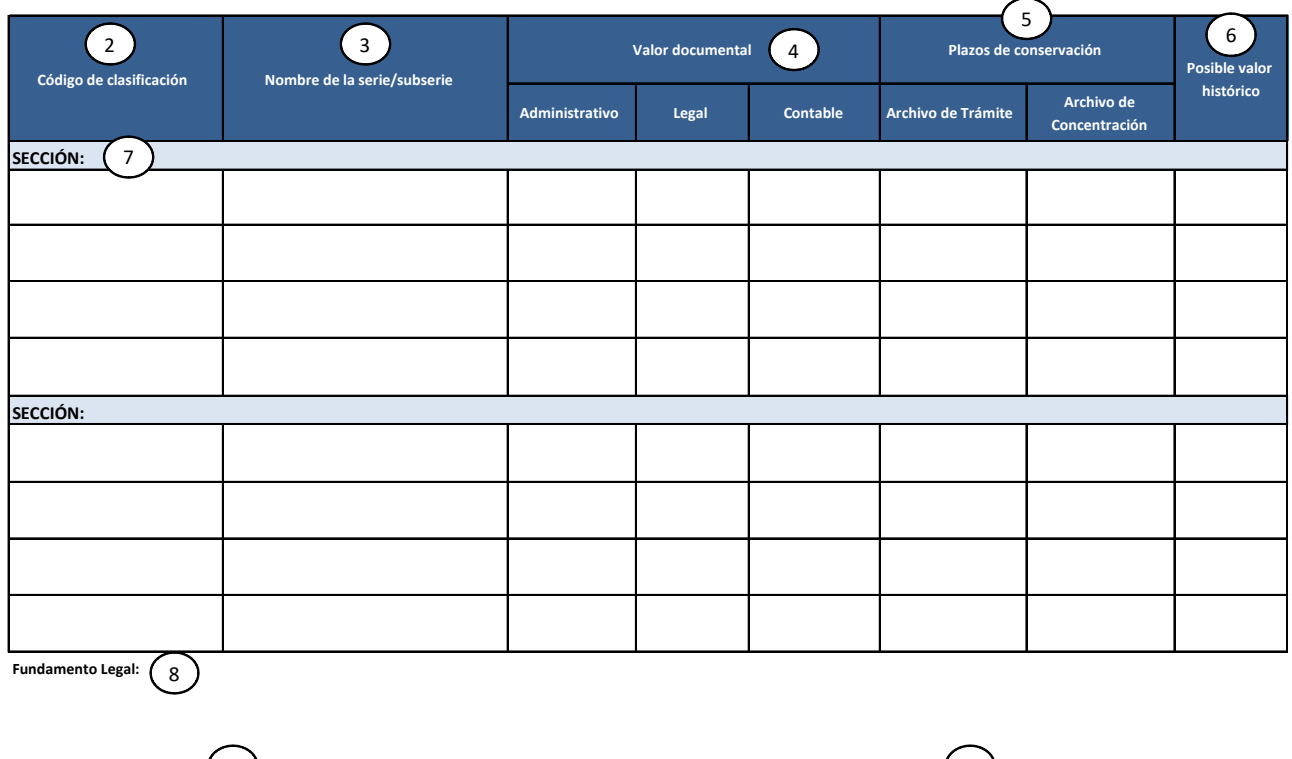

**Titular de la Unidad Administrativa Responsable de Archivo de Trámite**

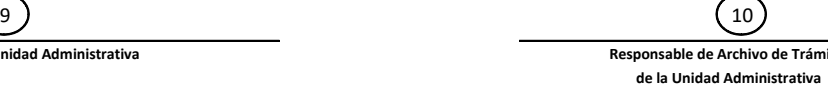

Hoja\_\_\_\_\_\_\_\_ 11

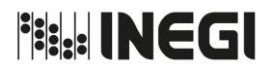

Dirección General Adjunta de Recursos Materiales y Servicios Generales.

PÁGINA: 305 MES. 06 AÑO. 2021 **FECHA DE ACTUALIZACIÓN:**

#### **INSTRUCTIVO PARA EL LLENADO DEL FORMATO "CATÁLOGO DE DISPOSICIÓN DOCUMENTAL"**

#### **OBJETIVO:**

Mantener actualizado en el CDD, el registro de los valores documentales, plazos de conservación y posible valor histórico de las series y subseries documentales que integran el CGCA actualizado.

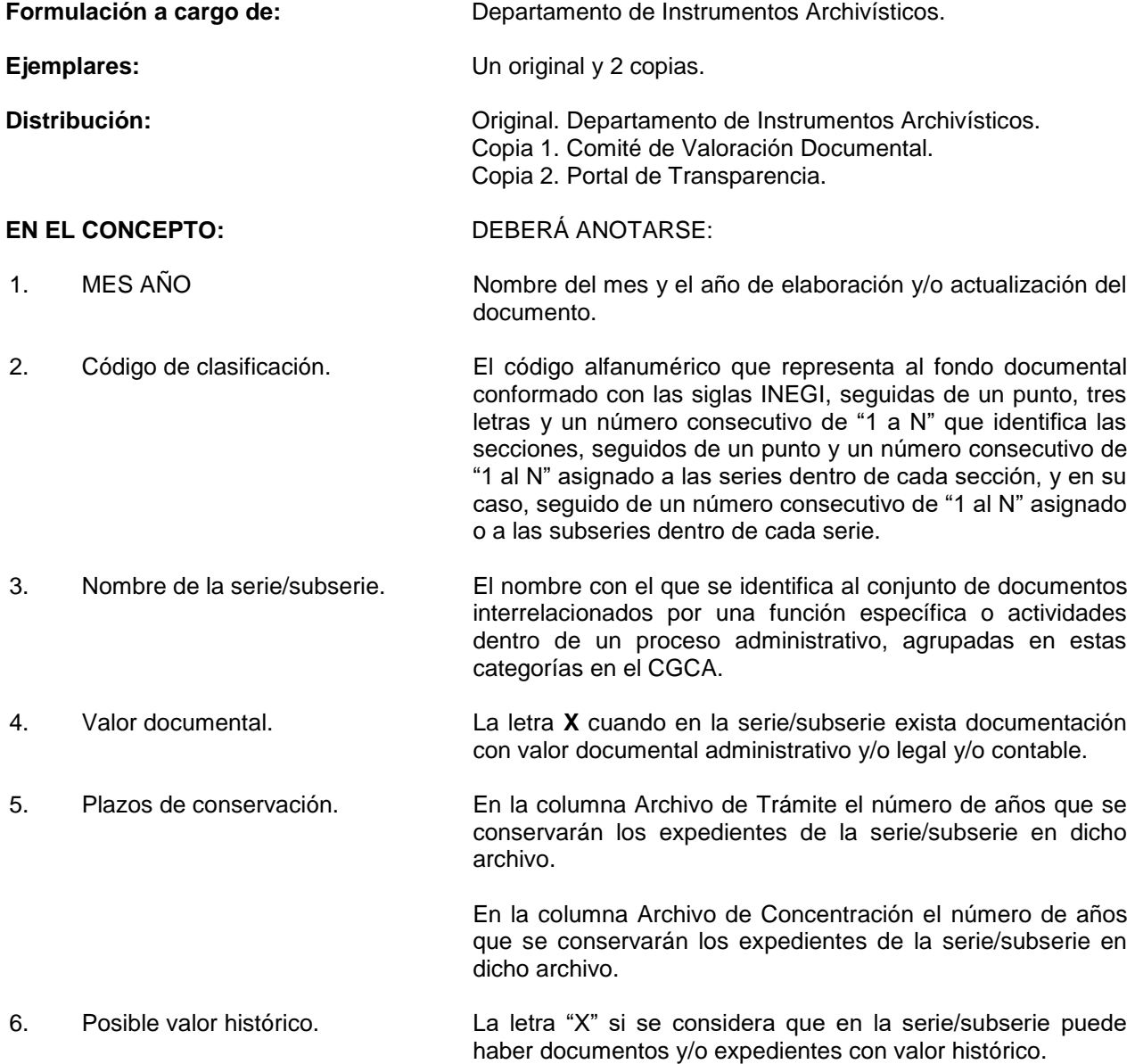

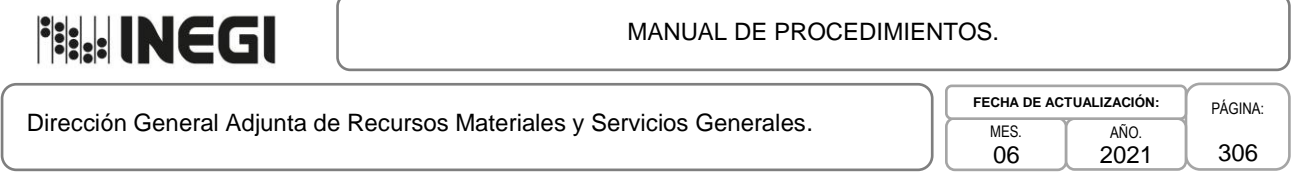

7. Sección. El código de clasificación alfanumérico y el nombre que identifica las atribuciones sustantivas del Instituto, de acuerdo con su Reglamento Interior. 8. Fundamento legal. Número de nota y la leyenda "La serie marcada contiene uno o varios documentos y/o expedientes con información que puede ser (indicar condición(es)) \_\_\_\_\_\_\_\_\_\_\_\_ sujeta al (los) artículo(s) , fracción(es), inciso(s) ." En caso de existir alguna especificación normativa y/o técnica aplicable parcial o totalmente a una serie o subserie documental. 9. Titular de la Unidad Administrativa. El nombre y firma de la o el Titular de la Unidad Administrativa (Junta de Gobierno, Presidencia, Direcciones Generales, Coordinaciones Generales y Órgano Interno de Control). 10. Responsable de Archivo de Trámite de la Unidad Administrativa. El nombre y firma de la o el Responsable de Archivo de Trámite de la Unidad Administrativa (Junta de Gobierno, Presidencia, Direcciones Generales, Coordinaciones Generales y Órgano Interno de Control). 11. Hoja. Número consecutivo de las hojas que integran el documento.

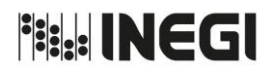

Dirección General Adjunta de Recursos Materiales y Servicios Generales.

PÁGINA: 307 MES. 06 AÑO. 2021 **FECHA DE ACTUALIZACIÓN:**

#### **Anexo XIV**

### **"VALE DE PRÉSTAMO DE DOCUMENTO ARCHIVO HISTÓRICO"**

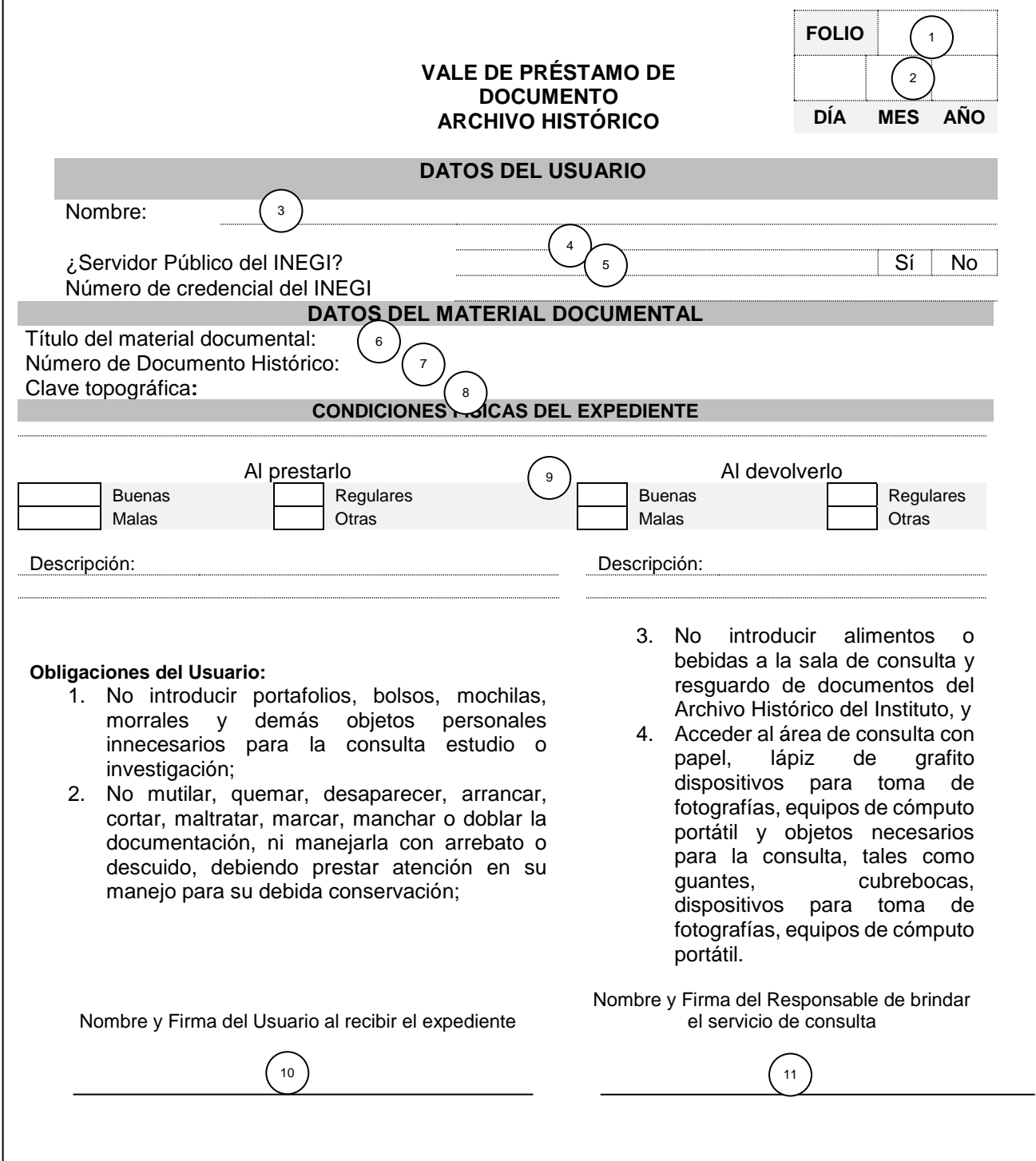

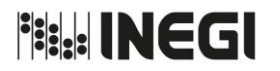

Dirección General Adjunta de Recursos Materiales y Servicios Generales.

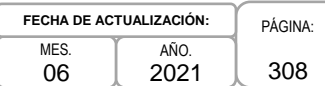

#### **INSTRUCTIVO PARA EL LLENADO DEL FORMATO DE "VALE DE PRÉSTAMO DE DOCUMENTO ARCHIVO HISTÓRICO"**

#### **OBJETIVO.**

Proporcionar a las o los usuarios el servicio de acceso a los documentos del Archivo Histórico del Instituto con el objeto de brindar y facilitar su consulta, estudio e investigación, asegurando a su vez su preservación, coadyuvando así con la conservación del patrimonio documental del Instituto Nacional de Estadística y Geografía.

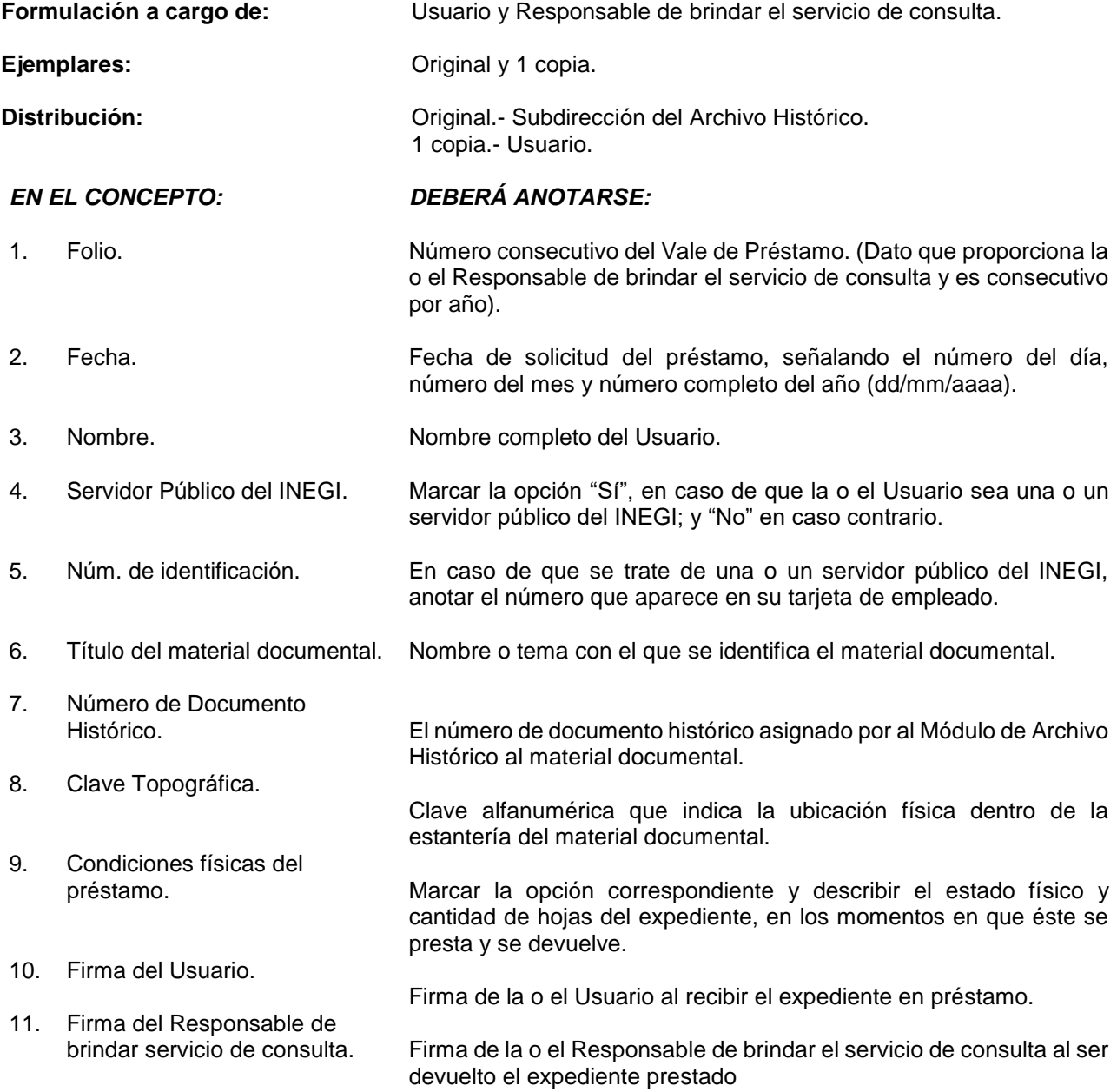

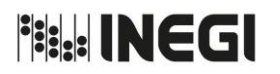

Dirección General Adjunta de Recursos Materiales y Servicios Generales.

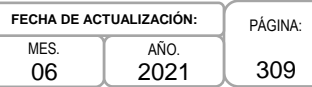

#### **Anexo XV**

#### **"CÉDULA DE SEGUIMIENTO A UNIDADES DE RESGUARDO DE ARCHIVO DE CONCENTRACIÓN (AMPLIADA)"**

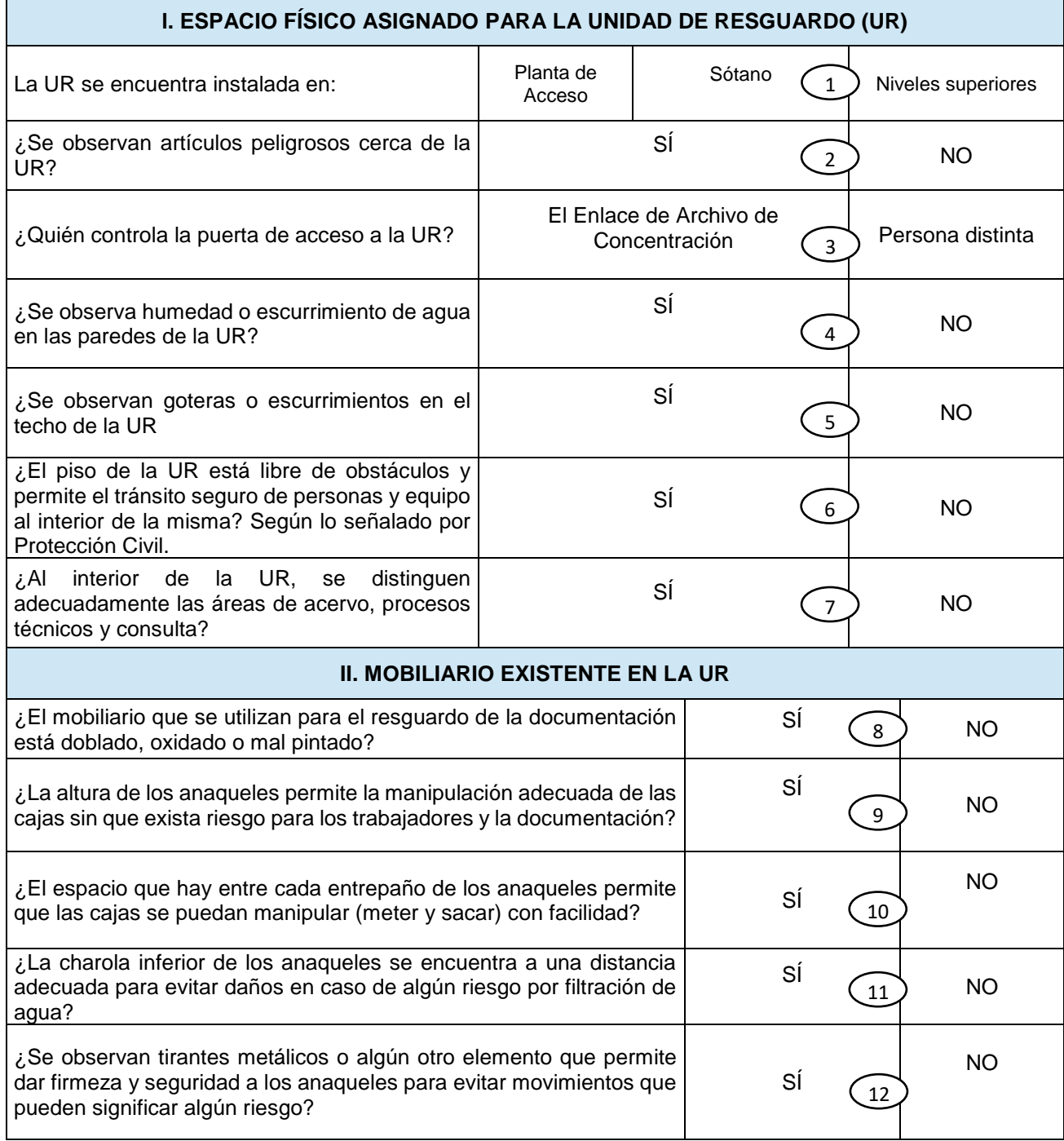

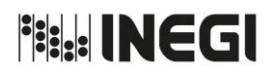

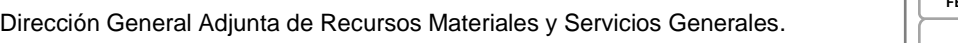

PÁGINA: 310 MES. 06 AÑO. 2021 **FECHA DE ACTUALIZACIÓN:**

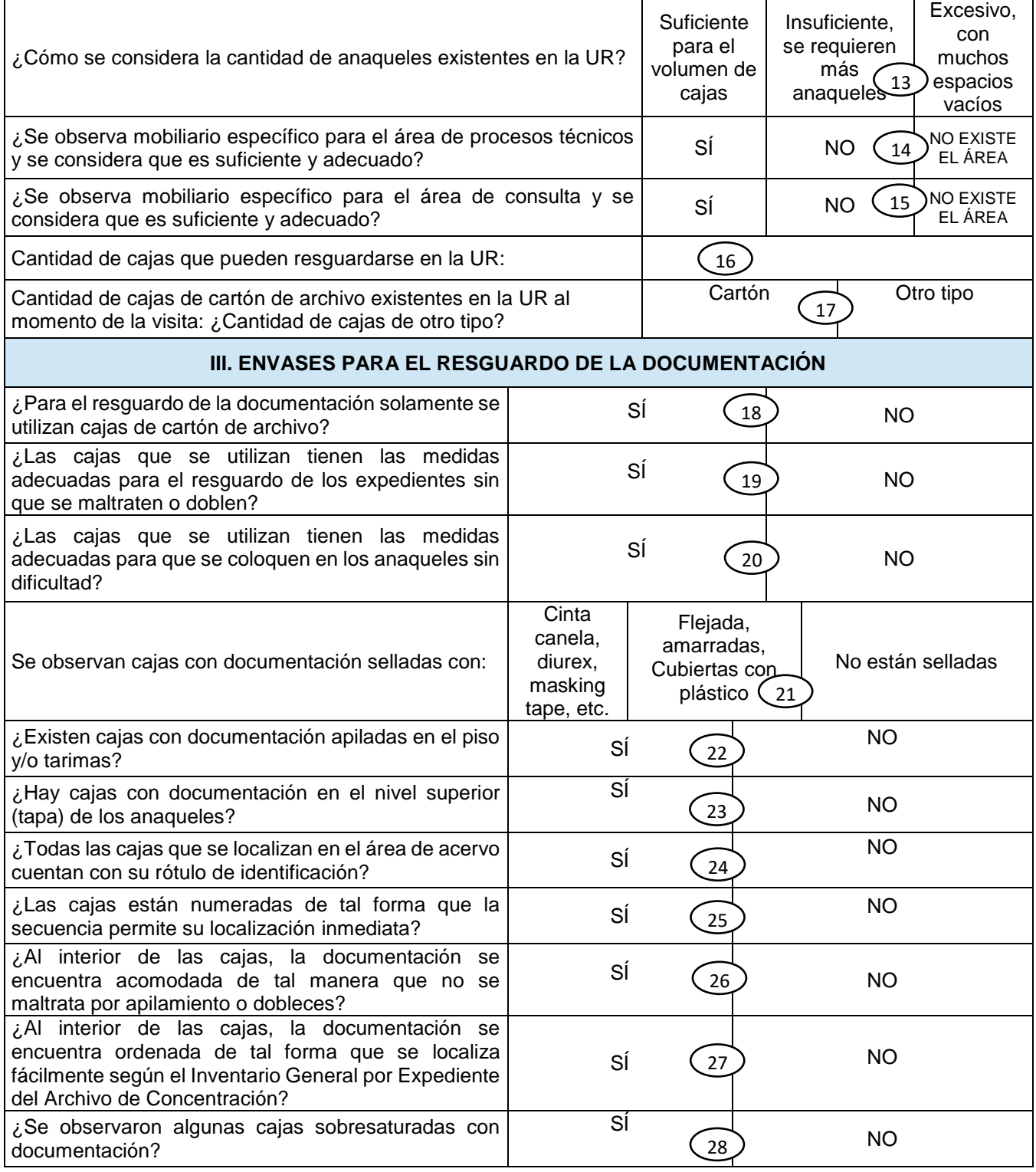

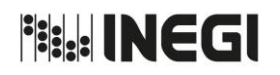

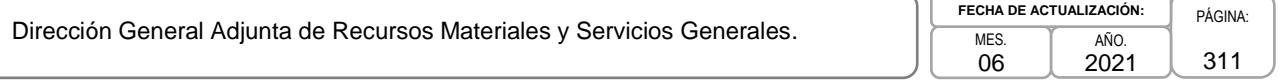

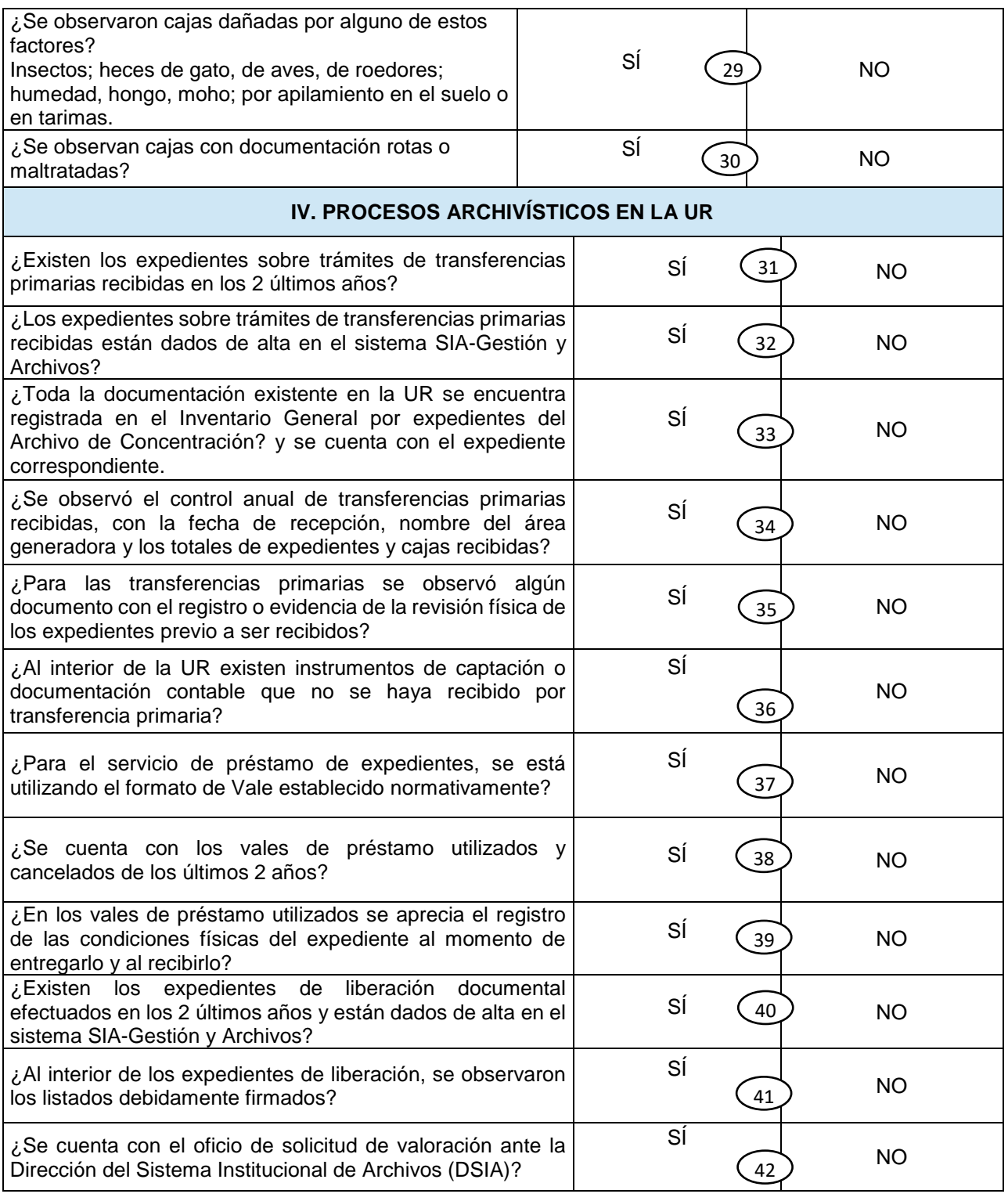

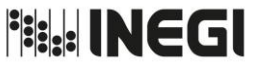

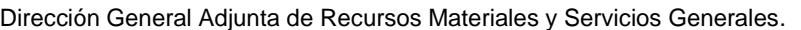

PÁGINA: 312 MES. 06 AÑO. 2021 **FECHA DE ACTUALIZACIÓN:**

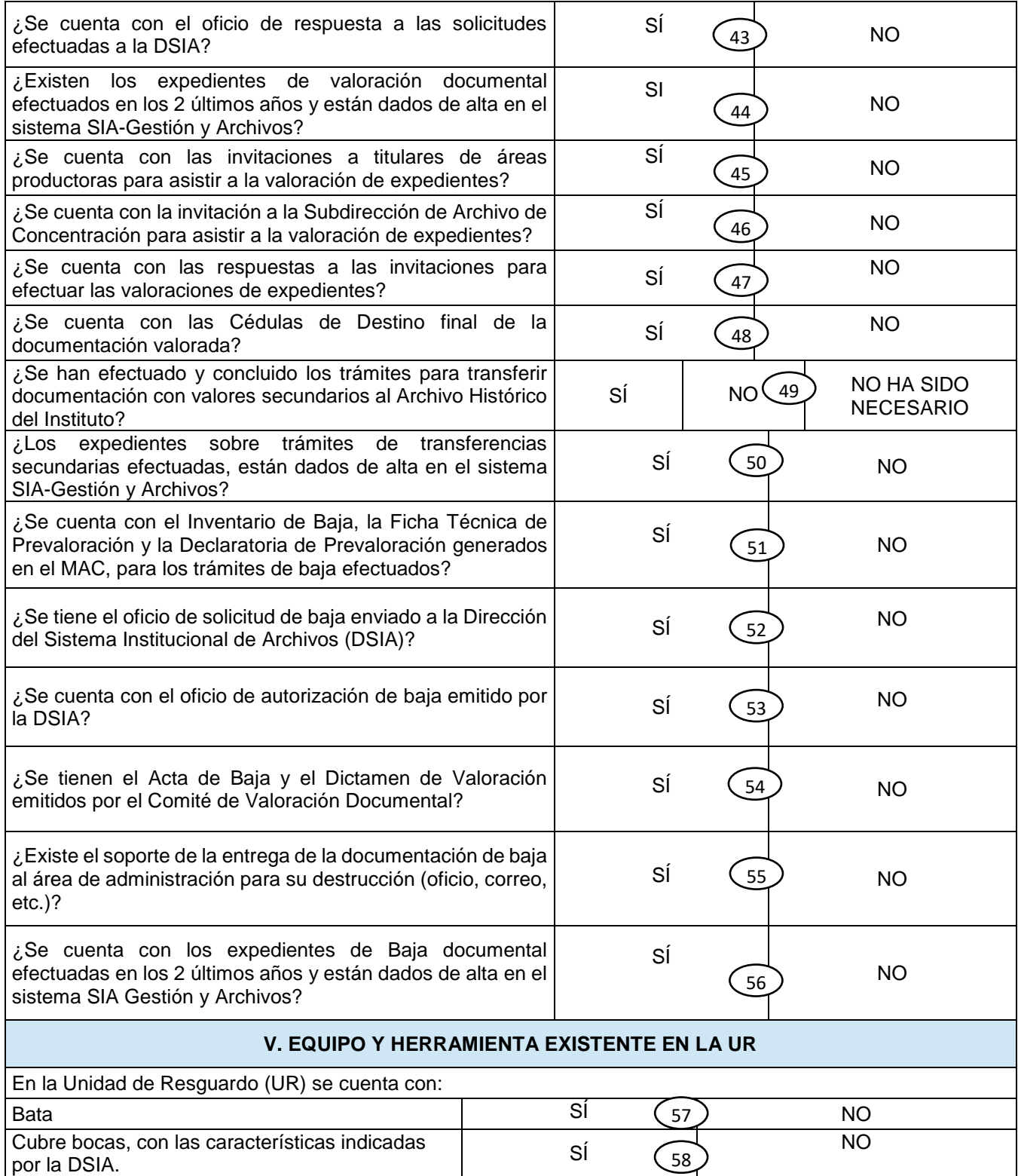

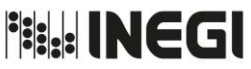

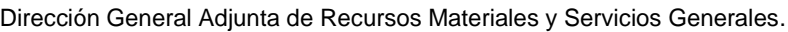

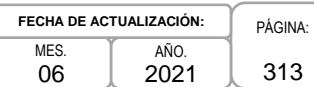

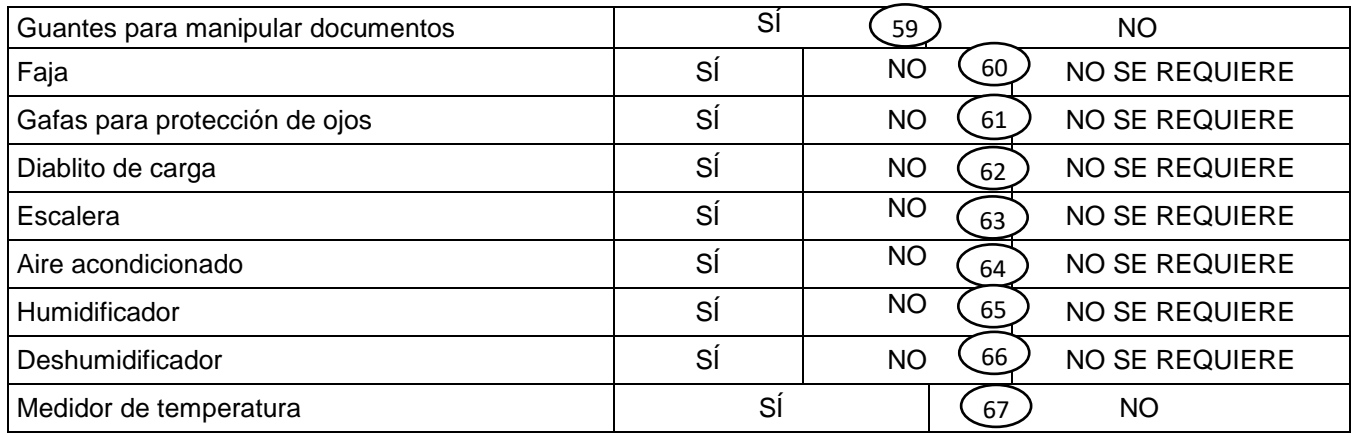

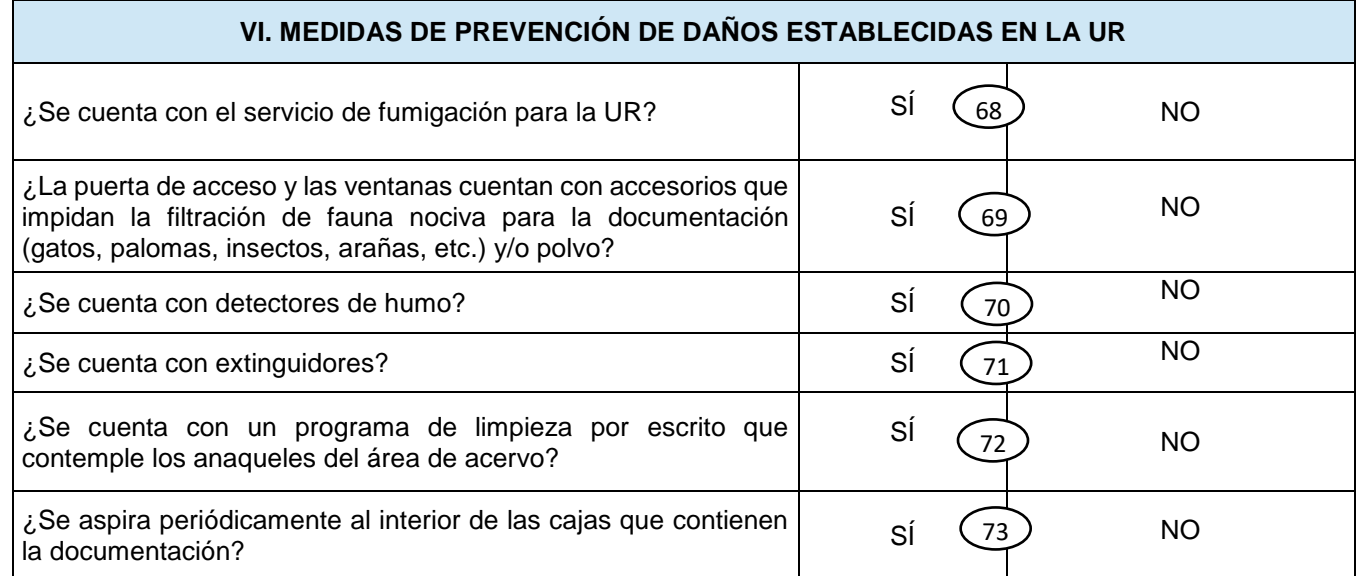

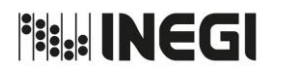

Dirección General Adjunta de Recursos Materiales y Servicios Generales.

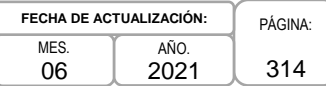

#### **INSTRUCTIVO PARA EL LLENADO POR APARTADOS DEL FORMATO DE "CÉDULA DE SEGUIMIENTO A UNIDADES DE RESGUARDO DE ARCHIVO DE CONCENTRACIÓN (AMPLIADA)"**

#### **Objetivo.**

Registrar las características de instalación y funcionamiento de las Unidades de Resguardo de Archivo de Concentración para emitir las recomendaciones que permitan la mejora continua de las mismas.

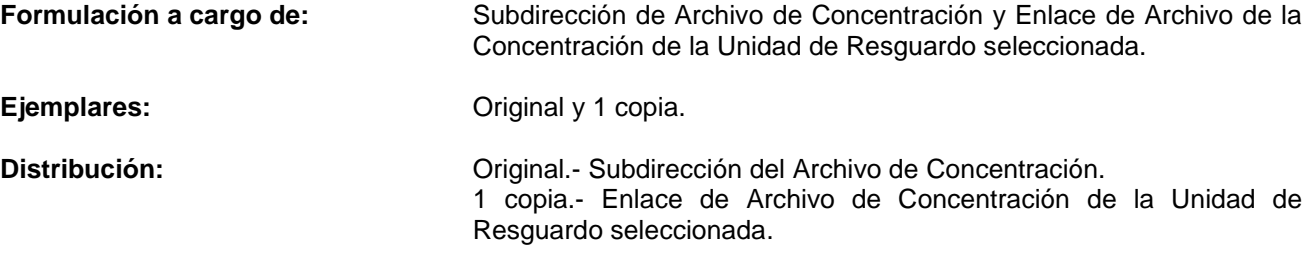

#### *EN EL CONCEPTO: DEBERÁ ANOTARSE:*

doblado, oxidado o mal pintado?

#### **l. ESPACIO FÍSICO ASIGNADO PARA LA UNIDAD DE RESGUARDO (UR)**

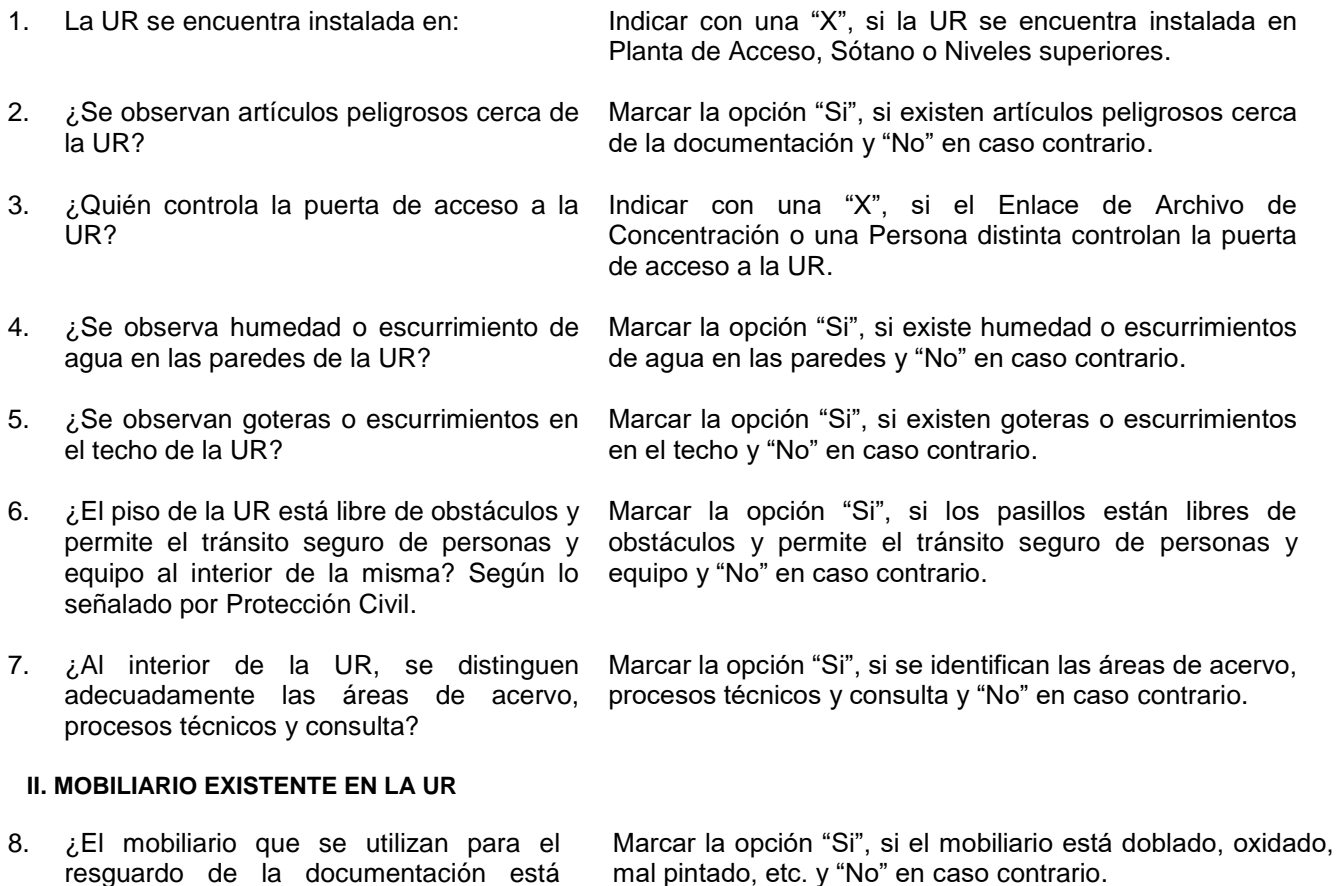

# **Fill INEGI**

#### MANUAL DE PROCEDIMIENTOS.

Dirección General Adjunta de Recursos Materiales y Servicios Generales.

PÁGINA: 315 MES. 06 AÑO. 2021 **FECHA DE ACTUALIZACIÓN:**

- 9. ¿La altura de los anaqueles permite la manipulación adecuada de las cajas sin que exista riesgo para los trabajadores y la documentación?
- 10. ¿El espacio que hay entre cada entrepaño de los anaqueles permite que las cajas se puedan manipular (meter y sacar) con facilidad?
- 11. ¿La charola inferior de los anaqueles se encuentra a una distancia adecuada para evitar daños en caso de algún riesgo por filtración de agua?
- 12. ¿Se observan tirantes metálicos o algún otro elemento que permite dar firmeza y seguridad a los anaqueles para evitar movimientos que pueden significar algún riesgo?
- 13. ¿Cómo se considera la cantidad de anaqueles existentes en la UR?
- 14. ¿Se observa mobiliario específico para el área de procesos técnicos y se considera que es suficiente y adecuado?
- 15. ¿Se observa mobiliario específico para el área de consulta y se considera que es suficiente y adecuado?
- 16. Cantidad de cajas que pueden resguardarse en la UR:
- 17. Cantidad de cajas de cartón de archivo existentes en la UR al momento de la visita: ¿Cantidad de cajas de otro tipo?

#### **III. ENVASES PARA EL RESGUARDO DE LA DOCUMENTACIÓN**

- 18. ¿Para el resguardo de la documentación solamente se utilizan cajas de cartón de archivo?
- 19. ¿Las cajas que se utilizan tienen las medidas adecuadas para el resguardo de los expedientes sin que se maltraten o doblen?

Marcar la opción "Si", si la altura de los anaqueles es de 2.15 m. como máximo y "No" en caso contrario.

Marcar la opción "Si", si el espacio entre cada entrepaño de los anaqueles mide 100 cm de ancho, 40 cm de altura y 60 cm de profundidad y "No" en caso contrario.

Marcar la opción "Si", si la distancia de la charola inferior está situada a una distancia del suelo de entre 15 y 20 cm. y "No" en caso contrario.

Marcar la opción "Si", si existen tirantes metálicos u otro elemento que permita firmeza y seguridad a los anaqueles y "No" en caso contrario.

Indicar con una "X", si los anaqueles son "Suficientes para el volumen de cajas", "Insuficientes, se requieren más anaqueles" o "Excesivo, con muchos espacios vacíos".

Marcar la opción "Sí", si el área de procesos técnicos tiene mobiliario específico, "No" no tiene mobiliario específico o "No existe el área".

Marcar la opción "Sí", si el área de consulta tiene mobiliario específico, "No" sino tiene mobiliario y "No existe el área" cuando no cuente con ésta.

Indique con número la cantidad de cajas que pueden resguardarse en la UR.

Indicar con número la cantidad de cajas de cartón de archivo que tiene la UR, asimismo, la cantidad de cajas de otro tipo.

Marcar la opción "Sí", utiliza únicamente cajas de cartón de archivo y "No" en caso contrario.

Marcar la opción "Si", si las cajas miden 32 cm de ancho, 26 cm de altura y 50 cm de profundidad y "No" en caso contrario.

**Bill INEGI** 

#### MANUAL DE PROCEDIMIENTOS.

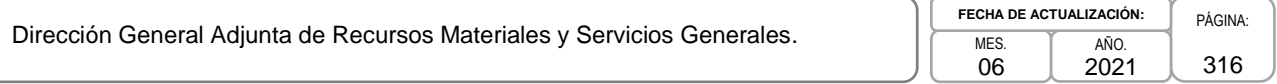

- 20. ¿Las cajas que se utilizan tienen las medidas adecuadas para que se coloquen en los anaqueles sin dificultad?
- 21. Se observan cajas con documentación selladas con:
- 22. ¿Existen cajas con documentación apiladas en el piso y/o tarimas?
- 23. ¿Hay cajas con documentación en el nivel superior (tapa) de los anaqueles?
- 24. ¿Todas las cajas que se localizan en el área de acervo cuentan con su rótulo de identificación?
- 25. ¿Las cajas están numeradas de tal forma que la secuencia permite su localización inmediata?
- 26. ¿Al interior de las cajas, la documentación se encuentra acomodada de tal manera que no se maltrata por apilamiento o dobleces?
- 27. ¿Al interior de las cajas, la documentación se encuentra ordenada de tal forma que se localiza fácilmente según el Inventario General por Expediente del Archivo de Concentración?
- 28. ¿Se observaron algunas cajas sobresaturadas con documentación?
- 29. ¿Se observaron cajas dañadas por alguno de estos factores? Insectos; heces de gato, de aves, de roedores; humedad, hongo, moho; por apilamiento en el suelo o en tarimas.
- 30. ¿Se observan cajas con documentación rotas o maltratadas?

#### **IV. PROCESOS ARCHIVÍSTICOS EN LA UR**

Marcar la opción "Si", solo si las cajas miden 32 cm de ancho, 26 cm de altura y 50 cm de profundidad y "No" en caso contrario.

Indicar con una "X", si las cajas con documentación están selladas con "Cinta canela, diurex, masking tape, etc.", se encuentran "Flejadas, cubiertas con plástico" y en caso contrario "No están selladas".

Marcar la opción "Si", si existen cajas con documentación apiladas en el piso o tarimas y "No" en caso contrario.

Marcar la opción "Si", si existen cajas con documentación en el nivel superior de los anaqueles y "No" en caso contrario.

Marcar la opción "Si", si todas las cajas que se encuentran en el área de acervo tienen su rótulo de identificación y "No" en caso contrario.

Marcar la opción "Si", si todas las cajas están numeradas y "No" en caso contrario.

Marcar la opción "Si", si al interior de las cajas, la documentación se encuentra acomodada, sin apilamientos ni dobleces y "No" en caso contrario.

Marcar la opción "Si", si al interior de las cajas, la documentación se encuentra ordenada de acuerdo al Inventarios General por Expediente del Archivo de Concentración y "No" en caso contrario.

Marcar la opción "Si", si existen cajas sobresaturadas de documentación y "No" en caso contrario.

Marcar la opción "Si", si existen cajas dañadas por factores ambientales, biológicos, etc. y "No" en caso contrario.

Marcar la opción "Si", si existen cajas rotas o maltratadas y "No" en caso contrario.

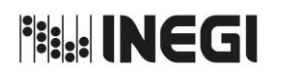

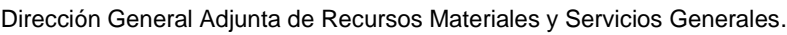

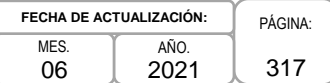

- 31. ¿Existen los expedientes sobre trámites de transferencias primarias recibidas en los 2 últimos años?
- 32. ¿Los expedientes sobre trámites de transferencias primarias recibidas están dados de alta en el sistema SIA-Gestión y Archivos?
- 33. ¿Toda la documentación existente en la UR se encuentra registrada en el Inventario General por expedientes del Archivo de Concentración? y se cuenta con el expediente correspondiente.
- 34. ¿Se observó el control anual de transferencias primarias recibidas, con la fecha de recepción, nombre del área generadora y los totales de expedientes y cajas recibidas?
- 35. ¿Para las transferencias primarias se observó algún documento con el registro o evidencia de la revisión física de los expedientes previo a ser recibidos?
- 36. ¿Al interior de la UR existen instrumentos de captación o documentación contable que no se haya recibido por transferencia primaria?
- 37. ¿Para el servicio de préstamo de expedientes, se está utilizando el formato de Vale establecido normativamente?
- 38. ¿Se cuenta con los vales de préstamo utilizados y cancelados de los últimos 2 años?
- 39. ¿En los vales de préstamo utilizados se aprecia el registro de las condiciones físicas del expediente al momento de entregarlo y al recibirlo?
- 40. ¿Existen los expedientes de liberación documental efectuados en los 2 últimos años y están dados de alta en el sistema SIA-Gestión y Archivos?

Marcar la opción "Si", si tienen expedientes de transferencias primarias de los dos últimos años y "No" en caso contrario.

Marcar la opción "Si", si los expedientes de las transferencias primarias recibidas están dados de alta el SIA-Gestión y Archivos y "No" en caso contrario.

Marcar la opción "Si", si toda documentación que existe en la UR está registrada en el Inventario General por Expediente del Archivo de Concentración y tienen el expediente correspondiente y "No" en caso contrario.

Marcar la opción "Si", si tienen un control anual de trasferencias primarias de acuerdo a lo señalado en el Art. 46, inciso c, de los lineamientos y "No" en caso contrario.

Marcar la opción "Si", si tienen registros o evidencias de la revisión física de los expedientes previo a su recepción y "No" en caso contrario.

Marcar la opción "Si", si tienen instrumentos de captación o documentación contable que no se hayan recibido por transferencia primaria y "No" en caso contrario.

Marcar la opción "Si", si el servicio de préstamo de expedientes son los establecidos normativamente y No" en caso contrario.

Marcar la opción "Si", si tienen los vales de préstamos utilizados y recibidos de los últimos 2 años y No" en caso contrario.

Marcar la opción "Si", si los vales de préstamo cumplen con los criterios señalados en el art. 46, fracción IV, inciso e, de los lineamientos y "No" en caso contrario.

Marcar la opción "Si", si tienen los expedientes de liberación de los últimos dos años y que están dados de alta en el sistema SIA-Gestión y Archivos y "No" en caso contrario.

# **PERINEGI**

#### MANUAL DE PROCEDIMIENTOS.

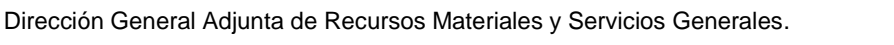

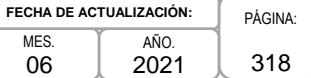

- 41. ¿Al interior de los expedientes de liberación, se observaron los listados debidamente firmados?
- 42. ¿Se cuenta con el oficio de solicitud de valoración ante la Dirección del Sistema Institucional de Archivos (DSIA)?
- 43. ¿Se cuenta con el oficio de respuesta a las solicitudes efectuadas a la DSIA?
- 44. ¿Existen los expedientes de valoración documental efectuados en los 2 últimos años y están dados de alta en el sistema SIA-Gestión y Archivos?
- 45. ¿Se cuenta con las invitaciones a titulares de áreas productoras para asistir a la valoración de expedientes?
- 46. ¿Se cuenta con la invitación a la Subdirección de Archivo de Concentración para asistir a la valoración de expedientes?
- 47. ¿Se cuenta con las respuestas a las invitaciones para efectuar las valoraciones de expedientes?
- 48. ¿Se cuenta con las Cédulas de Destino final de la documentación valorada?
- 49. ¿Se han efectuado y concluido los trámites para transferir documentación con valores secundarios al Archivo Histórico del Instituto?
- 50. ¿Los expedientes sobre trámites de transferencias secundarias efectuadas, están dados de alta en el sistema SIA-Gestión y Archivos?
- 51. ¿Se cuenta con el Inventario de Baja, la Ficha Técnica de Prevaloración y la Declaratoria de Prevaloración generados en el MAC, para los trámites de baja efectuados?

Marcar la opción "Si", si los listados de liberación están debidamente firmados y "No" en caso contrario.

Marcar la opción "Si", si tienen el (los) oficio(s) de solicitud de valoración ante la Dirección del Sistema Institucional de Archivos y "No" en caso contrario.

Marcar la opción "Si", si tienen el(los) oficio(s) de respuesta a las solicitudes de valoración y "No" en caso contrario.

Marcar la opción "Si", si tienen los expedientes de valoración documental de los últimos 2 años y están dados de alta en el Sistema SIA-Gestión y Archivos y "No" en caso contrario.

Marcar la opción "Si", si tienen las invitaciones a los titulares de las áreas productoras para asistir a la valoración documental y "No" en caso contrario.

Marcar la opción "Si", si tienen la invitación a la Subdirección de Archivos de Concentración para asistir a la valoración de expedientes y "No" en caso contrario.

Marcar la opción "Si", si tienen las respuestas a las invitaciones para las valoraciones de expedientes y "No" en caso contrario.

Marcar la opción "Si", si tienen las Cédulas de Destino Final de la documentación y "No" en caso contrario.

Marcar la opción "Si", si han iniciado y concluido los trámites para la transferencia de documentación con valores secundarios al Archivo Histórico del Instituto, "No" no se han iniciado ni concluido y "No ha sido necesario" cuando no se haya requerido.

Marcar la opción "Si", si las transferencias secundarias están dadas de alta en el sistema SIA-Gestión y Archivos y "No" en caso contrario.

Marcar la opción "Si", si tienen los formatos de Baja Documental (Inventario de Baja Documental, Ficha Técnica de Prevaloración y Declaratoria de Prevaloración) y "No" en caso contrario.

# **Fig. INEGI**

#### MANUAL DE PROCEDIMIENTOS.

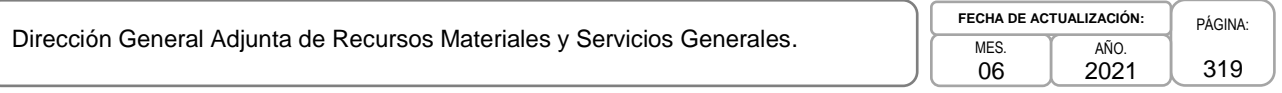

- 52. ¿Se tiene el oficio de solicitud de baja enviado a la Dirección del Sistema Institucional de Archivos (DSIA)?
- 53. ¿Se cuenta con el oficio de autorización de baja emitido por la DSIA?
- 54. ¿Se tienen el Acta de Baja y el Dictamen de Valoración emitidos por el Comité de Valoración Documental?
- 55. ¿Existe el soporte de la entrega de la documentación de baja al área de administración para su destrucción (oficio, correo, etc.)?
- 56. ¿Se cuenta con los expedientes de Baja documental efectuadas en los 2 últimos años y están dados de alta en el sistema SIA Gestión y Archivos?

Marcar la opción "Si", si tienen los oficios de solicitud de baja enviado a la Dirección del Sistema Institucional de Archivos y "No" en caso contrario.

Marcar la opción "Si", si tienen los oficios de autorización de baja emitido por la Dirección del Sistema Institucional de Archivos y "No" en caso contrario.

Marcar la opción "Si", si tienen las Actas de Baja Documental y los Dictámenes de Valoración Documental emitidos por la Dirección del Sistema Institucional de Archivos y "No" en caso contrario.

Marcar la opción "Si", si tiene el soporte de entrega de la documentación de baja al área de administración para su destrucción y "No" en caso contrario.

Marcar la opción "Si", si tienen los expedientes de Baja Documental de los últimos 2 años y están dados de alta en el Sistema SIA-Gestión y Archivos y "No" en caso contrario.

#### **V. EQUIPO Y HERRAMIENTA EXISTENTE EN LA UR**

En la Unidad de Resguardo (UR) se cuenta con:

57. Bata. Marcar la opción "Si", si cuentan con bata y "No" en caso contrario. 58. Cubre bocas, con las características indicadas por la DSIA. Marcar la opción "Si", si cuentan con cubre bocas y "No" en caso contrario. 59. Guantes para manipular documentos. Marcar la opción "Si", si cuentan con guantes y "No" en caso contrario. 60. Faja. Marcar la opción "Si", si cuentan con faja y "No" en caso contrario. 61. Gafas para protección de ojos. Marcar la opción "Si", si cuentan con gafas para protección de ojos y "No" en caso contrario. 62. Diablito de carga. Marcar la opción "Si", si cuentan con diablito de carga y "No" en caso contrario. 63. Escalera. Marcar la opción "Si", si cuentan con escalera y "No" en caso contrario. 64. Aire acondicionado. Marcar la opción "Si", si tienen aire acondicionado y "No" en caso contrario.

**Page INEGI** 

MANUAL DE PROCEDIMIENTOS.

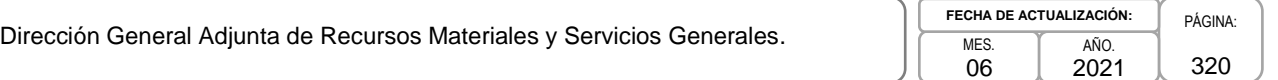

- 65. Humidificador. Marcar la opción "Si", si tiene humificador y "No" en caso contrario.
- 66. Deshumidificador. Marcar la opción "Si", si tienen deshumificador y "No" en caso contrario.
- 67. Medidor de temperatura. Marcar la opción "Si", si tienen medidor de temperatura y "No" en caso contrario.

### **VI. MEDIDAS DE PREVENCIÓN DE DAÑOS ESTABLECIDAS EN LA UR**

- 68. ¿Se cuenta con el servicio de fumigación para la UR? Marcar la opción "Si", si cuentan con un servicio de fumigación y "No" en caso contrario.
- 69. ¿La puerta de acceso y las ventanas cuentan con accesorios que impidan la filtración de fauna nociva para la documentación (gatos, palomas, insectos, arañas, etc.) y/o polvo?

70. ¿Se cuenta con detectores de humo? Marcar la opción "Si", si tienen detectores de humo

Marcar la opción "Si", si tienen accesorios que impidan la filtración de fauna nociva y /o polvo para la documentación y "No" en caso contrario.

- 
- 72. ¿Se cuenta con un programa de limpieza por escrito que contemple los anaqueles del área de acervo?

73. ¿Se aspira periódicamente al interior de las cajas que contienen la documentación?

y "No" en caso contrario.

71. ¿Se cuenta con extinguidores? Marcar la opción "Si", si tienen extinguidores y "No" en caso contrario.

> Marcar la opción "Si", si cuentan con un programa de limpieza que este por escrito y que contemple los anaqueles del área de acervo y "No" en caso contrario.

Marcar la opción "Si", si aspiran periódicamente el interior de las cajas que contienen la documentación y "No" en caso contrario.

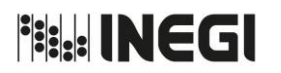

Dirección General Adjunta de Recursos Materiales y Servicios Generales.

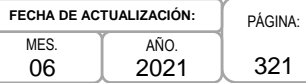

### **Anexo XVI**

#### **CÉDULA DE SEGUIMIENTO A UNIDADES DE RESGUARDO DE ARCHIVO DE CONCENTRACIÓN (ABREVIADA)**

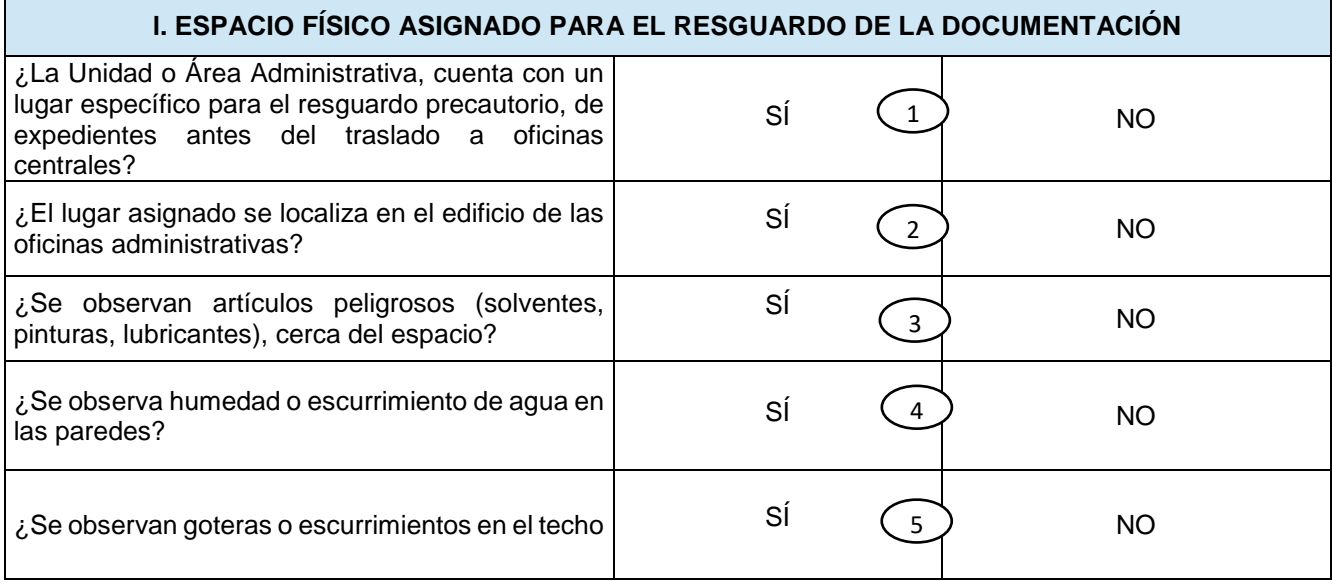

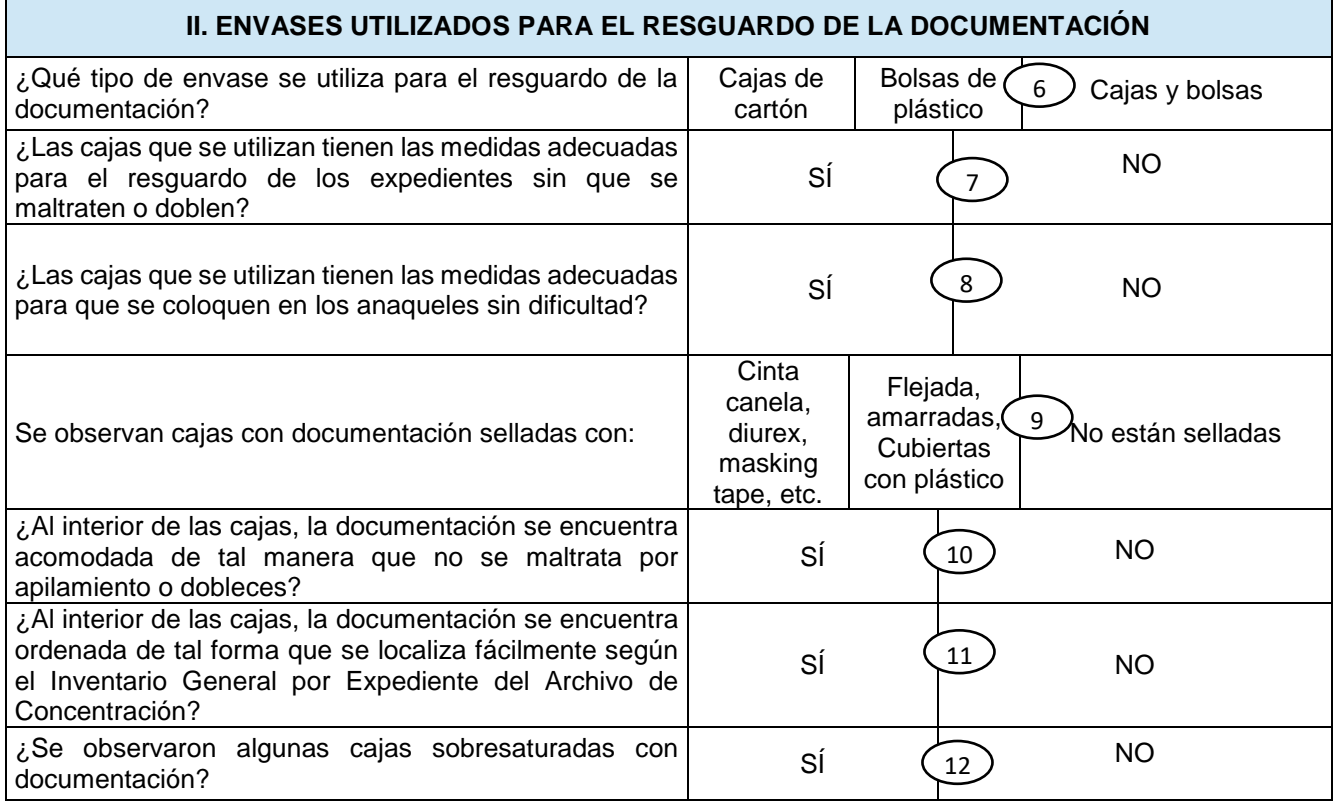

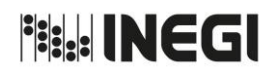

١ſ

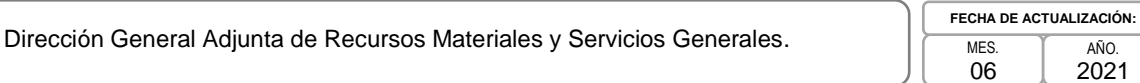

PÁGINA: 322 AÑO. 2021

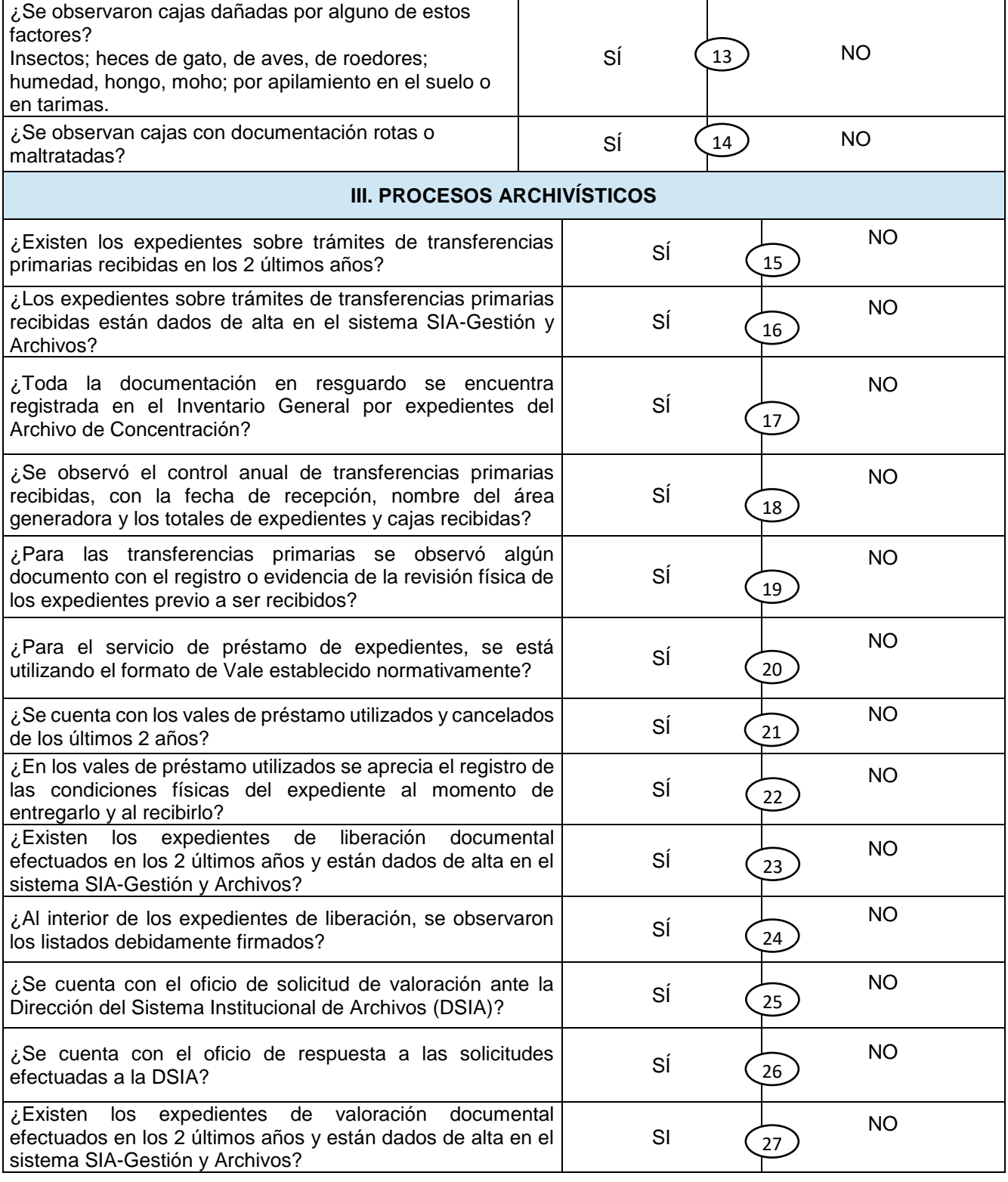

# **NEGI**

#### MANUAL DE PROCEDIMIENTOS.

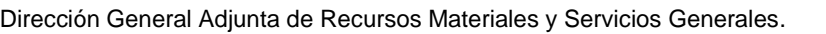

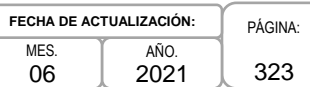

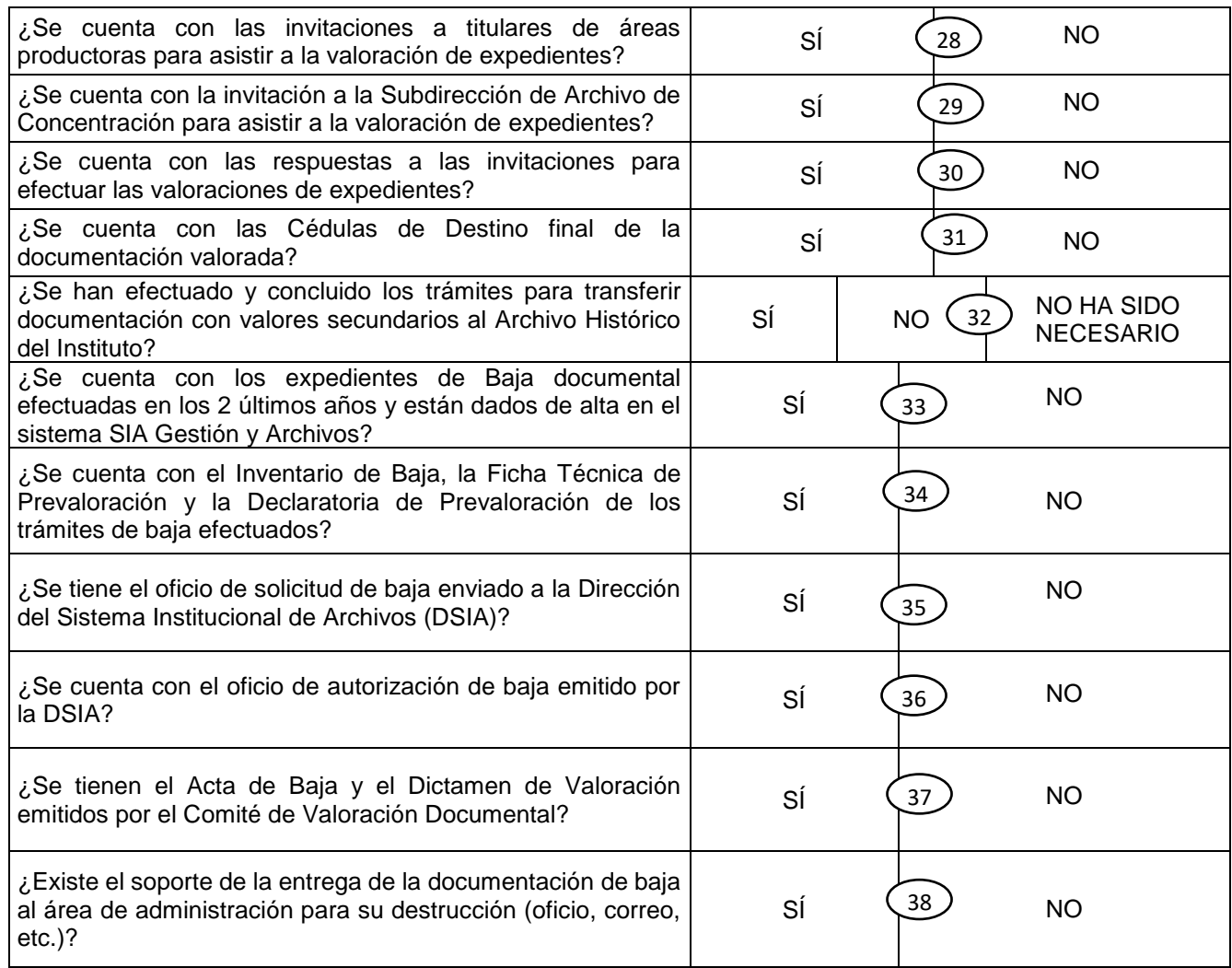

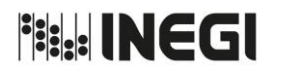

Dirección General Adjunta de Recursos Materiales y Servicios Generales.

PÁGINA: 324 MES. 06 AÑO. 2021 **FECHA DE ACTUALIZACIÓN:**

#### **INSTRUCTIVO PARA EL LLENADO DEL FORMATO DE "CÉDULA DE SEGUIMIENTO A UNIDADES DE RESGUARDO DE ARCHIVO DE CONCENTRACIÓN (ABREVIADA)"**

#### **Objetivo.**

Registrar las características de instalación y funcionamiento de las Unidades de Resguardo de Archivo de Concentración para emitir las recomendaciones que permitan la mejora continua de las mismas.

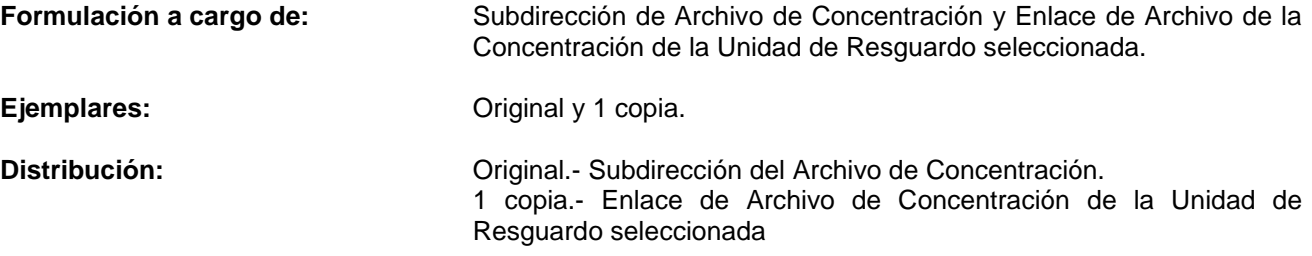

#### *EN EL CONCEPTO: DEBERÁ ANOTARSE:*

#### **l. ESPACIO FÍSICO ASIGNADO PARA EL RESGUARDO DE LA DOCUMENTACIÓN**

1. ¿La Unidad o Área Administrativa, cuenta con un lugar específico para el resguardo precautorio de expedientes antes del traslado a oficinas centrales? Marcar la opción "Si", si la Unidad o Área Administrativa cuenta con un lugar asignado y adecuado para el resguardo precautorio de expedientes y "No" en caso contrario. 2. ¿El lugar asignado se localiza en el edificio de las oficinas administrativas? Marcar la opción "Si", si el lugar asignado se localiza en el edificio de las oficinas administrativas y "No" en caso contrario. 3. ¿Se observan artículos peligrosos (solventes, pinturas, lubricantes), cerca del espacio? Marcar la opción "Si", si existen artículos peligrosos cerca de la documentación y "No" en caso contrario. 4. ¿Se observa humedad o escurrimiento de agua en las paredes? Marcar la opción "Si", si existe humedad o escurrimientos de agua en las paredes y "No" en caso contrario. 5. ¿Se observan goteras o escurrimientos en el techo? Marcar la opción "Si", si existen goteras o escurrimientos en el techo y "No" en caso contrario.

#### **II. ENVASES UTILIZADOS PARA EL RESGUARDO DE LA DOCUMENTACIÓN**

6. ¿Qué tipo de envase se utiliza para el resguardo de la documentación? Indicar con una "X", si los envases se utilizan para el resguardo de la documentación en "cajas de cartón", en "bolsas de plástico" o en "cajas y bolsas".
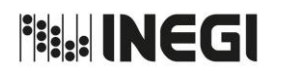

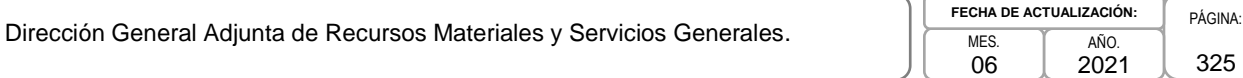

- 7. ¿Las cajas que se utilizan tienen las medidas adecuadas para el resguardo de los expedientes sin que se maltraten o doblen?
- 8. ¿Las cajas que se utilizan tienen las medidas adecuadas para que se coloquen en los anaqueles sin dificultad?
- 9. Se observan cajas con documentación selladas con:

10. ¿Al interior de las cajas, la documentación se encuentra acomodada de tal manera que no se maltrate por apilamiento o dobleces?

- 11. ¿Al interior de las cajas, la documentación se encuentra ordenada de tal forma que se localiza fácilmente según el Inventario General por Expediente del Archivo de Concentración?
- 12. ¿Se observaron algunas cajas sobresaturadas con documentación?
- 13. ¿Se observaron cajas dañadas por alguno de estos factores? Insectos; heces de gato, de aves, de roedores; humedad, hongo, moho; por apilamiento en el suelo o en tarimas.
- 14. ¿Se observan cajas con documentación rotas o maltratadas?

### **III. PROCESOS ARCHIVÍSTICOS**

- 15. ¿Existen los expedientes sobre trámites de transferencias primarias recibidas en los 2 últimos años?
- 16. ¿Los expedientes sobre trámites de transferencias primarias recibidas están dados de alta en el sistema SIA-Gestión y Archivos?
- 17. ¿Toda la documentación en resguardo se encuentra registrada en el Inventario General por expedientes del Archivo de Concentración?

Marcar la opción "Si", si las cajas miden 32 cm de ancho, 26 cm de altura y 50 cm de profundidad y "No" en caso contrario.

Marcar la opción "Si", si las cajas miden 32 cm de ancho, 26 cm de altura y 50 cm de profundidad y "No" en caso contrario.

Indicar con una "X", si las cajas con documentación están selladas con "Cinta canela, diurex, masking tape, etc.", se encuentran "Flejadas, cubiertas con plástico" y en caso contrario "No están selladas".

Marcar la opción "Si", si al interior de las cajas, la documentación se encuentra acomodada, sin apilamientos ni dobleces y "No" en caso contrario.

Marcar la opción "Si", si al interior de las cajas, la documentación se encuentra ordenada de acuerdo al Inventarios General por Expediente del Archivo de Concentración y "No" en caso contrario.

Marcar la opción "Si", solo si existen cajas sobresaturadas de documentación y "No" en caso contrario.

Marcar la opción "Si", únicamente si existen cajas dañadas por factores ambientales, biológicos, etc. y "No" en caso contrario.

Marcar la opción "Si", únicamente si existen cajas rotas o maltratadas y "No" en caso contrario.

Marcar la opción "Si", si cuentan con expedientes de transferencias primarias durante los dos últimos años y No" en caso contrario.

Marcar la opción "Si", únicamente si las transferencias primarias recibidas están dadas de alta el SIA-Gestión y Archivos y No" en caso contrario.

Marcar la opción "Si", si toda documentación que existe en la UR se encuentra registrada en el Inventario General por Expediente del Archivo de Concentración y No" en caso contrario.

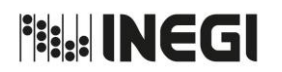

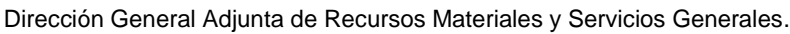

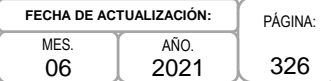

- 18. ¿Se observó el control anual de transferencias primarias recibidas, con la fecha de recepción, nombre del área generadora y los totales de expedientes y cajas recibidas?
- 19. ¿Para las transferencias primarias se observó algún documento con el registro o evidencia de la revisión física de los expedientes previo a ser recibidos?
- 20. ¿Para el servicio de préstamo de expedientes, se está utilizando el formato de Vale establecido normativamente?
- 21. ¿Se cuenta con los vales de préstamo utilizados y cancelados de los últimos 2 años?
- 22. ¿En los vales de préstamo utilizados se aprecia el registro de las condiciones físicas del expediente al momento de entregarlo y al recibirlo?
- 23. ¿Existen los expedientes de liberación documental efectuados en los 2 últimos años y están dados de alta en el sistema SIA-Gestión y Archivos?
- 24. ¿Al interior de los expedientes de liberación, se observaron los listados debidamente firmados?
- 25. ¿Se cuenta con el oficio de solicitud de valoración ante la Dirección del Sistema Institucional de Archivos (DSIA)?
- 26. ¿Se cuenta con el oficio de respuesta a las solicitudes efectuadas a la DSIA?
- 27. ¿Existen los expedientes de valoración documental efectuados en los 2 últimos años y están dados de alta en el sistema SIA-Gestión y Archivos?
- 28. ¿Se cuenta con las invitaciones a titulares de áreas productoras para asistir a la valoración de expedientes?
- 29. ¿Se cuenta con la invitación a la Subdirección de Archivo de Concentración para asistir a la valoración de expedientes?

Marcar la opción "Si", si cuentan con un control anual de trasferencias primarias de acuerdo a lo señalado en el Art. 46, inciso c, de los lineamientos y "No" en caso contrario.

Marcar la opción "Si", solo si cuentan con registros o evidencias de la revisión física de los expedientes previo a su recepción y "No" en caso contrario.

Marcar la opción "Si", si el servicio de préstamo de expedientes son los establecidos normativamente y No" en caso contrario.

Marcar la opción "Si", si cuenta con los vales de préstamos utilizados y recibidos de los últimos 2 años y No" en caso contrario.

Marcar la opción "Si", si los vales de préstamo cumplen con los criterios señalados en el art. 46, fracción IV, inciso e, de los lineamientos y "No" en caso contrario.

Marcar la opción "Si", si cuenta con los expedientes de liberación de los últimos dos años y están dados de alta en el sistema SIA-Gestión y Archivos y "No" en caso contrario.

Marcar la opción "Si", si los listados de liberación están debidamente firmados y "No" en caso contrario.

Marcar la opción "Si", si tiene el(los) oficio(s) de solicitud de valoración ante la Dirección del Sistema Institucional de Archivos y "No" en caso contrario.

Marcar la opción "Si", si tiene el(los) oficio(s) de respuesta a las solicitudes de valoración y "No" en caso contrario.

Marcar la opción "Si", si tiene los expedientes de valoración documental de los últimos 2 años y están dados de alta en el Sistema SIA-Gestión y Archivos y "No" en caso contrario.

Marcar la opción "Si", si tiene las invitaciones a los titulares de las áreas productoras para asistir a la valoración documental y "No" en caso contrario.

Marcar la opción "Si", si tiene la invitación a la Subdirección de Archivos de Concentración para asistir a la valoración de expedientes y "No" en caso contrario.

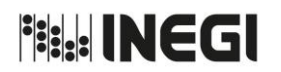

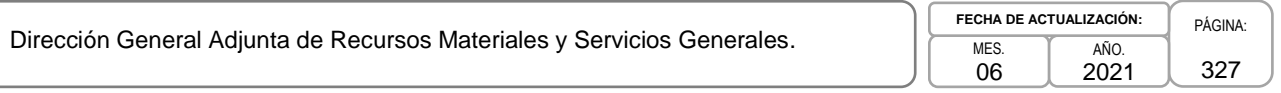

- 30. ¿Se cuenta con las respuestas a las invitaciones para efectuar las valoraciones de expedientes?
- 31. ¿Se cuenta con las Cédulas de Destino final de la documentación valorada?
- 32. ¿Se han efectuado y concluido los trámites para transferir documentación con valores secundarios al Archivo Histórico del Instituto?
- 33. ¿Se cuenta con los expedientes de Baja documental efectuadas en los 2 últimos años y están dados de alta en el sistema SIA Gestión y Archivos?
- 34. ¿Se cuenta con el Inventario de Baja, la Ficha Técnica de Prevaloración y la Declaratoria de Prevaloración de los trámites de baja efectuados?
- 35. ¿Se tiene el oficio de solicitud de baja enviado a la Dirección del Sistema Institucional de Archivos (DSIA)?
- 36. ¿Se cuenta con el oficio de autorización de baja emitido por la DSIA?
- 37. ¿Se tienen el Acta de Baja y el Dictamen de Valoración emitidos por el Comité de Valoración Documental?
- 38. ¿Existe el soporte de la entrega de la documentación de baja al área de administración para su destrucción (oficio, correo, etc.)?

Marcar la opción "Si", si tiene las respuestas a las invitaciones para las valoraciones de expedientes y "No" en caso contrario.

Marcar la opción "Si", si tiene las Cédulas de Destino Final de la documentación y "No" en caso contrario.

Marcar la opción "Si", si han iniciado y concluido los trámites para la transferencia de documentación con valores secundarios al Archivo Histórico del Instituto, "No" no se han iniciado ni concluido y "No ha sido necesario" cuando no se haya requerido.

Marcar la opción "Si", si tiene los expedientes de Baja Documental de los últimos 2 años y están dados de alta en el Sistema SIA-Gestión y Archivos y "No" en caso contrario.

Marcar la opción "Si", si tiene con los formatos de Baja Documental (Inventario de Baja Documental, Ficha Técnica de Prevaloración y Declaratoria de Prevaloración) y "No" en caso contrario.

Marcar la opción "Si", si tiene los oficios de solicitud de baja enviado a la Dirección del Sistema Institucional de Archivos y "No" en caso contrario.

Marcar la opción "Si", si tiene los oficios de autorización de baja emitido por la Dirección del Sistema Institucional de Archivos y "No" en caso contrario.

Marcar la opción "Si", si tiene las Actas de Baja Documental y los Dictámenes de Valoración Documental emitidos por la Dirección del Sistema Institucional de Archivos y "No" en caso contrario.

Marcar la opción "Si", si tiene el soporte de entrega de la documentación de baja al área de administración para su destrucción y "No" en caso contrario.

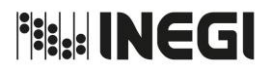

Dirección General Adjunta de Recursos Materiales y Servicios Generales.

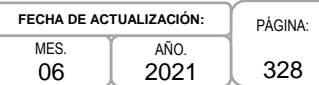

# **Anexo XVII**

# **CÉDULA DE NOTIFICACIÓN PAGO DE (DEDUCIBLE O REPARACIÓN O REPOSICIÓN)**

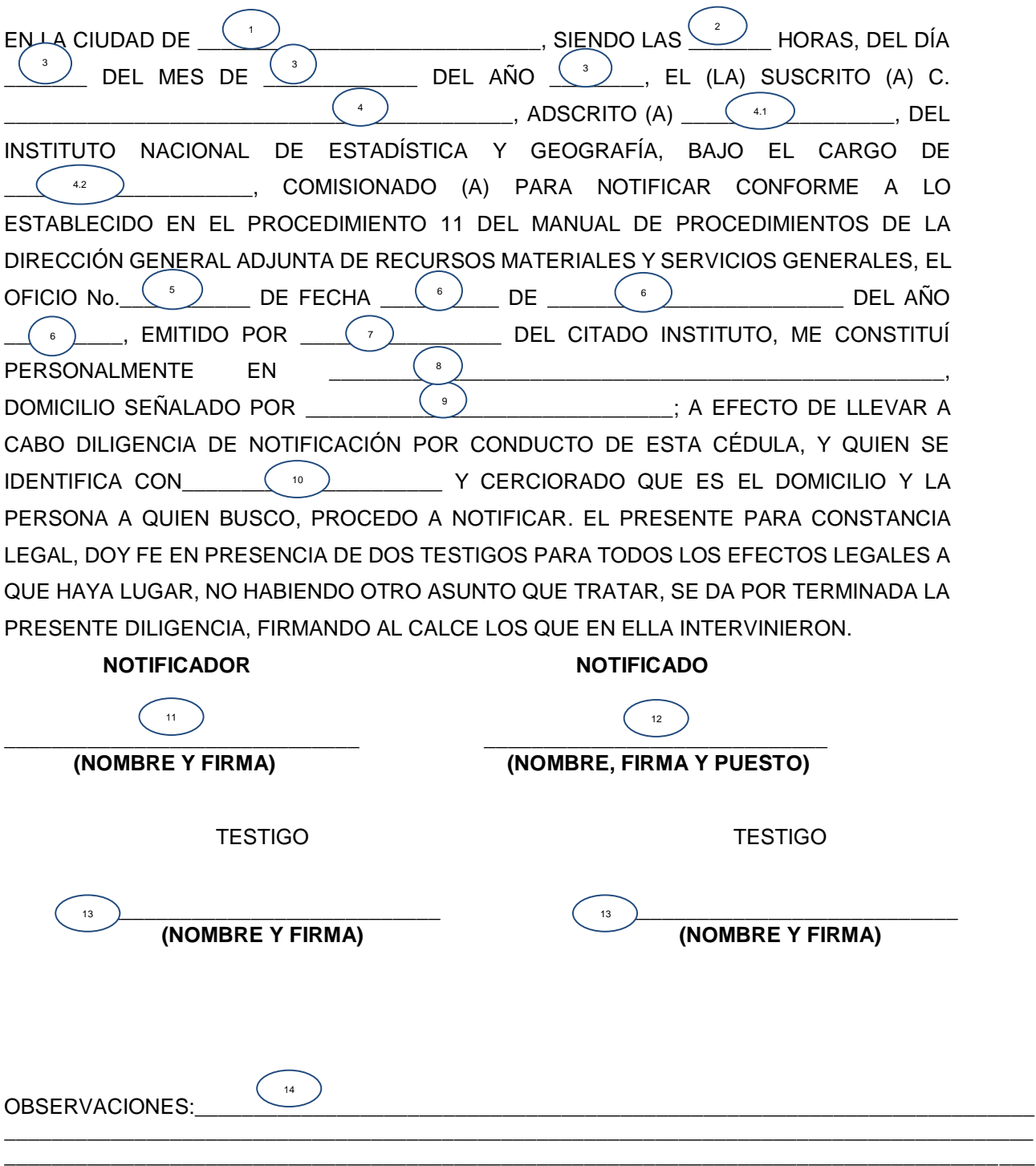

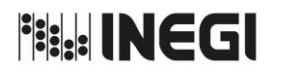

Dirección General Adjunta de Recursos Materiales y Servicios Generales.

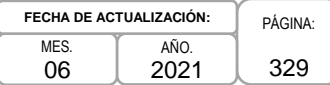

## **INSTRUCTIVO PARA EL LLENADO DEL FORMATO "CÉDULA DE NOTIFICACIÓN PAGO DE DEDUCIBLE O REPARACIÓN O REPOSICIÓN"**

### **OBJETIVO.**

Homogeneizar el formato de cédula de notificación del oficio con el que se requiere para el pago del deducible o reintegro del valor de la reparación o la reposición o el pago del valor del bien siniestrado, con el fin de que las Áreas Administrativas cuenten con una guía para la elaboración del documento que formará parte del expediente del siniestro.

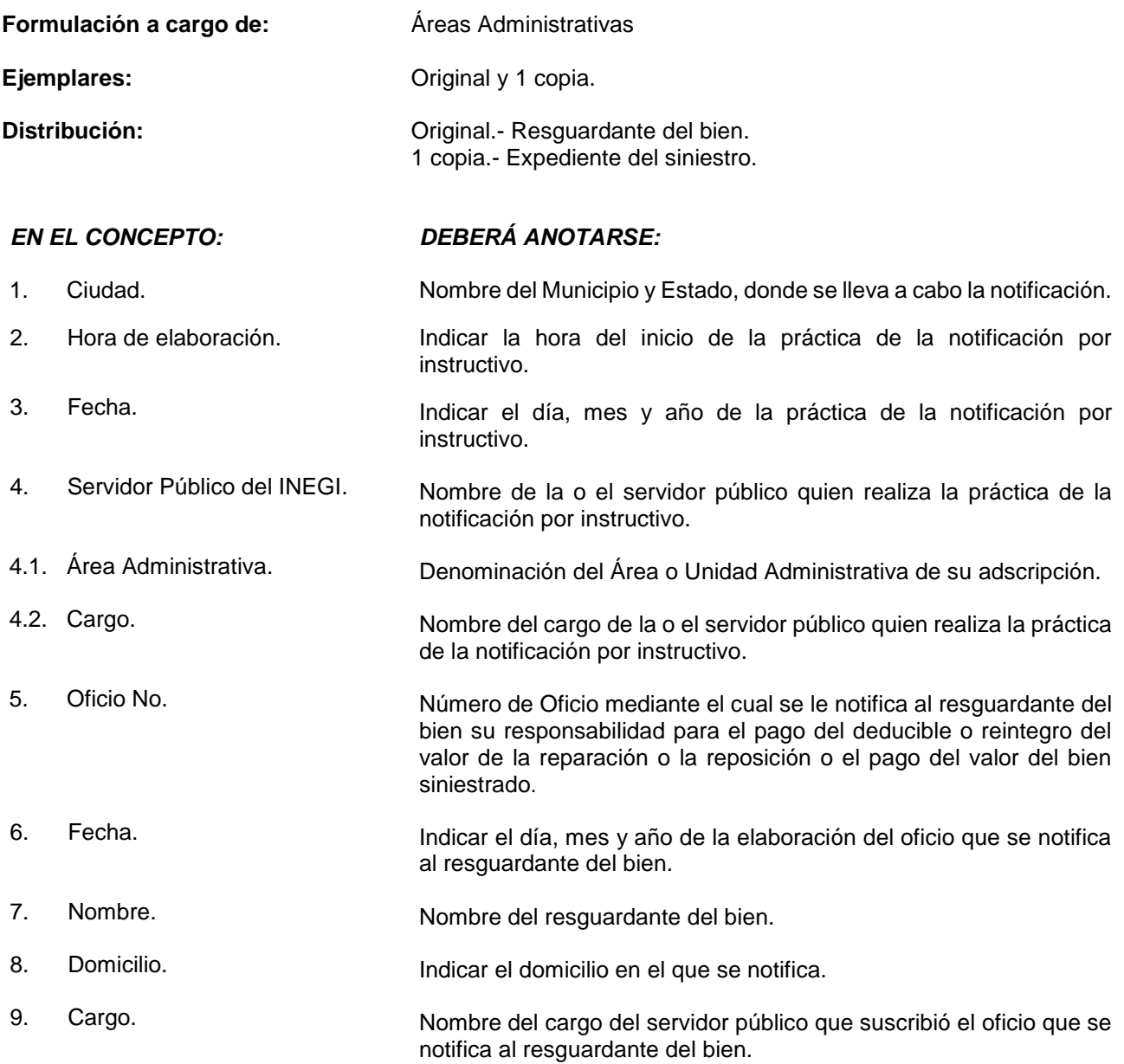

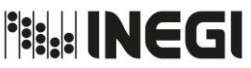

domicilio, no quiso recibir la notificación, entre otras).

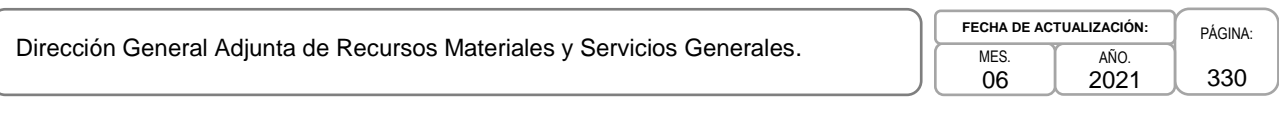

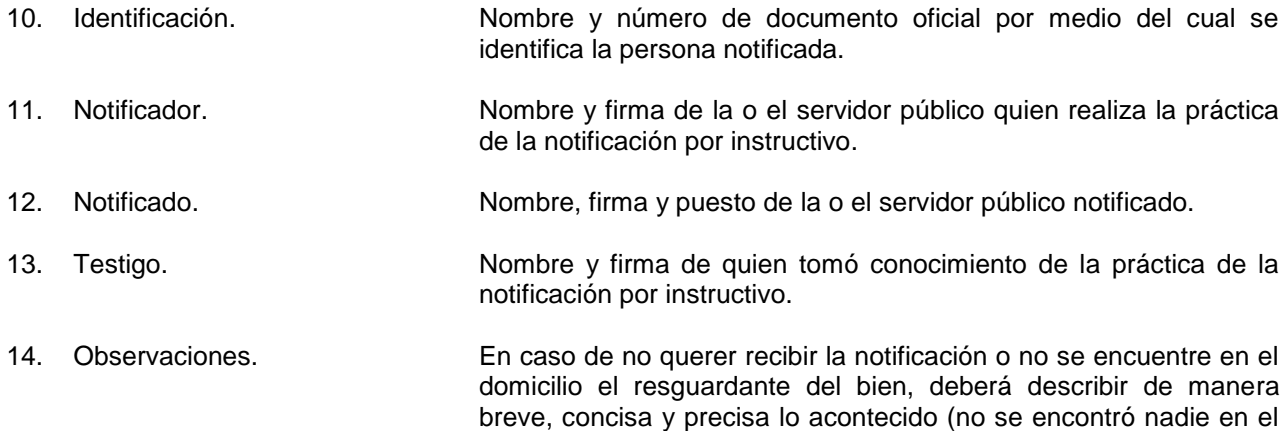

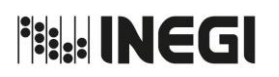

Dirección General Adjunta de Recursos Materiales y Servicios Generales.

MES. 06 AÑO. 2021 **FECHA DE ACTUALIZACIÓN:**

PÁGINA: 331

# **VIII. CONTROL DE CAMBIOS.-**

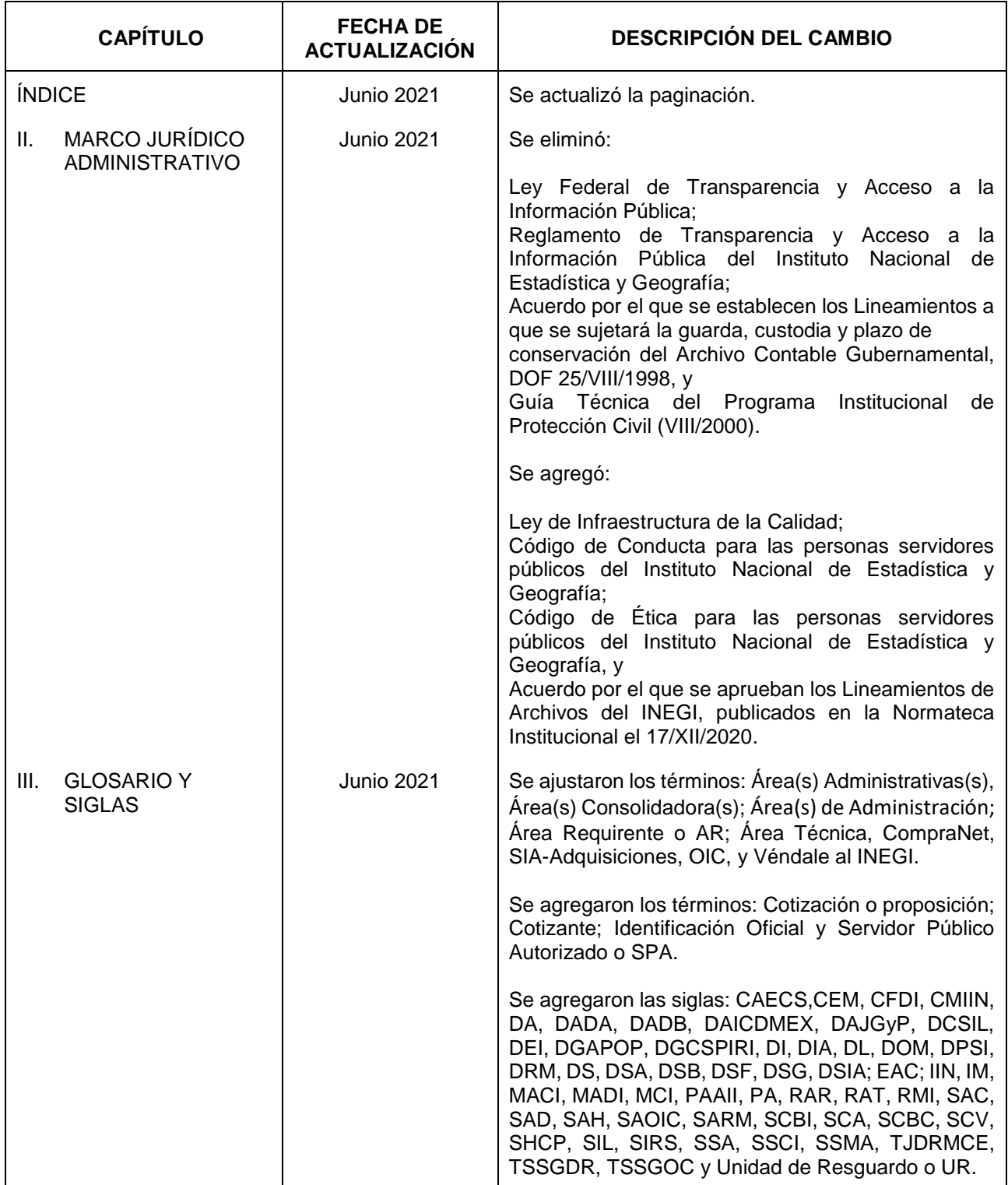

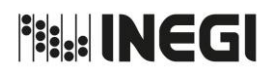

Dirección General Adjunta de Recursos Materiales y Servicios Generales.

MES. 06 AÑO. 2021 **FECHA DE ACTUALIZACIÓN:** PÁGINA: 332

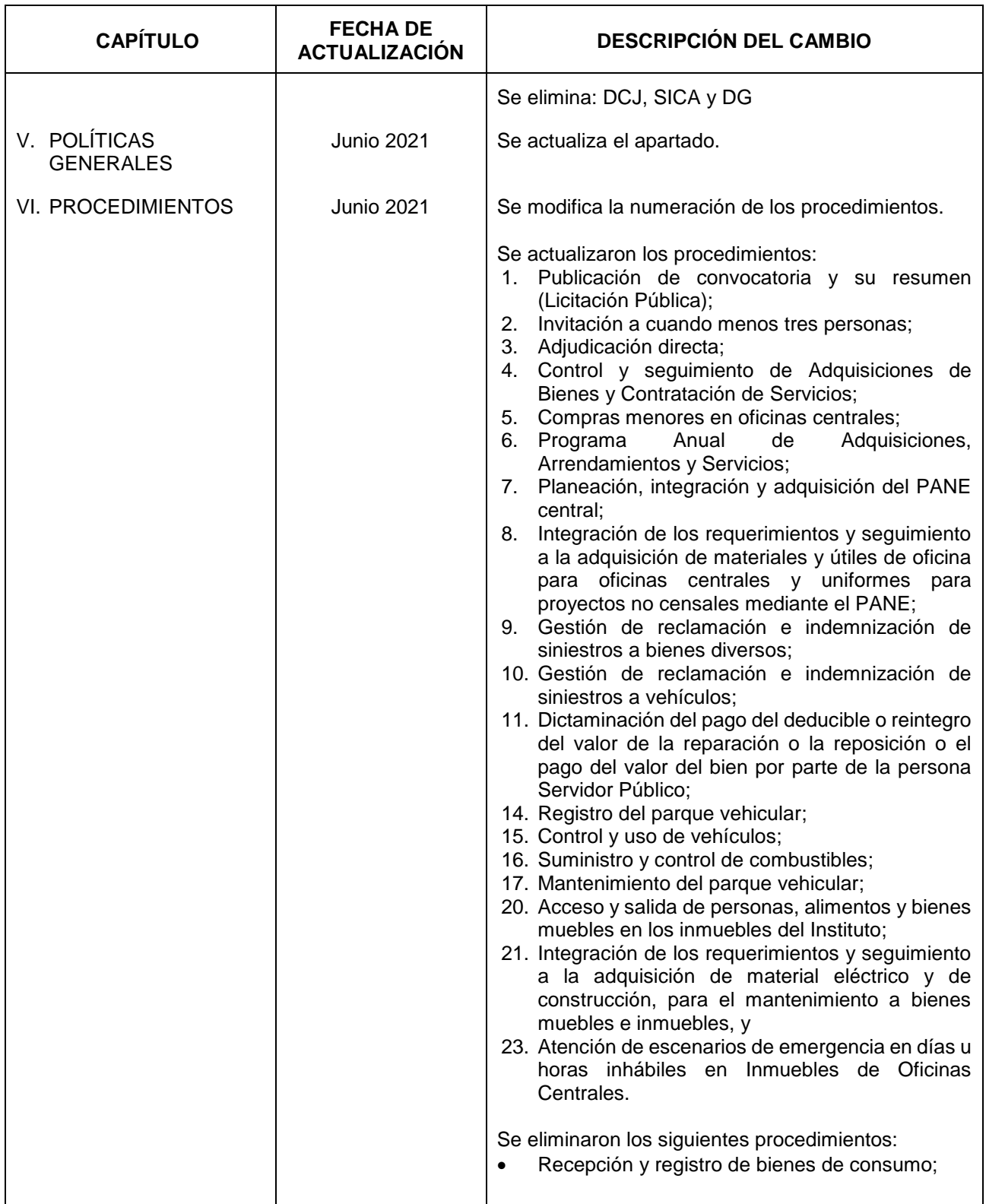

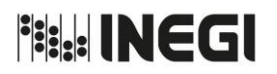

Dirección General Adjunta de Recursos Materiales y Servicios Generales.

MES. 06 AÑO. 2021 **FECHA DE ACTUALIZACIÓN:**

PÁGINA: 333

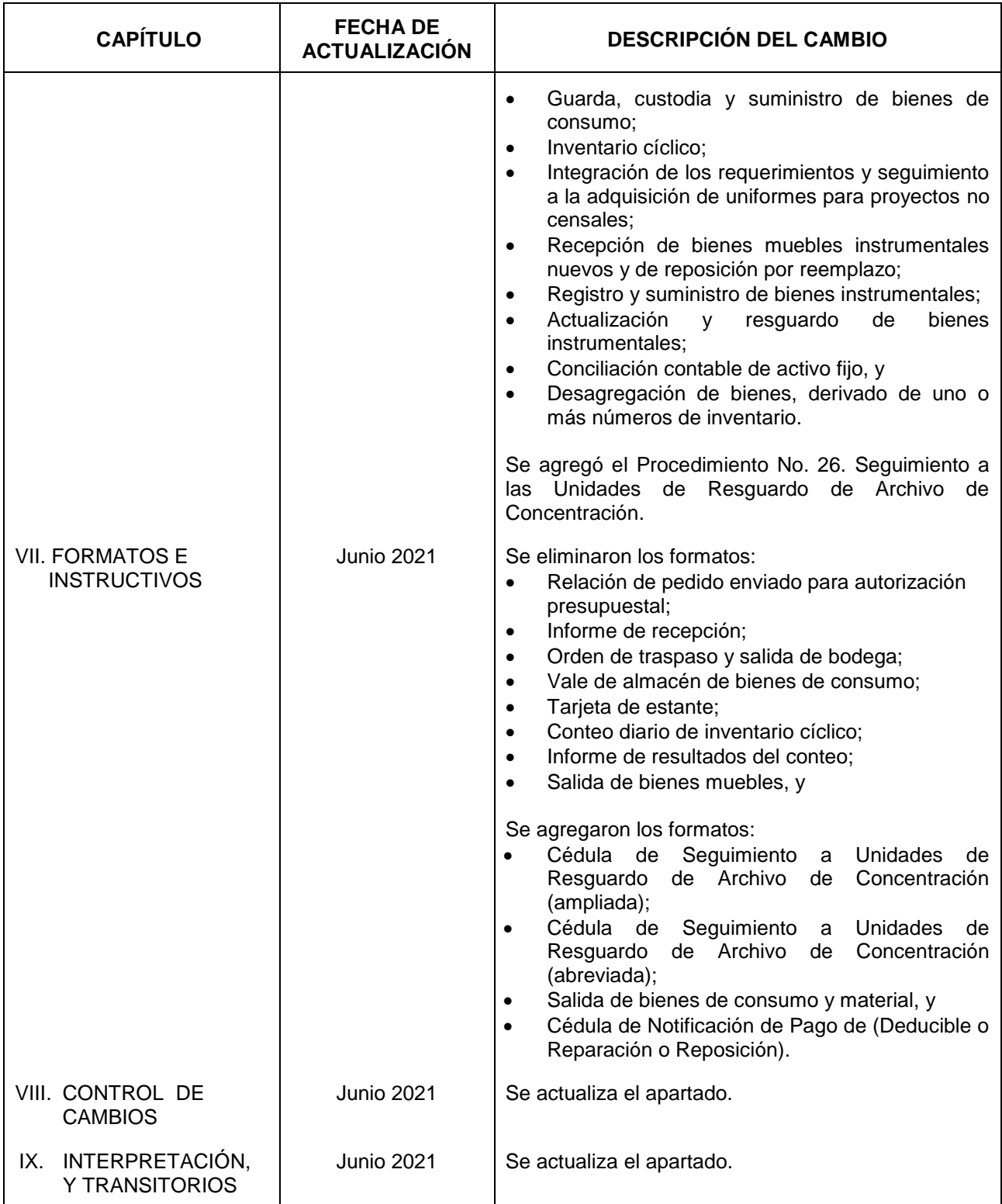

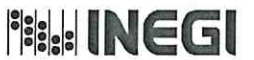

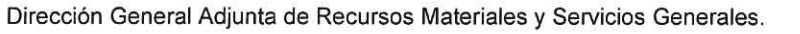

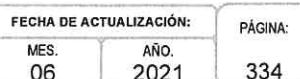

## IX. INTERPRETACIÓN.-

La interpretación del presente Manual de Procedimientos de la Dirección General Adjunta de Recursos Materiales y Servicios Generales, para efectos administrativos, corresponderá a la o el Titular de dicha Área Administrativa, así como la atención de los casos no previstos en el mismo y las consultas que sobre el contenido del presente documento sean planteadas.

Lo dispuesto en el párrafo anterior, no resulta aplicable respecto del procedimiento 25.- Procedimiento de Acceso a los Documentos Históricos, cuya interpretación corre a cargo del Comité de Valoración Documental del Instituto Nacional de Estadística y Geografía.

#### **TRANSITORIOS.-**

PRIMERO. - El presente Manual de Procedimientos de la Dirección General Adjunta de Recursos Materiales y Servicios Generales, entrará en vigor a partir de su publicación en la Normateca Institucional del Instituto.

SEGUNDO. - El presente Manual deja sin efecto al Manual de Procedimientos de la Dirección General Adjunta de Recursos Materiales y Servicios Generales, publicado el 05 de julio de 2019.

El Manual fue aprobado por el Director General de Administración, en ejercicio de la atribución que le confiere lo dispuesto por la fracción VIII, del artículo 41, del Reglamento Interior del Instituto Nacional de Estadística y Geografía.

Aguascalientes, Ags., a 21

Junio

de 2021.

#### El Director General de Administración,

de

Luis María Zapata Ferrer.

ÚLTIMA FOJA DEL MANUAL DE PROCEDIMIENTOS DE LA DIRECCIÓN GENERAL ADJUNTA DE RECURSOS MATERIALES Y SERVICIOS<br>GENERALES, PUBLICADO EN LA NORMATECA INSTITUCIONAL DEL INSTITUTO EL 21 DE JUNIO DE 2021 Y APROBADO POR<br>EL DIRECTOR